## **Object Storage Service**

## Node.js SDK Developer Guide

**Issue** 01

**Date** 2025-02-26

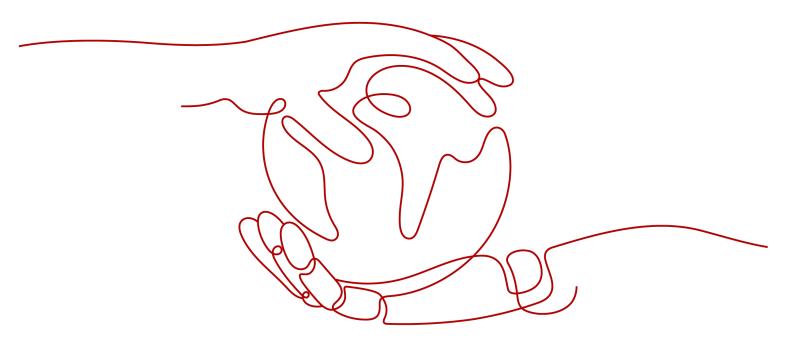

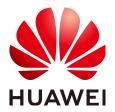

## Copyright © Huawei Cloud Computing Technologies Co., Ltd. 2025. All rights reserved.

No part of this document may be reproduced or transmitted in any form or by any means without prior written consent of Huawei Cloud Computing Technologies Co., Ltd.

## **Trademarks and Permissions**

HUAWEI and other Huawei trademarks are the property of Huawei Technologies Co., Ltd. All other trademarks and trade names mentioned in this document are the property of their respective holders.

#### **Notice**

The purchased products, services and features are stipulated by the contract made between Huawei Cloud and the customer. All or part of the products, services and features described in this document may not be within the purchase scope or the usage scope. Unless otherwise specified in the contract, all statements, information, and recommendations in this document are provided "AS IS" without warranties, quarantees or representations of any kind, either express or implied.

The information in this document is subject to change without notice. Every effort has been made in the preparation of this document to ensure accuracy of the contents, but all statements, information, and recommendations in this document do not constitute a warranty of any kind, express or implied.

## **Contents**

| 1 Downloading an SDK (SDK for Node.js)                      | 1  |
|-------------------------------------------------------------|----|
| 2 Example Programs (SDK for Node.js)                        | 3  |
| 3 Getting Started (SDK for Node.js)                         | 5  |
| 3.1 Before You Start (SDK for Node.js)                      | 5  |
| 3.2 Setting Up an OBS Environment (SDK for Node.js)         | 5  |
| 3.3 Preparing a Development Environment (SDK for Node.js)   | 8  |
| 3.4 Installing the SDK (SDK for Node.js)                    | 8  |
| 3.5 Obtaining Endpoints (SDK for Node.js)                   | g  |
| 3.6 Initializing an Instance of ObsClient (SDK for Node.js) | 10 |
| 3.7 Creating a Bucket (SDK for Node.js)                     | 11 |
| 3.8 Uploading an Object (SDK for Node.js)                   | 11 |
| 3.9 Downloading an Object (SDK for Node.js)                 | 12 |
| 3.10 Listing Objects (SDK for Node.js)                      |    |
| 3.11 Deleting an Object (SDK for Node.js)                   | 15 |
| 3.12 General Ways to Use ObsClient (SDK for Node.js)        | 16 |
| 4 Initialization (SDK for Node.js)                          | 20 |
| 4.1 Configuring Access Keys (SDK for Node.js)               | 20 |
| 4.2 Creating an Instance of ObsClient (SDK for Node.js)     | 20 |
| 4.3 Configuring an Instance of ObsClient (SDK for Node.js)  | 23 |
| 4.4 Configuring SDK Logging (SDK for Node.js)               | 25 |
| 4.5 Configuring an SDK Proxy (SDK for Node.js)              | 25 |
| 5 Bucket Management (SDK for Node.js)                       | 27 |
| 5.1 Creating a Bucket (SDK for Node.js)                     | 27 |
| 5.2 Listing Buckets (SDK for Node.js)                       | 39 |
| 5.3 Checking Whether a Bucket Exists (SDK for Node.js)      | 45 |
| 5.4 Deleting a Bucket (SDK for Node.js)                     | 50 |
| 5.5 Obtaining Bucket Metadata (SDK for Node.js)             | 54 |
| 5.6 Configuring a Bucket ACL (SDK for Node.js)              |    |
| 5.7 Obtaining a Bucket ACL (SDK for Node.js)                |    |
| 5.8 Configuring a Bucket Policy (SDK for Node.js)           |    |
| 5.9 Obtaining the Policy of a Bucket (SDK for Node.js)      |    |
| 5.10 Deleting a Bucket Policy (SDK for Node.js)             | 91 |

| 5.11 Obtaining the Region of a Bucket (SDK for Node.js)                     | 95  |
|-----------------------------------------------------------------------------|-----|
| 5.12 Obtaining Storage Information of a Bucket (SDK for Node.js)            | 99  |
| 5.13 Configuring a Storage Quota for a Bucket (SDK for Node.js)             | 104 |
| 5.14 Obtaining the Storage Quota of a Bucket (SDK for Node.js)              | 109 |
| 5.15 Configuring a Storage Class for a Bucket (SDK for Node.js)             | 114 |
| 5.16 Obtaining the Storage Class of a Bucket (SDK for Node.js)              | 119 |
| 6 Object Upload (SDK for Node.js)                                           | 124 |
| 6.1 Object Upload Overview (SDK for Node.js)                                | 124 |
| 6.2 Uploading an Object - Text-Based (SDK for Node.js)                      | 125 |
| 6.3 Uploading an Object - Streaming (SDK for Node.js)                       | 142 |
| 6.4 Uploading an Object - File-Based (SDK for Node.js)                      | 161 |
| 6.5 Creating a Folder (SDK for Node.js)                                     | 178 |
| 6.6 Configuring Object Metadata (SDK for Node.js)                           | 195 |
| 6.7 Configuring a Lifecycle Rule When Uploading an Object (SDK for Node.js) | 209 |
| 6.8 Uploading an Object - Append (SDK for Node.js)                          | 211 |
| 6.9 Uploading an Object - Resumable (SDK for Node.js)                       | 234 |
| 6.10 Uploading an Object - Browser-Based (SDK for Node.js)                  | 251 |
| 7 Object Download (SDK for Node.js)                                         | 257 |
| 7.1 Overview (SDK for Node.js)                                              | 257 |
| 7.2 Downloading an Object - Text-Based (SDK for Node.js)                    | 257 |
| 7.3 Downloading an Object - Streaming (SDK for Node.js)                     | 271 |
| 7.4 Downloading an Object - File-Based (SDK for Node.js)                    | 284 |
| 7.5 Downloading an Object - Range-Based (SDK for Node.js)                   | 297 |
| 7.6 Downloading an Object - Conditional (SDK for Node.js)                   | 310 |
| 7.7 Rewriting Response Headers (SDK for Node.js)                            | 323 |
| 7.8 Downloading an Archive Object (SDK for Node.js)                         | 325 |
| 7.9 Downloading an Object - Resumable (SDK for Node.js)                     | 331 |
| 7.10 Processing an Image (SDK for Node.js)                                  | 344 |
| 8 Object Management (SDK for Node.js)                                       | 358 |
| 8.1 Configuring Object Metadata (SDK for Node.js)                           | 358 |
| 8.2 Obtaining Object Metadata (SDK for Node.js)                             | 371 |
| 8.3 Configuring an Object ACL (SDK for Node.js)                             | 384 |
| 8.4 Obtaining the ACL of an Object (SDK for Node.js)                        | 398 |
| 8.5 Listing Objects in a Bucket (SDK for Node.js)                           | 406 |
| 8.6 Deleting an Object (SDK for Node.js)                                    | 423 |
| 8.7 Batch Deleting Objects (SDK for Node.js)                                | 429 |
| 8.8 Copying an Object (SDK for Node.js)                                     |     |
| 9 Multipart Upload (SDK for Node.js)                                        | 463 |
| 9.1 Multipart Upload APIs (SDK for Node.js)                                 |     |
| 9.2 Initiating a Multipart Upload (SDK for Node.js)                         |     |
| 9.3 Unloading a Part (SDK for Node is)                                      |     |

| 9.4 Assembling Parts (SDK for Node.js)                                 |     |
|------------------------------------------------------------------------|-----|
| 9.5 Listing Uploaded Parts (SDK for Node.js)                           |     |
| 9.6 Listing Multipart Uploads (SDK for Node.js)                        |     |
| 9.7 Copying a Part (SDK for Node.js)                                   |     |
| 9.8 Aborting a Multipart Upload (SDK for Node.js)                      | 533 |
| 10 Temporarily Authorized Access (SDK for Node.js)                     | 540 |
| 10.1 Using a Temporary URL for Authorized Access (SDK for Node.js)     | 540 |
| 11 Versioning (SDK for Node.js)                                        | 553 |
| 11.1 Versioning Overview (SDK for Node.js)                             | 553 |
| 11.2 Configuring Versioning for a Bucket (SDK for Node.js)             | 553 |
| 11.3 Viewing the Versioning Status of a Bucket (SDK for Node.js)       | 558 |
| 11.4 Obtaining an Object Version (SDK for Node.js)                     | 563 |
| 11.5 Copying an Object Version (SDK for Node.js)                       | 576 |
| 11.6 Restoring an Archive Object Version (SDK for Node.js)             | 596 |
| 11.7 Listing Object Versions in a Bucket (SDK for Node.js)             | 602 |
| 11.8 Setting an ACL for an Object Version (SDK for Node.js)            | 622 |
| 11.9 Obtaining the ACL of an Object Version (SDK for Node.js)          | 624 |
| 11.10 Deleting an Object Version (SDK for Node.js)                     | 625 |
| 12 Lifecycle (SDK for Node.js)                                         | 628 |
| 12.1 Configuring Lifecycle Rules for a Bucket (SDK for Node.js)        | 628 |
| 12.2 Obtaining the Lifecycle Rules of a Bucket (SDK for Node.js)       | 643 |
| 12.3 Deleting the Lifecycle Rules of a Bucket (SDK for Node.js)        | 650 |
| 13 Bucket CORS (SDK for Node.js)                                       | 656 |
| 13.1 Configuring CORS for a Bucket (SDK for Node.js)                   | 656 |
| 13.2 Obtaining the CORS Configuration of a Bucket (SDK for Node.js)    | 664 |
| 13.3 Deleting the CORS Configuration of a Bucket (SDK for Node.js)     | 671 |
| 14 Logging (SDK for Node.js)                                           | 676 |
| 14.1 Configuring Logging for a Bucket (SDK for Node.js)                | 676 |
| 14.2 Obtaining the Logging Configuration of a Bucket (SDK for Node.js) |     |
| 15 Static Website Hosting (SDK for Node.js)                            | 696 |
| 15.1 Overview (SDK for Node.js)                                        |     |
| 15.2 Configuring Static Website Hosting (SDK for Node.js)              |     |
| 15.3 Obtaining Static Website Hosting Configurations (SDK for Node.js) |     |
| 15.4 Deleting Website Hosting Settings (SDK for Node.js)               |     |
| 16 Tagging (SDK for Node.js)                                           | 723 |
| 16.1 Setting Bucket Tags (SDK for Node.js)                             |     |
| 16.2 Obtaining Bucket Tags (SDK for Node.js)                           |     |
| 16.3 Deleting Bucket Tags (SDK for Node.js)                            |     |
| 17 Server-Side Encryption (SDK for Node.is)                            | 739 |

| 17.1 Overview (SDK for Node.js)                                                | 739 |
|--------------------------------------------------------------------------------|-----|
| 17.2 APIs (SDK for Node.js)                                                    | 739 |
| 17.3 Code Examples (SDK for Node.js)                                           | 741 |
| 18 Troubleshooting (SDK for Node.js)                                           | 744 |
| 18.1 OBS Server-Side Error Codes (SDK for Node.js)                             | 744 |
| 18.2 SDK Common Results (SDK for Node.js)                                      | 751 |
| 18.3 Log Analysis (SDK for Node.js)                                            | 753 |
| 18.4 Missing Modules (SDK for Node.js)                                         | 754 |
| 18.5 Connection Timeout (SDK for Node.js)                                      |     |
| 18.6 Unmatched Signatures (SDK for Node.js)                                    | 754 |
| 19 FAQs (SDK for Node.js)                                                      | 755 |
| 19.1 How Do I Specify Content-SHA256? (SDK for Node.js)                        | 755 |
| 19.2 Why Does the SDK Source Code Contain acs.amazonaws.com? (SDK for Node.js) |     |
| 19.3 How Do I Get My Account ID and User ID? (SDK for Node.js)                 | 756 |
| 19.4 What Is Content-Type (MIME)? (SDK for Node.js)                            | 758 |
|                                                                                |     |

## 1

## Downloading an SDK (SDK for Node.js)

## **Download**

Latest version: DownloadEarlier versions: Download

## Compatibility

Recommended versions: Node 0.12.x, Node4.x, Node6.x, Node8.x, or Node10.x

• Interface changes: The following table describes the interfaces not completely compatible with earlier versions 2.1.x:

| Interface                      | Description                                                                                                    |  |
|--------------------------------|----------------------------------------------------------------------------------------------------|--|
| ObsClient.listBuckets          | In the response, the data type of InterfaceResult.Buckets was changed to Array. InterfaceResult.Buckets.Bucket was deleted.       |  |
| ObsClient.setBucketA<br>cl     | In the request, the data type of <b>Grants</b> was changed to <b>Array</b> . <b>Grants.Grant</b> was deleted.                     |  |
| ObsClient.getBucketA<br>cl     | In the response, the data type of InterfaceResult.Grants was changed to Array. InterfaceResult.Grants.Grant was deleted.          |  |
| ObsClient.setObjectAc          | In the request, the data type of <b>Grants</b> was changed to <b>Array</b> . <b>Grants.Grant</b> was deleted.                     |  |
| ObsClient.getObjectA<br>cl     | In the response, the data type of InterfaceResult.Grants was changed to Array. InterfaceResult.Grants.Grant was deleted.          |  |
| ObsClient.setBucketL<br>ogging | In the request, the data type of LoggingEnabled.TargetGrants was changed to Array. LoggingEnabled.TargetGrants.Grant was deleted. |  |

| Interface                      | Description                                                                                                    |
|--------------------------------|----------------------------------------------------------------------------------------------------|
| ObsClient.getBucketL<br>ogging | In the response, the data type of InterfaceResult.LoggingEnabled.TargetGrants was changed to Array. InterfaceResult.LoggingEnabled.TargetGrants.Gr ant was deleted. |
| ObsClient.setBucketW<br>ebsite | In the request, the data type of <b>RoutingRules</b> was changed to <b>Array</b> . <b>RoutingRules.RoutingRule</b> was deleted.                                     |
| ObsClient.getBucket<br>Website | In the response, the data type of InterfaceResult.RoutingRules was changed to Array. InterfaceResult.RoutingRules.RoutingRule was deleted.                          |
| ObsClient.setBucketC<br>ors    | In the request, CorsRule was renamed as CorsRules.                                                                                                    |
| ObsClient.getBucketC<br>ors    | In the response, InterfaceResult.CorsRule was renamed as InterfaceResult.CorsRules.                                                                                 |
| ObsClient.setBucketTa<br>gging | In the request, the data type of <b>TagSet</b> was changed to <b>Array</b> . <b>TagSet.Tag</b> was deleted.                                                         |
| ObsClient.getBucketT<br>agging | In the response, the data type of InterfaceResult.TagSet was changed to Array. InterfaceResult.TagSet.Tag was deleted.                                              |

# **2** Example Programs (SDK for Node.js)

OBS Node.js SDK provides abundant example programs for user reference and direct use. These programs can be obtained from the OBS Node.js SDK development package. For example, files in

**eSDK\_Storage\_OBS\_** <*VersionId>\_* **Node.js/examples** obtained by decompressing **eSDK\_Storage\_OBS\_** <*VersionId>\_* **Node.js.zip** are example programs. Alternatively, you can click code package names provided in the following table to obtain corresponding example programs.

## Example programs include:

| Code Example                      | Description                                           |
|-----------------------------------|-------------------------------------------------------|
| bucket-operations-sample          | How to use bucket-related APIs.                       |
| object-operations-sample          | How to use object-related APIs.                       |
| download-sample                   | How to download an object.                            |
| create-folder-sample              | How to create a folder.                               |
| delete-objects-sample             | How to delete objects in a batch.                     |
| list-objects-sample               | How to list objects.                                  |
| list-versions-sample              | How to list versioning objects.                       |
| list-objects-infolder-sample      | How to list objects in a folder.                      |
| object-meta-sample                | How to customize object metadata.                     |
| simple-multipart-upload-sample    | How to perform a multipart upload.                    |
| restore-object-sample             | How to download Archive objects.                      |
| concurrent-copypart-sample        | How to concurrently copy parts of a large object.     |
| concurrent-download-object-sample | How to concurrently download parts of a large object. |

| Code Example                 | Description                                         |
|------------------------------|-----------------------------------------------------|
| concurrent-uploadpart-sample | How to concurrently upload parts of a large object. |
| post-object-sample           | How to perform a browser-based upload.              |
| temporary-signature-sample   | How to use URLs for authorized access.              |

# 3 Getting Started (SDK for Node.js)

## 3.1 Before You Start (SDK for Node.js)

## NOTICE

If you have any questions during development, post them on the **Issues** page of GitHub.

- Ensure that you are familiar with OBS basic concepts, such as buckets, objects, and access keys (AK and SK).
- You can see General Ways to Use ObsClient (SDK for Node.js) to learn how to call OBS Node.js SDK APIs in a general manner.
- ObsClient supports API calling results returned via a callback function or the Promise object.
- Some features are available only in some regions. If an API call returns the 405 HTTP status code, check whether the region supports this feature.

## 3.2 Setting Up an OBS Environment (SDK for Node.js)

#### NOTICE

If you have any questions during development, post them on the **Issues** page of GitHub.

**Step 1** Sign up for a cloud service account.

Create an account to use OBS. If you already have one, use it instead.

- 1. Open a browser.
- Visit the Huawei Cloud official website.
- 3. In the upper right corner of the page, click **Register**.

4. Enter the registration information and click **Register**.

## **Step 2** Enable OBS.

Top up your account before you can use OBS.

- 1. Log in to the management console.
- 2. Click **Billing & Costs** from the top menu bar. The **Billing Center** page is displayed.
- 3. Choose **Funds Management** > **Top Up**. The **Top Up** page is displayed.
- 4. Top up your account.
- 5. After the top-up is complete, close the dialog box and go back to the homepage.
- 6. Choose **Service List > Object Storage Service** to access OBS Console.

## **Step 3** Create access keys.

OBS employs access keys (AK and SK) for signature verification to ensure that only authorized accounts can access specified OBS resources. Detailed explanations of access keys are as follows:

- AK is short for Access Key ID. One AK maps to only one user but one user can have multiple AKs. OBS authenticates users by their AKs.
- SK is short for Secret Access Key, which is used to access OBS. You can generate authentication information based on SKs and request headers. An SK maps to an AK, and they group into a pair.

Access keys are permanent. There are also temporary security credentials (consisting of an AK/SK pair and a security token). Each user can create a maximum of two valid AK/SK pairs. Temporary security credentials can only be used to access OBS within the specified validity period. Once they expire, they must be requested again. For security purposes, you are advised to use temporary security credentials to access OBS. If you want to use permanent access keys, periodically update them.

- To get permanent access keys, do as follows:
  - a. Log in to the **management console**.
  - b. In the upper right corner, hover your cursor over the username and choose **My Credentials**.
  - c. On the **My Credentials** page, click **Access Keys** in the navigation pane.
  - d. On the Access Keys page, click Create Access Key.

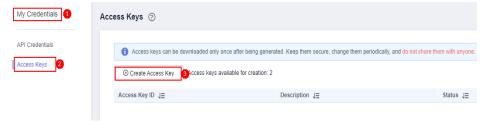

□ NOTE

Each user can create a maximum of two valid AK/SK pairs.

e. In the **Create Access Key** dialog box, enter a description (recommended), and click **OK**.

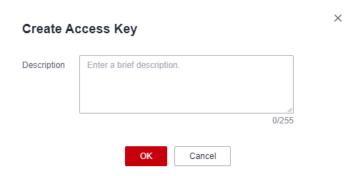

f. (Optional) In the displayed **Identity Verification** dialog box, select a verification method, enter the verification code, and click **OK**.

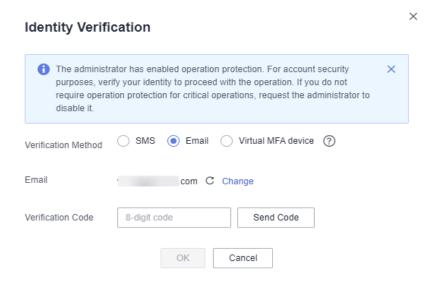

g. In the displayed dialog box, click **Download** to save the access keys to your browser's default download path.

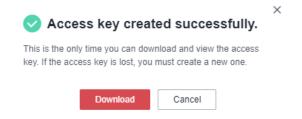

h. Open the downloaded **credentials.csv** file to obtain the access keys (AK and SK).

## **◯** NOTE

- In the **credentials.csv** file, the AK is the value in the **Access Key ID** column, and the SK is the one in the **Secret Access Key** column.
- Keep the access keys properly to prevent information leakage. If you click Cancel in the download dialog box, the access keys will not be downloaded and cannot be downloaded later. You can create new access keys if required.

• To get temporary security credentials, refer to the following:

Temporary security credentials are issued by the system and are only valid for 15 minutes to 24 hours. They follow the principle of least privilege. When using temporary security credentials, you must use an AK/SK pair and a security token together.

To obtain them, see **Obtaining a Temporary AK/SK and a Security Token**.

#### **NOTICE**

OBS is a global service. When obtaining temporary access keys, set the token scope to **domain** to apply the token to global services. Global services are not differentiated by any project or region.

----End

## 3.3 Preparing a Development Environment (SDK for Node.js)

#### NOTICE

If you have any questions during development, post them on the **Issues** page of GitHub.

- Download the recommended version from the Node.js's official website and install it.
- Download the latest version of Eclipse IDE for JavaScript and Web Developer from Eclipse's official website and install it.

## 3.4 Installing the SDK (SDK for Node.js)

## **NOTICE**

If you have any questions during development, post them on the **Issues** page of GitHub.

## (Recommended) Installing the SDK Using npm

- **Step 1** Run the **npm -V** command to check the npm version and ensure that the npm is installed.
- **Step 2** Run the **npm install esdk-obs-nodejs** command to start the installation.

----End

#### 

- On a Windows operating system, the message "Not internal or external command" is displayed when you run the npm command. In this case, add the npm installation directory (generally the installation directory of Node.js) to the Path environment variable.
- You may need to restart the computer for the environment variables to take effect.
- If you use npm to install dependencies and the network malfunctions, use proxies.

## Installing the SDK with the Source Code

The following procedures use OBS Node.js SDK of the latest version as an example.

- **Step 1** Download the OBS Node.js SDK by referring to **Downloading an SDK (SDK for Node.js)**.
- **Step 2** Decompress the development package to obtain folder **examples** (code examples), folder **lib** (SDK source code), file **package.json** (dependency configuration file), and file **README.txt** (feature description file of SDK versions).
- **Step 3** On the command-line interface (CLI), go to the directory under which the SDK development package was decompressed, and run the **npm install** command to install dependency libraries. A **node\_modules** folder will be generated.
- **Step 4** (Optional) In the Eclipse JavaScript project, import the source code: Open Eclipse JavaScript IDE and choose **Import** > **Projects from Folder or Archive**. For **Import source**, select the directory under which the SDK development package is decompressed.

## 

## 3.5 Obtaining Endpoints (SDK for Node.js)

- README.txt

#### **NOTICE**

If you have any questions during development, post them on the **Issues** page of GitHub.

You can click here to view the endpoints and regions enabled for OBS.

#### **NOTICE**

The SDK allows you to pass endpoints with or without the protocol name. Suppose the endpoint you obtained is **your-endpoint**. The endpoint passed when initializing an instance of **ObsClient** can be **http://your-endpoint**, **https://your-endpoint**, or **your-endpoint**.

## 3.6 Initializing an Instance of ObsClient (SDK for Node.js)

#### **NOTICE**

If you have any questions during development, post them on the **Issues** page of GitHub.

Each time you want to send an HTTP/HTTPS request to OBS, you must create an instance of **ObsClient**. Sample code is as follows:

```
// Import the OBS library.
// Use npm to install the client.
const ObsClient = require("esdk-obs-nodejs");
// Use the source code to install the client.
// var ObsClient = require('./lib/obs');
// Create an instance of ObsClient.
const obsClient = new ObsClient({
 //Obtain an AK/SK pair using environment variables or import an AK/SK pair in other ways. Using hard
coding may result in leakage.
 // Obtain an AK/SK pair on the management console. For details, see https://support.huaweicloud.com/
intl/en-us/usermanual-ca/ca_01_0003.html.
 access_key_id: process.env.ACCESS_KEY_ID,
 secret_access_key: process.env.SECRET_ACCESS_KEY,
 // (Optional) If you use a temporary AK/SK pair and a security token to access OBS, you are advised not to
use hard coding, which may result in information leakage. You can obtain an AK/SK pair using environment
variables or import an AK/SK pair in other ways.
 // security token: process.env.SECURITY TOKEN,
 // Enter the endpoint corresponding to the region where the bucket is located. CN-Hong Kong is used here
as an example. Replace it with the one currently in use.
 server: "https://obs.ap-southeast-1.myhuaweicloud.com"
// Use the instance to access OBS.
// Close the ObsClient instance.
// obsClient.close();
```

## **<u>A</u>** CAUTION

- JavaScript is an asynchronous programming language. Therefore, you cannot call the close method when accessing OBS.
- An ObsClient instance cannot be used again after it is closed by calling obsClient.close.

#### □ NOTE

- For more information, see chapter "Initialization."
- For logging configuration, see Configuring SDK Logging (SDK for Node.js).
- For proxy configuration, see Configuring an SDK Proxy (SDK for Node.js).

## 3.7 Creating a Bucket (SDK for Node.js)

#### **NOTICE**

If you have any questions during development, post them on the **Issues** page of GitHub.

A bucket is a global namespace of OBS and is a data container. It functions as a root directory of a file system and can store objects. The following code shows how to create a bucket:

## **Ⅲ** NOTE

- Bucket names are globally unique. Ensure that the bucket you create is named differently from any other bucket.
- A bucket name must comply with the following rules:
  - Contains 3 to 63 characters, chosen from lowercase letters, digits, hyphens (-), and periods (.), and starts with a digit or letter.
  - Cannot be an IP address.
  - Cannot start or end with a hyphen (-) or period (.).
  - Cannot contain two consecutive periods (..), for example, my..bucket.
  - Cannot contain a period (.) and a hyphen (-) adjacent to each other, for example, my-bucket or my.-bucket.
- If you create buckets of the same name, no error will be reported and the bucket properties comply with those set in the first creation request.
- For more information, see Creating a Bucket (SDK for Node.js).

## 3.8 Uploading an Object (SDK for Node.js)

## **NOTICE**

If you have any questions during development, post them on the **Issues** page of GitHub.

This example uploads string **Hello OBS** to bucket **examplebucket** as object **example/objectname**.

The example code is as follows:

```
// Import the OBS library.
// Use npm to install the client.
const ObsClient = require("esdk-obs-nodejs");
// Use the source code to install the client.
```

```
// var ObsClient = require('./lib/obs');
// Create an instance of ObsClient.
const obsClient = new ObsClient({
 // Obtain an AK/SK pair using environment variables or import an AK/SK pair in other ways. Using hard
coding may result in leakage.
 // Obtain an AK/SK pair on the management console. For details, see https://support.huaweicloud.com/
intl/en-us/usermanual-ca/ca_01_0003.html.
 access_key_id: process.env.ACCESS_KEY_ID,
 secret_access_key: process.env.SECRET_ACCESS_KEY,
 // (Optional) If you use a temporary AK/SK pair and a security token to access OBS, you are advised not to
use hard coding, which may result in information leakage. You can obtain an AK/SK pair using environment
variables or import an AK/SK pair in other ways.
 // security_token: process.env.SECURITY_TOKEN,
 // Enter the endpoint corresponding to the region where the bucket is located. CN-Hong Kong is used here
in this example. Replace it with the one currently in use.
 server: "https://obs.ap-southeast-1.myhuaweicloud.com"
async function putObject() {
 try {
  const params = {
    // Specify the bucket name.
    Bucket: "examplebucket",
    // Specify an object. example/objectname is used in this example.
    Key: "example/objectname",
    // Specify a text object.
    Body: 'Hello OBS'
  // Upload the object.
  const result = await obsClient.putObject(params);
  if (result.CommonMsg.Status <= 300) {
    console.log("Put object(%s) under the bucket(%s) successful!!", params.Key, params.Bucket);
   console.log("RequestId: %s", result.CommonMsg.RequestId);
    console.log("StorageClass:%s, ETag:%s", result.InterfaceResult.StorageClass, result.InterfaceResult.ETag);
  console.log("An ObsError was found, which means your request sent to OBS was rejected with an error
response.");
  console.log("Status: %d", result.CommonMsg.Status);
  console.log("Code: %s", result.CommonMsg.Code);
  console.log("Message: %s", result.CommonMsg.Message);
  console.log("RequestId: %s", result.CommonMsg.RequestId);
 } catch (error) {
  console.log("An Exception was found, which means the client encountered an internal problem when
attempting to communicate with OBS, for example, the client was unable to access the network.");
  console.log(error);
 };
};
putObject();
```

#### □ NOTE

• For more information, see Object Upload Overview (SDK for Node.js).

## 3.9 Downloading an Object (SDK for Node.js)

#### **NOTICE**

If you have any questions during development, post them on the **Issues** page of GitHub.

## This example downloads object **example/objectname** from bucket **examplebucket**.

The example code is as follows:

```
// Import the OBS library.
// Use npm to install the client.
const ObsClient = require("esdk-obs-nodejs");
// Use the source code to install the client.
// var ObsClient = require('./lib/obs');
// Create an instance of ObsClient.
const obsClient = new ObsClient({
 // Obtain an AK/SK pair using environment variables or import an AK/SK pair in other ways. Using hard
coding may result in leakage.
 // Obtain an AK/SK pair on the management console. For details, see https://support.huaweicloud.com/
intl/en-us/usermanual-ca/ca_01_0003.html.
 access_key_id: process.env.ACCESS_KEY_ID,
 secret_access_key: process.env.SECRET_ACCESS_KEY,
 // (Optional) If you use a temporary AK/SK pair and a security token to access OBS, you are advised not to
use hard coding, which may result in information leakage. You can obtain an AK/SK pair using environment
variables or import an AK/SK pair in other ways.
 // security_token: process.env.SECURITY_TOKEN,
 // Enter the endpoint corresponding to the region where the bucket is located. CN-Hong Kong is used here
in this example. Replace it with the one currently in use.
 server: "https://obs.ap-southeast-1.myhuaweicloud.com"
async function getObject() {
 try {
  const params = {
    // Specify the bucket name.
    Bucket: "examplebucket",
    // Specify the object to download (example/objectname in this example).
    Key: 'example/objectname',
  // Download the object as text.
  const result = await obsClient.getObject(params);
  if (result.CommonMsq.Status <= 300) {
   console.log("Get object(%s) under the bucket(%s) successful!", params.Key, params.Bucket);
   console.log("RequestId: %s", result.CommonMsq.RequestId);
    console.log('Object Content: %s', result.InterfaceResult.Content);
  console.log("An ObsError was found, which means your request sent to OBS was rejected with an error
response.");
  console.log("Status: %d", result.CommonMsg.Status);
  console.log("Code: %s", result.CommonMsg.Code);
  console.log("Message: %s", result.CommonMsg.Message);
  console.log("RequestId: %s", result.CommonMsg.RequestId);
 } catch (error) {
  console.log("An Exception was found, which means the client encountered an internal problem when
attempting to communicate with OBS, for example, the client was unable to access the network.");
  console.log(error);
};
getObject();
```

## **Ⅲ** NOTE

• For more information, see Overview (SDK for Node.js).

## 3.10 Listing Objects (SDK for Node.js)

#### **NOTICE**

If you have any questions during development, post them on the **Issues** page of GitHub.

After objects are uploaded, you may want to view the objects contained in a bucket. Sample code is as follows:

```
// Import the OBS library.
// Use npm to install the client.
const ObsClient = require("esdk-obs-nodejs");
// Use the source code to install the client.
// var ObsClient = require('./lib/obs');
// Create an instance of ObsClient.
const obsClient = new ObsClient({
 // Obtain an AK/SK pair using environment variables or import an AK/SK pair in other ways. Using hard
coding may result in leakage.
 // Obtain an AK/SK pair on the management console. For details, see https://support.huaweicloud.com/
intl/en-us/usermanual-ca/ca_01_0003.html.
 access_key_id: process.env.ACCESS_KEY_ID,
 secret_access_key: process.env.SECRET_ACCESS_KEY,
 // (Optional) If you use a temporary AK/SK pair and a security token to access OBS, you are advised not to
use hard coding, which may result in information leakage. You can obtain an AK/SK pair using environment
variables or import an AK/SK pair in other ways.
 // security_token: process.env.SECURITY_TOKEN,
 // Enter the endpoint corresponding to the region where the bucket is located. CN-Hong Kong is used here
in this example. Replace it with the one currently in use.
 server: "https://obs.ap-southeast-1.myhuaweicloud.com"
async function listObjects() {
 try {
  const params = {
    // Specify the bucket name.
    Bucket: "examplebucket",
  // List objects in a bucket.
  const result = await obsClient.listObjects(params);
  if (result.CommonMsg.Status <= 300) {
    console.log("List objects under the bucket(%s) successful!", params.Bucket);
    console.log("RequestId: %s", result.CommonMsg.RequestId);
    for (let j = 0; j < result.InterfaceResult.Contents.length; j++) {
     const val = result.InterfaceResult.Contents[j];
     console.log('Content[%d]-Ownerld:%s, ETag:%s, Key:%s, LastModified:%s, Size:%d',
      j, val.Owner.ID, val.ETag, val.Key, val.LastModified, val.Size);
   };
   return;
  };
  console.log("An ObsError was found, which means your request sent to OBS was rejected with an error
  console.log("Status: %d", result.CommonMsg.Status);
  console.log("Code: %s", result.CommonMsg.Code);
  console.log("Message: %s", result.CommonMsg.Message);
  console.log("RequestId: %s", result.CommonMsg.RequestId);
 } catch (error) {
  console.log("An Exception was found, which means the client encountered an internal problem when
attempting to communicate with OBS, for example, the client was unable to access the network.");
  console.log(error);
 };
};
```

listObjects();

## ■ NOTE

- In the sample code, 1000 objects will be listed, by default.
- For more information, see Listing Objects.

## 3.11 Deleting an Object (SDK for Node.js)

## **NOTICE**

If you have any questions during development, post them on the **Issues** page of GitHub.

This example deletes object example/objectname from bucket examplebucket.

The example code is as follows:

```
// Import the OBS library.
// Use npm to install the client.
const ObsClient = require("esdk-obs-nodejs");
// Use the source code to install the client.
// var ObsClient = require('./lib/obs');
// Create an instance of ObsClient.
const obsClient = new ObsClient({
 // Obtain an AK/SK pair using environment variables or import an AK/SK pair in other ways. Using hard
coding may result in leakage.
 // Obtain an AK/SK pair on the management console. For details, see https://support.huaweicloud.com/
intl/en-us/usermanual-ca/ca_01_0003.html.
 access_key_id: process.env.ACCESS_KEY_ID,
 secret_access_key: process.env.SECRET_ACCESS_KEY,
 // (Optional) If you use a temporary AK/SK pair and a security token to access OBS, you are advised not to
use hard coding, which may result in information leakage. You can obtain an AK/SK pair using environment
variables or import an AK/SK pair in other ways.
 // security_token: process.env.SECURITY_TOKEN,
 // Enter the endpoint corresponding to the region where the bucket is located. CN-Hong Kong is used here
in this example. Replace it with the one currently in use.
 server: "https://obs.ap-southeast-1.myhuaweicloud.com"
});
async function deleteObject() {
 try {
  const params = {
    // Specify the bucket name.
    Bucket: "examplebucket",
    // Specify the object (example/objectname in this example) to delete.
    Key: 'example/objectname',
  // Delete the object.
  const result = await obsClient.deleteObject(params);
  if (result.CommonMsq.Status <= 300) {
   console.log("Delete object(%s) under the bucket(%s) successful!", params.Key, params.Bucket);
   console.log("RequestId: %s", result.CommonMsg.RequestId);
  };
  console.log("An ObsError was found, which means your request sent to OBS was rejected with an error
  console.log("Status: %d", result.CommonMsg.Status);
  console.log("Code: %s", result.CommonMsg.Code);
  console.log("Message: %s", result.CommonMsg.Message);
```

```
console.log("Requestid: %s", result.CommonMsg.Requestid);
} catch (error) {
  console.log("An Exception was found, which means the client encountered an internal problem when
attempting to communicate with OBS, for example, the client was unable to access the network.");
  console.log(error);
};
};
deleteObject();
```

#### 

• For more information, see **Deleting an Object (SDK for Node.js)**.

## 3.12 General Ways to Use ObsClient (SDK for Node.js)

#### **NOTICE**

If you have any questions during development, post them on the **Issues** page of GitHub.

## Result Returned via a Callback Function

**ObsClient** returns the results by using a callback function that contains two parameters in sequence: the exception information parameter and the **SDK common result object** parameter. If the exception information parameter in the callback function is not null, an error occurs during the API calling. Otherwise, the API is called. In such conditions, you need to obtain the HTTP status code from the **SDK common result object** parameter to check whether the operation is successful. Sample code:

```
// Import the OBS library.
// Use npm to install the client.
const ObsClient = require("esdk-obs-nodejs");
// Use the source code to install the client.
// var ObsClient = require('./lib/obs');
// Create an instance of ObsClient.
const obsClient = new ObsClient({
 // Obtain an AK/SK pair using environment variables or import an AK/SK pair in other ways. Using hard
coding may result in leakage.
 // Obtain an AK/SK pair on the management console. For details, see https://support.huaweicloud.com/
intl/en-us/usermanual-ca/ca_01_0003.html.
 access_key_id: process.env.ACCESS_KEY_ID,
 secret_access_key: process.env.SECRET_ACCESS_KEY,
 // (Optional) If you use a temporary AK/SK pair and a security token to access OBS, you are advised not to
use hard coding, which may result in information leakage. You can obtain an AK/SK pair using environment
variables or import an AK/SK pair in other ways.
 // security_token: process.env.SECURITY_TOKEN,
 // Enter the endpoint corresponding to the region where the bucket is located. CN-Hong Kong is used here
as an example. Replace it with the one currently in use.
 server: "https://obs.ap-southeast-1.myhuaweicloud.com"
// Construct request parameters for bucket operations.
var requestParam1 = {
    Bucket: 'bucketname'
    // Other fields.
};
```

#### 

For APIs used for bucket operations, the **Bucket** parameter contained in the request object indicates the bucket name. For APIs used for object operations, the **Bucket** and **Key** parameters contained in the request object specify the bucket name and object name, respectively.

## Sample code:

```
// Import the OBS library.
// Use npm to install the client.
const ObsClient = require("esdk-obs-nodejs");
// Use the source code to install the client.
// var ObsClient = require('./lib/obs');
// Create an instance of ObsClient.
const obsClient = new ObsClient({
 /\!/\ Obtain\ an\ AK/SK\ pair\ using\ environment\ variables\ or\ import\ an\ AK/SK\ pair\ in\ other\ ways.\ Using\ hard
coding may result in leakage.
 // Obtain an AK/SK pair on the management console. For details, see https://support.huaweicloud.com/
intl/en-us/usermanual-ca/ca_01_0003.html.
 access_key_id: process.env.ACCESS_KEY_ID,
 secret_access_key: process.env.SECRET_ACCESS_KEY,
 // (Optional) If you use a temporary AK/SK pair and a security token to access OBS, you are advised not to
use hard coding, which may result in information leakage. You can obtain an AK/SK pair using environment
variables or import an AK/SK pair in other ways.
 // security_token: process.env.SECURITY_TOKEN,
 // Enter the endpoint corresponding to the region where the bucket is located. CN-Hong Kong is used here
as an example. Replace it with the one currently in use.
 server: "https://obs.ap-southeast-1.myhuaweicloud.com"
// Call APIs to perform operations, such as uploading an object.
obsClient.putObject({
     Bucket: 'bucketname',
     Key: 'objectname',
     Body: 'Hello OBS'
}, (err, result) => {
     // If the err parameter is not null, an error occurs during the API calling.
         console.log('Error-->' + err);
     }else{
         // If the exception information is null, the API call is complete. In such conditions, you need to
check the HTTP status code.
         if(result.CommonMsg.Status < 300){// The operation is successful.
              if(result.InterfaceResult){
                  // Process the business logic after the operation is successful.
```

## Result Returned via the Promise Object

**ObsClient** supports results returned via the **Promise** object. If no exception is caught by the **catch** method of the **Promise** object, the API calling is complete. In such conditions, you need to obtain the HTTP status code from the **SDK Common Result Object** to check whether the operation is successful. The following is a code sample:

```
// Import the OBS library.
// Use npm to install the client.
const ObsClient = require("esdk-obs-nodejs");
// Use the source code to install the client.
// var ObsClient = require('./lib/obs');
// Create an instance of ObsClient.
const obsClient = new ObsClient({
 // Obtain an AK/SK pair using environment variables or import an AK/SK pair in other ways. Using hard
coding may result in leakage.
// Obtain an AK/SK pair on the management console. For details, see https://support.huaweicloud.com/
intl/en-us/usermanual-ca/ca_01_0003.html.
 access_key_id: process.env.ACCESS_KEY_ID,
 secret_access_key: process.env.SECRET_ACCESS_KEY,
 // (Optional) If you use a temporary AK/SK pair and a security token to access OBS, you are advised not to
use hard coding, which may result in information leakage. You can obtain an AK/SK pair using environment
variables or import an AK/SK pair in other ways.
 // security_token: process.env.SECURITY_TOKEN,
 // Enter the endpoint corresponding to the region where the bucket is located. CN-Hong Kong is used here
as an example. Replace it with the one currently in use.
 server: "https://obs.ap-southeast-1.myhuaweicloud.com"
});
// Construct request parameters for bucket operations.
var requestParam1 = {
    Bucket: 'bucketname'
    // Other fields.
}:
// Call the APIs for bucket operations, such as creating a bucket.
var promise1 = obsClient.createBucket(requestParam1);
promise1.then((result) => {
  // Process the API call result.
}).catch((err)=>{
 // Rectify the fault.
// Construct request parameters for object operations.
var requestParam2 = {
    Bucket: 'bucketname',
    Key: 'objectname'
    // Other fields.
};
// Call an object-related API, such as the API for downloading an object.
var promise2 = obsClient.getObject(requestParam2);
promise2.then((result) => {
  // Process the API call result.
}).catch((err)=>{
```

```
// Rectify the fault.
});
```

## 

For APIs used for bucket operations, the **Bucket** parameter contained in the request object indicates the bucket name. For APIs used for object operations, the **Bucket** and **Key** parameters contained in the request object specify the bucket name and object name, respectively.

## Sample code:

```
// Import the OBS library.
// Use npm to install the client.
const ObsClient = require("esdk-obs-nodejs");
// Use the source code to install the client.
// var ObsClient = require('./lib/obs');
// Create an instance of ObsClient.
const obsClient = new ObsClient({
 // Obtain an AK/SK pair using environment variables or import an AK/SK pair in other ways. Using hard
coding may result in leakage.
 // Obtain an AK/SK pair on the management console. For details, see https://support.huaweicloud.com/
intl/en-us/usermanual-ca/ca_01_0003.html.
 access_key_id: process.env.ACCESS_KEY_ID,
 secret_access_key: process.env.SECRET_ACCESS_KEY,
 // (Optional) If you use a temporary AK/SK pair and a security token to access OBS, you are advised not to
use hard coding, which may result in information leakage. You can obtain an AK/SK pair using environment
variables or import an AK/SK pair in other ways.
 // security_token: process.env.SECURITY_TOKEN,
 // Enter the endpoint corresponding to the region where the bucket is located. CN-Hong Kong is used here
as an example. Replace it with the one currently in use.
 server: "https://obs.ap-southeast-1.myhuaweicloud.com"
// Call APIs to perform operations, such as uploading an object.
obsClient.putObject({
    Bucket: 'bucketname',
    Key: 'objectname',
    Body: 'Hello OBS'
}).then((result) => {
  // If no exception occurs and the API call is complete, check the HTTP status code.
  if(result.CommonMsg.Status < 300){// Operation succeeded
     if(result.InterfaceResult){
       // Process the business logic after the operation is successful.
     };
}else{// The operation fails. Obtain details about the exception.
     console.log('Code-->' + result.CommonMsg.Code);
     console.log('Message-->' + result.CommonMsg.Message);
     console.log('HostId-->' + result.CommonMsg.HostId);
     console.log('RequestId-->' + result.CommonMsg.RequestId);
}).catch((err) => {
  // An exception occurred after the API is called.
  console.error('Error-->' + err);
});
```

# 4 Initialization (SDK for Node.js)

## 4.1 Configuring Access Keys (SDK for Node.js)

#### **NOTICE**

If you have any questions during development, post them on the **Issues** page of GitHub.

To use OBS, you need a valid pair of AK and SK for signature authentication. For details, see **Setting Up an OBS Environment (SDK for Node.js)**.

After obtaining the AK and SK, you can create an instance of ObsClient to call SDK APIs.

After obtaining the AK and SK, you can follow these steps to start initialization:

- Creating an Instance of ObsClient (SDK for Node.js)
- Configuring an Instance of ObsClient (SDK for Node.js)
- Configuring SDK Logging (SDK for Node.js)
- Configuring an SDK Proxy (SDK for Node.js)

## 4.2 Creating an Instance of ObsClient (SDK for Node.js)

## NOTICE

If you have any questions during development, post them on the **Issues** page of GitHub.

**ObsClient** functions as the Node.js client for accessing OBS. It offers callers a series of APIs for interaction with OBS and is used for managing and operating resources, such as buckets and objects, stored in OBS. To use OBS Node.js SDK to send a request to OBS, you need to initialize an instance of **ObsClient** and modify parameters related to initial configurations of the instance based on actual needs.

## By Using the Constructor

 Sample code for creating an ObsClient instance using permanent access keys (AKs/SKs):

```
// Import the OBS library.
// Use npm to install the client.
const ObsClient = require("esdk-obs-nodejs");
// Use the source code to install the client.
// var ObsClient = require('./lib/obs');
// Create an instance of ObsClient.
const obsClient = new ObsClient({
 // Obtain an AK/SK pair using environment variables or import an AK/SK pair in other ways. Using
hard coding may result in leakage.
// Obtain an AK/SK pair on the management console. For details, see https://
support.huaweicloud.com/intl/en-us/usermanual-ca/ca_01_0003.html.
 access key id: process.env.ACCESS KEY ID,
 secret_access_key: process.env.SECRET_ACCESS_KEY,
 // Enter the endpoint corresponding to the region where the bucket is located. CN-Hong Kong is
used here as an example. Replace it with the one currently in use.
server: "https://obs.ap-southeast-1.myhuaweicloud.com"
});
// Use the instance to access OBS.
// Close the ObsClient instance.
// obsClient.close();
```

• Sample code for creating an ObsClient instance using temporary security credentials (AKs/SKs and security tokens):

```
// Import the OBS library.
// Use npm to install the client.
const ObsClient = require("esdk-obs-nodejs");
// Use the source code to install the client.
// var ObsClient = require('./lib/obs');
// Create an instance of ObsClient.
const obsClient = new ObsClient({
 // Obtain an AK/SK pair using environment variables or import an AK/SK pair in other ways. Using
hard coding may result in leakage.
// Obtain an AK/SK pair on the management console. For details, see https://
support.huaweicloud.com/intl/en-us/usermanual-ca/ca_01_0003.html.
 access key id: process.env.ACCESS KEY ID,
 secret_access_key: process.env.SECRET_ACCESS_KEY,
 // If you use a temporary AK/SK pair and a security token to access OBS, you are advised not to use
hard coding, which may result in information leakage. You can obtain an AK/SK pair using
environment variables or import an AK/SK pair in other ways.
 security_token: process.env.SECURITY_TOKEN,
 // Enter the endpoint corresponding to the region where the bucket is located. CN-Hong Kong is
used here as an example. Replace it with the one currently in use.
 server: "https://obs.ap-southeast-1.myhuaweicloud.com"
});
// Use the instance to access OBS.
// Close the ObsClient instance.
// obsClient.close();
```

## By Using the Factory Method

 Sample code for creating an ObsClient instance using permanent access keys (AKs/SKs):

```
// Import the OBS library.
// Use npm to install the client.
var ObsClient = require('esdk-obs-nodejs');
// Use the source code to install the client.
// var ObsClient = require('./lib/obs');
```

```
var obsClient = new ObsClient();
obsClient.factory({
// Obtain an AK/SK pair using environment variables or import an AK/SK pair in other ways. Using
hard coding may result in leakage.
// Obtain an AK/SK pair on the management console. For details, see https://
support.huaweicloud.com/intl/en-us/usermanual-ca/ca_01_0003.html.
access_key_id: process.env.ACCESS_KEY_ID,
 secret_access_key: process.env.SECRET_ACCESS_KEY,
// Enter the endpoint corresponding to the region where the bucket is located. CN-Hong Kong is
used here as an example. Replace it with the one currently in use.
server: "https://obs.ap-southeast-1.myhuaweicloud.com"
});
// Use the instance to access OBS.
// Close the ObsClient instance.
// obsClient.close();
Sample code for creating an ObsClient instance using temporary security
credentials (AKs/SKs and security tokens):
// Import the OBS library.
// Use npm to install the client.
var ObsClient = require('esdk-obs-nodejs');
// Use the source code to install the client.
// var ObsClient = require('./lib/obs');
// Initialize an ObsClient instance by using the factory method.
var obsClient = new ObsClient();
obsClient.factory({
// Obtain an AK/SK pair using environment variables or import an AK/SK pair in other ways. Using
hard coding may result in leakage.
// Obtain an AK/SK pair on the management console. For details, see https://
support.huaweicloud.com/intl/en-us/usermanual-ca/ca 01 0003.html.
access_key_id: process.env.ACCESS_KEY_ID,
 secret_access_key: process.env.SECRET_ACCESS_KEY,
```

// If you use a temporary AK/SK pair and a security token to access OBS, you are advised not to use

// Enter the endpoint corresponding to the region where the bucket is located. CN-Hong Kong is

hard coding, which may result in information leakage. You can obtain an AK/SK pair using

// Initialize an ObsClient instance by using the factory method.

#### ∩ NOTE

• The project can contain one or more ObsClient instances.

environment variables or import an AK/SK pair in other ways.

used here as an example. Replace it with the one currently in use. server: "https://obs.ap-southeast-1.myhuaweicloud.com"

security\_token: process.env.SECURITY\_TOKEN,

// Use the instance to access OBS.

// Close the ObsClient instance.

// obsClient.close();

- An ObsClient instance cannot be used again after it is closed by calling the close method.
- For details about SDK proxy configuration, see Configuring an SDK Proxy (SDK for Node.js).

## 4.3 Configuring an Instance of ObsClient (SDK for Node.js)

## NOTICE

If you have any questions during development, post them on the **Issues** page of GitHub.

You can set the following initialization parameters to configure an instance of **ObsClient** 

| Parameter         | Description                                                                                                    | Recommended<br>Value |
|-------------------|----------------------------------------------------------------------------------------------------|----------------------|
| access_key_id     | AK                                                                                                    | N/A                  |
| secret_access_key | SK                                                                                                    | N/A                  |
| server            | Endpoint for accessing OBS, which contains the protocol type, domain name (or IP address), and port number. For example, https://your-endpoint:443. For security purposes, you are advised to use HTTPS. | N/A                  |
| max_retry_count   | Maximum number of retries when an HTTP/HTTPS connection is abnormal. The default value is <b>3</b> .                                                                                                    | [1, 5]               |
| timeout           | Timeout period (in seconds) of an HTTP/HTTPS request. The default value is <b>60</b> .                                                                                                    | [10, 60]             |
| http_agent        | (Optional) Whether to use the HTTP agent. By default, this parameter is not configured.                                                                                                    | N/A                  |
| https_agent       | (Optional) Whether to use the HTTPS agent. By default, this parameter is not configured.                                                                                                    | N/A                  |

| Parameter       | Description                                                                                                    | Recommended<br>Value |
|-----------------|----------------------------------------------------------------------------------------------------|----------------------|
| ssl_verify      | Whether to verify server-side certificates. Possible values are:                                                                                                    | N/A                  |
|                 | Path to the server-side root certificate file in .pem format                                                                                                    |                      |
|                 | • <b>true</b> : The default CAs are used to verify the server-side certificate.                                                                                                    |                      |
|                 | false: The server-side certificates will not be verified.                                                                                                    |                      |
|                 | The default value is <b>false</b> .                                                                                                    |                      |
| long_conn_param | Persistent connection mode (in seconds). If the value is equal to or larger than <b>0</b> , the persistent connection mode is enabled and this value is used as the <b>initial delay</b> of the TCP Keep-Alive packets. | N/A                  |
|                 | By default, this parameter is left blank, which indicates that persistent connection mode is disabled.                                                                                                    |                      |
| is_cname        | Whether to use self-defined domain name to access OBS. The default value is <b>false</b> .                                                                                                    | N/A                  |

## □ NOTE

- Parameters whose recommended value is **N/A** need to be set according to the actual conditions.
- If the network is unstable, you are advised to set a larger value for **timeout**.
- If the value of **server** does not contain any protocol, HTTPS is used by default.

## NOTICE

- If the persistent connection mode is enabled, you must call **ObsClient.close** to close **ObsClient** explicitly to reclaim connection resources.
- For the sake of high DNS resolution performance and OBS reliability, you can set **server** only to the domain name of OBS, instead of the IP address.
- For details about SDK proxy configuration, see Configuring an SDK Proxy (SDK for Node.js).

## 4.4 Configuring SDK Logging (SDK for Node.js)

#### **NOTICE**

If you have any questions during development, post them on the **Issues** page of GitHub.

OBS Node.js SDK provides the logging function based on Log4js. You can call **ObsClient.initLog** to enable and configure logging. The following is a code sample:

```
obsClient.initLog({
file_full_path:'./logs/OBS-SDK.log', //Set the path to the log file.
    max_log_size:20480, //Set the size of the log file, in bytes.
    backups:10, //Set the maximum number of log files that can be stored.
    level:'warn', //Set the log level.
    log_to_console:true //Set whether to print the log to console.
});
```

#### 

- The logging function is disabled by default. You need to enable it manually.
- For details about SDK logs, see Log Analysis.

## 4.5 Configuring an SDK Proxy (SDK for Node.js)

#### **NOTICE**

If you have any questions during development, post them on the **Issues** page of GitHub.

**Step 1** In the **root** directory of the project, run the following command to download the **proxy-agent** dependency.

npm install --save proxy-agent

**Step 2** Declare and configure proxies in the project.

```
const ProxyAgent = require("proxy-agent");
const proxyAgent = new ProxyAgent(`http://username:password@proxyhost:proxyPort`);
```

Step 3 Initialize an ObsClient instance and configure a proxy.

```
var obsClient = new ObsClient({
```

// Obtain an AK/SK pair using environment variables or import an AK/SK pair in other ways. Using hard coding may result in leakage.

// Obtain an AK/SK pair on the management console. For details, see https://support.huaweicloud.com/intl/en-us/usermanual-ca/ca\_01\_0003.html.

access key id: process.env.ACCESS KEY ID,

secret\_access\_key: process.env.SECRET\_ACCESS\_KEY,

// If you use a temporary AK/SK pair and a security token to access OBS, you are advised not to use hard coding, which may result in information leakage. You can obtain an AK/SK pair using environment variables or import an AK/SK pair in other ways.

security\_token: process.env.SECURITY\_TOKEN,

// Enter the endpoint corresponding to the region where the bucket is located. CN-Hong Kong is used here as an example. Replace it with the one currently in use.

```
server: "https://obs.ap-southeast-1.myhuaweicloud.com"
https_agent:proxyAgent,
http_agent: proxyAgent,
});
```

----End

# 5 Bucket Management (SDK for Node.js)

## 5.1 Creating a Bucket (SDK for Node.js)

## **NOTICE**

If you have any questions during development, post them on the **Issues** page of GitHub.

## **Function**

OBS buckets are containers for storing objects you upload to OBS. This API creates a bucket.

When creating a bucket, you can also configure parameters such as the storage class, region, and access control as needed.

## Restrictions

- To create a bucket, you must have the obs:bucket:CreateBucket permission.
   IAM is recommended for granting permissions. For details, see IAM Custom Policies.
- To learn about the mappings between OBS regions and endpoints, see Regions and Endpoints. If the endpoint you use when creating a bucket indicates the default region CN North-Beijing1 (cn-north-1), you do not need to specify the region. Otherwise, you must specify the region based on the actual endpoint. To query region names, click here. For example, if the endpoint you use for initialization is obs.ap
  - **southeast-1.myhuaweicloud.com**, the location you use when creating a bucket must be **ap-southeast-1**. Otherwise, status code 400 is returned.
- A maximum of 100 buckets (regardless of regions) can be created for an account. There is no limit on the number and size of objects in a bucket.
- A bucket name must be unique in OBS. If you repeatedly create buckets with the same name in the same region, an HTTP status code 200 will be returned.
   In other cases, creating a bucket with the same name as an existing bucket

- will have an HTTP status code **409** returned, indicating that such a bucket already exists.
- The name of a deleted bucket can be reused for another bucket or a parallel file system at least 30 minutes after the deletion.
- Not all regions support the creation of multi-AZ buckets. You can check whether a region allows you to create multi-AZ buckets by referring to Product Pricing Details.

## Method

ObsClient.createBucket(params)

## **Request Parameters**

Table 5-1 List of request parameters

| Table 3-1 List of request parameters |        |                               |                                                                                                    |
|--------------------------------------|--------|-------------------------------|----------------------------------------------------------------------------------------------------|
| Parame<br>ter                        | Туре   | Mand<br>atory<br>(Yes/N<br>o) | Description                                                                                                    |
| Bucket                               | string | Yes                           | Explanation:                                                                                                    |
|                                      |        |                               | Bucket name.                                                                                                    |
|                                      |        |                               | Restrictions:                                                                                                    |
|                                      |        |                               | <ul> <li>A bucket name must be unique across all accounts and regions.</li> </ul>                                                                                                    |
|                                      |        |                               | A bucket name:                                                                                                    |
|                                      |        |                               | <ul> <li>Must be 3 to 63 characters long and start<br/>with a digit or letter. Lowercase letters,<br/>digits, hyphens (-), and periods (.) are<br/>allowed.</li> </ul>                                            |
|                                      |        |                               | <ul> <li>Cannot be formatted as an IP address.</li> </ul>                                                                                                    |
|                                      |        |                               | <ul> <li>Cannot start or end with a hyphen (-) or<br/>period (.).</li> </ul>                                                                                                    |
|                                      |        |                               | <ul> <li>Cannot contain two consecutive periods (),<br/>for example, mybucket.</li> </ul>                                                                                                    |
|                                      |        |                               | <ul> <li>Cannot contain a period (.) and a hyphen</li> <li>(-) adjacent to each other, for example,</li> <li>mybucket or mybucket.</li> </ul>                                                                     |
|                                      |        |                               | <ul> <li>If you repeatedly create buckets with the same<br/>name in the same region, no error will be<br/>reported, and the bucket attributes comply<br/>with those set in the first creation request.</li> </ul> |
|                                      |        |                               | Value range:                                                                                                    |
|                                      |        |                               | The value can contain 3 to 63 characters.                                                                                                    |
|                                      |        |                               | Default value:                                                                                                    |
|                                      |        |                               | None                                                                                                    |

| Parame<br>ter | Туре              | Mand<br>atory<br>(Yes/N<br>o)                                                                                 | Description                                                                                                    |
|---------------|-------------------|----------------------------------------------------------------------------------------------------|----------------------------------------------------------------------------------------------------|
| Locatio       | string            | Yes if                                                                                                    | Explanation:                                                                                                    |
| n             | n   J th          | the                                                                                                    | Region where a bucket is located.                                                                                                    |
|               |                   | OBS<br>service                                                                                                | Restrictions:                                                                                                    |
|               |                   | region<br>is not<br>the                                                                                       | If the used endpoint is <b>obs.myhuaweicloud.com</b> , this parameter is not required. If any other endpoint is used, this parameter is required.                                                                                                    |
|               |                   | defaul                                                                                                    | Value range:                                                                                                    |
|               |                   | t<br>region                                                                                                   | To learn about valid regions and endpoints, see <b>Regions and Endpoints</b> . An endpoint is the request address for calling an API. Endpoints vary depending on services and regions. To obtain the regions and endpoints, contact the enterprise administrator. |
|               |                   |                                                                                                    | Default value:                                                                                                    |
|               |                   |                                                                                                    | If <b>obs.myhuaweicloud.com</b> is used as the endpoint and no region is specified, <b>cn-north-1</b> (the CN North-Beijing1 region) is used by default.                                                                                                    |
| ACL           | AclTyp            | No                                                                                                    | Explanation:                                                                                                    |
|               | e No              | An access control list (ACL) that can be predefined when creating a bucket. For details about ACLs, see ACLs. |                                                                                                    |
|               |                   |                                                                                                    | Restrictions:                                                                                                    |
|               |                   |                                                                                                    | None                                                                                                    |
|               |                   |                                                                                                    | Value range:                                                                                                    |
|               |                   |                                                                                                    | See <b>Table 5-2</b> .                                                                                                    |
|               |                   |                                                                                                    | Default value:                                                                                                    |
|               |                   |                                                                                                    | private                                                                                                    |
| Storage       | Storag            | No                                                                                                    | Explanation:                                                                                                    |
| Class         | Class eClassT ype | Bucket storage class that can be specified at bucket creation.                                                |                                                                                                    |
|               |                   |                                                                                                    | Restrictions:                                                                                                    |
|               |                   |                                                                                                    | None                                                                                                    |
|               |                   |                                                                                                    | Value range:                                                                                                    |
|               |                   |                                                                                                    | See StorageClassType.                                                                                                    |
|               |                   |                                                                                                    | Default value:                                                                                                    |
|               |                   |                                                                                                    | STANDARD                                                                                                    |

| Parame<br>ter    | Туре   | Mand<br>atory<br>(Yes/N<br>o) | Description                                                                                                    |
|------------------|--------|-------------------------------|----------------------------------------------------------------------------------------------------|
| GrantRe          | string | No                            | Explanation:  ID (domain_id) of an account the READ permission is granted to. The account with the READ permission can list objects, multipart uploads, and object versions in the bucket you are creating, as well as obtain bucket metadata.  Restrictions:  None  Value range:  To obtain the account ID, see How Do I Get My Account ID and User ID? (SDK for Node.js).  Default value:  None                         |
| GrantW<br>rite   | string | No                            | Explanation:  ID (domain_id) of an account the WRITE permission is granted to. The account with the WRITE permission can create, delete, and overwrite objects in the bucket you are creating; initiate or abort multipart uploads; and upload, copy, and assemble parts.  Restrictions: None  Value range: To obtain the account ID, see How Do I Get My Account ID and User ID? (SDK for Node.js).  Default value: None |
| GrantRe<br>adACP | string | No                            | Explanation:  ID (domain_id) of an account the READ_ACP permission is granted to. The account with the READ_ACP permission can read the ACL of the bucket you are creating.  Restrictions:  None  Value range:  To obtain the account ID, see How Do I Get My Account ID and User ID? (SDK for Node.js).  Default value:  None                                                                                            |

| Parame<br>ter       | Туре   | Mand<br>atory<br>(Yes/N<br>o) | Description                                                                                                    |
|---------------------|--------|-------------------------------|----------------------------------------------------------------------------------------------------|
| GrantW              | string | No                            | Explanation:                                                                                                    |
| riteACP             |        |                               | ID (domain_id) of an account the WRITE_ACP permission is granted to. The account with the WRITE_ACP permission can modify the ACL of the bucket you are creating.                            |
|                     |        |                               | Restrictions:                                                                                                    |
|                     |        |                               | None                                                                                                    |
|                     |        |                               | Value range:                                                                                                    |
|                     |        |                               | To obtain the account ID, see How Do I Get My Account ID and User ID? (SDK for Node.js).                                                                                                    |
|                     |        |                               | Default value: None                                                                                                    |
|                     |        |                               |                                                                                                    |
| GrantFu<br>llContro | string | No                            | Explanation:                                                                                                    |
| l                   |        |                               | ID (domain_id) of an account the <b>FULL_CONTROL</b> permission is granted to. The account with the <b>FULL_CONTROL</b> permission can perform any operation on the bucket you are creating. |
|                     |        |                               | Restrictions:                                                                                                    |
|                     |        |                               | None                                                                                                    |
|                     |        |                               | Value range:                                                                                                    |
|                     |        |                               | To obtain the account ID, see How Do I Get My Account ID and User ID? (SDK for Node.js).                                                                                                    |
|                     |        |                               | Default value:                                                                                                    |
|                     |        |                               | None                                                                                                    |
| GrantRe             | string | No                            | Explanation:                                                                                                    |
| adDeliv<br>ered     |        |                               | ID (domain_id) of an account the <b>READ</b> permission is granted to. By default, this <b>READ</b> permission applies to all objects in the bucket. <b>Restrictions</b> :                   |
|                     |        |                               | None                                                                                                    |
|                     |        |                               | Value range:                                                                                                    |
|                     |        |                               | To obtain the account ID, see How Do I Get My Account ID and User ID? (SDK for Node.js).                                                                                                    |
|                     |        |                               | Default value:                                                                                                    |
|                     |        |                               | None                                                                                                    |

| Parame<br>ter              | Туре     | Mand<br>atory<br>(Yes/N<br>o) | Description                                                                                                    |
|----------------------------|----------|-------------------------------|----------------------------------------------------------------------------------------------------|
| GrantFu                    | string   | No                            | Explanation:                                                                                                    |
| llContro<br>lDeliver<br>ed |          |                               | ID (domain_id) of an account the <b>FULL_CONTROL</b> permission is granted to. The account with the <b>FULL_CONTROL</b> permission has full control over the bucket you are creating. By default, the <b>FULL_CONTROL</b> permission applies to all objects in the bucket. |
|                            |          |                               | Restrictions:                                                                                                    |
|                            |          |                               | None                                                                                                    |
|                            |          |                               | Value range:                                                                                                    |
|                            |          |                               | To obtain the account ID, see How Do I Get My Account ID and User ID? (SDK for Node.js).                                                                                                    |
|                            |          |                               | Default value:                                                                                                    |
|                            |          |                               | None                                                                                                    |
| MultiEn                    | string   | No                            | Explanation:                                                                                                    |
| terprise                   | terprise |                               | Enterprise project ID that can be specified during bucket creation. If you have enabled EPS, you can obtain the project ID from the EPS console.                                                                                                    |
|                            |          |                               | Restrictions:                                                                                                    |
|                            |          |                               | The value of <b>epid</b> is a UUID. <b>epid</b> is not required if you have not enabled EPS yet.                                                                                                    |
|                            |          |                               | Example: <b>9892d768-2d13-450f-aac7-</b><br><b>ed0e44c2585f</b>                                                                                                    |
|                            |          |                               | Default value:                                                                                                    |
|                            |          |                               | None                                                                                                    |

| Parame<br>ter | Туре   | Mand<br>atory<br>(Yes/N<br>o) | Description                                                                                                    |
|---------------|--------|-------------------------------|----------------------------------------------------------------------------------------------------|
| AzRedu        | string | No                            | Explanation:                                                                                                    |
| ndancy        |        |                               | Data redundancy type that can be specified at bucket creation.                                                                                                    |
|               |        |                               | Restrictions:                                                                                                    |
|               |        |                               | Multi-AZ redundancy is not available for Archive storage. If the region where the bucket is located does not support multi-AZ storage, single-AZ storage is used by default. |
|               |        |                               | Value range:                                                                                                    |
|               |        |                               | <ul> <li>To configure multi-AZ storage for the bucket,<br/>set this parameter to 3az.</li> </ul>                                                                             |
|               |        |                               | To configure single-AZ storage (default value assigned by OBS) for the bucket, you do not need to specify this parameter.                                                    |
|               |        |                               | Default value:                                                                                                    |
|               |        |                               | single AZ                                                                                                    |
| FileInter     | string | No                            | Explanation:                                                                                                    |
| face          |        |                               | Whether a parallel file system is created                                                                                                    |
|               |        |                               | Restrictions:                                                                                                    |
|               |        |                               | None                                                                                                    |
|               |        |                               | Value range:                                                                                                    |
|               |        |                               | Enabled                                                                                                    |
|               |        |                               | Default value:                                                                                                    |
|               |        |                               | None. If this parameter is not specified, an object bucket is created.                                                                                                    |

Table 5-2 AclType

| Constant                       | Default Value | Description                                                                  |
|--------------------------------|---------------|------------------------------------------------------------------------------|
| ObsClient.enums.AclPriva<br>te | private       | Private read and write A bucket or object can only be accessed by its owner. |

| Constant                                   | Default Value         | Description                                                                                                    |
|--------------------------------------------|-----------------------|----------------------------------------------------------------------------------------------------|
| ObsClient.enums.AclPubli<br>cRead          | public-read           | Public read and private write  If this permission is granted on a bucket, anyone can read the object list, multipart uploads, metadata, and object versions in the bucket.  If this permission is granted on an object, everyone can obtain the content and metadata of the object.                                                                                                    |
| ObsClient.enums.AclPubli<br>cReadWrite     | public-read-write     | Public read and write  If this permission is granted on a bucket, anyone can read the object list, multipart tasks, metadata, and object versions in the bucket and can upload or delete objects, initiate multipart upload tasks, upload parts, assemble parts, copy parts, and abort multipart upload tasks.  If this permission is granted on an object, everyone can obtain the content and metadata of the object. |
| ObsClient.enums.AclPubli<br>cReadDelivered | public-read-delivered | Public read on a bucket as well as the objects in the bucket.  If this permission is granted on a bucket, anyone can read the object list, multipart tasks, metadata, and object versions and read the content and metadata of objects in the bucket.  NOTE  AclPublicReadDelivered does not apply to objects.                                                                                                    |

| Constant                                     | Default Value                   | Description                                                                                                    |
|----------------------------------------------|---------------------------------|----------------------------------------------------------------------------------------------------|
| ObsClient.enums.AclPubli cReadWriteDelivered | public-read-write-<br>delivered | Public read and write on a bucket as well as the objects in the bucket.                                                                                                    |
|                                              |                                 | If this permission is granted on a bucket, anyone can read the object list, multipart uploads, metadata, and object versions in the bucket and can upload or delete objects, initiate multipart upload tasks, upload parts, assemble parts, copy parts, and abort multipart uploads. They can also read the content and metadata of objects in the bucket.  NOTE                                                                                                    |
|                                              |                                 | AclPublicReadWriteDeliv-<br>ered does not apply to<br>objects.                                                                                                    |
| ObsClient.enums.AclBuck etOwnerFullControl   | bucket-owner-full-<br>control   | If this permission is granted on an object, only the bucket and object owners have the full control over the object.                                                                                                    |
|                                              |                                 | By default, if you upload an object to a bucket of any other user, the bucket owner does not have the permissions on your object. After you grant this policy to the bucket owner, the bucket owner can have full control over your object. For example, if user A uploads object x to user B's bucket, user B does not have the control over object x. If user A sets the bucket-owner-full-control policy for object x, user B then has the control over object x. |

**Table 5-3** StorageClassType

| Constant                              | Default<br>Value | Description                                                                                                    |
|---------------------------------------|------------------|----------------------------------------------------------------------------------------------------|
| ObsClient.enums.Stora geClassStandard | STANDARD         | Standard storage class.  Features low access latency and high throughput and is used for storing massive, frequently accessed (multiple times a month) or small objects (< 1 MB) requiring quick response. |
| ObsClient.enums.Stora<br>geClassWarm  | WARM             | Infrequent Access storage class.  Used for storing data that is semi- frequently accessed (fewer than 12 times a year) but becomes instantly available when needed.                                        |
| ObsClient.enums.Stora<br>geClassCold  | COLD             | Archive storage class. Used for storing rarely accessed (once a year) data.                                                                                                    |

Table 5-4 Responses

| Туре                                                                                                    | Description                                                |
|----------------------------------------------------------------------------------------------------|------------------------------------------------------------|
| Table 5-5  NOTE  This API returns a Promise response, which requires the Promise or async/await syntax. | Explanation: Returned results. For details, see Table 5-5. |

**Table 5-5** Response

| Parameter | Туре              | Description                                                                                                    |
|-----------|-------------------|----------------------------------------------------------------------------------------------------|
| CommonMsg | <b>ICommonMsg</b> | Explanation:                                                                                                    |
|           |                   | Common information generated after an API call is complete, including the HTTP status code and error code. For details, see Table 5-6. |

| Parameter       | Туре         | Description                                                                       |
|-----------------|--------------|-----------------------------------------------------------------------------------|
| InterfaceResult | BaseResponse | Explanation:                                                                      |
|                 | Ouput        | Results outputted for a successful call. For details, see <b>Table 5-7</b> .      |
|                 |              | Restrictions:                                                                     |
|                 |              | This parameter is not included if the value of <b>Status</b> is greater than 300. |

**Table 5-6** ICommonMsg

| Parameter | Туре   | Description                                                                                                    |
|-----------|--------|----------------------------------------------------------------------------------------------------|
| Status    | number | Explanation:                                                                                                    |
|           |        | HTTP status code returned by the OBS server.                                                                                                    |
|           |        | Value range:                                                                                                    |
|           |        | A status code is a group of digits indicating the status of a response. It ranges from 2xx (indicating successes) to 4xx or 5xx (indicating errors). For details, see <b>Status Codes</b> . |
| Code      | string | Explanation:                                                                                                    |
|           |        | Error code returned by the OBS server.                                                                                                    |
| Message   | string | Explanation:                                                                                                    |
|           |        | Error description returned by the OBS server.                                                                                                    |
| HostId    | string | Explanation:                                                                                                    |
|           |        | Request server ID returned by the OBS server.                                                                                                    |
| RequestId | string | Explanation:                                                                                                    |
|           |        | Request ID returned by the OBS server.                                                                                                    |
| ld2       | string | Explanation:                                                                                                    |
|           |        | Request ID2 returned by the OBS server.                                                                                                    |
| Indicator | string | Explanation:                                                                                                    |
|           |        | Error code details returned by the OBS server.                                                                                                    |

Table 5-7 BaseResponseOutput

| Parameter | Туре   | Description                           |
|-----------|--------|---------------------------------------|
| RequestId | string | Explanation:                          |
|           |        | Request ID returned by the OBS server |

This example creates a bucket named examplebucket.

```
// Import the OBS library.
// Use npm to install the client.
const ObsClient = require("esdk-obs-nodejs");
// Use the source code to install the client.
// var ObsClient = require('./lib/obs');
// Create an ObsClient instance.
const obsClient = new ObsClient({
 // Obtain an AK/SK pair using environment variables or import an AK/SK pair in other ways. Using hard
coding may result in leakage.
 // Obtain an AK/SK pair on the management console. For details, see https://support.huaweicloud.com/
intl/en-us/usermanual-ca/ca_01_0003.html.
 access_key_id: process.env.ACCESS_KEY_ID,
 secret_access_key: process.env.SECRET_ACCESS_KEY,
 // (Optional) If you use a temporary AK/SK pair and a security token to access OBS, you are advised not to
use hard coding, which may result in information leakage. You can obtain an AK/SK pair using environment
variables or import an AK/SK pair in other ways.
 // security_token: process.env.SECURITY_TOKEN,
 // Enter the endpoint corresponding to the region where the bucket is located. CN-Hong Kong is used here
in this example. Replace it with the one currently in use.
 server: "https://obs.ap-southeast-1.myhuaweicloud.com"
async function createBucket() {
 try {
  const params = {
    // Specify the bucket name.
    Bucket: "examplebucket",
    // Specify the region where the bucket is to be created. The region must be the same as that in the
passed endpoint. ap-southeast-1 is used in this example.
    // Location: "ap-southeast-1"
    // Specify an access control policy for the bucket. obs.AclPrivate (private read and write) is used in this
example.
    ACL: obsClient.enums.AclPrivate,
    // Specify the storage class of the bucket. obs.StorageClassWarm (Infrequent Access) is used as an
example. If this parameter is not specified, the bucket is created with the Standard storage class.
    StorageClass: obsClient.enums.StorageClassWarm,
    // Specify the AZ type for the bucket. If this parameter is not specified, or it is specified but the involved
region does not support multi-AZ storage, single-AZ storage is applied. 3az is used in this example.
    AzRedundancy: "3az",
  // Create a bucket.
  const result = await obsClient.createBucket(params);
  if (result.CommonMsg.Status <= 300) {
    console.log("Create bucket(%s) successful!", params.Bucket);
    console.log("RequestId: %s", result.CommonMsg.RequestId);
   return:
  };
  console.log("An ObsError was found, which means your request sent to OBS was rejected with an error
response."):
  console.log("Status: %d", result.CommonMsg.Status);
  console.log("Code: %s", result.CommonMsg.Code);
  console.log("Message: %s", result.CommonMsg.Message);
  console.log("RequestId: %s", result.CommonMsg.RequestId);
 } catch (error) {
  console.log("An Exception was found, which means the client encountered an internal problem when
attempting to communicate with OBS, for example, the client was unable to access the network.");
  console.log(error);
 };
};
createBucket();
```

# 5.2 Listing Buckets (SDK for Node.js)

#### **NOTICE**

If you have any questions during development, post them on the **Issues** page of GitHub.

#### **Function**

OBS buckets are containers for storing objects you upload to OBS. This API returns a list of all buckets that meet the specified conditions in all regions of the current account. Returned buckets are listed in alphabetical order by bucket name.

#### Restrictions

- To list buckets, you must have the obs:bucket:ListAllMyBuckets permission. IAM is recommended for granting permissions. For details, see IAM Custom Policies.
- To learn about the mappings between OBS regions and endpoints, see Regions and Endpoints.

#### Method

ObsClient.listBuckets(params)

**Table 5-8** List of request parameters

| Parameter T   | Туре    | Mandatory<br>(Yes/No) | Description                                                                                                    |
|---------------|---------|-----------------------|----------------------------------------------------------------------------------------------------|
| QueryLocat be | boolean | No                    | Explanation: Whether to query the bucket location Restrictions: None Value range: • true: The bucket location is queried. • false: The bucket location is not queried. Default value: false |

| Parameter  | Туре   | Mandatory<br>(Yes/No) | Description                                                                                 |
|------------|--------|-----------------------|---------------------------------------------------------------------------------------------|
| BucketType | string | No                    | Explanation:                                                                                |
|            |        |                       | Type of bucket.                                                                             |
|            |        |                       | Restrictions:                                                                               |
|            |        |                       | None                                                                                        |
|            |        |                       | Value range:                                                                                |
|            |        |                       | See BucketType.                                                                             |
|            |        |                       | Default value:                                                                              |
|            |        |                       | None. If this parameter is not specified, all buckets and parallel file systems are listed. |

# Table 5-9 BucketType

| Constant | Description                    |
|----------|--------------------------------|
| OBJECT   | An object bucket               |
| POSIX    | A parallel file system (POSIX) |

# Responses

Table 5-10 Responses

| Туре                                                                                         | Description                                            |
|----------------------------------------------------------------------------------------------|--------------------------------------------------------|
| Table 5-11                                                                                   | Explanation:                                           |
| NOTE  This API returns a Promise response, which requires the Promise or async/await syntax. | Returned results. For details, see <b>Table 5-11</b> . |

**Table 5-11** Response

| Parameter | Туре              | Description                                                                                                    |
|-----------|-------------------|----------------------------------------------------------------------------------------------------|
| CommonMsg | <b>ICommonMsg</b> | Explanation:                                                                                                    |
|           |                   | Common information generated after an API call is complete, including the HTTP status code and error code. For details, see Table 5-12. |

| Parameter       | Туре                  | Description                                                                                                    |
|-----------------|-----------------------|----------------------------------------------------------------------------------------------------|
| InterfaceResult | ListBucketsOut<br>put | Explanation: Results outputted for a successful call. For details, see Table 5-13. Restrictions: This parameter is not included if the value of Status is greater than 300. |

Table 5-12 ICommonMsg

| Parameter | Туре   | Description                                                                                                    |
|-----------|--------|----------------------------------------------------------------------------------------------------|
| Status    | number | Explanation:                                                                                                    |
|           |        | HTTP status code returned by the OBS server.                                                                                                    |
|           |        | Value range:                                                                                                    |
|           |        | A status code is a group of digits indicating the status of a response. It ranges from 2xx (indicating successes) to 4xx or 5xx (indicating errors). For details, see <b>Status Codes</b> . |
| Code      | string | Explanation:                                                                                                    |
|           |        | Error code returned by the OBS server.                                                                                                    |
| Message   | string | Explanation:                                                                                                    |
|           |        | Error description returned by the OBS server.                                                                                                    |
| Hostld    | string | Explanation:                                                                                                    |
|           |        | Request server ID returned by the OBS server.                                                                                                    |
| RequestId | string | Explanation:                                                                                                    |
|           |        | Request ID returned by the OBS server.                                                                                                    |
| ld2       | string | Explanation:                                                                                                    |
|           |        | Request ID2 returned by the OBS server.                                                                                                    |
| Indicator | string | Explanation:                                                                                                    |
|           |        | Error code details returned by the OBS server.                                                                                                    |

 Table 5-13 ListBucketsOutput

| Parameter | Туре     | Description                           |
|-----------|----------|---------------------------------------|
| RequestId | string   | Explanation:                          |
|           |          | Request ID returned by the OBS server |
|           |          | Default value:                        |
|           |          | None                                  |
| Owner     | Owner    | Explanation:                          |
|           |          | Bucket owner                          |
|           |          | Value range:                          |
|           |          | See Table 5-14.                       |
| Buckets   | Bucket[] | Explanation:                          |
|           |          | Bucket information list               |
|           |          | Value range:                          |
|           |          | See <b>Table 5-15</b> .               |

Table 5-14 Owner

| Parame<br>ter   | Туре   | Mandatory<br>(Yes/No)              | Description                                                                                                    |
|-----------------|--------|------------------------------------|----------------------------------------------------------------------------------------------------|
| ID              | string | Yes if used as a request parameter | Explanation: Account (domain) ID of the owner Value range: To obtain the account ID, see How Do I Get My Account ID and User ID? (SDK for Node.js). Default value: None |
| Display<br>Name | string | No                                 | Explanation: Account name of the owner Default value: None                                                                                                    |

Table 5-15 Bucket

| Parameter    | Туре   | Description                                                                                                    |  |
|--------------|--------|----------------------------------------------------------------------------------------------------|--|
| BucketName   | string | Explanation:                                                                                                    |  |
|              |        | Bucket name.                                                                                                    |  |
|              |        | Restrictions:                                                                                                    |  |
|              |        | A bucket name must be unique across all accounts and regions.                                                                                                    |  |
|              |        | A bucket name:                                                                                                    |  |
|              |        | <ul> <li>Must be 3 to 63 characters long and<br/>start with a digit or letter. Lowercase<br/>letters, digits, hyphens (-), and<br/>periods (.) are allowed.</li> </ul> |  |
|              |        | <ul> <li>Cannot be an IP address.</li> </ul>                                                                                                    |  |
|              |        | - Cannot start or end with a hyphen (-) or period (.).                                                                                                    |  |
|              |        | <ul> <li>Cannot contain two consecutive periods (), for example, mybucket.</li> </ul>                                                                                  |  |
|              |        | <ul> <li>Cannot contain a period (.) and a<br/>hyphen (-) adjacent to each other, for<br/>example, mybucket or mybucket.</li> </ul>                                    |  |
|              |        | Default value:                                                                                                    |  |
|              |        | None                                                                                                    |  |
| CreationDate | string | Explanation:                                                                                                    |  |
|              |        | When the bucket was created.                                                                                                    |  |
|              |        | Default value:                                                                                                    |  |
|              |        | None                                                                                                    |  |

| Parameter  | Туре   | Description                                                                                                    |
|------------|--------|----------------------------------------------------------------------------------------------------|
| Location   | string | Explanation:                                                                                                    |
|            |        | Where a bucket is located.                                                                                                    |
|            |        | Restrictions:                                                                                                    |
|            |        | If the used endpoint is <b>obs.myhuaweicloud.com</b> , this parameter is not required. If any other endpoint is used, this parameter is required.                                                                                                    |
|            |        | Value range:                                                                                                    |
|            |        | To learn about valid regions and endpoints, see <b>Regions and Endpoints</b> . An endpoint is the request address for calling an API. Endpoints vary depending on services and regions. To obtain the regions and endpoints, contact the enterprise administrator. |
|            |        | Default value:                                                                                                    |
|            |        | If <b>obs.myhuaweicloud.com</b> is used as the endpoint and no region is specified, <b>cn-north-1</b> (the CN North-Beijing1 region) is used by default.                                                                                                    |
| BucketType | string | Explanation:                                                                                                    |
|            |        | Bucket type                                                                                                    |
|            |        | Value range:                                                                                                    |
|            |        | Object bucket: <b>OBJECT</b>                                                                                                    |
|            |        | Parallel file system: POSIX                                                                                                    |
|            |        | Default value:                                                                                                    |
|            |        | None                                                                                                    |

You can call ObsClient.listBuckets to list buckets. This example lists all buckets.

```
// Import the OBS library.
// Use npm to install the client.
const ObsClient = require("esdk-obs-nodejs");
// Use the source code to install the client.
// var ObsClient = require('./lib/obs');
// Create an instance of ObsClient.
const obsClient = new ObsClient({
// Obtain an AK/SK pair using environment variables or import an AK/SK pair in other ways. Using hard
coding may result in leakage.
 // Obtain an AK/SK pair on the management console. For details, see https://support.huaweicloud.com/
intl/en-us/usermanual-ca/ca_01_0003.html.
 access_key_id: process.env.ACCESS_KEY_ID,
 secret_access_key: process.env.SECRET_ACCESS_KEY,
 // (Optional) If you use a temporary AK/SK pair and a security token to access OBS, you are advised not to
use hard coding, which may result in information leakage. You can obtain an AK/SK pair using environment
variables or import an AK/SK pair in other ways.
```

```
// security_token: process.env.SECURITY_TOKEN,
 // Enter the endpoint corresponding to the region where the bucket is located. CN-Hong Kong is used here
in this example. Replace it with the one currently in use.
 server: "https://obs.ap-southeast-1.myhuaweicloud.com"
async function listBuckets() {
 try {
  const params = {
    // Specify whether to query the bucket location in the listing. The default value is false. true is used in
this example.
    QueryLocation: true,
    // Specify a bucket type (object buckets in this example). If this parameter is not specified, object
buckets and parallel file systems are listed by default.
    BucketType: "OBJECT",
  // List buckets.
  const result = await obsClient.listBuckets(params);
  if (result.CommonMsg.Status <= 300) {
   console.log("List buckets successful!", params.Bucket);
    console.log("RequestId: %s", result.CommonMsg.RequestId);
    console.log('Owner:');
    console.log('ID: %s', result.InterfaceResult.Owner.ID);
    console.log('Name: %s', result.InterfaceResult.Owner.Name);
    console.log('Buckets:');
    for (let i = 0; i < result.InterfaceResult.Buckets.length; i++) {
       const val = result.InterfaceResult.Buckets[i];
       console.log("Bucket[%d]-Name:%s,CreationDate:%s,Location: %s",
        i, val.BucketName, val.CreationDate, val.Location);
   };
    return;
  };
  console.log("An ObsError was found, which means your request sent to OBS was rejected with an error
response.");
  console.log ("Status: \%d", result.CommonMsg.Status);\\
  console.log("Code: %s", result.CommonMsg.Code);
  console.log("Message: %s", result.CommonMsg.Message);
  console.log("RequestId: %s", result.CommonMsg.RequestId);
 } catch (error) {
  console.log("An Exception was found, which means the client encountered an internal problem when
attempting to communicate with OBS, for example, the client was unable to access the network.");
  console.log(error);
};
listBuckets();
```

# 5.3 Checking Whether a Bucket Exists (SDK for Node.js)

#### **NOTICE**

If you have any questions during development, post them on the **Issues** page of GitHub.

#### **Function**

This API checks whether a bucket exists. If an HTTP status code **200** is returned, the bucket exists. If **404** is returned, the bucket does not exist.

#### Restrictions

- To check whether a bucket exists, you must be the bucket owner or have the required permission (obs:bucket:HeadBucket in IAM or HeadBucket in a bucket policy). For details, see Introduction to OBS Access Control, IAM Custom Policies, and Creating a Custom Bucket Policy.
- To learn about the mappings between OBS regions and endpoints, see Regions and Endpoints.

#### Method

ObsClient.headBucket(params)

Table 5-16 BucketRequestInput

| Parameter | Туре   | Mandat<br>ory<br>(Yes/No<br>) | Description                                                                                                    |
|-----------|--------|-------------------------------|----------------------------------------------------------------------------------------------------|
| Bucket    | string | Yes                           | Explanation: Bucket name.  Restrictions:  A bucket name must be unique across all accounts and regions.  A bucket name:  Must be 3 to 63 characters long and start with a digit or letter. Lowercase letters, digits, hyphens (-), and periods (.) are allowed.  Cannot be formatted as an IP address.               |
|           |        |                               | <ul> <li>Cannot start or end with a hyphen (-) or period (.).</li> <li>Cannot contain two consecutive periods (.), for example, mybucket.</li> <li>Cannot contain a period (.) and a hyphen (-) adjacent to each other, for example, mybucket or mybucket.</li> </ul>                                                |
|           |        |                               | <ul> <li>If you repeatedly create buckets with the same name in the same region, no error will be reported, and the bucket attributes comply with those set in the first creation request.</li> <li>Value range:</li> <li>The value can contain 3 to 63 characters.</li> <li>Default value:</li> <li>None</li> </ul> |

Table 5-17 Responses

| Туре                                                                                         | Description                                            |
|----------------------------------------------------------------------------------------------|--------------------------------------------------------|
| Table 5-18                                                                                   | Explanation:                                           |
| NOTE  This API returns a Promise response, which requires the Promise or async/await syntax. | Returned results. For details, see <b>Table 5-18</b> . |

## Table 5-18 Response

| Parameter       | Туре                  | Description                                                                                                    |
|-----------------|-----------------------|----------------------------------------------------------------------------------------------------|
| CommonMsg       | ICommonMsg            | Explanation:  Common information generated after an API call is complete, including the HTTP status code and error code. For details, see Table 5-19.                          |
| InterfaceResult | BaseResponse<br>Ouput | Explanation:  Results outputted for a successful call. For details, see Table 5-20.  Restrictions:  This parameter is not included if the value of Status is greater than 300. |

Table 5-19 ICommonMsg

| Parameter | Туре   | Description                                                                                                    |  |
|-----------|--------|----------------------------------------------------------------------------------------------------|--|
| Status    | number | Explanation:                                                                                                    |  |
|           |        | HTTP status code returned by the OBS server.                                                                                                    |  |
|           |        | Value range:                                                                                                    |  |
|           |        | A status code is a group of digits indicating the status of a response. It ranges from 2xx (indicating successes) to 4xx or 5xx (indicating errors). For details, see <b>Status Codes</b> . |  |
| Code      | string | Explanation:                                                                                                    |  |
|           |        | Error code returned by the OBS server.                                                                                                    |  |
| Message   | string | Explanation:                                                                                                    |  |
|           |        | Error description returned by the OBS server.                                                                                                    |  |
| HostId    | string | Explanation:                                                                                                    |  |
|           |        | Request server ID returned by the OBS server.                                                                                                    |  |

| RequestId | string | <b>Explanation:</b> Request ID returned by the OBS server.         |
|-----------|--------|--------------------------------------------------------------------|
| ld2       | string | <b>Explanation:</b> Request ID2 returned by the OBS server.        |
| Indicator | string | <b>Explanation:</b> Error code details returned by the OBS server. |

Table 5-20 BaseResponseOutput

| Parameter | Туре   | Description                           |  |
|-----------|--------|---------------------------------------|--|
| RequestId | string | Explanation:                          |  |
|           |        | Request ID returned by the OBS server |  |

You can call **ObsClient.headBucket** to check for a bucket. Sample code is as follows:

```
// Import the OBS library.
// Use npm to install the client.
const ObsClient = require("esdk-obs-nodejs");
// Use the source code to install the client.
// var ObsClient = require('./lib/obs');
// Create an instance of ObsClient.
const obsClient = new ObsClient({
 //Obtain an AK/SK pair using environment variables or import an AK/SK pair in other ways. Using hard
coding may result in leakage.
 //Obtain an AK/SK pair on the management console. For details, see https://support.huaweicloud.com/
intl/en-us/usermanual-ca/ca_01_0003.html.
 access_key_id: process.env.ACCESS_KEY_ID,
 secret_access_key: process.env.SECRET_ACCESS_KEY,
 // (Optional) If you use a temporary AK/SK pair and a security token to access OBS, you are advised not to
use hard coding, which may result in information leakage. You can obtain an AK/SK pair using environment variables or import an AK/SK pair in other ways.
 // security_token: process.env.SECURITY_TOKEN,
 // Enter the endpoint corresponding to the region where the bucket is located. CN-Hong Kong is used here
in this example. Replace it with the one currently in use.
 server: "https://obs.ap-southeast-1.myhuaweicloud.com"
});
async function headBucket() {
 try {
  const params = {
    // Specify the bucket name.
    Bucket: "examplebucket"
  // Check whether the bucket exists.
  const result = await obsClient.headBucket(params);
  if (result.CommonMsg.Status <= 300) {
   console.log("Head bucket(%s) successful!", params.Bucket);
    console.log("RequestId: %s", result.CommonMsg.RequestId);
  };
  console.log("An ObsError was found, which means your request sent to OBS was rejected with an error
```

```
response.");
    console.log("Status: %d", result.CommonMsg.Status);
    console.log("Code: %s", result.CommonMsg.Code);
    console.log("Message: %s", result.CommonMsg.Message);
    console.log("RequestId: %s", result.CommonMsg.RequestId);
} catch (error) {
    console.log("An Exception was found, which means the client encountered an internal problem when attempting to communicate with OBS, for example, the client was unable to access the network.");
    console.log(error);
};
};
headBucket();
```

# 5.4 Deleting a Bucket (SDK for Node.js)

#### **NOTICE**

If you have any questions during development, post them on the **Issues** page of GitHub.

#### **Function**

This API deletes an empty bucket. You can delete buckets you no longer use to free up space. The name of a deleted bucket can be reused for another bucket at least 30 minutes after the deletion.

#### □ NOTE

The data you proactively deleted from OBS cannot be recovered. Exercise caution when using this API.

#### Restrictions

- Only empty buckets can be deleted. An empty bucket means that:
  - The bucket does not contain any objects (including historical versions and delete markers).
  - The bucket does not contain any fragments, which means that there are no multipart uploads that have not been completed in the bucket.
- Bucket deletion is a non-idempotence operation and will fail if the to-bedeleted bucket does not exist.
- To delete a bucket, you must be the bucket owner or have the required permission (obs:bucket:DeleteBucket in IAM or DeleteBucket in a bucket policy). For details, see Introduction to OBS Access Control, IAM Custom Policies, and Creating a Custom Bucket Policy.
- To learn about the mappings between OBS regions and endpoints, see Regions and Endpoints.

#### Method

ObsClient.deleteBucket(params)

Table 5-21 BucketRequestInput

| Parameter | Туре   | Mandat<br>ory<br>(Yes/No<br>) | Description                                                                                                    |
|-----------|--------|-------------------------------|----------------------------------------------------------------------------------------------------|
| Bucket    | string | Yes                           | Explanation: Bucket name.                                                                                                    |
|           |        |                               | Restrictions:                                                                                                    |
|           |        |                               | A bucket name must be unique across all accounts and regions.                                                                                                    |
|           |        |                               | A bucket name:                                                                                                    |
|           |        |                               | <ul> <li>Must be 3 to 63 characters<br/>long and start with a digit or<br/>letter. Lowercase letters,<br/>digits, hyphens (-), and<br/>periods (.) are allowed.</li> </ul>                                                |
|           |        |                               | <ul> <li>Cannot be formatted as an IP address.</li> </ul>                                                                                                    |
|           |        |                               | <ul> <li>Cannot start or end with a<br/>hyphen (-) or period (.).</li> </ul>                                                                                                    |
|           |        |                               | <ul> <li>Cannot contain two<br/>consecutive periods (), for<br/>example, mybucket.</li> </ul>                                                                                                    |
|           |        |                               | <ul> <li>Cannot contain a period (.)         and a hyphen (-) adjacent to         each other, for example,         mybucket or mybucket.</li> </ul>                                                                       |
|           |        |                               | <ul> <li>If you repeatedly create buckets<br/>with the same name in the<br/>same region, no error will be<br/>reported, and the bucket<br/>attributes comply with those set<br/>in the first creation request.</li> </ul> |
|           |        |                               | Value range:                                                                                                    |
|           |        |                               | The value can contain 3 to 63 characters.                                                                                                    |
|           |        |                               | Default value:                                                                                                    |
|           |        |                               | None                                                                                                    |

Table 5-22 Responses

| Туре                                                                                         | Description                                            |
|----------------------------------------------------------------------------------------------|--------------------------------------------------------|
| Table 5-23                                                                                   | Explanation:                                           |
| NOTE  This API returns a Promise response, which requires the Promise or async/await syntax. | Returned results. For details, see <b>Table 5-23</b> . |

## Table 5-23 Response

| Parameter       | Туре                  | Description                                                                                                    |
|-----------------|-----------------------|----------------------------------------------------------------------------------------------------|
| CommonMsg       | ICommonMsg            | Explanation:  Common information generated after an API call is complete, including the HTTP status code and error code. For details, see Table 5-24.                       |
| InterfaceResult | BaseResponse<br>Ouput | Explanation: Results outputted for a successful call. For details, see Table 5-25. Restrictions: This parameter is not included if the value of Status is greater than 300. |

Table 5-24 ICommonMsg

| Parameter | Туре   | Description                                                                                                    |
|-----------|--------|----------------------------------------------------------------------------------------------------|
| Status    | number | Explanation:                                                                                                    |
|           |        | HTTP status code returned by the OBS server.                                                                                                    |
|           |        | Value range:                                                                                                    |
|           |        | A status code is a group of digits indicating the status of a response. It ranges from 2xx (indicating successes) to 4xx or 5xx (indicating errors). For details, see <b>Status Codes</b> . |
| Code      | string | Explanation:                                                                                                    |
|           |        | Error code returned by the OBS server.                                                                                                    |
| Message   | string | Explanation:                                                                                                    |
|           |        | Error description returned by the OBS server.                                                                                                    |
| Hostld    | string | Explanation:                                                                                                    |
|           |        | Request server ID returned by the OBS server.                                                                                                    |

| RequestId | string | <b>Explanation:</b> Request ID returned by the OBS server.         |
|-----------|--------|--------------------------------------------------------------------|
| ld2       | string | <b>Explanation:</b> Request ID2 returned by the OBS server.        |
| Indicator | string | <b>Explanation:</b> Error code details returned by the OBS server. |

Table 5-25 BaseResponseOutput

| Parameter | Туре   | Description                           |  |
|-----------|--------|---------------------------------------|--|
| RequestId | string | Explanation:                          |  |
|           |        | Request ID returned by the OBS server |  |

You can call **ObsClient.deleteBucket** to delete a bucket. This example deletes bucket **examplebucket**.

```
// Import the OBS library.
// Use npm to install the client.
const ObsClient = require("esdk-obs-nodejs");
// Use the source code to install the client.
// var ObsClient = require('./lib/obs');
// Create an instance of ObsClient.
const obsClient = new ObsClient({
 // Obtain an AK/SK pair using environment variables or import an AK/SK pair in other ways. Using hard
coding may result in leakage.
 // Obtain an AK/SK pair on the management console. For details, see https://support.huaweicloud.com/
intl/en-us/usermanual-ca/ca_01_0003.html.
 access_key_id: process.env.ACCESS_KEY_ID,
 secret_access_key: process.env.SECRET_ACCESS_KEY,
 // (Optional) If you use a temporary AK/SK pair and a security token to access OBS, you are advised not to
use hard coding, which may result in information leakage. You can obtain an AK/SK pair using environment variables or import an AK/SK pair in other ways.
 // security_token: process.env.SECURITY_TOKEN,
 // Enter the endpoint corresponding to the region where the bucket is located. CN-Hong Kong is used here
in this example. Replace it with the one currently in use.
 server: "https://obs.ap-southeast-1.myhuaweicloud.com"
});
async function deleteBucket() {
 try {
  const params = {
    // Specify the bucket name.
    Bucket: "examplebucket"
  // Delete a bucket.
  const result = await obsClient.deleteBucket(params);
  if (result.CommonMsg.Status <= 300) {
   console.log("Delete bucket(%s) successful!", params.Bucket);
    console.log("RequestId: %s", result.CommonMsg.RequestId);
  };
  console.log("An ObsError was found, which means your request sent to OBS was rejected with an error
```

```
response.");
    console.log("Status: %d", result.CommonMsg.Status);
    console.log("Code: %s", result.CommonMsg.Code);
    console.log("Message: %s", result.CommonMsg.Message);
    console.log("RequestId: %s", result.CommonMsg.RequestId);
} catch (error) {
    console.log("An Exception was found, which means the client encountered an internal problem when attempting to communicate with OBS, for example, the client was unable to access the network.");
    console.log(error);
};
};
deleteBucket();
```

# 5.5 Obtaining Bucket Metadata (SDK for Node.js)

#### **NOTICE**

If you have any questions during development, post them on the **Issues** page of GitHub.

#### **Function**

This API returns information about a bucket, including the storage class, region, CORS rules, and redundancy policy.

#### Restrictions

- To obtain bucket metadata, you must be the bucket owner or have the required permission (obs:bucket:HeadBucket in IAM or HeadBucket in a bucket policy). For details, see Introduction to OBS Access Control, IAM Custom Policies, and Creating a Custom Bucket Policy.
- To learn about the mappings between OBS regions and endpoints, see Regions and Endpoints.

#### Method

ObsClient.getBucketMetadata(params)

**Table 5-26** BucketRequestInput

| Parameter | Туре   | Mandat<br>ory<br>(Yes/No<br>) | Description                                                                                                    |
|-----------|--------|-------------------------------|----------------------------------------------------------------------------------------------------|
| Bucket    | string | Yes                           | Explanation: Bucket name. Restrictions:  A bucket name must be unique across all accounts and regions.  A bucket name:  Must be 3 to 63 characters long and start with a digit or letter. Lowercase letters, digits, hyphens (-), and periods (.) are allowed.  Cannot be formatted as an IP address.  Cannot start or end with a hyphen (-) or period (.).  Cannot contain two consecutive periods (), for example, mybucket.  Cannot contain a period (.) and a hyphen (-) adjacent to each other, for example, mybucket.  If you repeatedly create buckets with the same name in the same region, no error will be reported, and the bucket attributes comply with those set in the first creation request.  Value range: The value can contain 3 to 63 characters.  Default value: |
|           |        |                               | None                                                                                                    |

Table 5-27 Responses

| Туре                                                                                         | Description                                            |
|----------------------------------------------------------------------------------------------|--------------------------------------------------------|
| Table 5-28                                                                                   | Explanation:                                           |
| NOTE  This API returns a Promise response, which requires the Promise or async/await syntax. | Returned results. For details, see <b>Table 5-28</b> . |

## Table 5-28 Response

| Parameter       | Туре                        | Description                                                                                                    |
|-----------------|-----------------------------|----------------------------------------------------------------------------------------------------|
| CommonMsg       | ICommonMsg                  | Explanation:  Common information generated after an API call is complete, including the HTTP status code and error code. For details, see Table 5-29.                          |
| InterfaceResult | GetBucketMet<br>adataOutput | Explanation:  Results outputted for a successful call. For details, see Table 5-30.  Restrictions:  This parameter is not included if the value of Status is greater than 300. |

Table 5-29 ICommonMsg

| Parameter | Туре   | Description                                                                                                    |  |
|-----------|--------|----------------------------------------------------------------------------------------------------|--|
| Status    | number | Explanation:                                                                                                    |  |
|           |        | HTTP status code returned by the OBS server.                                                                                                    |  |
|           |        | Value range:                                                                                                    |  |
|           |        | A status code is a group of digits indicating the status of a response. It ranges from 2xx (indicating successes) to 4xx or 5xx (indicating errors). For details, see <b>Status Codes</b> . |  |
| Code      | string | Explanation:                                                                                                    |  |
|           |        | Error code returned by the OBS server.                                                                                                    |  |
| Message   | string | Explanation:                                                                                                    |  |
|           |        | Error description returned by the OBS server.                                                                                                    |  |
| HostId    | string | Explanation:                                                                                                    |  |
|           |        | Request server ID returned by the OBS server.                                                                                                    |  |

| RequestId | string | <b>Explanation:</b> Request ID returned by the OBS server.         |  |
|-----------|--------|--------------------------------------------------------------------|--|
| ld2       | string | <b>Explanation:</b> Request ID2 returned by the OBS server.        |  |
| Indicator | string | <b>Explanation:</b> Error code details returned by the OBS server. |  |

 Table 5-30 GetBucketMetadataOutput

| Parameter    | Туре       | Description                                                                                                    |
|--------------|------------|----------------------------------------------------------------------------------------------------|
| RequestId    | string     | <b>Explanation:</b> Request ID returned by the OBS server                                                                                                    |
|              |            | <b>Default value</b> : None                                                                                                    |
| StorageClass | StorageCla | Explanation:                                                                                                    |
|              | ssType     | Storage class of the bucket.                                                                                                    |
|              |            | Value range:                                                                                                    |
|              |            | See <b>Table 5-31</b> .                                                                                                    |
|              |            | Default value:                                                                                                    |
|              |            | If the storage class of the bucket is Standard, this parameter is not specified.                                                                                                    |
| Location     | string     | Explanation:                                                                                                    |
|              |            | Region where a bucket is located.                                                                                                    |
|              |            | Restrictions:                                                                                                    |
|              |            | If the used endpoint is <b>obs.myhuaweicloud.com</b> , this parameter is not required. If any other endpoint is used, this parameter is required.                                                                                                    |
|              |            | Value range:                                                                                                    |
|              |            | To learn about valid regions and endpoints, see Regions and Endpoints. An endpoint is the request address for calling an API. Endpoints vary depending on services and regions. To obtain the regions and endpoints, contact the enterprise administrator. |
|              |            | Default value:                                                                                                    |
|              |            | If <b>obs.myhuaweicloud.com</b> is used as the endpoint and no region is specified, <b>cn-north-1</b> (the CN North-Beijing1 region) is used by default.                                                                                                   |

| Parameter   | Туре   | Description                                                                                                    |
|-------------|--------|----------------------------------------------------------------------------------------------------|
| ObsVersion  | string | Explanation:                                                                                                    |
|             |        | OBS version of the bucket.                                                                                                    |
|             |        | Value range:                                                                                                    |
|             |        | • <b>3.0</b> indicates the latest OBS version.                                                                                                    |
|             |        | • indicates any version earlier than 3.0.                                                                                                    |
|             |        | Default value:                                                                                                    |
|             |        | None                                                                                                    |
| AllowOrigin | string | Explanation:                                                                                                    |
|             |        | If <b>Origin</b> in the request meets the CORS rules of the bucket, <b>AllowedOrigin</b> specified in the CORS rules is returned. <b>AllowedOrigin</b> indicates the origin from which requests can access the bucket.                                                            |
|             |        | Restrictions:                                                                                                    |
|             |        | Domain name of the origin. Each origin can contain at most one wildcard character (*). Example: https://*.vbs.example.com                                                                                                    |
|             |        | Default value:                                                                                                    |
|             |        | None                                                                                                    |
| AllowHeader | string | Explanation:                                                                                                    |
|             |        | If <b>RequestHeader</b> in the request meets the CORS rules of the bucket, <b>AllowedHeader</b> specified in the CORS rules is returned. <b>AllowedHeader</b> indicates the allowed headers for cross-origin requests. Only CORS requests matching the allowed headers are valid. |
|             |        | Restrictions:                                                                                                    |
|             |        | Each header can contain at most one wildcard character (*). Spaces, ampersands (&), colons (:), less-than signs (<), and full-width characters are not allowed.                                                                                                    |
|             |        | Default value:                                                                                                    |
|             |        | None                                                                                                    |

| Parameter     | Туре   | Description                                                                                                    |
|---------------|--------|----------------------------------------------------------------------------------------------------|
| AllowMethod   | string | Explanation: AllowedMethod in the CORS rules of the bucket. It specifies the HTTP method allowed for cross-origin requests, that is, the operation type of buckets and objects.  Value range: The following HTTP methods are supported:  GET  PUT  HEAD  POST  DELETE  Default value: None                                                                                                    |
| ExposeHeader  | string | Explanation:  ExposeHeader in the CORS rules of the bucket. It specifies the CORS-allowed additional headers in the response. These headers provide additional information to clients. By default, your browser can only access headers Content-Length and Content-Type. If your browser needs to access other headers, add them to a list of the allowed additional headers.  Restrictions:  Spaces, asterisks (*), ampersands (&), colons (:), less-than signs (<), and full-width characters are not allowed.  Default value:  None |
| MaxAgeSeconds | number | Explanation:  MaxAgeSeconds in the CORS rules of the bucket. It specifies the time your client can cache the response for a cross-origin request.  Restrictions: Each CORS rule can contain at most one MaxAgeSeconds.  Value range: 0 to (2 <sup>31</sup> – 1), in seconds  Default value: 100                                                                                                    |

| Parameter       | Туре   | Description                                                                                                    |
|-----------------|--------|----------------------------------------------------------------------------------------------------|
| MultiEnterprise | string | Explanation:                                                                                                    |
|                 |        | Enterprise project ID that can be specified during bucket creation. If you have enabled EPS, you can obtain the project ID from the EPS console.                                                           |
|                 |        | Restrictions:                                                                                                    |
|                 |        | The value of <b>epid</b> is a UUID. <b>epid</b> is not required if you have not enabled EPS yet.                                                                                                    |
|                 |        | Example: <b>9892d768-2d13-450f-aac7-</b><br><b>ed0e44c2585f</b>                                                                                                    |
|                 |        | Value range:                                                                                                    |
|                 |        | To obtain the enterprise project ID, see <b>How Do I Obtain an Enterprise Project ID?</b>                                                                                                    |
|                 |        | Default value:                                                                                                    |
|                 |        | None                                                                                                    |
| AzRedundancy    | string | No                                                                                                    |
|                 |        | Explanation:                                                                                                    |
|                 |        | Data redundancy type that can be specified at bucket creation.                                                                                                    |
|                 |        | Restrictions:                                                                                                    |
|                 |        | Multi-AZ redundancy is not available for Archive storage. If the region where the bucket is located does not support multi-AZ storage, the bucket adopts single-AZ storage by default.                     |
|                 |        | Value range:                                                                                                    |
|                 |        | To configure multi-AZ storage for the bucket, set this parameter to <b>3az</b> . To configure single-AZ storage (default value assigned by OBS) for the bucket, you do not need to specify this parameter. |
|                 |        | Default value:                                                                                                    |
|                 |        | single AZ                                                                                                    |

Table 5-31 StorageClassType

| Constant                                 | Default<br>Value | Description                                                                                                    |  |
|------------------------------------------|------------------|----------------------------------------------------------------------------------------------------|--|
| ObsClient.enums.Stora<br>geClassStandard | STANDARD         | Standard storage class.  Features low access latency and high throughput and is used for storing massive, frequently accessed (multiple times a month) or small objects (< 1 MB) requiring quick response. |  |
| ObsClient.enums.Stora geClassWarm        |                  | Infrequent Access storage class.  Used for storing data that is semi- frequently accessed (fewer than 12 times a year) but becomes instantly available when needed.                                        |  |
| ObsClient.enums.Stora<br>geClassCold     | COLD             | Archive storage class. Used for storing rarely accessed (once a year) data.                                                                                                    |  |

You can call **ObsClient.getBucketMetadata** to obtain the metadata of a bucket. This example uses bucket **examplebucket**.

```
// Import the OBS library.
// Use npm to install the client.
const ObsClient = require("esdk-obs-nodejs");
// Use the source code to install the client.
// var ObsClient = require('./lib/obs');
// Create an instance of ObsClient.
const obsClient = new ObsClient({
 // Obtain an AK/SK pair using environment variables or import an AK/SK pair in other ways. Using hard
coding may result in leakage.
 // Obtain an AK/SK pair on the management console. For details, see https://support.huaweicloud.com/
intl/en-us/usermanual-ca/ca_01_0003.html.
 access_key_id: process.env.ACCESS_KEY_ID,
 secret access key: process.env.SECRET_ACCESS_KEY,
 // (Optional) If you use a temporary AK/SK pair and a security token to access OBS, you are advised not to
use hard coding, which may result in information leakage. You can obtain an AK/SK pair using environment
variables or import an AK/SK pair in other ways.
 // security_token: process.env.SECURITY_TOKEN,
 // Enter the endpoint corresponding to the region where the bucket is located. CN-Hong Kong is used here
in this example. Replace it with the one currently in use.
server: "https://obs.ap-southeast-1.myhuaweicloud.com"
});
async function getBucketMetadata() {
 try {
  const params = {
    // Specify the bucket name.
    Bucket: "examplebucket"
  // Obtain the bucket metadata.
  const result = await obsClient.getBucketMetadata(params);
  if (result.CommonMsg.Status <= 300) {
   console.log("Delete bucket(%s)'s metadata successful!", params.Bucket);
```

```
console.log("RequestId: %s", result.CommonMsg.RequestId);
    console.log('StorageClass: %s', result.InterfaceResult.StorageClass);
    console.log('Location: %s', result.InterfaceResult.Location);
    console.log('AZRedundancy: %s', result.InterfaceResult.AZRedundancy);
    console.log('Epid: %s', result.InterfaceResult.Epid);
    return:
  };
  console.log("An ObsError was found, which means your request sent to OBS was rejected with an error
response.")
  console.log("Status: %d", result.CommonMsg.Status);
  console.log("Code: %s", result.CommonMsg.Code);
  console.log("Message: %s", result.CommonMsg.Message);
  console.log("RequestId: %s", result.CommonMsg.RequestId);
 } catch (error) {
  console.log("An Exception was found, which means the client encountered an internal problem when
attempting to communicate with OBS, for example, the client was unable to access the network.");
  console.log(error);
};
getBucketMetadata();
```

# 5.6 Configuring a Bucket ACL (SDK for Node.js)

#### **NOTICE**

If you have any questions during development, post them on the **Issues** page of GitHub.

#### **Function**

OBS provides access control over buckets. You can use an access policy to define whether a user can perform certain operations on a specific bucket. OBS access control can be implemented using IAM permissions, bucket policies, and ACLs (including bucket and object ACLs). For more information, see Introduction to OBS Access Control.

A bucket ACL applies permissions to another Huawei Cloud account and its IAM users, rather than the current account and its IAM users. It can grant access to both a bucket (including the objects in it) and the bucket ACL. The granted access includes view and edit permissions. You must specify a bucket name when configuring a bucket ACL. For more information, see ACLs.

This API modifies a bucket ACL.

#### Restrictions

- A bucket ACL can have up to 100 grants.
- To configure an ACL for a bucket, you must be the bucket owner or have the required permission (obs:bucket:PutBucketAcl in IAM or PutBucketAcl in a bucket policy). For details, see Introduction to OBS Access Control, IAM Custom Policies, and Creating a Custom Bucket Policy.
- To learn about the mappings between OBS regions and endpoints, see Regions and Endpoints.

#### Method

ObsClient.setBucketAcl(params)

**Table 5-32** List of request parameters

| Param<br>eter | Туре   | Man<br>dato<br>ry<br>(Yes/<br>No) | Description                                                                                                    |
|---------------|--------|-----------------------------------|----------------------------------------------------------------------------------------------------|
| Bucket        | string | Yes                               | Explanation:                                                                                                    |
|               |        |                                   | Bucket name.                                                                                                    |
|               |        |                                   | Restrictions:                                                                                                    |
|               |        |                                   | <ul> <li>A bucket name must be unique across all accounts<br/>and regions.</li> </ul>                                                                                               |
|               |        |                                   | A bucket name:                                                                                                    |
|               |        |                                   | <ul> <li>Must be 3 to 63 characters long and start with<br/>a digit or letter. Lowercase letters, digits,<br/>hyphens (-), and periods (.) are allowed.</li> </ul>                  |
|               |        |                                   | <ul> <li>Cannot be formatted as an IP address.</li> </ul>                                                                                                    |
|               |        |                                   | <ul> <li>Cannot start or end with a hyphen (-) or period</li> <li>(.).</li> </ul>                                                                                                   |
|               |        |                                   | <ul> <li>Cannot contain two consecutive periods (), for<br/>example, mybucket.</li> </ul>                                                                                           |
|               |        |                                   | <ul> <li>Cannot contain a period (.) and a hyphen (-)<br/>adjacent to each other, for example,<br/>mybucket or mybucket.</li> </ul>                                                 |
|               |        |                                   | • If you repeatedly create buckets with the same name in the same region, no error will be reported, and the bucket attributes comply with those set in the first creation request. |
|               |        |                                   | Value range:                                                                                                    |
|               |        |                                   | The value can contain 3 to 63 characters.                                                                                                    |
|               |        |                                   | Default value:                                                                                                    |
|               |        |                                   | None                                                                                                    |

| Param<br>eter | Туре        | Man<br>dato<br>ry<br>(Yes/<br>No) | Description                                                                                                    |
|---------------|-------------|-----------------------------------|----------------------------------------------------------------------------------------------------|
| ACL           | AclTyp<br>e | No                                | Explanation:  Pre-defined ACL  Restrictions:  You must specify either ACL or the combination of                                                                                                    |
|               |             |                                   | Owner and Grants.  Value range: See Table 5-33.  Default value: None                                                                                                    |
| Owner         | Owner       | No                                | <ul> <li>Explanation: Bucket owner</li> <li>Restrictions: <ul> <li>Owner and Grants must be used together, and they cannot be used with ACL.</li> <li>You must specify either ACL or the combination of Owner and Grants.</li> </ul> </li> <li>Value range: See Table 5-34. Default value: None</li> </ul>    |
| Grants        | Grant[      | No                                | <ul> <li>Explanation: Grantees and permissions Restrictions: <ul> <li>Owner and Grants must be used together, and they cannot be used with ACL.</li> <li>You must specify either ACL or the combination of Owner and Grants.</li> </ul> </li> <li>Value range: See Table 5-35. Default value: None</li> </ul> |

Table 5-33 AclType

| Constant                               | Default Value     | Description                                                                                                    |
|----------------------------------------|-------------------|----------------------------------------------------------------------------------------------------|
| ObsClient.enums.AclPriva<br>te         | private           | Private read and write A bucket or object can only be accessed by its owner.                                                                                                    |
| ObsClient.enums.AclPubli<br>cRead      | public-read       | Public read and private write  If this permission is granted on a bucket, anyone can read the object list, multipart uploads, metadata, and object versions in the bucket.  If this permission is granted on an object, everyone can obtain the content and metadata of the object.                                                                                                    |
| ObsClient.enums.AclPubli<br>cReadWrite | public-read-write | Public read and write  If this permission is granted on a bucket, anyone can read the object list, multipart tasks, metadata, and object versions in the bucket and can upload or delete objects, initiate multipart upload tasks, upload parts, assemble parts, copy parts, and abort multipart upload tasks.  If this permission is granted on an object, everyone can obtain the content and metadata of the object. |

| Constant                                        | Default Value                   | Description                                                                                                    |
|-------------------------------------------------|---------------------------------|----------------------------------------------------------------------------------------------------|
| ObsClient.enums.AclPubli<br>cReadDelivered      | public-read-delivered           | Public read on a bucket as well as the objects in the bucket.                                                                                                    |
|                                                 |                                 | If this permission is granted on a bucket, anyone can read the object list, multipart tasks, metadata, and object versions and read the content and metadata of objects in the bucket.  NOTE  AclPublicReadDelivered does not apply to objects.                                                                                                    |
| ObsClient.enums.AclPubli<br>cReadWriteDelivered | public-read-write-<br>delivered | Public read and write on a bucket as well as the objects in the bucket.                                                                                                    |
|                                                 |                                 | If this permission is granted on a bucket, anyone can read the object list, multipart uploads, metadata, and object versions in the bucket and can upload or delete objects, initiate multipart upload tasks, upload parts, assemble parts, copy parts, and abort multipart uploads. They can also read the content and metadata of objects in the bucket. |
|                                                 |                                 | NOTE AclPublicReadWriteDelivered does not apply to objects.                                                                                                    |

| Constant                                   | Default Value             | Description                                                                                                    |
|--------------------------------------------|---------------------------|----------------------------------------------------------------------------------------------------|
| ObsClient.enums.AclBuck etOwnerFullControl | bucket-owner-full-control | If this permission is granted on an object, only the bucket and object owners have the full control over the object.  By default, if you upload an object to a bucket of any other user, the bucket owner does not have the permissions on your object. After you grant this policy to the bucket owner, the bucket owner can have |
|                                            |                           | full control over your object. For example, if user A uploads object x to user B's bucket, user B does not have the control over object x. If user A sets the bucket-owner-full-control policy for object x, user B then has the control over object x.                                                                            |

Table 5-34 Owner

| Parame<br>ter   | Туре   | Mandatory<br>(Yes/No)              | Description                                                                                                    |
|-----------------|--------|------------------------------------|----------------------------------------------------------------------------------------------------|
| ID              | string | Yes if used as a request parameter | Explanation: Account (domain) ID of the owner Value range: To obtain the account ID, see How Do I Get My Account ID and User ID? (SDK for Node.js). Default value: None |
| Display<br>Name | string | No                                 | Explanation: Account name of the owner Default value: None                                                                                                    |

Table 5-35 Grant

| Param<br>eter  | Туре                   | Mandato<br>ry<br>(Yes/No)                       | Description                                                                                                    |
|----------------|------------------------|-------------------------------------------------|----------------------------------------------------------------------------------------------------|
| Grante<br>e    | Grant<br>ee            | Yes if used as a request paramete r             | <b>Explanation:</b> Grantee information. For details, see <b>Table 5-36</b> .                                                                                                    |
| Permiss<br>ion | Permi<br>ssionT<br>ype | Yes if<br>used as a<br>request<br>paramete<br>r | Explanation: Granted permission Value range: See Table 5-39. Default value: None                                                                                                    |
| Deliver<br>ed  | boolea<br>n            | No                                              | Explanation: Whether the ACL of the bucket applies to its objects Value range: • true: The ACL of the bucket applies to its objects. • false: The ACL of the bucket does not apply to its objects.  Default value: None |

**Table 5-36** Grantee

| Param<br>eter | Туре   | Mandatory<br>(Yes/No)                    | Description                                                                |
|---------------|--------|------------------------------------------|----------------------------------------------------------------------------|
| Туре          | string | Yes if used as<br>a request<br>parameter | Explanation: Grantee type Value range: See Table 5-37. Default value: None |

| Param<br>eter | Туре                 | Mandatory<br>(Yes/No)                                                                  | Description                                                                                                    |
|---------------|----------------------|----------------------------------------------------------------------------------------|----------------------------------------------------------------------------------------------------|
| ID            | string               | Yes if this parameter is used as a request parameter and <b>Type</b> is set to a user  | Explanation: Account (domain) ID of the grantee. Value range: To obtain the account ID, see How Do I Get My Account ID and User ID? (SDK for Node.js). Default value: None                                                                                                    |
| Name          | string               | No if used as a request parameter                                                      | Explanation: Account name of the grantee Restrictions:  The account name cannot contain fullwidth characters.  The account name starts with a letter.  The account name contains 6 to 32 characters.  The account name contains only letters, digits, hyphens (-), or underscores (_).  Default value: None |
| URI           | Group<br>UriTyp<br>e | Yes if this parameter is used as a request parameter and <b>Type</b> is set to a group | Explanation: Authorized user group Value range: See Table 5-38. Default value: None                                                                                                    |

**Table 5-37** GranteeType

| Constant      | Description                             |  |
|---------------|-----------------------------------------|--|
| Group         | Grants permissions to user groups.      |  |
| CanonicalUser | Grants permissions to individual users. |  |

Table 5-38 GroupUriType

| Constant                                         | Default<br>Value    | Description                                      |
|--------------------------------------------------|---------------------|--------------------------------------------------|
| ObsClient.enums.Gro<br>upAllUsers                | AllUsers            | All users.                                       |
| ObsClient.enums.Gro<br>upAuthenticatedUs-<br>ers | Authentic atedUsers | Authorized users. This constant is deprecated.   |
| ObsClient.enums.Gro<br>upLogDelivery             | LogDelive<br>ry     | Log delivery group. This constant is deprecated. |

**Table 5-39** PermissionType

| Constant                             | Defaul<br>t Value | Description                                                                                                    |
|--------------------------------------|-------------------|----------------------------------------------------------------------------------------------------|
| ObsClient.enums.<br>PermissionRead   | READ              | A grantee with this permission for a bucket can obtain the list of objects, multipart uploads, bucket metadata, and object versions in the bucket. |
|                                      |                   | A grantee with this permission for an object can obtain the object content and metadata.                                                           |
| ObsClient.enums.<br>PermissionWrite  | WRITE             | A grantee with this permission for a bucket can upload, overwrite, and delete any object or part in the bucket.                                    |
|                                      |                   | This permission is not applicable to objects.                                                                                                    |
| ObsClient.enums.<br>PermissionReadA  | READ_<br>ACP      | A grantee with this permission can obtain the ACL of a bucket or object.                                                                           |
| ср                                   |                   | A bucket or object owner has this permission for their bucket or object by default.                                                                |
| ObsClient.enums.<br>PermissionWriteA | WRITE_<br>ACP     | A grantee with this permission can update the ACL of a bucket or object.                                                                           |
| ср                                   |                   | A bucket or object owner has this permission for their bucket or object by default.                                                                |
|                                      |                   | This permission allows the grantee to change the access control policies, meaning the grantee has full control over a bucket or object.            |

| Constant                                      | Defaul<br>t Value    | Description                                                                                                    |
|-----------------------------------------------|----------------------|----------------------------------------------------------------------------------------------------|
| ObsClient.enums.<br>PermissionFullCo<br>ntrol | FULL_C<br>ONTRO<br>L | A grantee with this permission for a bucket has <b>PermissionRead</b> , <b>PermissionWrite</b> , <b>PermissionReadAcp</b> , and <b>PermissionWriteAcp</b> permissions for the bucket. |
|                                               |                      | A grantee with this permission for an object has <b>PermissionRead</b> , <b>PermissionReadAcp</b> , and <b>PermissionWriteAcp</b> permissions for the object.                         |

Table 5-40 Responses

| Туре                                                                                         | Description                                            |
|----------------------------------------------------------------------------------------------|--------------------------------------------------------|
| Table 5-41                                                                                   | Explanation:                                           |
| NOTE  This API returns a Promise response, which requires the Promise or async/await syntax. | Returned results. For details, see <b>Table 5-41</b> . |

Table 5-41 Response

| Parameter       | Туре              | Description                                                                                                    |
|-----------------|-------------------|----------------------------------------------------------------------------------------------------|
| CommonMsg       | <b>ICommonMsg</b> | Explanation:                                                                                                    |
|                 |                   | Common information generated after an API call is complete, including the HTTP status code and error code. For details, see Table 5-42. |
| InterfaceResult | Table 5-43        | Explanation:                                                                                                    |
|                 |                   | Results outputted for a successful call. For details, see <b>Table 5-43</b> .                                                           |
|                 |                   | Restrictions:                                                                                                    |
|                 |                   | This parameter is not included if the value of <b>Status</b> is greater than 300.                                                       |

Table 5-42 ICommonMsg

| Parameter Ty | <b>Туре</b> | Description |
|--------------|-------------|-------------|
|--------------|-------------|-------------|

| Status    | number | Explanation:  HTTP status code returned by the OBS server.  Value range:  A status code is a group of digits indicating the status of a response. It ranges from 2xx (indicating successes) to 4xx or 5xx (indicating errors). For details, see Status Codes. |
|-----------|--------|----------------------------------------------------------------------------------------------------|
| Code      | string | <b>Explanation:</b> Error code returned by the OBS server.                                                                                                    |
| Message   | string | <b>Explanation:</b> Error description returned by the OBS server.                                                                                                    |
| Hostld    | string | <b>Explanation:</b> Request server ID returned by the OBS server.                                                                                                    |
| RequestId | string | <b>Explanation:</b> Request ID returned by the OBS server.                                                                                                    |
| ld2       | string | <b>Explanation:</b> Request ID2 returned by the OBS server.                                                                                                    |
| Indicator | string | <b>Explanation:</b> Error code details returned by the OBS server.                                                                                                    |

Table 5-43 BaseResponseOutput

| Parameter | Туре   | Description                           |  |
|-----------|--------|---------------------------------------|--|
| RequestId | string | Explanation:                          |  |
|           |        | Request ID returned by the OBS server |  |

# Code Examples: Specifying an ACL During Bucket Creation

This example sets a pre-defined ACL (private read and write) when creating a bucket.

```
// Import the OBS library.
// Use npm to install the client.
const ObsClient = require("esdk-obs-nodejs");
// Use the source code to install the client.
// var ObsClient = require('./lib/obs');

// Create an ObsClient instance.
const obsClient = new ObsClient({
    // Obtain an AK/SK pair using environment variables or import an AK/SK pair in other ways. Using hard coding may result in leakage.
// Obtain an AK/SK pair on the management console. For details, see https://support.huaweicloud.com/intl/en-us/usermanual-ca/ca_01_0003.html.
access_key_id: process.env.ACCESS_KEY_ID,
secret_access_key: process.env.SECRET_ACCESS_KEY,
```

```
// (Optional) If you use a temporary AK/SK pair and a security token to access OBS, you are advised not to
use hard coding, which may result in information leakage. You can obtain an AK/SK pair using environment
variables or import an AK/SK pair in other ways.
 // security_token: process.env.SECURITY_TOKEN,
 // Enter the endpoint corresponding to the region where the bucket is located. CN-Hong Kong is used here
in this example. Replace it with the one currently in use.
 server: "https://obs.ap-southeast-1.myhuaweicloud.com"
async function createBucket() {
 try {
  const params = {
    // Specify the bucket name.
    Bucket: "examplebucket",
    // Specify the region where the bucket is to be created. The region must be the same as that in the
passed endpoint. ap-southeast-1 is used in this example.
    // Location: "ap-southeast-1",
    // Specify an access control policy for the bucket. obs.AclPrivate is used in this example.
    ACL: obsClient.enums.AclPrivate,
  // Create a bucket.
  const result = await obsClient.createBucket(params);
  if (result.CommonMsg.Status <= 300) {
   console.log("Create bucket(%s) successful!", params.Bucket);
    console.log("RequestId: %s", result.CommonMsg.RequestId);
    return:
  };
  console.log("An ObsError was found, which means your request sent to OBS was rejected with an error
response.");
  console.log("Status: %d", result.CommonMsg.Status);
  console.log("Code: %s", result.CommonMsg.Code);
  console.log("Message: %s", result.CommonMsg.Message);
  console.log("RequestId: %s", result.CommonMsg.RequestId);
 } catch (error) {
  console.log("An Exception was found, which means the client encountered an internal problem when
attempting to communicate with OBS, for example, the client was unable to access the network.");
  console.loa(error):
};
createBucket();
```

# Code Examples: Specifying an ACL for an Existing Bucket

This example sets an ACL (private) for bucket **examplebucket**.

```
// Import the OBS library.
// Use npm to install the client.
const ObsClient = require("esdk-obs-nodejs");
// Use the source code to install the client.
// var ObsClient = require('./lib/obs');
// Create an instance of ObsClient.
const obsClient = new ObsClient({
 //Obtain an AK/SK pair using environment variables or import an AK/SK pair in other ways. Using hard
coding may result in leakage.
 //Obtain an AK/SK pair on the management console. For details, see https://support.huaweicloud.com/
intl/en-us/usermanual-ca/ca_01_0003.html.
 access_key_id: process.env.ACCESS_KEY_ID,
 secret access key: process.env.SECRET ACCESS KEY,
 // (Optional) If you use a temporary AK/SK pair and a security token to access OBS, you are advised not to
use hard coding, which may result in information leakage. You can obtain an AK/SK pair using environment
variables or import an AK/SK pair in other ways.
 // security_token: process.env.SECURITY_TOKEN,
 // Enter the endpoint corresponding to the region where the bucket is located. CN-Hong Kong is used here
in this example. Replace it with the one currently in use.
 server: "https://obs.ap-southeast-1.myhuaweicloud.com"
});
```

```
async function setBucketAcl() {
 try {
  const params = {
    // Specify the bucket name.
    Bucket: "examplebucket",
    // Set the bucket ACL to be private.
    ACL: obsClient.enums.AclPrivate
  };
  // Set the bucket ACL.
  const result = await obsClient.setBucketAcl(params);
  if (result.CommonMsg.Status <= 300) {
    console.log("Set bucket(%s)'s acl successful!", params.Bucket);
   console.log("RequestId: %s", result.CommonMsg.RequestId);
  };
  console.log("An ObsError was found, which means your request sent to OBS was rejected with an error
response.");
  console.log("Status: %d", result.CommonMsg.Status);
  console.log("Code: %s", result.CommonMsg.Code);
  console.log("Message: %s", result.CommonMsg.Message);
  console.log("RequestId: %s", result.CommonMsg.RequestId);
 } catch (error) {
  console.log("An Exception was found, which means the client encountered an internal problem when
attempting to communicate with OBS, for example, the client was unable to access the network.");
  console.log(error);
 };
};
setBucketAcl():
```

### **Code Examples: Granting Bucket Permissions**

This example sets an ACL to allow all users to read from bucket **examplebucket** but only allow user **0a03f5833900d3730f13c00f49d5exxx** to write to the bucket.

```
// Import the OBS library.
// Use npm to install the client.
const ObsClient = require("esdk-obs-nodejs");
// Use the source code to install the client.
// var ObsClient = require('./lib/obs');
// Create an instance of ObsClient.
const obsClient = new ObsClient({
 //Obtain an AK/SK pair using environment variables or import an AK/SK pair in other ways. Using hard
coding may result in leakage.
 //Obtain an AK/SK pair on the management console. For details, see https://support.huaweicloud.com/
intl/en-us/usermanual-ca/ca_01_0003.html.
 access_key_id: process.env.ACCESS_KEY_ID,
 secret_access_key: process.env.SECRET_ACCESS_KEY,
 // (Optional) If you use a temporary AK/SK pair and a security token to access OBS, you are advised not to
use hard coding, which may result in information leakage. You can obtain an AK/SK pair using environment
variables or import an AK/SK pair in other ways
 // security_token: process.env.SECURITY_TOKEN,
 // Enter the endpoint corresponding to the region where the bucket is located. CN-Hong Kong is used here
in this example. Replace it with the one currently in use.
 server: "https://obs.ap-southeast-1.myhuaweicloud.com"
});
async function setBucketAcl() {
 try {
  const params = {
    // Specify the bucket name.
    Bucket: "examplebucket",
    // Specify the bucket owner ID. ownerid is used in this example.
    Owner: { ID: 'ownerid' },
     // Grant the public-read permission to all users.
     { Grantee: { Type: 'Group', URI: obsClient.enums.GroupAllUsers }, Permission:
```

```
obsClient.enums.PermissionRead },
      // Grant the write permission to a specific user. In this example, the user ID is
0a03f5833900d3730f13c00f49d5exxx.
     { Grantee: { Type: 'CanonicalUser', ID: '0a03f5833900d3730f13c00f49d5exxx' }, Permission:
obsClient.enums.PermissionWrite },
   ]
  // Set the bucket ACL.
  const result = await obsClient.setBucketAcl(params);
  if (result.CommonMsg.Status <= 300) {
    console.log("Set bucket(%s)'s acl successful!", params.Bucket);
    console.log("RequestId: %s", result.CommonMsg.RequestId);
   return:
  };
  console.log("An ObsError was found, which means your request sent to OBS was rejected with an error
  console.log("Status: %d", result.CommonMsg.Status);
  console.log("Code: %s", result.CommonMsg.Code);
  console.log("Message: %s", result.CommonMsg.Message);
  console.log("RequestId: %s", result.CommonMsg.RequestId);
 } catch (error) {
  console.log("An Exception was found, which means the client encountered an internal problem when
attempting to communicate with OBS, for example, the client was unable to access the network.");
  console.log(error);
};
setBucketAcl();
```

# 5.7 Obtaining a Bucket ACL (SDK for Node.js)

#### **Function**

OBS provides access control over buckets. You can use an access policy to define whether a user can perform certain operations on a specific bucket. OBS access control can be implemented using IAM permissions, bucket policies, and ACLs (including bucket and object ACLs). For more information, see **Introduction to OBS Access Control**.

A bucket ACL applies permissions to another account and its IAM users, rather than the current account and its IAM users. It can grant access to both a bucket (including the objects in it) and the bucket ACL. The granted access includes view and edit permissions. You must specify a bucket name when configuring a bucket ACL. For more information, see ACLs.

This API returns the ACL of a bucket.

#### Restrictions

- To obtain the ACL of a bucket, you must be the bucket owner or have the required permission (obs:bucket:GetBucketAcl in IAM or GetBucketAcl in a bucket policy). For details, see Introduction to OBS Access Control, IAM Custom Policies, and Creating a Custom Bucket Policy.
- To learn about the mappings between OBS regions and endpoints, see Regions and Endpoints.

#### Method

ObsClient.getBucketAcl(params)

**Table 5-44** BucketRequestInput

| Parameter | Туре   | Mandat<br>ory<br>(Yes/No<br>) | Description                                                                                                    |
|-----------|--------|-------------------------------|----------------------------------------------------------------------------------------------------|
| Bucket    | string | Yes                           | Explanation: Bucket name. Restrictions:  A bucket name must be unique across all accounts and regions.  A bucket name:  Must be 3 to 63 characters long and start with a digit or letter. Lowercase letters, digits, hyphens (-), and periods (.) are allowed.  Cannot be formatted as an IP address.  Cannot start or end with a hyphen (-) or period (.).  Cannot contain two consecutive periods (), for example, mybucket.  Cannot contain a period (.) and a hyphen (-) adjacent to each other, for example, mybucket.  If you repeatedly create buckets with the same name in the same region, no error will be reported, and the bucket attributes comply with those set in the first creation request.  Value range: The value can contain 3 to 63 characters.  Default value: |
|           |        |                               | None                                                                                                    |

Table 5-45 Responses

| Туре                                                                                         | Description                                            |
|----------------------------------------------------------------------------------------------|--------------------------------------------------------|
| Table 5-46                                                                                   | Explanation:                                           |
| NOTE  This API returns a Promise response, which requires the Promise or async/await syntax. | Returned results. For details, see <b>Table 5-46</b> . |

#### Table 5-46 Response

| Parameter       | Туре              | Description                                                                                                    |
|-----------------|-------------------|----------------------------------------------------------------------------------------------------|
| CommonMsg       | <b>ICommonMsg</b> | Explanation:                                                                                                    |
|                 |                   | Common information generated after an API call is complete, including the HTTP status code and error code. For details, see Table 5-47. |
| InterfaceResult | Table 5-48        | Explanation:                                                                                                    |
|                 |                   | Results outputted for a successful call. For details, see <b>Table 5-48</b> .                                                           |
|                 |                   | Restrictions:                                                                                                    |
|                 |                   | This parameter is not included if the value of <b>Status</b> is greater than 300.                                                       |

Table 5-47 ICommonMsg

| Parameter | Туре   | Description                                                                                                    |
|-----------|--------|----------------------------------------------------------------------------------------------------|
| Status    | number | Explanation:                                                                                                    |
|           |        | HTTP status code returned by the OBS server.                                                                                                    |
|           |        | Value range:                                                                                                    |
|           |        | A status code is a group of digits indicating the status of a response. It ranges from 2xx (indicating successes) to 4xx or 5xx (indicating errors). For details, see <b>Status Codes</b> . |
| Code      | string | Explanation:                                                                                                    |
|           |        | Error code returned by the OBS server.                                                                                                    |
| Message   | string | Explanation:                                                                                                    |
|           |        | Error description returned by the OBS server.                                                                                                    |
| HostId    | string | Explanation:                                                                                                    |
|           |        | Request server ID returned by the OBS server.                                                                                                    |

| RequestId | string | <b>Explanation:</b> Request ID returned by the OBS server.         |
|-----------|--------|--------------------------------------------------------------------|
| ld2       | string | <b>Explanation:</b> Request ID2 returned by the OBS server.        |
| Indicator | string | <b>Explanation:</b> Error code details returned by the OBS server. |

**Table 5-48** GetBucketAclOutput

| Parameter | Туре    | Description                                                                                |
|-----------|---------|--------------------------------------------------------------------------------------------|
| RequestId | string  | <b>Explanation:</b> Request ID returned by the OBS server                                  |
| Owner     | Owner   | Explanation: Account ID of the bucket owner. For details, see Table 5-49.                  |
| Grants    | Grant[] | <b>Explanation:</b> Grantees' permission information. For details, see <b>Table 5-50</b> . |

Table 5-49 Owner

| Parame<br>ter   | Туре   | Mandatory<br>(Yes/No)              | Description                                                                                                    |
|-----------------|--------|------------------------------------|----------------------------------------------------------------------------------------------------|
| ID              | string | Yes if used as a request parameter | Explanation: Account (domain) ID of the owner Value range: To obtain the account ID, see How Do I Get My Account ID and User ID? (SDK for Node.js). Default value: None |
| Display<br>Name | string | No                                 | Explanation: Account name of the owner Default value: None                                                                                                    |

Table 5-50 Grant

| Parameter  | Туре    | Description                                                                   |
|------------|---------|-------------------------------------------------------------------------------|
| Grantee    | Grantee | Explanation: Grantee information. For details, see Table 5-51.                |
| Permission | string  | <b>Explanation:</b> Granted permissions. For details, see <b>Table 5-54</b> . |

#### Table 5-51 Grantee

| Parameter | Туре   | Description                                         |
|-----------|--------|-----------------------------------------------------|
| Туре      | string | Explanation:                                        |
|           |        | Grantee type. For details, see <b>Table 5-52</b> .  |
| ID        | string | Explanation:                                        |
|           |        | Account (domain) ID of the grantee.                 |
| Name      | string | Explanation:                                        |
|           |        | Account name of the grantee                         |
| URI       | string | Explanation:                                        |
|           |        | Authorized user group. For details, see Table 5-53. |

# Table 5-52 GranteeType

| Constant      | Description                             |
|---------------|-----------------------------------------|
| Group         | Grants permissions to user groups.      |
| CanonicalUser | Grants permissions to individual users. |

**Table 5-53** GroupUriType

| Constant                                         | Default<br>Value    | Description                                    |
|--------------------------------------------------|---------------------|------------------------------------------------|
| ObsClient.enums.Gro<br>upAllUsers                | AllUsers            | All users.                                     |
| ObsClient.enums.Gro<br>upAuthenticatedUs-<br>ers | Authentic atedUsers | Authorized users. This constant is deprecated. |

| Constant                             | Default<br>Value | Description                                      |
|--------------------------------------|------------------|--------------------------------------------------|
| ObsClient.enums.Gro<br>upLogDelivery | LogDelive<br>ry  | Log delivery group. This constant is deprecated. |

Table 5-54 PermissionType

| Constant                                      | Defaul<br>t Value    | Description                                                                                                    |
|-----------------------------------------------|----------------------|----------------------------------------------------------------------------------------------------|
| ObsClient.enums.<br>PermissionRead            | READ                 | A grantee with this permission for a bucket can obtain the list of objects, multipart uploads, bucket metadata, and object versions in the bucket.                                    |
|                                               |                      | A grantee with this permission for an object can obtain the object content and metadata.                                                                                              |
| ObsClient.enums.<br>PermissionWrite           | WRITE                | A grantee with this permission for a bucket can upload, overwrite, and delete any object or part in the bucket.                                                                       |
|                                               |                      | This permission is not applicable to objects.                                                                                                    |
| ObsClient.enums.<br>PermissionReadA           | READ_<br>ACP         | A grantee with this permission can obtain the ACL of a bucket or object.                                                                                                    |
| ср                                            |                      | A bucket or object owner has this permission for their bucket or object by default.                                                                                                   |
| ObsClient.enums.<br>PermissionWriteA          | WRITE_<br>ACP        | A grantee with this permission can update the ACL of a bucket or object.                                                                                                    |
| ср                                            |                      | A bucket or object owner has this permission for their bucket or object by default.                                                                                                   |
|                                               |                      | This permission allows the grantee to change the access control policies, meaning the grantee has full control over a bucket or object.                                               |
| ObsClient.enums.<br>PermissionFullCo<br>ntrol | FULL_C<br>ONTRO<br>L | A grantee with this permission for a bucket has <b>PermissionRead</b> , <b>PermissionWrite</b> , <b>PermissionReadAcp</b> , and <b>PermissionWriteAcp</b> permissions for the bucket. |
|                                               |                      | A grantee with this permission for an object has <b>PermissionRead</b> , <b>PermissionReadAcp</b> , and <b>PermissionWriteAcp</b> permissions for the object.                         |

# **Code Examples**

This example returns the ACL of bucket **examplebucket**.

// Import the OBS library.

// Use npm to install the client.

```
const ObsClient = require("esdk-obs-nodejs");
// Use the source code to install the client.
// var ObsClient = require('./lib/obs');
// Create an instance of ObsClient.
const obsClient = new ObsClient({
 //Obtain an AK/SK pair using environment variables or import an AK/SK pair in other ways. Using hard
coding may result in leakage.
 //Obtain an AK/SK pair on the management console. For details, see https://support.huaweicloud.com/
intl/en-us/usermanual-ca/ca_01_0003.html.
 access_key_id: process.env.ACCESS_KEY_ID,
 secret_access_key: process.env.SECRET_ACCESS_KEY,
 // (Optional) If you use a temporary AK/SK pair and a security token to access OBS, you are advised not to
use hard coding, which may result in information leakage. You can obtain an AK/SK pair using environment
variables or import an AK/SK pair in other ways.
 // security_token: process.env.SECURITY_TOKEN,
 // Enter the endpoint corresponding to the region where the bucket is located. CN-Hong Kong is used here
in this example. Replace it with the one currently in use.
 server: "https://obs.ap-southeast-1.myhuaweicloud.com"
});
async function getBucketAcl() {
 try {
  const params = {
    // Specify the bucket name.
    Bucket: "examplebucket"
  // Obtain the bucket ACL.
  const result = await obsClient.getBucketAcl(params);
  if (result.CommonMsg.Status <= 300) {
    console.log("Get bucket(%s)'s acl rules successful!", params.Bucket);
    console.log('RequestId: %s', result.InterfaceResult.RequestId);
    console.log('Owner[ID]: %s', result.InterfaceResult.Owner.ID);
    console.log('Grants:');
    for (let i = 0; i < result.InterfaceResult.Grants.length; i++) {
     const grant = result.InterfaceResult.Grants[i];
     console.log("Grant[%d]-Type:%s, ID:%s, URI:%s, Permission:%s",
      i, grant.Grantee.Type, grant.Grantee.ID, grant.Grantee.URI, grant.Permission
     );
    };
    return;
  };
  console.log("An ObsError was found, which means your request sent to OBS was rejected with an error
response."):
  console.log("Status: %d", result.CommonMsg.Status);
  console.log("Code: %s", result.CommonMsg.Code);
  console.log("Message: %s", result.CommonMsg.Message);
  console.log("RequestId: %s", result.CommonMsg.RequestId);
 } catch (error) {
  console.log("An Exception was found, which means the client encountered an internal problem when
attempting to communicate with OBS, for example, the client was unable to access the network.");
  console.log(error);
 };
};
getBucketAcl();
```

# **Helpful Links**

- Obtaining the Bucket ACL
- OBS Error Codes
- Access Control FAQ

# 5.8 Configuring a Bucket Policy (SDK for Node.js)

#### **NOTICE**

If you have any questions during development, post them on the **Issues** page of GitHub.

#### **Function**

OBS provides access control over buckets. You can use an access policy to define whether a user can perform certain operations on a specific bucket. OBS access control can be implemented using IAM permissions, bucket policies, and ACLs. For more information, see Introduction to OBS Access Control.

A bucket policy is applied to a configured bucket and the objects in it. You can use a bucket policy to grant permission for the bucket and the objects in it to IAM users or other accounts. If you want IAM users to have different permissions for different buckets, you need to configure different bucket policies for those users.

This API configures a policy for a bucket.

#### Restrictions

- Permissions for creating a bucket and obtaining a bucket list are service level and should be granted using IAM Permissions.
- Due to data caching, after a bucket policy is configured, it takes up to five minutes for the policy to take effect.
- To configure a bucket policy, you must be the bucket owner or have the required permission (obs:bucket:PutBucketPolicy in IAM or PutBucketPolicy in a bucket policy). For details, see Introduction to OBS Access Control, IAM Custom Policies, and Creating a Custom Bucket Policy.
- To learn about the mappings between OBS regions and endpoints, see Regions and Endpoints.

#### Method

ObsClient.setBucketPolicy(params)

**Table 5-55** List of request parameters

| Parameter | Туре   | Mandat<br>ory<br>(Yes/No<br>) | Description                                                                                                    |
|-----------|--------|-------------------------------|----------------------------------------------------------------------------------------------------|
| Bucket    | string | Yes                           | Explanation: Bucket name. Restrictions:  A bucket name must be unique across all accounts and regions.  A bucket name:  Must be 3 to 63 characters long and start with a digit or letter. Lowercase letters, digits, hyphens (-), and periods (.) are allowed.  Cannot be formatted as an IP address.  Cannot start or end with a hyphen (-) or period (.).  Cannot contain two consecutive periods (), for example, mybucket.  Cannot contain a period (.) and a hyphen (-) adjacent to each other, for example, mybucket.  If you repeatedly create buckets with the same name in the same region, no error will be reported, and the bucket attributes comply with those set in the first creation request.  Value range: The value can contain 3 to 63 characters.  Default value: |
|           |        |                               | None                                                                                                    |

| Parameter | Туре   | Mandat<br>ory<br>(Yes/No<br>) | Description                                                                                                    |
|-----------|--------|-------------------------------|----------------------------------------------------------------------------------------------------|
| Policy    | string | Yes                           | Explanation: Policy in JSON format  Restrictions:  The bucket name contained in the Resource parameter of the policy must be the same as the one specified for the current bucket policy.  For details about the policy format, see Bucket Policy Parameters.  Value range: See Bucket Policy Parameters.  Default value: None |

Table 5-56 Responses

| Туре                                                                                   | Description                          |
|----------------------------------------------------------------------------------------|--------------------------------------|
| Table 5-57                                                                             | Explanation:                         |
| NOTE                                                                                   | Returned results.                    |
| This API returns a Promise response, which requires the Promise or async/await syntax. | For details, see <b>Table 5-57</b> . |

Table 5-57 Response

| Parameter | Туре              | Description                                                                                                    |  |
|-----------|-------------------|----------------------------------------------------------------------------------------------------|--|
| CommonMsg | <b>ICommonMsg</b> | Explanation:                                                                                                    |  |
|           |                   | Common information generated after an API call is complete, including the HTTP status code and error code. For details, see Table 5-58. |  |

| Parameter       | Туре       | Description                                                                       |
|-----------------|------------|-----------------------------------------------------------------------------------|
| InterfaceResult | Table 5-59 | Explanation:                                                                      |
|                 |            | Results outputted for a successful call. For details, see <b>Table 5-59</b> .     |
|                 |            | Restrictions:                                                                     |
|                 |            | This parameter is not included if the value of <b>Status</b> is greater than 300. |

Table 5-58 ICommonMsg

| Parameter | Туре   | Description                                                                                                    |  |
|-----------|--------|----------------------------------------------------------------------------------------------------|--|
| Status    | number | Explanation:                                                                                                    |  |
|           |        | HTTP status code returned by the OBS server.                                                                                                    |  |
|           |        | Value range:                                                                                                    |  |
|           |        | A status code is a group of digits indicating the status of a response. It ranges from 2xx (indicating successes) to 4xx or 5xx (indicating errors). For details, see <b>Status Codes</b> . |  |
| Code      | string | Explanation:                                                                                                    |  |
|           |        | Error code returned by the OBS server.                                                                                                    |  |
| Message   | string | Explanation:                                                                                                    |  |
|           |        | Error description returned by the OBS server.                                                                                                    |  |
| HostId    | string | Explanation:                                                                                                    |  |
|           |        | Request server ID returned by the OBS server.                                                                                                    |  |
| RequestId | string | Explanation:                                                                                                    |  |
|           |        | Request ID returned by the OBS server.                                                                                                    |  |
| ld2       | string | Explanation:                                                                                                    |  |
|           |        | Request ID2 returned by the OBS server.                                                                                                    |  |
| Indicator | string | Explanation:                                                                                                    |  |
|           |        | Error code details returned by the OBS server.                                                                                                    |  |

Table 5-59 BaseResponseOutput

| Parameter | Туре   | Description                           |  |
|-----------|--------|---------------------------------------|--|
| RequestId | string | Explanation:                          |  |
|           |        | Request ID returned by the OBS server |  |

## Code Examples: Specifying a Bucket Policy

You can call **ObsClient.setBucketPolicy** to set a bucket policy. Sample code:

```
// Import the OBS library.
// Use npm to install the client.
const ObsClient = require("esdk-obs-nodejs");
// Use the source code to install the client.
// var ObsClient = require('./lib/obs');
// Create an instance of ObsClient.
const obsClient = new ObsClient({
 //Obtain an AK/SK pair using environment variables or import an AK/SK pair in other ways. Using hard
coding may result in leakage.
 //Obtain an AK/SK pair on the management console. For details, see https://support.huaweicloud.com/
intl/en-us/usermanual-ca/ca_01_0003.html.
 access_key_id: process.env.ACCESS_KEY_ID,
 secret_access_key: process.env.SECRET_ACCESS_KEY,
 // (Optional) If you use a temporary AK/SK pair and a security token to access OBS, you are advised not to
use hard coding, which may result in information leakage. You can obtain an AK/SK pair using environment
variables or import an AK/SK pair in other ways.
 // security_token: process.env.SECURITY_TOKEN,
 // Enter the endpoint corresponding to the region where the bucket is located. CN-Hong Kong is used here
in this example. Replace it with the one currently in use.
 server: "https://obs.ap-southeast-1.myhuaweicloud.com"
});
async function setBucketPolicy() {
 try {
  const params = {
    // Specify the bucket name.
    Bucket: "examplebucket",
    // Specify a bucket policy.
    Policy: "{\"Statement\":[{\"Sid\":\"Custom-policy-2482\",\"Effect\":\"Allow\",\"Principal\":{\"ID\":[\"*
\"]},\"Action\":[\"*\",\"ListBucket\"],\"Resource\":[\"examplebucket\"]}]}",
  // Set a bucket policy.
  const result = await obsClient.setBucketPolicy(params);
  if (result.CommonMsg.Status <= 300) {
    console.log("Set bucket(%s)'s policy successful!", params.Bucket);
    console.log("RequestId: %s", result.CommonMsg.RequestId);
  console.log("An ObsError was found, which means your request sent to OBS was rejected with an error
response.");
  console.log("Status: %d", result.CommonMsg.Status);
  console.log("Code: %s", result.CommonMsg.Code);
  console.log("Message: %s", result.CommonMsg.Message);
  console.log("RequestId: %s", result.CommonMsg.RequestId);
 } catch (error) {
  console.log("An Exception was found, which means the client encountered an internal problem when
attempting to communicate with OBS, for example, the client was unable to access the network.");
  console.log(error);
 };
};
setBucketPolicy();
```

# 5.9 Obtaining the Policy of a Bucket (SDK for Node.js)

#### **Function**

OBS provides access control over buckets. You can use an access policy to define whether a user can perform certain operations on a specific bucket. OBS access

control can be implemented using IAM permissions, bucket policies, and ACLs. For more information, see Introduction to OBS Access Control.

A bucket policy is applied to a configured bucket and the objects in it. You can use a bucket policy to grant permission for the bucket and the objects in it to IAM users or other accounts. If you want IAM users to have different permissions for different buckets, you need to configure different bucket policies for those users.

This API returns the policy of a bucket.

#### Restrictions

- OBS returns "404 NoSuchBucketPolicy" when you call this API in the following scenarios:
  - The specified bucket policy does not exist.
  - The standard policy of the specified bucket is set to **Private** and no advanced policies are configured.
- To obtain the policy of a bucket, you must be the bucket owner or have the required permission (obs:bucket:GetBucketPolicy in IAM or GetBucketPolicy in a bucket policy). For details, see Introduction to OBS Access Control, IAM Custom Policies, and Creating a Custom Bucket Policy.
- To learn about the mappings between OBS regions and endpoints, see Regions and Endpoints.

#### Method

ObsClient.getBucketPolicy(params)

**Table 5-60** BucketRequestInput

| Parameter | Туре   | Mandat<br>ory<br>(Yes/No<br>) | Description                                                                                                    |
|-----------|--------|-------------------------------|----------------------------------------------------------------------------------------------------|
| Bucket    | string | Yes                           | Explanation: Bucket name. Restrictions:  A bucket name must be unique across all accounts and regions.  A bucket name:  Must be 3 to 63 characters long and start with a digit or letter. Lowercase letters, digits, hyphens (-), and periods (.) are allowed.  Cannot be formatted as an IP address.  Cannot start or end with a hyphen (-) or period (.).  Cannot contain two consecutive periods (), for example, mybucket.  Cannot contain a period (.) and a hyphen (-) adjacent to each other, for example, mybucket.  If you repeatedly create buckets with the same name in the same region, no error will be reported, and the bucket attributes comply with those set in the first creation request.  Value range: The value can contain 3 to 63 characters.  Default value: |
|           |        |                               | None                                                                                                    |

Table 5-61 Responses

| Туре                                                                                         | Description                                            |
|----------------------------------------------------------------------------------------------|--------------------------------------------------------|
| Table 5-62                                                                                   | Explanation:                                           |
| NOTE  This API returns a Promise response, which requires the Promise or async/await syntax. | Returned results. For details, see <b>Table 5-62</b> . |

#### Table 5-62 Response

| Parameter       | Туре       | Description                                                                                                    |
|-----------------|------------|----------------------------------------------------------------------------------------------------|
| CommonMsg       | ICommonMsg | Explanation: Common information generated after an API call is complete, including the HTTP status code and error code. For details, see |
|                 | T.11. 5.64 | Table 5-63.                                                                                                    |
| InterfaceResult | Table 5-64 | Explanation:                                                                                                    |
|                 |            | Results outputted for a successful call. For details, see <b>Table 5-64</b> .                                                            |
|                 |            | Restrictions:                                                                                                    |
|                 |            | This parameter is not included if the value of <b>Status</b> is greater than 300.                                                        |

Table 5-63 ICommonMsg

| Parameter | Туре   | Description                                                                                                    |  |
|-----------|--------|----------------------------------------------------------------------------------------------------|--|
| Status    | number | Explanation:                                                                                                    |  |
|           |        | HTTP status code returned by the OBS server.                                                                                                    |  |
|           |        | Value range:                                                                                                    |  |
|           |        | A status code is a group of digits indicating the status of a response. It ranges from 2xx (indicating successes) to 4xx or 5xx (indicating errors). For details, see <b>Status Codes</b> . |  |
| Code      | string | Explanation:                                                                                                    |  |
|           |        | Error code returned by the OBS server.                                                                                                    |  |
| Message   | string | Explanation:                                                                                                    |  |
|           |        | Error description returned by the OBS server.                                                                                                    |  |
| HostId    | string | Explanation:                                                                                                    |  |
|           |        | Request server ID returned by the OBS server.                                                                                                    |  |

| RequestId | string | <b>Explanation:</b> Request ID returned by the OBS server.         |
|-----------|--------|--------------------------------------------------------------------|
| ld2       | string | <b>Explanation:</b> Request ID2 returned by the OBS server.        |
| Indicator | string | <b>Explanation:</b> Error code details returned by the OBS server. |

Table 5-64 GetBucketPolicyOutput

| Parameter | Туре   | Description                                                                                                    |  |
|-----------|--------|----------------------------------------------------------------------------------------------------|--|
| RequestId | string | Explanation:                                                                                                    |  |
|           |        | Request ID returned by the OBS server                                                                                                    |  |
| Policy    | string | Explanation:                                                                                                    |  |
|           |        | Policy in JSON format                                                                                                    |  |
|           |        | Restrictions:                                                                                                    |  |
|           |        | <ul> <li>The bucket name contained in the<br/>Resource parameter of the policy must<br/>be the same as the one specified for the<br/>current bucket policy.</li> </ul> |  |
|           |        | For details about the policy format, see     Bucket Policy Parameters.                                                                                                 |  |

## **Code Examples**

This example returns the policy of bucket examplebucket.

```
// Import the OBS library.
// Use npm to install the client.
const ObsClient = require("esdk-obs-nodejs");
// Use the source code to install the client.
// var ObsClient = require('./lib/obs');
// Create an instance of ObsClient.
const obsClient = new ObsClient({
//Obtain an AK/SK pair using environment variables or import an AK/SK pair in other ways. Using hard
coding may result in leakage.
 //Obtain an AK/SK pair on the management console. For details, see https://support.huaweicloud.com/
intl/en-us/usermanual-ca/ca_01_0003.html.
 access_key_id: process.env.ACCESS_KEY_ID,
 secret_access_key: process.env.SECRET_ACCESS_KEY,
 // (Optional) If you use a temporary AK/SK pair and a security token to access OBS, you are advised not to
use hard coding, which may result in information leakage. You can obtain an AK/SK pair using environment
variables or import an AK/SK pair in other ways.
 // security_token: process.env.SECURITY_TOKEN,
// Enter the endpoint corresponding to the region where the bucket is located. CN-Hong Kong is used here
in this example. Replace it with the one currently in use.
 server: "https://obs.ap-southeast-1.myhuaweicloud.com"
async function getBucketPolicy() {
```

```
trv {
  const params = {
    // Specify the bucket name.
    Bucket: "examplebucket"
  // Obtain the bucket policy.
  const result = await obsClient.getBucketPolicy(params);
  if (result.CommonMsg.Status <= 300) {
   console.log("Get bucket(%s)'s policy successful!", params.Bucket);
    console.log("RequestId: %s", result.CommonMsg.RequestId);
    console.log("Policy: %s", result.InterfaceResult.Policy);
  };
  console.log("An ObsError was found, which means your request sent to OBS was rejected with an error
response.");
  console.log("Status: %d", result.CommonMsg.Status);
  console.log("Code: %s", result.CommonMsg.Code);
  console.log("Message: %s", result.CommonMsg.Message);
  console.log("RequestId: %s", result.CommonMsg.RequestId);
 } catch (error) {
  console.log("An Exception was found, which means the client encountered an internal problem when
attempting to communicate with OBS, for example, the client was unable to access the network.");
  console.log(error);
};
getBucketPolicy();
```

# 5.10 Deleting a Bucket Policy (SDK for Node.js)

#### **Function**

OBS provides access control over buckets. You can use an access policy to define whether a user can perform certain operations on a specific bucket. OBS access control can be implemented using IAM permissions, bucket policies, and ACLs. For more information, see Introduction to OBS Access Control.

A bucket policy is applied to a configured bucket and the objects in it. You can use a bucket policy to grant permission for the bucket and the objects in it to IAM users or other accounts. If you want IAM users to have different permissions for different buckets, you need to configure different bucket policies for those users.

This API deletes the policy of a bucket. OBS returns **204 No Content** if the deletion is successful or the requested bucket policy does not exist.

#### Restrictions

- To delete the policy of a bucket, you must be the bucket owner or have the required permission (obs:bucket:DeleteBucketPolicy in IAM or DeleteBucketPolicy in a bucket policy). For details, see Introduction to OBS Access Control, IAM Custom Policies, and Creating a Custom Bucket Policy.
- To learn about the mappings between OBS regions and endpoints, see Regions and Endpoints.

#### Method

ObsClient.deleteBucketPolicy(params)

**Table 5-65** BucketRequestInput

| Parameter | Туре   | Mandat<br>ory<br>(Yes/No<br>) | Description                                                                                                    |
|-----------|--------|-------------------------------|----------------------------------------------------------------------------------------------------|
| Bucket    | string | Yes                           | Explanation: Bucket name. Restrictions:  A bucket name must be unique across all accounts and regions.  A bucket name:  Must be 3 to 63 characters long and start with a digit or letter. Lowercase letters, digits, hyphens (-), and periods (.) are allowed.  Cannot be formatted as an IP address.  Cannot start or end with a hyphen (-) or period (.).  Cannot contain two consecutive periods (), for example, mybucket.  Cannot contain a period (.) and a hyphen (-) adjacent to each other, for example, mybucket.  If you repeatedly create buckets with the same name in the same region, no error will be reported, and the bucket attributes comply with those set in the first creation request.  Value range: The value can contain 3 to 63 characters.  Default value: |
|           |        |                               | None                                                                                                    |

Table 5-66 Responses

| Туре                                                                                         | Description                                            |
|----------------------------------------------------------------------------------------------|--------------------------------------------------------|
| Table 5-67                                                                                   | Explanation:                                           |
| NOTE  This API returns a Promise response, which requires the Promise or async/await syntax. | Returned results. For details, see <b>Table 5-67</b> . |

#### Table 5-67 Response

| Parameter       | Туре       | Description                                                                                                    |
|-----------------|------------|----------------------------------------------------------------------------------------------------|
| CommonMsg       | ICommonMsg | Explanation:  Common information generated after an API call is complete, including the HTTP status code and error code. For details, see Table 5-68. |
| InterfaceResult | Table 5-69 | Explanation:                                                                                                    |
|                 |            | Results outputted for a successful call. For details, see <b>Table 5-69</b> .                                                                         |
|                 |            | Restrictions:                                                                                                    |
|                 |            | This parameter is not included if the value of <b>Status</b> is greater than 300.                                                                     |

Table 5-68 ICommonMsg

| Parameter | Туре   | Description                                                                                                    |  |
|-----------|--------|----------------------------------------------------------------------------------------------------|--|
| Status    | number | Explanation:                                                                                                    |  |
|           |        | HTTP status code returned by the OBS server.                                                                                                    |  |
|           |        | Value range:                                                                                                    |  |
|           |        | A status code is a group of digits indicating the status of a response. It ranges from 2xx (indicating successes) to 4xx or 5xx (indicating errors). For details, see <b>Status Codes</b> . |  |
| Code      | string | Explanation:                                                                                                    |  |
|           |        | Error code returned by the OBS server.                                                                                                    |  |
| Message   | string | Explanation:                                                                                                    |  |
|           |        | Error description returned by the OBS server.                                                                                                    |  |
| Hostld    | string | Explanation:                                                                                                    |  |
|           |        | Request server ID returned by the OBS server.                                                                                                    |  |

| RequestId | string | <b>Explanation:</b> Request ID returned by the OBS server.         |
|-----------|--------|--------------------------------------------------------------------|
| ld2       | string | <b>Explanation:</b> Request ID2 returned by the OBS server.        |
| Indicator | string | <b>Explanation:</b> Error code details returned by the OBS server. |

Table 5-69 BaseResponseOutput

| Parameter | Туре   | Description                           |  |
|-----------|--------|---------------------------------------|--|
| RequestId | string | Explanation:                          |  |
|           |        | Request ID returned by the OBS server |  |

## **Code Examples**

This example deletes the policy of bucket examplebucket.

```
// Import the OBS library.
// Use npm to install the client.
const ObsClient = require("esdk-obs-nodejs");
// Use the source code to install the client.
// var ObsClient = require('./lib/obs');
// Create an instance of ObsClient.
const obsClient = new ObsClient({
 //Obtain an AK/SK pair using environment variables or import an AK/SK pair in other ways. Using hard
coding may result in leakage.
 //Obtain an AK/SK pair on the management console. For details, see https://support.huaweicloud.com/
intl/en-us/usermanual-ca/ca_01_0003.html.
 access_key_id: process.env.ACCESS_KEY_ID,
 secret_access_key: process.env.SECRET_ACCESS_KEY,
 // (Optional) If you use a temporary AK/SK pair and a security token to access OBS, you are advised not to
use hard coding, which may result in information leakage. You can obtain an AK/SK pair using environment
variables or import an AK/SK pair in other ways.
 // security_token: process.env.SECURITY_TOKEN,
 // Enter the endpoint corresponding to the region where the bucket is located. CN-Hong Kong is used here
in this example. Replace it with the one currently in use.
 server: "https://obs.ap-southeast-1.myhuaweicloud.com"
});
async function deleteBucketPolicy() {
 try {
  const params = {
    // Specify the bucket name.
    Bucket: "examplebucket"
  // Delete a bucket policy.
  const result = await obsClient.deleteBucketPolicy(params);
  if (result.CommonMsg.Status <= 300) {
   console.log("Delete bucket(%s)'s policy successful!", params.Bucket);
    console.log("RequestId: %s", result.CommonMsg.RequestId);
   return;
  console.log("Delete bucket(%s)'s policy fail!", params.Bucket);
  console.log("An ObsError was found, which means your request sent to OBS was rejected with an error
```

```
response.");
    console.log("Status: %d", result.CommonMsg.Status);
    console.log("Code: %s", result.CommonMsg.Code);
    console.log("Message: %s", result.CommonMsg.Message);
    console.log("RequestId: %s", result.CommonMsg.RequestId);
} catch (error) {
    console.log("An Exception was found, which means the client encountered an internal problem when attempting to communicate with OBS, for example, the client was unable to access the network.");
    console.log(error);
};
deleteBucketPolicy();
```

#### **Helpful Links**

- Deleting a Bucket Policy
- OBS Error Codes
- Access Control FAQ

# 5.11 Obtaining the Region of a Bucket (SDK for Node.js)

#### **NOTICE**

If you have any questions during development, post them on the **Issues** page of GitHub.

#### **Function**

This API returns the region of a bucket.

#### Restrictions

- To obtain the region of a bucket, you must be the bucket owner or have the required permission (obs:bucket:GetBucketLocation in IAM or GetBucketLocation in a bucket policy). For details, see Introduction to OBS Access Control, IAM Custom Policies, and Creating a Custom Bucket Policy.
- To learn about the mappings between OBS regions and endpoints, see Regions and Endpoints.

#### Method

ObsClient.getBucketLocation(params)

**Table 5-70** BucketRequestInput

| Parameter | Туре   | Mandat<br>ory<br>(Yes/No<br>) | Description                                                                                                    |
|-----------|--------|-------------------------------|----------------------------------------------------------------------------------------------------|
| Bucket    | string | Yes                           | Explanation: Bucket name. Restrictions:  A bucket name must be unique across all accounts and regions.  A bucket name:  Must be 3 to 63 characters long and start with a digit or letter. Lowercase letters, digits, hyphens (-), and periods (.) are allowed.  Cannot be formatted as an IP address.  Cannot start or end with a hyphen (-) or period (.).  Cannot contain two consecutive periods (), for example, mybucket.  Cannot contain a period (.) and a hyphen (-) adjacent to each other, for example, mybucket.  If you repeatedly create buckets with the same name in the same region, no error will be reported, and the bucket attributes comply with those set in the first creation request.  Value range: The value can contain 3 to 63 characters.  Default value: |
|           |        |                               | None                                                                                                    |

Table 5-71 Responses

| Туре                                                                                         | Description                                            |
|----------------------------------------------------------------------------------------------|--------------------------------------------------------|
| Table 5-72                                                                                   | Explanation:                                           |
| NOTE  This API returns a Promise response, which requires the Promise or async/await syntax. | Returned results. For details, see <b>Table 5-72</b> . |

#### Table 5-72 Response

| Parameter       | Туре                        | Description                                                                                                    |
|-----------------|-----------------------------|----------------------------------------------------------------------------------------------------|
| CommonMsg       | ICommonMsg                  | Explanation:  Common information generated after an API call is complete, including the HTTP status code and error code. For details, see Table 5-73.                       |
| InterfaceResult | GetBucketMet<br>adataOutput | Explanation: Results outputted for a successful call. For details, see Table 5-74. Restrictions: This parameter is not included if the value of Status is greater than 300. |

Table 5-73 ICommonMsg

| Parameter | Туре   | Description                                                                                                    |
|-----------|--------|----------------------------------------------------------------------------------------------------|
| Status    | number | Explanation:                                                                                                    |
|           |        | HTTP status code returned by the OBS server.                                                                                                    |
|           |        | Value range:                                                                                                    |
|           |        | A status code is a group of digits indicating the status of a response. It ranges from 2xx (indicating successes) to 4xx or 5xx (indicating errors). For details, see <b>Status Codes</b> . |
| Code      | string | Explanation:                                                                                                    |
|           |        | Error code returned by the OBS server.                                                                                                    |
| Message   | string | Explanation:                                                                                                    |
|           |        | Error description returned by the OBS server.                                                                                                    |
| HostId    | string | Explanation:                                                                                                    |
|           |        | Request server ID returned by the OBS server.                                                                                                    |

| RequestId | string | <b>Explanation:</b> Request ID returned by the OBS server.         |
|-----------|--------|--------------------------------------------------------------------|
| ld2       | string | Explanation:  Request ID2 returned by the OBS server.              |
| Indicator | string | <b>Explanation:</b> Error code details returned by the OBS server. |

**Table 5-74** GetBucketLocationOutput

| Parameter | Туре   | Description                                                                                                    |
|-----------|--------|----------------------------------------------------------------------------------------------------|
| RequestId | string | Explanation:                                                                                                    |
|           |        | Request ID returned by the OBS server                                                                                                    |
| Location  | string | Explanation:                                                                                                    |
|           |        | Region where a bucket is located.                                                                                                    |
|           |        | Restrictions:                                                                                                    |
|           |        | If the used endpoint is <b>obs.myhuaweicloud.com</b> , this parameter is not required. If any other endpoint is used, this parameter is required.                                                                                                    |
|           |        | Value range:                                                                                                    |
|           |        | To learn about valid regions and endpoints, see <b>Regions and Endpoints</b> . An endpoint is the request address for calling an API. Endpoints vary depending on services and regions. To obtain the regions and endpoints, contact the enterprise administrator. |
|           |        | Default value:                                                                                                    |
|           |        | If <b>obs.myhuaweicloud.com</b> is used as the endpoint and no region is specified, <b>cn-north-1</b> (the CN North-Beijing1 region) is used by default.                                                                                                    |

# **Code Examples**

You can call **ObsClient.getBucketLocation** to obtain the location of a bucket. This example uses bucket **examplebucket**.

```
// Import the OBS library.
// Use npm to install the client.
const ObsClient = require("esdk-obs-nodejs");
// Use the source code to install the client.
// var ObsClient = require('./lib/obs');
// Create an instance of ObsClient.
```

```
const obsClient = new ObsClient({
 // Obtain an AK/SK pair using environment variables or import an AK/SK pair in other ways. Using hard
coding may result in leakage.
 // Obtain an AK/SK pair on the management console. For details, see https://support.huaweicloud.com/
intl/en-us/usermanual-ca/ca_01_0003.html.
 access_key_id: process.env.ACCESS_KEY_ID,
 secret_access_key: process.env.SECRET_ACCESS_KEY,
 // (Optional) If you use a temporary AK/SK pair and a security token to access OBS, you are advised not to
use hard coding, which may result in information leakage. You can obtain an AK/SK pair using environment
variables or import an AK/SK pair in other ways.
 // security_token: process.env.SECURITY_TOKEN,
 // Enter the endpoint corresponding to the region where the bucket is located. CN-Hong Kong is used here
in this example. Replace it with the one currently in use.
 server: "https://obs.ap-southeast-1.myhuaweicloud.com"
async function getBucketLocation() {
 try {
  const params = {
    // Specify the bucket name.
    Bucket: "examplebucket"
  // Obtain the bucket region.
  const result = await obsClient.getBucketLocation(params);
  if (result.CommonMsg.Status <= 300) {
    console.log("Get bucket(%s)'s location successful!", params.Bucket);
   console.log('Location: %s', result.InterfaceResult.Location);
  };
  console.log("An ObsError was found, which means your request sent to OBS was rejected with an error
response.");
  console.log("Status: %d", result.CommonMsg.Status);
  console.log("Code: %s", result.CommonMsg.Code);
  console.log("Message: %s", result.CommonMsg.Message);
  console.log("RequestId: %s", result.CommonMsg.RequestId);
 } catch (error) {
  console.log("An Exception was found, which means the client encountered an internal problem when
attempting to communicate with OBS, for example, the client was unable to access the network.");
  console.log(error);
};
getBucketLocation();
```

#### □ NOTE

When creating a bucket, you can specify its location. For details, see **Creating a Bucket** (SDK for Node.js).

# 5.12 Obtaining Storage Information of a Bucket (SDK for Node.js)

#### **NOTICE**

If you have any questions during development, post them on the **Issues** page of GitHub.

#### **Function**

This API returns the storage information on a bucket, including the number of objects and the space occupied by the objects in the bucket.

#### ■ NOTE

OBS measures bucket storage statistics in the background and does not update the storage information in real time. So, you are advised not to perform real-time verification on the storage information.

#### Restrictions

- To obtain the storage information of a bucket, you must be the bucket owner or have the required permission (obs:bucket:GetBucketStorage in IAM or GetBucketStorage in a bucket policy). For details, see Introduction to OBS Access Control, IAM Custom Policies, and Creating a Custom Bucket Policy.
- To learn about the mappings between OBS regions and endpoints, see Regions and Endpoints.

#### Method

ObsClient.getBucketStorageInfo(params)

**Table 5-75** BucketRequestInput

| Parameter | Туре   | Mandat<br>ory<br>(Yes/No<br>) | Description                                                                                                    |
|-----------|--------|-------------------------------|----------------------------------------------------------------------------------------------------|
| Bucket    | string | Yes                           | Explanation: Bucket name. Restrictions:  A bucket name must be unique across all accounts and regions.  A bucket name:  Must be 3 to 63 characters long and start with a digit or letter. Lowercase letters, digits, hyphens (-), and periods (.) are allowed.  Cannot be formatted as an IP address.  Cannot start or end with a hyphen (-) or period (.).  Cannot contain two consecutive periods (), for example, mybucket.  Cannot contain a period (.) and a hyphen (-) adjacent to each other, for example, mybucket.  If you repeatedly create buckets with the same name in the same region, no error will be reported, and the bucket attributes comply with those set in the first creation request.  Value range: The value can contain 3 to 63 characters.  Default value: |
|           |        |                               | None                                                                                                    |

Table 5-76 Responses

| Туре                                                                                         | Description                                            |
|----------------------------------------------------------------------------------------------|--------------------------------------------------------|
| Table 5-77                                                                                   | Explanation:                                           |
| NOTE  This API returns a Promise response, which requires the Promise or async/await syntax. | Returned results. For details, see <b>Table 5-77</b> . |

#### **Table 5-77** Response

| Parameter       | Туре       | Description                                                                                                    |
|-----------------|------------|----------------------------------------------------------------------------------------------------|
| CommonMsg       | ICommonMsg | Explanation:  Common information generated after an API call is complete, including the HTTP status code and error code. For details, see Table 5-78. |
| InterfaceResult | Table 5-79 | Explanation:                                                                                                    |
|                 |            | Results outputted for a successful call. For details, see <b>Table 5-79</b> .                                                                         |
|                 |            | Restrictions:                                                                                                    |
|                 |            | This parameter is not included if the value of <b>Status</b> is greater than 300.                                                                     |

Table 5-78 ICommonMsg

| Parameter | Туре   | Description                                                                                                    |
|-----------|--------|----------------------------------------------------------------------------------------------------|
| Status    | number | Explanation:                                                                                                    |
|           |        | HTTP status code returned by the OBS server.                                                                                                    |
|           |        | Value range:                                                                                                    |
|           |        | A status code is a group of digits indicating the status of a response. It ranges from 2xx (indicating successes) to 4xx or 5xx (indicating errors). For details, see <b>Status Codes</b> . |
| Code      | string | Explanation:                                                                                                    |
|           |        | Error code returned by the OBS server.                                                                                                    |
| Message   | string | Explanation:                                                                                                    |
|           |        | Error description returned by the OBS server.                                                                                                    |
| HostId    | string | Explanation:                                                                                                    |
|           |        | Request server ID returned by the OBS server.                                                                                                    |

| RequestId | string | <b>Explanation:</b> Request ID returned by the OBS server.         |
|-----------|--------|--------------------------------------------------------------------|
| ld2       | string | <b>Explanation:</b> Request ID2 returned by the OBS server.        |
| Indicator | string | <b>Explanation:</b> Error code details returned by the OBS server. |

Table 5-79 GetBucketStorageInfoOutput

| Parameter    | Туре   | Description                                               |
|--------------|--------|-----------------------------------------------------------|
| RequestId    | string | <b>Explanation:</b> Request ID returned by the OBS server |
|              |        | . ,                                                       |
| Size         | number | Explanation:                                              |
|              |        | Size of the space occupied by objects in the bucket.      |
| ObjectNumber | number | Explanation:                                              |
|              |        | Number of objects in the bucket.                          |

A bucket's storage information comprises its used size and object count. You can call **ObsClient.getBucketStorageInfo** to obtain the bucket storage information. This example uses bucket **examplebucket**.

```
// Import the OBS library.
// Use npm to install the client.
const ObsClient = require("esdk-obs-nodejs");
// Use the source code to install the client.
// var ObsClient = require('./lib/obs');
// Create an instance of ObsClient.
const obsClient = new ObsClient({
 //Obtain an AK/SK pair using environment variables or import an AK/SK pair in other ways. Using hard
coding may result in leakage.
 //Obtain an AK/SK pair on the management console. For details, see https://support.huaweicloud.com/
intl/en-us/usermanual-ca/ca_01_0003.html.
 access_key_id: process.env.ACCESS_KEY_ID,
 secret_access_key: process.env.SECRET_ACCESS_KEY,
 // (Optional) If you use a temporary AK/SK pair and a security token to access OBS, you are advised not to
use hard coding, which may result in information leakage. You can obtain an AK/SK pair using environment
variables or import an AK/SK pair in other ways.
 // security_token: process.env.SECURITY_TOKEN,
 // Enter the endpoint corresponding to the region where the bucket is located. CN-Hong Kong is used here
in this example. Replace it with the one currently in use.
 server: "https://obs.ap-southeast-1.myhuaweicloud.com"
async function getBucketStorageInfo() {
 try {
  const params = {
   // Specify the bucket name.
```

```
Bucket: "examplebucket"
  // Obtain the bucket storage information.
  const result = await obsClient.getBucketStorageInfo(params);
  if (result.CommonMsq.Status <= 300) {
   console.log("Get bucket(%s)'s storage-info successful!", params.Bucket);
   console.log("RequestId: %s", result.CommonMsg.RequestId);
   console.log('Size: %s', result.InterfaceResult.Size);
   console.log('ObjectNumber: %s', result.InterfaceResult.ObjectNumber);
  };
  console.log("An ObsError was found, which means your request sent to OBS was rejected with an error
  console.log("Status: %d", result.CommonMsg.Status);
  console.log("Code: %s", result.CommonMsg.Code);
  console.log("Message: %s", result.CommonMsg.Message);
  console.log("RequestId: %s", result.CommonMsg.RequestId);
  console.log("An Exception was found, which means the client encountered an internal problem when
attempting to communicate with OBS, for example, the client was unable to access the network.");
  console.log(error);
getBucketStorageInfo();
```

# 5.13 Configuring a Storage Quota for a Bucket (SDK for Node.js)

#### **NOTICE**

If you have any questions during development, post them on the **Issues** page of GitHub.

#### **Function**

A quota limits the maximum capacity allowed in a bucket. By default, there is no limit on the storage capacity of the entire OBS system or a single bucket, and any number of objects can be stored. You can set a storage quota to control the total size of objects that can be uploaded to the bucket. If the storage quota is reached, object upload will fail.

A quota limit does not apply to the objects uploaded before the quota is configured. If the specified quota is already smaller than the total size of existing objects in the bucket, the existing objects in the bucket will not be deleted, but no more object can be uploaded to the bucket later. In this case, you can upload new objects only by deleting some existing objects until the used space is less than the quota.

#### Restrictions

- A bucket storage quota must be a non-negative integer expressed in bytes. The maximum value is  $2^{63} 1$ .
- OBS does not provide an API for deleting bucket storage quotas. You can set the bucket storage quota to **0** to cancel the limit.

- To configure a storage quota for a bucket, you must be the bucket owner or have the required permission (obs:bucket:PutBucketQuota in IAM or PutBucketQuota in a bucket policy). For details, see Introduction to OBS Access Control, IAM Custom Policies, and Creating a Custom Bucket Policy.
- To learn about the mappings between OBS regions and endpoints, see Regions and Endpoints.

#### Method

ObsClient.setBucketQuota(params)

**Table 5-80** List of request parameters

| Parameter | Туре   | Mandatory<br>(Yes/No) | Description                                                                                                    |
|-----------|--------|-----------------------|----------------------------------------------------------------------------------------------------|
| Bucket    | string | Yes                   | Explanation:                                                                                                    |
|           |        |                       | Bucket name.                                                                                                    |
|           |        |                       | Restrictions:                                                                                                    |
|           |        |                       | A bucket name must be unique across all accounts and regions.                                                                                                    |
|           |        |                       | A bucket name:                                                                                                    |
|           |        |                       | <ul> <li>Must be 3 to 63 characters long<br/>and start with a digit or letter.</li> <li>Lowercase letters, digits, hyphens<br/>(-), and periods (.) are allowed.</li> </ul>                   |
|           |        |                       | <ul> <li>Cannot be formatted as an IP address.</li> </ul>                                                                                                    |
|           |        |                       | <ul> <li>Cannot start or end with a<br/>hyphen (-) or period (.).</li> </ul>                                                                                                    |
|           |        |                       | <ul> <li>Cannot contain two consecutive periods (), for example,</li> <li>mybucket.</li> </ul>                                                                                                |
|           |        |                       | <ul> <li>Cannot contain a period (.) and a<br/>hyphen (-) adjacent to each other,<br/>for example, mybucket or my<br/>bucket.</li> </ul>                                                      |
|           |        |                       | If you repeatedly create buckets with<br>the same name in the same region,<br>no error will be reported, and the<br>bucket attributes comply with those<br>set in the first creation request. |
|           |        |                       | Value range:                                                                                                    |
|           |        |                       | The value can contain 3 to 63 characters.                                                                                                    |
|           |        |                       | Default value:                                                                                                    |
|           |        |                       | None                                                                                                    |

| Parameter  | Туре   | Mandatory<br>(Yes/No) | Description                                                       |
|------------|--------|-----------------------|-------------------------------------------------------------------|
| StorageQuo | number | Yes                   | Explanation:                                                      |
| ta         |        |                       | Bucket quota.                                                     |
|            |        |                       | Restrictions:                                                     |
|            |        |                       | None                                                              |
|            |        |                       | Value range:                                                      |
|            |        |                       | 0 to (2 <sup>63</sup> – 1), in bytes                              |
|            |        |                       | Default value:                                                    |
|            |        |                       | <b>0</b> , indicating that there is no limit on the bucket quota. |

Table 5-81 Responses

| Туре                                                                                         | Description                                            |
|----------------------------------------------------------------------------------------------|--------------------------------------------------------|
| Table 5-82                                                                                   | Explanation:                                           |
| NOTE  This API returns a Promise response, which requires the Promise or async/await syntax. | Returned results. For details, see <b>Table 5-82</b> . |

Table 5-82 Response

| Parameter       | Туре       | Description                                                                                                    |
|-----------------|------------|----------------------------------------------------------------------------------------------------|
| CommonMsg       | lCommonMsg | Explanation:                                                                                                    |
|                 |            | Common information generated after an API call is complete, including the HTTP status code and error code. For details, see Table 5-83. |
| InterfaceResult | Table 5-84 | Explanation:                                                                                                    |
|                 |            | Results outputted for a successful call. For details, see <b>Table 5-84</b> .                                                           |
|                 |            | Restrictions:                                                                                                    |
|                 |            | This parameter is not included if the value of <b>Status</b> is greater than 300.                                                       |

Table 5-83 ICommonMsg

| Parameter | Туре | Description |
|-----------|------|-------------|
|-----------|------|-------------|

| Status    | number | Explanation:  HTTP status code returned by the OBS server.  Value range:  A status code is a group of digits indicating the status of a response. It ranges from 2xx (indicating successes) to 4xx or 5xx (indicating errors). For details, see Status Codes. |
|-----------|--------|----------------------------------------------------------------------------------------------------|
| Code      | string | <b>Explanation:</b> Error code returned by the OBS server.                                                                                                    |
| Message   | string | <b>Explanation:</b> Error description returned by the OBS server.                                                                                                    |
| Hostld    | string | <b>Explanation:</b> Request server ID returned by the OBS server.                                                                                                    |
| RequestId | string | <b>Explanation:</b> Request ID returned by the OBS server.                                                                                                    |
| ld2       | string | <b>Explanation:</b> Request ID2 returned by the OBS server.                                                                                                    |
| Indicator | string | <b>Explanation:</b> Error code details returned by the OBS server.                                                                                                    |

Table 5-84 BaseResponseOutput

| Parameter | Туре   | Description                           |  |
|-----------|--------|---------------------------------------|--|
| RequestId | string | Explanation:                          |  |
|           |        | Request ID returned by the OBS server |  |

You can call **ObsClient.setBucketQuota** to configure a storage quota for a bucket. This example sets the quota of bucket **examplebucket** to 1 GB.

```
// Import the OBS library.
// Use npm to install the client.
const ObsClient = require("esdk-obs-nodejs");
// Use the source code to install the client.
// var ObsClient = require('./lib/obs');

// Create an instance of ObsClient.
const obsClient = new ObsClient(
//Obtain an AK/SK pair using environment variables or import an AK/SK pair in other ways. Using hard coding may result in leakage.
//Obtain an AK/SK pair on the management console. For details, see https://support.huaweicloud.com/intl/en-us/usermanual-ca/ca_01_0003.html.
access_key_id: process.env.ACCESS_KEY_ID,
secret_access_key: process.env.SECRET_ACCESS_KEY,
```

```
// (Optional) If you use a temporary AK/SK pair and a security token to access OBS, you are advised not to
use hard coding, which may result in information leakage. You can obtain an AK/SK pair using environment
variables or import an AK/SK pair in other ways.
 // security_token: process.env.SECURITY_TOKEN,
 // Enter the endpoint corresponding to the region where the bucket is located. CN-Hong Kong is used here
in this example. Replace it with the one currently in use.
 server: "https://obs.ap-southeast-1.myhuaweicloud.com"
async function setBucketQuota() {
 try {
  const params = {
    // Specify the bucket name.
    Bucket: "examplebucket",
    // Specify a quota of 1 GB (measured in bytes) for the bucket.
    StorageQuota: 1024 * 1024 * 1024
  // Set the bucket quota.
  const result = await obsClient.setBucketQuota(params);
  if (result.CommonMsg.Status <= 300) {
    console.log("Get bucket(%s)'s quota successful!", params.Bucket);
    console.log("RequestId: %s", result.CommonMsg.RequestId);
  console.log("An ObsError was found, which means your request sent to OBS was rejected with an error
response.")
  console.log("Status: %d", result.CommonMsg.Status);
  console.log("Code: %s", result.CommonMsg.Code);
  console.log("Message: %s", result.CommonMsg.Message);
  console.log("RequestId: %s", result.CommonMsg.RequestId);
  console.log("An Exception was found, which means the client encountered an internal problem when
attempting to communicate with OBS, for example, the client was unable to access the network.");
  console.log(error);
setBucketQuota();
```

#### □ NOTE

- Use the **StorageQuota** parameter to specify the bucket quota.
- A bucket quota must be a non-negative integer expressed in bytes. The maximum value is 2<sup>63</sup> - 1.

# 5.14 Obtaining the Storage Quota of a Bucket (SDK for Node.js)

#### **Function**

This API returns the storage quota (upper limit of the storage capacity) of a bucket. If the quota is 0, there is no upper limit on the bucket capacity.

#### Restrictions

- A bucket storage quota must be a non-negative integer expressed in bytes. The maximum value is  $2^{63} 1$ .
- A bucket owner with a frozen account in arrears is not allowed to query the bucket storage quota.
- To obtain the storage quota of a bucket, you must be the bucket owner or have the required permission (obs:bucket:GetBucketQuota in IAM or

**GetBucketQuota** in a bucket policy). For details, see **Introduction to OBS Access Control, IAM Custom Policies**, and **Creating a Custom Bucket Policy**.

• To learn about the mappings between OBS regions and endpoints, see Regions and Endpoints.

#### Method

ObsClient.getBucketQuota(params)

Table 5-85 BucketRequestInput

| Parameter | Туре   | Mandat<br>ory<br>(Yes/No<br>) | Description                                                                                                    |
|-----------|--------|-------------------------------|----------------------------------------------------------------------------------------------------|
| Bucket    | string | Yes                           | Explanation: Bucket name.  Restrictions:  A bucket name must be unique across all accounts and regions.  A bucket name:  Must be 3 to 63 characters long and start with a digit or letter. Lowercase letters, digits, hyphens (-), and periods (.) are allowed.  Cannot be formatted as an IP address.               |
|           |        |                               | <ul> <li>Cannot start or end with a hyphen (-) or period (.).</li> <li>Cannot contain two consecutive periods (.), for example, mybucket.</li> <li>Cannot contain a period (.) and a hyphen (-) adjacent to each other, for example, mybucket or mybucket.</li> </ul>                                                |
|           |        |                               | <ul> <li>If you repeatedly create buckets with the same name in the same region, no error will be reported, and the bucket attributes comply with those set in the first creation request.</li> <li>Value range:</li> <li>The value can contain 3 to 63 characters.</li> <li>Default value:</li> <li>None</li> </ul> |

Table 5-86 Responses

| Туре                                                                                         | Description                                            |
|----------------------------------------------------------------------------------------------|--------------------------------------------------------|
| Table 5-87                                                                                   | Explanation:                                           |
| NOTE  This API returns a Promise response, which requires the Promise or async/await syntax. | Returned results. For details, see <b>Table 5-87</b> . |

#### Table 5-87 Response

| Parameter       | Туре       | Description                                                                                                    |
|-----------------|------------|----------------------------------------------------------------------------------------------------|
| CommonMsg       | lCommonMsg | Explanation:                                                                                                    |
|                 |            | Common information generated after an API call is complete, including the HTTP status code and error code. For details, see Table 5-88. |
| InterfaceResult | Table 5-89 | Explanation:                                                                                                    |
|                 |            | Results outputted for a successful call. For details, see <b>Table 5-89</b> .                                                           |
|                 |            | Restrictions:                                                                                                    |
|                 |            | This parameter is not included if the value of <b>Status</b> is greater than 300.                                                       |

Table 5-88 ICommonMsg

| Parameter | Туре   | Description                                                                                                    |  |
|-----------|--------|----------------------------------------------------------------------------------------------------|--|
| Status    | number | Explanation:                                                                                                    |  |
|           |        | HTTP status code returned by the OBS server.                                                                                                    |  |
|           |        | Value range:                                                                                                    |  |
|           |        | A status code is a group of digits indicating the status of a response. It ranges from 2xx (indicating successes) to 4xx or 5xx (indicating errors). For details, see <b>Status Codes</b> . |  |
| Code      | string | Explanation:                                                                                                    |  |
|           |        | Error code returned by the OBS server.                                                                                                    |  |
| Message   | string | Explanation:                                                                                                    |  |
|           |        | Error description returned by the OBS server.                                                                                                    |  |
| HostId    | string | Explanation:                                                                                                    |  |
|           |        | Request server ID returned by the OBS server.                                                                                                    |  |

| RequestId | string | <b>Explanation:</b> Request ID returned by the OBS server.         |
|-----------|--------|--------------------------------------------------------------------|
| ld2       | string | <b>Explanation:</b> Request ID2 returned by the OBS server.        |
| Indicator | string | <b>Explanation:</b> Error code details returned by the OBS server. |

Table 5-89 GetBucketQuotaOutput

| Parameter    | Туре   | Description                                                       |  |
|--------------|--------|-------------------------------------------------------------------|--|
| RequestId    | string | Explanation:                                                      |  |
|              |        | Request ID returned by the OBS server                             |  |
| StorageQuota | number | Explanation:                                                      |  |
|              |        | Bucket quota.                                                     |  |
|              |        | Default value:                                                    |  |
|              |        | <b>0</b> , indicating that there is no limit on the bucket quota. |  |

You can call **ObsClient.getBucketQuota** to obtain the storage quota of a bucket. This example uses bucket **examplebucket**.

```
// Import the OBS library.
// Use npm to install the client.
const ObsClient = require("esdk-obs-nodejs");
// Use the source code to install the client.
// var ObsClient = require('./lib/obs');
// Create an instance of ObsClient.
const obsClient = new ObsClient({
//Obtain an AK/SK pair using environment variables or import an AK/SK pair in other ways. Using hard
coding may result in leakage.
 //Obtain an AK/SK pair on the management console. For details, see https://support.huaweicloud.com/
intl/en-us/usermanual-ca/ca_01_0003.html.
 access_key_id: process.env.ACCESS_KEY_ID,
 secret_access_key: process.env.SECRET_ACCESS_KEY,
 // (Optional) If you use a temporary AK/SK pair and a security token to access OBS, you are advised not to
use hard coding, which may result in information leakage. You can obtain an AK/SK pair using environment
variables or import an AK/SK pair in other ways.
 // security_token: process.env.SECURITY_TOKEN,
 // Enter the endpoint corresponding to the region where the bucket is located. CN-Hong Kong is used here
in this example. Replace it with the one currently in use.
 server: "https://obs.ap-southeast-1.myhuaweicloud.com"
async function getBucketQuota() {
 try {
  const params = {
    // Specify the bucket name.
    Bucket: "examplebucket"
```

```
// Obtain the bucket quota.
  const result = await obsClient.getBucketQuota(params);
  if (result.CommonMsg.Status <= 300) {
   console.log("Get bucket(%s)'s quota successful!", params.Bucket);
   console.log("RequestId: %s", result.CommonMsg.RequestId);
   console.log('StorageQuota: %s', result.InterfaceResult.StorageQuota);
  console.log("An ObsError was found, which means your request sent to OBS was rejected with an error
response.");
  console.log("Status: %d", result.CommonMsg.Status);
  console.log("Code: %s", result.CommonMsg.Code);
  console.log("Message: %s", result.CommonMsg.Message);
  console.log("RequestId: %s", result.CommonMsg.RequestId);
 } catch (error) {
  console.log("An Exception was found, which means the client encountered an internal problem when
attempting to communicate with OBS, for example, the client was unable to access the network.");
  console.log(error);
 };
};
getBucketQuota();
```

# 5.15 Configuring a Storage Class for a Bucket (SDK for Node.js)

#### **NOTICE**

If you have any questions during development, post them on the **Issues** page of GitHub.

#### **Function**

This API configures a storage class for a bucket. If you upload or copy objects to a bucket with a storage class configured or initiating a multipart upload for such a bucket without specifying storage classes for objects, those objects inherit the storage class of the bucket.

#### Restrictions

- To configure a storage class for a bucket, you must be the bucket owner or have the required permission (obs:PutBucketStoragePolicy in IAM or PutBucketStoragePolicy in a bucket policy). For details, see Introduction to OBS Access Control, IAM Custom Policies, and Creating a Custom Bucket Policy.
- To learn about the mappings between OBS regions and endpoints, see Regions and Endpoints.

#### Method

ObsClient.setBucketStoragePolicy(params)

**Table 5-90** List of request parameters

| Parameter | Туре   | Ma<br>nda<br>tor<br>y<br>(Ye<br>s/N<br>o) | Description                                                                                                    |  |
|-----------|--------|-------------------------------------------|----------------------------------------------------------------------------------------------------|--|
| Bucket    | string | Yes                                       | Explanation:                                                                                                    |  |
|           |        |                                           | Bucket name.                                                                                                    |  |
|           |        |                                           | Restrictions:                                                                                                    |  |
|           |        |                                           | <ul> <li>A bucket name must be unique across all<br/>accounts and regions.</li> </ul>                                                                                                    |  |
|           |        |                                           | A bucket name:                                                                                                    |  |
|           |        |                                           | <ul> <li>Must be 3 to 63 characters long and<br/>start with a digit or letter. Lowercase<br/>letters, digits, hyphens (-), and periods<br/>(.) are allowed.</li> </ul>                                                |  |
|           |        |                                           | <ul> <li>Cannot be formatted as an IP address.</li> </ul>                                                                                                    |  |
|           |        |                                           | <ul> <li>Cannot start or end with a hyphen (-) or<br/>period (.).</li> </ul>                                                                                                    |  |
|           |        |                                           | <ul> <li>Cannot contain two consecutive periods<br/>(), for example, mybucket.</li> </ul>                                                                                                    |  |
|           |        |                                           | <ul> <li>Cannot contain a period (.) and a<br/>hyphen (-) adjacent to each other, for<br/>example, mybucket or mybucket.</li> </ul>                                                                                   |  |
|           |        |                                           | <ul> <li>If you repeatedly create buckets with the<br/>same name in the same region, no error<br/>will be reported, and the bucket attributes<br/>comply with those set in the first creation<br/>request.</li> </ul> |  |
|           |        |                                           | Value range:                                                                                                    |  |
|           |        |                                           | The value can contain 3 to 63 characters.                                                                                                    |  |
|           |        |                                           | Default value:                                                                                                    |  |
|           |        |                                           | None                                                                                                    |  |

| Parameter        | Туре | Ma<br>nda<br>tor<br>y<br>(Ye<br>s/N<br>o) | Description                                                                                                   |
|------------------|------|-------------------------------------------|----------------------------------------------------------------------------------------------------|
| StorageCla<br>ss |      |                                           | Explanation: Storage class of the bucket. Restrictions: None Value range: See Table 5-91. Default value: None |

 Table 5-91
 StorageClassType

| Constant                              | Default<br>Value | Description                                                                                                    |  |
|---------------------------------------|------------------|----------------------------------------------------------------------------------------------------|--|
| ObsClient.enums.Stora geClassStandard | STANDARD         | Standard storage class.  Features low access latency and high throughput and is used for storing massive, frequently accessed (multiple times a month) or small objects (< 1 MB) requiring quick response. |  |
| ObsClient.enums.Stora<br>geClassWarm  | WARM             | Infrequent Access storage class. Used for storing data that is semi- frequently accessed (fewer than 12 times a year) but becomes instantly available when needed.                                         |  |
| ObsClient.enums.Stora geClassCold     | COLD             | Archive storage class. Used for storing rarely accessed (once a year) data.                                                                                                    |  |

Table 5-92 Responses

| Туре                                                                                         | Description                                            |
|----------------------------------------------------------------------------------------------|--------------------------------------------------------|
| Table 5-93                                                                                   | Explanation:                                           |
| NOTE  This API returns a Promise response, which requires the Promise or async/await syntax. | Returned results. For details, see <b>Table 5-93</b> . |

#### Table 5-93 Response

| Parameter       | Туре       | Description                                                                                                    |
|-----------------|------------|----------------------------------------------------------------------------------------------------|
| CommonMsg       | ICommonMsg | Explanation:  Common information generated after an API call is complete, including the HTTP status code and error code. For details, see |
|                 |            | Table 5-94.                                                                                                    |
| InterfaceResult | Table 5-95 | Explanation:                                                                                                    |
|                 |            | Results outputted for a successful call. For details, see <b>Table 5-95</b> .                                                             |
|                 |            | Restrictions:                                                                                                    |
|                 |            | This parameter is not included if the value of <b>Status</b> is greater than 300.                                                         |

Table 5-94 ICommonMsg

| Parameter | Туре   | Description                                                                                                    |  |
|-----------|--------|----------------------------------------------------------------------------------------------------|--|
| Status    | number | Explanation:                                                                                                    |  |
|           |        | HTTP status code returned by the OBS server.                                                                                                    |  |
|           |        | Value range:                                                                                                    |  |
|           |        | A status code is a group of digits indicating the status of a response. It ranges from 2xx (indicating successes) to 4xx or 5xx (indicating errors). For details, see <b>Status Codes</b> . |  |
| Code      | string | Explanation:                                                                                                    |  |
|           |        | Error code returned by the OBS server.                                                                                                    |  |
| Message   | string | Explanation:                                                                                                    |  |
|           |        | Error description returned by the OBS server.                                                                                                    |  |
| HostId    | string | Explanation:                                                                                                    |  |
|           |        | Request server ID returned by the OBS server.                                                                                                    |  |

| RequestId | string | <b>Explanation:</b> Request ID returned by the OBS server.         |  |
|-----------|--------|--------------------------------------------------------------------|--|
| ld2       | string | <b>Explanation:</b> Request ID2 returned by the OBS server.        |  |
| Indicator | string | <b>Explanation:</b> Error code details returned by the OBS server. |  |

Table 5-95 BaseResponseOutput

| Parameter | Туре   | Description                           |  |
|-----------|--------|---------------------------------------|--|
| RequestId | string | Explanation:                          |  |
|           |        | Request ID returned by the OBS server |  |

You can call **ObsClient.setBucketStoragePolicy** to specify the storage class for a bucket. This example sets the storage class of bucket **examplebucket** to Infrequent Access.

```
// Import the OBS library.
// Use npm to install the client.
const ObsClient = require("esdk-obs-nodejs");
// Use the source code to install the client.
// var ObsClient = require('./lib/obs');
// Create an instance of ObsClient.
const obsClient = new ObsClient({
 // Obtain an AK/SK pair using environment variables or import an AK/SK pair in other ways. Using hard
coding may result in leakage.
 // Obtain an AK/SK pair on the management console. For details, see https://support.huaweicloud.com/
intl/en-us/usermanual-ca/ca_01_0003.html.
 access key id: process.env.ACCESS KEY ID,
 secret_access_key: process.env.SECRET_ACCESS_KEY,
 // (Optional) If you use a temporary AK/SK pair and a security token to access OBS, you are advised not to
use hard coding, which may result in information leakage. You can obtain an AK/SK pair using environment
variables or import an AK/SK pair in other ways.
 // security_token: process.env.SECURITY_TOKEN,
 // Enter the endpoint corresponding to the region where the bucket is located. CN-Hong Kong is used here
in this example. Replace it with the one currently in use.
 server: "https://obs.ap-southeast-1.myhuaweicloud.com"
});
async function setBucketStoragePolicy() {
 try {
  const params = {
    // Specify the bucket name.
    Bucket: "examplebucket",
    // Specify a storage class (obsClient.enums.StorageClassWarm in this example) for the bucket.
    StorageClass: obsClient.enums.StorageClassWarm
  // Configure a storage class for the bucket.
  const result = await obsClient.setBucketStoragePolicy(params);
  if (result.CommonMsg.Status <= 300) {
    console.log("Set bucket(%s)'s storage-class successful!", params.Bucket);
   console.log("RequestId: %s", result.CommonMsg.RequestId);
```

```
return;
};
console.log("An ObsError was found, which means your request sent to OBS was rejected with an error response.");
console.log("Status: %d", result.CommonMsg.Status);
console.log("Code: %s", result.CommonMsg.Code);
console.log("Message: %s", result.CommonMsg.Message);
console.log("Requestld: %s", result.CommonMsg.Requestld);
} catch (error) {
console.log("An Exception was found, which means the client encountered an internal problem when attempting to communicate with OBS, for example, the client was unable to access the network.");
console.log(error);
};
};
setBucketStoragePolicy();
```

# 5.16 Obtaining the Storage Class of a Bucket (SDK for Node.js)

#### **Function**

This API returns the storage class of a bucket.

#### Restrictions

- To obtain a bucket's storage class, you must be the bucket owner or have the required permission (obs:bucket:GetBucketStoragePolicy in IAM or GetBucketStoragePolicy in a bucket policy). For details, see Introduction to OBS Access Control, IAM Custom Policies, and Creating a Custom Bucket Policy.
- To learn about the mappings between OBS regions and endpoints, see Regions and Endpoints.

#### Method

ObsClient.getBucketStoragePolicy(params)

**Table 5-96** BucketRequestInput

| Parameter | Туре   | Mandat<br>ory<br>(Yes/No<br>) | Description                                                                                                    |
|-----------|--------|-------------------------------|----------------------------------------------------------------------------------------------------|
| Bucket    | string | Yes                           | Explanation: Bucket name. Restrictions:  A bucket name must be unique across all accounts and regions.  A bucket name:  Must be 3 to 63 characters long and start with a digit or letter. Lowercase letters, digits, hyphens (-), and periods (.) are allowed.  Cannot be formatted as an IP address.  Cannot start or end with a hyphen (-) or period (.).  Cannot contain two consecutive periods (), for example, mybucket.  Cannot contain a period (.) and a hyphen (-) adjacent to each other, for example, mybucket.  If you repeatedly create buckets with the same name in the same region, no error will be reported, and the bucket attributes comply with those set in the first creation request.  Value range: The value can contain 3 to 63 characters.  Default value: |
|           |        |                               | None                                                                                                    |

Table 5-97 Responses

| Туре                                                                                         | Description                                            |
|----------------------------------------------------------------------------------------------|--------------------------------------------------------|
| Table 5-98                                                                                   | Explanation:                                           |
| NOTE  This API returns a Promise response, which requires the Promise or async/await syntax. | Returned results. For details, see <b>Table 5-98</b> . |

#### Table 5-98 Response

| Parameter       | Туре                        | Description                                                                                                    |
|-----------------|-----------------------------|----------------------------------------------------------------------------------------------------|
| CommonMsg       | ICommonMsg                  | Explanation:  Common information generated after an API call is complete, including the HTTP status code and error code. For details, see Table 5-99.                        |
| InterfaceResult | GetBucketMet<br>adataOutput | Explanation: Results outputted for a successful call. For details, see Table 5-100. Restrictions: This parameter is not included if the value of Status is greater than 300. |

Table 5-99 ICommonMsg

| Parameter | Туре   | Description                                                                                                    |
|-----------|--------|----------------------------------------------------------------------------------------------------|
| Status    | number | Explanation:                                                                                                    |
|           |        | HTTP status code returned by the OBS server.                                                                                                    |
|           |        | Value range:                                                                                                    |
|           |        | A status code is a group of digits indicating the status of a response. It ranges from 2xx (indicating successes) to 4xx or 5xx (indicating errors). For details, see <b>Status Codes</b> . |
| Code      | string | Explanation:                                                                                                    |
|           |        | Error code returned by the OBS server.                                                                                                    |
| Message   | string | Explanation:                                                                                                    |
|           |        | Error description returned by the OBS server.                                                                                                    |
| Hostld    | string | Explanation:                                                                                                    |
|           |        | Request server ID returned by the OBS server.                                                                                                    |

| RequestId | string | <b>Explanation:</b> Request ID returned by the OBS server.         |
|-----------|--------|--------------------------------------------------------------------|
| ld2       | string | <b>Explanation:</b> Request ID2 returned by the OBS server.        |
| Indicator | string | <b>Explanation:</b> Error code details returned by the OBS server. |

**Table 5-100** GetBucketStorageClassOutput

| Parameter    | Туре                 | Description                                                             |
|--------------|----------------------|-------------------------------------------------------------------------|
| RequestId    | string               | <b>Explanation:</b> Request ID returned by the OBS server               |
| StorageClass | StorageClass<br>Type | Explanation: Storage class of the bucket. Value range: See Table 5-101. |

**Table 5-101** StorageClassType

| Constant                              | Default<br>Value | Description                                                                                                    |
|---------------------------------------|------------------|----------------------------------------------------------------------------------------------------|
| ObsClient.enums.Stora geClassStandard | STANDARD         | Standard storage class.  Features low access latency and high throughput and is used for storing massive, frequently accessed (multiple times a month) or small objects (< 1 MB) requiring quick response. |
| ObsClient.enums.Stora<br>geClassWarm  | WARM             | Infrequent Access storage class. Used for storing data that is semi- frequently accessed (fewer than 12 times a year) but becomes instantly available when needed.                                         |
| ObsClient.enums.Stora<br>geClassCold  | COLD             | Archive storage class.  Used for storing rarely accessed (once a year) data.                                                                                                    |

You can call **ObsClient.getBucketStoragePolicy** to obtain the storage class of a bucket. This example uses bucket **examplebucket**.

```
// Import the OBS library.
// Use npm to install the client.
const ObsClient = require("esdk-obs-nodejs");
// Use the source code to install the client.
// var ObsClient = require('./lib/obs');
// Create an instance of ObsClient.
const obsClient = new ObsClient({
 //Obtain an AK/SK pair using environment variables or import an AK/SK pair in other ways. Using hard
coding may result in leakage.
 //Obtain an AK/SK pair on the management console. For details, see https://support.huaweicloud.com/
intl/en-us/usermanual-ca/ca_01_0003.html.
 access_key_id: process.env.ACCESS_KEY_ID,
 secret_access_key: process.env.SECRET_ACCESS_KEY,
 // (Optional) If you use a temporary AK/SK pair and a security token to access OBS, you are advised not to
use hard coding, which may result in information leakage. You can obtain an AK/SK pair using environment
variables or import an AK/SK pair in other ways.
 // security_token: process.env.SECURITY_TOKEN,
 // Enter the endpoint corresponding to the region where the bucket is located. CN-Hong Kong is used here
in this example. Replace it with the one currently in use.
 server: "https://obs.ap-southeast-1.myhuaweicloud.com"
});
async function getBucketStoragePolicy() {
 try {
  const params = {
    // Specify the bucket name.
    Bucket: "examplebucket"
  // Obtain the storage class of the bucket.
  const result = await obsClient.getBucketStoragePolicy(params);
  if (result.CommonMsg.Status <= 300) {
    console.log("Get bucket(%s)'s storage-class successful!", params.Bucket);
   console.log("RequestId: %s", result.CommonMsg.RequestId);
    console.log ('Storage Class: \%s', result.Interface Result.Storage Class);\\
    return;
  };
  console.log("An ObsError was found, which means your request sent to OBS was rejected with an error
response.");
  console.log("Status: %d", result.CommonMsg.Status);
  console.log("Code: %s", result.CommonMsg.Code);
  console.log("Message: %s", result.CommonMsg.Message);
  console.log("RequestId: %s", result.CommonMsg.RequestId);
 } catch (error) {
  console.log("An Exception was found, which means the client encountered an internal problem when
attempting to communicate with OBS, for example, the client was unable to access the network.");
  console.log(error);
 };
};
getBucketStoragePolicy();
```

## **Helpful Links**

- Obtaining the Storage Class of a Bucket
- OBS Error Codes
- FAQ for Buckets and Objects

# 6 Object Upload (SDK for Node.js)

# 6.1 Object Upload Overview (SDK for Node.js)

#### NOTICE

If you have any questions during development, post them on the **Issues** page of GitHub.

In OBS, objects are basic data units that users can perform operations on. OBS Node.js SDK provides abundant APIs for object upload in the following methods:

- Uploading an Object Text-Based (SDK for Node.js)
- Uploading an Object Streaming (SDK for Node.js)
- Uploading an Object File-Based (SDK for Node.js)
- Initiating a Multipart Upload (SDK for Node.js)
- Uploading an Object Append (SDK for Node.js)
- Uploading an Object Resumable (SDK for Node.js)
- Uploading an Object Browser-Based (SDK for Node.js)

The SDK supports the upload of objects whose size ranges from 0 KB to 5 GB. For streaming upload, appendable upload, and file-based upload, data to be uploaded at a time cannot be larger than 5 GB. If the file is larger than 5 GB, multipart upload (whose part size is smaller than 5 GB) is suitable. Browser-based upload allows files to be uploaded through a browser.

If you grant anonymous users the read permission for an object during the upload, anonymous users can access the object through a URL after the upload is complete. The object URL is in the format of https://bucket name.domain name/directory levels/object name. If the object resides in the root directory of the bucket, its URL does not contain directory levels.

# 6.2 Uploading an Object - Text-Based (SDK for Node.js)

#### **NOTICE**

If you have any questions during development, post them on the **Issues** page of GitHub.

#### **Function**

This API uploads an object to a bucket.

#### Restrictions

- To upload an object, you must be the bucket owner or have the required permission (obs:object:PutObject in IAM or PutObject in a bucket policy).
   For details, see Introduction to OBS Access Control, IAM Custom Policies, and Configuring an Object Policy.
- To learn about the mappings between OBS regions and endpoints, see Regions and Endpoints.
- The object size in a single upload ranges from 0 to 5 GB.
- To upload files larger than 5 GB, refer to Multipart Upload APIs (SDK for Node.js).

#### Method

ObsClient.putObject(params)

**Table 6-1** List of request parameters

| Parameter | Туре   | Manda<br>tory<br>(Yes/N<br>o) | Description                                                                                                    |
|-----------|--------|-------------------------------|----------------------------------------------------------------------------------------------------|
| Bucket    | string | Yes                           | Explanation:                                                                                                    |
|           |        |                               | Bucket name.                                                                                                    |
|           |        |                               | Restrictions:                                                                                                    |
|           |        |                               | A bucket name must be unique across all accounts and regions.                                                                                                    |
|           |        |                               | A bucket name:                                                                                                    |
|           |        |                               | <ul> <li>Must be 3 to 63 characters long and start with<br/>a digit or letter. Lowercase letters, digits,<br/>hyphens (-), and periods (.) are allowed.</li> </ul>                                                |
|           |        |                               | <ul> <li>Cannot be formatted as an IP address.</li> </ul>                                                                                                    |
|           |        |                               | <ul> <li>Cannot start or end with a hyphen (-) or<br/>period (.).</li> </ul>                                                                                                    |
|           |        |                               | <ul> <li>Cannot contain two consecutive periods (),<br/>for example, mybucket.</li> </ul>                                                                                                    |
|           |        |                               | <ul> <li>Cannot contain a period (.) and a hyphen (-) adjacent to each other, for example, mybucket or mybucket.</li> </ul>                                                                                       |
|           |        |                               | <ul> <li>If you repeatedly create buckets with the same<br/>name in the same region, no error will be<br/>reported, and the bucket attributes comply with<br/>those set in the first creation request.</li> </ul> |
|           |        |                               | Value range:                                                                                                    |
|           |        |                               | The value can contain 3 to 63 characters.                                                                                                    |
|           |        |                               | Default value:                                                                                                    |
|           |        |                               | None                                                                                                    |

| Parameter    | Туре      | Manda<br>tory<br>(Yes/N<br>o) | Description                                                                                                    |
|--------------|-----------|-------------------------------|----------------------------------------------------------------------------------------------------|
| Key          | string    | Yes                           | Explanation:                                                                                                    |
|              |           |                               | Object name. An object is uniquely identified by an object name in a bucket. An object name is a complete path of the object that does not contain the bucket name. |
|              |           |                               | For example, if the address for accessing the object is examplebucket.obs.ap-southeast-1.myhuaweicloud.com/folder/test.txt, the object name is folder/test.txt.     |
|              |           |                               | Restrictions:                                                                                                    |
|              |           |                               | None                                                                                                    |
|              |           |                               | Value range:                                                                                                    |
|              |           |                               | The value can contain 1 to 1,024 characters.                                                                                                    |
|              |           |                               | Default value:                                                                                                    |
|              |           |                               | None                                                                                                    |
| ACL          | AclType   | No                            | Explanation:                                                                                                    |
|              |           |                               | Access control list (ACL) that can be pre-defined when an object is created. For details about ACLs, see ACLs.                                                      |
|              |           |                               | Restrictions:                                                                                                    |
|              |           |                               | None                                                                                                    |
|              |           |                               | Value range:                                                                                                    |
|              |           |                               | See Table 6-2.                                                                                                    |
|              |           |                               | Default value:                                                                                                    |
|              |           |                               | None                                                                                                    |
| StorageClass | StorageCl | No                            | Explanation:                                                                                                    |
|              | assType   |                               | When creating an object, you can use this header to specify the storage class for the object.                                                                       |
|              |           |                               | Restrictions:                                                                                                    |
|              |           |                               | None                                                                                                    |
|              |           |                               | Value range:                                                                                                    |
|              |           |                               | See Table 6-3.                                                                                                    |
|              |           |                               | Default value:                                                                                                    |
|              |           |                               | If this parameter is not specified, the object inherits the storage class of the bucket.                                                                            |

| Parameter  | Туре                | Manda<br>tory<br>(Yes/N<br>o) | Description                                                                                                 |
|------------|---------------------|-------------------------------|----------------------------------------------------------------------------------------------------|
| Body       | string              | No                            | Explanation:                                                                                                |
|            | stream.Rea<br>dable |                               | Content of the part to upload, which can be in string or stream.Readable form.                              |
|            |                     |                               | Restrictions:                                                                                               |
|            |                     |                               | The object size in a single upload ranges from 0 to 5 GB.                                                   |
|            |                     |                               | <ul> <li>To upload files larger than 5 GB, refer to<br/>Multipart Upload APIs (SDK for Node.js).</li> </ul> |
|            |                     |                               | Body and SourceFile cannot be used together.                                                                |
|            |                     |                               | Value range:                                                                                                |
|            |                     |                               | None                                                                                                    |
|            |                     |                               | Default value:                                                                                              |
|            |                     |                               | None                                                                                                    |
| SourceFile | string              | No                            | Explanation:                                                                                                |
|            |                     |                               | Source file path of the object to be uploaded                                                               |
|            |                     |                               | Restrictions:                                                                                               |
|            |                     |                               | • The content size in a single upload ranges from 0 to 5 GB.                                                |
|            |                     |                               | Body and SourceFile cannot be used together.                                                                |
|            |                     |                               | Offset and SourceFile are used together to<br>specify what data is uploaded from the source<br>file.        |
|            |                     |                               | Value range:                                                                                                |
|            |                     |                               | None                                                                                                    |
|            |                     |                               | Default value:                                                                                              |
|            |                     |                               | None                                                                                                    |
| Offset     | number              | No                            | Explanation:                                                                                                |
|            |                     |                               | Start offset of a part in the source file.                                                                  |
|            |                     |                               | Restrictions:                                                                                               |
|            |                     |                               | Offset and SourceFile are used together to specify what data is uploaded from the source file.              |
|            |                     |                               | Value range:                                                                                                |
|            |                     |                               | A non-negative integer smaller than the size of the object to be uploaded, in bytes                         |
|            |                     |                               | Default value:                                                                                              |
|            |                     |                               | 0                                                                                                    |

| Parameter        | Туре     | Manda<br>tory<br>(Yes/N<br>o) | Description                                                                                                    |
|------------------|----------|-------------------------------|----------------------------------------------------------------------------------------------------|
| ProgressCallback | function | No                            | Explanation:                                                                                                    |
|                  |          |                               | Callback function for obtaining the upload progress                                                                                            |
|                  |          |                               | Restrictions:                                                                                                    |
|                  |          |                               | None                                                                                                    |
|                  |          |                               | Value range:                                                                                                    |
|                  |          |                               | None                                                                                                    |
|                  |          |                               | Default value:                                                                                                    |
|                  |          |                               | None                                                                                                    |
|                  |          |                               | NOTE  This callback function contains the following parameters in sequence: number of uploaded bytes, total bytes, and used time (in seconds). |
| ContentMD5       | string   | No                            | Explanation:                                                                                                    |
|                  |          |                               | Base64-encoded MD5 value of the data to be uploaded. It is used for the OBS server to verify data integrity.                                   |
|                  |          |                               | Restrictions:                                                                                                    |
|                  |          |                               | Base64-encoded, 128-bit MD5 value of the request body.                                                                                         |
|                  |          |                               | Value range:                                                                                                    |
|                  |          |                               | Base64-encoded, 128-bit MD5 value of the request body calculated based on the RFC 1864 standard.                                               |
|                  |          |                               | Example: n58IG6hfM7vqI4K0vnWpog==                                                                                                    |
|                  |          |                               | Default value:                                                                                                    |
|                  |          |                               | None                                                                                                    |

| Parameter        | Туре   | Manda<br>tory<br>(Yes/N<br>o) | Description                                                                                                    |
|------------------|--------|-------------------------------|----------------------------------------------------------------------------------------------------|
| WebsiteRedirect- | string | No                            | Explanation:                                                                                                    |
| Location         |        |                               | If the bucket is configured with website hosting, the request for obtaining the object can be redirected to another object in the bucket or an external URL.                                                       |
|                  |        |                               | The request is redirected to object anotherPage.html in the same bucket:                                                                                                    |
|                  |        |                               | WebsiteRedirectLocation:/anotherPage.html                                                                                                    |
|                  |        |                               | The request is redirected to an external URL:                                                                                                    |
|                  |        |                               | WebsiteRedirectLocation:http://www.example.com/                                                                                                    |
|                  |        |                               | OBS obtains the specified value from the header and stores it in the object metadata <b>WebsiteRedirectLocation</b> .                                                                                              |
|                  |        |                               | Restrictions:                                                                                                    |
|                  |        |                               | The value must start with a slash (/), http://, or https:// and cannot exceed 2 KB.                                                                                                    |
|                  |        |                               | OBS only supports redirection of objects that are in the root directory.                                                                                                    |
|                  |        |                               | Value range:                                                                                                    |
|                  |        |                               | None                                                                                                    |
|                  |        |                               | Default value:                                                                                                    |
|                  |        |                               | None                                                                                                    |
| ContentType      | string | No                            | Explanation:                                                                                                    |
|                  |        |                               | MIME type of the file to be uploaded. MIME type is a standard way of describing a data type and is used by the browser to decide how to display data.                                                              |
|                  |        |                               | Restrictions:                                                                                                    |
|                  |        |                               | None                                                                                                    |
|                  |        |                               | Value range:                                                                                                    |
|                  |        |                               | See What Is Content-Type (MIME)? (SDK for Node.js)                                                                                                    |
|                  |        |                               | Default value:                                                                                                    |
|                  |        |                               | If you do not specify <b>Content-Type</b> when uploading an object, the SDK determines the object type based on the suffix of the specified object name and automatically assigns a value to <b>Content-Type</b> . |

| Parameter     | Туре   | Manda<br>tory<br>(Yes/N<br>o)         | Description                                                                                                    |
|---------------|--------|---------------------------------------|----------------------------------------------------------------------------------------------------|
| ContentLength | int64  | No                                    | <ul> <li>Explanation: Size of the object to be uploaded. Restrictions: <ul> <li>The object size in a single upload ranges from 0 to 5 GB.</li> <li>To upload files larger than 5 GB, refer to Multipart Upload APIs (SDK for Node.js).</li> </ul> </li> <li>Value range: <ul> <li>GB to 5 GB</li> </ul> </li> <li>Default value:</li> <li>If this parameter is not specified, the SDK automatically calculates the size of the object.</li> </ul> |
| SseKms        | string | Yes<br>when<br>SSE-<br>KMS is<br>used | Explanation:  SSE-KMS is used for encrypting objects on the server side.  Restrictions: Currently, only KMS is supported.  Value range: kms Default value: None                                                                                                    |

| Parameter | Туре   | Manda<br>tory<br>(Yes/N<br>o)                                                                                                    | Description                                                                                                    |
|-----------|--------|----------------------------------------------------------------------------------------------------|----------------------------------------------------------------------------------------------------|
| SseKmsKey | string |                                                                                                    | Explanation:  ID of the KMS master key when SSE-KMS is used.  Restrictions:  Valid value formats are as follows:  1. regionID:domainID:key key_id  2. key_id  In the preceding formats:  • regionID indicates the ID of the region where the key is used. You can obtain it from Regions and Endpoints.  • domainID indicates the ID of the account that the key is for. To obtain it, see How Do I Get My Account ID and User ID? (SDK for Node.js).  • key_id indicates the ID of the key created on Data Encryption Workshop (DEW). To obtain it, see Viewing a CMK.  Value range:  None |
|           |        | <ul> <li>Default value:</li> <li>If this parameter is not specified, the default master key will be used.</li> <li>If there is not a default master key, OBS will create one and use it.</li> </ul> |                                                                                                    |
| SseC      | string | Yes<br>when<br>SSE-C is<br>used                                                                                                    | Explanation:  SSE-C is used for encrypting objects on the server side.  Restrictions: Only AES256 is supported.  Value range: AES256  Default value: None                                                                                                    |

| Parameter | Туре   | Manda<br>tory<br>(Yes/N<br>o)   | Description                                                                                                    |
|-----------|--------|---------------------------------|----------------------------------------------------------------------------------------------------|
| SseCKey   | string | Yes<br>when<br>SSE-C is<br>used | Explanation: Key used for encrypting the object when SSE-C is used  Restrictions: A Base64-encoded, 256-bit value, for example, K7QkYpBkM5+hca27fsNkUnNVaobncnLht/rCB2o/ 9Cw= Value range: None Default value: None |
| Metadata  | object |                                 |                                                                                                    |

| Parameter     | Туре   | Manda<br>tory<br>(Yes/N<br>o) | Description                                                                                                    |
|---------------|--------|-------------------------------|----------------------------------------------------------------------------------------------------|
| GrantRead     | string | No                            | Explanation:                                                                                                    |
|               |        |                               | ID (domain_id) of an account the <b>READ</b> permission is granted to. The account with the <b>READ</b> permission can read the current object and obtain its metadata. |
|               |        |                               | Restrictions:                                                                                                    |
|               |        |                               | Use commas (,) to separate multiple accounts.                                                                                                    |
|               |        |                               | Value range:                                                                                                    |
|               |        |                               | To obtain the account ID, see How Do I Get My Account ID and User ID? (SDK for Node.js)                                                                                 |
|               |        |                               | Default value:                                                                                                    |
|               |        |                               | None                                                                                                    |
| GrantReadAcp  | string | No                            | Explanation:                                                                                                    |
|               |        |                               | ID (domain_id) of an account the <b>READ_ACP</b> permission is granted to. The account with the <b>READ_ACP</b> permission can read the ACL of the current object.      |
|               |        |                               | Restrictions:                                                                                                    |
|               |        |                               | Use commas (,) to separate multiple accounts.                                                                                                    |
|               |        |                               | Value range:                                                                                                    |
|               |        |                               | To obtain the account ID, see How Do I Get My Account ID and User ID? (SDK for Node.js)                                                                                 |
|               |        |                               | Default value:                                                                                                    |
|               |        |                               | None                                                                                                    |
| GrantWriteAcp | string | No                            | Explanation:                                                                                                    |
|               |        |                               | ID (domain_id) of an account the WRITE_ACP permission is granted to. The account with the WRITE_ACP permission can modify the ACL of the current object.                |
|               |        |                               | Restrictions:                                                                                                    |
|               |        |                               | Use commas (,) to separate multiple accounts.                                                                                                    |
|               |        |                               | Value range:                                                                                                    |
|               |        |                               | To obtain the account ID, see How Do I Get My Account ID and User ID? (SDK for Node.js)                                                                                 |
|               |        |                               | Default value:                                                                                                    |
|               |        |                               | None                                                                                                    |

| Parameter        | Туре   | Manda<br>tory<br>(Yes/N<br>o) | Description                                                                                                    |
|------------------|--------|-------------------------------|----------------------------------------------------------------------------------------------------|
| GrantFullControl | string | No                            | Explanation:                                                                                                    |
|                  |        |                               | ID (domain_id) of an account the <b>FULL_CONTROL</b> permission is granted to. The account with the <b>FULL_CONTROL</b> permission can read the current object, obtain its metadata, and obtain and modify its ACL. |
|                  |        |                               | Restrictions:                                                                                                    |
|                  |        |                               | Use commas (,) to separate multiple accounts.                                                                                                    |
|                  |        |                               | Value range:                                                                                                    |
|                  |        |                               | To obtain the account ID, see How Do I Get My Account ID and User ID? (SDK for Node.js)                                                                                                    |
|                  |        |                               | Default value:                                                                                                    |
|                  |        |                               | None                                                                                                    |
| Expires          | number | No                            | Explanation:                                                                                                    |
|                  |        |                               | Expiration time of the object (calculated from the latest modification time of the object). Expired objects are automatically deleted.                                                                              |
|                  |        |                               | Restrictions:                                                                                                    |
|                  |        |                               | The value cannot be smaller than the number of days that have passed since the object was created. For example, if the object was uploaded 10 days ago, you cannot specify a value less than 10.                    |
|                  |        |                               | This parameter can only be configured when uploading an object.                                                                                                    |
|                  |        |                               | Value range:                                                                                                    |
|                  |        |                               | 1 to (2 <sup>63</sup> - 1), in days                                                                                                    |
|                  |        |                               | Default value:                                                                                                    |
|                  |        |                               | None                                                                                                    |

# Table 6-2 AclType

| Constant                       | Default Value | Description                                                                  |
|--------------------------------|---------------|------------------------------------------------------------------------------|
| ObsClient.enums.AclPriva<br>te | private       | Private read and write A bucket or object can only be accessed by its owner. |

| Constant                                   | Default Value         | Description                                                                                                    |
|--------------------------------------------|-----------------------|----------------------------------------------------------------------------------------------------|
| ObsClient.enums.AclPubli<br>cRead          | public-read           | Public read and private write  If this permission is granted on a bucket, anyone can read the object list, multipart uploads, metadata, and object versions in the bucket.  If this permission is granted on an object, everyone can obtain the content and metadata of the object.                                                                                                    |
| ObsClient.enums.AclPubli<br>cReadWrite     | public-read-write     | Public read and write  If this permission is granted on a bucket, anyone can read the object list, multipart tasks, metadata, and object versions in the bucket and can upload or delete objects, initiate multipart upload tasks, upload parts, assemble parts, copy parts, and abort multipart upload tasks.  If this permission is granted on an object, everyone can obtain the content and metadata of the object. |
| ObsClient.enums.AclPubli<br>cReadDelivered | public-read-delivered | Public read on a bucket as well as the objects in the bucket.  If this permission is granted on a bucket, anyone can read the object list, multipart tasks, metadata, and object versions and read the content and metadata of objects in the bucket.  NOTE  AclPublicReadDelivered does not apply to objects.                                                                                                    |

| Constant                                        | Default Value                   | Description                                                                                                    |
|-------------------------------------------------|---------------------------------|----------------------------------------------------------------------------------------------------|
| ObsClient.enums.AclPubli<br>cReadWriteDelivered | public-read-write-<br>delivered | Public read and write on a bucket as well as the objects in the bucket.                                                                                                    |
|                                                 |                                 | If this permission is granted on a bucket, anyone can read the object list, multipart uploads, metadata, and object versions in the bucket and can upload or delete objects, initiate multipart upload tasks, upload parts, assemble parts, copy parts, and abort multipart uploads. They can also read the content and metadata of objects in the bucket.  NOTE  AclPublicReadWriteDelivered does not apply to objects.                                                                                                    |
| ObsClient.enums.AclBuck etOwnerFullControl      | bucket-owner-full-control       | If this permission is granted on an object, only the bucket and object owners have the full control over the object.  By default, if you upload an object to a bucket of any other user, the bucket owner does not have the permissions on your object. After you grant this policy to the bucket owner, the bucket owner can have full control over your object. For example, if user A uploads object x to user B's bucket, user B does not have the control over object x. If user A sets the bucket-owner-full-control policy for object x, user B then has the control over object x. |

**Table 6-3** StorageClassType

| Constant                              | Default<br>Value | Description                                                                                                    |
|---------------------------------------|------------------|----------------------------------------------------------------------------------------------------|
| ObsClient.enums.Stora geClassStandard | STANDARD         | Standard storage class.  Features low access latency and high throughput and is used for storing massive, frequently accessed (multiple times a month) or small objects (< 1 MB) requiring quick response. |
| ObsClient.enums.Stora<br>geClassWarm  | WARM             | Infrequent Access storage class.  Used for storing data that is semi- frequently accessed (fewer than 12 times a year) but becomes instantly available when needed.                                        |
| ObsClient.enums.Stora<br>geClassCold  | COLD             | Archive storage class. Used for storing rarely accessed (once a year) data.                                                                                                    |

Table 6-4 Responses

| Туре                                                                                         | Description                                           |
|----------------------------------------------------------------------------------------------|-------------------------------------------------------|
| Table 6-5                                                                                    | Explanation:                                          |
| NOTE  This API returns a Promise response, which requires the Promise or async/await syntax. | Returned results. For details, see <b>Table 6-5</b> . |

**Table 6-5** Response

| Parameter | Туре              | Description                                                                                                    |
|-----------|-------------------|----------------------------------------------------------------------------------------------------|
| CommonMsg | <b>ICommonMsg</b> | Explanation:                                                                                                    |
|           |                   | Common information generated after an API call is complete, including the HTTP status code and error code. For details, see Table 6-6. |

| Parameter       | Туре      | Description                                                                       |
|-----------------|-----------|-----------------------------------------------------------------------------------|
| InterfaceResult | Table 6-7 | Explanation:                                                                      |
|                 |           | Results outputted for a successful call. For details, see <b>Table 6-7</b> .      |
|                 |           | Restrictions:                                                                     |
|                 |           | This parameter is not included if the value of <b>Status</b> is greater than 300. |

### Table 6-6 ICommonMsg

| Parameter | Туре   | Description                                                                                                    |  |
|-----------|--------|----------------------------------------------------------------------------------------------------|--|
| Status    | number | Explanation:                                                                                                    |  |
|           |        | HTTP status code returned by the OBS server.                                                                                                    |  |
|           |        | Value range:                                                                                                    |  |
|           |        | A status code is a group of digits indicating the status of a response. It ranges from 2xx (indicating successes) to 4xx or 5xx (indicating errors). For details, see <b>Status Codes</b> . |  |
| Code      | string | Explanation:                                                                                                    |  |
|           |        | Error code returned by the OBS server.                                                                                                    |  |
| Message   | string | Explanation:                                                                                                    |  |
|           |        | Error description returned by the OBS server.                                                                                                    |  |
| Hostld    | string | Explanation:                                                                                                    |  |
|           |        | Request server ID returned by the OBS server.                                                                                                    |  |
| RequestId | string | Explanation:                                                                                                    |  |
|           |        | Request ID returned by the OBS server.                                                                                                    |  |
| ld2       | string | Explanation:                                                                                                    |  |
|           |        | Request ID2 returned by the OBS server.                                                                                                    |  |
| Indicator | string | Explanation:                                                                                                    |  |
|           |        | Error code details returned by the OBS server.                                                                                                    |  |

### Table 6-7 PutObjectOutput

| Parameter | Туре   | Description                           |
|-----------|--------|---------------------------------------|
| RequestId | string | Explanation:                          |
|           |        | Request ID returned by the OBS server |

| Parameter        | Туре             | Description                                                                                                    |
|------------------|------------------|----------------------------------------------------------------------------------------------------|
| StorageClas<br>s | StorageClassType | Explanation: Object storage class. Value range:  If the storage class of the object is Standard, this parameter is left blank.  See Table 6-8.                                                                                                    |
| VersionId        | string           | Explanation: Object version. If versioning is enabled for the bucket, the object version ID will be returned.                                                                                                    |
| ETag             | string           | Explanation:  Base64-encoded, 128-bit MD5 value of an object. It uniquely identifies the content of an object and can be used to check the object integrity. For example, if the ETag is A when an object is uploaded and is B when the object is downloaded, it indicates that the object content has been changed. The ETag reflects changes to the contents of the object, not its metadata. An object created by an upload or copy operation has a unique ETag.  Restrictions:  If an object is encrypted using server-side encryption, the ETag is not the MD5 value of the object. |
| SseKms           | string           | Explanation:  SSE-KMS is used for encrypting objects on the server side.                                                                                                    |
| SseKmsKey        | string           | Explanation:  ID of the KMS master key when SSE-KMS is used.                                                                                                    |
| SseC             | string           | Explanation:  SSE-C is used for encrypting objects on the server side.                                                                                                    |

| Parameter      | Туре | Description                                                                                                    |
|----------------|------|----------------------------------------------------------------------------------------------------|
| SseCKeyMd<br>5 | , ,  | Explanation:  MD5 value of the key used for encrypting objects when SSE-C is used. This value is used to check whether any error occurs during the transmission of the key. |
|                |      | Restrictions:  Base64-encoded MD5 value of the key, for example, 4XvB3tbNTN+tIEVa0/fGaQ==                                                                                   |

Table 6-8 StorageClassType

| Constant                              | Default<br>Value | Description                                                                                                    |
|---------------------------------------|------------------|----------------------------------------------------------------------------------------------------|
| ObsClient.enums.Stora geClassStandard | STANDARD         | Standard storage class.  Features low access latency and high throughput and is used for storing massive, frequently accessed (multiple times a month) or small objects (< 1 MB) requiring quick response. |
| ObsClient.enums.Stora<br>geClassWarm  | WARM             | Infrequent Access storage class. Used for storing data that is semi- frequently accessed (fewer than 12 times a year) but becomes instantly available when needed.                                         |
| ObsClient.enums.Stora<br>geClassCold  | COLD             | Archive storage class. Used for storing rarely accessed (once a year) data.                                                                                                    |

### **Code Examples**

Text-based upload is used to upload character strings. You can call **ObsClient.putObject** to upload character strings to OBS. This example uploads a text object to bucket **examplebucket**.

```
// Import the OBS library.
// Use npm to install the client.
const ObsClient = require("esdk-obs-nodejs");
// Use the source code to install the client.
// var ObsClient = require('./lib/obs');

// Create an instance of ObsClient.
const obsClient = new ObsClient({
    // Obtain an AK/SK pair using environment variables or import an AK/SK pair in other ways. Using hard coding may result in leakage.
// Obtain an AK/SK pair on the management console. For details, see https://support.huaweicloud.com/intl/en-us/usermanual-ca/ca_01_0003.html.
access_key_id: process.env.ACCESS_KEY_ID,
```

```
secret_access_key: process.env.SECRET_ACCESS_KEY,
 // (Optional) If you use a temporary AK/SK pair and a security token to access OBS, you are advised not to
use hard coding, which may result in information leakage. You can obtain an AK/SK pair using environment
variables or import an AK/SK pair in other ways.
 // security_token: process.env.SECURITY_TOKEN,
 // Enter the endpoint corresponding to the region where the bucket is located. CN-Hong Kong is used here
in this example. Replace it with the one currently in use.
 server: "https://obs.ap-southeast-1.myhuaweicloud.com"
async function putObject() {
 try {
  const params = {
    // Specify the bucket name.
    Bucket: "examplebucket",
    // Specify an object. example/objectname is used in this example.
    Key: "example/objectname",
    // Specify a text object.
    Body: 'Hello OBS'
  // Upload the object.
  const result = await obsClient.putObject(params);
  if (result.CommonMsg.Status <= 300) {
   console.log("Put object(%s) under the bucket(%s) successful!!", params.Key, params.Bucket);
    console.log("RequestId: %s", result.CommonMsg.RequestId);
    console.log("StorageClass:%s, ETag:%s", result.InterfaceResult.StorageClass, result.InterfaceResult.ETag);
    return:
  };
  console.log("An ObsError was found, which means your request sent to OBS was rejected with an error
response.");
  console.log("Status: %d", result.CommonMsg.Status);
  console.log("Code: %s", result.CommonMsg.Code);
  console.log("Message: %s", result.CommonMsg.Message);
  console.log("RequestId: %s", result.CommonMsg.RequestId);
 } catch (error) {
  console.log("An Exception was found, which means the client encountered an internal problem when
attempting to communicate with OBS, for example, the client was unable to access the network.");
  console.log(error);
 };
};
putObject();
```

# 6.3 Uploading an Object - Streaming (SDK for Node.js)

#### **NOTICE**

If you have any questions during development, post them on the **Issues** page of GitHub.

#### **Function**

This API uploads an object to a bucket.

#### Restrictions

 To upload an object, you must be the bucket owner or have the required permission (obs:object:PutObject in IAM or PutObject in a bucket policy).
 For details, see Introduction to OBS Access Control, IAM Custom Policies, and Configuring an Object Policy.

- To learn about the mappings between OBS regions and endpoints, see Regions and Endpoints.
- The object size in a single upload ranges from 0 to 5 GB.
- To upload files larger than 5 GB, refer to Multipart Upload APIs (SDK for Node.js).

#### Method

ObsClient.putObject(params)

### **Request Parameters**

**Table 6-9** List of request parameters

| Parameter | Туре   | Manda<br>tory<br>(Yes/N<br>o) | Description                                                                                                    |
|-----------|--------|-------------------------------|----------------------------------------------------------------------------------------------------|
| Bucket    | string | Yes                           | Explanation:                                                                                                    |
|           |        |                               | Bucket name.                                                                                                    |
|           |        |                               | Restrictions:                                                                                                    |
|           |        |                               | A bucket name must be unique across all accounts and regions.                                                                                                    |
|           |        |                               | A bucket name:                                                                                                    |
|           |        |                               | <ul> <li>Must be 3 to 63 characters long and start with<br/>a digit or letter. Lowercase letters, digits,<br/>hyphens (-), and periods (.) are allowed.</li> </ul>                |
|           |        |                               | <ul> <li>Cannot be formatted as an IP address.</li> </ul>                                                                                                    |
|           |        |                               | <ul> <li>Cannot start or end with a hyphen (-) or<br/>period (.).</li> </ul>                                                                                                    |
|           |        |                               | <ul> <li>Cannot contain two consecutive periods (),<br/>for example, mybucket.</li> </ul>                                                                                         |
|           |        |                               | <ul> <li>Cannot contain a period (.) and a hyphen (-) adjacent to each other, for example, mybucket or mybucket.</li> </ul>                                                       |
|           |        |                               | If you repeatedly create buckets with the same name in the same region, no error will be reported, and the bucket attributes comply with those set in the first creation request. |
|           |        |                               | Value range:                                                                                                    |
|           |        |                               | The value can contain 3 to 63 characters.                                                                                                    |
|           |        |                               | Default value:                                                                                                    |
|           |        |                               | None                                                                                                    |

| Parameter    | Туре      | Manda<br>tory<br>(Yes/N<br>o) | Description                                                                                                    |
|--------------|-----------|-------------------------------|----------------------------------------------------------------------------------------------------|
| Key          | string    | Yes                           | Explanation:                                                                                                    |
|              |           |                               | Object name. An object is uniquely identified by an object name in a bucket. An object name is a complete path of the object that does not contain the bucket name. |
|              |           |                               | For example, if the address for accessing the object is examplebucket.obs.ap-southeast-1.myhuaweicloud.com/folder/test.txt, the object name is folder/test.txt.     |
|              |           |                               | Restrictions:                                                                                                    |
|              |           |                               | None                                                                                                    |
|              |           |                               | Value range:                                                                                                    |
|              |           |                               | The value can contain 1 to 1,024 characters.                                                                                                    |
|              |           |                               | Default value:                                                                                                    |
|              |           |                               | None                                                                                                    |
| ACL          | AclType   | No                            | Explanation:                                                                                                    |
|              |           |                               | Access control list (ACL) that can be pre-defined when an object is created. For details about ACLs, see ACLs.                                                      |
|              |           |                               | Restrictions:                                                                                                    |
|              |           |                               | None                                                                                                    |
|              |           |                               | Value range:                                                                                                    |
|              |           |                               | See Table 6-10.                                                                                                    |
|              |           |                               | Default value:                                                                                                    |
|              |           |                               | None                                                                                                    |
| StorageClass | StorageCl | No                            | Explanation:                                                                                                    |
|              | assType   |                               | When creating an object, you can use this header to specify the storage class for the object.                                                                       |
|              |           |                               | Restrictions:                                                                                                    |
|              |           |                               | None                                                                                                    |
|              |           |                               | Value range:                                                                                                    |
|              |           |                               | See Table 6-11.                                                                                                    |
|              |           |                               | Default value:                                                                                                    |
|              |           |                               | If this parameter is not specified, the object inherits the storage class of the bucket.                                                                            |

| Parameter  | Туре                | Manda<br>tory<br>(Yes/N<br>o) | Description                                                                                                 |
|------------|---------------------|-------------------------------|----------------------------------------------------------------------------------------------------|
| Body       | string              | No                            | Explanation:                                                                                                |
|            | stream.Rea<br>dable |                               | Content of the part to upload, which can be in string or stream.Readable form.                              |
|            |                     |                               | Restrictions:                                                                                               |
|            |                     |                               | The object size in a single upload ranges from 0 to 5 GB.                                                   |
|            |                     |                               | <ul> <li>To upload files larger than 5 GB, refer to<br/>Multipart Upload APIs (SDK for Node.js).</li> </ul> |
|            |                     |                               | Body and SourceFile cannot be used together.                                                                |
|            |                     |                               | Value range:                                                                                                |
|            |                     |                               | None                                                                                                    |
|            |                     |                               | Default value:                                                                                              |
|            |                     |                               | None                                                                                                    |
| SourceFile | string              | No                            | Explanation:                                                                                                |
|            |                     |                               | Source file path of the object to be uploaded                                                               |
|            |                     |                               | Restrictions:                                                                                               |
|            |                     |                               | The content size in a single upload ranges from 0 to 5 GB.                                                  |
|            |                     |                               | Body and SourceFile cannot be used together.                                                                |
|            |                     |                               | Offset and SourceFile are used together to<br>specify what data is uploaded from the source<br>file.        |
|            |                     |                               | Value range:                                                                                                |
|            |                     |                               | None                                                                                                    |
|            |                     |                               | Default value:                                                                                              |
|            |                     |                               | None                                                                                                    |
| Offset     | number              | No                            | Explanation:                                                                                                |
|            |                     |                               | Start offset of a part in the source file.                                                                  |
|            |                     |                               | Restrictions:                                                                                               |
|            |                     |                               | Offset and SourceFile are used together to specify what data is uploaded from the source file.              |
|            |                     |                               | Value range:                                                                                                |
|            |                     |                               | A non-negative integer smaller than the size of the object to be uploaded, in bytes                         |
|            |                     |                               | Default value:                                                                                              |
|            |                     |                               | 0                                                                                                    |

| Parameter        | Туре     | Manda<br>tory<br>(Yes/N<br>o) | Description                                                                                                    |
|------------------|----------|-------------------------------|----------------------------------------------------------------------------------------------------|
| ProgressCallback | function | No                            | Explanation:                                                                                                    |
|                  |          |                               | Callback function for obtaining the upload progress                                                                                            |
|                  |          |                               | Restrictions:                                                                                                    |
|                  |          |                               | None                                                                                                    |
|                  |          |                               | Value range:                                                                                                    |
|                  |          |                               | None                                                                                                    |
|                  |          |                               | Default value:                                                                                                    |
|                  |          |                               | None                                                                                                    |
|                  |          |                               | NOTE  This callback function contains the following parameters in sequence: number of uploaded bytes, total bytes, and used time (in seconds). |
| ContentMD5       | string   | No                            | Explanation:                                                                                                    |
|                  |          |                               | Base64-encoded MD5 value of the data to be uploaded. It is used for the OBS server to verify data integrity.                                   |
|                  |          |                               | Restrictions:                                                                                                    |
|                  |          |                               | Base64-encoded, 128-bit MD5 value of the request body.                                                                                         |
|                  |          |                               | Value range:                                                                                                    |
|                  |          |                               | Base64-encoded, 128-bit MD5 value of the request body calculated based on the RFC 1864 standard.                                               |
|                  |          |                               | Example: n58IG6hfM7vqI4K0vnWpog==                                                                                                    |
|                  |          |                               | Default value:                                                                                                    |
|                  |          |                               | None                                                                                                    |

| Parameter        | Туре   | Manda<br>tory<br>(Yes/N<br>o) | Description                                                                                                    |
|------------------|--------|-------------------------------|----------------------------------------------------------------------------------------------------|
| WebsiteRedirect- | string | No                            | Explanation:                                                                                                    |
| Location         |        |                               | If the bucket is configured with website hosting, the request for obtaining the object can be redirected to another object in the bucket or an external URL.                                                       |
|                  |        |                               | The request is redirected to object anotherPage.html in the same bucket:                                                                                                    |
|                  |        |                               | WebsiteRedirectLocation:/anotherPage.html                                                                                                    |
|                  |        |                               | The request is redirected to an external URL:                                                                                                    |
|                  |        |                               | WebsiteRedirectLocation:http://www.example.com/                                                                                                    |
|                  |        |                               | OBS obtains the specified value from the header and stores it in the object metadata <b>WebsiteRedirectLocation</b> .                                                                                              |
|                  |        |                               | Restrictions:                                                                                                    |
|                  |        |                               | The value must start with a slash (/), http://, or https:// and cannot exceed 2 KB.                                                                                                    |
|                  |        |                               | OBS only supports redirection of objects that are in the root directory.                                                                                                    |
|                  |        |                               | Value range:                                                                                                    |
|                  |        |                               | None                                                                                                    |
|                  |        |                               | Default value:                                                                                                    |
|                  |        |                               | None                                                                                                    |
| ContentType      | string | No                            | Explanation:                                                                                                    |
|                  |        |                               | MIME type of the file to be uploaded. MIME type is a standard way of describing a data type and is used by the browser to decide how to display data.                                                              |
|                  |        |                               | Restrictions:                                                                                                    |
|                  |        |                               | None                                                                                                    |
|                  |        |                               | Value range:                                                                                                    |
|                  |        |                               | See What Is Content-Type (MIME)? (SDK for Node.js)                                                                                                    |
|                  |        |                               | Default value:                                                                                                    |
|                  |        |                               | If you do not specify <b>Content-Type</b> when uploading an object, the SDK determines the object type based on the suffix of the specified object name and automatically assigns a value to <b>Content-Type</b> . |

| Parameter     | Туре   | Manda<br>tory<br>(Yes/N<br>o)         | Description                                                                                                    |
|---------------|--------|---------------------------------------|----------------------------------------------------------------------------------------------------|
| ContentLength | int64  | No                                    | <ul> <li>Explanation: Size of the object to be uploaded. Restrictions: <ul> <li>The object size in a single upload ranges from 0 to 5 GB.</li> <li>To upload files larger than 5 GB, refer to Multipart Upload APIs (SDK for Node.js).</li> </ul> </li> <li>Value range: <ul> <li>GB to 5 GB</li> </ul> </li> <li>Default value: <ul> <li>If this parameter is not specified, the SDK automatically calculates the size of the object.</li> </ul> </li> </ul> |
| SseKms        | string | Yes<br>when<br>SSE-<br>KMS is<br>used | Explanation:  SSE-KMS is used for encrypting objects on the server side.  Restrictions: Currently, only KMS is supported.  Value range: kms Default value: None                                                                                                    |

| Parameter | Туре   | Manda<br>tory<br>(Yes/N<br>o)   | Description                                                                                                    |
|-----------|--------|---------------------------------|----------------------------------------------------------------------------------------------------|
| SseKmsKey | string | No                              | Explanation:  ID of the KMS master key when SSE-KMS is used.  Restrictions:  Valid value formats are as follows:  1. regionID:domainID:key key_id  2. key_id  In the preceding formats:  • regionID indicates the ID of the region where the key is used. You can obtain it from Regions and Endpoints.  • domainID indicates the ID of the account that the key is for. To obtain it, see How Do I Get My Account ID and User ID? (SDK for Node.js).  • key_id indicates the ID of the key created on Data Encryption Workshop (DEW). To obtain it, see Viewing a CMK.  Value range:  None  Default value:  • If this parameter is not specified, the default |
|           |        |                                 | <ul> <li>master key will be used.</li> <li>If there is not a default master key, OBS will create one and use it.</li> </ul>                                                                                                    |
| SseC      | string | Yes<br>when<br>SSE-C is<br>used | Explanation:  SSE-C is used for encrypting objects on the server side.  Restrictions: Only AES256 is supported.  Value range: AES256  Default value: None                                                                                                    |

| Parameter | Туре   | Manda<br>tory<br>(Yes/N<br>o)   | Description                                                                                                    |
|-----------|--------|---------------------------------|----------------------------------------------------------------------------------------------------|
| SseCKey   | string | Yes<br>when<br>SSE-C is<br>used | Explanation: Key used for encrypting the object when SSE-C is used  Restrictions: A Base64-encoded, 256-bit value, for example, K7QkYpBkM5+hca27fsNkUnNVaobncnLht/rCB2o/ 9Cw= Value range: None Default value: None                                                                                                    |
| Metadata  | object | No                              | <ul> <li>Explanation: Custom metadata of the object to be uploaded. You can add a header starting with x-obs-meta- in the request to define metadata. The custom metadata will be returned in the response when you retrieve the object or query the object metadata.</li> <li>Restrictions: <ul> <li>The custom metadata cannot exceed 8 KB in total. To measure the size, calculate the sum of bytes of all UTF-8 encoded keys and values.</li> <li>The custom metadata keys are case insensitive, but are stored in lowercase in OBS. The key values are case sensitive.</li> <li>Both custom metadata keys and their values must conform to US-ASCII standards. If non-ASCII or unrecognizable characters are required, they must be encoded and decoded in URL or Base64 on the client, because the server does not perform such operations.</li> </ul> </li> <li>Value range: <ul> <li>None</li> </ul> </li> </ul> |

| Parameter     | Туре   | Manda<br>tory<br>(Yes/N<br>o) | Description                                                                                                    |
|---------------|--------|-------------------------------|----------------------------------------------------------------------------------------------------|
| GrantRead     | string | No                            | Explanation:                                                                                                    |
|               |        |                               | ID (domain_id) of an account the <b>READ</b> permission is granted to. The account with the <b>READ</b> permission can read the current object and obtain its metadata. |
|               |        |                               | Restrictions:                                                                                                    |
|               |        |                               | Use commas (,) to separate multiple accounts.                                                                                                    |
|               |        |                               | Value range:                                                                                                    |
|               |        |                               | To obtain the account ID, see How Do I Get My Account ID and User ID? (SDK for Node.js)                                                                                 |
|               |        |                               | Default value:                                                                                                    |
|               |        |                               | None                                                                                                    |
| GrantReadAcp  | string | No                            | Explanation:                                                                                                    |
|               |        |                               | ID (domain_id) of an account the <b>READ_ACP</b> permission is granted to. The account with the <b>READ_ACP</b> permission can read the ACL of the current object.      |
|               |        |                               | Restrictions:                                                                                                    |
|               |        |                               | Use commas (,) to separate multiple accounts.                                                                                                    |
|               |        |                               | Value range:                                                                                                    |
|               |        |                               | To obtain the account ID, see How Do I Get My Account ID and User ID? (SDK for Node.js)                                                                                 |
|               |        |                               | Default value:                                                                                                    |
|               |        |                               | None                                                                                                    |
| GrantWriteAcp | string | No                            | Explanation:                                                                                                    |
|               |        |                               | ID (domain_id) of an account the WRITE_ACP permission is granted to. The account with the WRITE_ACP permission can modify the ACL of the current object.                |
|               |        |                               | Restrictions:                                                                                                    |
|               |        |                               | Use commas (,) to separate multiple accounts.                                                                                                    |
|               |        |                               | Value range:                                                                                                    |
|               |        |                               | To obtain the account ID, see How Do I Get My Account ID and User ID? (SDK for Node.js)                                                                                 |
|               |        |                               | Default value:                                                                                                    |
|               |        |                               | None                                                                                                    |

| Parameter        | Туре   | Manda<br>tory<br>(Yes/N<br>o) | Description                                                                                                    |
|------------------|--------|-------------------------------|----------------------------------------------------------------------------------------------------|
| GrantFullControl | string | No                            | Explanation:                                                                                                    |
|                  |        |                               | ID (domain_id) of an account the <b>FULL_CONTROL</b> permission is granted to. The account with the <b>FULL_CONTROL</b> permission can read the current object, obtain its metadata, and obtain and modify its ACL. |
|                  |        |                               | Restrictions:                                                                                                    |
|                  |        |                               | Use commas (,) to separate multiple accounts.                                                                                                    |
|                  |        |                               | Value range:                                                                                                    |
|                  |        |                               | To obtain the account ID, see How Do I Get My Account ID and User ID? (SDK for Node.js)                                                                                                    |
|                  |        |                               | Default value:                                                                                                    |
|                  |        |                               | None                                                                                                    |
| Expires          | number | No                            | Explanation:                                                                                                    |
|                  |        |                               | Expiration time of the object (calculated from the latest modification time of the object). Expired objects are automatically deleted.                                                                              |
|                  |        |                               | Restrictions:                                                                                                    |
|                  |        |                               | The value cannot be smaller than the number of days that have passed since the object was created. For example, if the object was uploaded 10 days ago, you cannot specify a value less than 10.                    |
|                  |        |                               | This parameter can only be configured when uploading an object.                                                                                                    |
|                  |        |                               | Value range:                                                                                                    |
|                  |        |                               | 1 to (2 <sup>63</sup> - 1), in days                                                                                                    |
|                  |        |                               | Default value:                                                                                                    |
|                  |        |                               | None                                                                                                    |

### Table 6-10 AclType

| Constant                       | Default Value | Description                                                                  |
|--------------------------------|---------------|------------------------------------------------------------------------------|
| ObsClient.enums.AclPriva<br>te | private       | Private read and write A bucket or object can only be accessed by its owner. |

| Constant                                   | Default Value         | Description                                                                                                    |
|--------------------------------------------|-----------------------|----------------------------------------------------------------------------------------------------|
| ObsClient.enums.AclPubli<br>cRead          | public-read           | Public read and private write                                                                                                    |
|                                            |                       | If this permission is granted on a bucket, anyone can read the object list, multipart uploads, metadata, and object versions in the bucket.                                                                                                    |
|                                            |                       | If this permission is granted on an object, everyone can obtain the content and metadata of the object.                                                                                                    |
| ObsClient.enums.AclPubli                   | public-read-write     | Public read and write                                                                                                    |
| cReadWrite                                 |                       | If this permission is granted on a bucket, anyone can read the object list, multipart tasks, metadata, and object versions in the bucket and can upload or delete objects, initiate multipart upload tasks, upload parts, assemble parts, copy parts, and abort multipart upload tasks.  If this permission is granted on an object, everyone can obtain the content and metadata of the object. |
| ObsClient.enums.AclPubli<br>cReadDelivered | public-read-delivered | Public read on a bucket as well as the objects in the bucket.  If this permission is granted on a bucket, anyone can read the object list, multipart tasks, metadata, and object versions and read the content and metadata of objects in the bucket.  NOTE  AclPublicReadDelivered does not apply to objects.                                                                                   |

| Constant                                        | Default Value                   | Description                                                                                                    |
|-------------------------------------------------|---------------------------------|----------------------------------------------------------------------------------------------------|
| ObsClient.enums.AclPubli<br>cReadWriteDelivered | public-read-write-<br>delivered | Public read and write on a bucket as well as the objects in the bucket.                                                                                                    |
|                                                 |                                 | If this permission is granted on a bucket, anyone can read the object list, multipart uploads, metadata, and object versions in the bucket and can upload or delete objects, initiate multipart upload tasks, upload parts, assemble parts, copy parts, and abort multipart uploads. They can also read the content and metadata of objects in the bucket.  NOTE  AclPublicReadWriteDelivered does not apply to objects.                                                                                                    |
| ObsClient.enums.AclBuck etOwnerFullControl      | bucket-owner-full-control       | If this permission is granted on an object, only the bucket and object owners have the full control over the object.  By default, if you upload an object to a bucket of any other user, the bucket owner does not have the permissions on your object. After you grant this policy to the bucket owner, the bucket owner can have full control over your object. For example, if user A uploads object x to user B's bucket, user B does not have the control over object x. If user A sets the bucket-owner-full-control policy for object x, user B then has the control over object x. |

**Table 6-11** StorageClassType

| Constant                              | Default<br>Value | Description                                                                                                    |
|---------------------------------------|------------------|----------------------------------------------------------------------------------------------------|
| ObsClient.enums.Stora geClassStandard | STANDARD         | Standard storage class.  Features low access latency and high throughput and is used for storing massive, frequently accessed (multiple times a month) or small objects (< 1 MB) requiring quick response. |
| ObsClient.enums.Stora<br>geClassWarm  | WARM             | Infrequent Access storage class.  Used for storing data that is semi- frequently accessed (fewer than 12 times a year) but becomes instantly available when needed.                                        |
| ObsClient.enums.Stora<br>geClassCold  | COLD             | Archive storage class. Used for storing rarely accessed (once a year) data.                                                                                                    |

## Responses

Table 6-12 Responses

| Туре                                                                                                    | Description                                                 |
|----------------------------------------------------------------------------------------------------|-------------------------------------------------------------|
| Table 6-13  NOTE  This API returns a Promise response, which requires the Promise or async/await syntax. | Explanation: Returned results. For details, see Table 6-13. |

Table 6-13 Response

| Parameter | Туре              | Description                                                                                                    |
|-----------|-------------------|----------------------------------------------------------------------------------------------------|
| CommonMsg | <b>ICommonMsg</b> | Explanation:                                                                                                    |
|           |                   | Common information generated after an API call is complete, including the HTTP status code and error code. For details, see Table 6-14. |

| Parameter       | Туре       | Description                                                                       |
|-----------------|------------|-----------------------------------------------------------------------------------|
| InterfaceResult | Table 6-15 | Explanation:                                                                      |
|                 |            | Results outputted for a successful call. For details, see <b>Table 6-15</b> .     |
|                 |            | Restrictions:                                                                     |
|                 |            | This parameter is not included if the value of <b>Status</b> is greater than 300. |

### Table 6-14 ICommonMsg

| Parameter | Туре   | Description                                                                                                    |
|-----------|--------|----------------------------------------------------------------------------------------------------|
| Status    | number | Explanation:                                                                                                    |
|           |        | HTTP status code returned by the OBS server.                                                                                                    |
|           |        | Value range:                                                                                                    |
|           |        | A status code is a group of digits indicating the status of a response. It ranges from 2xx (indicating successes) to 4xx or 5xx (indicating errors). For details, see <b>Status Codes</b> . |
| Code      | string | Explanation:                                                                                                    |
|           |        | Error code returned by the OBS server.                                                                                                    |
| Message   | string | Explanation:                                                                                                    |
|           |        | Error description returned by the OBS server.                                                                                                    |
| Hostld    | string | Explanation:                                                                                                    |
|           |        | Request server ID returned by the OBS server.                                                                                                    |
| RequestId | string | Explanation:                                                                                                    |
|           |        | Request ID returned by the OBS server.                                                                                                    |
| ld2       | string | Explanation:                                                                                                    |
|           |        | Request ID2 returned by the OBS server.                                                                                                    |
| Indicator | string | Explanation:                                                                                                    |
|           |        | Error code details returned by the OBS server.                                                                                                    |

### Table 6-15 PutObjectOutput

| Parameter | Туре   | Description                           |
|-----------|--------|---------------------------------------|
| RequestId | string | Explanation:                          |
|           |        | Request ID returned by the OBS server |

| Parameter        | Туре             | Description                                                                                                    |
|------------------|------------------|----------------------------------------------------------------------------------------------------|
| StorageClas<br>s | StorageClassType | Explanation: Object storage class. Value range:  If the storage class of the object is Standard, this parameter is left blank.  See Table 6-16.                                                                                                    |
| VersionId        | string           | Explanation: Object version. If versioning is enabled for the bucket, the object version ID will be returned.                                                                                                    |
| ETag             | string           | Explanation:  Base64-encoded, 128-bit MD5 value of an object. It uniquely identifies the content of an object and can be used to check the object integrity. For example, if the ETag is A when an object is uploaded and is B when the object is downloaded, it indicates that the object content has been changed. The ETag reflects changes to the contents of the object, not its metadata. An object created by an upload or copy operation has a unique ETag.  Restrictions:  If an object is encrypted using server-side encryption, the ETag is not the MD5 value of the object. |
| SseKms           | string           | Explanation:  SSE-KMS is used for encrypting objects on the server side.                                                                                                    |
| SseKmsKey        | string           | Explanation:  ID of the KMS master key when SSE-KMS is used.                                                                                                    |
| SseC             | string           | Explanation:  SSE-C is used for encrypting objects on the server side.                                                                                                    |

| Parameter      | Туре   | Description                                                                                                    |
|----------------|--------|----------------------------------------------------------------------------------------------------|
| SseCKeyMd<br>5 | string | Explanation:  MD5 value of the key used for encrypting objects when SSE-C is used. This value is used to check whether any error occurs during the transmission of the key. |
|                |        | Restrictions:  Base64-encoded MD5 value of the key, for example, 4XvB3tbNTN+tIEVa0/fGaQ==                                                                                   |

Table 6-16 StorageClassType

| Constant                              | Default<br>Value | Description                                                                                                    |
|---------------------------------------|------------------|----------------------------------------------------------------------------------------------------|
| ObsClient.enums.Stora geClassStandard | STANDARD         | Standard storage class.  Features low access latency and high throughput and is used for storing massive, frequently accessed (multiple times a month) or small objects (< 1 MB) requiring quick response. |
| ObsClient.enums.Stora<br>geClassWarm  | WARM             | Infrequent Access storage class. Used for storing data that is semi- frequently accessed (fewer than 12 times a year) but becomes instantly available when needed.                                         |
| ObsClient.enums.Stora<br>geClassCold  | COLD             | Archive storage class. Used for storing rarely accessed (once a year) data.                                                                                                    |

### Code Examples: Uploading a Network Stream

Streaming upload uses **stream.Readable** as the data source of objects. This example uploads an object to bucket **examplebucket** using a stream.

```
// Import the OBS library.
// Use npm to install the client.
const ObsClient = require("esdk-obs-nodejs");
// Use the source code to install the client.
// var ObsClient = require('./lib/obs');

// Create an instance of ObsClient.
const obsClient = new ObsClient(
// Obtain an AK/SK pair using environment variables or import an AK/SK pair in other ways. Using hard coding may result in leakage.
// Obtain an AK/SK pair on the management console. For details, see https://support.huaweicloud.com/intl/en-us/usermanual-ca/ca_01_0003.html.
access_key_id: process.env.ACCESS_KEY_ID,
secret_access_key: process.env.SECRET_ACCESS_KEY,
```

```
// (Optional) If you use a temporary AK/SK pair and a security token to access OBS, you are advised not to
use hard coding, which may result in information leakage. You can obtain an AK/SK pair using environment
variables or import an AK/SK pair in other ways.
 // security_token: process.env.SECURITY_TOKEN,
 // Enter the endpoint corresponding to the region where the bucket is located. CN-Hong Kong is used here
in this example. Replace it with the one currently in use.
 server: "https://obs.ap-southeast-1.myhuaweicloud.com"
});
async function getNetWorkStream() {
 // Define the network stream URL.
 const url = 'https://www.example.com';
 // Import HTTP and HTTPS libraries.
 const http = require('http');
 const https = require('https');
 // Choose the corresponding library based on the URL.
 const request = url.startsWith('http') ? http: https;
 return new Promise((resolve, reject) => {
  request.get(url, res => {
   if (res.statusCode === 200) {
     resolve(res);
    } else {
     reject(res);
  }).on(reject);
};
async function putObject() {
 try {
  const params = {
    // Specify the bucket name.
    Bucket: "examplebucket",
    // Specify the object. example/objectname is used in this example.
    Key: "example/objectname",
    // Specify the network flow.
    Body: await getNetWorkStream()
  // Upload the object using the network stream.
  const result = await obsClient.putObject(params);
  if (result.CommonMsg.Status <= 300) {
   console.log("Put object(%s) under the bucket(%s) successful!!", params.Key, params.Bucket);
    console.log("RequestId: %s", result.CommonMsg.RequestId);
   console.log("StorageClass:%s, ETag:%s", result.InterfaceResult.StorageClass, result.InterfaceResult.ETag);
  }:
  console.log("An ObsError was found, which means your request sent to OBS was rejected with an error
response."):
  console.log("Status: %d", result.CommonMsg.Status);
  console.log("Code: %s", result.CommonMsg.Code);
  console.log ("Message: \%s", result. Common Msg. Message);\\
  console.log("RequestId: %s", result.CommonMsg.RequestId);
 } catch (error) {
  console.log("An Exception was found, which means the client encountered an internal problem when
attempting to communicate with OBS, for example, the client was unable to access the network.");
  console.log(error);
 };
};
putObject();
```

### Code Examples: Uploading a File Stream

This example uploads an object to bucket **examplebucket** using a file stream.

```
// Import the OBS library.
// Use npm to install the client.
const ObsClient = require("esdk-obs-nodejs");
// Use the source code to install the client.
```

```
// var ObsClient = require('./lib/obs');
// Create an instance of ObsClient.
const obsClient = new ObsClient({
 // Obtain an AK/SK pair using environment variables or import an AK/SK pair in other ways. Using hard
coding may result in leakage.
 // Obtain an AK/SK pair on the management console. For details, see https://support.huaweicloud.com/
intl/en-us/usermanual-ca/ca_01_0003.html.
 access_key_id: process.env.ACCESS_KEY_ID,
 secret_access_key: process.env.SECRET_ACCESS_KEY,
 // (Optional) If you use a temporary AK/SK pair and a security token to access OBS, you are advised not to
use hard coding, which may result in information leakage. You can obtain an AK/SK pair using environment
variables or import an AK/SK pair in other ways.
 // security_token: process.env.SECURITY_TOKEN,
 // Enter the endpoint corresponding to the region where the bucket is located. CN-Hong Kong is used here
in this example. Replace it with the one currently in use.
 server: "https://obs.ap-southeast-1.myhuaweicloud.com"
});
async function getFileStream() {
 const fs = require('fs');
 // Enter the complete local path of the file to be uploaded.
 // If no local path is specified, the system uploads the file from the local path of the project that the
sample program belongs to by default.
 return fs.createReadStream('D:\\localpath\\examplefile.txt');
async function putObject() {
 try {
  const params = {
    // Specify the bucket name.
    Bucket: "examplebucket",
    // Specify the object. example/objectname is used in this example.
    Key: "example/objectname",
    // Specify the file stream.
    Body: await getFileStream()
  // Upload the object using the file stream.
  const result = await obsClient.putObject(params);
  if (result.CommonMsg.Status <= 300) {
   console.log("Put bucket(%s) successful!", params.Bucket);
    console.log("RequestId: %s", result.CommonMsg.RequestId);
    return:
  console.log("An ObsError was found, which means your request sent to OBS was rejected with an error
response.");
  console.log("Status: %d", result.CommonMsg.Status);
  console.log("Code: %s", result.CommonMsg.Code);
  console.log("Message: %s", result.CommonMsg.Message);
  console.log("RequestId: %s", result.CommonMsg.RequestId);
 } catch (error) {
  console.log("An Exception was found, which means the client encountered an internal problem when
attempting to communicate with OBS, for example, the client was unable to access the network.");
  console.log(error);
 };
};
putObject();
```

# 6.4 Uploading an Object - File-Based (SDK for Node.js)

#### **NOTICE**

If you have any questions during development, post them on the **Issues** page of GitHub.

#### **Function**

This API uploads an object to a bucket.

#### Restrictions

- To upload an object, you must be the bucket owner or have the required permission (obs:object:PutObject in IAM or PutObject in a bucket policy).
   For details, see Introduction to OBS Access Control, IAM Custom Policies, and Configuring an Object Policy.
- To learn about the mappings between OBS regions and endpoints, see Regions and Endpoints.
- The object size in a single upload ranges from 0 to 5 GB.
- To upload files larger than 5 GB, refer to Multipart Upload APIs (SDK for Node.js).

#### Method

ObsClient.putObject(params)

### **Request Parameters**

**Table 6-17** List of request parameters

| Parameter | Туре   | Manda<br>tory<br>(Yes/N<br>o) | Description                                                                                                    |
|-----------|--------|-------------------------------|----------------------------------------------------------------------------------------------------|
| Bucket    | string | Yes                           | Explanation:                                                                                                    |
|           |        |                               | Bucket name.                                                                                                    |
|           |        |                               | Restrictions:                                                                                                    |
|           |        |                               | A bucket name must be unique across all accounts and regions.                                                                                                    |
|           |        |                               | A bucket name:                                                                                                    |
|           |        |                               | <ul> <li>Must be 3 to 63 characters long and start with<br/>a digit or letter. Lowercase letters, digits,<br/>hyphens (-), and periods (.) are allowed.</li> </ul>                |
|           |        |                               | <ul> <li>Cannot be formatted as an IP address.</li> </ul>                                                                                                    |
|           |        |                               | <ul> <li>Cannot start or end with a hyphen (-) or<br/>period (.).</li> </ul>                                                                                                    |
|           |        |                               | <ul> <li>Cannot contain two consecutive periods (),<br/>for example, mybucket.</li> </ul>                                                                                         |
|           |        |                               | <ul> <li>Cannot contain a period (.) and a hyphen (-) adjacent to each other, for example, mybucket or mybucket.</li> </ul>                                                       |
|           |        |                               | If you repeatedly create buckets with the same name in the same region, no error will be reported, and the bucket attributes comply with those set in the first creation request. |
|           |        |                               | Value range:                                                                                                    |
|           |        |                               | The value can contain 3 to 63 characters.                                                                                                    |
|           |        |                               | Default value:                                                                                                    |
|           |        |                               | None                                                                                                    |

| Parameter    | Туре      | Manda<br>tory<br>(Yes/N<br>o) | Description                                                                                                    |
|--------------|-----------|-------------------------------|----------------------------------------------------------------------------------------------------|
| Key          | string    | Yes                           | Explanation:                                                                                                    |
|              |           |                               | Object name. An object is uniquely identified by an object name in a bucket. An object name is a complete path of the object that does not contain the bucket name. |
|              |           |                               | For example, if the address for accessing the object is examplebucket.obs.ap-southeast-1.myhuaweicloud.com/folder/test.txt, the object name is folder/test.txt.     |
|              |           |                               | Restrictions:                                                                                                    |
|              |           |                               | None                                                                                                    |
|              |           |                               | Value range:                                                                                                    |
|              |           |                               | The value can contain 1 to 1,024 characters.                                                                                                    |
|              |           |                               | Default value:                                                                                                    |
|              |           |                               | None                                                                                                    |
| ACL          | AclType   | No                            | Explanation:                                                                                                    |
|              |           |                               | Access control list (ACL) that can be pre-defined when an object is created. For details about ACLs, see ACLs.                                                      |
|              |           |                               | Restrictions:                                                                                                    |
|              |           |                               | None                                                                                                    |
|              |           |                               | Value range:                                                                                                    |
|              |           |                               | See Table 6-18.                                                                                                    |
|              |           |                               | Default value:                                                                                                    |
|              |           |                               | None                                                                                                    |
| StorageClass | StorageCl | No                            | Explanation:                                                                                                    |
|              | assType   |                               | When creating an object, you can use this header to specify the storage class for the object.                                                                       |
|              |           |                               | Restrictions:                                                                                                    |
|              |           |                               | None                                                                                                    |
|              |           |                               | Value range:                                                                                                    |
|              |           |                               | See Table 6-19.                                                                                                    |
|              |           |                               | Default value:                                                                                                    |
|              |           |                               | If this parameter is not specified, the object inherits the storage class of the bucket.                                                                            |

| Parameter  | Туре                | Manda<br>tory<br>(Yes/N<br>o) | Description                                                                                                 |
|------------|---------------------|-------------------------------|----------------------------------------------------------------------------------------------------|
| Body       | string              | No                            | Explanation:                                                                                                |
|            | stream.Rea<br>dable |                               | Content of the part to upload, which can be in string or stream.Readable form.                              |
|            |                     |                               | Restrictions:                                                                                               |
|            |                     |                               | The object size in a single upload ranges from 0 to 5 GB.                                                   |
|            |                     |                               | <ul> <li>To upload files larger than 5 GB, refer to<br/>Multipart Upload APIs (SDK for Node.js).</li> </ul> |
|            |                     |                               | Body and SourceFile cannot be used together.                                                                |
|            |                     |                               | Value range:                                                                                                |
|            |                     |                               | None                                                                                                    |
|            |                     |                               | Default value:                                                                                              |
|            |                     |                               | None                                                                                                    |
| SourceFile | string              | No                            | Explanation:                                                                                                |
|            |                     |                               | Source file path of the object to be uploaded                                                               |
|            |                     |                               | Restrictions:                                                                                               |
|            |                     |                               | • The content size in a single upload ranges from 0 to 5 GB.                                                |
|            |                     |                               | Body and SourceFile cannot be used together.                                                                |
|            |                     |                               | Offset and SourceFile are used together to<br>specify what data is uploaded from the source<br>file.        |
|            |                     |                               | Value range:                                                                                                |
|            |                     |                               | None                                                                                                    |
|            |                     |                               | Default value:                                                                                              |
|            |                     |                               | None                                                                                                    |
| Offset     | number              | No                            | Explanation:                                                                                                |
|            |                     |                               | Start offset of a part in the source file.                                                                  |
|            |                     |                               | Restrictions:                                                                                               |
|            |                     |                               | Offset and SourceFile are used together to specify what data is uploaded from the source file.              |
|            |                     |                               | Value range:                                                                                                |
|            |                     |                               | A non-negative integer smaller than the size of the object to be uploaded, in bytes                         |
|            |                     |                               | Default value:                                                                                              |
|            |                     |                               | 0                                                                                                    |

| Parameter        | Туре     | Manda<br>tory<br>(Yes/N<br>o) | Description                                                                                                    |
|------------------|----------|-------------------------------|----------------------------------------------------------------------------------------------------|
| ProgressCallback | function | No                            | Explanation:                                                                                                    |
|                  |          |                               | Callback function for obtaining the upload progress                                                                                            |
|                  |          |                               | Restrictions:                                                                                                    |
|                  |          |                               | None                                                                                                    |
|                  |          |                               | Value range:                                                                                                    |
|                  |          |                               | None                                                                                                    |
|                  |          |                               | Default value:                                                                                                    |
|                  |          |                               | None                                                                                                    |
|                  |          |                               | NOTE  This callback function contains the following parameters in sequence: number of uploaded bytes, total bytes, and used time (in seconds). |
| ContentMD5       | string   | No                            | Explanation:                                                                                                    |
|                  |          |                               | Base64-encoded MD5 value of the data to be uploaded. It is used for the OBS server to verify data integrity.                                   |
|                  |          |                               | Restrictions:                                                                                                    |
|                  |          |                               | Base64-encoded, 128-bit MD5 value of the request body.                                                                                         |
|                  |          |                               | Value range:                                                                                                    |
|                  |          |                               | Base64-encoded, 128-bit MD5 value of the request body calculated based on the RFC 1864 standard.                                               |
|                  |          |                               | Example: n58IG6hfM7vqI4K0vnWpog==                                                                                                    |
|                  |          |                               | Default value:                                                                                                    |
|                  |          |                               | None                                                                                                    |

| Parameter        | Туре   | Manda<br>tory<br>(Yes/N<br>o) | Description                                                                                                    |
|------------------|--------|-------------------------------|----------------------------------------------------------------------------------------------------|
| WebsiteRedirect- | string | No                            | Explanation:                                                                                                    |
| Location         |        |                               | If the bucket is configured with website hosting, the request for obtaining the object can be redirected to another object in the bucket or an external URL.                                                       |
|                  |        |                               | The request is redirected to object anotherPage.html in the same bucket:                                                                                                    |
|                  |        |                               | WebsiteRedirectLocation:/anotherPage.html                                                                                                    |
|                  |        |                               | The request is redirected to an external URL:                                                                                                    |
|                  |        |                               | WebsiteRedirectLocation:http://www.example.com/                                                                                                    |
|                  |        |                               | OBS obtains the specified value from the header and stores it in the object metadata <b>WebsiteRedirectLo-cation</b> .                                                                                             |
|                  |        |                               | Restrictions:                                                                                                    |
|                  |        |                               | The value must start with a slash (/), http://, or https:// and cannot exceed 2 KB.                                                                                                    |
|                  |        |                               | OBS only supports redirection of objects that are in the root directory.                                                                                                    |
|                  |        |                               | Value range:                                                                                                    |
|                  |        |                               | None                                                                                                    |
|                  |        |                               | Default value:                                                                                                    |
|                  |        |                               | None                                                                                                    |
| ContentType      | string | No                            | Explanation:                                                                                                    |
|                  |        |                               | MIME type of the file to be uploaded. MIME type is a standard way of describing a data type and is used by the browser to decide how to display data.                                                              |
|                  |        |                               | Restrictions:                                                                                                    |
|                  |        |                               | None                                                                                                    |
|                  |        |                               | Value range:                                                                                                    |
|                  |        |                               | See What Is Content-Type (MIME)? (SDK for Node.js)                                                                                                    |
|                  |        |                               | Default value:                                                                                                    |
|                  |        |                               | If you do not specify <b>Content-Type</b> when uploading an object, the SDK determines the object type based on the suffix of the specified object name and automatically assigns a value to <b>Content-Type</b> . |

| Parameter     | Туре   | Manda<br>tory<br>(Yes/N<br>o)         | Description                                                                                                    |
|---------------|--------|---------------------------------------|----------------------------------------------------------------------------------------------------|
| ContentLength | int64  | No                                    | <ul> <li>Explanation: Size of the object to be uploaded. Restrictions: <ul> <li>The object size in a single upload ranges from 0 to 5 GB.</li> <li>To upload files larger than 5 GB, refer to Multipart Upload APIs (SDK for Node.js).</li> </ul> </li> <li>Value range: <ul> <li>GB to 5 GB</li> </ul> </li> <li>Default value: <ul> <li>If this parameter is not specified, the SDK automatically calculates the size of the object.</li> </ul> </li> </ul> |
| SseKms        | string | Yes<br>when<br>SSE-<br>KMS is<br>used | Explanation:  SSE-KMS is used for encrypting objects on the server side.  Restrictions: Currently, only KMS is supported.  Value range: kms Default value: None                                                                                                    |

| Parameter | Туре   | Manda<br>tory<br>(Yes/N<br>o)   | Description                                                                                                    |
|-----------|--------|---------------------------------|----------------------------------------------------------------------------------------------------|
| SseKmsKey | string | No                              | Explanation:  ID of the KMS master key when SSE-KMS is used.  Restrictions:  Valid value formats are as follows:  1. regionID:domainID:key key_id  2. key_id  In the preceding formats:  • regionID indicates the ID of the region where the key is used. You can obtain it from Regions and Endpoints.  • domainID indicates the ID of the account that the key is for. To obtain it, see How Do I Get My Account ID and User ID? (SDK for Node.js).  • key_id indicates the ID of the key created on Data Encryption Workshop (DEW). To obtain it, see Viewing a CMK.  Value range:  None  Default value:  • If this parameter is not specified, the default master key will be used.  • If there is not a default master key, OBS will |
| SseC      | string | Yes<br>when<br>SSE-C is<br>used | create one and use it.  Explanation: SSE-C is used for encrypting objects on the server side.  Restrictions: Only AES256 is supported.  Value range: AES256 Default value: None                                                                                                    |

| Parameter | Туре   | Manda<br>tory<br>(Yes/N<br>o)   | Description                                                                                                    |
|-----------|--------|---------------------------------|----------------------------------------------------------------------------------------------------|
| SseCKey   | string | Yes<br>when<br>SSE-C is<br>used | Explanation: Key used for encrypting the object when SSE-C is used  Restrictions: A Base64-encoded, 256-bit value, for example, K7QkYpBkM5+hca27fsNkUnNVaobncnLht/rCB2o/ 9Cw= Value range: None Default value: None                                                                                                    |
| Metadata  | object | No                              | <ul> <li>Explanation: Custom metadata of the object to be uploaded. You can add a header starting with x-obs-meta- in the request to define metadata. The custom metadata will be returned in the response when you retrieve the object or query the object metadata.</li> <li>Restrictions: <ul> <li>The custom metadata cannot exceed 8 KB in total. To measure the size, calculate the sum of bytes of all UTF-8 encoded keys and values.</li> <li>The custom metadata keys are case insensitive, but are stored in lowercase in OBS. The key values are case sensitive.</li> <li>Both custom metadata keys and their values must conform to US-ASCII standards. If non-ASCII or unrecognizable characters are required, they must be encoded and decoded in URL or Base64 on the client, because the server does not perform such operations.</li> </ul> </li> <li>Value range: <ul> <li>None</li> </ul> </li> </ul> |

| Parameter     | Туре   | Manda<br>tory<br>(Yes/N<br>o) | Description                                                                                                    |
|---------------|--------|-------------------------------|----------------------------------------------------------------------------------------------------|
| GrantRead     | string | No                            | Explanation:                                                                                                    |
|               |        |                               | ID (domain_id) of an account the <b>READ</b> permission is granted to. The account with the <b>READ</b> permission can read the current object and obtain its metadata. |
|               |        |                               | Restrictions:                                                                                                    |
|               |        |                               | Use commas (,) to separate multiple accounts.                                                                                                    |
|               |        |                               | Value range:                                                                                                    |
|               |        |                               | To obtain the account ID, see How Do I Get My Account ID and User ID? (SDK for Node.js)                                                                                 |
|               |        |                               | Default value:                                                                                                    |
|               |        |                               | None                                                                                                    |
| GrantReadAcp  | string | No                            | Explanation:                                                                                                    |
|               |        |                               | ID (domain_id) of an account the <b>READ_ACP</b> permission is granted to. The account with the <b>READ_ACP</b> permission can read the ACL of the current object.      |
|               |        |                               | Restrictions:                                                                                                    |
|               |        |                               | Use commas (,) to separate multiple accounts.                                                                                                    |
|               |        |                               | Value range:                                                                                                    |
|               |        |                               | To obtain the account ID, see How Do I Get My Account ID and User ID? (SDK for Node.js)                                                                                 |
|               |        |                               | Default value:                                                                                                    |
|               |        |                               | None                                                                                                    |
| GrantWriteAcp | string | No                            | Explanation:                                                                                                    |
|               |        |                               | ID (domain_id) of an account the WRITE_ACP permission is granted to. The account with the WRITE_ACP permission can modify the ACL of the current object.                |
|               |        |                               | Restrictions:                                                                                                    |
|               |        |                               | Use commas (,) to separate multiple accounts.                                                                                                    |
|               |        |                               | Value range:                                                                                                    |
|               |        |                               | To obtain the account ID, see How Do I Get My Account ID and User ID? (SDK for Node.js)                                                                                 |
|               |        |                               | Default value:                                                                                                    |
|               |        |                               | None                                                                                                    |

| Parameter        | Туре   | Manda<br>tory<br>(Yes/N<br>o) | Description                                                                                                    |
|------------------|--------|-------------------------------|----------------------------------------------------------------------------------------------------|
| GrantFullControl | string | No                            | Explanation:                                                                                                    |
|                  |        |                               | ID (domain_id) of an account the <b>FULL_CONTROL</b> permission is granted to. The account with the <b>FULL_CONTROL</b> permission can read the current object, obtain its metadata, and obtain and modify its ACL. |
|                  |        |                               | Restrictions:                                                                                                    |
|                  |        |                               | Use commas (,) to separate multiple accounts.                                                                                                    |
|                  |        |                               | Value range:                                                                                                    |
|                  |        |                               | To obtain the account ID, see How Do I Get My Account ID and User ID? (SDK for Node.js)                                                                                                    |
|                  |        |                               | Default value:                                                                                                    |
|                  |        |                               | None                                                                                                    |
| Expires          | number | No                            | Explanation:                                                                                                    |
|                  |        |                               | Expiration time of the object (calculated from the latest modification time of the object). Expired objects are automatically deleted.                                                                              |
|                  |        |                               | Restrictions:                                                                                                    |
|                  |        |                               | The value cannot be smaller than the number of days that have passed since the object was created. For example, if the object was uploaded 10 days ago, you cannot specify a value less than 10.                    |
|                  |        |                               | This parameter can only be configured when uploading an object.                                                                                                    |
|                  |        |                               | Value range:                                                                                                    |
|                  |        |                               | 1 to (2 <sup>63</sup> - 1), in days                                                                                                    |
|                  |        |                               | Default value:                                                                                                    |
|                  |        |                               | None                                                                                                    |

## Table 6-18 AclType

| Constant                       | Default Value | Description                                                                  |
|--------------------------------|---------------|------------------------------------------------------------------------------|
| ObsClient.enums.AclPriva<br>te | private       | Private read and write A bucket or object can only be accessed by its owner. |

| Constant                                   | Default Value         | Description                                                                                                    |
|--------------------------------------------|-----------------------|----------------------------------------------------------------------------------------------------|
| ObsClient.enums.AclPubli<br>cRead          | public-read           | Public read and private write                                                                                                    |
|                                            |                       | If this permission is granted on a bucket, anyone can read the object list, multipart uploads, metadata, and object versions in the bucket.                                                                                                    |
|                                            |                       | If this permission is granted on an object, everyone can obtain the content and metadata of the object.                                                                                                    |
| ObsClient.enums.AclPubli                   | public-read-write     | Public read and write                                                                                                    |
| cReadWrite                                 |                       | If this permission is granted on a bucket, anyone can read the object list, multipart tasks, metadata, and object versions in the bucket and can upload or delete objects, initiate multipart upload tasks, upload parts, assemble parts, copy parts, and abort multipart upload tasks.  If this permission is granted on an object, everyone can obtain the content and metadata of the object. |
| ObsClient.enums.AclPubli<br>cReadDelivered | public-read-delivered | Public read on a bucket as well as the objects in the bucket.  If this permission is granted on a bucket, anyone can read the object list, multipart tasks, metadata, and object versions and read the content and metadata of objects in the bucket.  NOTE  AclPublicReadDelivered does not apply to objects.                                                                                   |

| Constant                                        | Default Value                   | Description                                                                                                    |
|-------------------------------------------------|---------------------------------|----------------------------------------------------------------------------------------------------|
| ObsClient.enums.AclPubli<br>cReadWriteDelivered | public-read-write-<br>delivered | Public read and write on a bucket as well as the objects in the bucket.                                                                                                    |
|                                                 |                                 | If this permission is granted on a bucket, anyone can read the object list, multipart uploads, metadata, and object versions in the bucket and can upload or delete objects, initiate multipart upload tasks, upload parts, assemble parts, copy parts, and abort multipart uploads. They can also read the content and metadata of objects in the bucket.  NOTE  AclPublicReadWriteDelivered does not apply to objects.                                                                                                    |
| ObsClient.enums.AclBuck etOwnerFullControl      | bucket-owner-full-<br>control   | If this permission is granted on an object, only the bucket and object owners have the full control over the object.  By default, if you upload an object to a bucket of any other user, the bucket owner does not have the permissions on your object. After you grant this policy to the bucket owner, the bucket owner can have full control over your object. For example, if user A uploads object x to user B's bucket, user B does not have the control over object x. If user A sets the bucket-owner-full-control policy for object x, user B then has the control over object x. |

**Table 6-19** StorageClassType

| Constant                                 | Default<br>Value | Description                                                                                                    |
|------------------------------------------|------------------|----------------------------------------------------------------------------------------------------|
| ObsClient.enums.Stora<br>geClassStandard | STANDARD         | Standard storage class.  Features low access latency and high throughput and is used for storing massive, frequently accessed (multiple times a month) or small objects (< 1 MB) requiring quick response. |
| ObsClient.enums.Stora<br>geClassWarm     | WARM             | Infrequent Access storage class. Used for storing data that is semi- frequently accessed (fewer than 12 times a year) but becomes instantly available when needed.                                         |
| ObsClient.enums.Stora<br>geClassCold     | COLD             | Archive storage class. Used for storing rarely accessed (once a year) data.                                                                                                    |

## Responses

Table 6-20 Responses

| Туре                                                                                         | Description                                            |
|----------------------------------------------------------------------------------------------|--------------------------------------------------------|
| Table 6-21                                                                                   | Explanation:                                           |
| NOTE  This API returns a Promise response, which requires the Promise or async/await syntax. | Returned results. For details, see <b>Table 6-21</b> . |

Table 6-21 Response

| Parameter | Туре              | Description                                                                                                    |
|-----------|-------------------|----------------------------------------------------------------------------------------------------|
| CommonMsg | <b>ICommonMsg</b> | Explanation:                                                                                                    |
|           |                   | Common information generated after an API call is complete, including the HTTP status code and error code. For details, see Table 6-22. |

| Parameter       | Туре       | Description                                                                       |
|-----------------|------------|-----------------------------------------------------------------------------------|
| InterfaceResult | Table 6-23 | Explanation:                                                                      |
|                 |            | Results outputted for a successful call. For details, see <b>Table 6-23</b> .     |
|                 |            | Restrictions:                                                                     |
|                 |            | This parameter is not included if the value of <b>Status</b> is greater than 300. |

### Table 6-22 ICommonMsg

| Parameter | Туре   | Description                                                                                                    |  |
|-----------|--------|----------------------------------------------------------------------------------------------------|--|
| Status    | number | Explanation:                                                                                                    |  |
|           |        | HTTP status code returned by the OBS server.                                                                                                    |  |
|           |        | Value range:                                                                                                    |  |
|           |        | A status code is a group of digits indicating the status of a response. It ranges from 2xx (indicating successes) to 4xx or 5xx (indicating errors). For details, see <b>Status Codes</b> . |  |
| Code      | string | Explanation:                                                                                                    |  |
|           |        | Error code returned by the OBS server.                                                                                                    |  |
| Message   | string | Explanation:                                                                                                    |  |
|           |        | Error description returned by the OBS server.                                                                                                    |  |
| Hostld    | string | Explanation:                                                                                                    |  |
|           |        | Request server ID returned by the OBS server.                                                                                                    |  |
| RequestId | string | Explanation:                                                                                                    |  |
|           |        | Request ID returned by the OBS server.                                                                                                    |  |
| ld2       | string | Explanation:                                                                                                    |  |
|           |        | Request ID2 returned by the OBS server.                                                                                                    |  |
| Indicator | string | Explanation:                                                                                                    |  |
|           |        | Error code details returned by the OBS server.                                                                                                    |  |

### Table 6-23 PutObjectOutput

| Parameter | Туре   | Description                           |
|-----------|--------|---------------------------------------|
| RequestId | string | Explanation:                          |
|           |        | Request ID returned by the OBS server |

| Parameter        | Туре             | Description                                                                                                    |
|------------------|------------------|----------------------------------------------------------------------------------------------------|
| StorageClas<br>s | StorageClassType | Explanation: Object storage class. Value range:  If the storage class of the object is Standard, this parameter is left blank.  See Table 6-24.                                                                                                    |
| VersionId        | string           | Explanation: Object version. If versioning is enabled for the bucket, the object version ID will be returned.                                                                                                    |
| ETag             | string           | Explanation:  Base64-encoded, 128-bit MD5 value of an object. It uniquely identifies the content of an object and can be used to check the object integrity. For example, if the ETag is A when an object is uploaded and is B when the object is downloaded, it indicates that the object content has been changed. The ETag reflects changes to the contents of the object, not its metadata. An object created by an upload or copy operation has a unique ETag.  Restrictions:  If an object is encrypted using server-side encryption, the ETag is not the MD5 value of the object. |
| SseKms           | string           | <b>Explanation:</b> SSE-KMS is used for encrypting objects on the server side.                                                                                                    |
| SseKmsKey        | string           | Explanation:  ID of the KMS master key when SSE-KMS is used.                                                                                                    |
| SseC             | string           | Explanation:  SSE-C is used for encrypting objects on the server side.                                                                                                    |

| Parameter             | Туре                                                                                                    | Description                                                                               |
|-----------------------|----------------------------------------------------------------------------------------------------|-------------------------------------------------------------------------------------------|
| SseCKeyMd string<br>5 | Explanation:  MD5 value of the key used for encrypting objects when SSE-C is used. This value is used to check whether any error occurs during the transmission of the key. |                                                                                           |
|                       |                                                                                                    | Restrictions:  Base64-encoded MD5 value of the key, for example, 4XvB3tbNTN+tIEVa0/fGaQ== |

Table 6-24 StorageClassType

| Constant                              | Default<br>Value | Description                                                                                                    |
|---------------------------------------|------------------|----------------------------------------------------------------------------------------------------|
| ObsClient.enums.Stora geClassStandard | STANDARD         | Standard storage class.  Features low access latency and high throughput and is used for storing massive, frequently accessed (multiple times a month) or small objects (< 1 MB) requiring quick response. |
| ObsClient.enums.Stora<br>geClassWarm  | WARM             | Infrequent Access storage class. Used for storing data that is semi- frequently accessed (fewer than 12 times a year) but becomes instantly available when needed.                                         |
| ObsClient.enums.Stora geClassCold     | COLD             | Archive storage class. Used for storing rarely accessed (once a year) data.                                                                                                    |

### **Code Examples**

File-based upload uses local files as data sources. This example uploads a file to bucket **examplebucket**.

```
// Import the OBS library.
// Use npm to install the client.
const ObsClient = require("esdk-obs-nodejs");
// Use the source code to install the client.
// var ObsClient = require('./lib/obs');

// Create an instance of ObsClient.
const obsClient = new ObsClient({
    // Obtain an AK/SK pair using environment variables or import an AK/SK pair in other ways. Using hard coding may result in leakage.
// Obtain an AK/SK pair on the management console. For details, see https://support.huaweicloud.com/intl/en-us/usermanual-ca/ca_01_0003.html.
access_key_id: process.env.ACCESS_KEY_ID,
secret_access_key: process.env.SECRET_ACCESS_KEY,
```

```
// (Optional) If you use a temporary AK/SK pair and a security token to access OBS, you are advised not to
use hard coding, which may result in information leakage. You can obtain an AK/SK pair using environment
variables or import an AK/SK pair in other ways.
 // security_token: process.env.SECURITY_TOKEN,
 // Enter the endpoint corresponding to the region where the bucket is located. CN-Hong Kong is used here
in this example. Replace it with the one currently in use.
 server: "https://obs.ap-southeast-1.myhuaweicloud.com"
async function putObject() {
 try {
  const params = {
    // Specify the bucket name.
    Bucket: "examplebucket",
    // Specify the object. example/objectname is used in this example.
    Key: "example/objectname"
    // localfile indicates the path of the local file to be uploaded, which must include the file name.
    SourceFile: 'localfile'
  // Upload the file.
  const result = await obsClient.putObject(params);
  if (result.CommonMsq.Status <= 300) {
   console.log("Put bucket(%s) successful!", params.Bucket);
    console.log("RequestId: %s", result.CommonMsg.RequestId);
    return;
  console.log("An ObsError was found, which means your request sent to OBS was rejected with an error
response.");
  console.log("Status: %d", result.CommonMsg.Status);
  console.log("Code: %s", result.CommonMsg.Code);
  console.log("Message: %s", result.CommonMsg.Message);
  console.log("RequestId: %s", result.CommonMsg.RequestId);
 } catch (error) {
  console.log("An Exception was found, which means the client encountered an internal problem when
attempting to communicate with OBS, for example, the client was unable to access the network.");
  console.log(error);
 };
};
putObject();
```

# 6.5 Creating a Folder (SDK for Node.js)

#### **NOTICE**

If you have any questions during development, post them on the **Issues** page of GitHub.

### **Function**

This API uploads a folder object to a bucket to make it easy to manage data objects.

### Restrictions

 To upload an object, you must be the bucket owner or have the required permission (obs:object:PutObject in IAM or PutObject in a bucket policy).
 For details, see Introduction to OBS Access Control, IAM Custom Policies, and Configuring an Object Policy.

- To learn about the mappings between OBS regions and endpoints, see Regions and Endpoints.
- To create a folder in OBS is to create an object whose size is 0 and whose name ends with a slash (/).

### Method

ObsClient.putObject(params)

# **Request Parameters**

**Table 6-25** List of request parameters

| Parameter | Туре   | Manda<br>tory<br>(Yes/N<br>o) | Description                                                                                                    |
|-----------|--------|-------------------------------|----------------------------------------------------------------------------------------------------|
| Bucket    | string | Yes                           | Explanation:                                                                                                    |
|           |        |                               | Bucket name.                                                                                                    |
|           |        |                               | Restrictions:                                                                                                    |
|           |        |                               | A bucket name must be unique across all accounts and regions.                                                                                                    |
|           |        |                               | A bucket name:                                                                                                    |
|           |        |                               | <ul> <li>Must be 3 to 63 characters long and start with<br/>a digit or letter. Lowercase letters, digits,<br/>hyphens (-), and periods (.) are allowed.</li> </ul>                |
|           |        |                               | Cannot be formatted as an IP address.                                                                                                    |
|           |        |                               | - Cannot start or end with a hyphen (-) or period (.).                                                                                                    |
|           |        |                               | <ul> <li>Cannot contain two consecutive periods (),<br/>for example, mybucket.</li> </ul>                                                                                         |
|           |        |                               | <ul> <li>Cannot contain a period (.) and a hyphen (-)     adjacent to each other, for example,     mybucket or mybucket.</li> </ul>                                               |
|           |        |                               | If you repeatedly create buckets with the same name in the same region, no error will be reported, and the bucket attributes comply with those set in the first creation request. |
|           |        |                               | Value range:                                                                                                    |
|           |        |                               | The value can contain 3 to 63 characters.                                                                                                    |
|           |        |                               | Default value:                                                                                                    |
|           |        |                               | None                                                                                                    |

| Parameter    | Туре      | Manda<br>tory<br>(Yes/N<br>o) | Description                                                                                                    |
|--------------|-----------|-------------------------------|----------------------------------------------------------------------------------------------------|
| Key          | string    | Yes                           | Explanation:                                                                                                    |
|              |           |                               | Object name. An object is uniquely identified by an object name in a bucket. An object name is a complete path of the object that does not contain the bucket name. |
|              |           |                               | For example, if the address for accessing the object is examplebucket.obs.ap-southeast-1.myhuaweicloud.com/folder/test.txt, the object name is folder/test.txt.     |
|              |           |                               | Restrictions:                                                                                                    |
|              |           |                               | None                                                                                                    |
|              |           |                               | Value range:                                                                                                    |
|              |           |                               | The value can contain 1 to 1,024 characters.                                                                                                    |
|              |           |                               | Default value:                                                                                                    |
|              |           |                               | None                                                                                                    |
| ACL          | AclType   | No                            | Explanation:                                                                                                    |
|              |           |                               | Access control list (ACL) that can be pre-defined when an object is created. For details about ACLs, see ACLs.                                                      |
|              |           |                               | Restrictions:                                                                                                    |
|              |           |                               | None                                                                                                    |
|              |           |                               | Value range:                                                                                                    |
|              |           |                               | See Table 6-26.                                                                                                    |
|              |           |                               | Default value:                                                                                                    |
|              |           |                               | None                                                                                                    |
| StorageClass | StorageCl | No                            | Explanation:                                                                                                    |
|              | assType   | assType                       | When creating an object, you can use this header to specify the storage class for the object.                                                                       |
|              |           |                               | Restrictions:                                                                                                    |
|              |           |                               | None                                                                                                    |
|              |           |                               | Value range:                                                                                                    |
|              |           |                               | See Table 6-27.                                                                                                    |
|              |           |                               | Default value:                                                                                                    |
|              |           |                               | If this parameter is not specified, the object inherits the storage class of the bucket.                                                                            |

| Parameter  | Туре                | Manda<br>tory<br>(Yes/N<br>o) | Description                                                                                                 |
|------------|---------------------|-------------------------------|----------------------------------------------------------------------------------------------------|
| Body       | string              | No                            | Explanation:                                                                                                |
|            | stream.Rea<br>dable |                               | Content of the part to upload, which can be in string or stream.Readable form.                              |
|            |                     |                               | Restrictions:                                                                                               |
|            |                     |                               | The object size in a single upload ranges from 0 to 5 GB.                                                   |
|            |                     |                               | <ul> <li>To upload files larger than 5 GB, refer to<br/>Multipart Upload APIs (SDK for Node.js).</li> </ul> |
|            |                     |                               | Body and SourceFile cannot be used together.                                                                |
|            |                     |                               | Value range:                                                                                                |
|            |                     |                               | None                                                                                                    |
|            |                     |                               | Default value:                                                                                              |
|            |                     |                               | None                                                                                                    |
| SourceFile | string              | No                            | Explanation:                                                                                                |
|            |                     |                               | Source file path of the object to be uploaded                                                               |
|            |                     |                               | Restrictions:                                                                                               |
|            |                     |                               | • The content size in a single upload ranges from 0 to 5 GB.                                                |
|            |                     |                               | Body and SourceFile cannot be used together.                                                                |
|            |                     |                               | Offset and SourceFile are used together to<br>specify what data is uploaded from the source<br>file.        |
|            |                     |                               | Value range:                                                                                                |
|            |                     |                               | None                                                                                                    |
|            |                     |                               | Default value:                                                                                              |
|            |                     |                               | None                                                                                                    |
| Offset     | number              | No                            | Explanation:                                                                                                |
|            |                     |                               | Start offset of a part in the source file.                                                                  |
|            |                     |                               | Restrictions:                                                                                               |
|            |                     |                               | Offset and SourceFile are used together to specify what data is uploaded from the source file.              |
|            |                     |                               | Value range:                                                                                                |
|            |                     |                               | A non-negative integer smaller than the size of the object to be uploaded, in bytes                         |
|            |                     |                               | Default value:                                                                                              |
|            |                     |                               | 0                                                                                                    |

| Parameter        | Туре     | Manda<br>tory<br>(Yes/N<br>o) | Description                                                                                                    |
|------------------|----------|-------------------------------|----------------------------------------------------------------------------------------------------|
| ProgressCallback | function | No                            | Explanation:                                                                                                    |
|                  |          |                               | Callback function for obtaining the upload progress                                                                                            |
|                  |          |                               | Restrictions:                                                                                                    |
|                  |          |                               | None                                                                                                    |
|                  |          |                               | Value range:                                                                                                    |
|                  |          |                               | None                                                                                                    |
|                  |          |                               | Default value:                                                                                                    |
|                  |          |                               | None                                                                                                    |
|                  |          |                               | NOTE  This callback function contains the following parameters in sequence: number of uploaded bytes, total bytes, and used time (in seconds). |
| ContentMD5       | string   | No                            | Explanation:                                                                                                    |
|                  |          |                               | Base64-encoded MD5 value of the data to be uploaded. It is used for the OBS server to verify data integrity.                                   |
|                  |          |                               | Restrictions:                                                                                                    |
|                  |          |                               | Base64-encoded, 128-bit MD5 value of the request body.                                                                                         |
|                  |          |                               | Value range:                                                                                                    |
|                  |          |                               | Base64-encoded, 128-bit MD5 value of the request body calculated based on the RFC 1864 standard.                                               |
|                  |          |                               | Example: n58IG6hfM7vqI4K0vnWpog==                                                                                                    |
|                  |          |                               | Default value:                                                                                                    |
|                  |          |                               | None                                                                                                    |

| Parameter        | Туре   | Manda<br>tory<br>(Yes/N<br>o) | Description                                                                                                    |
|------------------|--------|-------------------------------|----------------------------------------------------------------------------------------------------|
| WebsiteRedirect- | string | No                            | Explanation:                                                                                                    |
| Location         |        |                               | If the bucket is configured with website hosting, the request for obtaining the object can be redirected to another object in the bucket or an external URL.                                                     |
|                  |        |                               | The request is redirected to object anotherPage.html in the same bucket:                                                                                                    |
|                  |        |                               | WebsiteRedirectLocation:/anotherPage.html                                                                                                    |
|                  |        |                               | The request is redirected to an external URL:                                                                                                    |
|                  |        |                               | WebsiteRedirectLocation:http://www.example.com/                                                                                                    |
|                  |        |                               | OBS obtains the specified value from the header and stores it in the object metadata <b>WebsiteRedirectLocation</b> .                                                                                            |
|                  |        |                               | Restrictions:                                                                                                    |
|                  |        |                               | The value must start with a slash (/), http://, or https:// and cannot exceed 2 KB.                                                                                                    |
|                  |        |                               | OBS only supports redirection of objects that are in the root directory.                                                                                                    |
|                  |        |                               | Value range:                                                                                                    |
|                  |        |                               | None                                                                                                    |
|                  |        |                               | Default value:                                                                                                    |
|                  |        |                               | None                                                                                                    |
| ContentType      | string | No                            | Explanation:                                                                                                    |
|                  |        |                               | MIME type of the file to be uploaded. MIME type is a standard way of describing a data type and is used by the browser to decide how to display data.                                                            |
|                  |        |                               | Restrictions:                                                                                                    |
|                  |        |                               | None                                                                                                    |
|                  |        |                               | Value range:                                                                                                    |
|                  |        |                               | See What Is Content-Type (MIME)? (SDK for Node.js)                                                                                                    |
|                  |        |                               | Default value:                                                                                                    |
|                  |        |                               | If you do not specify this parameter when uploading<br>an object, the SDK determines the object type based<br>on the suffix of the specified object name and<br>automatically assigns a value to this parameter. |

| Parameter     | Туре   | Manda<br>tory<br>(Yes/N<br>o)         | Description                                                                                                    |
|---------------|--------|---------------------------------------|----------------------------------------------------------------------------------------------------|
| ContentLength | int64  | No                                    | <ul> <li>Explanation: Size of the object to be uploaded. Restrictions: <ul> <li>The object size in a single upload ranges from 0 to 5 GB.</li> <li>To upload files larger than 5 GB, refer to Multipart Upload APIs (SDK for Node.js).</li> </ul> </li> <li>Value range: <ul> <li>GB to 5 GB</li> </ul> </li> <li>Default value: <ul> <li>If this parameter is not specified, the SDK automatically calculates the size of the object.</li> </ul> </li> </ul> |
| SseKms        | string | Yes<br>when<br>SSE-<br>KMS is<br>used | Explanation:  SSE-KMS is used for encrypting objects on the server side.  Restrictions: Currently, only KMS is supported.  Value range: kms Default value: None                                                                                                    |

| Parameter | Туре   | Manda<br>tory<br>(Yes/N<br>o)   | Description                                                                                                    |
|-----------|--------|---------------------------------|----------------------------------------------------------------------------------------------------|
| SseKmsKey | string | No                              | Explanation:  ID of the KMS master key when SSE-KMS is used.  Restrictions:  Valid value formats are as follows:  1. regionID:domainID:key key_id  2. key_id  In the preceding formats:  • regionID indicates the ID of the region where the key is used. You can obtain it from Regions and Endpoints.  • domainID indicates the ID of the account that the key is for. To obtain it, see How Do I Get My Account ID and User ID? (SDK for Node.js).  • key_id indicates the ID of the key created on Data Encryption Workshop (DEW). To obtain it, see Viewing a CMK.  Value range:  None  Default value:  • If this parameter is not specified, the default |
|           |        |                                 | <ul> <li>master key will be used.</li> <li>If there is not a default master key, OBS will create one and use it.</li> </ul>                                                                                                    |
| SseC      | string | Yes<br>when<br>SSE-C is<br>used | Explanation:  SSE-C is used for encrypting objects on the server side.  Restrictions: Only AES256 is supported.  Value range: AES256  Default value: None                                                                                                    |

| Parameter | Туре   | Manda<br>tory<br>(Yes/N<br>o)   | Description                                                                                                    |
|-----------|--------|---------------------------------|----------------------------------------------------------------------------------------------------|
| SseCKey   | string | Yes<br>when<br>SSE-C is<br>used | Explanation: Key used for encrypting the object when SSE-C is used  Restrictions: A Base64-encoded, 256-bit value, for example, K7QkYpBkM5+hca27fsNkUnNVaobncnLht/rCB2o/ 9Cw= Value range: None Default value: None                                                                                                    |
| Metadata  | object | No                              | <ul> <li>Explanation: Custom metadata of the object to be uploaded. You can add a header starting with x-obs-meta- in the request to define metadata. The custom metadata will be returned in the response when you retrieve the object or query the object metadata.</li> <li>Restrictions: <ul> <li>The custom metadata cannot exceed 8 KB in total. To measure the size, calculate the sum of bytes of all UTF-8 encoded keys and values.</li> <li>The custom metadata keys are case insensitive, but are stored in lowercase in OBS. The key values are case sensitive.</li> <li>Both custom metadata keys and their values must conform to US-ASCII standards. If non-ASCII or unrecognizable characters are required, they must be encoded and decoded in URL or Base64 on the client, because the server does not perform such operations.</li> </ul> </li> <li>Value range: <ul> <li>None</li> </ul> </li> </ul> <li>Default value:</li> |

| Parameter     | Туре   | Manda<br>tory<br>(Yes/N<br>o) | Description                                                                                                    |
|---------------|--------|-------------------------------|----------------------------------------------------------------------------------------------------|
| GrantRead     | string | No                            | Explanation:                                                                                                    |
|               |        |                               | ID (domain_id) of an account the <b>READ</b> permission is granted to. The account with the <b>READ</b> permission can read the current object and obtain its metadata. |
|               |        |                               | Restrictions:                                                                                                    |
|               |        |                               | Use commas (,) to separate multiple accounts.                                                                                                    |
|               |        |                               | Value range:                                                                                                    |
|               |        |                               | To obtain the account ID, see How Do I Get My Account ID and User ID? (SDK for Node.js)                                                                                 |
|               |        |                               | Default value:                                                                                                    |
|               |        |                               | None                                                                                                    |
| GrantReadAcp  | string | No                            | Explanation:                                                                                                    |
|               |        |                               | ID (domain_id) of an account the <b>READ_ACP</b> permission is granted to. The account with the <b>READ_ACP</b> permission can read the ACL of the current object.      |
|               |        |                               | Restrictions:                                                                                                    |
|               |        |                               | Use commas (,) to separate multiple accounts.                                                                                                    |
|               |        |                               | Value range:                                                                                                    |
|               |        |                               | To obtain the account ID, see How Do I Get My Account ID and User ID? (SDK for Node.js)                                                                                 |
|               |        |                               | Default value:                                                                                                    |
|               |        |                               | None                                                                                                    |
| GrantWriteAcp | string | No                            | Explanation:                                                                                                    |
|               |        |                               | ID (domain_id) of an account the WRITE_ACP permission is granted to. The account with the WRITE_ACP permission can modify the ACL of the current object.                |
|               |        |                               | Restrictions:                                                                                                    |
|               |        |                               | Use commas (,) to separate multiple accounts.                                                                                                    |
|               |        |                               | Value range:                                                                                                    |
|               |        |                               | To obtain the account ID, see How Do I Get My Account ID and User ID? (SDK for Node.js)                                                                                 |
|               |        |                               | Default value:                                                                                                    |
|               |        |                               | None                                                                                                    |

| Parameter        | Туре   | Manda<br>tory<br>(Yes/N<br>o) | Description                                                                                                    |
|------------------|--------|-------------------------------|----------------------------------------------------------------------------------------------------|
| GrantFullControl | string | No                            | Explanation:                                                                                                    |
|                  |        |                               | ID (domain_id) of an account the <b>FULL_CONTROL</b> permission is granted to. The account with the <b>FULL_CONTROL</b> permission can read the current object, obtain its metadata, and obtain and modify its ACL. |
|                  |        |                               | Restrictions:                                                                                                    |
|                  |        |                               | Use commas (,) to separate multiple accounts.                                                                                                    |
|                  |        |                               | Value range:                                                                                                    |
|                  |        |                               | To obtain the account ID, see How Do I Get My Account ID and User ID? (SDK for Node.js)                                                                                                    |
|                  |        |                               | Default value:                                                                                                    |
|                  |        |                               | None                                                                                                    |
| Expires          | number | No                            | Explanation:                                                                                                    |
|                  |        |                               | Expiration time of the object (calculated from the latest modification time of the object). Expired objects are automatically deleted.                                                                              |
|                  |        |                               | Restrictions:                                                                                                    |
|                  |        |                               | The value cannot be smaller than the number of days that have passed since the object was created. For example, if the object was uploaded 10 days ago, you cannot specify a value less than 10.                    |
|                  |        |                               | This parameter can only be configured when uploading an object.                                                                                                    |
|                  |        |                               | Value range:                                                                                                    |
|                  |        |                               | 1 to (2 <sup>63</sup> - 1), in days                                                                                                    |
|                  |        |                               | Default value:                                                                                                    |
|                  |        |                               | None                                                                                                    |

# Table 6-26 AclType

| Constant                 | Default Value | Description                                           |
|--------------------------|---------------|-------------------------------------------------------|
| ObsClient.enums.AclPriva | private       | Private read and write                                |
|                          |               | A bucket or object can only be accessed by its owner. |

| Constant                                   | Default Value         | Description                                                                                                    |
|--------------------------------------------|-----------------------|----------------------------------------------------------------------------------------------------|
| ObsClient.enums.AclPubli<br>cRead          | public-read           | Public read and private write  If this permission is granted on a bucket, anyone can read the object list, multipart uploads, metadata, and object versions in the bucket.  If this permission is granted on an object, everyone can obtain the content and metadata of the object.                                                                                                    |
| ObsClient.enums.AclPubli<br>cReadWrite     | public-read-write     | Public read and write  If this permission is granted on a bucket, anyone can read the object list, multipart tasks, metadata, and object versions in the bucket and can upload or delete objects, initiate multipart upload tasks, upload parts, assemble parts, copy parts, and abort multipart upload tasks.  If this permission is granted on an object, everyone can obtain the content and metadata of the object. |
| ObsClient.enums.AclPubli<br>cReadDelivered | public-read-delivered | Public read on a bucket as well as the objects in the bucket.  If this permission is granted on a bucket, anyone can read the object list, multipart tasks, metadata, and object versions and read the content and metadata of objects in the bucket.  NOTE  AclPublicReadDelivered does not apply to objects.                                                                                                    |

| Constant                                        | Default Value                   | Description                                                                                                    |
|-------------------------------------------------|---------------------------------|----------------------------------------------------------------------------------------------------|
| ObsClient.enums.AclPubli<br>cReadWriteDelivered | public-read-write-<br>delivered | Public read and write on a bucket as well as the objects in the bucket.                                                                                                    |
|                                                 |                                 | If this permission is granted on a bucket, anyone can read the object list, multipart uploads, metadata, and object versions in the bucket and can upload or delete objects, initiate multipart upload tasks, upload parts, assemble parts, copy parts, and abort multipart uploads. They can also read the content and metadata of objects in the bucket.  NOTE  AclPublicReadWriteDelivered does not apply to objects.                                                                                                    |
| ObsClient.enums.AclBuck etOwnerFullControl      | bucket-owner-full-control       | If this permission is granted on an object, only the bucket and object owners have the full control over the object.  By default, if you upload an object to a bucket of any other user, the bucket owner does not have the permissions on your object. After you grant this policy to the bucket owner, the bucket owner can have full control over your object. For example, if user A uploads object x to user B's bucket, user B does not have the control over object x. If user A sets the bucket-owner-full-control policy for object x, user B then has the control over object x. |

 Table 6-27 StorageClassType

| Constant                              | Default<br>Value | Description                                                                                                    |
|---------------------------------------|------------------|----------------------------------------------------------------------------------------------------|
| ObsClient.enums.Stora geClassStandard | STANDARD         | Standard storage class.  Features low access latency and high throughput and is used for storing massive, frequently accessed (multiple times a month) or small objects (< 1 MB) requiring quick response. |
| ObsClient.enums.Stora<br>geClassWarm  | WARM             | Infrequent Access storage class.  Used for storing data that is semi- frequently accessed (fewer than 12 times a year) but becomes instantly available when needed.                                        |
| ObsClient.enums.Stora<br>geClassCold  | COLD             | Archive storage class. Used for storing rarely accessed (once a year) data.                                                                                                    |

# Responses

Table 6-28 Responses

| Туре                                                                                                    | Description                                                 |
|----------------------------------------------------------------------------------------------------|-------------------------------------------------------------|
| Table 6-29  NOTE  This API returns a Promise response, which requires the Promise or async/await syntax. | Explanation: Returned results. For details, see Table 6-29. |

Table 6-29 Response

| Parameter | Туре              | Description                                                                                                    |
|-----------|-------------------|----------------------------------------------------------------------------------------------------|
| CommonMsg | <b>ICommonMsg</b> | Explanation:                                                                                                    |
|           |                   | Common information generated after an API call is complete, including the HTTP status code and error code. For details, see Table 6-30. |

| Parameter       | Туре       | Description                                                                       |
|-----------------|------------|-----------------------------------------------------------------------------------|
| InterfaceResult | Table 6-31 | Explanation:                                                                      |
|                 |            | Results outputted for a successful call. For details, see <b>Table 6-31</b> .     |
|                 |            | Restrictions:                                                                     |
|                 |            | This parameter is not included if the value of <b>Status</b> is greater than 300. |

### Table 6-30 ICommonMsg

| Parameter | Туре   | Description                                                                                                    |
|-----------|--------|----------------------------------------------------------------------------------------------------|
| Status    | number | Explanation:                                                                                                    |
|           |        | HTTP status code returned by the OBS server.                                                                                                    |
|           |        | Value range:                                                                                                    |
|           |        | A status code is a group of digits indicating the status of a response. It ranges from 2xx (indicating successes) to 4xx or 5xx (indicating errors). For details, see <b>Status Codes</b> . |
| Code      | string | Explanation:                                                                                                    |
|           |        | Error code returned by the OBS server.                                                                                                    |
| Message   | string | Explanation:                                                                                                    |
|           |        | Error description returned by the OBS server.                                                                                                    |
| Hostld    | string | Explanation:                                                                                                    |
|           |        | Request server ID returned by the OBS server.                                                                                                    |
| RequestId | string | Explanation:                                                                                                    |
|           |        | Request ID returned by the OBS server.                                                                                                    |
| ld2       | string | Explanation:                                                                                                    |
|           |        | Request ID2 returned by the OBS server.                                                                                                    |
| Indicator | string | Explanation:                                                                                                    |
|           |        | Error code details returned by the OBS server.                                                                                                    |

# Table 6-31 PutObjectOutput

| Parameter | Туре   | Description                           |
|-----------|--------|---------------------------------------|
| RequestId | string | Explanation:                          |
|           |        | Request ID returned by the OBS server |

| Parameter        | Туре             | Description                                                                                                    |
|------------------|------------------|----------------------------------------------------------------------------------------------------|
| StorageClas<br>s | StorageClassType | Explanation: Object storage class. Value range:  If the storage class of the object is Standard, this parameter is left blank.  See Table 6-32.                                                                                                    |
| VersionId        | string           | Explanation: Object version. If versioning is enabled for the bucket, the object version ID will be returned.                                                                                                    |
| ETag             | string           | Explanation:  Base64-encoded, 128-bit MD5 value of an object. It uniquely identifies the content of an object and can be used to check the object integrity. For example, if the ETag is A when an object is uploaded and is B when the object is downloaded, it indicates that the object content has been changed. The ETag reflects changes to the contents of the object, not its metadata. An object created by an upload or copy operation has a unique ETag.  Restrictions:  If an object is encrypted using server-side encryption, the ETag is not the MD5 value of the object. |
| SseKms           | string           | <b>Explanation:</b> SSE-KMS is used for encrypting objects on the server side.                                                                                                    |
| SseKmsKey        | string           | Explanation:  ID of the KMS master key when SSE-KMS is used.                                                                                                    |
| SseC             | string           | <b>Explanation:</b> SSE-C is used for encrypting objects on the server side.                                                                                                    |

| Parameter      | Туре   | Description                                                                                                    |
|----------------|--------|----------------------------------------------------------------------------------------------------|
| SseCKeyMd<br>5 | string | Explanation:  MD5 value of the key used for encrypting objects when SSE-C is used. This value is used to check whether any error occurs during the transmission of the key. |
|                |        | Restrictions:  Base64-encoded MD5 value of the key, for example, 4XvB3tbNTN+tIEVa0/fGaQ==                                                                                   |

Table 6-32 StorageClassType

| Constant                              | Default<br>Value | Description                                                                                                    |
|---------------------------------------|------------------|----------------------------------------------------------------------------------------------------|
| ObsClient.enums.Stora geClassStandard | STANDARD         | Standard storage class.  Features low access latency and high throughput and is used for storing massive, frequently accessed (multiple times a month) or small objects (< 1 MB) requiring quick response. |
| ObsClient.enums.Stora<br>geClassWarm  | WARM             | Infrequent Access storage class.  Used for storing data that is semi- frequently accessed (fewer than 12 times a year) but becomes instantly available when needed.                                        |
| ObsClient.enums.Stora<br>geClassCold  | COLD             | Archive storage class. Used for storing rarely accessed (once a year) data.                                                                                                    |

# **Code Examples**

All elements stored in OBS buckets are called objects. A folder in OBS is essentially an object with a size of 0 and a name ending with a slash (/). You can perform download, delete, or other operations on folder objects just like on regular objects. This example creates a folder object named **parent\_directory**.

```
// Import the OBS library.
// Use npm to install the client.
const ObsClient = require("esdk-obs-nodejs");
// Use the source code to install the client.
// var ObsClient = require('./lib/obs');

// Create an instance of ObsClient.
const obsClient = new ObsClient({
    // Obtain an AK/SK pair using environment variables or import an AK/SK pair in other ways. Using hard coding may result in leakage.
// Obtain an AK/SK pair on the management console. For details, see https://support.huaweicloud.com/intl/en-us/usermanual-ca/ca_01_0003.html.
```

```
access key_id: process.env.ACCESS_KEY_ID,
 secret_access_key: process.env.SECRET_ACCESS_KEY,
 // (Optional) If you use a temporary AK/SK pair and a security token to access OBS, you are advised not to
use hard coding, which may result in information leakage. You can obtain an AK/SK pair using environment
variables or import an AK/SK pair in other ways.
 // security_token: process.env.SECURITY_TOKEN,
 // Enter the endpoint corresponding to the region where the bucket is located. CN-Hong Kong is used here
in this example. Replace it with the one currently in use.
 server: "https://obs.ap-southeast-1.myhuaweicloud.com"
async function putObject() {
 try {
  const params = {
    // Specify the bucket name.
    Bucket: "examplebucket",
    // Specify a folder (parent_directory in this example).
    Key: "parent_directory/",
  // Create a folder object.
  const result = await obsClient.putObject(params);
  if (result.CommonMsg.Status <= 300) {
   console.log("Put bucket(%s) successful!", params.Bucket);
   console.log("RequestId: %s", result.CommonMsg.RequestId);
    return;
  console.log("An ObsError was found, which means your request sent to OBS was rejected with an error
response.");
  console.log("Status: %d", result.CommonMsg.Status);
  console.log("Code: %s", result.CommonMsg.Code);
  console.log("Message: %s", result.CommonMsg.Message);
  console.log("RequestId: %s", result.CommonMsg.RequestId);
  console.log("An Exception was found, which means the client encountered an internal problem when
attempting to communicate with OBS, for example, the client was unable to access the network.");
  console.log(error);
};
putObject();
```

### □ NOTE

• To create a folder in OBS is to create an object whose size is 0 and whose name ends with a slash (/), in essential.

# 6.6 Configuring Object Metadata (SDK for Node.js)

### **NOTICE**

If you have any questions during development, post them on the **Issues** page of GitHub.

### **Function**

Object metadata contains a set of name-value pairs that are used for describing and managing objects.

Currently, only the system-defined metadata is supported. System-defined metadata consists of system-controlled metadata and user-controlled metadata.

This API sends a HEAD request for obtaining object metadata.

### Restrictions

- To obtain object metadata, you must be the bucket owner or have the required permission (obs:object:GetObject in IAM or GetObject in a bucket policy). For details, see Introduction to OBS Access Control, IAM Custom Policies, and Configuring an Object Policy.
- To learn about the mappings between OBS regions and endpoints, see Regions and Endpoints.
- Users with the READ permission for objects can send HEAD requests to retrieve object metadata, which is included in the response.

### Method

ObsClient.setObjectMetadata(params)

# **Request Parameters**

**Table 6-33** List of request parameters

| Parameter | Туре   | Ma<br>nd<br>ato<br>ry<br>(Ye<br>s/N<br>o) | Description                                                                                                    |
|-----------|--------|-------------------------------------------|----------------------------------------------------------------------------------------------------|
| Bucket    | string | Yes                                       | Explanation: Bucket name.  Restrictions:  A bucket name must be unique across all accounts and regions.  A bucket name:  Must be 3 to 63 characters long and start with a digit or letter. Lowercase letters, digits, hyphens (-), and periods (.) are allowed.  Cannot be formatted as an IP address.  Cannot start or end with a hyphen (-) or period (.).  Cannot contain two consecutive periods (), for example, mybucket.  Cannot contain a period (.) and a hyphen (-) adjacent to each other, for example, mybucket or mybucket.  If you repeatedly create buckets with the same name in the same region, no error will be reported, and the bucket attributes comply with those set in the first creation request.  Value range: The value can contain 3 to 63 |
|           |        |                                           | characters.                                                                                                    |

| Parameter         | Туре               | Ma<br>nd<br>ato<br>ry<br>(Ye<br>s/N<br>o) | Description                                                                                                    |
|-------------------|--------------------|-------------------------------------------|----------------------------------------------------------------------------------------------------|
| Key               | string             | Yes                                       | Explanation:                                                                                                    |
|                   |                    |                                           | Object name. An object is uniquely identified by an object name in a bucket. An object name is a complete path of the object that does not contain the bucket name. |
|                   |                    |                                           | For example, if the address for accessing the object is examplebucket.obs.apsoutheast-1.myhuaweicloud.com/folder/test.txt, the object name is folder/test.txt.      |
|                   |                    |                                           | Restrictions:                                                                                                    |
|                   |                    |                                           | None                                                                                                    |
|                   |                    |                                           | Value range:                                                                                                    |
|                   |                    |                                           | The value can contain 1 to 1,024 characters.                                                                                                    |
|                   |                    |                                           | Default value:                                                                                                    |
|                   |                    |                                           | None                                                                                                    |
| MetadataDirective | Metadat            | Yes                                       | Explanation:                                                                                                    |
|                   | aDirectiv<br>eType |                                           | Policy for copying the source object's attributes                                                                                                    |
|                   |                    |                                           | Restrictions:                                                                                                    |
|                   |                    |                                           | None                                                                                                    |
|                   |                    |                                           | Value range:                                                                                                    |
|                   |                    |                                           | See <b>Table 6-39</b> .                                                                                                    |
|                   |                    |                                           | Default value:                                                                                                    |
|                   |                    |                                           | None                                                                                                    |

| Parameter          | Туре   | Ma<br>nd<br>ato<br>ry<br>(Ye<br>s/N<br>o) | Description                                                                                                    |
|--------------------|--------|-------------------------------------------|----------------------------------------------------------------------------------------------------|
| VersionId          | string | No                                        | Explanation: Object version. Example: G001117FCE89978B0000401205D5DC9 A Restrictions: None Value range: The value must contain 32 characters. Default value: None                                                                  |
| CacheControl       | string | No                                        | Explanation: Cache-Control header in the response. It specifies the cache behavior of the web page when an object is downloaded. Restrictions: None Value range: See the Cache-Control values defined in HTTP. Default value: None |
| ContentDisposition | string | No                                        | Explanation: Content-Disposition header in the response. It specifies the name of an object when it is downloaded. Restrictions: None Value range: See the Content-Disposition values defined in HTTP. Default value: None         |

| Parameter       | Туре   | Ma<br>nd<br>ato<br>ry<br>(Ye<br>s/N<br>o) | Description                                                                                                    |
|-----------------|--------|-------------------------------------------|----------------------------------------------------------------------------------------------------|
| ContentEncoding | string | No                                        | Explanation:  Content-Encoding header in the response. It specifies the content encoding format when an object is downloaded.  Restrictions:  None  Value range:  See the Content-Encoding values defined in HTTP.  Default value:  None     |
| ContentLanguage | string | No                                        | Explanation:  Content-Language header in the response. It specifies what language the object content is in when being downloaded.  Restrictions:  None  Value range:  See the Content-Language values defined in HTTP.  Default value:  None |
| ContentType     | string | No                                        | Explanation: Content-Type header in the response. It specifies the file type of an object when it is downloaded. Restrictions: None Value range: See What Is Content-Type (MIME)? (SDK for Node.js) Default value: None                      |

| Parameter               | Туре   | Ma<br>nd<br>ato<br>ry<br>(Ye<br>s/N<br>o) | Description                                                                                                    |
|-------------------------|--------|-------------------------------------------|----------------------------------------------------------------------------------------------------|
| Expires                 | string | No                                        | Explanation:  Expires header in the response. It specifies the cache expiration time of the web page when the object is downloaded.  Restrictions:  None  Value range:  See the Expires values defined in HTTP.  Default value:  None                                                                                                    |
| WebsiteRedirectLocation | string | No                                        | Explanation:  If the bucket is configured with website hosting, the request for obtaining the object can be redirected to another object in the bucket or an external URL.  The request is redirected to object anotherPage.html in the same bucket:  WebsiteRedirectLocation:/ anotherPage.html  The request is redirected to an external URL:  WebsiteRedirectLocation:http://www.example.com/  OBS obtains the specified value from the header and stores it in the object metadata WebsiteRedirectLocation.  Restrictions:  The value must start with a slash (/), http://, or https:// and cannot exceed 2 KB.  OBS only supports redirection of objects that are in the root directory.  Value range:  None  Default value:  None |

| Parameter    | Туре                 | Ma<br>nd<br>ato<br>ry<br>(Ye<br>s/N<br>o) | Description                                                                                                    |
|--------------|----------------------|-------------------------------------------|----------------------------------------------------------------------------------------------------|
| StorageClass | StorageC<br>lassType | No                                        | Explanation: Storage class of the object. Restrictions: None Value range: See Table 6-34. Default value: None                                                                                                    |
| Metadata     | object               | No                                        | Explanation: Custom metadata of the object. You can add a header starting with x-obs-meta-in the request to define metadata. The custom metadata will be returned in the response when you retrieve the object or query the object metadata.  Restrictions:  The custom metadata cannot exceed 8 KB in total. To measure the size, calculate the sum of bytes of all UTF-8 encoded keys and values.  The custom metadata keys are case insensitive, but are stored in lowercase in OBS. The key values are case sensitive.  Both custom metadata keys and their values must conform to US-ASCII standards. If non-ASCII or unrecognizable characters are required, they must be encoded and decoded in URL or Base64 on the client, because the server does not perform such operations.  Value range:  None  Default value:  None |

 Table 6-34
 StorageClassType

| Constant                              | Default<br>Value | Description                                                                                                    |
|---------------------------------------|------------------|----------------------------------------------------------------------------------------------------|
| ObsClient.enums.Stora geClassStandard | STANDARD         | Standard storage class.  Features low access latency and high throughput and is used for storing massive, frequently accessed (multiple times a month) or small objects (< 1 MB) requiring quick response. |
| ObsClient.enums.Stora<br>geClassWarm  | WARM             | Infrequent Access storage class.  Used for storing data that is semi- frequently accessed (fewer than 12 times a year) but becomes instantly available when needed.                                        |
| ObsClient.enums.Stora<br>geClassCold  | COLD             | Archive storage class. Used for storing rarely accessed (once a year) data.                                                                                                    |

# Responses

Table 6-35 Responses

| Туре                                                                                         | Description                                            |
|----------------------------------------------------------------------------------------------|--------------------------------------------------------|
| Table 6-36                                                                                   | Explanation:                                           |
| NOTE  This API returns a Promise response, which requires the Promise or async/await syntax. | Returned results. For details, see <b>Table 6-36</b> . |

Table 6-36 Response

| Parameter | Туре              | Description                                                                                                    |
|-----------|-------------------|----------------------------------------------------------------------------------------------------|
| CommonMsg | <b>ICommonMsg</b> | Explanation:                                                                                                    |
|           |                   | Common information generated after an API call is complete, including the HTTP status code and error code. For details, see Table 6-37. |

| Parameter       | Туре       | Description                                                                       |
|-----------------|------------|-----------------------------------------------------------------------------------|
| InterfaceResult | Table 6-38 | Explanation:                                                                      |
|                 |            | Results outputted for a successful call. For details, see <b>Table 6-38</b> .     |
|                 |            | Restrictions:                                                                     |
|                 |            | This parameter is not included if the value of <b>Status</b> is greater than 300. |

Table 6-37 ICommonMsg

| Parameter | Туре   | Description                                                                                                    |  |
|-----------|--------|----------------------------------------------------------------------------------------------------|--|
| Status    | number | Explanation:                                                                                                    |  |
|           |        | HTTP status code returned by the OBS server.                                                                                                    |  |
|           |        | Value range:                                                                                                    |  |
|           |        | A status code is a group of digits indicating the status of a response. It ranges from 2xx (indicating successes) to 4xx or 5xx (indicating errors). For details, see <b>Status Codes</b> . |  |
| Code      | string | Explanation:                                                                                                    |  |
|           |        | Error code returned by the OBS server.                                                                                                    |  |
| Message   | string | Explanation:                                                                                                    |  |
|           |        | Error description returned by the OBS server.                                                                                                    |  |
| Hostld    | string | Explanation:                                                                                                    |  |
|           |        | Request server ID returned by the OBS server.                                                                                                    |  |
| RequestId | string | Explanation:                                                                                                    |  |
|           |        | Request ID returned by the OBS server.                                                                                                    |  |
| ld2       | string | Explanation:                                                                                                    |  |
|           |        | Request ID2 returned by the OBS server.                                                                                                    |  |
| Indicator | string | Explanation:                                                                                                    |  |
|           |        | Error code details returned by the OBS server.                                                                                                    |  |

Table 6-38 SetObjectMetadataOutput

| Parameter | Туре   | Description                           |
|-----------|--------|---------------------------------------|
| RequestId | string | Explanation:                          |
|           |        | Request ID returned by the OBS server |

| Parameter          | Туре                          | Description                                                                                                    |
|--------------------|-------------------------------|----------------------------------------------------------------------------------------------------|
| MetadataDirective  | Metadata<br>Directive<br>Type | Explanation:  Policy for copying the source object's attributes  Value range:  See Table 6-39.                                     |
| CacheControl       | string                        | Explanation:  Cache-Control header in the response. It specifies the cache behavior of the web page when an object is downloaded.  |
| ContentDisposition | string                        | Explanation: Content-Disposition header in the response. It specifies the name of an object when it is downloaded.                 |
| ContentEncoding    | string                        | Explanation: Content-Encoding header in the response. It specifies how the object is encoded when being downloaded.                |
| ContentLanguage    | string                        | Explanation: Content-Language header in the response. It specifies what language the object content is in when being downloaded.   |
| ContentType        | string                        | Explanation: Content-Type header in the response. It specifies the file type of an object when it is downloaded.                   |
| Expires            | string                        | Explanation: Expires header in the response. It specifies the cache expiration time of the web page when the object is downloaded. |

| Parameter                    | Туре      | Description                                                                                                    |  |
|------------------------------|-----------|----------------------------------------------------------------------------------------------------|--|
| WebsiteRedirectLo-<br>cation | string    | Explanation:                                                                                                    |  |
|                              |           | If the bucket is configured with website hosting, the request for obtaining the object can be redirected to another object in the bucket or an external URL. |  |
|                              |           | The request is redirected to object anotherPage.html in the same bucket:                                                                                     |  |
|                              |           | WebsiteRedirectLocation:/anotherPage.html                                                                                                    |  |
|                              |           | The request is redirected to an external URL:                                                                                                    |  |
|                              |           | WebsiteRedirectLocation:http://<br>www.example.com/                                                                                                    |  |
|                              |           | OBS obtains the specified value from the header and stores it in the object metadata <b>WebsiteRedirectLocation</b> .                                        |  |
|                              |           | Restrictions:                                                                                                    |  |
|                              |           | <ul> <li>The value must start with a slash (/),<br/>http://, or https:// and cannot exceed 2<br/>KB.</li> </ul>                                              |  |
|                              |           | OBS only supports redirection of objects<br>that are in the root directory.                                                                                  |  |
| StorageClass                 | StorageCl | Explanation:                                                                                                    |  |
|                              | assType   | Storage class configured when copying the object. If this parameter is not specified, the object inherits the storage class of the bucket.                   |  |
|                              |           | Value range:                                                                                                    |  |
|                              |           | See <b>Table 6-40</b> .                                                                                                    |  |

| Parameter | Туре                                                                                                    | Description                                                                                                    |
|-----------|----------------------------------------------------------------------------------------------------|----------------------------------------------------------------------------------------------------|
| Metadata  | object                                                                                                    | Explanation:  Custom metadata of the object. You can add a header starting with x-obs-meta- in the request to define metadata. The custom metadata will be returned in the response when you retrieve the object or query the object metadata. |
|           |                                                                                                    | <ul> <li>Restrictions:</li> <li>The custom metadata cannot exceed 8 KB in total. To measure the size, calculate the sum of bytes of all UTF-8 encoded keys and values.</li> </ul>                                                              |
|           |                                                                                                    | The custom metadata keys are case insensitive, but are stored in lowercase in OBS. The key values are case sensitive.                                                                                                    |
|           | Both custom metadata keys and their values must conform to US-ASCII standards. If non-ASCII or unrecognizable characters are required, they must be encoded and decoded in URL or Base64 on the client, because the server does not perform such operations. |                                                                                                    |

 Table 6-39 MetadataDirectiveType

| Constant                                   | Default Value | Description                                                                                                    |
|--------------------------------------------|---------------|----------------------------------------------------------------------------------------------------|
| ObsClient.enums.<br>CopyMetadata           | COPY          | When copying an object, the object's attributes are also copied.  NOTICE This value is used only in the API for Copying an Object (SDK for Node.js).                    |
| ObsClient.enums.<br>ReplaceMetadata        | REPLACE       | REPLACE uses the complete header carried in the current request to replace the original one and deletes the metadata that is not specified.                             |
| ObsClient.enums.<br>ReplaceNewMeta<br>data | REPLACE_NEW   | REPLACE_NEW replaces the metadata that already has a value, assigns a value to the metadata that does not have a value, and retains the metadata that is not specified. |
|                                            |               | NOTICE  This value is used only in the API for  Configuring Object Metadata (SDK for Node.js).                                                                          |

Table 6-40 StorageClassType

| Constant                              | Default<br>Value | Description                                                                                                    |
|---------------------------------------|------------------|----------------------------------------------------------------------------------------------------|
| ObsClient.enums.Stora geClassStandard | STANDARD         | Standard storage class.  Features low access latency and high throughput and is used for storing massive, frequently accessed (multiple times a month) or small objects (< 1 MB) requiring quick response. |
| ObsClient.enums.Stora<br>geClassWarm  | WARM             | Infrequent Access storage class. Used for storing data that is semi- frequently accessed (fewer than 12 times a year) but becomes instantly available when needed.                                         |
| ObsClient.enums.Stora<br>geClassCold  | COLD             | Archive storage class. Used for storing rarely accessed (once a year) data.                                                                                                    |

### **Code Examples**

This example configures metadata for object **example/objectname** in bucket **examplebucket**. The MIME type of the object is set to image/jpeg, the storage class is set to Archive, and custom metadata is also configured for the object.

```
// Import the OBS library.
// Use npm to install the client.
const ObsClient = require("esdk-obs-nodejs");
// Use the source code to install the client.
// var ObsClient = require('./lib/obs');
// Create an instance of ObsClient.
const obsClient = new ObsClient({
 // Obtain an AK/SK pair using environment variables or import an AK/SK pair in other ways. Using hard
coding may result in leakage.
 // Obtain an AK/SK pair on the management console. For details, see https://support.huaweicloud.com/
intl/en-us/usermanual-ca/ca_01_0003.html.
 access_key_id: process.env.ACCESS_KEY_ID,
 secret_access_key: process.env.SECRET_ACCESS_KEY,
 // (Optional) If you use a temporary AK/SK pair and a security token to access OBS, you are advised not to
use hard coding, which may result in information leakage. You can obtain an AK/SK pair using environment
variables or import an AK/SK pair in other ways.
 // security_token: process.env.SECURITY_TOKEN,
 // Enter the endpoint corresponding to the region where the bucket is located. CN-Hong Kong is used here
in this example. Replace it with the one currently in use.
 server: "https://obs.ap-southeast-1.myhuaweicloud.com"
async function setObjectMetadata() {
 try {
  const params = {
    // Specify the bucket name.
    Bucket: "examplebucket",
    // Specify an object. example/objectname is used in this example.
    Key: "example/objectname",
    // Specify a MIME type (image/jpeg in this example) for the object.
    ContentType: "image/jpeg",
```

```
// Specify a storage class (obsClient.enums.StorageClassCold in this example) for the object.
   StorageClass: obsClient.enums.StorageClassCold,
   // Specify custom metadata.
   Metadata: { "property1": "property-value1", "property2": "property-value2" }
  // Configure the metadata for the object.
  const result = await obsClient.setObjectMetadata(params);
  if (result.CommonMsg.Status <= 300) {
   console.log("Set Object(%s)'s metadata successful with bucket(%s)!", params.Key, params.Bucket);
   console.log("RequestId: %s", result.CommonMsg.RequestId);
  console.log("An ObsError was found, which means your request sent to OBS was rejected with an error
response.");
  console.log("Status: %d", result.CommonMsg.Status);
  console.log("Code: %s", result.CommonMsg.Code);
  console.log("Message: %s", result.CommonMsg.Message);
  console.log("RequestId: %s", result.CommonMsg.RequestId);
  console.log("An Exception was found, which means the client encountered an internal problem when
attempting to communicate with OBS, for example, the client was unable to access the network.");
  console.log(error);
setObjectMetadata();
```

# 6.7 Configuring a Lifecycle Rule When Uploading an Object (SDK for Node.js)

### **NOTICE**

If you have any questions during development, post them on the **Issues** page of GitHub.

### **Function**

When uploading an object or initiating a multipart upload, you can set an expiration time for the object using **Expires**. This method only supports setting the object expiration time in days, and the expired objects will be automatically deleted by OBS, with a higher priority than bucket lifecycle rules.

### Code Examples: Uploading an Object

When uploading an object, you can specify when it expires after being created.

```
// Import the OBS library.
// Use npm to install the client.
const ObsClient = require("esdk-obs-nodejs");
// Use the source code to install the client.
// var ObsClient = require('./lib/obs');

// Create an instance of ObsClient.
const obsClient = new ObsClient({
    // Obtain an AK/SK pair using environment variables or import an AK/SK pair in other ways. Using hard coding may result in leakage.
// Obtain an AK/SK pair on the management console. For details, see https://support.huaweicloud.com/intl/en-us/usermanual-ca/ca_01_0003.html.
access_key_id: process.env.ACCESS_KEY_ID,
```

```
secret_access_key: process.env.SECRET_ACCESS_KEY,
 // (Optional) If you use a temporary AK/SK pair and a security token to access OBS, you are advised not to
use hard coding, which may result in information leakage. You can obtain an AK/SK pair using environment
variables or import an AK/SK pair in other ways.
 // security_token: process.env.SECURITY_TOKEN,
 // Enter the endpoint corresponding to the region where the bucket is located. CN-Hong Kong is used here
as an example. Replace it with the one currently in use.
 server: "https://obs.ap-southeast-1.myhuaweicloud.com"
async function putObject() {
 try {
  const params = {
    // Specify the bucket name.
    Bucket: "examplebucket",
    // Specify an object (example/objectname in this example).
    Key: "example/objectname"
    // localfile indicates the path of the local file to be uploaded, which must include the file name.
    SourceFile: 'localfile',
    // Specify how many days can pass before the object expires (30 in this example).
    Expires: 30
  // Upload a file.
  const result = await obsClient.putObject(params);
  if (result.CommonMsg.Status <= 300) {
    console.log("Put bucket(%s) successful!", params.Bucket);
   console.log("RequestId: %s", result.CommonMsg.RequestId);
  };
  console.log("An ObsError was found, which means your request sent to OBS was rejected with an error
response.");
  console.log("Status: %d", result.CommonMsg.Status);
  console.log("Code: %s", result.CommonMsg.Code);
  console.log("Message: %s", result.CommonMsg.Message);
  console.log("RequestId: %s", result.CommonMsg.RequestId);
 } catch (error) {
  console.log("An Exception was found, which means the client encountered an internal problem when
attempting to communicate with OBS, for example, the client was unable to access the network.");
  console.log(error);
};
putObject()
```

# Code Examples: Initiating a Multipart Upload

When initiating a multipart upload, you can specify when the object expires after it is created.

```
// Import the OBS library.
// Use npm to install the client.
const ObsClient = require("esdk-obs-nodejs");
// Use the source code to install the client.
// var ObsClient = require('./lib/obs');
// Create an instance of ObsClient.
const obsClient = new ObsClient({
 // Obtain an AK/SK pair using environment variables or import an AK/SK pair in other ways. Using hard
coding may result in leakage.
 // Obtain an AK/SK pair on the management console. For details, see https://support.huaweicloud.com/
intl/en-us/usermanual-ca/ca_01_0003.html.
 access key id: process.env.ACCESS KEY ID,
 secret_access_key: process.env.SECRET_ACCESS_KEY,
 // (Optional) If you use a temporary AK/SK pair and a security token to access OBS, you are advised not to
use hard coding, which may result in information leakage. You can obtain an AK/SK pair using environment
variables or import an AK/SK pair in other ways.
 // security_token: process.env.SECURITY_TOKEN,
 // Enter the endpoint corresponding to the region where the bucket is located. CN-Hong Kong is used here
as an example. Replace it with the one currently in use.
```

```
server: "https://obs.ap-southeast-1.myhuaweicloud.com"
async function initiateMultipartUpload() {
 try {
  const params = {
    // Specify the bucket name.
    Bucket: "examplebucket",
    // Specify an object (example/objectname in this example).
    Key: "example/objectname",
    // Specify how many days can pass before the object expires (30 in this example).
    Expires: 30
  // Initiate the multipart upload.
  const result = await obsClient.initiateMultipartUpload(params);
  if (result.CommonMsg.Status <= 300) {
   console.log("Initiate multipart upload successfull with bucket(%s) and object(%s)!", params.Bucket,
params.Kev):
    console.log("RequestId: %s", result.CommonMsg.RequestId);
    console.log("UploadId: %s", result.InterfaceResult.UploadId);
  }:
  console.log("An ObsError was found, which means your request sent to OBS was rejected with an error
response.");
  console.log("Status: %d", result.CommonMsg.Status);
  console.log("Code: %s", result.CommonMsg.Code);
  console.log("Message: %s", result.CommonMsq.Message);
  console.log("RequestId: %s", result.CommonMsg.RequestId);
 } catch (error) {
  console.log("An Exception was found, which means the client encountered an internal problem when
attempting to communicate with OBS, for example, the client was unable to access the network.");
  console.log(error);
};
initiateMultipartUpload();
```

# 6.8 Uploading an Object - Append (SDK for Node.js)

#### **NOTICE**

If you have any questions during development, post them on the **Issues** page of GitHub.

### **Function**

This API uploads a file or folder to an existing OBS bucket. You can upload text, pictures, videos, or any other types of files.

This API adds data to the end of a specified object. If there is no object with the same key found in the bucket, a new object is created.

The latest modification time of the object is updated each time an upload is appended.

#### Restrictions

To upload an object, you must be the bucket owner or have the required permission (obs:object:PutObject in IAM or PutObject in a bucket policy).

For details, see Introduction to OBS Access Control, IAM Custom Policies, and Configuring an Object Policy.

- To learn about the mappings between OBS regions and endpoints, see **Regions and Endpoints**.
- The name of each object in a bucket must be unique.
- If SSE-C is used for server-side encryption, you must carry request headers such as **x-obs-server-side-encryption** in each append upload.
- If SSE-KMS is used for server-side encryption, you only need to carry request headers such as **x-obs-server-side-encryption** when you first call this API to upload an object and when there is no existing object with the same name in the bucket.
- The size of each append upload cannot exceed 5 GB.
- The maximum number of append uploads for each appendable object is 10,000.
- If the storage class is COLD (Archive), this API cannot be called.
- If cross-region replication is configured for a bucket, this API cannot be called.
- Objects in parallel file systems are not appendable.
- Objects uploaded using ObsClient.putObject, referred to as normal objects, can overwrite objects uploaded using ObsClient.appendObject, referred to as appendable objects. Data cannot be appended to an appendable object anymore once the object has been overwritten by a normal object.
- When you upload an object for the first time in appendable mode, an exception will be reported (HTTP status code 409) if a common object with the same name exists.
- The ETag returned for an appendable upload is the ETag for the uploaded content, rather than that of the whole object.

#### Method

ObsClient.appendObject(params)

### **Request Parameters**

**Table 6-41** List of request parameters

| Parameter | Туре   | Mand<br>atory<br>(Yes/<br>No) | Description                                                                                                    |
|-----------|--------|-------------------------------|----------------------------------------------------------------------------------------------------|
| Bucket    | string | Yes                           | Explanation: Bucket name. Restrictions:  A bucket name must be unique across all accounts and regions.  A bucket name:  Must be 3 to 63 characters long and start with a digit or letter. Lowercase letters, digits, hyphens (-), and periods (.) are allowed.  Cannot be formatted as an IP address.  Cannot start or end with a hyphen (-) or period (.).  Cannot contain two consecutive periods (), for example, mybucket.  Cannot contain a period (.) and a hyphen (-) adjacent to each other, for example, mybucket or mybucket.  If you repeatedly create buckets with the same name in the same region, no error will be reported, and the bucket attributes comply with those set in the first creation request.  Value range: The value can contain 3 to 63 characters.  Default value: |
|           |        |                               | None                                                                                                    |

| Parameter | Туре   | Mand<br>atory<br>(Yes/<br>No) | Description                                                                                                    |
|-----------|--------|-------------------------------|----------------------------------------------------------------------------------------------------|
| Key       | string | Yes                           | Explanation: Object name. An object is uniquely identified by an object name in a bucket. An object name is a complete path of the object that does not contain the bucket name. For example, if the address for accessing the object is examplebucket.obs.apsoutheast-1.myhuaweicloud.com/folder/test.txt, the object name is folder/test.txt.  Restrictions: None Value range: The value can contain 1 to 1,024                        |
|           |        |                               | characters. <b>Default value</b> :  None                                                                                                    |
| Position  | number | Yes                           | Explanation:  Position where the object data is appended  Restrictions:  For an object to be appended, the value of position must be set to 0 when the object is uploaded for the first time. For the second append upload, the value of position should be set to the value of  NextAppendPosition returned in the response when the first upload is successful.  Value range:  0 to (2 <sup>63</sup> – 1), in bytes  Default value:  0 |

| Parameter  | Туре                            | Mand<br>atory<br>(Yes/<br>No) | Description                                                                                                    |
|------------|---------------------------------|-------------------------------|----------------------------------------------------------------------------------------------------|
| Body       | string  <br>stream.Re<br>adable | No                            | Explanation: Content of the part to upload, which can be in string or stream.Readable form.  Restrictions: The object size in a single upload ranges from 0 to 5 GB. To upload files larger than 5 GB, refer to Multipart Upload APIs (SDK for Node.js). Body and SourceFile cannot be used together. If both Body and SourceFile are left blank, the size of the uploaded object is 0 bytes.  Value range: None Default value: |
| SourceFile | string                          | No                            | Explanation: Source file path of the object to be uploaded Restrictions:  The content size in a single upload ranges from 0 to 5 GB.  Body and SourceFile cannot be used together.  If both Body and SourceFile are left blank, the size of the uploaded object is 0 bytes.  Offset and SourceFile are used together to specify what data is uploaded from the source file.  Value range: None Default value: None              |

| Parameter        | Туре     | Mand<br>atory<br>(Yes/<br>No) | Description                                                                                                    |
|------------------|----------|-------------------------------|----------------------------------------------------------------------------------------------------|
| Offset           | number   | No                            | Explanation:                                                                                                    |
|                  |          |                               | Start offset of a part in the source file.                                                                                                    |
|                  |          |                               | Restrictions:                                                                                                    |
|                  |          |                               | Offset and SourceFile are used together to specify what data is uploaded from the source file.                                                 |
|                  |          |                               | Value range:                                                                                                    |
|                  |          |                               | A non-negative integer smaller than the size of the object to be uploaded, in bytes                                                            |
|                  |          |                               | Default value:                                                                                                    |
|                  |          |                               | 0                                                                                                    |
| ProgressCallback | function | No                            | Explanation:                                                                                                    |
|                  |          |                               | Callback function for obtaining the upload progress                                                                                            |
|                  |          |                               | NOTE  This callback function contains the following parameters in sequence: number of uploaded bytes, total bytes, and used time (in seconds). |
|                  |          |                               | Restrictions:                                                                                                    |
|                  |          |                               | None                                                                                                    |
|                  |          |                               | Value range:                                                                                                    |
|                  |          |                               | None                                                                                                    |
|                  |          |                               | Default value:                                                                                                    |
|                  |          |                               | None                                                                                                    |

| Parameter  | Туре    | Mand<br>atory<br>(Yes/<br>No) | Description                                                                                                    |
|------------|---------|-------------------------------|----------------------------------------------------------------------------------------------------|
| ContentMD5 | string  | No                            | Explanation:                                                                                                    |
|            |         |                               | Base64-encoded MD5 value of the data to be uploaded. It is used for the OBS server to verify data integrity.                                                                    |
|            |         |                               | Restrictions:                                                                                                    |
|            |         |                               | Base64-encoded, 128-bit MD5 value of the request body.                                                                                                    |
|            |         |                               | Value range:                                                                                                    |
|            |         |                               | Base64-encoded, 128-bit MD5 value of the request body calculated based on the RFC 1864 standard.                                                                                |
|            |         |                               | Example:<br>n58IG6hfM7vqI4K0vnWpog==                                                                                                    |
|            |         |                               | Default value:                                                                                                    |
|            |         |                               | None                                                                                                    |
| ACL        | AclType | No                            | Explanation:                                                                                                    |
|            |         |                               | Access control list (ACL) that can be pre-defined when an object is created. For details about ACLs, see ACLs.                                                                  |
|            |         |                               | Restrictions:                                                                                                    |
|            |         |                               | This parameter can only be configured in the first request for append upload. The configurations specified in the first request will be used in subsequent requests by default. |
|            |         |                               | Value range:                                                                                                    |
|            |         |                               | See Table 6-42.                                                                                                    |
|            |         |                               | Default value:                                                                                                    |
|            |         |                               | None                                                                                                    |

| Parameter               | Туре   | Mand<br>atory<br>(Yes/<br>No) | Description                                                                                                    |
|-------------------------|--------|-------------------------------|----------------------------------------------------------------------------------------------------|
| WebsiteRedirectLocation | string | No                            | Explanation:  If the bucket is configured with website hosting, the request for obtaining the object can be redirected to another object in the bucket or an external URL.  The request is redirected to object anotherPage.html in the same bucket:  WebsiteRedirectLocation:/anotherPage.html  The request is redirected to an external URL:  WebsiteRedirectLocation:http://www.example.com/  OBS obtains the specified value from the header and stores it in the object metadata WebsiteRedirectLocation.  Restrictions:  This parameter can only be configured in the first request for append upload. The configurations specified in the first request will be used in subsequent requests by default. |
|                         |        |                               | <ul> <li>The value must start with a slash (/), http://, or https:// and cannot exceed 2 KB.</li> <li>OBS only supports redirection of objects that are in the root directory.</li> <li>Value range:</li> </ul>                                                                                                    |
|                         |        |                               | None                                                                                                    |
|                         |        |                               | Default value:                                                                                                    |
|                         |        |                               | None                                                                                                    |

| Parameter     | Туре   | Mand<br>atory<br>(Yes/<br>No) | Description                                                                                                    |
|---------------|--------|-------------------------------|----------------------------------------------------------------------------------------------------|
| ContentType   | string | No                            | Explanation:                                                                                                    |
|               |        |                               | MIME type of the file to be uploaded. MIME type is a standard way of describing a data type and is used by the browser to decide how to display data.                                                   |
|               |        |                               | Restrictions:                                                                                                    |
|               |        |                               | This parameter can only be configured in the first request for append upload. The configurations specified in the first request will be used in subsequent requests by default.                         |
|               |        |                               | Value range:                                                                                                    |
|               |        |                               | See What Is Content-Type (MIME)? (SDK for Node.js)                                                                                                    |
|               |        |                               | Default value:                                                                                                    |
|               |        |                               | If you do not specify this parameter when uploading an object, the SDK determines the object type based on the suffix of the specified object name and automatically assigns a value to this parameter. |
| ContentLength | int64  | No                            | Explanation:                                                                                                    |
|               |        |                               | Size of the object to be uploaded.                                                                                                    |
|               |        |                               | Restrictions:                                                                                                    |
|               |        |                               | The object size in a single upload<br>ranges from 0 to 5 GB.                                                                                                    |
|               |        |                               | <ul> <li>To upload files larger than 5 GB,<br/>refer to Multipart Upload APIs<br/>(SDK for Node.js).</li> </ul>                                                                                         |
|               |        |                               | Value range:                                                                                                    |
|               |        |                               | 0 GB to 5 GB                                                                                                    |
|               |        |                               | Default value:                                                                                                    |
|               |        |                               | If this parameter is not specified, the SDK automatically calculates the size of the object.                                                                                                    |

| Parameter | Туре   | Mand<br>atory<br>(Yes/<br>No)            | Description                                                                                                    |
|-----------|--------|------------------------------------------|----------------------------------------------------------------------------------------------------|
| SseKms    | string | Yes<br>when<br>SSE-<br>KMS<br>is<br>used | Explanation:  SSE-KMS is used for encrypting objects on the server side.  Restrictions:  Currently, only KMS is supported.  This parameter can only be configured in the first request for append upload. The configurations specified in the first request will be used in subsequent requests by default.  Value range:  kms  Default value:  None |

| Parameter | Туре   | Mand<br>atory<br>(Yes/<br>No) | Description                                                                                                    |
|-----------|--------|-------------------------------|----------------------------------------------------------------------------------------------------|
| SseKmsKey | string |                               | Explanation:  ID of the KMS master key when SSE-KMS is used.  Restrictions:  This parameter can only be configured in the first request for append upload. The configurations specified in the first request will be used in subsequent requests by default.  Value range:  Valid value formats are as follows:  1. regionID.domainID.key/key_id  2. key_id  In the preceding formats:  • regionID indicates the ID of the region where the key is used. You can obtain it from Regions and Endpoints.  • domainID indicates the ID of the account that the key is for. To obtain it, see How Do I Get My Account ID and User ID? (SDK for Node.js).  • key_id indicates the ID of the key created on Data Encryption Workshop (DEW). To obtain it, see Viewing a CMK.  Default value:  • If this parameter is not specified, the default master key will be used.  • If there is not a default master |
|           |        |                               | key, OBS will create one and use it.                                                                                                    |

| Parameter | Туре   | Mand<br>atory<br>(Yes/<br>No)      | Description                                                                                                    |
|-----------|--------|------------------------------------|----------------------------------------------------------------------------------------------------|
| SseC      | string | Yes<br>when<br>SSE-C<br>is<br>used | Explanation:  SSE-C is used for encrypting objects on the server side.  Restrictions:  Only AES256 is supported.  This parameter can only be configured in the first request for append upload. The configurations specified in the first request will be used in subsequent requests by default.  Value range:  AES256  Default value:  None                                                         |
| SseCKey   | string | Yes<br>when<br>SSE-C<br>is<br>used | Explanation: Key used for encrypting the object when SSE-C is used Restrictions:  A Base64-encoded, 256-bit value, for example, K7QkYpBkM5+hca27fsNkUnNVa obncnLht/rCB2o/9Cw=  This parameter can only be configured in the first request for append upload. The configurations specified in the first request will be used in subsequent requests by default.  Value range: None Default value: None |

| Parameter    | Туре     | Mand<br>atory<br>(Yes/<br>No) | Description                                                                                   |
|--------------|----------|-------------------------------|-----------------------------------------------------------------------------------------------|
| StorageClass | StorageC | No                            | Explanation:                                                                                  |
|              | lassType |                               | When creating an object, you can use this header to specify the storage class for the object. |
|              |          |                               | Restrictions:                                                                                 |
|              |          |                               | None                                                                                          |
|              |          |                               | Value range:                                                                                  |
|              |          |                               | See Table 6-43.                                                                               |
|              |          | Default value:                |                                                                                               |
|              |          |                               | If this parameter is not specified, the object inherits the storage class of the bucket.      |

| Parameter | Туре   | Mand<br>atory<br>(Yes/<br>No) | Description                                                                                                    |
|-----------|--------|-------------------------------|----------------------------------------------------------------------------------------------------|
| Metadata  | object | No                            | <ul> <li>Explanation: Custom metadata of the object to be uploaded. You can add a header starting with x-obs-meta- in the request to define metadata. The custom metadata will be returned in the response when you retrieve the object or query the object metadata.</li> <li>Restrictions: <ul> <li>This parameter is valid only for the first append upload.</li> <li>The custom metadata cannot exceed 8 KB in total. To measure the size, calculate the sum of bytes of all UTF-8 encoded keys and values.</li> <li>The custom metadata keys are case insensitive, but are stored in lowercase in OBS. The key values are case sensitive.</li> <li>Both custom metadata keys and their values must conform to US-ASCII standards. If non-ASCII or unrecognizable characters are required, they must be encoded and decoded in URL or Base64 on the client, because the server does not perform such operations.</li> </ul> </li> <li>Value range: <ul> <li>None</li> </ul> </li> </ul> <li>Default value:</li> <li>None</li> |
|           |        |                               | None                                                                                                    |

| Parameter    | Туре   | Mand<br>atory<br>(Yes/<br>No) | Description                                                                                                    |
|--------------|--------|-------------------------------|----------------------------------------------------------------------------------------------------|
| GrantRead    | string | No                            | Explanation:                                                                                                    |
|              |        |                               | ID (domain_id) of an account the <b>READ</b> permission is granted to. The account with the <b>READ</b> permission can read the current object and obtain its metadata. |
|              |        |                               | Restrictions:                                                                                                    |
|              |        |                               | Use commas (,) to separate multiple accounts.                                                                                                    |
|              |        |                               | Value range:                                                                                                    |
|              |        |                               | To obtain the account ID, see How Do I Get My Account ID and User ID? (SDK for Node.js)                                                                                 |
|              |        |                               | Default value:                                                                                                    |
|              |        |                               | None                                                                                                    |
| GrantReadAcp | string | No                            | Explanation:                                                                                                    |
|              |        |                               | ID (domain_id) of an account the <b>READ_ACP</b> permission is granted to. The account with the <b>READ_ACP</b> permission can read the ACL of the current object.      |
|              |        |                               | Restrictions:                                                                                                    |
|              |        |                               | Use commas (,) to separate multiple accounts.                                                                                                    |
|              |        |                               | Value range:                                                                                                    |
|              |        |                               | To obtain the account ID, see How Do I Get My Account ID and User ID? (SDK for Node.js)                                                                                 |
|              |        |                               | Default value:                                                                                                    |
|              |        |                               | None                                                                                                    |

| Parameter        | Туре   | Mand<br>atory<br>(Yes/<br>No) | Description                                                                                                    |
|------------------|--------|-------------------------------|----------------------------------------------------------------------------------------------------|
| GrantWriteAcp    | string | No                            | Explanation:                                                                                                    |
|                  |        |                               | ID (domain_id) of an account the WRITE_ACP permission is granted to. The account with the WRITE_ACP permission can modify the ACL of the current object.                                                            |
|                  |        |                               | Restrictions:                                                                                                    |
|                  |        |                               | Use commas (,) to separate multiple accounts.                                                                                                    |
|                  |        |                               | Value range:                                                                                                    |
|                  |        |                               | To obtain the account ID, see How Do I Get My Account ID and User ID? (SDK for Node.js)                                                                                                    |
|                  |        |                               | Default value:                                                                                                    |
|                  |        |                               | None                                                                                                    |
| GrantFullControl | string | No                            | Explanation:                                                                                                    |
|                  |        |                               | ID (domain_id) of an account the <b>FULL_CONTROL</b> permission is granted to. The account with the <b>FULL_CONTROL</b> permission can read the current object, obtain its metadata, and obtain and modify its ACL. |
|                  |        |                               | Restrictions:                                                                                                    |
|                  |        |                               | Use commas (,) to separate multiple accounts.                                                                                                    |
|                  |        |                               | Value range:                                                                                                    |
|                  |        |                               | To obtain the account ID, see How Do I Get My Account ID and User ID? (SDK for Node.js)                                                                                                    |
|                  |        |                               | Default value:                                                                                                    |
|                  |        |                               | None                                                                                                    |

| Parameter | Туре   | Mand<br>atory<br>(Yes/<br>No) | Description                                                                                                    |
|-----------|--------|-------------------------------|----------------------------------------------------------------------------------------------------|
| Expires   | number | No                            | Explanation:  Expiration time of the object (calculated from the latest modification time of the object).  Expired objects are automatically deleted.  Restrictions:  The value cannot be smaller than the number of days that have |
|           |        |                               | passed since the object was<br>created. For example, if the object<br>was uploaded 10 days ago, you<br>cannot specify a value less than<br>10.                                                                                      |
|           |        |                               | This parameter can only be configured when uploading an object.                                                                                                    |
|           |        |                               | Value range:                                                                                                    |
|           |        |                               | 1 to (2 <sup>63</sup> - 1), in days                                                                                                    |
|           |        |                               | Default value:                                                                                                    |
|           |        |                               | None                                                                                                    |

### Table 6-42 AclType

| Constant                       | Default Value | Description                                                                  |
|--------------------------------|---------------|------------------------------------------------------------------------------|
| ObsClient.enums.AclPriva<br>te | private       | Private read and write A bucket or object can only be accessed by its owner. |

| Constant                                   | Default Value         | Description                                                                                                    |
|--------------------------------------------|-----------------------|----------------------------------------------------------------------------------------------------|
| ObsClient.enums.AclPubli<br>cRead          | public-read           | Public read and private write                                                                                                    |
|                                            |                       | If this permission is granted on a bucket, anyone can read the object list, multipart uploads, metadata, and object versions in the bucket.                                                                                                    |
|                                            |                       | If this permission is granted on an object, everyone can obtain the content and metadata of the object.                                                                                                    |
| ObsClient.enums.AclPubli                   | public-read-write     | Public read and write                                                                                                    |
| cReadWrite                                 |                       | If this permission is granted on a bucket, anyone can read the object list, multipart tasks, metadata, and object versions in the bucket and can upload or delete objects, initiate multipart upload tasks, upload parts, assemble parts, copy parts, and abort multipart upload tasks.  If this permission is granted on an object, everyone can obtain the content and metadata of the object. |
| ObsClient.enums.AclPubli<br>cReadDelivered | public-read-delivered | Public read on a bucket as well as the objects in the bucket.  If this permission is granted on a bucket, anyone can read the object list, multipart tasks, metadata, and object versions and read the content and metadata of objects in the bucket.  NOTE  AclPublicReadDelivered does not apply to objects.                                                                                   |

| Constant                                        | Default Value                   | Description                                                                                                    |
|-------------------------------------------------|---------------------------------|----------------------------------------------------------------------------------------------------|
| ObsClient.enums.AclPubli<br>cReadWriteDelivered | public-read-write-<br>delivered | Public read and write on a bucket as well as the objects in the bucket.                                                                                                    |
|                                                 |                                 | If this permission is granted on a bucket, anyone can read the object list, multipart uploads, metadata, and object versions in the bucket and can upload or delete objects, initiate multipart upload tasks, upload parts, assemble parts, copy parts, and abort multipart uploads. They can also read the content and metadata of objects in the bucket.  NOTE  AclPublicReadWriteDelivered does not apply to objects.                                                                                                    |
| ObsClient.enums.AclBuck etOwnerFullControl      | bucket-owner-full-control       | If this permission is granted on an object, only the bucket and object owners have the full control over the object.  By default, if you upload an object to a bucket of any other user, the bucket owner does not have the permissions on your object. After you grant this policy to the bucket owner, the bucket owner can have full control over your object. For example, if user A uploads object x to user B's bucket, user B does not have the control over object x. If user A sets the bucket-owner-full-control policy for object x, user B then has the control over object x. |

 Table 6-43
 StorageClassType

| Constant                              | Default<br>Value | Description                                                                                                    |
|---------------------------------------|------------------|----------------------------------------------------------------------------------------------------|
| ObsClient.enums.Stora geClassStandard | STANDARD         | Standard storage class.  Features low access latency and high throughput and is used for storing massive, frequently accessed (multiple times a month) or small objects (< 1 MB) requiring quick response. |
| ObsClient.enums.Stora<br>geClassWarm  | WARM             | Infrequent Access storage class. Used for storing data that is semi- frequently accessed (fewer than 12 times a year) but becomes instantly available when needed.                                         |
| ObsClient.enums.Stora<br>geClassCold  | COLD             | Archive storage class. Used for storing rarely accessed (once a year) data.                                                                                                    |

## Responses

Table 6-44 Responses

| Туре                                                                                                    | Description                                                 |
|----------------------------------------------------------------------------------------------------|-------------------------------------------------------------|
| Table 6-45  NOTE  This API returns a Promise response, which requires the Promise or async/await syntax. | Explanation: Returned results. For details, see Table 6-45. |

Table 6-45 Response

| Parameter | Туре              | Description                                                                                                    |
|-----------|-------------------|----------------------------------------------------------------------------------------------------|
| CommonMsg | <b>ICommonMsg</b> | Explanation:                                                                                                    |
|           |                   | Common information generated after an API call is complete, including the HTTP status code and error code. For details, see Table 6-46. |

| Parameter       | Туре       | Description                                                                       |
|-----------------|------------|-----------------------------------------------------------------------------------|
| InterfaceResult | Table 6-47 | Explanation:                                                                      |
|                 |            | Results outputted for a successful call. For details, see <b>Table 6-47</b> .     |
|                 |            | Restrictions:                                                                     |
|                 |            | This parameter is not included if the value of <b>Status</b> is greater than 300. |

### Table 6-46 ICommonMsg

| Parameter | Туре   | Description                                                                                                    |
|-----------|--------|----------------------------------------------------------------------------------------------------|
| Status    | number | Explanation:                                                                                                    |
|           |        | HTTP status code returned by the OBS server.                                                                                                    |
|           |        | Value range:                                                                                                    |
|           |        | A status code is a group of digits indicating the status of a response. It ranges from 2xx (indicating successes) to 4xx or 5xx (indicating errors). For details, see <b>Status Codes</b> . |
| Code      | string | Explanation:                                                                                                    |
|           |        | Error code returned by the OBS server.                                                                                                    |
| Message   | string | Explanation:                                                                                                    |
|           |        | Error description returned by the OBS server.                                                                                                    |
| Hostld    | string | Explanation:                                                                                                    |
|           |        | Request server ID returned by the OBS server.                                                                                                    |
| RequestId | string | Explanation:                                                                                                    |
|           |        | Request ID returned by the OBS server.                                                                                                    |
| ld2       | string | Explanation:                                                                                                    |
|           |        | Request ID2 returned by the OBS server.                                                                                                    |
| Indicator | string | Explanation:                                                                                                    |
|           |        | Error code details returned by the OBS server.                                                                                                    |

### Table 6-47 AppendObjectOutput

| Parameter | Туре   | Description                           |
|-----------|--------|---------------------------------------|
| RequestId | string | Explanation:                          |
|           |        | Request ID returned by the OBS server |

| Parameter        | Туре   | Description                                                                                                    |
|------------------|--------|----------------------------------------------------------------------------------------------------|
| VersionId        | string | Explanation:                                                                                                    |
|                  |        | Object version. If versioning is enabled for the bucket, the object version ID will be returned.                                                                                                    |
| ETag             | string | Explanation:                                                                                                    |
|                  |        | Base64-encoded, 128-bit MD5 value of an object. It uniquely identifies the content of an object and can be used to check the object integrity. For example, if the ETag is <b>A</b> when an object is uploaded and is <b>B</b> when the object is downloaded, it indicates that the object content has been changed. The ETag reflects changes to the contents of the object, not its metadata. An object created by an upload or copy operation has a unique ETag. |
|                  |        | Restrictions:                                                                                                    |
|                  |        | If an object is encrypted using server-side encryption, the ETag is not the MD5 value of the object.                                                                                                    |
| NextAppendPositi | int64  | Explanation:                                                                                                    |
| on               |        | Position from which the next append upload starts                                                                                                    |
|                  |        | Restrictions:                                                                                                    |
|                  |        | For an object to be appended, the value of <b>position</b> must be set to <b>0</b> when the object is uploaded for the first time. For the second append upload, the value of <b>position</b> should be set to the value of <b>NextAppendPosition</b> returned in the response when the first upload is successful. You can also call <b>ObsClient.getObjectMetadata</b> to obtain the value of <b>NextAppendPosition</b> .                                         |
| SseKms           | string | Explanation:                                                                                                    |
|                  |        | SSE-KMS is used for encrypting objects on the server side.                                                                                                    |
| SseKmsKey        | string | <b>Explanation:</b> ID of the KMS master key when SSE-KMS is used.                                                                                                    |
| SseC             | string | <b>Explanation:</b> SSE-C is used for encrypting objects on the server side.                                                                                                    |

| Parameter  | Туре   | Description                                                                                                    |
|------------|--------|----------------------------------------------------------------------------------------------------|
| SseCKeyMd5 | string | Explanation:  MD5 value of the key used for encrypting objects when SSE-C is used. This value is used to check whether any error occurs |
|            |        | during the transmission of the key. <b>Restrictions</b> :                                                                               |
|            |        | Base64-encoded MD5 value of the key, for                                                                                                |
|            |        | example, <b>4XvB3tbNTN+tIEVa0/fGaQ==</b>                                                                                                |

### **Code Examples**

You can call **ObsClient.appendObject** to upload an object and append content to it. This example uses object **example/objectname** and bucket **examplebucket**.

```
// Import the OBS library.
// Use npm to install the client.
const ObsClient = require("esdk-obs-nodejs");
// Use the source code to install the client.
// var ObsClient = require('./lib/obs');
// Create an instance of ObsClient.
const obsClient = new ObsClient({
 // Obtain an AK/SK pair using environment variables or import an AK/SK pair in other ways. Using hard
coding may result in leakage.
 // Obtain an AK/SK pair on the management console. For details, see https://support.huaweicloud.com/
intl/en-us/usermanual-ca/ca_01_0003.html.
 access key id: process.env.ACCESS KEY ID,
 secret_access_key: process.env.SECRET_ACCESS_KEY,
 // (Optional) If you use a temporary AK/SK pair and a security token to access OBS, you are advised not to
use hard coding, which may result in information leakage. You can obtain an AK/SK pair using environment
variables or import an AK/SK pair in other ways.
 // security_token: process.env.SECURITY_TOKEN,
 // Enter the endpoint corresponding to the region where the bucket is located. CN-Hong Kong is used here
in this example. Replace it with the one currently in use.
 server: "https://obs.ap-southeast-1.myhuaweicloud.com"
async function appendObject() {
 try {
  const params = {
    // Specify the bucket name.
    Bucket: "examplebucket",
    // Specify the object (example/objectname in this example).
    Key: "example/objectname",
    // Specify the position where content is appended. For the first upload, set Position to 0. For the
subsequent appends, specify the actual position.
    Position: 0,
    // Specify the data stream of the object to upload.
    Body: strings.NewReader("Hello OBS"),
  // Upload the object using the append method.
  const result = await obsClient.appendObject(params);
  if (result.CommonMsg.Status <= 300) {
    console.log("Append object(%s) under the bucket(%s) successful!", params.Key, params.Bucket);
    console.log("RequestId: %s", result.CommonMsg.RequestId);
    console.log("ETag: %s, NextAppendPosition:%d", result.InterfaceResult.ETag,
result.InterfaceResult.NextAppendPosition);
  console.log("An ObsError was found, which means your request sent to OBS was rejected with an error
```

```
response.");

console.log("Status: %d", result.CommonMsg.Status);

console.log("Code: %s", result.CommonMsg.Code);

console.log("Message: %s", result.CommonMsg.Message);

console.log("RequestId: %s", result.CommonMsg.RequestId);
} catch (error) {

console.log("An Exception was found, which means the client encountered an internal problem when attempting to communicate with OBS, for example, the client was unable to access the network.");

console.log(error);
};
};
appendObject();
```

# 6.9 Uploading an Object - Resumable (SDK for Node.js)

#### **NOTICE**

If you have any questions during development, post them on the **Issues** page of GitHub.

#### **Function**

The resumable upload is an encapsulated and enhanced version of **the multipart upload** used for dealing with possible upload failures of large files when the network connection is unstable or a program crashes.

Uploading large files often fails due to poor network conditions or program breakdowns. It is a waste of resources to restart the upload process upon an upload failure, and the restarted upload process may still suffer from the unstable network. To resolve such issues, you can use the API for resumable upload, whose working principle is to divide the to-be-uploaded file into multiple parts and upload them separately. The upload result of each part is recorded in a checkpoint file in real time. Only when all parts are successfully uploaded, the result indicating a successful upload will be returned. Otherwise, an error is returned in callback function to remind you of calling the API again for re-uploading. Based on the upload status of each part recorded in the checkpoint file, the re-uploading will upload the parts failed to be uploaded previously, instead of uploading all parts. By virtue of this, resources are saved and efficiency is improved.

The resumable upload interface helps save resources and improve efficiency by restarting an upload from the point of failure and concurrently uploading parts. You do not need to worry about internal service details, such as the creation and deletion of checkpoint files, division of objects, or concurrent uploads of parts.

### Restrictions

The total size of files uploaded by the resumable upload API must be larger than 100 KB.

#### Method

ObsClient.uploadFile(params)

### **Request Parameters**

**Table 6-48** List of request parameters

| Parameter | Туре   | Mandator<br>y<br>(Yes/No) | Description                                                                                                    |
|-----------|--------|---------------------------|----------------------------------------------------------------------------------------------------|
| Bucket    | string | Yes Yes                   | Explanation: Bucket name. Restrictions:  A bucket name must be unique across all accounts and regions.  A bucket name:  Must be 3 to 63 characters long and start with a digit or letter. Lowercase letters, digits, hyphens (-), and periods (.) are allowed.  Cannot be formatted as an IP address.  Cannot start or end with a hyphen (-) or period (.).  Cannot contain two consecutive periods (), for example, mybucket.  Cannot contain a period (.) and a hyphen (-) adjacent to each other, for example, mybucket.  If you repeatedly create buckets with the same name in the same region, no error will be reported, and the bucket attributes comply with those set in the first creation request.  Value range: The value can contain 3 to 63 characters.  Default value: |
|           |        |                           | None                                                                                                    |

| Parameter  | Туре   | Mandator<br>y<br>(Yes/No) | Description                                                                                                    |
|------------|--------|---------------------------|----------------------------------------------------------------------------------------------------|
| Key        | string | Yes                       | Explanation:                                                                                                    |
|            |        |                           | Object name. An object is uniquely identified by an object name in a bucket. An object name is a complete path of the object that does not contain the bucket name. |
|            |        |                           | For example, if the address for accessing the object is examplebucket.obs.apsoutheast-1.myhuaweicloud.com/folder/test.txt, the object name is folder/test.txt.      |
|            |        |                           | Restrictions:                                                                                                    |
|            |        |                           | None                                                                                                    |
|            |        |                           | Value range:                                                                                                    |
|            |        |                           | The value can contain 1 to 1,024 characters.                                                                                                    |
|            |        |                           | Default value:                                                                                                    |
|            |        |                           | None                                                                                                    |
| UploadFile | string | No                        | Explanation:                                                                                                    |
|            |        |                           | Source file path of the object to be uploaded                                                                                                    |
|            |        |                           | Restrictions:                                                                                                    |
|            |        |                           | None                                                                                                    |
|            |        |                           | Value range:                                                                                                    |
|            |        |                           | None                                                                                                    |
|            |        |                           | Default value:                                                                                                    |
|            | _      |                           | None                                                                                                    |
| PartSize   | number | No                        | Explanation:                                                                                                    |
|            |        |                           | Size of the current part.  Restrictions:                                                                                                    |
|            |        |                           | None                                                                                                    |
|            |        |                           | Value range:                                                                                                    |
|            |        |                           | The value ranges from 100 KB to 5 GB, in bytes.                                                                                                    |
|            |        |                           | Default value:                                                                                                    |
|            |        |                           | 102400                                                                                                    |

| Parameter        | Туре     | Mandator<br>y<br>(Yes/No) | Description                                                                                                    |
|------------------|----------|---------------------------|----------------------------------------------------------------------------------------------------|
| TaskNum          | number   | No                        | Explanation:                                                                                                    |
|                  |          |                           | Maximum number of parts that can be uploaded concurrently                                                                                      |
|                  |          |                           | Restrictions:                                                                                                    |
|                  |          |                           | None                                                                                                    |
|                  |          |                           | Value range:                                                                                                    |
|                  |          |                           | 1~10000                                                                                                    |
|                  |          |                           | Default value:                                                                                                    |
|                  |          |                           | 1, indicating concurrent uploads are not used                                                                                                  |
| ProgressCallback | function | No                        | Explanation:                                                                                                    |
|                  |          |                           | Callback function for obtaining the upload progress                                                                                            |
|                  |          |                           | NOTE  This callback function contains the following parameters in sequence: number of uploaded bytes, total bytes, and used time (in seconds). |
|                  |          |                           | Restrictions:                                                                                                    |
|                  |          |                           | None                                                                                                    |
|                  |          |                           | Value range:                                                                                                    |
|                  |          |                           | None                                                                                                    |
|                  |          |                           | Default value:                                                                                                    |
|                  |          |                           | None                                                                                                    |

| Parameter        | Туре     | Mandator<br>y<br>(Yes/No) | Description                                                                                                    |
|------------------|----------|---------------------------|----------------------------------------------------------------------------------------------------|
| ResumeCallback   | function | No                        | Explanation: Callback function used to obtain the control parameter for canceling a resumable download Restrictions: None Value range: None Default value: None NOTE  • This callback function contains a control parameter used for pausing or aborting a resumable upload.  • By calling the cancel method of this control parameter, you can pause a resumable upload.  • By calling the abort method of this control parameter, you can |
| EnableCheckpoint | boolean  | No                        | abort a resumable upload.  Explanation:                                                                                                    |
|                  |          |                           | Whether to enable the resumable mode.  Restrictions: None Value range: • true: The resumable mode is enabled. • false: The resumable mode is disabled. In this case, this API works as a multipart upload API, and no checkpoint files are generated.  Default value: false                                                                                                    |

| Parameter      | Туре    | Mandator<br>y<br>(Yes/No) | Description                                                                                                    |
|----------------|---------|---------------------------|----------------------------------------------------------------------------------------------------|
| CheckpointFile | string  | No                        | Explanation:  Path of a file generated for recording the progress of a resumable upload. The file contains the information about parts and progress.  Restrictions: This parameter is valid only in the resumable mode.  Value range: None  Default value: If this parameter is left blank, the checkpoint file will be in the same directory as the local file to be                      |
| EnableCheckSum | boolean | No                        | uploaded.  Explanation: Whether to verify the file to upload. If this function is enabled, before each task restarts, the system verifies whether the file to upload is the one used during task initialization.  Restrictions: This parameter is valid only in the resumable mode.  Value range:  • true: The file is verified.  • false: The file is not verified.  Default value: false |

| Parameter   | Туре    | Mandator<br>y<br>(Yes/No) | Description                                                                                                    |
|-------------|---------|---------------------------|----------------------------------------------------------------------------------------------------|
| ContentType | string  | No                        | Explanation:  MIME type of the file to be uploaded. MIME type is a standard way of describing a data type and is used by the browser to decide how to display data.  Restrictions:  None  Value range:  See What Is Content-Type (MIME)? (SDK for Node.js)  Default value: |
|             |         |                           | If you do not specify this parameter when uploading an object, the SDK determines the object type based on the suffix of the specified object name and automatically assigns a value to this parameter.                                                                    |
| ACL         | AclType | No                        | Explanation: Access control list (ACL) that can be pre-defined when an object is created. For details about ACLs, see ACLs. Restrictions: None Value range: See Table 6-49. Default value: None                                                                            |

| Parameter        | Туре   | Mandator<br>y<br>(Yes/No) | Description                                                                                                    |
|------------------|--------|---------------------------|----------------------------------------------------------------------------------------------------|
| WebsiteRedirect- | string | No                        | Explanation:                                                                                                    |
| Location         |        |                           | If the bucket is configured with website hosting, the request for obtaining the object can be redirected to another object in the bucket or an external URL. |
|                  |        |                           | The request is redirected to object anotherPage.html in the same bucket:                                                                                     |
|                  |        |                           | WebsiteRedirectLocation:/<br>anotherPage.html                                                                                                    |
|                  |        |                           | The request is redirected to an external URL:                                                                                                    |
|                  |        |                           | WebsiteRedirectLocation:http://<br>www.example.com/                                                                                                    |
|                  |        |                           | OBS obtains the specified value from the header and stores it in the object metadata  WebsiteRedirectLocation.                                               |
|                  |        |                           | Restrictions:                                                                                                    |
|                  |        |                           | <ul> <li>The value must start with a<br/>slash (/), http://, or https://<br/>and cannot exceed 2 KB.</li> </ul>                                              |
|                  |        |                           | <ul> <li>OBS only supports redirection<br/>of objects that are in the root<br/>directory.</li> </ul>                                                         |
|                  |        |                           | Value range:                                                                                                    |
|                  |        |                           | None                                                                                                    |
|                  |        |                           | Default value:                                                                                                    |
|                  |        |                           | None                                                                                                    |

| Parameter | Туре   | Mandator<br>y<br>(Yes/No)    | Description                                                                                                    |
|-----------|--------|------------------------------|----------------------------------------------------------------------------------------------------|
| SseKmsKey | string | No                           | Explanation:  ID of the KMS master key when SSE-KMS is used.  Restrictions:  Valid value formats are as follows:  1. regionID:domainID:key key_id  2. key_id  In the preceding formats:  • regionID indicates the ID of the region where the key is used. You can obtain it from Regions and Endpoints.  • domainID indicates the ID of the account that the key is for. To obtain it, see How Do I Get My Account ID and User ID?  (SDK for Node.js).  • key_id indicates the ID of the key created on Data Encryption Workshop (DEW). To obtain it, see Viewing a CMK.  Value range:  None  Default value:  • If this parameter is not specified, the default master key will be used.  • If there is not a default master |
| SseC      | string | Yes when<br>SSE-C is<br>used | key, OBS will create one and use it.  Explanation: SSE-C is used for encrypting objects on the server side.  Restrictions: Only AES256 is supported.  Value range: AES256  Default value: None                                                                                                    |

| Parameter | Туре   | Mandator<br>y<br>(Yes/No)                   | Description                                                                                                    |
|-----------|--------|---------------------------------------------|----------------------------------------------------------------------------------------------------|
| SseCKey   | string | Yes if used<br>as a<br>request<br>parameter | Explanation: Key used for encrypting the object when SSE-C is used Restrictions: A Base64-encoded, 256-bit value, for example, K7QkYpBkM5+hca27fsNkUnNVa obncnLht/rCB2o/9Cw= Value range: None Default value: |
|           |        |                                             | None                                                                                                    |

| Parameter | Туре   | Mandator<br>y<br>(Yes/No) | Description                                                                                                    |
|-----------|--------|---------------------------|----------------------------------------------------------------------------------------------------|
| Metadata  | object | No                        | Explanation:  Custom metadata of the object to be uploaded. You can add a header starting with x-obs-meta-in the request to define metadata. The custom metadata will be returned in the response when you retrieve the object or query the object metadata.                                                     |
|           |        |                           | <ul> <li>Restrictions:</li> <li>The custom metadata cannot exceed 8 KB in total. To measure the size, calculate the sum of bytes of all UTF-8 encoded keys and values.</li> <li>The custom metadata keys are case insensitive, but are stored in lowercase in OBS. The key values are case sensitive.</li> </ul> |
|           |        |                           | Both custom metadata keys and their values must conform to US-ASCII standards. If non-ASCII or unrecognizable characters are required, they must be encoded and decoded in URL or Base64 on the client, because the server does not perform such operations.                                                     |
|           |        |                           | Value range:                                                                                                    |
|           |        |                           | None                                                                                                    |
|           |        |                           | Default value:                                                                                                    |
|           |        |                           | None                                                                                                    |

### Table 6-49 AclType

| Constant                       | Default Value | Description                                                                  |
|--------------------------------|---------------|------------------------------------------------------------------------------|
| ObsClient.enums.AclPriva<br>te | private       | Private read and write A bucket or object can only be accessed by its owner. |

| Constant                                   | Default Value         | Description                                                                                                    |
|--------------------------------------------|-----------------------|----------------------------------------------------------------------------------------------------|
| ObsClient.enums.AclPubli<br>cRead          | public-read           | Public read and private write                                                                                                    |
|                                            |                       | If this permission is granted on a bucket, anyone can read the object list, multipart uploads, metadata, and object versions in the bucket.                                                                                                    |
|                                            |                       | If this permission is granted on an object, everyone can obtain the content and metadata of the object.                                                                                                    |
| ObsClient.enums.AclPubli                   | public-read-write     | Public read and write                                                                                                    |
| cReadWrite                                 |                       | If this permission is granted on a bucket, anyone can read the object list, multipart tasks, metadata, and object versions in the bucket and can upload or delete objects, initiate multipart upload tasks, upload parts, assemble parts, copy parts, and abort multipart upload tasks.  If this permission is granted on an object, everyone can obtain the content and metadata of the object. |
| ObsClient.enums.AclPubli<br>cReadDelivered | public-read-delivered | Public read on a bucket as well as the objects in the bucket.  If this permission is granted on a bucket, anyone can read the object list, multipart tasks, metadata, and object versions and read the content and metadata of objects in the bucket.  NOTE  AclPublicReadDelivered does not apply to objects.                                                                                   |

| Constant                                        | Default Value                   | Description                                                                                                    |
|-------------------------------------------------|---------------------------------|----------------------------------------------------------------------------------------------------|
| ObsClient.enums.AclPubli<br>cReadWriteDelivered | public-read-write-<br>delivered | Public read and write on a bucket as well as the objects in the bucket.                                                                                                    |
|                                                 |                                 | If this permission is granted on a bucket, anyone can read the object list, multipart uploads, metadata, and object versions in the bucket and can upload or delete objects, initiate multipart upload tasks, upload parts, assemble parts, copy parts, and abort multipart uploads. They can also read the content and metadata of objects in the bucket.  NOTE  AclPublicReadWriteDelivered does not apply to objects.                                                                                                    |
| ObsClient.enums.AclBuck etOwnerFullControl      | bucket-owner-full-control       | If this permission is granted on an object, only the bucket and object owners have the full control over the object.  By default, if you upload an object to a bucket of any other user, the bucket owner does not have the permissions on your object. After you grant this policy to the bucket owner, the bucket owner can have full control over your object. For example, if user A uploads object x to user B's bucket, user B does not have the control over object x. If user A sets the bucket-owner-full-control policy for object x, user B then has the control over object x. |

# Responses

Table 6-50 Responses

| Туре                                                                                         | Description                                            |
|----------------------------------------------------------------------------------------------|--------------------------------------------------------|
| Table 6-51                                                                                   | Explanation:                                           |
| NOTE  This API returns a Promise response, which requires the Promise or async/await syntax. | Returned results. For details, see <b>Table 6-51</b> . |

#### Table 6-51 Response

| Parameter       | Туре       | Description                                                                                                    |
|-----------------|------------|----------------------------------------------------------------------------------------------------|
| CommonMsg       | ICommonMsg | Explanation:  Common information generated after an API call is complete, including the HTTP status code and error code. For details, see Table 6-52. |
| InterfaceResult | Table 6-53 | Explanation:                                                                                                    |
|                 |            | Results outputted for a successful call. For details, see <b>Table 6-53</b> .                                                                         |
|                 |            | Restrictions:                                                                                                    |
|                 |            | This parameter is not included if the value of <b>Status</b> is greater than 300.                                                                     |

Table 6-52 ICommonMsg

| Parameter | Туре   | Description                                                                                                    |
|-----------|--------|----------------------------------------------------------------------------------------------------|
| Status    | number | Explanation:                                                                                                    |
|           |        | HTTP status code returned by the OBS server.                                                                                                    |
|           |        | Value range:                                                                                                    |
|           |        | A status code is a group of digits indicating the status of a response. It ranges from 2xx (indicating successes) to 4xx or 5xx (indicating errors). For details, see <b>Status Codes</b> . |
| Code      | string | Explanation:                                                                                                    |
|           |        | Error code returned by the OBS server.                                                                                                    |
| Message   | string | Explanation:                                                                                                    |
|           |        | Error description returned by the OBS server.                                                                                                    |
| Hostld    | string | Explanation:                                                                                                    |
|           |        | Request server ID returned by the OBS server.                                                                                                    |

| RequestId | string | <b>Explanation:</b> Request ID returned by the OBS server.         |
|-----------|--------|--------------------------------------------------------------------|
| ld2       | string | <b>Explanation:</b> Request ID2 returned by the OBS server.        |
| Indicator | string | <b>Explanation:</b> Error code details returned by the OBS server. |

**Table 6-53** UploadFileOutput

| Parameter | Туре   | Description                                                                                                    |
|-----------|--------|----------------------------------------------------------------------------------------------------|
| RequestId | string | <b>Explanation:</b> Request ID returned by the OBS server                                                                                                    |
| ETag      | string | Explanation:  Base64-encoded, 128-bit MD5 value of an assembled object calculated based on the ETag of each part. The ETag is a unique identifier for the object's contents, used to determine if the object has been updated. For example, if the ETag value is A when an object is uploaded and B when the object is downloaded, this indicates the contents of the object have been changed. The ETag reflects changes to an object's contents, not its metadata. Objects created by the upload and copy operations have unique ETags after being encrypted using MD5.  Restrictions: |
|           |        | If an object is encrypted using server-<br>side encryption, the ETag is not the MD5<br>value of the object.                                                                                                    |
| Bucket    | string | Explanation:  Name of the bucket in which parts are assembled                                                                                                    |

| Parameter  | Туре   | Description                                                                                                    |
|------------|--------|----------------------------------------------------------------------------------------------------|
| Key        | string | Explanation: Object name. An object is uniquely identified by an object name in a bucket. An object name is a complete path of the object that does not contain the bucket name. For example, if the address for accessing the object is examplebucket.obs.apsoutheast-1.myhuaweicloud.com/folder/test.txt, the object name is folder/test.txt. |
| Location   | string | Explanation:  URL of the object obtained from assembling the parts.  Example: https://example-Bucket.obs.regions.myhuaweicloud.com/example-Object                                                                                                    |
| VersionId  | string | Explanation:  Version ID of the object obtained from assembling the parts. If versioning is enabled for the bucket, the object version ID will be returned.                                                                                                    |
| SseKms     | string | <b>Explanation:</b> SSE-KMS is used for encrypting objects on the server side.                                                                                                    |
| SseKmsKey  | string | Explanation:  ID of the KMS master key when SSE-KMS is used.                                                                                                    |
| SseC       | string | <b>Explanation:</b> SSE-C is used for encrypting objects on the server side.                                                                                                    |
| SseCKeyMd5 | string | Explanation:  MD5 value of the key used for encrypting objects when SSE-C is used. This value is used to check whether any error occurs during the transmission of the key.  Restrictions:  Base64-encoded MD5 value of the key, for example, 4XvB3tbNTN+tIEVa0/fGaQ==                                                                          |

#### **Code Examples**

This example uploads **example/objectname** to **examplebucket** using resumable upload.

```
// Import the OBS library.
// Use npm to install the client.
const ObsClient = require("esdk-obs-nodejs");
// Use the source code to install the client.
// var ObsClient = require('./lib/obs');
// Create an instance of ObsClient.
const obsClient = new ObsClient({
 // Obtain an AK/SK pair using environment variables or import an AK/SK pair in other ways. Using hard
coding may result in leakage.
 // Obtain an AK/SK pair on the management console. For details, see https://support.huaweicloud.com/
intl/en-us/usermanual-ca/ca_01_0003.html.
 access_key_id: process.env.ACCESS_KEY_ID,
 secret_access_key: process.env.SECRET_ACCESS_KEY,
 // (Optional) If you use a temporary AK/SK pair and a security token to access OBS, you are advised not to
use hard coding, which may result in information leakage. You can obtain an AK/SK pair using environment
variables or import an AK/SK pair in other ways.
 // security_token: process.env.SECURITY_TOKEN,
 // Enter the endpoint corresponding to the region where the bucket is located. CN-Hong Kong is used here
in this example. Replace it with the one currently in use.
 server: "https://obs.ap-southeast-1.myhuaweicloud.com"
});
async function uploadFile() {
 try {
  const params = {
    // Specify the bucket name.
    Bucket: 'examplebucket',
    // Specify the object to be created (example/objectname in this example).
    Key: 'example/objectname',
    //Specify the local file to upload (/tmp/objectname in this example).
    UploadFile: 'localfile',
    // Specify whether to enable resumable transmission. Value true is used in this example. The default
value is false.
    EnableCheckpoint: true,
    // Specify a part size, in bytes. This example sets each part to 9 MB.
    PartSize: 9 * 1024 * 1024,
    // Specify the maximum number of parts that can be concurrently transmitted. 5 is used in this example.
    TaskNum: 5
  // Upload the object using resumable upload.
  const result = await obsClient.uploadFile(params);
  if (result.CommonMsg.Status <= 300) {
   console.log("Upload file(%s) under the bucket(%s) successful!", params.Key, params.Bucket);
    console.log("RequestId: %s", result.CommonMsg.RequestId);
    fmt.Printf("ETag:%s\n", result.InterfaceResult.ETag)
    return;
  };
  console.log("An ObsError was found, which means your request sent to OBS was rejected with an error
response.");
  console.log("Status: %d", result.CommonMsg.Status);
  console.log("Code: %s", result.CommonMsg.Code);
  console.log("Message: %s", result.CommonMsg.Message);
  console.log("RequestId: %s", result.CommonMsg.RequestId);
  console.log("An Exception was found, which means the client encountered an internal problem when
attempting to communicate with OBS, for example, the client was unable to access the network.");
  console.log(error);
 };
};
uploadFile();
```

# 6.10 Uploading an Object - Browser-Based (SDK for Node.js)

#### NOTICE

If you have any questions during development, post them on the **Issues** page of GitHub.

#### **Function**

Performing a browser-based upload is to upload objects to a specified bucket in HTML form. The maximum size of an object is 5 GB.

You can call **ObsClient.createPostSignatureSync** to generate request parameters for a browser-based upload. You can use Node.js code to simulate a browser-based upload. For details, see **post-object-sample**. You can also perform a browser-based upload with the following steps:

- **Step 1** Call **ObsClient.createPostSignatureSync** to generate request parameters for authentication.
- **Step 2** Prepare an HTML form page.
- **Step 3** Enter the request parameters in the HTML page.
- **Step 4** Select a local file and upload it in browser-based mode.

----End

#### Method

ObsClient.createPostSignatureSync(params)

# **Request Parameters**

**Table 6-54** List of request parameters

| Parameter | Туре   | Mandator<br>y<br>(Yes/No) | Description                                                                                                    |
|-----------|--------|---------------------------|----------------------------------------------------------------------------------------------------|
| Bucket    | string | Yes                       | Explanation:                                                                                                    |
|           |        |                           | Bucket name.                                                                                                    |
|           |        |                           | Restrictions:                                                                                                    |
|           |        |                           | A bucket name must be unique across all accounts and regions.                                                                                                    |
|           |        |                           | A bucket name:                                                                                                    |
|           |        |                           | <ul> <li>Must be 3 to 63 characters<br/>long and start with a digit<br/>or letter. Lowercase letters,<br/>digits, hyphens (-), and<br/>periods (.) are allowed.</li> </ul>        |
|           |        |                           | <ul> <li>Cannot be formatted as an IP address.</li> </ul>                                                                                                    |
|           |        |                           | <ul> <li>Cannot start or end with a<br/>hyphen (-) or period (.).</li> </ul>                                                                                                    |
|           |        |                           | <ul> <li>Cannot contain two<br/>consecutive periods (), for<br/>example, mybucket.</li> </ul>                                                                                     |
|           |        |                           | <ul> <li>Cannot contain a period (.)         and a hyphen (-) adjacent         to each other, for example,         mybucket or mybucket.</li> </ul>                               |
|           |        |                           | If you repeatedly create buckets with the same name in the same region, no error will be reported, and the bucket attributes comply with those set in the first creation request. |
|           |        |                           | Value range:                                                                                                    |
|           |        |                           | The value can contain 3 to 63 characters.                                                                                                    |
|           |        |                           | Default value:                                                                                                    |
|           |        |                           | None                                                                                                    |

| Parameter | Туре   | Mandator<br>y<br>(Yes/No) | Description                                                                                                    |
|-----------|--------|---------------------------|----------------------------------------------------------------------------------------------------|
| Key       | string | Yes                       | Explanation: Object name An object is uniquely identified by an object name in a bucket. An object name is a complete path of the object that does not contain the bucket name. For example, if the address for accessing the object is examplebucket.obs.apsoutheast-1.myhuaweicloud.com/folder/test.txt, the object name is folder/test.txt.  Restrictions: None Value range: The value can contain 1 to 1,024 characters. Default value: |
| Expires   | Number | No                        | Explanation: Validity period of authentication for a browser-based upload Restrictions: None Value range: A positive integer, in seconds Default value: 300                                                                                                    |

| Parameter  | Туре   | Mandator<br>y<br>(Yes/No) | Description                                                                                                    |
|------------|--------|---------------------------|----------------------------------------------------------------------------------------------------|
| FormParams | Object | No                        | Explanation:  Parameters used for browser-based uploads, excluding key, policy, and signature.  Restrictions:  None  Value range:  acl  cache-control  content-type  content-disposition  econtent-encoding  expires  Default value:  None |

### Responses

Table 6-55 Responses

| ·            |        |                                                                                                    |
|--------------|--------|----------------------------------------------------------------------------------------------------|
| Parameter    | Туре   | Description                                                                                            |
| OriginPolicy | String | <b>Explanation: policy</b> not encoded using Base64. This parameter can only be used for verification. |
| Policy       | String | Explanation: policy in the form.                                                                       |
| Signature    | String | Explanation: signature in the form.                                                                    |

# **Code Examples**

The following sample code shows how to generate the parameters in a browser-based upload request.

```
// Import the OBS library.
// Use npm to install the client.
const ObsClient = require("esdk-obs-nodejs");
// Use the source code to install the client.
// var ObsClient = require('./lib/obs');
```

```
// Create an instance of ObsClient.
const obsClient = new ObsClient({
 // Obtain an AK/SK pair using environment variables or import an AK/SK pair in other ways. Using hard
coding may result in leakage.
 // Obtain an AK/SK pair on the management console. For details, see https://support.huaweicloud.com/
intl/en-us/usermanual-ca/ca_01_0003.html.
 access_key_id: process.env.ACCESS_KEY_ID,
 secret_access_key: process.env.SECRET_ACCESS_KEY,
 // (Optional) If you use a temporary AK/SK pair and a security token to access OBS, you are advised not to
use hard coding, which may result in information leakage. You can obtain an AK/SK pair using environment
variables or import an AK/SK pair in other ways.
 // security_token: process.env.SECURITY_TOKEN,
 // Enter the endpoint corresponding to the region where the bucket is located. CN-Hong Kong is used here
as an example. Replace it with the one currently in use.
 server: "https://obs.ap-southeast-1.myhuaweicloud.com"
function createSignedUrlSync() {
 const params = {
  // Specify the bucket name.
  Bucket: "examplebucket",
  // Specify an object (example/objectname in this example).
  Key: "example/objectname"
  // Specify the validity period of the signed URL, in seconds (3600 in this example).
  Expires: 3600,
  // Specify the headers that must be carried in the request.
  FormParams: {
    'x-obs-acl': 'public-read',
    'content-type': 'text/plain'
 };
 // Create a signed URL for uploading an object.
 const res = obsClient.createPostSignatureSync(params);
 console.log("OriginPolicy: %s", res.OriginPolicy);
 console.log("Policy: %s", res.Policy);
 console.log("Signature: %v", res.Signature);
createSignedUrlSync()
```

#### Code of an HTML form example is as follows:

```
<html>
<head>
<meta http-equiv="Content-Type" content="text/html; charset=UTF-8" />
</head>
<body>
<form action="http://bucketname.your-endpoint/" method="post" enctype="multipart/form-data">
Object key
<!-- Object name -->
<input type="text" name="key" value="objectname" />
ACL
<!-- Object ACL -->
<input type="text" name="x-obs-acl" value="public-read" />
Content-Type
<!-- Object MIME type -->
<input type="text" name="content-type" value="text/plain" />
<!-- Base64 code of the policy -->
<input type="hidden" name="policy" value="*** Provide your policy ***" />
<!-- AK -->
<input type="hidden" name="AccessKeyId" value="*** Provide your access key ***"/>
<!-- Signature information -->
<input type="hidden" name="signature" value="*** Provide your signature ***"/>
```

```
<input name= "file" type= "file" />
<input name= "submit" value= "Upload" type= "submit" />
</form>
</body>
</html>
```

#### □ NOTE

You can directly download the HTML form example **PostDemo**.

# Object Download (SDK for Node.js)

# 7.1 Overview (SDK for Node.js)

#### **NOTICE**

If you have any questions during development, post them on the **Issues** page of GitHub.

OBS Node.js SDK provides abundant APIs for downloading objects in the following modes:

- Downloading an Object Text-Based (SDK for Node.js)
- Downloading an Object Streaming (SDK for Node.js)
- Downloading an Object File-Based (SDK for Node.js)
- Downloading an Object Range-Based (SDK for Node.js)
- Downloading an Object Resumable (SDK for Node.js)

You can call **ObsClient.getObject** to download an object.

# 7.2 Downloading an Object - Text-Based (SDK for Node.js)

#### **NOTICE**

If you have any questions during development, post them on the **Issues** page of GitHub.

#### **Function**

This API downloads an object as text from OBS to your local computer.

#### Restrictions

- To download an object, you must be the bucket owner or have the required permission (obs:object:GetObject in IAM or GetObject in a bucket policy).
   For details, see Introduction to OBS Access Control, IAM Custom Policies, and Configuring an Object Policy.
- To learn about the mappings between OBS regions and endpoints, see
   Regions and Endpoints.
- Objects in the Archive storage class can be downloaded only when they are in the **Restored** status.

#### Method

ObsClient.getObject(params)

# **Request Parameters**

**Table 7-1** List of request parameters

| Parameter | Туре   | Mandato<br>ry<br>(Yes/No) | Description                                                                                                    |
|-----------|--------|---------------------------|----------------------------------------------------------------------------------------------------|
| Bucket    | string | Yes                       | Explanation:                                                                                                    |
|           |        |                           | Bucket name.                                                                                                    |
|           |        |                           | Restrictions:                                                                                                    |
|           |        |                           | A bucket name must be unique across all accounts and regions.                                                                                                    |
|           |        |                           | A bucket name:                                                                                                    |
|           |        |                           | <ul> <li>Must be 3 to 63 characters<br/>long and start with a digit or<br/>letter. Lowercase letters,<br/>digits, hyphens (-), and<br/>periods (.) are allowed.</li> </ul>        |
|           |        |                           | <ul> <li>Cannot be formatted as an IP address.</li> </ul>                                                                                                    |
|           |        |                           | <ul> <li>Cannot start or end with a<br/>hyphen (-) or period (.).</li> </ul>                                                                                                    |
|           |        |                           | <ul> <li>Cannot contain two<br/>consecutive periods (), for<br/>example, mybucket.</li> </ul>                                                                                     |
|           |        |                           | <ul> <li>Cannot contain a period (.)         and a hyphen (-) adjacent to         each other, for example,         mybucket or mybucket.</li> </ul>                               |
|           |        |                           | If you repeatedly create buckets with the same name in the same region, no error will be reported, and the bucket attributes comply with those set in the first creation request. |
|           |        |                           | Value range:                                                                                                    |
|           |        |                           | The value can contain 3 to 63 characters.                                                                                                    |
|           |        |                           | Default value:                                                                                                    |
|           |        |                           | None                                                                                                    |

| Parameter  | Туре   | Mandato<br>ry<br>(Yes/No) | Description                                                                                                    |
|------------|--------|---------------------------|----------------------------------------------------------------------------------------------------|
| Key        | string | Yes                       | Explanation:                                                                                                    |
|            |        |                           | Object name. An object is uniquely identified by an object name in a bucket. An object name is a complete path of the object that does not contain the bucket name. |
|            |        |                           | For example, if the address for accessing the object is examplebucket.obs.apsoutheast-1.myhuaweicloud.com/folder/test.txt, the object name is folder/test.txt.      |
|            |        |                           | Restrictions:                                                                                                    |
|            |        |                           | None                                                                                                    |
|            |        |                           | Value range:                                                                                                    |
|            |        |                           | The value can contain 1 to 1,024 characters.                                                                                                    |
|            |        |                           | Default value:                                                                                                    |
|            |        |                           | None                                                                                                    |
| VersionId  | string | No                        | Explanation:                                                                                                    |
|            |        |                           | Object version ID. Example: <b>G001117FCE89978B0000401205D 5DC9A</b>                                                                                                |
|            |        |                           | Restrictions:                                                                                                    |
|            |        |                           | None                                                                                                    |
|            |        |                           | Value range:                                                                                                    |
|            |        |                           | The value must contain 32 characters.                                                                                                    |
|            |        |                           | Default value:                                                                                                    |
|            |        |                           | None                                                                                                    |
| SaveAsFile | string | No                        | Explanation:                                                                                                    |
|            |        |                           | The download path with the file name contained                                                                                                    |
|            |        |                           | Restrictions:                                                                                                    |
|            |        |                           | A file name must be included in the path, for example, <b>aa/bb.txt</b> .                                                                                           |
|            |        |                           | Value range:                                                                                                    |
|            |        |                           | None                                                                                                    |
|            |        |                           | Default value:                                                                                                    |
|            |        |                           | None                                                                                                    |

| Parameter        | Туре     | Mandato<br>ry<br>(Yes/No) | Description                                                                                                    |
|------------------|----------|---------------------------|----------------------------------------------------------------------------------------------------|
| SaveAsStream     | boolean  | No                        | Explanation:                                                                                                    |
|                  |          |                           | Whether the object is returned as a readable stream                                                                                                |
|                  |          |                           | Value range:                                                                                                    |
|                  |          |                           | • <b>true</b> : The object is returned as a readable stream.                                                                                       |
|                  |          |                           | false: The object is not returned as a readable stream.                                                                                            |
|                  |          |                           | Default value:                                                                                                    |
|                  |          |                           | false                                                                                                    |
| ProgressCallback | function | No                        | Explanation:                                                                                                    |
|                  |          |                           | Callback function for obtaining the download progress                                                                                              |
|                  |          |                           | NOTE  This callback function contains the following parameters in sequence: number of downloaded bytes, total bytes, and used time (unit: second). |
|                  |          |                           | Restrictions:                                                                                                    |
|                  |          |                           | None                                                                                                    |
|                  |          |                           | Value range:                                                                                                    |
|                  |          |                           | None                                                                                                    |
|                  |          |                           | Default value:                                                                                                    |
|                  |          |                           | None                                                                                                    |
| IfMatch          | string   | No                        | Explanation:                                                                                                    |
|                  |          |                           | Preset ETag. If the ETag of the object to be downloaded is the same as the preset ETag, the object is returned. Otherwise, an error is returned.   |
|                  |          |                           | Restrictions:                                                                                                    |
|                  |          |                           | None                                                                                                    |
|                  |          |                           | Value range:                                                                                                    |
|                  |          |                           | The value must contain 32 characters.                                                                                                    |
|                  |          |                           | Default value:                                                                                                    |
|                  |          |                           | None                                                                                                    |

| Parameter       | Туре   | Mandato<br>ry<br>(Yes/No) | Description                                                                                                    |
|-----------------|--------|---------------------------|----------------------------------------------------------------------------------------------------|
| IfModifiedSince | string | No                        | Explanation:                                                                                                    |
|                 |        |                           | If the object was modified after the time specified by this parameter, its content is returned. Otherwise, an error code is returned.               |
|                 |        |                           | Restrictions:                                                                                                    |
|                 |        |                           | The value must conform with the HTTP time format specified in http://www.ietf.org/rfc/rfc2616.txt.                                                  |
|                 |        |                           | Value range:                                                                                                    |
|                 |        |                           | None                                                                                                    |
|                 |        |                           | Default value:                                                                                                    |
|                 |        |                           | None                                                                                                    |
| IfNoneMatch     | string | No                        | Explanation:                                                                                                    |
|                 |        |                           | Preset ETag. If the ETag of the object to be downloaded is different from the preset ETag, the object is returned. Otherwise, an error is returned. |
|                 |        |                           | Restrictions:                                                                                                    |
|                 |        |                           | None                                                                                                    |
|                 |        |                           | Value range:                                                                                                    |
|                 |        |                           | The value must contain 32 characters.                                                                                                    |
|                 |        |                           | Default value:                                                                                                    |
|                 |        |                           | None                                                                                                    |

| Parameter         | Туре   | Mandato<br>ry<br>(Yes/No) | Description                                                                                                    |
|-------------------|--------|---------------------------|----------------------------------------------------------------------------------------------------|
| IfUnmodifiedSince | string | No                        | Explanation:                                                                                                    |
|                   |        |                           | If the object was modified before the time specified by this parameter, its content is returned. Otherwise, an error code is returned.                       |
|                   |        |                           | Restrictions:                                                                                                    |
|                   |        |                           | The value must conform with the HTTP time format specified in http://www.ietf.org/rfc/rfc2616.txt.                                                           |
|                   |        |                           | Value range:                                                                                                    |
|                   |        |                           | None                                                                                                    |
|                   |        |                           | Default value:                                                                                                    |
|                   |        |                           | None                                                                                                    |
| Range             | string | No                        | Explanation:                                                                                                    |
|                   |        |                           | Download range. For example,<br><b>0-999</b> indicates the range is from<br>byte 1 to byte 1000.                                                             |
|                   |        |                           | Restrictions:                                                                                                    |
|                   |        |                           | The maximum length of <b>Range</b> is the length of the object minus 1. If the specified value exceeds this limit, the length of the object minus 1 is used. |
|                   |        |                           | Value range:                                                                                                    |
|                   |        |                           | 0 to the object length minus 1.<br>Format: <b>bytes</b> = <i>x</i> - <i>y</i>                                                                                |
|                   |        |                           | Default value:                                                                                                    |
|                   |        |                           | None                                                                                                    |
| Origin            | string | No                        | Explanation:                                                                                                    |
|                   |        |                           | Origin of the cross-domain request specified in the preflight request. It is usually a domain name.                                                          |
|                   |        |                           | Restrictions:                                                                                                    |
|                   |        |                           | Each origin can contain at most one wildcard character (*).                                                                                                  |
|                   |        |                           | Value range:                                                                                                    |
|                   |        |                           | None                                                                                                    |
|                   |        |                           | Default value:                                                                                                    |
|                   |        |                           | None                                                                                                    |

| Parameter                       | Туре   | Mandato<br>ry<br>(Yes/No) | Description                                                                                                    |
|---------------------------------|--------|---------------------------|----------------------------------------------------------------------------------------------------|
| RequestHeader                   | string | No                        | Explanation:  HTTP headers that can be used in cross-origin requests. Only CORS requests matching the allowed headers are valid.  Restrictions:  Each header can contain only one wildcard character (*). Spaces, ampersands (&), colons (:), less-than signs (<), and full-width characters are not allowed.  Value range:  None  Default value: |
| ResponseCacheCo<br>ntrol        | string | No                        | Explanation: This parameter is used to rewrite the Cache-Control header in the response. Restrictions: None Value range: See the Cache-Control values defined in HTTP. Default value: None                                                                                                    |
| ResponseContent-<br>Disposition | string | No                        | Explanation: This parameter is used to rewrite the Content-Disposition header in the response. Restrictions: None Value range: See the Content-Disposition values defined in HTTP. Default value: None                                                                                                    |

| Parameter        | Туре   | Mandato<br>ry<br>(Yes/No) | Description                                                                           |
|------------------|--------|---------------------------|---------------------------------------------------------------------------------------|
| ResponseContentE | string | No                        | Explanation:                                                                          |
| ncoding          |        |                           | This parameter is used to rewrite the <b>Content-Encoding</b> header in the response. |
|                  |        |                           | Restrictions:                                                                         |
|                  |        |                           | None                                                                                  |
|                  |        |                           | Value range:                                                                          |
|                  |        |                           | See the Content-Encoding values defined in HTTP.                                      |
|                  |        |                           | Default value:                                                                        |
|                  |        |                           | None                                                                                  |
| ResponseContentL | string | No                        | Explanation:                                                                          |
| anguage          |        |                           | This parameter is used to rewrite the <b>Content-Language</b> header in the response. |
|                  |        |                           | Restrictions:                                                                         |
|                  |        |                           | None                                                                                  |
|                  |        |                           | Value range:                                                                          |
|                  |        |                           | See the Content-Language values defined in HTTP.                                      |
|                  |        |                           | Default value:                                                                        |
|                  |        |                           | None                                                                                  |
| ResponseContent- | string | No                        | Explanation:                                                                          |
| Туре             |        |                           | This parameter is used to rewrite the <b>Content-Type</b> header in the response.     |
|                  |        |                           | Restrictions:                                                                         |
|                  |        |                           | None                                                                                  |
|                  |        |                           | Value range:                                                                          |
|                  |        |                           | See What Is Content-Type (MIME)? (SDK for Node.js)                                    |
|                  |        |                           | Default value:                                                                        |
|                  |        |                           | None                                                                                  |

| Parameter       | Туре   | Mandato<br>ry<br>(Yes/No) | Description                                                                                                    |
|-----------------|--------|---------------------------|----------------------------------------------------------------------------------------------------|
| ResponseExpires | string | No                        | Explanation:                                                                                                    |
|                 |        |                           | This parameter is used to rewrite the <b>Expires</b> header in the response.                                                            |
|                 |        |                           | Restrictions:                                                                                                    |
|                 |        |                           | None                                                                                                    |
|                 |        |                           | Value range:                                                                                                    |
|                 |        |                           | See the Expires values defined in HTTP.                                                                                                 |
|                 |        |                           | Default value:                                                                                                    |
|                 |        |                           | None                                                                                                    |
| ImageProcess    | string | No                        | Explanation:                                                                                                    |
|                 |        |                           | Image processing command or<br>style. Example for resizing and<br>rotating an image: image/<br>resize,m_fixed,w_100,h_100/<br>rotate,90 |
|                 |        |                           | Restrictions:                                                                                                    |
|                 |        |                           | None                                                                                                    |
|                 |        |                           | Value range:                                                                                                    |
|                 |        |                           | Command format: <b>image/</b> commands                                                                                                  |
|                 |        |                           | Style format: <b>style/</b> <i>style-name</i>                                                                                           |
|                 |        |                           | For details about image processing parameters, see <b>Processing Images</b> .                                                           |
|                 |        |                           | Default value:                                                                                                    |
|                 |        |                           | If no commands are entered, the original image is returned.                                                                             |
| SseC            | string | Yes when                  | Explanation:                                                                                                    |
|                 | -      | SSE-C is<br>used          | SSE-C is used for decrypting objects.                                                                                                   |
|                 |        |                           | Restrictions:                                                                                                    |
|                 |        |                           | Only AES256 is supported.                                                                                                    |
|                 |        |                           | Value range:                                                                                                    |
|                 |        |                           | AES256                                                                                                    |
|                 |        |                           | Default value:                                                                                                    |
|                 |        |                           | None                                                                                                    |

| Parameter | Туре   | Mandato<br>ry<br>(Yes/No) | Description                                                                                 |
|-----------|--------|---------------------------|---------------------------------------------------------------------------------------------|
| SseCKey   | string | Yes when                  | Explanation:                                                                                |
|           |        | SSE-C is<br>used          | Key used for decrypting objects<br>when SSE-C is used                                       |
|           |        | Restrictions:             |                                                                                             |
|           |        |                           | A Base64-encoded, 256-bit value, for example, K7QkYpBkM5+hca27fsNkUnNVa obncnLht/rCB2o/9Cw= |
|           |        |                           | Value range:                                                                                |
|           |        |                           | None                                                                                        |
|           |        |                           | Default value:                                                                              |
|           |        |                           | None                                                                                        |

#### 

- If a download request includes **IfUnmodifiedSince** or **IfMatch** but does not meet the conditions specified by these parameters, an exception is thrown with HTTP status code **412 Precondition Failed**.
- If a download request includes **IfModifiedSince** or **IfNoneMatch** but does not meet the conditions specified by these parameters, an exception is thrown with HTTP status code **304 Not Modified**.

#### Responses

Table 7-2 Responses

| Туре                                                                                         | Description                                           |
|----------------------------------------------------------------------------------------------|-------------------------------------------------------|
| Table 7-3                                                                                    | Explanation:                                          |
| NOTE  This API returns a Promise response, which requires the Promise or async/await syntax. | Returned results. For details, see <b>Table 7-3</b> . |

Table 7-3 Response

| Parameter | Туре              | Description                                                                                                    |
|-----------|-------------------|----------------------------------------------------------------------------------------------------|
| CommonMsg | <b>ICommonMsg</b> | Explanation:                                                                                                    |
|           |                   | Common information generated after an API call is complete, including the HTTP status code and error code. For details, see Table 7-4. |

| Parameter       | Туре      | Description                                                                       |
|-----------------|-----------|-----------------------------------------------------------------------------------|
| InterfaceResult | Table 7-5 | Explanation:                                                                      |
|                 |           | Results outputted for a successful call. For details, see <b>Table 7-5</b> .      |
|                 |           | Restrictions:                                                                     |
|                 |           | This parameter is not included if the value of <b>Status</b> is greater than 300. |

**Table 7-4** ICommonMsg

| Parameter | Туре   | Description                                                                                                    |
|-----------|--------|----------------------------------------------------------------------------------------------------|
| Status    | number | Explanation:                                                                                                    |
|           |        | HTTP status code returned by the OBS server.                                                                                                    |
|           |        | Value range:                                                                                                    |
|           |        | A status code is a group of digits indicating the status of a response. It ranges from 2xx (indicating successes) to 4xx or 5xx (indicating errors). For details, see <b>Status Codes</b> . |
| Code      | string | Explanation:                                                                                                    |
|           |        | Error code returned by the OBS server.                                                                                                    |
| Message   | string | Explanation:                                                                                                    |
|           |        | Error description returned by the OBS server.                                                                                                    |
| HostId    | string | Explanation:                                                                                                    |
|           |        | Request server ID returned by the OBS server.                                                                                                    |
| RequestId | string | Explanation:                                                                                                    |
|           |        | Request ID returned by the OBS server.                                                                                                    |
| ld2       | string | Explanation:                                                                                                    |
|           |        | Request ID2 returned by the OBS server.                                                                                                    |
| Indicator | string | Explanation:                                                                                                    |
|           |        | Error code details returned by the OBS server.                                                                                                    |

**Table 7-5** GetObjectOutput

| Parameter | Туре   | Description                           |
|-----------|--------|---------------------------------------|
| RequestId | string | Explanation:                          |
|           |        | Request ID returned by the OBS server |

| Parameter               | Туре   | Description                                                                                                    |
|-------------------------|--------|----------------------------------------------------------------------------------------------------|
| DeleteMarker            | string | <b>Explanation:</b> Whether the deleted object is a delete marker.                                                     |
| LastModified            | string | <b>Explanation:</b> Time when the object was last modified.                                                            |
| ContentLength           | string | <b>Explanation:</b> Object size                                                                                        |
| CacheControl            | string | Explanation: Cache-Control header in the response.                                                                     |
| ContentDisposition      | string | Explanation: Content-Disposition header in the response                                                                |
| ContentEncoding         | string | Explanation: Content-Encoding header in the response                                                                   |
| ContentLanguage         | string | Explanation: Content-Language header in the response                                                                   |
| ContentType             | string | <b>Explanation:</b> MIME type of the object                                                                            |
| Expires                 | string | Explanation: Expires header in the response                                                                            |
| ETag                    | string | <b>Explanation:</b> ETag of the object.                                                                                |
| VersionId               | string | <b>Explanation:</b> Object version                                                                                     |
| WebsiteRedirectLocation | string | Explanation:  Location where an object is redirected. It is available when website hosting is configured for a bucket. |
| StorageClass            | string | <b>Explanation:</b> Object storage class. If the storage class is Standard, this parameter is left blank.              |
| Restore                 | string | <b>Explanation:</b> Restoration status of the object in the Archive storage class                                      |

| Parameter  | Туре                            | Description                                                                                                    |
|------------|---------------------------------|----------------------------------------------------------------------------------------------------|
| Expiration | string                          | Explanation: Expiration details                                                                                                    |
| Content    | string  <br>stream.Re<br>adable | Explanation:  Content of the object. The content is left blank if SaveAsFile was specified. The content is a stream.Readable object if SaveAsStream was set to true. The content is a Buffer object if neither SaveAsFile nor SaveAsStream was specified.         |
| Metadata   | object                          | Explanation:  Custom metadata of the object. You need to add in the CORS configurations the additional headers allowed to be carried in the response. For example, you can add the x-amz-meta-property1 header to allow custom metadata property1 to be returned. |

#### **Code Examples**

This example downloads object examplebucket/objectname as text.

```
// Import the OBS library.
// Use npm to install the client.
const ObsClient = require("esdk-obs-nodejs");
// Use the source code to install the client.
// var ObsClient = require('./lib/obs');
// Create an instance of ObsClient.
const obsClient = new ObsClient({
 // Obtain an AK/SK pair using environment variables or import an AK/SK pair in other ways. Using hard
coding may result in leakage.
 // Obtain an AK/SK pair on the management console. For details, see https://support.huaweicloud.com/
intl/en-us/usermanual-ca/ca_01_0003.html.
 access_key_id: process.env.ACCESS_KEY_ID,
 secret_access_key: process.env.SECRET_ACCESS_KEY,
 // (Optional) If you use a temporary AK/SK pair and a security token to access OBS, you are advised not to
use hard coding, which may result in information leakage. You can obtain an AK/SK pair using environment
variables or import an AK/SK pair in other ways.
 // security_token: process.env.SECURITY_TOKEN,
 // Enter the endpoint corresponding to the region where the bucket is located. CN-Hong Kong is used here
in this example. Replace it with the one currently in use.
server: "https://obs.ap-southeast-1.myhuaweicloud.com"
});
async function getObject() {
 try {
  const params = {
    // Specify the bucket name.
    Bucket: "examplebucket",
    // Specify the object to download (example/objectname in this example).
    Key: 'example/objectname',
  // Download the object as text.
```

```
const result = await obsClient.getObject(params);
  if (result.CommonMsg.Status <= 300) {
   console.log("Get object(%s) under the bucket(%s) successful!", params.Key, params.Bucket);
    console.log("RequestId: %s", result.CommonMsg.RequestId);
    console.log('Object Content: %s', result.InterfaceResult.Content);
    return:
  };
  console.log("An ObsError was found, which means your request sent to OBS was rejected with an error
response.")
  console.log("Status: %d", result.CommonMsg.Status);
  console.log("Code: %s", result.CommonMsg.Code);
  console.log("Message: %s", result.CommonMsg.Message);
  console.log("RequestId: %s", result.CommonMsg.RequestId);
 } catch (error) {
  console.log("An Exception was found, which means the client encountered an internal problem when
attempting to communicate with OBS, for example, the client was unable to access the network.");
  console.log(error);
 };
};
getObject();
```

# 7.3 Downloading an Object - Streaming (SDK for Node.js)

#### **NOTICE**

If you have any questions during development, post them on the **Issues** page of GitHub.

#### **Function**

This API downloads an object as a stream from OBS to your local computer.

#### Restrictions

- To download an object, you must be the bucket owner or have the required permission (obs:object:GetObject in IAM or GetObject in a bucket policy).
   For details, see Introduction to OBS Access Control, IAM Custom Policies, and Configuring an Object Policy.
- To learn about the mappings between OBS regions and endpoints, see Regions and Endpoints.
- Objects in the Archive storage class can be downloaded only when they are in the **Restored** status.

#### Method

ObsClient.getObject(params)

# **Request Parameters**

**Table 7-6** List of request parameters

| Parameter | Туре   | Mandato<br>ry<br>(Yes/No) | Description                                                                                                    |
|-----------|--------|---------------------------|----------------------------------------------------------------------------------------------------|
| Bucket    | string | Yes                       | Explanation:                                                                                                    |
|           |        |                           | Bucket name                                                                                                    |
|           |        |                           | Restrictions:                                                                                                    |
|           |        |                           | A bucket name must be unique across all accounts and regions.                                                                                                    |
|           |        |                           | A bucket name:                                                                                                    |
|           |        |                           | <ul> <li>Must be 3 to 63 characters<br/>long and start with a digit or<br/>letter. Lowercase letters,<br/>digits, hyphens (-), and<br/>periods (.) are allowed.</li> </ul>        |
|           |        |                           | <ul> <li>Cannot be formatted as an IP address.</li> </ul>                                                                                                    |
|           |        |                           | <ul> <li>Cannot start or end with a<br/>hyphen (-) or period (.).</li> </ul>                                                                                                    |
|           |        |                           | <ul> <li>Cannot contain two<br/>consecutive periods (), for<br/>example, mybucket.</li> </ul>                                                                                     |
|           |        |                           | <ul> <li>Cannot contain a period (.)         and a hyphen (-) adjacent to         each other, for example,         mybucket or mybucket.</li> </ul>                               |
|           |        |                           | If you repeatedly create buckets with the same name in the same region, no error will be reported, and the bucket attributes comply with those set in the first creation request. |
|           |        |                           | Value range:                                                                                                    |
|           |        |                           | The value can contain 3 to 63 characters.                                                                                                    |
|           |        |                           | Default value:                                                                                                    |
|           |        |                           | None                                                                                                    |

| Parameter  | Туре   | Mandato<br>ry<br>(Yes/No) | Description                                                                                                    |
|------------|--------|---------------------------|----------------------------------------------------------------------------------------------------|
| Key        | string | Yes                       | Explanation:                                                                                                    |
|            |        |                           | Object name. An object is uniquely identified by an object name in a bucket. An object name is a complete path of the object that does not contain the bucket name. |
|            |        |                           | For example, if the address for accessing the object is examplebucket.obs.apsoutheast-1.myhuaweicloud.com/folder/test.txt, the object name is folder/test.txt.      |
|            |        |                           | Restrictions:                                                                                                    |
|            |        |                           | None                                                                                                    |
|            |        |                           | Value range:                                                                                                    |
|            |        |                           | The value can contain 1 to 1,024 characters.                                                                                                    |
|            |        |                           | Default value:                                                                                                    |
|            |        |                           | None                                                                                                    |
| VersionId  | string | No                        | Explanation:                                                                                                    |
|            |        |                           | Object version ID, for example, G001117FCE89978B0000401205D 5DC9A                                                                                                   |
|            |        |                           | Restrictions:                                                                                                    |
|            |        |                           | None                                                                                                    |
|            |        |                           | Value range:                                                                                                    |
|            |        |                           | The value must contain 32 characters.                                                                                                    |
|            |        |                           | Default value:                                                                                                    |
|            |        |                           | None                                                                                                    |
| SaveAsFile | string | No                        | Explanation:                                                                                                    |
|            |        |                           | The download path with the file name contained                                                                                                    |
|            |        |                           | Restrictions:                                                                                                    |
|            |        |                           | A file name must be included in the path, for example, <b>aa/bb.txt</b> .                                                                                           |
|            |        |                           | Value range:                                                                                                    |
|            |        |                           | None                                                                                                    |
|            |        |                           | Default value:                                                                                                    |
|            |        |                           | None                                                                                                    |

| Parameter        | Туре     | Mandato<br>ry<br>(Yes/No) | Description                                                                                                    |
|------------------|----------|---------------------------|----------------------------------------------------------------------------------------------------|
| SaveAsStream     | boolean  | No                        | Explanation:                                                                                                    |
|                  |          |                           | Whether the object is returned as a readable stream                                                                                                |
|                  |          |                           | Value range:                                                                                                    |
|                  |          |                           | • <b>true</b> : The object is returned as a readable stream.                                                                                       |
|                  |          |                           | false: The object is not returned as a readable stream.                                                                                            |
|                  |          |                           | Default value:                                                                                                    |
|                  |          |                           | false                                                                                                    |
| ProgressCallback | function | No                        | Explanation:                                                                                                    |
|                  |          |                           | Callback function for obtaining the download progress                                                                                              |
|                  |          |                           | NOTE  This callback function contains the following parameters in sequence: number of downloaded bytes, total bytes, and used time (unit: second). |
|                  |          |                           | Restrictions:                                                                                                    |
|                  |          |                           | None                                                                                                    |
|                  |          |                           | Value range:                                                                                                    |
|                  |          |                           | None                                                                                                    |
|                  |          |                           | Default value:                                                                                                    |
|                  |          |                           | None                                                                                                    |
| IfMatch          | string   | No                        | Explanation:                                                                                                    |
|                  |          |                           | Preset ETag. If the ETag of the object to be downloaded is the same as the preset ETag, the object is returned. Otherwise, an error is returned.   |
|                  |          |                           | Restrictions:                                                                                                    |
|                  |          |                           | None                                                                                                    |
|                  |          |                           | Value range:                                                                                                    |
|                  |          |                           | The value must contain 32 characters.                                                                                                    |
|                  |          |                           | Default value:                                                                                                    |
|                  |          |                           | None                                                                                                    |

| Parameter       | Туре   | Mandato<br>ry<br>(Yes/No) | Description                                                                                                    |
|-----------------|--------|---------------------------|----------------------------------------------------------------------------------------------------|
| IfModifiedSince | string | No                        | Explanation:                                                                                                    |
|                 |        |                           | If the object was modified after the time specified by this parameter, its content is returned. Otherwise, an error code is returned.               |
|                 |        |                           | Restrictions:                                                                                                    |
|                 |        |                           | The value must conform with the HTTP time format specified in http://www.ietf.org/rfc/rfc2616.txt.                                                  |
|                 |        |                           | Value range:                                                                                                    |
|                 |        |                           | None                                                                                                    |
|                 |        |                           | Default value:                                                                                                    |
|                 |        |                           | None                                                                                                    |
| IfNoneMatch     | string | No                        | Explanation:                                                                                                    |
|                 |        |                           | Preset ETag. If the ETag of the object to be downloaded is different from the preset ETag, the object is returned. Otherwise, an error is returned. |
|                 |        |                           | Restrictions:                                                                                                    |
|                 |        |                           | None                                                                                                    |
|                 |        |                           | Value range:                                                                                                    |
|                 |        |                           | The value must contain 32 characters.                                                                                                    |
|                 |        |                           | Default value:                                                                                                    |
|                 |        |                           | None                                                                                                    |

| Parameter         | Туре   | Mandato<br>ry<br>(Yes/No) | Description                                                                                                    |
|-------------------|--------|---------------------------|----------------------------------------------------------------------------------------------------|
| IfUnmodifiedSince | string | No                        | Explanation:  If the object was modified before the time specified by this parameter, its content is returned. Otherwise, an error code is returned.  Restrictions:  The value must conform with the HTTP time format specified in http://www.ietf.org/rfc/rfc2616.txt.  Value range:  None  Default value:  None                                              |
| Range             | string | No                        | Explanation:  Download range. For example, 0-999 indicates the range is from byte 1 to byte 1000.  Restrictions:  The maximum length of Range is the length of the object minus 1. If the specified value exceeds this limit, the length of the object minus 1 is used.  Value range:  0 to the object length minus 1. Format: bytes=x-y  Default value:  None |
| Origin            | string | No                        | Explanation: Origin of the cross-domain request specified in the preflight request. It is usually a domain name. Restrictions: Each origin can contain at most one wildcard character (*). Value range: None Default value: None                                                                                                    |

| Parameter                       | Туре   | Mandato<br>ry<br>(Yes/No) | Description                                                                                                    |
|---------------------------------|--------|---------------------------|----------------------------------------------------------------------------------------------------|
| RequestHeader                   | string | No                        | Explanation:  HTTP headers that can be used in cross-origin requests. Only CORS requests matching the allowed headers are valid.  Restrictions:  Each header can contain only one wildcard character (*). Spaces, ampersands (&), colons (:), less-than signs (<), and full-width characters are not allowed.  Value range:  None  Default value: |
| ResponseCacheCo<br>ntrol        | string | No                        | Explanation: This parameter is used to rewrite the Cache-Control header in the response. Restrictions: None Value range: See the Cache-Control values defined in HTTP. Default value: None                                                                                                    |
| ResponseContent-<br>Disposition | string | No                        | Explanation: This parameter is used to rewrite the Content-Disposition header in the response. Restrictions: None Value range: See the Content-Disposition values defined in HTTP. Default value: None                                                                                                    |

| Parameter        | Туре   | Mandato<br>ry<br>(Yes/No) | Description                                                                           |
|------------------|--------|---------------------------|---------------------------------------------------------------------------------------|
| ResponseContentE | string | No                        | Explanation:                                                                          |
| ncoding          |        |                           | This parameter is used to rewrite the <b>Content-Encoding</b> header in the response. |
|                  |        |                           | Restrictions:                                                                         |
|                  |        |                           | None                                                                                  |
|                  |        |                           | Value range:                                                                          |
|                  |        |                           | See the Content-Encoding values defined in HTTP.                                      |
|                  |        |                           | Default value:                                                                        |
|                  |        |                           | None                                                                                  |
| ResponseContentL | string | No                        | Explanation:                                                                          |
| anguage          |        |                           | This parameter is used to rewrite the <b>Content-Language</b> header in the response. |
|                  |        |                           | Restrictions:                                                                         |
|                  |        |                           | None                                                                                  |
|                  |        |                           | Value range:                                                                          |
|                  |        |                           | See the Content-Language values defined in HTTP.                                      |
|                  |        |                           | Default value:                                                                        |
|                  |        |                           | None                                                                                  |
| ResponseContent- | string | No                        | Explanation:                                                                          |
| Type             |        |                           | This parameter is used to rewrite the <b>Content-Type</b> header in the response.     |
|                  |        |                           | Restrictions:                                                                         |
|                  |        |                           | None                                                                                  |
|                  |        |                           | Value range:                                                                          |
|                  |        |                           | See What Is Content-Type (MIME)? (SDK for Node.js)                                    |
|                  |        |                           | Default value:                                                                        |
|                  |        |                           | None                                                                                  |

| Parameter       | Туре   | Mandato<br>ry<br>(Yes/No) | Description                                                                                                    |
|-----------------|--------|---------------------------|----------------------------------------------------------------------------------------------------|
| ResponseExpires | string | No                        | Explanation:                                                                                                    |
|                 |        |                           | This parameter is used to rewrite the <b>Expires</b> header in the response.                                                            |
|                 |        |                           | Restrictions:                                                                                                    |
|                 |        |                           | None                                                                                                    |
|                 |        |                           | Value range:                                                                                                    |
|                 |        |                           | See the Expires values defined in HTTP.                                                                                                 |
|                 |        |                           | Default value:                                                                                                    |
|                 |        |                           | None                                                                                                    |
| ImageProcess    | string | No                        | Explanation:                                                                                                    |
|                 |        |                           | Image processing command or<br>style. Example for resizing and<br>rotating an image: image/<br>resize,m_fixed,w_100,h_100/<br>rotate,90 |
|                 |        |                           | Restrictions:                                                                                                    |
|                 |        |                           | None                                                                                                    |
|                 |        |                           | Value range:                                                                                                    |
|                 |        |                           | Command format: <b>image/</b> commands                                                                                                  |
|                 |        |                           | Style format: <b>style/</b> <i>style-name</i>                                                                                           |
|                 |        |                           | For details about image processing parameters, see <b>Processing</b> Images.                                                            |
|                 |        |                           | Default value:                                                                                                    |
|                 |        |                           | If no commands are entered, the original image is returned.                                                                             |
| SseC            | string | Yes when                  | Explanation:                                                                                                    |
|                 |        | SSE-C is<br>used          | SSE-C is used for decrypting objects.                                                                                                   |
|                 |        |                           | Restrictions:                                                                                                    |
|                 |        |                           | Only AES256 is supported.                                                                                                    |
|                 |        |                           | Value range:                                                                                                    |
|                 |        |                           | AES256                                                                                                    |
|                 |        |                           | Default value:                                                                                                    |
|                 |        |                           | None                                                                                                    |

| Parameter | Туре   | Mandato<br>ry<br>(Yes/No) | Description                                                                                 |
|-----------|--------|---------------------------|---------------------------------------------------------------------------------------------|
| SseCKey   | string | Yes when                  | Explanation:                                                                                |
|           |        | SSE-C is used             | Key used for decrypting objects<br>when SSE-C is used                                       |
|           |        |                           | Restrictions:                                                                               |
|           |        |                           | A Base64-encoded, 256-bit value, for example, K7QkYpBkM5+hca27fsNkUnNVa obncnLht/rCB2o/9Cw= |
|           |        |                           | Value range:                                                                                |
|           |        |                           | None                                                                                        |
|           |        |                           | Default value:                                                                              |
|           |        |                           | None                                                                                        |

#### 

- If a download request includes **IfUnmodifiedSince** or **IfMatch** but does not meet the conditions specified by these parameters, an exception is thrown with HTTP status code **412 Precondition Failed**.
- If a download request includes IfModifiedSince or IfNoneMatch but does not meet the
  conditions specified by these parameters, an exception is thrown with HTTP status code
  304 Not Modified.

#### Responses

Table 7-7 Responses

| Туре                                                                                         | Description                                           |
|----------------------------------------------------------------------------------------------|-------------------------------------------------------|
| Table 7-8                                                                                    | Explanation:                                          |
| NOTE  This API returns a Promise response, which requires the Promise or async/await syntax. | Returned results. For details, see <b>Table 7-8</b> . |

Table 7-8 Response

| Parameter | Туре              | Description                                                                                                    |
|-----------|-------------------|----------------------------------------------------------------------------------------------------|
| CommonMsg | <b>ICommonMsg</b> | Explanation:                                                                                                    |
|           |                   | Common information generated after an API call is complete, including the HTTP status code and error code. For details, see Table 7-9. |

| Parameter       | Туре       | Description                                                                       |
|-----------------|------------|-----------------------------------------------------------------------------------|
| InterfaceResult | Table 7-10 | Explanation:                                                                      |
|                 |            | Results outputted for a successful call. For details, see <b>Table 7-10</b> .     |
|                 |            | Restrictions:                                                                     |
|                 |            | This parameter is not included if the value of <b>Status</b> is greater than 300. |

### Table 7-9 ICommonMsg

| Parameter | Туре   | Description                                                                                                    |  |
|-----------|--------|----------------------------------------------------------------------------------------------------|--|
| Status    | number | Explanation:                                                                                                    |  |
|           |        | HTTP status code returned by the OBS server.                                                                                                    |  |
|           |        | Value range:                                                                                                    |  |
|           |        | A status code is a group of digits indicating the status of a response. It ranges from 2xx (indicating successes) to 4xx or 5xx (indicating errors). For details, see <b>Status Codes</b> . |  |
| Code      | string | Explanation:                                                                                                    |  |
|           |        | Error code returned by the OBS server.                                                                                                    |  |
| Message   | string | Explanation:                                                                                                    |  |
|           |        | Error description returned by the OBS server.                                                                                                    |  |
| Hostld    | string | Explanation:                                                                                                    |  |
|           |        | Request server ID returned by the OBS server.                                                                                                    |  |
| RequestId | string | Explanation:                                                                                                    |  |
|           |        | Request ID returned by the OBS server.                                                                                                    |  |
| ld2       | string | Explanation:                                                                                                    |  |
|           |        | Request ID2 returned by the OBS server.                                                                                                    |  |
| Indicator | string | Explanation:                                                                                                    |  |
|           |        | Error code details returned by the OBS server.                                                                                                    |  |

# Table 7-10 GetObjectOutput

| Parameter | Туре   | Description                           |
|-----------|--------|---------------------------------------|
| RequestId | string | Explanation:                          |
|           |        | Request ID returned by the OBS server |

| Parameter               | Туре   | Description                                                                                                    |
|-------------------------|--------|----------------------------------------------------------------------------------------------------|
| DeleteMarker            | string | <b>Explanation:</b> Whether the deleted object is a delete marker.                                                     |
| LastModified            | string | <b>Explanation:</b> Time when the object was last modified.                                                            |
| ContentLength           | string | <b>Explanation:</b> Object size                                                                                        |
| CacheControl            | string | Explanation: Cache-Control header in the response.                                                                     |
| ContentDisposition      | string | Explanation: Content-Disposition header in the response                                                                |
| ContentEncoding         | string | Explanation: Content-Encoding header in the response                                                                   |
| ContentLanguage         | string | Explanation: Content-Language header in the response                                                                   |
| ContentType             | string | <b>Explanation:</b> MIME type of the object.                                                                           |
| Expires                 | string | Explanation: Expires header in the response                                                                            |
| ETag                    | string | <b>Explanation:</b> ETag of the object.                                                                                |
| VersionId               | string | <b>Explanation:</b> Object version ID                                                                                  |
| WebsiteRedirectLocation | string | Explanation:  Location where an object is redirected. It is available when website hosting is configured for a bucket. |
| StorageClass            | string | <b>Explanation:</b> Object storage class. If the storage class is Standard, this parameter is left blank.              |
| Restore                 | string | <b>Explanation:</b> Restoration status of the object in the Archive storage class                                      |

| Parameter  | Туре                            | Description                                                                                                    |
|------------|---------------------------------|----------------------------------------------------------------------------------------------------|
| Expiration | string                          | <b>Explanation:</b> Expiration details                                                                                                    |
| Content    | string  <br>stream.Re<br>adable | Explanation:  Content of the object. The content is left blank if SaveAsFile was specified. The content is a stream.Readable object if SaveAsStream was set to true. The content is a Buffer object if neither SaveAsFile nor SaveAsStream was specified.         |
| Metadata   | object                          | Explanation:  Custom metadata of the object. You need to add in the CORS configurations the additional headers allowed to be carried in the response. For example, you can add the x-amz-meta-property1 header to allow custom metadata property1 to be returned. |

## **Code Examples**

This example downloads object **examplebucket/objectname** using the stream.

```
// Import the OBS library.
// Use npm to install the client.
const ObsClient = require("esdk-obs-nodejs");
// Use the source code to install the client.
// var ObsClient = require('./lib/obs');
// Create an instance of ObsClient.
const obsClient = new ObsClient({
 // Obtain an AK/SK pair using environment variables or import an AK/SK pair in other ways. Using hard
coding may result in leakage.
 // Obtain an AK/SK pair on the management console. For details, see https://support.huaweicloud.com/
intl/en-us/usermanual-ca/ca_01_0003.html.
 access_key_id: process.env.ACCESS_KEY_ID,
 secret_access_key: process.env.SECRET_ACCESS_KEY,
 // (Optional) If you use a temporary AK/SK pair and a security token to access OBS, you are advised not to
use hard coding, which may result in information leakage. You can obtain an AK/SK pair using environment
variables or import an AK/SK pair in other ways.
 // security_token: process.env.SECURITY_TOKEN,
 // Enter the endpoint corresponding to the region where the bucket is located. CN-Hong Kong is used here
in this example. Replace it with the one currently in use.
 server: "https://obs.ap-southeast-1.myhuaweicloud.com"
async function getObject() {
 try {
  const params = {
    // Specify the bucket name.
    Bucket: "examplebucket",
    // Specify the object to download (example/objectname in this example).
    Key: 'example/objectname',
    // Specify that the object is returned as a stream (stream.Readable).
    SaveAsStream: true
```

```
}:
  // Download the object using the stream.
  const result = await obsClient.getObject(params);
  if (result.CommonMsq.Status <= 300) {
    console.log("Get object(%s) under the bucket(%s) successful!", params.Key, params.Bucket);
    console.log("RequestId: %s", result.CommonMsg.RequestId);
    console.log('Object Content:');
    result.InterfaceResult.Content.on('data', (data) => {
     console.log(data.toString());
    });
    return;
  };
  console.log("An ObsError was found, which means your request sent to OBS was rejected with an error
response.");
  console.log("Status: %d", result.CommonMsg.Status);
  console.log("Code: %s", result.CommonMsg.Code);
  console.log("Message: %s", result.CommonMsg.Message);
  console.log("RequestId: %s", result.CommonMsg.RequestId);
 } catch (error) {
  console.log("An Exception was found, which means the client encountered an internal problem when
attempting to communicate with OBS, for example, the client was unable to access the network.");
  console.log(error);
};
getObject();
```

# 7.4 Downloading an Object - File-Based (SDK for Node.js)

#### NOTICE

If you have any questions during development, post them on the **Issues** page of GitHub.

### **Function**

This API downloads an object as a file from OBS to your local computer.

### Restrictions

- To download an object, you must be the bucket owner or have the required permission (obs:object:GetObject in IAM or GetObject in a bucket policy).
   For details, see Introduction to OBS Access Control, IAM Custom Policies, and Configuring an Object Policy.
- To learn about the mappings between OBS regions and endpoints, see Regions and Endpoints.
- Objects in the Archive storage class can be downloaded only when they are in the **Restored** status.

#### Method

ObsClient.getObject(params)

# **Request Parameters**

**Table 7-11** List of request parameters

| Parameter | Туре   | Mandato<br>ry<br>(Yes/No) | Description                                                                                                    |
|-----------|--------|---------------------------|----------------------------------------------------------------------------------------------------|
| Bucket    | string | Yes                       | Explanation:                                                                                                    |
|           |        |                           | Bucket name                                                                                                    |
|           |        |                           | Restrictions:                                                                                                    |
|           |        |                           | <ul> <li>A bucket name must be unique<br/>across all accounts and regions.</li> </ul>                                                                                                    |
|           |        |                           | A bucket name:                                                                                                    |
|           |        |                           | <ul> <li>Must be 3 to 63 characters<br/>long and start with a digit or<br/>letter. Lowercase letters,<br/>digits, hyphens (-), and<br/>periods (.) are allowed.</li> </ul>                                                |
|           |        |                           | <ul> <li>Cannot be formatted as an<br/>IP address.</li> </ul>                                                                                                    |
|           |        |                           | <ul> <li>Cannot start or end with a<br/>hyphen (-) or period (.).</li> </ul>                                                                                                    |
|           |        |                           | <ul> <li>Cannot contain two<br/>consecutive periods (), for<br/>example, mybucket.</li> </ul>                                                                                                    |
|           |        |                           | <ul> <li>Cannot contain a period (.)         and a hyphen (-) adjacent to         each other, for example,         mybucket or mybucket.</li> </ul>                                                                       |
|           |        |                           | <ul> <li>If you repeatedly create buckets<br/>with the same name in the<br/>same region, no error will be<br/>reported, and the bucket<br/>attributes comply with those<br/>set in the first creation request.</li> </ul> |
|           |        |                           | Value range:                                                                                                    |
|           |        |                           | The value can contain 3 to 63 characters.                                                                                                    |
|           |        |                           | Default value:                                                                                                    |
|           |        |                           | None                                                                                                    |

| Parameter  | Туре   | Mandato<br>ry<br>(Yes/No) | Description                                                                                                    |
|------------|--------|---------------------------|----------------------------------------------------------------------------------------------------|
| Key        | string | Yes                       | Explanation:                                                                                                    |
|            |        |                           | Object name. An object is uniquely identified by an object name in a bucket. An object name is a complete path of the object that does not contain the bucket name. |
|            |        |                           | For example, if the address for accessing the object is examplebucket.obs.apsoutheast-1.myhuaweicloud.com/folder/test.txt, the object name is folder/test.txt.      |
|            |        |                           | Restrictions:                                                                                                    |
|            |        |                           | None                                                                                                    |
|            |        |                           | Value range:                                                                                                    |
|            |        |                           | The value can contain 1 to 1,024 characters.                                                                                                    |
|            |        |                           | Default value:                                                                                                    |
|            |        |                           | None                                                                                                    |
| VersionId  | string | No                        | Explanation:                                                                                                    |
|            |        |                           | Object version ID, for example, G001117FCE89978B0000401205D 5DC9A                                                                                                   |
|            |        |                           | Restrictions:                                                                                                    |
|            |        |                           | None                                                                                                    |
|            |        |                           | Value range:                                                                                                    |
|            |        |                           | The value must contain 32 characters.                                                                                                    |
|            |        |                           | Default value:                                                                                                    |
|            |        |                           | None                                                                                                    |
| SaveAsFile | string | No                        | Explanation:                                                                                                    |
|            |        |                           | The download path with the file name contained                                                                                                    |
|            |        |                           | Restrictions:                                                                                                    |
|            |        |                           | A file name must be included in the path, for example, <b>aa/bb.txt</b> .                                                                                           |
|            |        |                           | Value range:                                                                                                    |
|            |        |                           | None                                                                                                    |
|            |        |                           | Default value:                                                                                                    |
|            |        |                           | None                                                                                                    |

| Parameter        | Туре     | Mandato<br>ry<br>(Yes/No) | Description                                                                                                    |
|------------------|----------|---------------------------|----------------------------------------------------------------------------------------------------|
| SaveAsStream     | boolean  | No                        | Explanation:                                                                                                    |
|                  |          |                           | Whether the object is returned as a readable stream                                                                                                |
|                  |          |                           | Value range:                                                                                                    |
|                  |          |                           | • <b>true</b> : The object is returned as a readable stream.                                                                                       |
|                  |          |                           | false: The object is not returned as a readable stream.                                                                                            |
|                  |          |                           | Default value:                                                                                                    |
|                  |          |                           | false                                                                                                    |
| ProgressCallback | function | No                        | Explanation:                                                                                                    |
|                  |          |                           | Callback function for obtaining the download progress                                                                                              |
|                  |          |                           | NOTE  This callback function contains the following parameters in sequence: number of downloaded bytes, total bytes, and used time (unit: second). |
|                  |          |                           | Restrictions:                                                                                                    |
|                  |          |                           | None                                                                                                    |
|                  |          |                           | Value range:                                                                                                    |
|                  |          |                           | None                                                                                                    |
|                  |          |                           | Default value:                                                                                                    |
|                  |          |                           | None                                                                                                    |
| IfMatch          | string   | No                        | Explanation:                                                                                                    |
|                  |          |                           | Preset ETag. If the ETag of the object to be downloaded is the same as the preset ETag, the object is returned. Otherwise, an error is returned.   |
|                  |          |                           | Restrictions:                                                                                                    |
|                  |          |                           | None                                                                                                    |
|                  |          |                           | Value range:                                                                                                    |
|                  |          |                           | The value must contain 32 characters.                                                                                                    |
|                  |          |                           | Default value:                                                                                                    |
|                  |          |                           | None                                                                                                    |

| Parameter       | Туре   | Mandato<br>ry<br>(Yes/No) | Description                                                                                                    |
|-----------------|--------|---------------------------|----------------------------------------------------------------------------------------------------|
| IfModifiedSince | string | No                        | Explanation:                                                                                                    |
|                 |        |                           | If the object was modified after the time specified by this parameter, its content is returned. Otherwise, an error code is returned.               |
|                 |        |                           | Restrictions:                                                                                                    |
|                 |        |                           | The value must conform with the HTTP time format specified in http://www.ietf.org/rfc/rfc2616.txt.                                                  |
|                 |        |                           | Value range:                                                                                                    |
|                 |        |                           | None                                                                                                    |
|                 |        |                           | Default value:                                                                                                    |
|                 |        |                           | None                                                                                                    |
| IfNoneMatch     | string | No                        | Explanation:                                                                                                    |
|                 |        |                           | Preset ETag. If the ETag of the object to be downloaded is different from the preset ETag, the object is returned. Otherwise, an error is returned. |
|                 |        |                           | Restrictions:                                                                                                    |
|                 |        |                           | None                                                                                                    |
|                 |        |                           | Value range:                                                                                                    |
|                 |        |                           | The value must contain 32 characters.                                                                                                    |
|                 |        |                           | Default value:                                                                                                    |
|                 |        |                           | None                                                                                                    |

| Parameter         | Туре   | Mandato<br>ry<br>(Yes/No) | Description                                                                                                    |
|-------------------|--------|---------------------------|----------------------------------------------------------------------------------------------------|
| IfUnmodifiedSince | string | No                        | Explanation:                                                                                                    |
|                   |        |                           | If the object was modified before the time specified by this parameter, its content is returned. Otherwise, an error code is returned.                       |
|                   |        |                           | Restrictions:                                                                                                    |
|                   |        |                           | The value must conform with the HTTP time format specified in http://www.ietf.org/rfc/rfc2616.txt.                                                           |
|                   |        |                           | Value range:                                                                                                    |
|                   |        |                           | None                                                                                                    |
|                   |        |                           | Default value:                                                                                                    |
|                   |        |                           | None                                                                                                    |
| Range             | string | No                        | Explanation:                                                                                                    |
|                   |        |                           | Download range. For example, <b>0-999</b> indicates the range is from byte 1 to byte 1000.                                                                   |
|                   |        |                           | Restrictions:                                                                                                    |
|                   |        |                           | The maximum length of <b>Range</b> is the length of the object minus 1. If the specified value exceeds this limit, the length of the object minus 1 is used. |
|                   |        |                           | Value range:                                                                                                    |
|                   |        |                           | 0 to the object length minus 1.<br>Format: <b>bytes</b> = <i>x</i> - <i>y</i>                                                                                |
|                   |        |                           | Default value:                                                                                                    |
|                   |        |                           | None                                                                                                    |
| Origin            | string | No                        | Explanation:                                                                                                    |
|                   |        |                           | Origin of the cross-domain request specified in the preflight request. It is usually a domain name.                                                          |
|                   |        |                           | Restrictions:                                                                                                    |
|                   |        |                           | Each origin can contain at most one wildcard character (*).                                                                                                  |
|                   |        |                           | Value range:                                                                                                    |
|                   |        |                           | None                                                                                                    |
|                   |        |                           | Default value:                                                                                                    |
|                   |        |                           | None                                                                                                    |

| Parameter        | Туре   | Mandato<br>ry<br>(Yes/No) | Description                                                                                                    |
|------------------|--------|---------------------------|----------------------------------------------------------------------------------------------------|
| RequestHeader    | string | No                        | Explanation:                                                                                                    |
|                  |        |                           | HTTP headers that can be used in cross-origin requests. Only CORS requests matching the allowed headers are valid.                                          |
|                  |        |                           | Restrictions:                                                                                                    |
|                  |        |                           | Each header can contain only one wildcard character (*). Spaces, ampersands (&), colons (:), lessthan signs (<), and full-width characters are not allowed. |
|                  |        |                           | Value range:                                                                                                    |
|                  |        |                           | None                                                                                                    |
|                  |        |                           | Default value:                                                                                                    |
|                  |        |                           | None                                                                                                    |
| ResponseCacheCo  | string | No                        | Explanation:                                                                                                    |
| ntrol            |        |                           | This parameter is used to rewrite the <b>Cache-Control</b> header in the response.                                                                          |
|                  |        |                           | Restrictions:                                                                                                    |
|                  |        |                           | None                                                                                                    |
|                  |        |                           | Value range:                                                                                                    |
|                  |        |                           | See the Cache-Control values defined in HTTP.                                                                                                    |
|                  |        |                           | Default value:                                                                                                    |
|                  |        |                           | None                                                                                                    |
| ResponseContent- | string | No                        | Explanation:                                                                                                    |
| Disposition      |        |                           | This parameter is used to rewrite the <b>Content-Disposition</b> header in the response.                                                                    |
|                  |        |                           | Restrictions:                                                                                                    |
|                  |        |                           | None                                                                                                    |
|                  |        |                           | Value range:                                                                                                    |
|                  |        |                           | See the Content-Disposition values defined in HTTP.                                                                                                    |
|                  |        |                           | Default value:                                                                                                    |
|                  |        |                           | None                                                                                                    |

| Parameter        | Туре   | Mandato<br>ry<br>(Yes/No) | Description                                                                           |
|------------------|--------|---------------------------|---------------------------------------------------------------------------------------|
| ResponseContentE | string | No                        | Explanation:                                                                          |
| ncoding          |        |                           | This parameter is used to rewrite the <b>Content-Encoding</b> header in the response. |
|                  |        |                           | Restrictions:                                                                         |
|                  |        |                           | None                                                                                  |
|                  |        |                           | Value range:                                                                          |
|                  |        |                           | See the Content-Encoding values defined in HTTP.                                      |
|                  |        |                           | Default value:                                                                        |
|                  |        |                           | None                                                                                  |
| ResponseContentL | string | No                        | Explanation:                                                                          |
| anguage          |        |                           | This parameter is used to rewrite the <b>Content-Language</b> header in the response. |
|                  |        |                           | Restrictions:                                                                         |
|                  |        |                           | None                                                                                  |
|                  |        |                           | Value range:                                                                          |
|                  |        |                           | See the Content-Language values defined in HTTP.                                      |
|                  |        |                           | Default value:                                                                        |
|                  |        |                           | None                                                                                  |
| ResponseContent- | string | No                        | Explanation:                                                                          |
| Type             |        |                           | This parameter is used to rewrite the <b>Content-Type</b> header in the response.     |
|                  |        |                           | Restrictions:                                                                         |
|                  |        |                           | None                                                                                  |
|                  |        |                           | Value range:                                                                          |
|                  |        |                           | See What Is Content-Type (MIME)? (SDK for Node.js)                                    |
|                  |        |                           | Default value:                                                                        |
|                  |        |                           | None                                                                                  |

| Parameter       | Туре   | Mandato<br>ry<br>(Yes/No)    | Description                                                                                                    |
|-----------------|--------|------------------------------|----------------------------------------------------------------------------------------------------|
| ResponseExpires | string | No                           | Explanation:                                                                                                    |
|                 |        |                              | This parameter is used to rewrite the <b>Expires</b> header in the response.                                                            |
|                 |        |                              | Restrictions:                                                                                                    |
|                 |        |                              | None                                                                                                    |
|                 |        |                              | Value range:                                                                                                    |
|                 |        |                              | See the Expires values defined in HTTP.                                                                                                 |
|                 |        |                              | Default value:                                                                                                    |
|                 |        |                              | None                                                                                                    |
| ImageProcess    | string | No                           | Explanation:                                                                                                    |
|                 |        |                              | Image processing command or<br>style. Example for resizing and<br>rotating an image: image/<br>resize,m_fixed,w_100,h_100/<br>rotate,90 |
|                 |        |                              | Restrictions:                                                                                                    |
|                 |        |                              | None                                                                                                    |
|                 |        |                              | Value range:                                                                                                    |
|                 |        |                              | Command format: <b>image/</b> commands                                                                                                  |
|                 |        |                              | Style format: <b>style/</b> <i>style-name</i>                                                                                           |
|                 |        |                              | For details about image processing parameters, see <b>Processing</b> Images.                                                            |
|                 |        |                              | Default value:                                                                                                    |
|                 |        |                              | If no commands are entered, the original image is returned.                                                                             |
| SseC            | string | Yes when<br>SSE-C is<br>used | Explanation:  SSE-C is used for decrypting                                                                                              |
|                 |        | 0.550                        | objects.                                                                                                    |
|                 |        |                              | Restrictions:                                                                                                    |
|                 |        |                              | Only AES256 is supported.  Value range:                                                                                                 |
|                 |        |                              | AES256                                                                                                    |
|                 |        |                              | Default value:                                                                                                    |
|                 |        |                              | None                                                                                                    |
|                 |        |                              | 110110                                                                                                    |

| Parameter | Туре   | Mandato<br>ry<br>(Yes/No) | Description                                                                                 |
|-----------|--------|---------------------------|---------------------------------------------------------------------------------------------|
| SseCKey   | string | Yes when                  | Explanation:                                                                                |
|           |        | SSE-C is<br>used          | Key used for decrypting objects<br>when SSE-C is used                                       |
|           |        |                           | Restrictions:                                                                               |
|           |        |                           | A Base64-encoded, 256-bit value, for example, K7QkYpBkM5+hca27fsNkUnNVa obncnLht/rCB2o/9Cw= |
|           |        |                           | Value range:                                                                                |
|           |        |                           | None                                                                                        |
|           |        |                           | Default value:                                                                              |
|           |        |                           | None                                                                                        |

## 

- If a download request includes **IfUnmodifiedSince** or **IfMatch** but does not meet the conditions specified by these parameters, an exception is thrown with HTTP status code **412 Precondition Failed**.
- If a download request includes **IfModifiedSince** or **IfNoneMatch** but does not meet the conditions specified by these parameters, an exception is thrown with HTTP status code **304 Not Modified**.

## Responses

Table 7-12 Responses

| Туре                                                                      | Description                                                  |
|---------------------------------------------------------------------------|--------------------------------------------------------------|
| Table 7-13  NOTE  This API returns a Promise response, which requires the | Explanation:  Returned results. For details, see Table 7-13. |
| Promise or async/await syntax.                                            | details, see Table 7-13.                                     |

Table 7-13 Response

| Parameter | Туре              | Description                                                                                                    |
|-----------|-------------------|----------------------------------------------------------------------------------------------------|
| CommonMsg | <b>ICommonMsg</b> | Explanation:                                                                                                    |
|           |                   | Common information generated after an API call is complete, including the HTTP status code and error code. For details, see Table 7-14. |

| Parameter       | Туре       | Description                                                                       |
|-----------------|------------|-----------------------------------------------------------------------------------|
| InterfaceResult | Table 7-15 | Explanation:                                                                      |
|                 |            | Results outputted for a successful call. For details, see <b>Table 7-15</b> .     |
|                 |            | Restrictions:                                                                     |
|                 |            | This parameter is not included if the value of <b>Status</b> is greater than 300. |

## Table 7-14 ICommonMsg

| Parameter | Туре   | Description                                                                                                    |
|-----------|--------|----------------------------------------------------------------------------------------------------|
| Status    | number | Explanation:                                                                                                    |
|           |        | HTTP status code returned by the OBS server.                                                                                                    |
|           |        | Value range:                                                                                                    |
|           |        | A status code is a group of digits indicating the status of a response. It ranges from 2xx (indicating successes) to 4xx or 5xx (indicating errors). For details, see <b>Status Codes</b> . |
| Code      | string | Explanation:                                                                                                    |
|           |        | Error code returned by the OBS server.                                                                                                    |
| Message   | string | Explanation:                                                                                                    |
|           |        | Error description returned by the OBS server.                                                                                                    |
| Hostld    | string | Explanation:                                                                                                    |
|           |        | Request server ID returned by the OBS server.                                                                                                    |
| RequestId | string | Explanation:                                                                                                    |
|           |        | Request ID returned by the OBS server.                                                                                                    |
| ld2       | string | Explanation:                                                                                                    |
|           |        | Request ID2 returned by the OBS server.                                                                                                    |
| Indicator | string | Explanation:                                                                                                    |
|           |        | Error code details returned by the OBS server.                                                                                                    |

# Table 7-15 GetObjectOutput

| Parameter | Туре   | Description                           |
|-----------|--------|---------------------------------------|
| RequestId | string | Explanation:                          |
|           |        | Request ID returned by the OBS server |

| Parameter               | Туре   | Description                                                                                                    |
|-------------------------|--------|----------------------------------------------------------------------------------------------------|
| DeleteMarker            | string | <b>Explanation:</b> Whether the deleted object is a delete marker.                                                     |
| LastModified            | string | <b>Explanation:</b> Time when the object was last modified.                                                            |
| ContentLength           | string | <b>Explanation:</b> Object size                                                                                        |
| CacheControl            | string | Explanation: Cache-Control header in the response.                                                                     |
| ContentDisposition      | string | Explanation: Content-Disposition header in the response                                                                |
| ContentEncoding         | string | Explanation: Content-Encoding header in the response                                                                   |
| ContentLanguage         | string | Explanation: Content-Language header in the response                                                                   |
| ContentType             | string | <b>Explanation:</b> MIME type of the object                                                                            |
| Expires                 | string | Explanation: Expires header in the response                                                                            |
| ETag                    | string | Explanation: ETag of the object.                                                                                       |
| VersionId               | string | Explanation: Object version ID                                                                                         |
| WebsiteRedirectLocation | string | Explanation:  Location where an object is redirected. It is available when website hosting is configured for a bucket. |
| StorageClass            | string | <b>Explanation:</b> Object storage class. If the storage class is Standard, this parameter is left blank.              |
| Restore                 | string | <b>Explanation:</b> Restoration status of the object in the Archive storage class                                      |

| Parameter  | Туре                            | Description                                                                                                    |
|------------|---------------------------------|----------------------------------------------------------------------------------------------------|
| Expiration | string                          | <b>Explanation:</b> Expiration details                                                                                                    |
| Content    | string  <br>stream.Re<br>adable | Explanation: Content of the object. The content is left blank if SaveAsFile was specified. The content is a stream.Readable object if SaveAsStream was set to true. The content is a Buffer object if neither SaveAsFile nor SaveAsStream was specified.          |
| Metadata   | object                          | Explanation:  Custom metadata of the object. You need to add in the CORS configurations the additional headers allowed to be carried in the response. For example, you can add the x-amz-meta-property1 header to allow custom metadata property1 to be returned. |

## **Code Examples**

This example downloads object examplebucket/objectname as a file.

```
// Import the OBS library.
// Use npm to install the client.
const ObsClient = require("esdk-obs-nodejs");
// Use the source code to install the client.
// var ObsClient = require('./lib/obs');
// Create an instance of ObsClient.
const obsClient = new ObsClient({
 // Obtain an AK/SK pair using environment variables or import an AK/SK pair in other ways. Using hard
coding may result in leakage.
 // Obtain an AK/SK pair on the management console. For details, see https://support.huaweicloud.com/
intl/en-us/usermanual-ca/ca_01_0003.html.
 access_key_id: process.env.ACCESS_KEY_ID,
 secret_access_key: process.env.SECRET_ACCESS_KEY,
 // (Optional) If you use a temporary AK/SK pair and a security token to access OBS, you are advised not to
use hard coding, which may result in information leakage. You can obtain an AK/SK pair using environment
variables or import an AK/SK pair in other ways.
 // security_token: process.env.SECURITY_TOKEN,
 // Enter the endpoint corresponding to the region where the bucket is located. CN-Hong Kong is used here
in this example. Replace it with the one currently in use.
 server: "https://obs.ap-southeast-1.myhuaweicloud.com"
async function getObject() {
 try {
  const params = {
    // Specify the bucket name.
    Bucket: "examplebucket",
    // Specify the object to download (example/objectname in this example).
    Key: 'example/objectname',
    // Specify the destination path for the downloaded object.
    SaveAsFile: 'localfile'
```

```
}:
  // Download an object as a file.
  const result = await obsClient.getObject(params);
  if (result.CommonMsq.Status <= 300) {
   console.log("Get object(%s) under the bucket(%s) successful!", params.Key, params.Bucket);
   console.log("RequestId: %s", result.CommonMsg.RequestId);
  console.log("An ObsError was found, which means your request sent to OBS was rejected with an error
response.");
  console.log("Status: %d", result.CommonMsg.Status);
  console.log("Code: %s", result.CommonMsg.Code);
  console.log("Message: %s", result.CommonMsg.Message);
  console.log("RequestId: %s", result.CommonMsg.RequestId);
 } catch (error) {
  console.log("An Exception was found, which means the client encountered an internal problem when
attempting to communicate with OBS, for example, the client was unable to access the network.");
  console.log(error);
 };
};
getObject();
```

# 7.5 Downloading an Object - Range-Based (SDK for Node.js)

#### NOTICE

If you have any questions during development, post them on the **Issues** page of GitHub.

### **Function**

This API downloads part of an object from OBS to your local computer. If the specified range is from 0 to 1,000, data from byte 0 to byte 1,000, 1,001 bytes in total, are returned. If the specified range is invalid, the whole object will be returned. This download method can also be used to concurrently download parts of a large object. For details about the sample code, see **concurrent-download-object-sample**.

### Restrictions

- To download an object, you must be the bucket owner or have the required permission (obs:object:GetObject in IAM or GetObject in a bucket policy).
   For details, see Introduction to OBS Access Control, IAM Custom Policies, and Configuring an Object Policy.
- To learn about the mappings between OBS regions and endpoints, see Regions and Endpoints.
- Objects in the Archive storage class can be downloaded only when they are in the **Restored** status.
- If the specified range is invalid (because the start or end position is set to a negative integer or the range is larger than the object length), data of the whole object will be returned.

## Method

ObsClient.getObject(params)

# **Request Parameters**

**Table 7-16** List of request parameters

| Parameter | Туре   | Mandato<br>ry<br>(Yes/No) | Description                                                                                                    |
|-----------|--------|---------------------------|----------------------------------------------------------------------------------------------------|
| Bucket    | string | ry                        | Explanation: Bucket name Restrictions:  A bucket name must be unique across all accounts and regions.  A bucket name:  Must be 3 to 63 characters long and start with a digit or letter. Lowercase letters, digits, hyphens (-), and periods (.) are allowed.  Cannot be formatted as an IP address.  Cannot start or end with a hyphen (-) or period (.).  Cannot contain two consecutive periods (), for example, mybucket.  Cannot contain a period (.) and a hyphen (-) adjacent to each other, for example, mybucket.  If you repeatedly create buckets |
|           |        |                           | -                                                                                                    |
|           |        |                           | <b>Value range</b> : The value can contain 3 to 63                                                                                                    |
|           |        |                           | characters.  Default value:                                                                                                    |
|           |        |                           | None                                                                                                    |

| Parameter  | Туре   | Mandato<br>ry<br>(Yes/No) | Description                                                                                                    |
|------------|--------|---------------------------|----------------------------------------------------------------------------------------------------|
| Key        | string | Yes                       | Explanation:                                                                                                    |
|            |        |                           | Object name. An object is uniquely identified by an object name in a bucket. An object name is a complete path of the object that does not contain the bucket name. |
|            |        |                           | For example, if the address for accessing the object is examplebucket.obs.apsoutheast-1.myhuaweicloud.com/folder/test.txt, the object name is folder/test.txt.      |
|            |        |                           | Restrictions:                                                                                                    |
|            |        |                           | None                                                                                                    |
|            |        |                           | Value range:                                                                                                    |
|            |        |                           | The value can contain 1 to 1,024 characters.                                                                                                    |
|            |        |                           | Default value:                                                                                                    |
|            |        |                           | None                                                                                                    |
| VersionId  | string | No                        | Explanation:                                                                                                    |
|            |        |                           | Object version ID, for example, G001117FCE89978B0000401205D 5DC9A                                                                                                   |
|            |        |                           | Restrictions:                                                                                                    |
|            |        |                           | None                                                                                                    |
|            |        |                           | Value range:                                                                                                    |
|            |        |                           | The value must contain 32 characters.                                                                                                    |
|            |        |                           | Default value:                                                                                                    |
|            |        |                           | None                                                                                                    |
| SaveAsFile | string | No                        | Explanation:                                                                                                    |
|            |        |                           | The download path with the file name contained                                                                                                    |
|            |        |                           | Restrictions:                                                                                                    |
|            |        |                           | A file name must be included in the path, for example, <b>aa/bb.txt</b> .                                                                                           |
|            |        |                           | Value range:                                                                                                    |
|            |        |                           | None                                                                                                    |
|            |        |                           | Default value:                                                                                                    |
|            |        |                           | None                                                                                                    |

| Parameter        | Туре     | Mandato<br>ry<br>(Yes/No) | Description                                                                                                    |
|------------------|----------|---------------------------|----------------------------------------------------------------------------------------------------|
| SaveAsStream     | boolean  | No                        | Explanation:                                                                                                    |
|                  |          |                           | Whether the object is returned as a readable stream                                                                                                |
|                  |          |                           | Value range:                                                                                                    |
|                  |          |                           | true: The object is returned as a readable stream.                                                                                                 |
|                  |          |                           | false: The object is not returned as a readable stream.                                                                                            |
|                  |          |                           | Default value:                                                                                                    |
|                  |          |                           | false                                                                                                    |
| ProgressCallback | function | No                        | Explanation:                                                                                                    |
|                  |          |                           | Callback function for obtaining the download progress                                                                                              |
|                  |          |                           | NOTE  This callback function contains the following parameters in sequence: number of downloaded bytes, total bytes, and used time (unit: second). |
|                  |          |                           | Restrictions:                                                                                                    |
|                  |          |                           | None                                                                                                    |
|                  |          |                           | Value range:                                                                                                    |
|                  |          |                           | None                                                                                                    |
|                  |          |                           | Default value:                                                                                                    |
|                  |          |                           | None                                                                                                    |
| IfMatch          | string   | No                        | Explanation:                                                                                                    |
|                  |          |                           | Preset ETag. If the ETag of the object to be downloaded is the same as the preset ETag, the object is returned. Otherwise, an error is returned.   |
|                  |          |                           | Restrictions:                                                                                                    |
|                  |          |                           | None                                                                                                    |
|                  |          |                           | Value range:                                                                                                    |
|                  |          |                           | The value must contain 32 characters.                                                                                                    |
|                  |          |                           | Default value:                                                                                                    |
|                  |          |                           | None                                                                                                    |

| Parameter       | Туре   | Mandato<br>ry<br>(Yes/No) | Description                                                                                                    |
|-----------------|--------|---------------------------|----------------------------------------------------------------------------------------------------|
| IfModifiedSince | string | No                        | Explanation:                                                                                                    |
|                 |        |                           | If the object was modified after<br>the time specified by this<br>parameter, its content is returned.<br>Otherwise, an error code is<br>returned.   |
|                 |        |                           | Restrictions:                                                                                                    |
|                 |        |                           | The value must conform with the HTTP time format specified in http://www.ietf.org/rfc/rfc2616.txt.                                                  |
|                 |        |                           | Value range:                                                                                                    |
|                 |        |                           | None                                                                                                    |
|                 |        |                           | Default value:                                                                                                    |
|                 |        |                           | None                                                                                                    |
| IfNoneMatch     | string | No                        | Explanation:                                                                                                    |
|                 |        |                           | Preset ETag. If the ETag of the object to be downloaded is different from the preset ETag, the object is returned. Otherwise, an error is returned. |
|                 |        |                           | Restrictions:                                                                                                    |
|                 |        |                           | None                                                                                                    |
|                 |        |                           | Value range:                                                                                                    |
|                 |        |                           | The value must contain 32 characters.                                                                                                    |
|                 |        |                           | Default value:                                                                                                    |
|                 |        |                           | None                                                                                                    |

| Parameter         | Туре   | Mandato<br>ry<br>(Yes/No) | Description                                                                                                    |
|-------------------|--------|---------------------------|----------------------------------------------------------------------------------------------------|
| IfUnmodifiedSince | string | No                        | Explanation:  If the object was modified before the time specified by this parameter, its content is returned. Otherwise, an error code is returned.  Restrictions: The value must conform with the HTTP time format specified in http://www.ietf.org/rfc/rfc2616.txt.  Value range: None  Default value:                                                                                 |
| Range             | string | No                        | Explanation:  Download range. For example, 0-999 indicates the range is from byte 1 to byte 1000.  Restrictions:  The maximum length of Range is the length of the object minus 1. If the specified value exceeds this limit, the length of the object minus 1 is used.  Value range: 0 to the object length minus 1. Format: bytes=x-y (bytes=1-1000 as an example)  Default value: None |

| Parameter       | Туре   | Mandato<br>ry<br>(Yes/No) | Description                                                                                                    |
|-----------------|--------|---------------------------|----------------------------------------------------------------------------------------------------|
| Origin          | string | No                        | Explanation:                                                                                                    |
|                 |        |                           | Origin of the cross-domain request specified in the preflight request. It is usually a domain name.                                                            |
|                 |        |                           | Restrictions:                                                                                                    |
|                 |        |                           | Each origin can contain at most one wildcard character (*).                                                                                                    |
|                 |        |                           | Value range:                                                                                                    |
|                 |        |                           | None                                                                                                    |
|                 |        |                           | Default value:                                                                                                    |
|                 |        |                           | None                                                                                                    |
| RequestHeader   | string | No                        | Explanation:                                                                                                    |
|                 |        |                           | HTTP headers that can be used in cross-origin requests. Only CORS requests matching the allowed headers are valid.                                             |
|                 |        |                           | Restrictions:                                                                                                    |
|                 |        |                           | Each header can contain at most one wildcard character (*). Spaces, ampersands (&), colons (:), lessthan signs (<), and full-width characters are not allowed. |
|                 |        |                           | Value range:                                                                                                    |
|                 |        |                           | None                                                                                                    |
|                 |        |                           | Default value:                                                                                                    |
|                 |        |                           | None                                                                                                    |
| ResponseCacheCo | string | No                        | Explanation:                                                                                                    |
| ntrol           |        |                           | This parameter is used to rewrite the <b>Cache-Control</b> header in the response.                                                                             |
|                 |        |                           | Restrictions:                                                                                                    |
|                 |        |                           | None                                                                                                    |
|                 |        |                           | Value range:                                                                                                    |
|                 |        |                           | See the Cache-Control values defined in HTTP.                                                                                                    |
|                 |        |                           | Default value:                                                                                                    |
|                 |        |                           | None                                                                                                    |

| Parameter        | Туре   | Mandato<br>ry<br>(Yes/No) | Description                                                                              |
|------------------|--------|---------------------------|------------------------------------------------------------------------------------------|
| ResponseContent- | string | No                        | Explanation:                                                                             |
| Disposition      |        |                           | This parameter is used to rewrite the <b>Content-Disposition</b> header in the response. |
|                  |        |                           | Restrictions:                                                                            |
|                  |        |                           | None                                                                                     |
|                  |        |                           | Value range:                                                                             |
|                  |        |                           | See the Content-Disposition values defined in HTTP.                                      |
|                  |        |                           | Default value:                                                                           |
|                  |        |                           | None                                                                                     |
| ResponseContentE | string | No                        | Explanation:                                                                             |
| ncoding          |        |                           | This parameter is used to rewrite the <b>Content-Encoding</b> header in the response.    |
|                  |        |                           | Restrictions:                                                                            |
|                  |        |                           | None                                                                                     |
|                  |        |                           | Value range:                                                                             |
|                  |        |                           | See the Content-Encoding values defined in HTTP.                                         |
|                  |        |                           | Default value:                                                                           |
|                  |        |                           | None                                                                                     |
| ResponseContentL | string | No                        | Explanation:                                                                             |
| anguage          |        |                           | This parameter is used to rewrite the <b>Content-Language</b> header in the response.    |
|                  |        |                           | Restrictions:                                                                            |
|                  |        |                           | None                                                                                     |
|                  |        |                           | Value range:                                                                             |
|                  |        |                           | See the Content-Language values defined in HTTP.                                         |
|                  |        |                           | Default value:                                                                           |
|                  |        |                           | None                                                                                     |

| Parameter        | Туре   | Mandato<br>ry<br>(Yes/No) | Description                                                                                                    |
|------------------|--------|---------------------------|----------------------------------------------------------------------------------------------------|
| ResponseContent- | string | No                        | Explanation:                                                                                                    |
| Туре             |        |                           | This parameter is used to rewrite the <b>Content-Type</b> header in the response.                                                       |
|                  |        |                           | Restrictions:                                                                                                    |
|                  |        |                           | None                                                                                                    |
|                  |        |                           | Value range:                                                                                                    |
|                  |        |                           | See What Is Content-Type (MIME)? (SDK for Node.js)                                                                                      |
|                  |        |                           | Default value:                                                                                                    |
|                  |        |                           | None                                                                                                    |
| ResponseExpires  | string | No                        | Explanation:                                                                                                    |
|                  |        |                           | This parameter is used to rewrite the <b>Expires</b> header in the response.                                                            |
|                  |        |                           | Restrictions:                                                                                                    |
|                  |        |                           | None                                                                                                    |
|                  |        |                           | Value range:                                                                                                    |
|                  |        |                           | See the Expires values defined in HTTP.                                                                                                 |
|                  |        |                           | Default value:                                                                                                    |
|                  |        |                           | None                                                                                                    |
| ImageProcess     | string | No                        | Explanation:                                                                                                    |
|                  |        |                           | Image processing command or<br>style. Example for resizing and<br>rotating an image: image/<br>resize,m_fixed,w_100,h_100/<br>rotate,90 |
|                  |        |                           | Restrictions:                                                                                                    |
|                  |        |                           | None                                                                                                    |
|                  |        |                           | Value range:                                                                                                    |
|                  |        |                           | Command format: <b>image/</b> commands                                                                                                  |
|                  |        |                           | Style format: <b>style/</b> <i>style-name</i>                                                                                           |
|                  |        |                           | For details about image processing parameters, see <b>Processing Images</b> .                                                           |
|                  |        |                           | Default value:                                                                                                    |
|                  |        |                           | If no commands are entered, the original image is returned.                                                                             |

| Parameter | Туре   | Mandato<br>ry<br>(Yes/No)    | Description                                                                                                    |
|-----------|--------|------------------------------|----------------------------------------------------------------------------------------------------|
| SseC      | string | Yes when<br>SSE-C is<br>used | Explanation:  SSE-C is used for decrypting objects.  Restrictions: Only AES256 is supported.  Value range: AES256  Default value: None                                                                          |
| SseCKey   | string | Yes when<br>SSE-C is<br>used | Explanation: Key used for decrypting objects when SSE-C is used Restrictions: A Base64-encoded, 256-bit value, for example, K7QkYpBkM5+hca27fsNkUnNVa obncnLht/rCB2o/9Cw= Value range: None Default value: None |

## □ NOTE

- If a download request includes **IfUnmodifiedSince** or **IfMatch** but does not meet the conditions specified by these parameters, an exception is thrown with HTTP status code **412 Precondition Failed**.
- If a download request includes IfModifiedSince or IfNoneMatch but does not meet the
  conditions specified by these parameters, an exception is thrown with HTTP status code
  304 Not Modified.

# Responses

Table 7-17 Responses

| Туре                                                                                         | Description                                            |
|----------------------------------------------------------------------------------------------|--------------------------------------------------------|
| Table 7-18                                                                                   | Explanation:                                           |
| NOTE  This API returns a Promise response, which requires the Promise or async/await syntax. | Returned results. For details, see <b>Table 7-18</b> . |

Table 7-18 Response

| Parameter       | Туре              | Description                                                                                                    |
|-----------------|-------------------|----------------------------------------------------------------------------------------------------|
| CommonMsg       | <b>ICommonMsg</b> | Explanation:                                                                                                    |
|                 |                   | Common information generated after an API call is complete, including the HTTP status code and error code. For details, see Table 7-19. |
| InterfaceResult | <b>Table 7-20</b> | Explanation:                                                                                                    |
|                 |                   | Results outputted for a successful call. For details, see <b>Table 7-20</b> .                                                           |
|                 |                   | Restrictions:                                                                                                    |
|                 |                   | This parameter is not included if the value of <b>Status</b> is greater than 300.                                                       |

Table 7-19 ICommonMsg

| Parameter | Туре   | Description                                                                                                    |
|-----------|--------|----------------------------------------------------------------------------------------------------|
| Status    | number | Explanation:                                                                                                    |
|           |        | HTTP status code returned by the OBS server.                                                                                                    |
|           |        | Value range:                                                                                                    |
|           |        | A status code is a group of digits indicating the status of a response. It ranges from 2xx (indicating successes) to 4xx or 5xx (indicating errors). For details, see <b>Status Codes</b> . |
| Code      | string | Explanation:                                                                                                    |
|           |        | Error code returned by the OBS server.                                                                                                    |
| Message   | string | Explanation:                                                                                                    |
|           |        | Error description returned by the OBS server.                                                                                                    |
| Hostld    | string | Explanation:                                                                                                    |
|           |        | Request server ID returned by the OBS server.                                                                                                    |
| RequestId | string | Explanation:                                                                                                    |
|           |        | Request ID returned by the OBS server.                                                                                                    |
| ld2       | string | Explanation:                                                                                                    |
|           |        | Request ID2 returned by the OBS server.                                                                                                    |
| Indicator | string | Explanation:                                                                                                    |
|           |        | Error code details returned by the OBS server.                                                                                                    |

Table 7-20 GetObjectOutput

| Parameter               | Туре   | Description                                                                                              |
|-------------------------|--------|----------------------------------------------------------------------------------------------------|
| RequestId               | string | Explanation:                                                                                             |
|                         |        | Request ID returned by the OBS server                                                                    |
| DeleteMarker            | string | Explanation:                                                                                             |
|                         |        | Whether the deleted object is a delete marker.                                                           |
| LastModified            | string | Explanation:                                                                                             |
|                         |        | Time when the object was last modified.                                                                  |
| ContentLength           | string | <b>Explanation:</b> Object size                                                                          |
| CacheControl            | string | Explanation:                                                                                             |
|                         |        | Cache-Control header in the response.                                                                    |
| ContentDisposition      | string | Explanation:                                                                                             |
|                         |        | Content-Disposition header in the                                                                        |
|                         |        | response                                                                                                 |
| ContentEncoding         | string | Explanation:                                                                                             |
|                         |        | Content-Encoding header in the response                                                                  |
| ContentLanguage         | string | Explanation:                                                                                             |
|                         |        | <b>Content-Language</b> header in the response                                                           |
| ContentType             | string | Explanation:                                                                                             |
|                         |        | MIME type of the object.                                                                                 |
| Expires                 | string | Explanation:                                                                                             |
|                         |        | <b>Expires</b> header in the response                                                                    |
| ETag                    | string | Explanation:                                                                                             |
|                         |        | ETag of the object.                                                                                      |
| VersionId               | string | Explanation:                                                                                             |
|                         |        | Object version ID                                                                                        |
| WebsiteRedirectLocation | string | Explanation:                                                                                             |
|                         |        | Location where an object is redirected. It is available when website hosting is configured for a bucket. |
| StorageClass            | string | Explanation:                                                                                             |
|                         |        | Object storage class. If the storage class is Standard, this parameter is left blank.                    |

| Parameter  | Туре                            | Description                                                                                                    |
|------------|---------------------------------|----------------------------------------------------------------------------------------------------|
| Restore    | string                          | <b>Explanation:</b> Restoration status of the object in the Archive storage class                                                                                                    |
| Expiration | string                          | <b>Explanation:</b> Expiration details                                                                                                    |
| Content    | string  <br>stream.Re<br>adable | Explanation: Content of the object. The content is left blank if SaveAsFile was specified. The content is a stream.Readable object if SaveAsStream was set to true. The content is a Buffer object if neither SaveAsFile nor SaveAsStream was specified.          |
| Metadata   | object                          | Explanation:  Custom metadata of the object. You need to add in the CORS configurations the additional headers allowed to be carried in the response. For example, you can add the x-amz-meta-property1 header to allow custom metadata property1 to be returned. |

## **Code Examples**

This example downloads object **examplebucket/objectname** from 0 to 1,000 bytes.

```
// Import the OBS library.
// Use npm to install the client.
const ObsClient = require("esdk-obs-nodejs");
// Use the source code to install the client.
// var ObsClient = require('./lib/obs');
// Create an instance of ObsClient.
const obsClient = new ObsClient({
 // Obtain an AK/SK pair using environment variables or import an AK/SK pair in other ways. Using hard
coding may result in leakage.
 // Obtain an AK/SK pair on the management console. For details, see https://support.huaweicloud.com/
intl/en-us/usermanual-ca/ca_01_0003.html.
 access_key_id: process.env.ACCESS_KEY_ID,
 secret_access_key: process.env.SECRET_ACCESS_KEY,
 // (Optional) If you use a temporary AK/SK pair and a security token to access OBS, you are advised not to
use hard coding, which may result in information leakage. You can obtain an AK/SK pair using environment
variables or import an AK/SK pair in other ways.
 // security_token: process.env.SECURITY_TOKEN,
 // Enter the endpoint corresponding to the region where the bucket is located. CN-Hong Kong is used here
in this example. Replace it with the one currently in use.
 server: "https://obs.ap-southeast-1.myhuaweicloud.com"
async function getObject() {
```

```
const params = {
    // Specify the bucket name.
    Bucket: "examplebucket",
    // Specify the object to download (example/objectname in this example).
    Key: 'example/objectname',
    // Specify the download range.
    Range: 'bytes=0-1000'
  // Download the object based on the range.
  const result = await obsClient.getObject(params);
  if (result.CommonMsg.Status <= 300) {
    console.log("Get object(%s) under the bucket(%s) successful!", params.Key, params.Bucket);
   console.log("RequestId: %s", result.CommonMsg.RequestId);
    console.log('Object Content: %s', result.InterfaceResult.Content);
    return;
  console.log("An ObsError was found, which means your request sent to OBS was rejected with an error
response.");
  console.log("Status: %d", result.CommonMsg.Status);
  console.log("Code: %s", result.CommonMsg.Code);
  console.log("Message: %s", result.CommonMsg.Message);
  console.log("RequestId: %s", result.CommonMsg.RequestId);
 } catch (error) {
  console.log("An Exception was found, which means the client encountered an internal problem when
attempting to communicate with OBS, for example, the client was unable to access the network.");
  console.log(error);
 };
};
getObject();
```

# 7.6 Downloading an Object - Conditional (SDK for Node.js)

#### NOTICE

If you have any questions during development, post them on the **Issues** page of GitHub.

#### **Function**

This API downloads objects that meet specified conditions from OBS to a local computer.

#### Restrictions

- To download an object, you must be the bucket owner or have the required permission (obs:object:GetObject in IAM or GetObject in a bucket policy).
   For details, see Introduction to OBS Access Control, IAM Custom Policies, and Configuring an Object Policy.
- To learn about the mappings between OBS regions and endpoints, see Regions and Endpoints.
- Objects in the Archive storage class can be downloaded only when they are in the **Restored** status.

## Method

ObsClient.getObject(params)

# **Request Parameters**

**Table 7-21** List of request parameters

| Parameter | Туре   | Mandato<br>ry<br>(Yes/No) | Description                                                                                                    |
|-----------|--------|---------------------------|----------------------------------------------------------------------------------------------------|
| Bucket    | string | Yes                       | Explanation: Bucket name Restrictions:  A bucket name must be unique across all accounts and regions.  A bucket name:  Must be 3 to 63 characters long and start with a digit or letter. Lowercase letters, digits, hyphens (-), and periods (.) are allowed.  Cannot be formatted as an IP address.  Cannot start or end with a hyphen (-) or period (.).  Cannot contain two consecutive periods (), for example, mybucket.  Cannot contain a period (.) and a hyphen (-) adjacent to each other, for example, mybucket.  If you repeatedly create buckets with the same name in the same region, no error will be reported, and the bucket attributes comply with those set in the first creation request.  Value range: The value can contain 3 to 63 characters.  Default value: None |

| Parameter  | Туре   | Mandato<br>ry<br>(Yes/No) | Description                                                                                                    |
|------------|--------|---------------------------|----------------------------------------------------------------------------------------------------|
| Key        | string | Yes                       | Explanation:                                                                                                    |
|            |        |                           | Object name. An object is uniquely identified by an object name in a bucket. An object name is a complete path of the object that does not contain the bucket name. |
|            |        |                           | For example, if the address for accessing the object is examplebucket.obs.apsoutheast-1.myhuaweicloud.com/folder/test.txt, the object name is folder/test.txt.      |
|            |        |                           | Restrictions:                                                                                                    |
|            |        |                           | None                                                                                                    |
|            |        |                           | Value range:                                                                                                    |
|            |        |                           | The value can contain 1 to 1,024 characters.                                                                                                    |
|            |        |                           | Default value:                                                                                                    |
|            |        |                           | None                                                                                                    |
| VersionId  | string | No                        | Explanation:                                                                                                    |
|            |        |                           | Object version ID, for example, G001117FCE89978B0000401205D 5DC9A                                                                                                   |
|            |        |                           | Restrictions:                                                                                                    |
|            |        |                           | None                                                                                                    |
|            |        |                           | Value range:                                                                                                    |
|            |        |                           | The value must contain 32 characters.                                                                                                    |
|            |        |                           | Default value:                                                                                                    |
|            |        |                           | None                                                                                                    |
| SaveAsFile | string | No                        | Explanation:                                                                                                    |
|            |        |                           | The download path with the file name contained                                                                                                    |
|            |        |                           | Restrictions:                                                                                                    |
|            |        |                           | A file name must be included in the path, for example, <b>aa/bb.txt</b> .                                                                                           |
|            |        |                           | Value range:                                                                                                    |
|            |        |                           | None                                                                                                    |
|            |        |                           | Default value:                                                                                                    |
|            |        |                           | None                                                                                                    |

| Parameter        | Туре     | Mandato<br>ry<br>(Yes/No) | Description                                                                                                    |
|------------------|----------|---------------------------|----------------------------------------------------------------------------------------------------|
| SaveAsStream     | boolean  | No                        | Explanation:                                                                                                    |
|                  |          |                           | Whether the object is returned as a readable stream                                                                                                |
|                  |          |                           | Value range:                                                                                                    |
|                  |          |                           | true: The object is returned as a readable stream.                                                                                                 |
|                  |          |                           | false: The object is not returned as a readable stream.                                                                                            |
|                  |          |                           | Default value:                                                                                                    |
|                  |          |                           | false                                                                                                    |
| ProgressCallback | function | No                        | Explanation:                                                                                                    |
|                  |          |                           | Callback function for obtaining the download progress                                                                                              |
|                  |          |                           | Restrictions:                                                                                                    |
|                  |          |                           | None                                                                                                    |
|                  |          |                           | Value range:                                                                                                    |
|                  |          |                           | None                                                                                                    |
|                  |          |                           | Default value:                                                                                                    |
|                  |          |                           | None                                                                                                    |
|                  |          |                           | NOTE  This callback function contains the following parameters in sequence: number of downloaded bytes, total bytes, and used time (unit: second). |
| IfMatch          | string   | No                        | Explanation:                                                                                                    |
|                  |          |                           | Preset ETag. If the ETag of the object to be downloaded is the same as the preset ETag, the object is returned. Otherwise, an error is returned.   |
|                  |          |                           | Restrictions:                                                                                                    |
|                  |          |                           | None                                                                                                    |
|                  |          |                           | Value range:                                                                                                    |
|                  |          |                           | The value must contain 32 characters.                                                                                                    |
|                  |          |                           | Default value:                                                                                                    |
|                  |          |                           | None                                                                                                    |

| Parameter         | Туре   | Mandato<br>ry<br>(Yes/No) | Description                                                                                                    |
|-------------------|--------|---------------------------|----------------------------------------------------------------------------------------------------|
| IfModifiedSince   | string | No                        | Explanation:  If the object was modified after the time specified by this parameter, its content is returned.                                       |
|                   |        |                           | Otherwise, an error code is returned. <b>Restrictions</b> :                                                                                         |
|                   |        |                           | The value must conform with the HTTP time format specified in http://www.ietf.org/rfc/rfc2616.txt.                                                  |
|                   |        |                           | Value range:                                                                                                    |
|                   |        |                           | None                                                                                                    |
|                   |        |                           | Default value:                                                                                                    |
|                   |        |                           | None                                                                                                    |
| IfNoneMatch       | string | No                        | Explanation:                                                                                                    |
|                   |        |                           | Preset ETag. If the ETag of the object to be downloaded is different from the preset ETag, the object is returned. Otherwise, an error is returned. |
|                   |        |                           | Restrictions:                                                                                                    |
|                   |        |                           | None                                                                                                    |
|                   |        |                           | Value range:                                                                                                    |
|                   |        |                           | The value must contain 32 characters.                                                                                                    |
|                   |        |                           | Default value:                                                                                                    |
|                   |        |                           | None                                                                                                    |
| IfUnmodifiedSince | string | No                        | Explanation:                                                                                                    |
|                   |        |                           | If the object was modified before the time specified by this parameter, its content is returned. Otherwise, an error code is returned.              |
|                   |        |                           | Restrictions:                                                                                                    |
|                   |        |                           | The value must conform with the HTTP time format specified in http://www.ietf.org/rfc/rfc2616.txt.                                                  |
|                   |        |                           | Value range:                                                                                                    |
|                   |        |                           | None                                                                                                    |
|                   |        |                           | Default value:                                                                                                    |
|                   |        |                           | None                                                                                                    |

| Parameter | Туре   | Mandato<br>ry<br>(Yes/No) | Description                                                                                                    |
|-----------|--------|---------------------------|----------------------------------------------------------------------------------------------------|
| Range     | string | No                        | Explanation:                                                                                                    |
|           |        |                           | Download range. For example, <b>0-999</b> indicates the range is from byte 1 to byte 1000.                                                                   |
|           |        |                           | Restrictions:                                                                                                    |
|           |        |                           | The maximum length of <b>Range</b> is the length of the object minus 1. If the specified value exceeds this limit, the length of the object minus 1 is used. |
|           |        |                           | Value range:                                                                                                    |
|           |        |                           | 0 to the object length minus 1.<br>Format: <b>bytes</b> = <i>x</i> - <i>y</i>                                                                                |
|           |        |                           | Default value:                                                                                                    |
|           |        |                           | None                                                                                                    |
| Origin    | string | No                        | Explanation: Origin of the cross-domain request specified in the preflight request. It is usually a domain name.                                             |
|           |        |                           | Restrictions:                                                                                                    |
|           |        |                           | Each origin can contain at most one wildcard character (*).                                                                                                  |
|           |        |                           | Value range:                                                                                                    |
|           |        |                           | None                                                                                                    |
|           |        |                           | Default value:                                                                                                    |
|           |        |                           | None                                                                                                    |

| Parameter                       | Туре   | Mandato<br>ry<br>(Yes/No) | Description                                                                                                    |
|---------------------------------|--------|---------------------------|----------------------------------------------------------------------------------------------------|
| RequestHeader                   | string | No                        | Explanation: HTTP headers that can be used in cross-origin requests. Only CORS requests matching the allowed headers are valid. Restrictions: Each header can contain at most one wildcard character (*). Spaces, ampersands (&), colons (:), lessthan signs (<), and full-width characters are not allowed. Value range: None |
|                                 |        |                           | <b>Default value</b> :<br>None                                                                                                    |
| ResponseCacheCo<br>ntrol        | string | No                        | Explanation: This parameter is used to rewrite the Cache-Control header in the response. Restrictions: None Value range: See the Cache-Control values defined in HTTP. Default value: None                                                                                                    |
| ResponseContent-<br>Disposition | string | No                        | Explanation: This parameter is used to rewrite the Content-Disposition header in the response. Restrictions: None Value range: See the Content-Disposition values defined in HTTP. Default value: None                                                                                                    |

| Parameter                   | Туре   | Mandato<br>ry<br>(Yes/No) | Description                                                                                                    |
|-----------------------------|--------|---------------------------|----------------------------------------------------------------------------------------------------|
| ResponseContentE ncoding    | string | No                        | Explanation: This parameter is used to rewrite the Content-Encoding header in the response. Restrictions: None Value range: See the Content-Encoding values defined in HTTP. Default value: None |
| ResponseContentL<br>anguage | string | No                        | Explanation: This parameter is used to rewrite the Content-Language header in the response. Restrictions: None Value range: See the Content-Language values defined in HTTP. Default value: None |
| ResponseContent-<br>Type    | string | No                        | Explanation: This parameter is used to rewrite the Content-Type header in the response. Restrictions: None Value range: See What Is Content-Type (MIME)? (SDK for Node.js) Default value: None   |

| Parameter       | Туре   | Mandato<br>ry<br>(Yes/No)    | Description                                                                                                    |
|-----------------|--------|------------------------------|----------------------------------------------------------------------------------------------------|
| ResponseExpires | string | No                           | Explanation:                                                                                                    |
|                 |        |                              | This parameter is used to rewrite the <b>Expires</b> header in the response.                                                            |
|                 |        |                              | Restrictions:                                                                                                    |
|                 |        |                              | None                                                                                                    |
|                 |        |                              | Value range:                                                                                                    |
|                 |        |                              | See the Expires values defined in HTTP.                                                                                                 |
|                 |        |                              | Default value:                                                                                                    |
|                 |        |                              | None                                                                                                    |
| ImageProcess    | string | No                           | Explanation:                                                                                                    |
|                 |        |                              | Image processing command or<br>style. Example for resizing and<br>rotating an image: image/<br>resize,m_fixed,w_100,h_100/<br>rotate,90 |
|                 |        |                              | Restrictions:                                                                                                    |
|                 |        |                              | None                                                                                                    |
|                 |        |                              | Value range:                                                                                                    |
|                 |        |                              | Command format: <b>image/</b> commands                                                                                                  |
|                 |        |                              | Style format: <b>style/</b> <i>style-name</i>                                                                                           |
|                 |        |                              | For details about image processing parameters, see <b>Processing</b> Images.                                                            |
|                 |        |                              | Default value:                                                                                                    |
|                 |        |                              | If no commands are entered, the original image is returned.                                                                             |
| SseC            | string | Yes when<br>SSE-C is<br>used | Explanation:  SSE-C is used for decrypting                                                                                              |
|                 |        |                              | objects.  Restrictions:                                                                                                    |
|                 |        |                              | Only AES256 is supported.                                                                                                    |
|                 |        |                              | Value range:                                                                                                    |
|                 |        |                              | AES256                                                                                                    |
|                 |        |                              | Default value:                                                                                                    |
|                 |        |                              | None                                                                                                    |
|                 |        |                              |                                                                                                    |

| Parameter | Туре   | Mandato<br>ry<br>(Yes/No) | Description                                                                                 |
|-----------|--------|---------------------------|---------------------------------------------------------------------------------------------|
| SseCKey   | string | Yes when                  | Explanation:                                                                                |
|           |        | SSE-C is<br>used          | Key used for decrypting objects<br>when SSE-C is used                                       |
|           |        |                           | Restrictions:                                                                               |
|           |        |                           | A Base64-encoded, 256-bit value, for example, K7QkYpBkM5+hca27fsNkUnNVa obncnLht/rCB2o/9Cw= |
|           |        |                           | Value range:                                                                                |
|           |        |                           | None                                                                                        |
|           |        |                           | Default value:                                                                              |
|           |        |                           | None                                                                                        |

## 

- If a download request includes **IfUnmodifiedSince** or **IfMatch** but does not meet the conditions specified by these parameters, an exception is thrown with HTTP status code **412 Precondition Failed**.
- If a download request includes **IfModifiedSince** or **IfNoneMatch** but does not meet the conditions specified by these parameters, an exception is thrown with HTTP status code **304 Not Modified**.

# Responses

Table 7-22 Responses

| Туре                                                                                         | Description                                            |
|----------------------------------------------------------------------------------------------|--------------------------------------------------------|
| Table 7-23                                                                                   | Explanation:                                           |
| NOTE  This API returns a Promise response, which requires the Promise or async/await syntax. | Returned results. For details, see <b>Table 7-23</b> . |

**Table 7-23** Response

| Parameter | Туре              | Description                                                                                                    |
|-----------|-------------------|----------------------------------------------------------------------------------------------------|
| CommonMsg | <b>ICommonMsg</b> | Explanation:                                                                                                    |
|           |                   | Common information generated after an API call is complete, including the HTTP status code and error code. For details, see Table 7-24. |

| Parameter       | Туре              | Description                                                                       |
|-----------------|-------------------|-----------------------------------------------------------------------------------|
| InterfaceResult | <b>Table 7-25</b> | Explanation:                                                                      |
|                 |                   | Results outputted for a successful call. For details, see <b>Table 7-25</b> .     |
|                 |                   | Restrictions:                                                                     |
|                 |                   | This parameter is not included if the value of <b>Status</b> is greater than 300. |

# Table 7-24 ICommonMsg

| Parameter | Туре   | Description                                                                                                    |
|-----------|--------|----------------------------------------------------------------------------------------------------|
| Status    | number | Explanation:                                                                                                    |
|           |        | HTTP status code returned by the OBS server.                                                                                                    |
|           |        | Value range:                                                                                                    |
|           |        | A status code is a group of digits indicating the status of a response. It ranges from 2xx (indicating successes) to 4xx or 5xx (indicating errors). For details, see <b>Status Codes</b> . |
| Code      | string | Explanation:                                                                                                    |
|           |        | Error code returned by the OBS server.                                                                                                    |
| Message   | string | Explanation:                                                                                                    |
|           |        | Error description returned by the OBS server.                                                                                                    |
| Hostld    | string | Explanation:                                                                                                    |
|           |        | Request server ID returned by the OBS server.                                                                                                    |
| RequestId | string | Explanation:                                                                                                    |
|           |        | Request ID returned by the OBS server.                                                                                                    |
| ld2       | string | Explanation:                                                                                                    |
|           |        | Request ID2 returned by the OBS server.                                                                                                    |
| Indicator | string | Explanation:                                                                                                    |
|           |        | Error code details returned by the OBS server.                                                                                                    |

# Table 7-25 GetObjectOutput

| Parameter | Туре   | Description                           |
|-----------|--------|---------------------------------------|
| RequestId | string | Explanation:                          |
|           |        | Request ID returned by the OBS server |

| Parameter               | Туре   | Description                                                                                                    |
|-------------------------|--------|----------------------------------------------------------------------------------------------------|
| DeleteMarker            | string | <b>Explanation:</b> Whether the deleted object is a delete marker.                                                     |
| LastModified            | string | <b>Explanation:</b> Time when the object was last modified.                                                            |
| ContentLength           | string | <b>Explanation:</b> Object size                                                                                        |
| CacheControl            | string | Explanation: Cache-Control header in the response.                                                                     |
| ContentDisposition      | string | Explanation: Content-Disposition header in the response                                                                |
| ContentEncoding         | string | Explanation: Content-Encoding header in the response                                                                   |
| ContentLanguage         | string | Explanation: Content-Language header in the response                                                                   |
| ContentType             | string | <b>Explanation:</b> MIME type of the object                                                                            |
| Expires                 | string | Explanation: Expires header in the response                                                                            |
| ETag                    | string | Explanation: ETag of the object.                                                                                       |
| VersionId               | string | Explanation: Object version ID                                                                                         |
| WebsiteRedirectLocation | string | Explanation:  Location where an object is redirected. It is available when website hosting is configured for a bucket. |
| StorageClass            | string | <b>Explanation:</b> Object storage class. If the storage class is Standard, this parameter is left blank.              |
| Restore                 | string | <b>Explanation:</b> Restoration status of the object in the Archive storage class                                      |

| Parameter  | Туре                | Description                                                                                                    |
|------------|---------------------|----------------------------------------------------------------------------------------------------|
| Expiration | string              | Explanation:                                                                                                    |
|            |                     | Expiration details                                                                                                    |
| Content    | string              | Explanation:                                                                                                    |
|            | stream.Re<br>adable | Content of the object. The content is left blank if SaveAsFile was specified. The content is a stream.Readable object if SaveAsStream was set to true. The content is a Buffer object if neither SaveAsFile nor SaveAsStream was specified.         |
| Metadata   | object              | Explanation:                                                                                                    |
|            |                     | Custom metadata of the object. You need to add in the CORS configurations the additional headers allowed to be carried in the response. For example, you can add the x-amz-meta-property1 header to allow custom metadata property1 to be returned. |

This example downloads object **examplebucket/objectname** and specifies that the object can be downloaded only when it has been modified since **Wed, 04 Jul 2018 08:54:53 GMT**.

```
// Import the OBS library.
// Use npm to install the client.
const ObsClient = require("esdk-obs-nodejs");
// Use the source code to install the client.
// var ObsClient = require('./lib/obs');
// Create an instance of ObsClient.
const obsClient = new ObsClient({
 // Obtain an AK/SK pair using environment variables or import an AK/SK pair in other ways. Using hard
coding may result in leakage.
 // Obtain an AK/SK pair on the management console. For details, see https://support.huaweicloud.com/
intl/en-us/usermanual-ca/ca_01_0003.html.
 access_key_id: process.env.ACCESS_KEY_ID,
 secret_access_key: process.env.SECRET_ACCESS_KEY,
 // (Optional) If you use a temporary AK/SK pair and a security token to access OBS, you are advised not to
use hard coding, which may result in information leakage. You can obtain an AK/SK pair using environment
variables or import an AK/SK pair in other ways.
 // security_token: process.env.SECURITY_TOKEN,
 // Enter the endpoint corresponding to the region where the bucket is located. CN-Hong Kong is used here
in this example. Replace it with the one currently in use.
 server: "https://obs.ap-southeast-1.myhuaweicloud.com"
});
async function getObject() {
 try {
  const params = {
    // Specify the bucket name.
    Bucket: "examplebucket",
    // Specify the object to download (example/objectname in this example).
    Key: 'example/objectname',
```

```
// If modified since the specified time, the object is downloaded. Otherwise, a 304 code without a
message body is returned.
    IfModifiedSince: 'Wed, 04 Jul 2018 08:54:53 GMT'
  // Download the object based on the specified conditions.
  const result = await obsClient.getObject(params);
  if (result.CommonMsg.Status <= 300) {
   console.log("Get object(%s) under the bucket(%s) successful!", params.Key, params.Bucket);
   console.log("RequestId: %s", result.CommonMsg.RequestId);
   console.log('Object Content: %s', result.InterfaceResult.Content);
  console.log("An ObsError was found, which means your request sent to OBS was rejected with an error
response.");
  console.log("Status: %d", result.CommonMsg.Status);
  console.log("Code: %s", result.CommonMsg.Code);
  console.log("Message: %s", result.CommonMsg.Message);
  console.log("RequestId: %s", result.CommonMsg.RequestId);
  console.log("An Exception was found, which means the client encountered an internal problem when
attempting to communicate with OBS, for example, the client was unable to access the network.");
  console.log(error);
};
getObject();
```

# 7.7 Rewriting Response Headers (SDK for Node.js)

#### **NOTICE**

If you have any questions during development, post them on the **Issues** page of GitHub.

When downloading an object, you can rewrite some HTTP/HTTPS response headers. The following table lists rewritable response headers.

| Parameter                  | Description                                                  |
|----------------------------|--------------------------------------------------------------|
| ResponseContentType        | Rewrites <b>Content-Type</b> in HTTP/HTTPS responses.        |
| ResponseContentLanguage    | Rewrites <b>Content-Language</b> in HTTP/HTTPS responses.    |
| ResponseExpires            | Rewrites <b>Expires</b> in HTTP/HTTPS responses.             |
| ResponseCacheControl       | Rewrites <b>Cache-Control</b> in HTTP/HTTPS responses.       |
| ResponseContentDisposition | Rewrites <b>Content-Disposition</b> in HTTP/HTTPS responses. |
| ResponseContentEncoding    | Rewrites <b>Content-Encoding</b> in HTTP/HTTPS responses.    |

This code example rewrites response headers.

```
// Import the OBS library.
// Use npm to install the client.
const ObsClient = require("esdk-obs-nodejs");
// Use the source code to install the client.
// var ObsClient = require('./lib/obs');
// Create an instance of ObsClient.
const obsClient = new ObsClient({
 // Obtain an AK/SK pair using environment variables or import an AK/SK pair in other ways. Using hard
coding may result in leakage.
 // Obtain an AK/SK pair on the management console. For details, see https://support.huaweicloud.com/
intl/en-us/usermanual-ca/ca_01_0003.html.
 access_key_id: process.env.ACCESS_KEY_ID,
 secret_access_key: process.env.SECRET_ACCESS_KEY,
 // (Optional) If you use a temporary AK/SK pair and a security token to access OBS, you are advised not to
use hard coding, which may result in information leakage. You can obtain an AK/SK pair using environment
variables or import an AK/SK pair in other ways.
 // security_token: process.env.SECURITY_TOKEN,
 // Enter the endpoint corresponding to the region where the bucket is located. CN-Hong Kong is used here
as an example. Replace it with the one currently in use.
 server: "https://obs.ap-southeast-1.myhuaweicloud.com"
});
async function getObject() {
 try {
  const params = {
    // Specify the bucket name.
    Bucket: "examplebucket",
    // Specify the object (example/objectname in this example).
    Key: 'example/objectname',
    // Rewrite a response header (Content-Type in this example).
    ResponseContentType: 'image/jpeg'
  // Rewrite the response header.
  const result = await obsClient.getObject(params);
  if (result.CommonMsg.Status <= 300) {
   console.log("Get object(%s) under the bucket(%s) successful!", params.Key, params.Bucket);
    console.log("RequestId: %s", result.CommonMsg.RequestId);
    // Obtain the response header that was rewritten.
   console.log("ContentType:%s", result.InterfaceResult.ContentType)
    return;
  };
  console.log("An ObsError was found, which means your request sent to OBS was rejected with an error
response.");
  console.log("Status: %d", result.CommonMsg.Status);
  console.log("Code: %s", result.CommonMsg.Code);
  console.log("Message: %s", result.CommonMsg.Message):
  console.log("RequestId: %s", result.CommonMsg.RequestId);
 } catch (error) {
  console.log("An Exception was found, which means the client encountered an internal problem when
attempting to communicate with OBS, for example, the client was unable to access the network.");
  console.log(error);
 };
};
getObject();
```

# 7.8 Downloading an Archive Object (SDK for Node.js)

#### **NOTICE**

If you have any questions during development, post them on the **Issues** page of GitHub.

# **CAUTION**

To prolong the validity period of the Archive data restored, you can repeatedly restore the data, but you will be billed for each restoration. After a second restore, the validity period of Standard object copies will be prolonged, and you need to pay for storing these copies during the prolonged period.

## **Function**

To download an object in the Archive storage class, you need to restore it first. After an object is restored, a copy of the object is saved in the Standard storage class. By doing so, the object in the Archive storage class and its copy in the Standard storage class co-exist in the bucket. The copy will be automatically deleted once its retention period ends.

This API restores an Archive object in a specified bucket.

#### Restrictions

- To restore an Archive object, you must be the bucket owner or have the required permission (obs:object:RestoreObject in IAM or RestoreObject in a bucket policy.) For details, see Introduction to OBS Access Control, IAM Custom Policies, and Configuring an Object Policy.
- To learn about the mappings between OBS regions and endpoints, see Regions and Endpoints.
- To extend the validity period of the Archive data restored, you can repeatedly
  restore the data, but you will be billed for each restoration. After a
  restoration, the validity period of Standard object copies will be extended, and
  you need to pay for storing these copies during the extended period.

#### Method

ObsClient.restoreObject(params)

# **Request Parameters**

**Table 7-26** List of request parameters

| Param<br>eter | Туре   | Mandatory<br>(Yes/No) | Description                                                                                                    |
|---------------|--------|-----------------------|----------------------------------------------------------------------------------------------------|
| Bucket        | string | Yes                   | Explanation:                                                                                                    |
|               |        |                       | Bucket name                                                                                                    |
|               |        |                       | Restrictions:                                                                                                    |
|               |        |                       | A bucket name must be unique across all accounts and regions.                                                                                                    |
|               |        |                       | A bucket name:                                                                                                    |
|               |        |                       | <ul> <li>Must be 3 to 63 characters long<br/>and start with a digit or letter.</li> <li>Lowercase letters, digits, hyphens<br/>(-), and periods (.) are allowed.</li> </ul>                   |
|               |        |                       | <ul> <li>Cannot be formatted as an IP address.</li> </ul>                                                                                                    |
|               |        |                       | <ul> <li>Cannot start or end with a<br/>hyphen (-) or period (.).</li> </ul>                                                                                                    |
|               |        |                       | <ul> <li>Cannot contain two consecutive periods (), for example,</li> <li>mybucket.</li> </ul>                                                                                                |
|               |        |                       | <ul> <li>Cannot contain a period (.) and a<br/>hyphen (-) adjacent to each other,<br/>for example, mybucket or my<br/>bucket.</li> </ul>                                                      |
|               |        |                       | If you repeatedly create buckets with<br>the same name in the same region,<br>no error will be reported, and the<br>bucket attributes comply with those<br>set in the first creation request. |
|               |        |                       | Value range:                                                                                                    |
|               |        |                       | The value can contain 3 to 63 characters.                                                                                                    |
|               |        |                       | Default value:                                                                                                    |
|               |        |                       | None                                                                                                    |

| Param<br>eter | Туре   | Mandatory<br>(Yes/No) | Description                                                                                                    |
|---------------|--------|-----------------------|----------------------------------------------------------------------------------------------------|
| Key           | string | Yes                   | Explanation:                                                                                                    |
|               |        |                       | Object name. An object is uniquely identified by an object name in a bucket. An object name is a complete path of the object that does not contain the bucket name. |
|               |        |                       | For example, if the address for accessing the object is examplebucket.obs.ap-southeast-1.myhuaweicloud.com/folder/test.txt, the object name is folder/test.txt.     |
|               |        |                       | Restrictions:                                                                                                    |
|               |        |                       | The object specified in <b>ObsClient.restoreObject</b> must be in the Archive storage class. Otherwise, an error is reported.                                       |
|               |        |                       | Value range:                                                                                                    |
|               |        |                       | The value can contain 1 to 1,024 characters.                                                                                                    |
|               |        |                       | Default value:                                                                                                    |
|               |        |                       | None                                                                                                    |
| Version       | string | No                    | Explanation:                                                                                                    |
| ld            |        |                       | Version ID of the Archive object to restore.                                                                                                    |
|               |        |                       | Restrictions:                                                                                                    |
|               |        |                       | None                                                                                                    |
|               |        |                       | Value range:                                                                                                    |
|               |        |                       | The value must contain 32 characters.                                                                                                    |
|               |        |                       | Default value:                                                                                                    |
|               |        |                       | None. If this parameter is left blank, the latest version of the object is specified.                                                                               |

| Param<br>eter | Туре        | Mandatory<br>(Yes/No) | Description                                                                                                    |
|---------------|-------------|-----------------------|----------------------------------------------------------------------------------------------------|
| Days          | number      | Yes                   | Explanation:                                                                                                    |
|               |             |                       | After an object is restored, a Standard copy is generated for the object. This parameter specifies how long the Standard copy can be retained, that is, the validity period of the restored object.  Restrictions: |
|               |             |                       | None                                                                                                    |
|               |             |                       | Value range:                                                                                                    |
|               |             |                       | The value ranges from 1 to 30, in days.                                                                                                    |
|               |             |                       | Default value:                                                                                                    |
|               |             |                       | None                                                                                                    |
| Tier          | RestoreTier | No                    | Explanation:                                                                                                    |
|               | Туре        |                       | Tier of the restoration speed. You can select a suitable tier based on your needs.                                                                                                    |
|               |             |                       | Restrictions:                                                                                                    |
|               |             |                       | None                                                                                                    |
|               |             |                       | Value range:                                                                                                    |
|               |             |                       | See Table 7-27.                                                                                                    |
|               |             |                       | Default value:                                                                                                    |
|               |             |                       | Standard                                                                                                    |

**Table 7-27** RestoreTierType

| Constant                              | Default<br>Value | Description                                                                 |
|---------------------------------------|------------------|-----------------------------------------------------------------------------|
| ObsClient.enums.Rest oreTierExpedited | Expedited        | Objects can be quickly restored from Archive storage within 1 to 5 minutes. |
| ObsClient.enums.Rest oreTierStandard  | Standard         | Objects can be restored from Archive storage within 3 to 5 hours.           |

# Responses

Table 7-28 Responses

| Туре                                                                                         | Description                                            |
|----------------------------------------------------------------------------------------------|--------------------------------------------------------|
| Table 7-29                                                                                   | Explanation:                                           |
| NOTE  This API returns a Promise response, which requires the Promise or async/await syntax. | Returned results. For details, see <b>Table 7-29</b> . |

# Table 7-29 Response

| Parameter       | Туре       | Description                                                                                                    |
|-----------------|------------|----------------------------------------------------------------------------------------------------|
| CommonMsg       | ICommonMsg | Explanation:  Common information generated after an API call is complete, including the HTTP status code and error code. For details, see Table 7-30. |
| InterfaceResult | Table 7-31 | Explanation:                                                                                                    |
|                 |            | Results outputted for a successful call. For details, see <b>Table 7-31</b> .                                                                         |
|                 |            | Restrictions:                                                                                                    |
|                 |            | This parameter is not included if the value of <b>Status</b> is greater than 300.                                                                     |

Table 7-30 ICommonMsg

| Parameter | Туре   | Description                                                                                                    |
|-----------|--------|----------------------------------------------------------------------------------------------------|
| Status    | number | Explanation:                                                                                                    |
|           |        | HTTP status code returned by the OBS server.                                                                                                    |
|           |        | Value range:                                                                                                    |
|           |        | A status code is a group of digits indicating the status of a response. It ranges from 2xx (indicating successes) to 4xx or 5xx (indicating errors). For details, see <b>Status Codes</b> . |
| Code      | string | Explanation:                                                                                                    |
|           |        | Error code returned by the OBS server.                                                                                                    |
| Message   | string | Explanation:                                                                                                    |
|           |        | Error description returned by the OBS server.                                                                                                    |
| Hostld    | string | Explanation:                                                                                                    |
|           |        | Request server ID returned by the OBS server.                                                                                                    |

| RequestId | string | <b>Explanation:</b> Request ID returned by the OBS server.         |
|-----------|--------|--------------------------------------------------------------------|
| ld2       | string | <b>Explanation:</b> Request ID2 returned by the OBS server.        |
| Indicator | string | <b>Explanation:</b> Error code details returned by the OBS server. |

Table 7-31 BaseResponseOutput

| Parameter | Туре   | Description                           |  |
|-----------|--------|---------------------------------------|--|
| RequestId | string | Explanation:                          |  |
|           |        | Request ID returned by the OBS server |  |

You can call **ObsClient.restoreObject** to restore an Archive object. Sample code is as follows:

```
// Import the OBS library.
// Use npm to install the client.
const ObsClient = require("esdk-obs-nodejs");
// Use the source code to install the client.
// var ObsClient = require('./lib/obs');
// Create an instance of ObsClient.
const obsClient = new ObsClient({
 // Obtain an AK/SK pair using environment variables or import an AK/SK pair in other ways. Using hard
coding may result in leakage.
 // Obtain an AK/SK pair on the management console. For details, see https://support.huaweicloud.com/
intl/en-us/usermanual-ca/ca_01_0003.html.
 access_key_id: process.env.ACCESS_KEY_ID,
 secret_access_key: process.env.SECRET_ACCESS_KEY,
 // (Optional) If you use a temporary AK/SK pair and a security token to access OBS, you are advised not to
use hard coding, which may result in information leakage. You can obtain an AK/SK pair using environment
variables or import an AK/SK pair in other ways.
 // security_token: process.env.SECURITY_TOKEN,
 // Enter the endpoint corresponding to the region where the bucket is located. CN-Hong Kong is used here
as an example. Replace it with the one currently in use.
 server: "https://obs.ap-southeast-1.myhuaweicloud.com"
});
async function downloadColdObject() {
 // Specify the bucket name.
 const bucketName = "examplebucket";
 // Specify the object (example/objectname in this example).
 const objectKey = "example/objectname";
   // Restore an Archive object.
  const restoreObjectOutput = await obsClient.restoreObject({
    Bucket: bucketName,
    Key: objectKey,
    // Specify how long the restored object will be retained, in days. The value ranges from 1 to 30 (1 this
example).
    Days: 1,
    // Specify the restoration speed (obs.RestoreTierExpedited in this example). By default, the object is
restored at an expedited speed.
```

```
Tier: obs.enums.RestoreTierExpedited
  if (restoreObjectOutput.CommonMsg.Status > 300) {
   handleMessage(restoreObjectOutput.CommonMsg);
   return;
  // Wait for the object to be restored.
  await sleep(5 * 60);
  // Download the object.
  const getObjectOutput = await obsClient.getObject({
   Bucket: bucketName,
   Key: objectKey,
  if (getObjectOutput.CommonMsg.Status > 300) {
   handleMessage(getObjectOutput.CommonMsg);
  console.log("Get object(%s) under the bucket(%s) successful!", params.Key, params.Bucket);
  console.log("RequestId: %s", result.CommonMsg.RequestId);
  console.log('Object Content: %s', result.InterfaceResult.Content);
 } catch (error) {
  console.log("An Exception was found, which means the client encountered an internal problem when
attempting to communicate with OBS, for example, the client was unable to access the network.");
  console.log(error);
 };
};
function handleMessage(commonMsg) {
  console.log("An ObsError was found, which means your request sent to OBS was rejected with an error
response."):
  console.log("Status: %d", commonMsg.Status);
  console.log("Code: %s", commonMsg.Code);
  console.log("Message: %s", commonMsg.Message);
  console.log("RequestId: %s", commonMsg.RequestId);
};
function sleep() {
  return new Promise(resolve => {
     setTimeout(resolve, time * 1000);
};
downloadColdObject();
```

# 7.9 Downloading an Object - Resumable (SDK for Node.js)

#### **NOTICE**

If you have any questions during development, post them on the **Issues** page of GitHub.

### **Function**

The API for resumable download is an encapsulated and enhanced version of range-based download. Downloading large files often fails due to an unstable network or program breakdown. It is a waste of resources to restart the download process upon a download failure, and the restarted download process may still suffer from the unstable network. To resolve such issues, you can use the API for resumable download, whose working principle is to divide the to-be-downloaded

file into multiple parts and download them separately. The download result of each part is recorded in a checkpoint file in real time. Only when all parts are successfully downloaded, the result indicating a successful download will be returned. Otherwise, an error is returned in callback function to remind you of calling the API again for re-downloading. Based on the download status of each part recorded in the checkpoint file, the re-downloading will download the parts failed to be downloaded previously, instead of downloading all parts. By virtue of this, resources are saved and efficiency is improved.

By resuming a failed download from where it failed, this API helps save resources. In addition, parts can be downloaded concurrently, which helps speed up the download. During the download process, you do not need to take care of internal service details, such as the creation and deletion of checkpoint files, division of objects, or concurrent downloads of parts.

## Restrictions

- To download an object, you must be the bucket owner or have the required permission (obs:object:GetObject in IAM or GetObject in a bucket policy).
   For details, see Introduction to OBS Access Control, IAM Custom Policies, and Configuring an Object Policy.
- To learn about the mappings between OBS regions and endpoints, see Regions and Endpoints.
- Objects in the Archive storage class can be downloaded only when they are in the **Restored** status.

#### Method

ObsClient.downloadFile(params)

# **Request Parameters**

**Table 7-32** List of request parameters

| Parameter | Туре   | Mandato<br>ry<br>(Yes/No) | Description                                                                                                    |
|-----------|--------|---------------------------|----------------------------------------------------------------------------------------------------|
| Bucket    | string | Yes                       | Explanation:                                                                                                    |
|           |        |                           | Bucket name                                                                                                    |
|           |        |                           | Restrictions:                                                                                                    |
|           |        |                           | A bucket name must be unique across all accounts and regions.                                                                                                    |
|           |        |                           | A bucket name:                                                                                                    |
|           |        |                           | <ul> <li>Must be 3 to 63 characters<br/>long and start with a digit or<br/>letter. Lowercase letters,<br/>digits, hyphens (-), and<br/>periods (.) are allowed.</li> </ul>        |
|           |        |                           | <ul> <li>Cannot be formatted as an IP address.</li> </ul>                                                                                                    |
|           |        |                           | <ul> <li>Cannot start or end with a<br/>hyphen (-) or period (.).</li> </ul>                                                                                                    |
|           |        |                           | <ul> <li>Cannot contain two<br/>consecutive periods (), for<br/>example, mybucket.</li> </ul>                                                                                     |
|           |        |                           | <ul> <li>Cannot contain a period (.)         and a hyphen (-) adjacent to         each other, for example,         mybucket or mybucket.</li> </ul>                               |
|           |        |                           | If you repeatedly create buckets with the same name in the same region, no error will be reported, and the bucket attributes comply with those set in the first creation request. |
|           |        |                           | Value range:                                                                                                    |
|           |        |                           | The value can contain 3 to 63 characters.                                                                                                    |
|           |        |                           | Default value:                                                                                                    |
|           |        |                           | None                                                                                                    |

| Parameter | Туре   | Mandato<br>ry<br>(Yes/No) | Description                                                                                                    |
|-----------|--------|---------------------------|----------------------------------------------------------------------------------------------------|
| Key       | string | Yes                       | Explanation: Object name. An object is uniquely identified by an object name in a bucket. An object name is a complete path of the object that does not contain the bucket name. For example, if the address for accessing the object is examplebucket.obs.apsoutheast-1.myhuaweicloud.com/folder/test.txt, the object name is folder/test.txt.  Restrictions: None Value range: The value can contain 1 to 1,024 characters. Default value: None |
| VersionId | string | No                        | Explanation: Object version ID, for example, G001117FCE89978B0000401205D 5DC9A Restrictions: None Value range: The value must contain 32 characters. Default value: None                                                                                                    |

| Parameter    | Туре   | Mandato<br>ry<br>(Yes/No) | Description                                                                                                    |
|--------------|--------|---------------------------|----------------------------------------------------------------------------------------------------|
| DownloadFile | string | No                        | Explanation:                                                                                                    |
|              |        |                           | The full local path that the object is downloaded to. If this parameter is not specified, the working directory of the current program is used. |
|              |        |                           | Restrictions:                                                                                                    |
|              |        |                           | A file name must be included in the path, for example, <b>aa/bb.txt</b> .                                                                       |
|              |        |                           | Value range:                                                                                                    |
|              |        |                           | None                                                                                                    |
|              |        |                           | Default value:                                                                                                    |
|              |        |                           | None                                                                                                    |
| PartSize     | number | No                        | Explanation:                                                                                                    |
|              |        |                           | Size of the current part.                                                                                                    |
|              |        |                           | Restrictions:                                                                                                    |
|              |        |                           | None                                                                                                    |
|              |        |                           | Value range:                                                                                                    |
|              |        |                           | The value ranges from 100 KB to 5 GB, in bytes.                                                                                                 |
|              |        |                           | Default value:                                                                                                    |
|              |        |                           | 102400                                                                                                    |
| TaskNum      | number | No                        | Explanation:                                                                                                    |
|              |        |                           | Maximum number of parts that can be downloaded concurrently                                                                                     |
|              |        |                           | Restrictions:                                                                                                    |
|              |        |                           | None                                                                                                    |
|              |        |                           | Value range:                                                                                                    |
|              |        |                           | 1~10000                                                                                                    |
|              |        |                           | Default value:                                                                                                    |
|              |        |                           | <b>1</b> , indicating concurrent downloads are not used.                                                                                        |

| Parameter        | Туре     | Mandato<br>ry<br>(Yes/No) | Description                                                                                                    |
|------------------|----------|---------------------------|----------------------------------------------------------------------------------------------------|
| ProgressCallback | function | No                        | Explanation:                                                                                                    |
|                  |          |                           | Callback function for obtaining the download progress                                                                                              |
|                  |          |                           | NOTE  This callback function contains the following parameters in sequence: number of downloaded bytes, total bytes, and used time (unit: second). |
|                  |          |                           | Restrictions:                                                                                                    |
|                  |          |                           | None                                                                                                    |
|                  |          |                           | Value range:                                                                                                    |
|                  |          |                           | None                                                                                                    |
|                  |          |                           | Default value:                                                                                                    |
|                  |          |                           | None                                                                                                    |
| ResumeCallback   | function | No                        | Explanation:                                                                                                    |
|                  |          |                           | Callback function used to obtain<br>the control parameter for<br>canceling a resumable download                                                    |
|                  |          |                           | Restrictions:                                                                                                    |
|                  |          |                           | None                                                                                                    |
|                  |          |                           | Value range:                                                                                                    |
|                  |          |                           | None                                                                                                    |
|                  |          |                           | Default value:                                                                                                    |
|                  |          |                           | None                                                                                                    |
|                  |          |                           | NOTE                                                                                                    |
|                  |          |                           | This callback function contains a control parameter used for canceling resumable downloads.                                                        |
|                  |          |                           | By calling the cancel method of<br>this control parameter, you can<br>pause a resumable download.                                                  |

| Parameter        | Туре    | Mandato<br>ry<br>(Yes/No) | Description                                                                                                    |
|------------------|---------|---------------------------|----------------------------------------------------------------------------------------------------|
| EnableCheckpoint | boolean | No                        | Explanation:                                                                                                    |
|                  |         |                           | Whether to enable the resumable mode.                                                                                                    |
|                  |         |                           | Restrictions:                                                                                                    |
|                  |         |                           | None                                                                                                    |
|                  |         |                           | Value range:                                                                                                    |
|                  |         |                           | true: The resumable mode is enabled.                                                                                                    |
|                  |         |                           | • false: The resumable mode is disabled. In this case, this API works as a multipart download API, and no checkpoint files are generated. |
|                  |         |                           | Default value:                                                                                                    |
|                  |         |                           | false                                                                                                    |
| CheckpointFile   | string  | No                        | Explanation:                                                                                                    |
|                  |         |                           | Path of a file generated for recording the progress of a resumable download. The file contains the information about parts and progress.  |
|                  |         |                           | Restrictions:                                                                                                    |
|                  |         |                           | This parameter is valid only in the resumable mode.                                                                                       |
|                  |         |                           | Value range:                                                                                                    |
|                  |         |                           | None                                                                                                    |
|                  |         |                           | Default value:                                                                                                    |
|                  |         |                           | If this parameter is left blank, the checkpoint file will be in the same directory as the local path that the file is downloaded to.      |

| Parameter       | Туре   | Mandato<br>ry<br>(Yes/No) | Description                                                                                                    |
|-----------------|--------|---------------------------|----------------------------------------------------------------------------------------------------|
| IfMatch         | string | No                        | Explanation:  Preset ETag. If the ETag of the object to be downloaded is the same as the preset ETag, the object is returned. Otherwise, an error is returned.  Restrictions:  None  Value range:  The value must contain 32 characters.  Default value:  None                                                |
| IfModifiedSince | string | No                        | Explanation:  If the object was modified after the time specified by this parameter, its content is returned. Otherwise, an error code is returned.  Restrictions: The value must conform with the HTTP time format specified in http://www.ietf.org/rfc/rfc2616.txt.  Value range: None  Default value: None |
| IfNoneMatch     | string | No                        | Explanation:  Preset ETag. If the ETag of the object to be downloaded is different from the preset ETag, the object is returned. Otherwise, an error is returned.  Restrictions:  None  Value range:  The value must contain 32 characters.  Default value:  None                                             |

| Parameter         | Туре   | Mandato<br>ry<br>(Yes/No)    | Description                                                                                                    |
|-------------------|--------|------------------------------|----------------------------------------------------------------------------------------------------|
| IfUnmodifiedSince | string | No                           | Explanation:                                                                                                    |
|                   |        |                              | If the object was modified before the time specified by this parameter, its content is returned. Otherwise, an error code is returned. |
|                   |        |                              | Restrictions:                                                                                                    |
|                   |        |                              | The value must conform with the HTTP time format specified in http://www.ietf.org/rfc/rfc2616.txt.                                     |
|                   |        |                              | Value range:                                                                                                    |
|                   |        |                              | None                                                                                                    |
|                   |        |                              | Default value:                                                                                                    |
|                   |        |                              | None                                                                                                    |
| SseC              | string | Yes when<br>SSE-C is<br>used | Explanation:  SSE-C is used for decrypting objects.                                                                                    |
|                   |        |                              | Restrictions:                                                                                                    |
|                   |        |                              | Only AES256 is supported.                                                                                                    |
|                   |        |                              | Value range:                                                                                                    |
|                   |        |                              | AES256                                                                                                    |
|                   |        |                              | Default value:                                                                                                    |
|                   |        |                              | None                                                                                                    |
| SseCKey           | string | Yes when                     | Explanation:                                                                                                    |
|                   | -      | SSE-C is<br>used             | Key used for decrypting objects<br>when SSE-C is used                                                                                  |
|                   |        |                              | Restrictions:                                                                                                    |
|                   |        |                              | A Base64-encoded, 256-bit value, for example, K7QkYpBkM5+hca27fsNkUnNVa obncnLht/rCB2o/9Cw=                                            |
|                   |        |                              | Value range:                                                                                                    |
|                   |        |                              | None                                                                                                    |
|                   |        |                              | Default value:                                                                                                    |
|                   |        |                              | None                                                                                                    |

## □ NOTE

- If a download request includes IfUnmodifiedSince or IfMatch but does not meet the
  conditions specified by these parameters, an exception is thrown with HTTP status code
  412 Precondition Failed.
- If a download request includes IfModifiedSince or IfNoneMatch but does not meet the
  conditions specified by these parameters, an exception is thrown with HTTP status code
  304 Not Modified.

# Responses

Table 7-33 Responses

| Туре                                                                                         | Description                                            |
|----------------------------------------------------------------------------------------------|--------------------------------------------------------|
| Table 7-34                                                                                   | Explanation:                                           |
| NOTE  This API returns a Promise response, which requires the Promise or async/await syntax. | Returned results. For details, see <b>Table 7-34</b> . |

Table 7-34 Response

| ·               |            |                                                                                                    |  |  |
|-----------------|------------|----------------------------------------------------------------------------------------------------|--|--|
| Parameter       | Туре       | Description                                                                                                    |  |  |
| CommonMsg       | ICommonMsg | Explanation:  Common information generated after an API call is complete, including the HTTP status code and error code. For details, see Table 7-35. |  |  |
| InterfaceResult | Table 7-36 | Explanation:  Results outputted for a successful call. For details, see Table 7-36.                                                                   |  |  |
|                 |            | Restrictions: This parameter is not included if the value of <b>Status</b> is greater than 300.                                                       |  |  |

Table 7-35 ICommonMsg

| Parameter | Туре   | Description                                                                                                    |
|-----------|--------|----------------------------------------------------------------------------------------------------|
| Status    | number | Explanation:                                                                                                    |
|           |        | HTTP status code returned by the OBS server.                                                                                                    |
|           |        | Value range:                                                                                                    |
|           |        | A status code is a group of digits indicating the status of a response. It ranges from 2xx (indicating successes) to 4xx or 5xx (indicating errors). For details, see <b>Status Codes</b> . |

| Code      | string | <b>Explanation:</b> Error code returned by the OBS server.         |
|-----------|--------|--------------------------------------------------------------------|
| Message   | string | <b>Explanation:</b> Error description returned by the OBS server.  |
| Hostld    | string | <b>Explanation:</b> Request server ID returned by the OBS server.  |
| Requestld | string | <b>Explanation:</b> Request ID returned by the OBS server.         |
| ld2       | string | <b>Explanation:</b> Request ID2 returned by the OBS server.        |
| Indicator | string | <b>Explanation:</b> Error code details returned by the OBS server. |

Table 7-36 DownloadFileOutput

| Parameter          | Туре   | Description                                                        |
|--------------------|--------|--------------------------------------------------------------------|
| RequestId          | string | <b>Explanation:</b> Request ID returned by the OBS server          |
| DeleteMarker       | string | <b>Explanation:</b> Whether the deleted object is a delete marker. |
| LastModified       | string | <b>Explanation:</b> Time when the object was last modified.        |
| CacheControl       | string | Explanation: Cache-Control header in the response                  |
| ContentDisposition | string | Explanation: Content-Disposition header in the response            |
| ContentEncoding    | string | Explanation: Content-Encoding header in the response               |
| ContentLanguage    | string | Explanation: Content-Language header in the response               |
| ContentType        | string | <b>Explanation:</b> MIME type of the object                        |

| Parameter               | Туре   | Description                                                                                                    |
|-------------------------|--------|----------------------------------------------------------------------------------------------------|
| Expires                 | string | Explanation: Expires header in the response                                                                                                    |
| ЕТад                    | string | <b>Explanation:</b> ETag of the object                                                                                                    |
| VersionId               | string | <b>Explanation:</b> Object version ID                                                                                                    |
| WebsiteRedirectLocation | string | Explanation: Location where an object is redirected. It is available when website hosting is configured for a bucket.                                                                                                    |
| StorageClass            | string | <b>Explanation:</b> Object storage class. If the storage class is Standard, this parameter is left blank.                                                                                                    |
| Restore                 | string | <b>Explanation:</b> Restoration status of the object in the Archive storage class                                                                                                    |
| Expiration              | string | <b>Explanation:</b> Expiration details                                                                                                    |
| Metadata                | object | Explanation:  Custom metadata of the object. You need to add in the CORS configurations the additional headers allowed to be carried in the response. For example, you can add the x-amz-meta-property1 header to allow custom metadata property1 to be returned. |
| SseKms                  | string | <b>Explanation:</b> SSE-KMS is used for encrypting objects on the server side.                                                                                                    |
| SseKmsKey               | string | Explanation:  ID of the KMS master key when SSE-KMS is used.                                                                                                    |
| SseC                    | string | <b>Explanation:</b> SSE-C is used for encrypting objects on the server side.                                                                                                    |

| Parameter  | Туре   | Description                                                                                                    |
|------------|--------|----------------------------------------------------------------------------------------------------|
| SseCKeyMd5 | string | Explanation:  MD5 value of the key used for encrypting objects when SSE-C is used. This value is used to check whether any error occurs during the transmission of the key.  Restrictions:  Base64-encoded MD5 value of the key, for example, 4XvB3tbNTN+tIEVa0/fGaQ== |

This example downloads **example/objectname** from **examplebucket** using resumable download.

```
// Import the OBS library.
// Use npm to install the client.
const ObsClient = require("esdk-obs-nodejs");
// Use the source code to install the client.
// var ObsClient = require('./lib/obs');
// Create an instance of ObsClient.
const obsClient = new ObsClient({
 // Obtain an AK/SK pair using environment variables or import an AK/SK pair in other ways. Using hard
coding may result in leakage.
// Obtain an AK/SK pair on the management console. For details, see https://support.huaweicloud.com/
intl/en-us/usermanual-ca/ca_01_0003.html.
 access_key_id: process.env.ACCESS_KEY_ID,
 secret_access_key: process.env.SECRET_ACCESS_KEY,
 // (Optional) If you use a temporary AK/SK pair and a security token to access OBS, you are advised not to
use hard coding, which may result in information leakage. You can obtain an AK/SK pair using environment
variables or import an AK/SK pair in other ways.
 // security_token: process.env.SECURITY_TOKEN,
 // Enter the endpoint corresponding to the region where the bucket is located. CN-Hong Kong is used here
in this example. Replace it with the one currently in use.
 server: "https://obs.ap-southeast-1.myhuaweicloud.com"
});
async function downloadFile() {
 try {
  const params = {
    // Specify the bucket name.
    Bucket: 'examplebucket',
    // Specify the object (example/objectname in this example).
    Key: 'example/objectname',
    // Specify a local absolute path (/tmp/objectname in this example) for download. If the path is left
blank, the current working directory is used by default.
    DownloadFile: 'localfile',
    // Specify whether to enable resumable transmission. Value true is used in this example. The default
value is false.
    EnableCheckpoint: true,
    // Specify a part size, in bytes. This example sets each part to 9 MB.
    PartSize: 9 * 1024 * 1024,
    // Specify the maximum number of parts that can be concurrently transmitted. 5 is used in this example.
    TaskNum: 5
  // Download the object using resumable download.
  const result = await obsClient.downloadFile(params);
```

```
if (result.CommonMsq.Status <= 300) {
    console.log("Download file(%s) under the bucket(%s) successful!", params.Key, params.Bucket);
    console.log("RequestId: %s", result.CommonMsg.RequestId);
    console.log("StorageClass:%s, ETag:%s, ContentType:%s, ContentLength:%d, LastModified:%s",
     result.InterfaceResult.StorageClass, result.InterfaceResult.ETag, result.InterfaceResult.ContentType,
     result.InterfaceResult.ContentLength, result.InterfaceResult.LastModified,
    return;
  };
  console.log("An ObsError was found, which means your request sent to OBS was rejected with an error
response.");
  console.log("Status: %d", result.CommonMsg.Status);
  console.log("Code: %s", result.CommonMsg.Code);
  console.log("Message: %s", result.CommonMsg.Message);
  console.log("RequestId: %s", result.CommonMsg.RequestId);
 } catch (error) {
  console.log("An Exception was found, which means the client encountered an internal problem when
attempting to communicate with OBS, for example, the client was unable to access the network.");
  console.log(error);
 };
};
downloadFile();
```

# 7.10 Processing an Image (SDK for Node.js)

#### NOTICE

If you have any questions during development, post them on the **Issues** page of GitHub.

#### **Function**

OBS can be used to process images in a stable, secure, efficient, easy to use, and cost-efficient manner. If you are about to download images, you can specify **ImageProcess** to process images, such as cropping, resizing, or watermarking images; or converting the formats of images.

#### Restrictions

- To download an object, you must be the bucket owner or have the required permission (obs:object:GetObject in IAM or GetObject in a bucket policy).
   For details, see Introduction to OBS Access Control, IAM Custom Policies, and Configuring an Object Policy.
- To learn about the mappings between OBS regions and endpoints, see Regions and Endpoints.
- Image objects in the Archive storage class can be downloaded only when they are in the **Restored** status.

#### Method

ObsClient.getObject(params)

# **Request Parameters**

**Table 7-37** List of request parameters

| Parameter | Туре   | Mandato<br>ry<br>(Yes/No) | Description                                                                                                    |
|-----------|--------|---------------------------|----------------------------------------------------------------------------------------------------|
| Bucket    | string | Yes                       | Explanation:                                                                                                    |
|           |        |                           | Bucket name                                                                                                    |
|           |        |                           | Restrictions:                                                                                                    |
|           |        |                           | <ul> <li>A bucket name must be unique<br/>across all accounts and regions.</li> </ul>                                                                                                    |
|           |        |                           | A bucket name:                                                                                                    |
|           |        |                           | <ul> <li>Must be 3 to 63 characters<br/>long and start with a digit or<br/>letter. Lowercase letters,<br/>digits, hyphens (-), and<br/>periods (.) are allowed.</li> </ul>                                                |
|           |        |                           | <ul> <li>Cannot be formatted as an<br/>IP address.</li> </ul>                                                                                                    |
|           |        |                           | <ul> <li>Cannot start or end with a<br/>hyphen (-) or period (.).</li> </ul>                                                                                                    |
|           |        |                           | <ul> <li>Cannot contain two<br/>consecutive periods (), for<br/>example, mybucket.</li> </ul>                                                                                                    |
|           |        |                           | <ul> <li>Cannot contain a period (.)         and a hyphen (-) adjacent to         each other, for example,         mybucket or mybucket.</li> </ul>                                                                       |
|           |        |                           | <ul> <li>If you repeatedly create buckets<br/>with the same name in the<br/>same region, no error will be<br/>reported, and the bucket<br/>attributes comply with those<br/>set in the first creation request.</li> </ul> |
|           |        |                           | Value range:                                                                                                    |
|           |        |                           | The value can contain 3 to 63 characters.                                                                                                    |
|           |        |                           | Default value:                                                                                                    |
|           |        |                           | None                                                                                                    |

| Parameter  | Туре   | Mandato<br>ry<br>(Yes/No) | Description                                                                                                    |
|------------|--------|---------------------------|----------------------------------------------------------------------------------------------------|
| Key        | string | Yes                       | Explanation:                                                                                                    |
|            |        |                           | Object name. An object is uniquely identified by an object name in a bucket. An object name is a complete path of the object that does not contain the bucket name. |
|            |        |                           | For example, if the address for accessing the object is examplebucket.obs.apsoutheast-1.myhuaweicloud.com/folder/test.txt, the object name is folder/test.txt.      |
|            |        |                           | Restrictions:                                                                                                    |
|            |        |                           | None                                                                                                    |
|            |        |                           | Value range:                                                                                                    |
|            |        |                           | The value can contain 1 to 1,024 characters.                                                                                                    |
|            |        |                           | Default value:                                                                                                    |
|            |        |                           | None                                                                                                    |
| VersionId  | string | No                        | Explanation:                                                                                                    |
|            |        |                           | Object version ID, for example, G001117FCE89978B0000401205D 5DC9A                                                                                                   |
|            |        |                           | Restrictions:                                                                                                    |
|            |        |                           | None                                                                                                    |
|            |        |                           | Value range:                                                                                                    |
|            |        |                           | The value must contain 32 characters.                                                                                                    |
|            |        |                           | Default value:                                                                                                    |
|            |        |                           | None                                                                                                    |
| SaveAsFile | string | No                        | Explanation:                                                                                                    |
|            |        |                           | The download path with the file name contained                                                                                                    |
|            |        |                           | Restrictions:                                                                                                    |
|            |        |                           | A file name must be included in the path, for example, <b>aa/bb.txt</b> .                                                                                           |
|            |        |                           | Value range:                                                                                                    |
|            |        |                           | None                                                                                                    |
|            |        |                           | Default value:                                                                                                    |
|            |        |                           | None                                                                                                    |

| Parameter        | Туре     | Mandato<br>ry<br>(Yes/No) | Description                                                                                                    |
|------------------|----------|---------------------------|----------------------------------------------------------------------------------------------------|
| SaveAsStream     | boolean  | No                        | Explanation:                                                                                                    |
|                  |          |                           | Whether the object is returned as a readable stream                                                                                                |
|                  |          |                           | Value range:                                                                                                    |
|                  |          |                           | • <b>true</b> : The object is returned as a readable stream.                                                                                       |
|                  |          |                           | false: The object is not returned as a readable stream.                                                                                            |
|                  |          |                           | Default value:                                                                                                    |
|                  |          |                           | false                                                                                                    |
| ProgressCallback | function | No                        | Explanation:                                                                                                    |
|                  |          |                           | Callback function for obtaining the download progress                                                                                              |
|                  |          |                           | NOTE  This callback function contains the following parameters in sequence: number of downloaded bytes, total bytes, and used time (unit: second). |
|                  |          |                           | Restrictions:                                                                                                    |
|                  |          |                           | None                                                                                                    |
|                  |          |                           | Value range:                                                                                                    |
|                  |          |                           | None                                                                                                    |
|                  |          |                           | Default value:                                                                                                    |
|                  |          |                           | None                                                                                                    |
| IfMatch          | string   | No                        | Explanation:                                                                                                    |
|                  |          |                           | Preset ETag. If the ETag of the object to be downloaded is the same as the preset ETag, the object is returned. Otherwise, an error is returned.   |
|                  |          |                           | Restrictions:                                                                                                    |
|                  |          |                           | None                                                                                                    |
|                  |          |                           | Value range:                                                                                                    |
|                  |          |                           | The value must contain 32 characters.                                                                                                    |
|                  |          |                           | Default value:                                                                                                    |
|                  |          |                           | None                                                                                                    |

| Parameter         | Туре   | Mandato<br>ry<br>(Yes/No) | Description                                                                                                    |
|-------------------|--------|---------------------------|----------------------------------------------------------------------------------------------------|
| IfModifiedSince   | string | No                        | Explanation:  If the object was modified after the time specified by this parameter, its content is returned.                                       |
|                   |        |                           | Otherwise, an error code is returned. <b>Restrictions</b> :                                                                                         |
|                   |        |                           | The value must conform with the HTTP time format specified in http://www.ietf.org/rfc/rfc2616.txt.                                                  |
|                   |        |                           | Value range:                                                                                                    |
|                   |        |                           | None                                                                                                    |
|                   |        |                           | Default value:                                                                                                    |
|                   |        |                           | None                                                                                                    |
| IfNoneMatch       | string | No                        | Explanation:                                                                                                    |
|                   |        |                           | Preset ETag. If the ETag of the object to be downloaded is different from the preset ETag, the object is returned. Otherwise, an error is returned. |
|                   |        |                           | Restrictions:                                                                                                    |
|                   |        |                           | None                                                                                                    |
|                   |        |                           | Value range:                                                                                                    |
|                   |        |                           | The value must contain 32 characters.                                                                                                    |
|                   |        |                           | Default value:                                                                                                    |
|                   |        |                           | None                                                                                                    |
| IfUnmodifiedSince | string | No                        | Explanation:                                                                                                    |
|                   |        |                           | If the object was modified before the time specified by this parameter, its content is returned. Otherwise, an error code is returned.              |
|                   |        |                           | Restrictions:                                                                                                    |
|                   |        |                           | The value must conform with the HTTP time format specified in http://www.ietf.org/rfc/rfc2616.txt.                                                  |
|                   |        |                           | Value range:                                                                                                    |
|                   |        |                           | None                                                                                                    |
|                   |        |                           | Default value:                                                                                                    |
|                   |        |                           | None                                                                                                    |

| Parameter | Туре   | Mandato<br>ry<br>(Yes/No) | Description                                                                                                    |
|-----------|--------|---------------------------|----------------------------------------------------------------------------------------------------|
| Range     | string | No                        | Explanation:                                                                                                    |
|           |        |                           | Download range. For example, <b>0-999</b> indicates the range is from byte 1 to byte 1000.                                                                   |
|           |        |                           | Restrictions:                                                                                                    |
|           |        |                           | The maximum length of <b>Range</b> is the length of the object minus 1. If the specified value exceeds this limit, the length of the object minus 1 is used. |
|           |        |                           | Value range:                                                                                                    |
|           |        |                           | 0 to the object length minus 1.<br>Format: <b>bytes</b> = <i>x</i> - <i>y</i>                                                                                |
|           |        |                           | Default value:                                                                                                    |
|           |        |                           | None                                                                                                    |
| Origin    | string | No                        | Explanation:                                                                                                    |
|           |        |                           | Origin of the cross-domain request specified in the preflight request. It is usually a domain name.                                                          |
|           |        |                           | Restrictions:                                                                                                    |
|           |        |                           | Each origin can contain at most one wildcard character (*).                                                                                                  |
|           |        |                           | Value range:                                                                                                    |
|           |        |                           | None                                                                                                    |
|           |        |                           | Default value:                                                                                                    |
|           |        |                           | None                                                                                                    |

| Parameter                       | Туре   | Mandato<br>ry<br>(Yes/No) | Description                                                                                                    |
|---------------------------------|--------|---------------------------|----------------------------------------------------------------------------------------------------|
| RequestHeader                   | string | No                        | Explanation: HTTP headers that can be used in cross-origin requests. Only CORS requests matching the allowed headers are valid. Restrictions: Each header can contain at most one wildcard character (*). Spaces, ampersands (&), colons (:), lessthan signs (<), and full-width characters are not allowed. Value range: None |
|                                 |        |                           | <b>Default value</b> :<br>None                                                                                                    |
| ResponseCacheCo<br>ntrol        | string | No                        | Explanation: This parameter is used to rewrite the Cache-Control header in the response. Restrictions: None Value range: See the Cache-Control values defined in HTTP. Default value: None                                                                                                    |
| ResponseContent-<br>Disposition | string | No                        | Explanation: This parameter is used to rewrite the Content-Disposition header in the response. Restrictions: None Value range: See the Content-Disposition values defined in HTTP. Default value: None                                                                                                    |

| Parameter        | Туре   | Mandato<br>ry<br>(Yes/No) | Description                                                                           |
|------------------|--------|---------------------------|---------------------------------------------------------------------------------------|
| ResponseContentE | string | No                        | Explanation:                                                                          |
| ncoding          |        |                           | This parameter is used to rewrite the <b>Content-Encoding</b> header in the response. |
|                  |        |                           | Restrictions:                                                                         |
|                  |        |                           | None                                                                                  |
|                  |        |                           | Value range:                                                                          |
|                  |        |                           | See the Content-Encoding values defined in HTTP.                                      |
|                  |        |                           | Default value:                                                                        |
|                  |        |                           | None                                                                                  |
| ResponseContentL | string | No                        | Explanation:                                                                          |
| anguage          |        |                           | This parameter is used to rewrite the <b>Content-Language</b> header in the response. |
|                  |        |                           | Restrictions:                                                                         |
|                  |        |                           | None                                                                                  |
|                  |        |                           | Value range:                                                                          |
|                  |        |                           | See the Content-Language values defined in HTTP.                                      |
|                  |        |                           | Default value:                                                                        |
|                  |        |                           | None                                                                                  |
| ResponseContent- | string | No                        | Explanation:                                                                          |
| Type             |        |                           | This parameter is used to rewrite the <b>Content-Type</b> header in the response.     |
|                  |        |                           | Restrictions:                                                                         |
|                  |        |                           | None                                                                                  |
|                  |        |                           | Value range:                                                                          |
|                  |        |                           | See What Is Content-Type (MIME)? (SDK for Node.js)                                    |
|                  |        |                           | Default value:                                                                        |
|                  |        |                           | None                                                                                  |

| Parameter       | Туре   | Mandato<br>ry<br>(Yes/No) | Description                                                                                                    |
|-----------------|--------|---------------------------|----------------------------------------------------------------------------------------------------|
| ResponseExpires | string | No                        | Explanation:                                                                                                    |
|                 |        |                           | This parameter is used to rewrite the <b>Expires</b> header in the response.                                                                                                    |
|                 |        |                           | Restrictions:                                                                                                    |
|                 |        |                           | None                                                                                                    |
|                 |        |                           | Value range:                                                                                                    |
|                 |        |                           | See the Expires values defined in HTTP.                                                                                                    |
|                 |        |                           | Default value:                                                                                                    |
|                 |        |                           | None                                                                                                    |
| ImageProcess    | string | No                        | Explanation:                                                                                                    |
|                 |        |                           | Image processing command or style. Example for resizing and rotating an image: image/ resize,m_fixed,w_100,h_100/ rotate,90 Multiple image processing commands can be executed in cascading mode, that is, in sequence. |
|                 |        |                           | Restrictions:                                                                                                    |
|                 |        |                           | None                                                                                                    |
|                 |        |                           | Value range:                                                                                                    |
|                 |        |                           | Command format: <b>image/</b><br>commands                                                                                                    |
|                 |        |                           | Style format: <b>style/</b> <i>style-name</i>                                                                                                    |
|                 |        |                           | For details about image processing parameters, see <b>Processing Images</b> .                                                                                                    |
|                 |        |                           | Default value:                                                                                                    |
|                 |        |                           | If no commands are entered, the original image is returned.                                                                                                    |

| Parameter | Туре   | Mandato<br>ry<br>(Yes/No)    | Description                                                                                                    |
|-----------|--------|------------------------------|----------------------------------------------------------------------------------------------------|
| SseC      | string | Yes when<br>SSE-C is<br>used | Explanation:  SSE-C is used for decrypting objects.  Restrictions: Only AES256 is supported.  Value range: AES256  Default value: None                                                                          |
| SseCKey   | string | Yes when<br>SSE-C is<br>used | Explanation: Key used for decrypting objects when SSE-C is used Restrictions: A Base64-encoded, 256-bit value, for example, K7QkYpBkM5+hca27fsNkUnNVa obncnLht/rCB2o/9Cw= Value range: None Default value: None |

## □ NOTE

- If a download request includes **IfUnmodifiedSince** or **IfMatch** but does not meet the conditions specified by these parameters, an exception is thrown with HTTP status code **412 Precondition Failed**.
- If a download request includes IfModifiedSince or IfNoneMatch but does not meet the
  conditions specified by these parameters, an exception is thrown with HTTP status code
  304 Not Modified.

# Responses

Table 7-38 Responses

| Туре                                                                                         | Description                                            |
|----------------------------------------------------------------------------------------------|--------------------------------------------------------|
| Table 7-39                                                                                   | Explanation:                                           |
| NOTE  This API returns a Promise response, which requires the Promise or async/await syntax. | Returned results. For details, see <b>Table 7-39</b> . |

Table 7-39 Response

| Parameter       | Туре              | Description                                                                                                    |
|-----------------|-------------------|----------------------------------------------------------------------------------------------------|
| CommonMsg       | <b>ICommonMsg</b> | Explanation:                                                                                                    |
|                 |                   | Common information generated after an API call is complete, including the HTTP status code and error code. For details, see Table 7-40. |
| InterfaceResult | <b>Table 7-41</b> | Explanation:                                                                                                    |
|                 |                   | Results outputted for a successful call. For details, see <b>Table 7-41</b> .                                                           |
|                 |                   | Restrictions:                                                                                                    |
|                 |                   | This parameter is not included if the value of <b>Status</b> is greater than 300.                                                       |

Table 7-40 ICommonMsg

| Parameter | Туре   | Description                                                                                                    |
|-----------|--------|----------------------------------------------------------------------------------------------------|
| Status    | number | Explanation:                                                                                                    |
|           |        | HTTP status code returned by the OBS server.                                                                                                    |
|           |        | Value range:                                                                                                    |
|           |        | A status code is a group of digits indicating the status of a response. It ranges from 2xx (indicating successes) to 4xx or 5xx (indicating errors). For details, see <b>Status Codes</b> . |
| Code      | string | Explanation:                                                                                                    |
|           |        | Error code returned by the OBS server.                                                                                                    |
| Message   | string | Explanation:                                                                                                    |
|           |        | Error description returned by the OBS server.                                                                                                    |
| Hostld    | string | Explanation:                                                                                                    |
|           |        | Request server ID returned by the OBS server.                                                                                                    |
| RequestId | string | Explanation:                                                                                                    |
|           |        | Request ID returned by the OBS server.                                                                                                    |
| ld2       | string | Explanation:                                                                                                    |
|           |        | Request ID2 returned by the OBS server.                                                                                                    |
| Indicator | string | Explanation:                                                                                                    |
|           |        | Error code details returned by the OBS server.                                                                                                    |

Table 7-41 GetObjectOutput

| Parameter               | Туре   | Description                                                                                              |
|-------------------------|--------|----------------------------------------------------------------------------------------------------|
| RequestId               | string | Explanation:                                                                                             |
|                         |        | Request ID returned by the OBS server                                                                    |
| DeleteMarker            | string | Explanation:                                                                                             |
|                         |        | Whether the deleted object is a delete marker.                                                           |
| LastModified            | string | Explanation:                                                                                             |
|                         |        | Time when the object was last modified.                                                                  |
| ContentLength           | string | Explanation:                                                                                             |
|                         |        | Object size                                                                                              |
| CacheControl            | string | Explanation:                                                                                             |
|                         |        | Cache-Control header in the response                                                                     |
| ContentDisposition      | string | Explanation:                                                                                             |
|                         |        | <b>Content-Disposition</b> header in the response                                                        |
| ContentEncoding         | string | Explanation:                                                                                             |
| Contentinicoding        | String | Content-Encoding header in the                                                                           |
|                         |        | response                                                                                                 |
| ContentLanguage         | string | Explanation:                                                                                             |
|                         |        | Content-Language header in the response                                                                  |
| ContentType             | string | Explanation:                                                                                             |
|                         |        | MIME type of the object                                                                                  |
| Expires                 | string | Explanation:                                                                                             |
|                         |        | <b>Expires</b> header in the response                                                                    |
| ETag                    | string | Explanation:                                                                                             |
|                         |        | ETag of the object                                                                                       |
| VersionId               | string | Explanation:                                                                                             |
|                         |        | Object version ID                                                                                        |
| WebsiteRedirectLocation | string | Explanation:                                                                                             |
|                         |        | Location where an object is redirected. It is available when website hosting is configured for a bucket. |
| StorageClass            | string | Explanation:                                                                                             |
|                         |        | Object storage class. If the storage class is Standard, this parameter is left blank.                    |

| Parameter  | Туре                            | Description                                                                                                    |
|------------|---------------------------------|----------------------------------------------------------------------------------------------------|
| Restore    | string                          | <b>Explanation:</b> Restoration status of the object in the Archive storage class                                                                                                    |
| Expiration | string                          | <b>Explanation:</b> Expiration details                                                                                                    |
| Content    | string  <br>stream.Re<br>adable | Explanation: Content of the object. The content is left blank if SaveAsFile was specified. The content is a stream.Readable object if SaveAsStream was set to true. The content is a Buffer object if neither SaveAsFile nor SaveAsStream was specified.          |
| Metadata   | object                          | Explanation:  Custom metadata of the object. You need to add in the CORS configurations the additional headers allowed to be carried in the response. For example, you can add the x-amz-meta-property1 header to allow custom metadata property1 to be returned. |

## **Code Examples**

This example processes and downloads image examplebucket/objectname.

```
// Import the OBS library.
// Use npm to install the client.
const ObsClient = require("esdk-obs-nodejs");
// Use the source code to install the client.
// var ObsClient = require('./lib/obs');
// Create an instance of ObsClient.
const obsClient = new ObsClient({
 // Obtain an AK/SK pair using environment variables or import an AK/SK pair in other ways. Using hard
coding may result in leakage.
 // Obtain an AK/SK pair on the management console. For details, see https://support.huaweicloud.com/
intl/en-us/usermanual-ca/ca_01_0003.html.
 access_key_id: process.env.ACCESS_KEY_ID,
 secret_access_key: process.env.SECRET_ACCESS_KEY,
 // (Optional) If you use a temporary AK/SK pair and a security token to access OBS, you are advised not to
use hard coding, which may result in information leakage. You can obtain an AK/SK pair using environment
variables or import an AK/SK pair in other ways.
 // security_token: process.env.SECURITY_TOKEN,
// Enter the endpoint corresponding to the region where the bucket is located. CN-Hong Kong is used here
in this example. Replace it with the one currently in use.
 server: "https://obs.ap-southeast-1.myhuaweicloud.com"
async function getObject() {
 try {
  const params = {
   // Specify the bucket name.
```

```
Bucket: "examplebucket",
   // Specify the object to download (example/objectname in this example).
    Key: 'example/objectname',
   // Resize and then rotate the image.
   ImageProcess: 'image/resize,m_fixed,w_100,h_100/rotate,90'
  };
  // Download the processed image.
  const result = await obsClient.getObject(params);
  if (result.CommonMsg.Status <= 300) {
   console.log("Get object(%s) under the bucket(%s) successful!", params.Key, params.Bucket);
   console.log("RequestId: %s", result.CommonMsg.RequestId);
   return;
  };
  console.log("An ObsError was found, which means your request sent to OBS was rejected with an error
response.");
  console.log("Status: %d", result.CommonMsg.Status);
  console.log("Code: %s", result.CommonMsg.Code);
  console.log("Message: %s", result.CommonMsg.Message);
  console.log("RequestId: %s", result.CommonMsg.RequestId);
 } catch (error) {
  console.log("An Exception was found, which means the client encountered an internal problem when
attempting to communicate with OBS, for example, the client was unable to access the network.");
  console.log(error);
 };
};
getObject();
```

# 8 Object Management (SDK for Node.js)

# 8.1 Configuring Object Metadata (SDK for Node.js)

#### NOTICE

If you have any questions during development, post them on the **Issues** page of GitHub.

#### **Function**

Object metadata contains a set of name-value pairs that are used for describing and managing objects.

Currently, system-defined and custom metadata are supported.

System-defined metadata consists of system-controlled metadata and user-controlled metadata. The kind of metadata like **Last-Modified** is controlled by the system and cannot be modified. However, the kind of metadata configured for objects such as **ContentLanguage** can be modified by calling APIs.

This API adds, modifies, or deletes metadata of objects in a bucket.

#### Restrictions

- To configure object metadata, you must be the bucket owner or have the required permission (obs:object:ModifyObjectMetaData in IAM or ModifyObjectMetaData in a bucket policy). For details, see Introduction to OBS Access Control, IAM Custom Policies, and Configuring an Object Policy.
- To learn about the mappings between OBS regions and endpoints, see Regions and Endpoints.
- If versioning is enabled for a bucket, you can set metadata for objects of the latest version but cannot set metadata for historical objects.
- You cannot set metadata for Archive objects.

#### Method

ObsClient.setObjectMetadata(params)

## **Request Parameters**

**Table 8-1** List of request parameters

| Parameter | Туре   | Ma<br>nd<br>ato<br>ry<br>(Ye<br>s/N<br>o) | Description                                                                                                    |
|-----------|--------|-------------------------------------------|----------------------------------------------------------------------------------------------------|
| Bucket    | string | Yes                                       | Explanation: Bucket name Restrictions:  A bucket name must be unique across all accounts and regions.  A bucket name:  Must be 3 to 63 characters long and start with a digit or letter. Lowercase letters, digits, hyphens (-), and periods (.) are allowed.  Cannot be formatted as an IP address.  Cannot start or end with a hyphen (-) or period (.).  Cannot contain two consecutive periods (), for example, mybucket.  Cannot contain a period (.) and a hyphen (-) adjacent to each other, for example, mybucket or mybucket.  If you repeatedly create buckets with the same name in the same region, no error will be reported, and the bucket attributes comply with those set in the first creation request. |
|           |        |                                           | Value range: The value can contain 3 to 63 characters.                                                                                                    |

| Parameter          | Туре    | Ma<br>nd<br>ato<br>ry<br>(Ye<br>s/N<br>o)         | Description                                                                                                    |
|--------------------|---------|---------------------------------------------------|----------------------------------------------------------------------------------------------------|
| Key                | string  | Yes                                               | Explanation:                                                                                                    |
|                    |         |                                                   | Object name. An object is uniquely identified by an object name in a bucket. An object name is a complete path of the object that does not contain the bucket name. |
|                    |         |                                                   | For example, if the address for accessing the object is examplebucket.obs.apsoutheast-1.myhuaweicloud.com/folder/test.txt, the object name is folder/test.txt.      |
|                    |         |                                                   | Restrictions:                                                                                                    |
|                    |         |                                                   | None                                                                                                    |
|                    |         |                                                   | Value range:                                                                                                    |
|                    |         |                                                   | The value can contain 1 to 1,024 characters.                                                                                                    |
|                    |         |                                                   | Default value:                                                                                                    |
|                    |         |                                                   | None                                                                                                    |
| MetadataDirective  | Metadat | Yes                                               | Explanation:                                                                                                    |
| aDirectiv<br>eType |         | Policy for copying the source object's attributes |                                                                                                    |
|                    |         | Restrictions:                                     |                                                                                                    |
|                    |         |                                                   | None                                                                                                    |
|                    |         |                                                   | Value range:                                                                                                    |
|                    |         |                                                   | See <b>Table 8-7</b> .                                                                                                    |
|                    |         |                                                   | Default value:                                                                                                    |
|                    |         |                                                   | None                                                                                                    |

| Parameter          | Туре   | Ma<br>nd<br>ato<br>ry<br>(Ye<br>s/N<br>o) | Description                                                                                                    |
|--------------------|--------|-------------------------------------------|----------------------------------------------------------------------------------------------------|
| VersionId          | string | No                                        | Explanation: Object version ID, for example, G001117FCE89978B0000401205D5DC9 A Restrictions: None Value range: The value must contain 32 characters. Default value: None                                                           |
| CacheControl       | string | No                                        | Explanation: Cache-Control header in the response. It specifies the cache behavior of the web page when an object is downloaded. Restrictions: None Value range: See the Cache-Control values defined in HTTP. Default value: None |
| ContentDisposition | string | No                                        | Explanation: Content-Disposition header in the response. It specifies the name of an object when it is downloaded. Restrictions: None Value range: See the Content-Disposition values defined in HTTP. Default value: None         |

| Parameter       | Туре   | Ma<br>nd<br>ato<br>ry<br>(Ye<br>s/N<br>o) | Description                                                                                                    |
|-----------------|--------|-------------------------------------------|----------------------------------------------------------------------------------------------------|
| ContentEncoding | string | No                                        | Explanation: Content-Encoding header in the response. It specifies the content encoding format when an object is downloaded. Restrictions: None Value range: See the Content-Encoding values defined in HTTP. Default value:                 |
| ContentLanguage | string | No                                        | Explanation:  Content-Language header in the response. It specifies what language the object content is in when being downloaded.  Restrictions:  None  Value range:  See the Content-Language values defined in HTTP.  Default value:  None |
| ContentType     | string | No                                        | Explanation: Content-Type header in the response. It specifies the file type of an object when it is downloaded. Restrictions: None Value range: See What Is Content-Type (MIME)? (SDK for Node.js) Default value: None                      |

| Parameter          | Туре    | Ma<br>nd<br>ato<br>ry<br>(Ye<br>s/N<br>o) | Description                                                                                                    |
|--------------------|---------|-------------------------------------------|----------------------------------------------------------------------------------------------------|
| Expires            | string  | No                                        | Explanation:                                                                                                    |
|                    |         |                                           | <b>Expires</b> header in the response. It specifies the cache expiration time of the web page when the object is downloaded.                                                                                                    |
|                    |         |                                           | Restrictions:                                                                                                    |
|                    |         |                                           | None                                                                                                    |
|                    |         |                                           | Value range:                                                                                                    |
|                    |         |                                           | See the Expires values defined in HTTP. <b>Default value</b> :                                                                                                    |
|                    |         |                                           | None                                                                                                    |
| WebsiteRedirectLo- | string  | No                                        | Explanation:                                                                                                    |
| cation             | Stillig | 146                                       | If the bucket is configured with website hosting, the request for obtaining the object can be redirected to another object in the bucket or an external URL.  The request is redirected to object anotherPage.html in the same bucket: |
|                    |         |                                           | WebsiteRedirectLocation:/ anotherPage.html                                                                                                    |
|                    |         |                                           | The request is redirected to an external URL:                                                                                                    |
|                    |         |                                           | WebsiteRedirectLocation:http://<br>www.example.com/                                                                                                    |
|                    |         |                                           | OBS obtains the specified value from the header and stores it in the object metadata <b>WebsiteRedirectLocation</b> .                                                                                                    |
|                    |         |                                           | Restrictions:                                                                                                    |
|                    |         |                                           | <ul> <li>The value must start with a slash (/),<br/>http://, or https:// and cannot<br/>exceed 2 KB.</li> </ul>                                                                                                    |
|                    |         |                                           | OBS only supports redirection of objects that are in the root directory.                                                                                                    |
|                    |         |                                           | Value range:                                                                                                    |
|                    |         |                                           | None                                                                                                    |
|                    |         |                                           | Default value:                                                                                                    |
|                    |         |                                           | None                                                                                                    |

| Parameter    | Туре                 | Ma<br>nd<br>ato<br>ry<br>(Ye<br>s/N<br>o) | Description                                                                                                    |
|--------------|----------------------|-------------------------------------------|----------------------------------------------------------------------------------------------------|
| StorageClass | StorageC<br>lassType | No                                        | Explanation: Storage class of the object. Restrictions: None Value range: See Table 8-2. Default value: None                                                                                                    |
| Metadata     | object               | No                                        | Explanation: Custom metadata of the object. You can add a header starting with x-obs-meta-in the request to define metadata. The custom metadata will be returned in the response when you retrieve the object or query the object metadata.  Restrictions:  The custom metadata cannot exceed 8 KB in total. To measure the size, calculate the sum of bytes of all UTF-8 encoded keys and values.  The custom metadata keys are case insensitive, but are stored in lowercase in OBS. The key values are case sensitive.  Both custom metadata keys and their values must conform to US-ASCII standards. If non-ASCII or unrecognizable characters are required, they must be encoded and decoded in URL or Base64 on the client, because the server does not perform such operations.  Value range:  None  Default value:  None |

**Table 8-2** StorageClassType

| Constant                              | Default<br>Value | Description                                                                                                    |
|---------------------------------------|------------------|----------------------------------------------------------------------------------------------------|
| ObsClient.enums.Stora geClassStandard | STANDARD         | Standard storage class.  Features low access latency and high throughput and is used for storing massive, frequently accessed (multiple times a month) or small objects (< 1 MB) requiring quick response. |
| ObsClient.enums.Stora<br>geClassWarm  | WARM             | Infrequent Access storage class.  Used for storing data that is semi- frequently accessed (fewer than 12 times a year) but becomes instantly available when needed.                                        |
| ObsClient.enums.Stora<br>geClassCold  | COLD             | Archive storage class. Used for storing rarely accessed (once a year) data.                                                                                                    |

## Responses

Table 8-3 Responses

| Туре                                                                                                    | Description                                                |
|----------------------------------------------------------------------------------------------------|------------------------------------------------------------|
| Table 8-4  NOTE  This API returns a Promise response, which requires the Promise or async/await syntax. | Explanation: Returned results. For details, see Table 8-4. |

Table 8-4 Response

| Parameter | Туре              | Description                                                                                                    |
|-----------|-------------------|----------------------------------------------------------------------------------------------------|
| CommonMsg | <b>ICommonMsg</b> | Explanation:                                                                                                    |
|           |                   | Common information generated after an API call is complete, including the HTTP status code and error code. For details, see Table 8-5. |

| Parameter       | Туре      | Description                                                                       |
|-----------------|-----------|-----------------------------------------------------------------------------------|
| InterfaceResult | Table 8-6 | Explanation:                                                                      |
|                 |           | Results outputted for a successful call. For details, see <b>Table 8-6</b> .      |
|                 |           | Restrictions:                                                                     |
|                 |           | This parameter is not included if the value of <b>Status</b> is greater than 300. |

Table 8-5 ICommonMsg

| Parameter | Туре   | Description                                                                                                    |
|-----------|--------|----------------------------------------------------------------------------------------------------|
| Status    | number | Explanation:                                                                                                    |
|           |        | HTTP status code returned by the OBS server.                                                                                                    |
|           |        | Value range:                                                                                                    |
|           |        | A status code is a group of digits indicating the status of a response. It ranges from 2xx (indicating successes) to 4xx or 5xx (indicating errors). For details, see <b>Status Codes</b> . |
| Code      | string | Explanation:                                                                                                    |
|           |        | Error code returned by the OBS server.                                                                                                    |
| Message   | string | Explanation:                                                                                                    |
|           |        | Error description returned by the OBS server.                                                                                                    |
| HostId    | string | Explanation:                                                                                                    |
|           |        | Request server ID returned by the OBS server.                                                                                                    |
| RequestId | string | Explanation:                                                                                                    |
|           |        | Request ID returned by the OBS server.                                                                                                    |
| ld2       | string | Explanation:                                                                                                    |
|           |        | Request ID2 returned by the OBS server.                                                                                                    |
| Indicator | string | Explanation:                                                                                                    |
|           |        | Error code details returned by the OBS server.                                                                                                    |

 Table 8-6
 SetObjectMetadataOutput

| Parameter | Туре   | Description                           |  |
|-----------|--------|---------------------------------------|--|
| RequestId | string | Explanation:                          |  |
|           |        | Request ID returned by the OBS server |  |

| Parameter          | Туре                          | Description                                                                                                    |  |
|--------------------|-------------------------------|----------------------------------------------------------------------------------------------------|--|
| MetadataDirective  | Metadata<br>Directive<br>Type | Explanation: Policy for copying the source object's attributes Value range: See Table 8-7.                                         |  |
| CacheControl       | string                        | Explanation: Cache-Control header in the response. It specifies the cache behavior of the web page when an object is downloaded.   |  |
| ContentDisposition | string                        | Explanation: Content-Disposition header in the response It specifies the name of an object when it is downloaded.                  |  |
| ContentEncoding    | string                        | Explanation: Content-Encoding header in the response. It specifies the content encoding format when an object is downloaded.       |  |
| ContentLanguage    | string                        | Explanation: Content-Language header in the response. It specifies what language the object content is in when being downloaded.   |  |
| ContentType        | string                        | Explanation: Content-Type header in the response. It specifies the file type of an object when it is downloaded.                   |  |
| Expires            | string                        | Explanation: Expires header in the response. It specifies the cache expiration time of the web page when the object is downloaded. |  |

| Parameter          | Туре      | Description                                                                                                    |
|--------------------|-----------|----------------------------------------------------------------------------------------------------|
| WebsiteRedirectLo- | string    | Explanation:                                                                                                    |
| cation             |           | If the bucket is configured with website hosting, the request for obtaining the object can be redirected to another object in the bucket or an external URL. |
|                    |           | The request is redirected to object anotherPage.html in the same bucket:                                                                                     |
|                    |           | WebsiteRedirectLocation:/anotherPage.html                                                                                                    |
|                    |           | The request is redirected to an external URL:                                                                                                    |
|                    |           | WebsiteRedirectLocation:http://<br>www.example.com/                                                                                                    |
|                    |           | OBS obtains the specified value from the header and stores it in the object metadata <b>WebsiteRedirectLocation</b> .                                        |
|                    |           | Restrictions:                                                                                                    |
|                    |           | <ul> <li>The value must start with a slash (/),<br/>http://, or https:// and cannot exceed 2<br/>KB.</li> </ul>                                              |
|                    |           | OBS only supports redirection of objects<br>that are in the root directory.                                                                                  |
| StorageClass       | StorageCl | Explanation:                                                                                                    |
|                    | assType   | Storage class configured when copying the object. If this parameter is not specified, the object inherits the storage class of the bucket.                   |
|                    |           | Value range:                                                                                                    |
|                    |           | See <b>Table 8-8</b> .                                                                                                    |

| Parameter | Туре   | Description                                                                                                    |  |
|-----------|--------|----------------------------------------------------------------------------------------------------|--|
| Metadata  | object | Explanation:  Custom metadata of the object. You can add a header starting with x-obs-meta- in the request to define metadata. The custor metadata will be returned in the response when you retrieve the object or query the object metadata. |  |
|           |        | Restrictions:  • The custom metadata cannot exceed 8 KB in total. To measure the size, calculate the sum of bytes of all UTF-8 encoded keys and values.                                                                                        |  |
|           |        | <ul> <li>The custom metadata keys are case insensitive, but are stored in lowercase in OBS. The key values are case sensitive.</li> <li>Both custom metadata keys and their values must conform to US-ASCII</li> </ul>                         |  |
|           |        | standards. If non-ASCII or unrecognizable characters are required, they must be encoded and decoded in URL or Base64 on the client, because the server does not perform such operations.                                                       |  |

**Table 8-7** MetadataDirectiveType

| Constant                                   | Default Value | Description                                                                                                    |
|--------------------------------------------|---------------|----------------------------------------------------------------------------------------------------|
| ObsClient.enums.<br>CopyMetadata           | COPY          | When copying an object, the object's attributes are also copied.  NOTICE  This value is used only in the API for Copying an Object (SDK for Node.js).                   |
| ObsClient.enums.<br>ReplaceMetadata        | REPLACE       | REPLACE uses the complete header carried in the current request to replace the original one and deletes the metadata that is not specified.                             |
| ObsClient.enums.<br>ReplaceNewMeta<br>data | REPLACE_NEW   | REPLACE_NEW replaces the metadata that already has a value, assigns a value to the metadata that does not have a value, and retains the metadata that is not specified. |
|                                            |               | NOTICE  This value is used only in the API for  Configuring Object Metadata (SDK for Node.js).                                                                          |

Table 8-8 StorageClassType

| Constant                              | Default<br>Value | Description                                                                                                    |
|---------------------------------------|------------------|----------------------------------------------------------------------------------------------------|
| ObsClient.enums.Stora geClassStandard | STANDARD         | Standard storage class.  Features low access latency and high throughput and is used for storing massive, frequently accessed (multiple times a month) or small objects (< 1 MB) requiring quick response. |
| ObsClient.enums.Stora<br>geClassWarm  | WARM             | Infrequent Access storage class.  Used for storing data that is semi- frequently accessed (fewer than 12 times a year) but becomes instantly available when needed.                                        |
| ObsClient.enums.Stora geClassCold     | COLD             | Archive storage class. Used for storing rarely accessed (once a year) data.                                                                                                    |

### **Code Examples**

This example configures metadata for object **example/objectname** in bucket **examplebucket**. The MIME type of the object is set to image/jpeg, the storage class is set to Archive, and custom metadata is also configured for the object.

```
// Import the OBS library.
// Use npm to install the client.
const ObsClient = require("esdk-obs-nodejs");
// Use the source code to install the client.
// var ObsClient = require('./lib/obs');
// Create an instance of ObsClient.
const obsClient = new ObsClient({
 // Obtain an AK/SK pair using environment variables or import an AK/SK pair in other ways. Using hard
coding may result in leakage.
 // Obtain an AK/SK pair on the management console. For details, see https://support.huaweicloud.com/
intl/en-us/usermanual-ca/ca_01_0003.html.
 access_key_id: process.env.ACCESS_KEY_ID,
 secret_access_key: process.env.SECRET_ACCESS_KEY,
 // (Optional) If you use a temporary AK/SK pair and a security token to access OBS, you are advised not to
use hard coding, which may result in information leakage. You can obtain an AK/SK pair using environment
variables or import an AK/SK pair in other ways.
 // security_token: process.env.SECURITY_TOKEN,
 // Enter the endpoint corresponding to the region where the bucket is located. CN-Hong Kong is used here
in this example. Replace it with the one currently in use.
 server: "https://obs.ap-southeast-1.myhuaweicloud.com"
async function setObjectMetadata() {
 try {
  const params = {
    // Specify the bucket name.
    Bucket: "examplebucket",
    // Specify an object. example/objectname is used in this example.
    Key: "example/objectname",
    // Specify a MIME type (image/jpeg in this example) for the object.
    ContentType: "image/jpeg",
```

```
// Specify a storage class (obsClient.enums.StorageClassCold in this example) for the object.
   StorageClass: obsClient.enums.StorageClassCold,
   // Specify custom metadata.
   Metadata: { "property1": "property-value1", "property2": "property-value2" }
  // Configure the metadata for the object.
  const result = await obsClient.setObjectMetadata(params);
  if (result.CommonMsg.Status <= 300) {
   console.log("Set Object(%s)'s metadata successful with bucket(%s)!", params.Key, params.Bucket);
   console.log("RequestId: %s", result.CommonMsg.RequestId);
  console.log("An ObsError was found, which means your request sent to OBS was rejected with an error
response.");
  console.log("Status: %d", result.CommonMsg.Status);
  console.log("Code: %s", result.CommonMsg.Code);
  console.log("Message: %s", result.CommonMsg.Message);
  console.log("RequestId: %s", result.CommonMsg.RequestId);
  console.log("An Exception was found, which means the client encountered an internal problem when
attempting to communicate with OBS, for example, the client was unable to access the network.");
  console.log(error);
};
setObjectMetadata();
```

# 8.2 Obtaining Object Metadata (SDK for Node.js)

#### **NOTICE**

If you have any questions during development, post them on the **Issues** page of GitHub.

#### **Function**

Object metadata contains a set of name-value pairs that are used for describing and managing objects.

Currently, only the system-defined metadata is supported. System-defined metadata consists of system-controlled metadata and user-controlled metadata. The kind of metadata like **Last-Modified** is controlled by the system and cannot be modified. However, the kind of metadata configured for objects such as **ContentLanguage** can be modified by calling APIs.

This API sends a HEAD request for obtaining object metadata.

#### Restrictions

- To obtain object metadata, you must be the bucket owner or have the required permission (obs:object:GetObject in IAM or GetObject in a bucket policy). For details, see Introduction to OBS Access Control, IAM Custom Policies, and Configuring an Object Policy.
- To learn about the mappings between OBS regions and endpoints, see **Regions and Endpoints**.

#### Method

ObsClient.getObjectMetadata(params)

## **Request Parameters**

**Table 8-9** List of request parameters

| Parameter | Туре   | Ma<br>nda<br>tor<br>y<br>(Ye<br>s/N<br>o) | Description                                                                                                    |
|-----------|--------|-------------------------------------------|----------------------------------------------------------------------------------------------------|
| Bucket    | string | Yes                                       | Explanation: Bucket name Restrictions:  A bucket name must be unique across all accounts and regions.  A bucket name:  Must be 3 to 63 characters long and start with a digit or letter. Lowercase letters, digits, hyphens (-), and periods (.) are allowed.  Cannot be formatted as an IP address.  Cannot start or end with a hyphen (-) or period (.).  Cannot contain two consecutive periods (), for example, mybucket.  Cannot contain a period (.) and a hyphen (-) adjacent to each other, for example, mybucket or mybucket.  If you repeatedly create buckets with the same name in the same region, no error will be reported, and the bucket attributes comply with those set in the first creation request.  Value range: The value can contain 3 to 63 characters.  Default value: |
|           |        |                                           | None                                                                                                    |

| Parameter | Туре   | Ma<br>nda<br>tor<br>y<br>(Ye<br>s/N<br>o) | Description                                                                                                    |
|-----------|--------|-------------------------------------------|----------------------------------------------------------------------------------------------------|
| Key       | string | Yes                                       | Explanation: Object name. An object is uniquely identified by an object name in a bucket. An object name is a complete path of the object that does not contain the bucket name. For example, if the address for accessing the object is examplebucket.obs.apsoutheast-1.myhuaweicloud.com/folder/test.txt, the object name is folder/test.txt.  Restrictions: None Value range: The value can contain 1 to 1,024 characters. Default value: None |
| VersionId | string | No                                        | Explanation: Object version ID, for example, G001117FCE89978B0000401205D5DC9 A Restrictions: None Value range: The value must contain 32 characters. Default value: None                                                                                                    |

| Parameter     | Туре   | Ma<br>nda<br>tor<br>y<br>(Ye<br>s/N<br>o)      | Description                                                                                                    |
|---------------|--------|------------------------------------------------|----------------------------------------------------------------------------------------------------|
| Origin        | string | No                                             | Explanation: Origin of the cross-domain request specified in the preflight request. It is usually a domain name. Restrictions: Each origin can contain at most one wildcard character (*). Value range: None Default value: None                                                                                                    |
| RequestHeader | string | No                                             | Explanation: HTTP headers that can be used in crossorigin requests. Only CORS requests matching the allowed headers are valid. Restrictions: Each header can contain at most one wildcard character (*). Spaces, ampersands (&), colons (:), less-than signs (<), and full-width characters are not allowed. Value range: None Default value: None |
| SseC          | string | Yes<br>wh<br>en<br>SSE<br>-C<br>is<br>use<br>d | Explanation: SSE-C is used for decrypting objects. Restrictions: Only AES256 is supported. Value range: AES256 Default value: None                                                                                                    |

| Parameter | Туре   | Ma<br>nda<br>tor<br>y<br>(Ye<br>s/N<br>o)      | Description                                                                                                    |
|-----------|--------|------------------------------------------------|----------------------------------------------------------------------------------------------------|
| SseCKey   | string | Yes<br>wh<br>en<br>SSE<br>-C<br>is<br>use<br>d | Explanation: Key used for decrypting objects when SSE-C is used Restrictions: A Base64-encoded, 256-bit value, for example, K7QkYpBkM5+hca27fsNkUnNVaobncn Lht/rCB2o/9Cw= Value range: None Default value: None |

# Responses

Table 8-10 Responses

| Туре                                                                                         | Description                                            |
|----------------------------------------------------------------------------------------------|--------------------------------------------------------|
| Table 8-11                                                                                   | Explanation:                                           |
| NOTE  This API returns a Promise response, which requires the Promise or async/await syntax. | Returned results. For details, see <b>Table 8-11</b> . |

Table 8-11 Response

| Parameter | Туре              | Description                                                                                                    |
|-----------|-------------------|----------------------------------------------------------------------------------------------------|
| CommonMsg | <b>ICommonMsg</b> | Explanation:                                                                                                    |
|           |                   | Common information generated after an API call is complete, including the HTTP status code and error code. For details, see Table 8-12. |

| Parameter       | Туре       | Description                                                                       |
|-----------------|------------|-----------------------------------------------------------------------------------|
| InterfaceResult | Table 8-13 | Explanation:                                                                      |
|                 |            | Results outputted for a successful call. For details, see <b>Table 8-13</b> .     |
|                 |            | Restrictions:                                                                     |
|                 |            | This parameter is not included if the value of <b>Status</b> is greater than 300. |

Table 8-12 ICommonMsg

| Parameter | Туре   | Description                                                                                                    |  |
|-----------|--------|----------------------------------------------------------------------------------------------------|--|
| Status    | number | Explanation:                                                                                                    |  |
|           |        | HTTP status code returned by the OBS server.                                                                                                    |  |
|           |        | Value range:                                                                                                    |  |
|           |        | A status code is a group of digits indicating the status of a response. It ranges from 2xx (indicating successes) to 4xx or 5xx (indicating errors). For details, see <b>Status Codes</b> . |  |
| Code      | string | Explanation:                                                                                                    |  |
|           |        | Error code returned by the OBS server.                                                                                                    |  |
| Message   | string | Explanation:                                                                                                    |  |
|           |        | Error description returned by the OBS server.                                                                                                    |  |
| Hostld    | string | Explanation:                                                                                                    |  |
|           |        | Request server ID returned by the OBS server.                                                                                                    |  |
| RequestId | string | Explanation:                                                                                                    |  |
|           |        | Request ID returned by the OBS server.                                                                                                    |  |
| ld2       | string | Explanation:                                                                                                    |  |
|           |        | Request ID2 returned by the OBS server.                                                                                                    |  |
| Indicator | string | Explanation:                                                                                                    |  |
|           |        | Error code details returned by the OBS server.                                                                                                    |  |

Table 8-13 GetObjectMetadataOutput

| Parameter | Туре   | Description                           |  |
|-----------|--------|---------------------------------------|--|
| RequestId | string | Explanation:                          |  |
|           |        | Request ID returned by the OBS server |  |

| Parameter    | Туре                 | Description                                                                                                    |
|--------------|----------------------|----------------------------------------------------------------------------------------------------|
| StorageClass | StorageCl<br>assType | Explanation:                                                                                                    |
|              |                      | Storage class configured when copying the object. If you do not specify this parameter, the object inherits the storage class of the bucket.                                                                                                    |
|              |                      | Value range:                                                                                                    |
|              |                      | See Table 8-14.                                                                                                    |
| AllowOrigin  | string               | Explanation:                                                                                                    |
|              |                      | If <b>Origin</b> in the request meets the CORS rules of the bucket, <b>AllowedOrigin</b> specified in the CORS rules is returned. <b>AllowedOrigin</b> indicates the origin from which requests can access the bucket.                                       |
|              |                      | Restrictions:                                                                                                    |
|              |                      | Domain name of the origin. Each origin can contain at most one wildcard character (*). Example: https://*.vbs.example.com                                                                                                    |
|              |                      | Default value:                                                                                                    |
|              |                      | None                                                                                                    |
| AllowHeader  | string               | Explanation:                                                                                                    |
|              |                      | If RequestHeader in the request meets the CORS rules of the bucket, AllowedHeader specified in the CORS rules is returned. AllowedHeader indicates the allowed headers for cross-origin requests. Only CORS requests matching the allowed headers are valid. |
|              |                      | Restrictions:                                                                                                    |
|              |                      | Each header can contain at most one wildcard character (*). Spaces, ampersands (&), colons (:), less-than signs (<), and full-width characters are not allowed.                                                                                              |
|              |                      | Default value:                                                                                                    |
|              |                      | None                                                                                                    |

| Parameter    | Туре   | Description                                                                                                    |
|--------------|--------|----------------------------------------------------------------------------------------------------|
| AllowMethod  | string | Explanation:                                                                                                    |
|              |        | AllowedMethod in the CORS rules of the bucket. It specifies the HTTP method allowed for cross-origin requests, that is, the operation type of buckets and objects.                                                                                                    |
|              |        | Value range:                                                                                                    |
|              |        | The following HTTP methods are supported:                                                                                                    |
|              |        | • GET                                                                                                    |
|              |        | • PUT                                                                                                    |
|              |        | HEAD                                                                                                    |
|              |        | POST                                                                                                    |
|              |        | DELETE                                                                                                    |
|              |        | Default value:                                                                                                    |
|              |        | None                                                                                                    |
| ExposeHeader | string | Explanation:                                                                                                    |
|              |        | ExposeHeader in the CORS rules of the bucket. It specifies the CORS-allowed additional headers in the response. These headers provide additional information to clients. By default, your browser can only access headers Content-Length and Content-Type. If your browser needs to access other headers, add them to a list of the allowed additional headers. |
|              |        | Restrictions:                                                                                                    |
|              |        | Spaces, asterisks (*), ampersands (&), colons (:), less-than signs (<), and fullwidth characters are not allowed.                                                                                                    |
|              |        | Default value:                                                                                                    |
|              |        | None                                                                                                    |

| Parameter     | Туре   | Description                                                                                                    |
|---------------|--------|----------------------------------------------------------------------------------------------------|
| MaxAgeSeconds | number | Explanation:                                                                                                    |
|               |        | <b>MaxAgeSeconds</b> in the CORS rules of the bucket. It specifies the time your client can cache the response for a cross-origin request.                                                              |
|               |        | Restrictions:                                                                                                    |
|               |        | Each CORS rule can contain at most one MaxAgeSeconds.                                                                                                    |
|               |        | Value range:                                                                                                    |
|               |        | 0 to (2 <sup>31</sup> – 1), in seconds                                                                                                    |
|               |        | Default value:                                                                                                    |
|               |        | 100                                                                                                    |
| ContentLength | number | Explanation:                                                                                                    |
|               |        | Object size                                                                                                    |
|               |        | Value range:                                                                                                    |
|               |        | 0 to (2 <sup>63</sup> – 1), in bytes                                                                                                    |
|               |        | Default value:                                                                                                    |
|               |        | None                                                                                                    |
| ContentType   | string | Explanation:                                                                                                    |
|               |        | MIME type of the object. MIME type is a standard way of describing a data type and is used by the browser to decide how to display data.                                                                |
|               |        | Value range:                                                                                                    |
|               |        | See What Is Content-Type (MIME)? (SDK for Node.js)                                                                                                    |
|               |        | Default value:                                                                                                    |
|               |        | If you do not specify this parameter when uploading an object, the SDK determines the object type based on the suffix of the specified object name and automatically assigns a value to this parameter. |
| LastModified  | string | Explanation:                                                                                                    |
|               |        | Time when the object was last modified.                                                                                                    |
|               |        | Restrictions:                                                                                                    |
|               |        | The time must be in the ISO8601 format, for example, 2018-01-01T00:00:00.000Z.                                                                                                    |
|               |        | Default value:                                                                                                    |
|               |        | None                                                                                                    |

| Parameter | Туре   | Description                                                                                                    |
|-----------|--------|----------------------------------------------------------------------------------------------------|
| ETag      | string | Explanation:                                                                                                    |
|           |        | Base64-encoded, 128-bit MD5 value of an object. It uniquely identifies the content of an object and can be used to check the object integrity. For example, if the ETag is <b>A</b> when an object is uploaded and is <b>B</b> when the object is downloaded, it indicates that the object content has been changed. The ETag reflects changes to the contents of the object, not its metadata. An object created by an upload or copy operation has a unique ETag. |
|           |        | Restrictions:                                                                                                    |
|           |        | If an object is encrypted using server-side encryption, the ETag is not the MD5 value of the object.                                                                                                    |
|           |        | Value range:                                                                                                    |
|           |        | The value must contain 32 characters.                                                                                                    |
|           |        | Default value:                                                                                                    |
|           |        | None                                                                                                    |
| VersionId | string | Explanation:                                                                                                    |
|           |        | Object version ID.                                                                                                    |
|           |        | Value range:                                                                                                    |
|           |        | The value must contain 32 characters.                                                                                                    |
|           |        | Default value:                                                                                                    |
|           |        | None                                                                                                    |
| Restore   | string | Explanation:                                                                                                    |
|           |        | Restoration status of an object. For an Archive object that is being restored or has been restored, this header is returned.                                                                                                    |
|           |        | For example, ongoing-request="true" indicates that the object is being restored. ongoing-request="false", expiry-date="Wed, 7 Nov 2012 00:00:00 GMT" indicates that the object has been restored, where expiry-date indicates when the restored object expires.                                                                                                    |
|           |        | Restrictions:                                                                                                    |
|           |        | If the object is not in the Archive storage class, this parameter is left blank.                                                                                                    |
|           |        | Default value:                                                                                                    |
|           |        | None                                                                                                    |

| Parameter          | Туре   | Description                                                                                                    |
|--------------------|--------|----------------------------------------------------------------------------------------------------|
| Expiration         | string | Explanation:                                                                                                    |
|                    |        | Expiration details, for example, "expiry-date=\"Mon, 11 Sep 2023 00:00:00 GMT \""                                                                            |
|                    |        | Default value:                                                                                                    |
|                    |        | None                                                                                                    |
| WebsiteRedirectLo- | string | Explanation:                                                                                                    |
| cation             |        | If the bucket is configured with website hosting, the request for obtaining the object can be redirected to another object in the bucket or an external URL. |
|                    |        | The request is redirected to object anotherPage.html in the same bucket:                                                                                     |
|                    |        | WebsiteRedirectLocation:/anotherPage.html                                                                                                    |
|                    |        | The request is redirected to an external URL:                                                                                                    |
|                    |        | WebsiteRedirectLocation:http://www.example.com/                                                                                                    |
|                    |        | OBS obtains the specified value from the header and stores it in the object metadata <b>WebsiteRedirectLocation</b> .                                        |
|                    |        | Restrictions:                                                                                                    |
|                    |        | <ul> <li>The value must start with a slash (/),<br/>http://, or https:// and cannot exceed 2<br/>KB.</li> </ul>                                              |
|                    |        | OBS only supports redirection of objects<br>that are in the root directory.                                                                                  |
|                    |        | Default value:                                                                                                    |
|                    |        | None                                                                                                    |

| Parameter | Туре   | Description                                                                                                    |
|-----------|--------|----------------------------------------------------------------------------------------------------|
| Metadata  | object | Explanation:                                                                                                    |
|           |        | Custom metadata of the object. You can add a header starting with <b>x-obs-meta-</b> in the request to define metadata. The custom metadata will be returned in the response when you retrieve the object or query the object metadata.                      |
|           |        | Restrictions:                                                                                                    |
|           |        | The custom metadata cannot exceed 8     KB in total. To measure the size,     calculate the sum of bytes of all UTF-8     encoded keys and values.                                                                                                    |
|           |        | The custom metadata keys are case insensitive, but are stored in lowercase in OBS. The key values are case sensitive.                                                                                                    |
|           |        | Both custom metadata keys and their values must conform to US-ASCII standards. If non-ASCII or unrecognizable characters are required, they must be encoded and decoded in URL or Base64 on the client, because the server does not perform such operations. |
|           |        | Default value:                                                                                                    |
|           |        | None                                                                                                    |

 Table 8-14
 StorageClassType

| Constant                                 | Default<br>Value | Description                                                                                                    |
|------------------------------------------|------------------|----------------------------------------------------------------------------------------------------|
| ObsClient.enums.Stora<br>geClassStandard | STANDARD         | Standard storage class.  Features low access latency and high throughput and is used for storing massive, frequently accessed (multiple times a month) or small objects (< 1 MB) requiring quick response. |
| ObsClient.enums.Stora<br>geClassWarm     | WARM             | Infrequent Access storage class.  Used for storing data that is semi- frequently accessed (fewer than 12 times a year) but becomes instantly available when needed.                                        |
| ObsClient.enums.Stora<br>geClassCold     | COLD             | Archive storage class. Used for storing rarely accessed (once a year) data.                                                                                                    |

#### Code Examples

You can call **ObsClient.getObjectMetadata** to obtain the metadata of an object, including its length, MIME type, and custom metadata. The following code shows how to obtain the metadata of object **example/objectname** in bucket **examplebucket**:

```
// Import the OBS library.
// Use npm to install the client.
const ObsClient = require("esdk-obs-nodejs");
// Use the source code to install the client.
// var ObsClient = require('./lib/obs');
// Create an instance of ObsClient.
const obsClient = new ObsClient({
 // Obtain an AK/SK pair using environment variables or import an AK/SK pair in other ways. Using hard
coding may result in leakage.
 // Obtain an AK/SK pair on the management console. For details, see https://support.huaweicloud.com/
intl/en-us/usermanual-ca/ca_01_0003.html.
 access_key_id: process.env.ACCESS_KEY_ID,
 secret_access_key: process.env.SECRET_ACCESS_KEY,
 // (Optional) If you use a temporary AK/SK pair and a security token to access OBS, you are advised not to
use hard coding, which may result in information leakage. You can obtain an AK/SK pair using environment
variables or import an AK/SK pair in other ways.
 // security_token: process.env.SECURITY_TOKEN,
 // Enter the endpoint corresponding to the region where the bucket is located. CN-Hong Kong is used here
in this example. Replace it with the one currently in use.
 server: "https://obs.ap-southeast-1.myhuaweicloud.com"
});
async function getObjectMetadata() {
 try {
  const params = {
    // Specify the bucket name.
    Bucket: "examplebucket",
    // Specify the object (example/objectname in this example).
    Key: 'example/objectname',
  // Obtain the object metadata.
  const result = await obsClient.getObjectMetadata(params);
  if (result.CommonMsg.Status <= 300) {
    console.log("Put bucket(%s) successful!", params.Bucket);
   console.log("RequestId: %s", result.CommonMsg.RequestId);
    console.log("StorageClass:%s, ETag:%s, ContentType:%s, ContentLength:%d, LastModified:%s\n",
     result.InterfaceResult.StorageClass, result.InterfaceResult.ETag, result.InterfaceResult.ContentType,
     result.InterfaceResult.ContentLength, result.InterfaceResult.LastModified);
    // Obtain the custom metadata of the object.
    console.log("Metadata:%v", result.InterfaceResult.Metadata);
    return;
  };
  console.log("An ObsError was found, which means your request sent to OBS was rejected with an error
response.");
  console.log("Status: %d", result.CommonMsg.Status);
  console.log("Code: %s", result.CommonMsg.Code);
  console.log("Message: %s", result.CommonMsg.Message);
  console.log("RequestId: %s", result.CommonMsg.RequestId);
  console.log("An Exception was found, which means the client encountered an internal problem when
attempting to communicate with OBS, for example, the client was unable to access the network.");
  console.log(error);
 };
};
getObjectMetadata();
```

# 8.3 Configuring an Object ACL (SDK for Node.js)

#### **NOTICE**

If you have any questions during development, post them on the **Issues** page of GitHub.

#### **Function**

OBS allows you to control access to objects. By default, only object creators have the read and write permissions on the object. However, the creator can set a public access policy to assign the read permission to all other users. If an object is encrypted with SSE-KMS, the ACL configured for it is not in effect in the crosstenant case.

You can set an ACL when uploading an object or call an ACL API to modify or obtain the ACL of an existing object.

Like bucket access (for details, see **Configuring a Bucket ACL (SDK for Node.js)**), object access supports pre-defined ACLs and direct access configurations.

An object ACL can be configured in any of the following ways:

- 1. Specify a pre-defined ACL during object upload. For details, see **Code Examples: Specifying a Pre-defined ACL During Object Creation**.
- Call ObsClient.setObjectAcl to specify a pre-defined ACL. For details, see
   Code Examples: Specifying a Pre-defined ACL for an Existing Object.
- Call ObsClient.setObjectAcl to specify an ACL directly. For details, see Code Examples: Granting Object Permissions.

#### Restrictions

- To configure an object ACL, you must be the bucket owner or have the required permission (obs:object:PutObjectAcl in IAM or PutObjectAcl in a bucket policy). For details, see Introduction to OBS Access Control, IAM Custom Policies, and Configuring an Object Policy.
- To learn about the mappings between OBS regions and endpoints, see Regions and Endpoints.
- An object ACL supports a maximum of 100 Grants.

#### Method

ObsClient.setObjectAcl(params)

## **Request Parameters**

**Table 8-15** List of request parameters

| Parameter | Туре   | Ma<br>nda<br>tor<br>y<br>(Ye<br>s/N<br>o) | Description                                                                                                    |
|-----------|--------|-------------------------------------------|----------------------------------------------------------------------------------------------------|
| Bucket    | string | Yes                                       | Explanation: Bucket name Restrictions:  A bucket name must be unique across all accounts and regions.  A bucket name:  Must be 3 to 63 characters long and start with a digit or letter. Lowercase letters, digits, hyphens (-), and periods (.) are allowed.  Cannot be formatted as an IP address.  Cannot start or end with a hyphen (-) or period (.).  Cannot contain two consecutive periods (), for example, mybucket.  Cannot contain a period (.) and a hyphen (-) adjacent to each other, for example, mybucket or mybucket.  If you repeatedly create buckets with the same name in the same region, no error will be reported, and the bucket attributes comply with those set in the first creation request.  Value range: The value can contain 3 to 63 characters.  Default value: None |

| Parameter | Туре   | Ma<br>nda<br>tor<br>y<br>(Ye<br>s/N<br>o) | Description                                                                                                    |
|-----------|--------|-------------------------------------------|----------------------------------------------------------------------------------------------------|
| Key       | string | Yes                                       | Explanation: Object name. An object is uniquely identified by an object name in a bucket. An object name is a complete path of the object that does not contain the bucket name. For example, if the address for accessing the object is examplebucket.obs.apsoutheast-1.myhuaweicloud.com/folder/test.txt, the object name is folder/test.txt.  Restrictions: None Value range: The value can contain 1 to 1,024 characters. Default value: None |
| VersionId | string | No                                        | Explanation: Object version ID, for example, G001117FCE89978B0000401205D5DC9 A Restrictions: None Value range: The value must contain 32 characters. Default value: None                                                                                                    |

| Parameter | Туре    | Ma<br>nda<br>tor<br>y<br>(Ye<br>s/N<br>o) | Description                                                                                                    |
|-----------|---------|-------------------------------------------|----------------------------------------------------------------------------------------------------|
| ACL       | AclType | No                                        | Explanation: Pre-defined ACL Restrictions: You must specify either ACL or the combination of Owner and Grants. Value range: See Table 8-16. Default value: None                                                                            |
| Owner     | Owner   | No                                        | Explanation: Bucket owner Restrictions:  Owner and Grants must be used together, and they cannot be used with ACL.  You must specify either ACL or the combination of Owner and Grants.  Value range: See Table 8-17.  Default value: None |
| Delivered | boolean | No                                        | Explanation: Whether the ACL of the bucket applies to its objects Value range: • true: The ACL of the bucket applies to its objects. • false: The ACL of the bucket does not apply to its objects.  Default value: None                    |

| Parameter | Туре    | Ma<br>nda<br>tor<br>y<br>(Ye<br>s/N<br>o) | Description                                                                     |
|-----------|---------|-------------------------------------------|---------------------------------------------------------------------------------|
| Grants    | Grant[] | No                                        | Explanation:                                                                    |
|           |         |                                           | Grantees and permissions                                                        |
|           |         |                                           | Restrictions:                                                                   |
|           |         |                                           | Owner and Grants must be used<br>together, and they cannot be used<br>with ACL. |
|           |         |                                           | You must specify either ACL or the combination of Owner and Grants.             |
|           |         |                                           | Value range:                                                                    |
|           |         |                                           | See Table 8-18.                                                                 |
|           |         |                                           | Default value:                                                                  |
|           |         |                                           | None                                                                            |

Table 8-16 AclType

| Constant                          | Default Value | Description                                                                                                    |
|-----------------------------------|---------------|----------------------------------------------------------------------------------------------------|
| ObsClient.enums.AclPriva<br>te    | private       | Private read and write A bucket or object can only be accessed by its owner.                                                                                                    |
| ObsClient.enums.AclPubli<br>cRead | public-read   | Public read and private write  If this permission is granted on a bucket, anyone can read the object list, multipart uploads, metadata, and object versions in the bucket.  If this permission is granted on an object, everyone can obtain the content and metadata of the object. |

| Constant                                   | Default Value         | Description                                                                                                    |
|--------------------------------------------|-----------------------|----------------------------------------------------------------------------------------------------|
| ObsClient.enums.AclPubli<br>cReadWrite     | public-read-write     | Public read and write  If this permission is granted on a bucket, anyone can read the object list, multipart tasks, metadata, and object versions in the bucket and can upload or delete objects, initiate multipart upload tasks, upload parts, assemble parts, copy parts, and abort multipart upload tasks.  If this permission is granted on an object, everyone can obtain the content and metadata of the object. |
| ObsClient.enums.AclPubli<br>cReadDelivered | public-read-delivered | Public read on a bucket as well as the objects in the bucket.  If this permission is granted on a bucket, anyone can read the object list, multipart tasks, metadata, and object versions and read the content and metadata of objects in the bucket.  NOTE  AclPublicReadDelivered does not apply to objects.                                                                                                    |

| Constant                                     | Default Value                   | Description                                                                                                    |
|----------------------------------------------|---------------------------------|----------------------------------------------------------------------------------------------------|
| ObsClient.enums.AclPubli cReadWriteDelivered | public-read-write-<br>delivered | Public read and write on a bucket as well as the objects in the bucket.                                                                                                    |
|                                              |                                 | If this permission is granted on a bucket, anyone can read the object list, multipart uploads, metadata, and object versions in the bucket and can upload or delete objects, initiate multipart upload tasks, upload parts, assemble parts, copy parts, and abort multipart uploads. They can also read the content and metadata of objects in the bucket.  NOTE                                                                                                    |
|                                              |                                 | AclPublicReadWriteDeliv-<br>ered does not apply to<br>objects.                                                                                                    |
| ObsClient.enums.AclBuck etOwnerFullControl   | bucket-owner-full-<br>control   | If this permission is granted on an object, only the bucket and object owners have the full control over the object.                                                                                                    |
|                                              |                                 | By default, if you upload an object to a bucket of any other user, the bucket owner does not have the permissions on your object. After you grant this policy to the bucket owner, the bucket owner can have full control over your object. For example, if user A uploads object x to user B's bucket, user B does not have the control over object x. If user A sets the bucket-owner-full-control policy for object x, user B then has the control over object x. |

Table 8-17 Owner

| Parame<br>ter   | Туре   | Mandatory<br>(Yes/No)              | Description                                                                                                    |
|-----------------|--------|------------------------------------|----------------------------------------------------------------------------------------------------|
| ID              | string | Yes if used as a request parameter | Explanation: Account (domain) ID of the owner Value range: To obtain the account ID, see How Do I Get My Account ID and User ID? (SDK for Node.js). Default value: None |
| Display<br>Name | string | No                                 | Explanation: Account name of the owner Default value: None                                                                                                    |

Table 8-18 Grant

| Param<br>eter  | Туре                   | Mandato<br>ry<br>(Yes/No)                       | Description                                                                      |
|----------------|------------------------|-------------------------------------------------|----------------------------------------------------------------------------------|
| Grante<br>e    | Grant<br>ee            | Yes if used as a request paramete r             | <b>Explanation:</b> Grantee information. For details, see <b>Table 8-19</b> .    |
| Permiss<br>ion | Permi<br>ssionT<br>ype | Yes if<br>used as a<br>request<br>paramete<br>r | Explanation: Granted permission Value range: See Table 8-22. Default value: None |

Table 8-19 Grantee

| Param<br>eter | Туре             | Mandatory<br>(Yes/No)                            | Description                                                                              |
|---------------|------------------|--------------------------------------------------|------------------------------------------------------------------------------------------|
| Туре          | string           | Yes if used as                                   | Explanation:                                                                             |
|               |                  | a request                                        | Grantee type                                                                             |
|               |                  | parameter                                        | Value range:                                                                             |
|               |                  |                                                  | See Table 8-20.                                                                          |
|               |                  |                                                  | Default value:                                                                           |
|               |                  |                                                  | None                                                                                     |
| ID            | string           | Yes if this                                      | Explanation:                                                                             |
|               |                  | parameter is                                     | Account (domain) ID of the grantee.                                                      |
|               |                  | used as a request                                | Value range:                                                                             |
|               |                  | parameter<br>and <b>Type</b> is<br>set to a user | To obtain the account ID, see How Do I Get My Account ID and User ID? (SDK for Node.js). |
|               |                  |                                                  | Default value:                                                                           |
|               |                  |                                                  | None                                                                                     |
| Name          | Name string      | No if used as a request                          | Explanation:                                                                             |
|               |                  |                                                  | Account name of the grantee.                                                             |
|               |                  | parameter                                        | Restrictions:                                                                            |
|               |                  |                                                  | The account name cannot contain full-<br>width characters.                               |
|               |                  |                                                  | The account name starts with a letter.                                                   |
|               |                  |                                                  | The account name contains 6 to 32 characters.                                            |
|               |                  |                                                  | • The account name contains only letters, digits, hyphens (-), or underscores (_).       |
|               |                  |                                                  | Default value:                                                                           |
|               |                  |                                                  | None                                                                                     |
| URI           | JRI <b>Group</b> | JriTyp parameter is                              | Explanation:                                                                             |
|               | UriTyp           |                                                  | Authorized user group                                                                    |
|               | e                |                                                  | Value range:                                                                             |
|               |                  |                                                  | See Table 8-21.                                                                          |
|               |                  |                                                  | Default value:                                                                           |
|               |                  | sec to a group                                   | None                                                                                     |

### **Table 8-20** GranteeType

| Constant      | Description                             |  |
|---------------|-----------------------------------------|--|
| Group         | Grants permissions to user groups.      |  |
| CanonicalUser | Grants permissions to individual users. |  |

Table 8-21 GroupUriType

| Constant                                         | Default<br>Value    | Description                                      |
|--------------------------------------------------|---------------------|--------------------------------------------------|
| ObsClient.enums.Gro<br>upAllUsers                | AllUsers            | All users.                                       |
| ObsClient.enums.Gro<br>upAuthenticatedUs-<br>ers | Authentic atedUsers | Authorized users. This constant is deprecated.   |
| ObsClient.enums.Gro<br>upLogDelivery             | LogDelive<br>ry     | Log delivery group. This constant is deprecated. |

Table 8-22 PermissionType

| Constant                                  | Defaul<br>t Value | Description                                                                                                    |
|-------------------------------------------|-------------------|----------------------------------------------------------------------------------------------------|
| ObsClient.enums.<br>PermissionRead        | READ              | A grantee with this permission for a bucket can obtain the list of objects, multipart uploads, bucket metadata, and object versions in the bucket.             |
|                                           |                   | A grantee with this permission for an object can obtain the object content and metadata.                                                                       |
| ObsClient.enums.<br>PermissionWrite       | WRITE             | A grantee with this permission for a bucket can upload, overwrite, and delete any object or part in the bucket.  This permission is not applicable to objects. |
| ObsClient.enums.<br>PermissionReadA<br>cp | READ_<br>ACP      | A grantee with this permission can obtain the ACL of a bucket or object.  A bucket or object owner has this permission for their bucket or object by default.  |

| Constant                                      | Defaul<br>t Value    | Description                                                                                                    |
|-----------------------------------------------|----------------------|----------------------------------------------------------------------------------------------------|
| ObsClient.enums.<br>PermissionWriteA          | WRITE_<br>ACP        | A grantee with this permission can update the ACL of a bucket or object.                                                                                                    |
| ср                                            |                      | A bucket or object owner has this permission for their bucket or object by default.                                                                                                   |
|                                               |                      | This permission allows the grantee to change the access control policies, meaning the grantee has full control over a bucket or object.                                               |
| ObsClient.enums.<br>PermissionFullCo<br>ntrol | FULL_C<br>ONTRO<br>L | A grantee with this permission for a bucket has <b>PermissionRead</b> , <b>PermissionWrite</b> , <b>PermissionReadAcp</b> , and <b>PermissionWriteAcp</b> permissions for the bucket. |
|                                               |                      | A grantee with this permission for an object has <b>PermissionRead</b> , <b>PermissionReadAcp</b> , and <b>PermissionWriteAcp</b> permissions for the object.                         |

# Responses

Table 8-23 Responses

| Туре                                                                                         | Description                                            |
|----------------------------------------------------------------------------------------------|--------------------------------------------------------|
| Table 8-24                                                                                   | Explanation:                                           |
| NOTE  This API returns a Promise response, which requires the Promise or async/await syntax. | Returned results. For details, see <b>Table 8-24</b> . |

Table 8-24 Response

| Parameter       | Туре              | Description                                                                                                    |
|-----------------|-------------------|----------------------------------------------------------------------------------------------------|
| CommonMsg       | <b>ICommonMsg</b> | Explanation:                                                                                                    |
|                 |                   | Common information generated after an API call is complete, including the HTTP status code and error code. For details, see Table 8-25. |
| InterfaceResult | Table 8-26        | Explanation:                                                                                                    |
|                 |                   | Results outputted for a successful call. For details, see <b>Table 8-26</b> .                                                           |
|                 |                   | Restrictions:                                                                                                    |
|                 |                   | This parameter is not included if the value of <b>Status</b> is greater than 300.                                                       |

Table 8-25 ICommonMsg

| Parameter | Туре   | Description                                                                                                    |  |
|-----------|--------|----------------------------------------------------------------------------------------------------|--|
| Status    | number | Explanation:                                                                                                    |  |
|           |        | HTTP status code returned by the OBS server.                                                                                                    |  |
|           |        | Value range:                                                                                                    |  |
|           |        | A status code is a group of digits indicating the status of a response. It ranges from 2xx (indicating successes) to 4xx or 5xx (indicating errors). For details, see <b>Status Codes</b> . |  |
| Code      | string | Explanation:                                                                                                    |  |
|           |        | Error code returned by the OBS server.                                                                                                    |  |
| Message   | string | Explanation:                                                                                                    |  |
|           |        | Error description returned by the OBS server.                                                                                                    |  |
| Hostld    | string | Explanation:                                                                                                    |  |
|           |        | Request server ID returned by the OBS server.                                                                                                    |  |
| RequestId | string | Explanation:                                                                                                    |  |
|           |        | Request ID returned by the OBS server.                                                                                                    |  |
| ld2       | string | Explanation:                                                                                                    |  |
|           |        | Request ID2 returned by the OBS server.                                                                                                    |  |
| Indicator | string | Explanation:                                                                                                    |  |
|           |        | Error code details returned by the OBS server.                                                                                                    |  |

Table 8-26 BaseResponseOutput

| Parameter | Туре   | Description                           |  |
|-----------|--------|---------------------------------------|--|
| RequestId | string | Explanation:                          |  |
|           |        | Request ID returned by the OBS server |  |

### Code Examples: Specifying a Pre-defined ACL During Object Creation

```
// Import the OBS library.
// Use npm to install the client.
const ObsClient = require("esdk-obs-nodejs");
// Use the source code to install the client.
// var ObsClient = require('./lib/obs');

// Create an ObsClient instance.
const obsClient = new ObsClient({
    // Obtain an AK/SK pair using environment variables or import an AK/SK pair in other ways. Using hard coding may result in leakage.
// Obtain an AK/SK pair on the management console. For details, see https://support.huaweicloud.com/
```

```
intl/en-us/usermanual-ca/ca_01_0003.html.
 access_key_id: process.env.ACCESS_KEY_ID,
 secret_access_key: process.env.SECRET_ACCESS_KEY,
 // (Optional) If you use a temporary AK/SK pair and a security token to access OBS, you are advised not to
use hard coding, which may result in information leakage. You can obtain an AK/SK pair using environment
variables or import an AK/SK pair in other ways.
 // security_token: process.env.SECURITY_TOKEN,
 // Enter the endpoint corresponding to the region where the bucket is located. CN-Hong Kong is used here
as an example. Replace it with the one currently in use.
 server: "https://obs.ap-southeast-1.myhuaweicloud.com"
async function putObject() {
 try {
  const params = {
    // Specify the bucket name.
    Bucket: "examplebucket",
    // Specify the object. example/objectname is used in this example.
    Key: "example/objectname",
    // Specify a text object.
    Body: 'Hello OBS',
    // Set the object ACL to public-read.
    ACL: obsClient.enums.AclPublicRead
  // Upload the object.
  const result = await obsClient.putObject(params);
  if (result.CommonMsg.Status <= 300) {
   console.log("Put object(%s) under the bucket(%s) successful!!", params.Key, params.Bucket);
    console.log("RequestId: %s", result.CommonMsg.RequestId);
   console.log("StorageClass:%s, ETag:%s", result.InterfaceResult.StorageClass, result.InterfaceResult.ETag);
  };
  console.log("An ObsError was found, which means your request sent to OBS was rejected with an error
response.");
  console.log ("Status: \%d", result.CommonMsg.Status);\\
  console.log("Code: %s", result.CommonMsg.Code);
  console.log("Message: %s", result.CommonMsq.Message);
  console.log("RequestId: %s", result.CommonMsg.RequestId);
 } catch (error) {
  console.log("An Exception was found, which means the client encountered an internal problem when
attempting to communicate with OBS, for example, the client was unable to access the network.");
  console.log(error);
};
putObject();
```

# Code Examples: Specifying a Pre-defined ACL for an Existing Object

```
// Import the OBS library.
// Use npm to install the client.
const ObsClient = require("esdk-obs-nodejs");
// Use the source code to install the client.
// var ObsClient = require('./lib/obs');
// Create an instance of ObsClient.
const obsClient = new ObsClient({
 // Obtain an AK/SK pair using environment variables or import an AK/SK pair in other ways. Using hard
coding may result in leakage.
 // Obtain an AK/SK pair on the management console. For details, see https://support.huaweicloud.com/
intl/en-us/usermanual-ca/ca_01_0003.html.
 access_key_id: process.env.ACCESS_KEY_ID,
 secret_access_key: process.env.SECRET_ACCESS_KEY,
 // (Optional) If you use a temporary AK/SK pair and a security token to access OBS, you are advised not to
use hard coding, which may result in information leakage. You can obtain an AK/SK pair using environment
variables or import an AK/SK pair in other ways.
// security_token: process.env.SECURITY_TOKEN,
```

```
// Enter the endpoint corresponding to the region where the bucket is located. CN-Hong Kong is used here
in this example. Replace it with the one currently in use.
server: "https://obs.ap-southeast-1.myhuaweicloud.com"
async function setObjectAcl() {
 try {
  const params = {
    // Specify the bucket name.
    Bucket: "examplebucket",
    // Specify an object. example/objectname is used in this example.
    Key: "example/objectname"
    // Specify the ACL to make the object private.
    ACL: obsClient.enums.AclPrivate
  // Set the object ACL.
  const result = await obsClient.setObjectAcl(params);
  if (result.CommonMsg.Status <= 300) {
    console.log("Set Object(%s)'s acl successful with Bucket(%s)!", params.Key, params.Bucket);
   console.log("RequestId: %s", result.CommonMsg.RequestId);
  }:
  console.log("An ObsError was found, which means your request sent to OBS was rejected with an error
response.");
  console.log("Status: %d", result.CommonMsg.Status);
  console.log("Code: %s", result.CommonMsg.Code);
  console.log("Message: %s", result.CommonMsq.Message);
  console.log("RequestId: %s", result.CommonMsg.RequestId);
 } catch (error) {
  console.log("An Exception was found, which means the client encountered an internal problem when
attempting to communicate with OBS, for example, the client was unable to access the network.");
  console.log(error);
};
setObjectAcl();
```

### **Code Examples: Granting Object Permissions**

```
// Import the OBS library.
// Use npm to install the client.
const ObsClient = require("esdk-obs-nodejs");
// Use the source code to install the client.
// var ObsClient = require('./lib/obs');
// Create an instance of ObsClient.
const obsClient = new ObsClient({
 // Obtain an AK/SK pair using environment variables or import an AK/SK pair in other ways. Using hard
coding may result in leakage.
 // Obtain an AK/SK pair on the management console. For details, see https://support.huaweicloud.com/
intl/en-us/usermanual-ca/ca_01_0003.html.
 access_key_id: process.env.ACCESS_KEY_ID,
 secret_access_key: process.env.SECRET_ACCESS_KEY,
 // (Optional) If you use a temporary AK/SK pair and a security token to access OBS, you are advised not to
use hard coding, which may result in information leakage. You can obtain an AK/SK pair using environment
variables or import an AK/SK pair in other ways.
 // security_token: process.env.SECURITY_TOKEN,
 // Enter the endpoint corresponding to the region where the bucket is located. CN-Hong Kong is used here
in this example. Replace it with the one currently in use.
 server: "https://obs.ap-southeast-1.myhuaweicloud.com"
async function setObjectAcl() {
 try {
  const params = {
    // Specify the bucket name.
    Bucket: "examplebucket",
```

```
// Specify an object. example/objectname is used in this example.
    Key: "example/objectname",
    // Specify the version ID of the object.
    VersionId: 'G001117FCE89978B0000401205D5DC9A',
    // Specify the owner of the object.
    Owner: { 'ID': 'ownerid' },
// Specify the information about the authorized user.
    Grants: [
     // Grant the write permission to a specified user (0a03f5833900d3730f13c00f49d5exxx in this
example).
     { Grantee: { Type: 'CanonicalUser', ID: '0a03f5833900d3730f13c00f49d5exxx' }, Permission:
obsClient.enums.PermissionWrite },
     // Grant the read permission to all users.
     { Grantee: { Type: 'Group', URI: obsClient.enums.GroupAllUsers }, Permission:
obsClient.enums.PermissionRead },
  // Set the ACL.
  const result = await obsClient.setObjectAcl(params);
  if (result.CommonMsg.Status <= 300) {
    console.log("Set Object(%s)'s acl successful with Bucket(%s)!", params.Key, params.Bucket);
    console.log("RequestId: %s", result.CommonMsg.RequestId);
  console.log("An ObsError was found, which means your request sent to OBS was rejected with an error
response.")
  console.log("Status: %d", result.CommonMsg.Status);
  console.log("Code: %s", result.CommonMsg.Code);
  console.log("Message: %s", result.CommonMsg.Message);
  console.log("RequestId: %s", result.CommonMsg.RequestId);
  console.log("An Exception was found, which means the client encountered an internal problem when
attempting to communicate with OBS, for example, the client was unable to access the network.");
  console.log(error);
setObjectAcl();
```

# 8.4 Obtaining the ACL of an Object (SDK for Node.js)

#### **NOTICE**

If you have any questions during development, post them on the **Issues** page of GitHub.

#### **Function**

This API returns the ACL of an object.

#### Restrictions

- To obtain an object ACL, you must be the bucket owner or have the required permission (obs:object:GetObjectAcl in IAM or GetObjectAcl in a bucket policy). For details, see Introduction to OBS Access Control, IAM Custom Policies, and Configuring an Object Policy.
- To learn about the mappings between OBS regions and endpoints, see Regions and Endpoints.

### Method

ObsClient.getObjectAcl(params)

### **Request Parameters**

**Table 8-27** List of request parameters

| Parameter | Туре   | Ma<br>nda<br>tor<br>y<br>(Ye<br>s/N<br>o) | Description                                                                                                    |
|-----------|--------|-------------------------------------------|----------------------------------------------------------------------------------------------------|
| Bucket    | string | Yes                                       | Explanation: Bucket name Restrictions:  A bucket name must be unique across all accounts and regions.  A bucket name:  Must be 3 to 63 characters long and start with a digit or letter. Lowercase letters, digits, hyphens (-), and periods (.) are allowed.  Cannot be formatted as an IP address.  Cannot start or end with a hyphen (-) or period (.).  Cannot contain two consecutive periods (), for example, mybucket.  Cannot contain a period (.) and a hyphen (-) adjacent to each other, for example, mybucket or mybucket.  If you repeatedly create buckets with the same name in the same region, no error will be reported, and the bucket attributes comply with those set in the first creation request.  Value range: The value can contain 3 to 63 characters.  Default value: |
|           |        |                                           | None                                                                                                    |

| Parameter | Туре   | Ma<br>nda<br>tor<br>y<br>(Ye<br>s/N<br>o) | Description                                                                                                    |
|-----------|--------|-------------------------------------------|----------------------------------------------------------------------------------------------------|
| Key       | string | Yes                                       | Explanation: Object name. An object is uniquely identified by an object name in a bucket. An object name is a complete path of the object that does not contain the bucket name. For example, if the address for accessing the object is examplebucket.obs.apsoutheast-1.myhuaweicloud.com/folder/test.txt, the object name is folder/test.txt.  Restrictions: None Value range: The value can contain 1 to 1,024 characters. Default value: None |
| VersionId | string | No                                        | Explanation: Object version ID, for example, G001117FCE89978B0000401205D5DC9 A Restrictions: None Value range: The value must contain 32 characters. Default value: None                                                                                                    |

### Responses

Table 8-28 Responses

| Туре                                                                                         | Description                                            |
|----------------------------------------------------------------------------------------------|--------------------------------------------------------|
| Table 8-29                                                                                   | Explanation:                                           |
| NOTE  This API returns a Promise response, which requires the Promise or async/await syntax. | Returned results. For details, see <b>Table 8-29</b> . |

### Table 8-29 Response

| Parameter       | Туре       | Description                                                                                                    |
|-----------------|------------|----------------------------------------------------------------------------------------------------|
| CommonMsg       | ICommonMsg | Explanation:  Common information generated after an API call is complete, including the HTTP status code and error code. For details, see Table 8-30. |
| InterfaceResult | Table 8-31 | Explanation:                                                                                                    |
|                 |            | Results outputted for a successful call. For details, see <b>Table 8-31</b> .                                                                         |
|                 |            | Restrictions:                                                                                                    |
|                 |            | This parameter is not included if the value of <b>Status</b> is greater than 300.                                                                     |

Table 8-30 ICommonMsg

| Parameter | Туре   | Description                                                                                                    |
|-----------|--------|----------------------------------------------------------------------------------------------------|
| Status    | number | Explanation:                                                                                                    |
|           |        | HTTP status code returned by the OBS server.                                                                                                    |
|           |        | Value range:                                                                                                    |
|           |        | A status code is a group of digits indicating the status of a response. It ranges from 2xx (indicating successes) to 4xx or 5xx (indicating errors). For details, see <b>Status Codes</b> . |
| Code      | string | Explanation:                                                                                                    |
|           |        | Error code returned by the OBS server.                                                                                                    |
| Message   | string | Explanation:                                                                                                    |
|           |        | Error description returned by the OBS server.                                                                                                    |
| HostId    | string | Explanation:                                                                                                    |
|           |        | Request server ID returned by the OBS server.                                                                                                    |

| RequestId | string | <b>Explanation:</b> Request ID returned by the OBS server.         |
|-----------|--------|--------------------------------------------------------------------|
| ld2       | string | <b>Explanation:</b> Request ID2 returned by the OBS server.        |
| Indicator | string | <b>Explanation:</b> Error code details returned by the OBS server. |

Table 8-31 GetObjectAclOutput

| Parameter | Туре    | Description                                                            |
|-----------|---------|------------------------------------------------------------------------|
| RequestId | string  | Explanation:                                                           |
|           |         | Request ID returned by the OBS server                                  |
| VersionId | string  | Explanation:                                                           |
|           |         | Object version ID, for example, G001117FCE89978B0000401205D5DC9A       |
| Owner     | Owner   | Explanation:                                                           |
|           |         | Object owner. For details, see Owner.                                  |
| Delivered | string  | Explanation:                                                           |
|           |         | Whether the bucket ACL is applied to the objects in the bucket.        |
| Grants    | Grant[] | Explanation:                                                           |
|           |         | Grantees' permission information. For details, see <b>Table 8-33</b> . |

Table 8-32 Owner

| Parame<br>ter | Туре   | Mandatory<br>(Yes/No)              | Description                                                                                                    |
|---------------|--------|------------------------------------|----------------------------------------------------------------------------------------------------|
| ID            | string | Yes if used as a request parameter | Explanation: Account (domain) ID of the owner Value range: To obtain the account ID, see How Do I Get My Account ID and User ID? (SDK for Node.js). Default value: None |

| Parame<br>ter   | Туре   | Mandatory<br>(Yes/No) | Description                                                |
|-----------------|--------|-----------------------|------------------------------------------------------------|
| Display<br>Name | string | No                    | Explanation: Account name of the owner Default value: None |

#### Table 8-33 Grant

| Param<br>eter  | Туре                   | Mandato<br>ry<br>(Yes/No)           | Description                                                                   |
|----------------|------------------------|-------------------------------------|-------------------------------------------------------------------------------|
| Grante<br>e    | Grant<br>ee            | Yes if used as a request paramete r | <b>Explanation:</b> Grantee information. For details, see <b>Table 8-34</b> . |
| Permiss<br>ion | Permi<br>ssionT<br>ype | Yes if used as a request paramete r | Explanation: Granted permission Value range: See Table 8-37.                  |

Table 8-34 Grantee

| Param<br>eter | Туре   | Mandatory<br>(Yes/No)                                                                 | Description                                                                                                    |
|---------------|--------|---------------------------------------------------------------------------------------|----------------------------------------------------------------------------------------------------|
| Туре          | string | Yes if used as<br>a request<br>parameter                                              | Explanation: Grantee type Value range: See Table 8-35. Default value: None                                                                                                 |
| ID            | string | Yes if this parameter is used as a request parameter and <b>Type</b> is set to a user | Explanation: Account (domain) ID of the grantee. Value range: To obtain the account ID, see How Do I Get My Account ID and User ID? (SDK for Node.js). Default value: None |

| Param<br>eter | Туре                 | Mandatory<br>(Yes/No)                                                                  | Description                                                                                                    |
|---------------|----------------------|----------------------------------------------------------------------------------------|----------------------------------------------------------------------------------------------------|
| Name          | string               | No if used as a request parameter                                                      | <ul> <li>Explanation: Account name of the grantee.</li> <li>Restrictions: <ul> <li>The account name cannot contain fullwidth characters.</li> <li>The account name starts with a letter.</li> <li>The account name contains 6 to 32 characters.</li> <li>The account name contains only letters, digits, hyphens (-), or underscores (_).</li> </ul> </li> <li>Default value: <ul> <li>None</li> </ul> </li> </ul> |
| URI           | Group<br>UriTyp<br>e | Yes if this parameter is used as a request parameter and <b>Type</b> is set to a group | Explanation: Authorized user group Value range: See Table 8-36. Default value: None                                                                                                    |

Table 8-35 GranteeType

| Constant      | Description                             |  |
|---------------|-----------------------------------------|--|
| Group         | Grants permissions to user groups.      |  |
| CanonicalUser | Grants permissions to individual users. |  |

Table 8-36 GroupUriType

| Constant                                         | Default<br>Value    | Description                                      |
|--------------------------------------------------|---------------------|--------------------------------------------------|
| ObsClient.enums.Gro<br>upAllUsers                | AllUsers            | All users.                                       |
| ObsClient.enums.Gro<br>upAuthenticatedUs-<br>ers | Authentic atedUsers | Authorized users. This constant is deprecated.   |
| ObsClient.enums.Gro<br>upLogDelivery             | LogDelive<br>ry     | Log delivery group. This constant is deprecated. |

Table 8-37 PermissionType

| Constant                                      | Defaul<br>t Value    | Description                                                                                                    |
|-----------------------------------------------|----------------------|----------------------------------------------------------------------------------------------------|
| ObsClient.enums.<br>PermissionRead            | READ                 | A grantee with this permission for a bucket can obtain the list of objects, multipart uploads, bucket metadata, and object versions in the bucket.                                    |
|                                               |                      | A grantee with this permission for an object can obtain the object content and metadata.                                                                                              |
| ObsClient.enums.<br>PermissionWrite           | WRITE                | A grantee with this permission for a bucket can upload, overwrite, and delete any object or part in the bucket.                                                                       |
|                                               |                      | This permission is not applicable to objects.                                                                                                    |
| ObsClient.enums.<br>PermissionReadA           | READ_<br>ACP         | A grantee with this permission can obtain the ACL of a bucket or object.                                                                                                    |
| ср                                            |                      | A bucket or object owner has this permission for their bucket or object by default.                                                                                                   |
| ObsClient.enums.<br>PermissionWriteA          | WRITE_<br>ACP        | A grantee with this permission can update the ACL of a bucket or object.                                                                                                    |
| ср                                            |                      | A bucket or object owner has this permission for their bucket or object by default.                                                                                                   |
|                                               |                      | This permission allows the grantee to change the access control policies, meaning the grantee has full control over a bucket or object.                                               |
| ObsClient.enums.<br>PermissionFullCo<br>ntrol | FULL_C<br>ONTRO<br>L | A grantee with this permission for a bucket has <b>PermissionRead</b> , <b>PermissionWrite</b> , <b>PermissionReadAcp</b> , and <b>PermissionWriteAcp</b> permissions for the bucket. |
|                                               |                      | A grantee with this permission for an object has <b>PermissionRead</b> , <b>PermissionReadAcp</b> , and <b>PermissionWriteAcp</b> permissions for the object.                         |

## **Code Examples**

This example returns the ACL of object example/objectname.

```
// Import the OBS library.
// Use npm to install the client.
const ObsClient = require("esdk-obs-nodejs");
// Use the source code to install the client.
// var ObsClient = require('./lib/obs');

// Create an instance of ObsClient.
const obsClient = new ObsClient({
    // Obtain an AK/SK pair using environment variables or import an AK/SK pair in other ways. Using hard coding may result in leakage.
// Obtain an AK/SK pair on the management console. For details, see https://support.huaweicloud.com/intl/en-us/usermanual-ca/ca_01_0003.html.
access_key_id: process.env.ACCESS_KEY_ID,
```

```
secret_access_key: process.env.SECRET_ACCESS_KEY,
 // (Optional) If you use a temporary AK/SK pair and a security token to access OBS, you are advised not to
use hard coding, which may result in information leakage. You can obtain an AK/SK pair using environment
variables or import an AK/SK pair in other ways.
 // security_token: process.env.SECURITY_TOKEN,
 // Enter the endpoint corresponding to the region where the bucket is located. CN-Hong Kong is used here
in this example. Replace it with the one currently in use.
 server: "https://obs.ap-southeast-1.myhuaweicloud.com"
async function getObjectAcl() {
 try {
  const params = {
    // Specify the bucket name.
    Bucket: "examplebucket",
    // Specify the object (example/objectname in this example).
    Key: 'example/objectname',
  // Obtain the object ACL.
  const result = await obsClient.getObjectAcl(params);
  if (result.CommonMsg.Status <= 300) {
   console.log("Get object(%s)'s acl successful with bucket(%s)!", params.Key, params.Bucket);
   console.log("RequestId: %s", result.CommonMsg.RequestId);
    console.log('Owner[ID]: %s', result.InterfaceResult.Owner.ID);
    console.log('Owner[Name]: %s', result.InterfaceResult.Owner.Name);
    for (let i = 0; i < result.InterfaceResult.Grants.length; i++) {
     const grant = result.InterfaceResult.Grants[i];
     fmt.Printf("Grant[%d]-Type:%s, ID:%s, URI:%s, Permission:%s\n",
      index, grant.Grantee.Type, grant.Grantee.ID, grant.Grantee.URI, grant.Permission)
    return;
  };
  console.log("An ObsError was found, which means your request sent to OBS was rejected with an error
response.");
  console.log("Status: %d", result.CommonMsg.Status);
  console.log("Code: %s", result.CommonMsg.Code);
  console.log("Message: %s", result.CommonMsg.Message);
  console.log("RequestId: %s", result.CommonMsg.RequestId);
 } catch (error) {
  console.log("An Exception was found, which means the client encountered an internal problem when
attempting to communicate with OBS, for example, the client was unable to access the network.");
  console.log(error);
};
getObjectAcl();
```

# 8.5 Listing Objects in a Bucket (SDK for Node.js)

#### **NOTICE**

If you have any questions during development, post them on the **Issues** page of GitHub.

#### **Function**

This API lists some or all of the objects in a bucket. You can configure the prefix, number, or start position as the filter to list objects. Returned objects are listed in alphabetical order by object name.

### Restrictions

- A maximum of 1,000 objects can be listed for each API call.
- To list objects in a bucket, you must be the bucket owner or have the required permission (obs:bucket:ListBucket in IAM or ListBucket in a bucket policy).
   For details, see Introduction to OBS Access Control, IAM Custom Policies, and Creating a Custom Bucket Policy.
- To learn about the mappings between OBS regions and endpoints, see Regions and Endpoints.

#### Method

ObsClient.listObjects(params)

### **Request Parameters**

Table 8-38 ListObjectsInput

| Paramet<br>er | Туре   | Man<br>dator<br>y<br>(Yes/<br>No) | Description                                                                                                    |
|---------------|--------|-----------------------------------|----------------------------------------------------------------------------------------------------|
| Bucket        | string | Yes                               | Explanation:                                                                                                    |
|               |        |                                   | Bucket name                                                                                                    |
|               |        |                                   | Restrictions:                                                                                                    |
|               |        |                                   | A bucket name must be unique across all accounts and regions.                                                                                                    |
|               |        |                                   | A bucket name:                                                                                                    |
|               |        |                                   | <ul> <li>Must be 3 to 63 characters long and start<br/>with a digit or letter. Lowercase letters,<br/>digits, hyphens (-), and periods (.) are<br/>allowed.</li> </ul>                     |
|               |        |                                   | <ul> <li>Cannot be formatted as an IP address.</li> </ul>                                                                                                    |
|               |        |                                   | <ul> <li>Cannot start or end with a hyphen (-) or<br/>period (.).</li> </ul>                                                                                                    |
|               |        |                                   | <ul> <li>Cannot contain two consecutive periods (),<br/>for example, mybucket.</li> </ul>                                                                                                  |
|               |        |                                   | <ul> <li>Cannot contain a period (.) and a hyphen</li> <li>(-) adjacent to each other, for example,</li> <li>mybucket or mybucket.</li> </ul>                                              |
|               |        |                                   | If you repeatedly create buckets with the same<br>name in the same region, no error will be<br>reported, and the bucket attributes comply<br>with those set in the first creation request. |
|               |        |                                   | Value range:                                                                                                    |
|               |        |                                   | The value can contain 3 to 63 characters.                                                                                                    |
|               |        |                                   | Default value:                                                                                                    |
|               |        |                                   | None                                                                                                    |

| Paramet<br>er | Туре   | Man<br>dator<br>y<br>(Yes/<br>No) | Description                                                                                                    |
|---------------|--------|-----------------------------------|----------------------------------------------------------------------------------------------------|
| Marker        | string | No                                | Explanation:                                                                                                    |
|               |        |                                   | Object name to start with when listing objects in a bucket. Objects after the specified object are returned in alphabetical order.                                                                                                    |
|               |        |                                   | Restrictions:                                                                                                    |
|               |        |                                   | This parameter is only used for listing objects with a single version.                                                                                                    |
|               |        |                                   | Value range:                                                                                                    |
|               |        |                                   | The value can contain 1 to 1,024 characters.                                                                                                    |
|               |        |                                   | Default value:                                                                                                    |
|               |        |                                   | None                                                                                                    |
| Prefix        | string | No                                | Explanation:                                                                                                    |
|               |        |                                   | Name prefix that the objects to be listed must contain                                                                                                    |
|               |        |                                   | Assume that you have the following objects: logs/day1, logs/day2, logs/day3, and ExampleObject.jpg. If you specify logs/ as the prefix, logs/day1, logs/day2, and logs/day3 will be returned. If this parameter is left blank and there are no other filtering criteria, all objects in the bucket will be returned. |
|               |        |                                   | Restrictions:                                                                                                    |
|               |        |                                   | None                                                                                                    |
|               |        |                                   | Value range:                                                                                                    |
|               |        |                                   | The value can contain 1 to 1,024 characters.                                                                                                    |
|               |        |                                   | Default value:                                                                                                    |
|               |        |                                   | None                                                                                                    |
| MaxKeys       | number | No                                | Explanation:                                                                                                    |
|               |        |                                   | The maximum number of objects returned in the response in alphabetical order                                                                                                    |
|               |        |                                   | Restrictions:                                                                                                    |
|               |        |                                   | None                                                                                                    |
|               |        |                                   | Value range:                                                                                                    |
|               |        |                                   | The value ranges from <b>1</b> to <b>1000</b> . If the specified value is greater than <b>1000</b> , only 1,000 objects are returned.                                                                                                    |
|               |        |                                   | Default value:                                                                                                    |
|               |        |                                   | 1000                                                                                                    |

| Paramet<br>er | Туре   | Man<br>dator<br>y<br>(Yes/<br>No) | Description                                                                                                    |
|---------------|--------|-----------------------------------|----------------------------------------------------------------------------------------------------|
| Delimiter     | string | No                                | Explanation:  Object names are grouped by this parameter, which is often used with Prefix. If a prefix is specified, which with the same string from the                                                                                                    |
|               |        |                                   | specified, objects with the same string from the prefix to the first delimiter are grouped into one <b>CommonPrefixes</b> . If no prefix is specified, objects with the same string from the first character to the first delimiter are grouped into one <b>CommonPrefixes</b> .                                                                                                    |
|               |        |                                   | Assume that a bucket has objects <b>abcd</b> , <b>abcde</b> , and <b>bbcde</b> in it. If <b>Delimiter</b> is set to <b>d</b> and <b>Prefix</b> is set to <b>a</b> , objects <b>abcd</b> and <b>abcde</b> are grouped into a <b>CommonPrefixes</b> with <b>abcd</b> as the prefix. If only <b>Delimiter</b> is set to <b>d</b> , objects <b>abcd</b> and <b>abcde</b> are grouped into a <b>CommonPrefixes</b> with <b>abcd</b> as the prefix, and <b>bbcde</b> is placed separately into another <b>CommonPrefixes</b> with <b>bbcd</b> as the prefix. |
|               |        |                                   | For a parallel file system, if this parameter is not specified, all the content in the directory is recursively listed by default, and subdirectories are also listed. In big data scenarios, parallel file systems usually have multiple directory levels, and each directory level has a large number of objects. In such case, you are advised to configure [delimiter=/] to list only the content in the current directory, without the content in subdirectories, to make the listing more efficient.                                             |
|               |        |                                   | Restrictions:                                                                                                    |
|               |        |                                   | None                                                                                                    |
|               |        |                                   | Value range:                                                                                                    |
|               |        |                                   | The value can contain 1 to 1,024 characters.                                                                                                    |
|               |        |                                   | Default value:                                                                                                    |
|               |        |                                   | None                                                                                                    |

| Paramet<br>er | Туре   | Man<br>dator<br>y<br>(Yes/<br>No) | Description                                                                                                    |
|---------------|--------|-----------------------------------|----------------------------------------------------------------------------------------------------|
| Encoding      | string | No                                | Explanation:                                                                                                    |
| Туре          |        |                                   | Encoding type for some elements in the response. If <b>Delimiter</b> , <b>Marker</b> , <b>Prefix</b> , <b>CommonPrefixes</b> , <b>NextMarker</b> , and <b>Key</b> contain control characters (special characters) that are not supported by the XML 1.0 standard, set this parameter to <b>url</b> . |
|               |        |                                   | Restrictions:                                                                                                    |
|               |        |                                   | None                                                                                                    |
|               |        |                                   | Value range:                                                                                                    |
|               |        |                                   | url                                                                                                    |
|               |        |                                   | Default value:                                                                                                    |
|               |        |                                   | None. If you leave this parameter blank, encoding is not applied.                                                                                                    |

### Responses

Table 8-39 Responses

| Туре                                                                                         | Description                                            |
|----------------------------------------------------------------------------------------------|--------------------------------------------------------|
| Table 8-40                                                                                   | Explanation:                                           |
| NOTE  This API returns a Promise response, which requires the Promise or async/await syntax. | Returned results. For details, see <b>Table 8-40</b> . |

### Table 8-40 Response

| Parameter | Туре              | Description                                                                                                    |
|-----------|-------------------|----------------------------------------------------------------------------------------------------|
| CommonMsg | <b>ICommonMsg</b> | Explanation:                                                                                                    |
|           |                   | Common information generated after an API call is complete, including the HTTP status code and error code. For details, see Table 8-41. |

| Parameter       | Туре       | Description                                                                       |
|-----------------|------------|-----------------------------------------------------------------------------------|
| InterfaceResult | Table 8-42 | Explanation:                                                                      |
|                 |            | Results outputted for a successful call. For details, see <b>Table 8-42</b> .     |
|                 |            | Restrictions:                                                                     |
|                 |            | This parameter is not included if the value of <b>Status</b> is greater than 300. |

Table 8-41 ICommonMsg

| Parameter | Туре   | Description                                                                                                    |
|-----------|--------|----------------------------------------------------------------------------------------------------|
| Status    | number | Explanation:                                                                                                    |
|           |        | HTTP status code returned by the OBS server.                                                                                                    |
|           |        | Value range:                                                                                                    |
|           |        | A status code is a group of digits indicating the status of a response. It ranges from 2xx (indicating successes) to 4xx or 5xx (indicating errors). For details, see <b>Status Codes</b> . |
| Code      | string | Explanation:                                                                                                    |
|           |        | Error code returned by the OBS server.                                                                                                    |
| Message   | string | Explanation:                                                                                                    |
|           |        | Error description returned by the OBS server.                                                                                                    |
| Hostld    | string | Explanation:                                                                                                    |
|           |        | Request server ID returned by the OBS server.                                                                                                    |
| RequestId | string | Explanation:                                                                                                    |
|           |        | Request ID returned by the OBS server.                                                                                                    |
| ld2       | string | Explanation:                                                                                                    |
|           |        | Request ID2 returned by the OBS server.                                                                                                    |
| Indicator | string | Explanation:                                                                                                    |
|           |        | Error code details returned by the OBS server.                                                                                                    |

Table 8-42 ListObjectsOutput

| Parameter | Туре   | Description                           |
|-----------|--------|---------------------------------------|
| RequestId | string | Explanation:                          |
|           |        | Request ID returned by the OBS server |

| Parameter | Туре   | Description                                                                                                    |
|-----------|--------|----------------------------------------------------------------------------------------------------|
| Location  | string | <b>Explanation:</b> Region where a bucket is located.                                                                                                    |
| Bucket    | string | <b>Explanation:</b> Bucket name                                                                                                    |
| Prefix    | string | Explanation:  Object name prefix, which is consistent with that set in the request.  Assume that you have the following objects: logs/day1, logs/day2, logs/day3, and ExampleObject.jpg. If you specify logs/ as the prefix, logs/day1, logs/day2, and logs/day3 will be returned. If this parameter is left blank and there are no other filtering criteria, all objects in the bucket will be returned. |
| Marker    | string | Explanation:  Object name to start with when listing objects. Objects after the specified object are returned in alphabetical order.                                                                                                    |

| Parameter | Туре   | Description                                                                                                    |
|-----------|--------|----------------------------------------------------------------------------------------------------|
| Delimiter | string | Explanation: Object names are grouped by this parameter, which is often used with Prefix. If a prefix is specified, objects with the same string from the prefix to the first delimiter are grouped into one CommonPrefixes. If no prefix is specified, objects with the same string                                                                                                    |
|           |        | from the first character to the first delimiter are grouped into one <b>CommonPrefixes</b> .                                                                                                    |
|           |        | Assume that a bucket has objects abcd, abcde, and bbcde in it. If Delimiter is set to d and Prefix is set to a, objects abcd and abcde are grouped into a CommonPrefixes with abcd as the prefix. If only Delimiter is set to d, objects abcd and abcde are grouped into a CommonPrefixes with abcd as the prefix, and bbcde is placed separately into another CommonPrefixes with bbcd as the prefix.                                                                                                    |
|           |        | For a parallel file system, if this parameter is not specified, all the content in the directory is recursively listed by default, and subdirectories are also listed. In big data scenarios, parallel file systems usually have multiple directory levels, and each directory level has a large number of objects. In such case, you are advised to configure [delimiter=/] to list only the content in the current directory, without the content in subdirectories, to make the listing more efficient. |
| MaxKeys   | number | Explanation: The maximum number of objects returned in the response in alphabetical order. This parameter corresponds to the same parameter in the request.                                                                                                    |

| Parameter      | Туре           | Description                                                                                                    |
|----------------|----------------|----------------------------------------------------------------------------------------------------|
| IsTruncated    | string         | Explanation:                                                                                                    |
|                |                | Whether all results are returned in the response. A maximum of 1,000 objects can be listed at a time. If the number of objects is greater than 1,000, the objects beyond 1,000 cannot be returned.                                                                                                   |
|                |                | Value range:                                                                                                    |
|                |                | • true: Not all results are returned.                                                                                                    |
|                |                | false: All results are returned.                                                                                                    |
| NextMarker     | string         | Explanation:                                                                                                    |
|                |                | Where in the bucket the next listing begins. If not all results are returned, the response contains this parameter to mark the last object listed in the request. In a subsequent request, you can set <b>Marker</b> to the value of this parameter to list the remaining objects.                   |
| Contents       | Content[]      | Explanation:                                                                                                    |
|                |                | List of objects in the bucket. For details, see <b>Content</b> .                                                                                                    |
| CommonPrefixes | CommonPrefix[] | Explanation:                                                                                                    |
|                |                | List of object name prefixes grouped based on the <b>Delimiter</b> parameter (if specified)                                                                                                    |
|                |                | Value range:                                                                                                    |
|                |                | See Table 8-44.                                                                                                    |
| EncodingType   | string         | Explanation:                                                                                                    |
|                |                | Encoding type for some elements in the response. If <b>Delimiter</b> , <b>Marker</b> , <b>Prefix</b> , <b>CommonPrefixes</b> , <b>NextMarker</b> , and <b>Key</b> contain control characters (special characters) that are not supported by the XML 1.0 standard, set this parameter to <b>url</b> . |

Table 8-43 Content

| Parameter    | Туре   | Description                                                                                                    |  |
|--------------|--------|----------------------------------------------------------------------------------------------------|--|
| Key          | string | Explanation:  Object name. An object is uniquely identified by an object name in a bucket. An object name is a complete path of the object that does not contain the bucket name.                                                                                                    |  |
|              |        |                                                                                                    |  |
|              |        | For example, if the address for accessing the object is examplebucket.obs.ap-southeast-1.myhuaweicloud.com/folder/test.txt, the object name is folder/test.txt.                                                                                                    |  |
| LastModifie  | string | Explanation:                                                                                                    |  |
| d            |        | Time when the object was last modified, in UTC.                                                                                                    |  |
| ETag         | string | Explanation:                                                                                                    |  |
|              |        | Base64-encoded, 128-bit MD5 value of an object. ETag is the unique identifier of the object contents and is used to determine whether the contents of an object are changed. For example, if the ETag value is <b>A</b> when an object is uploaded and <b>B</b> when the object is downloaded, this indicates the contents of the object have been changed. The ETag reflects changes to an object's contents, not its metadata. Objects created by the upload and copy operations are assigned unique ETags after being encrypted using MD5. |  |
|              |        | Restrictions:                                                                                                    |  |
|              |        | If an object is encrypted using server-side encryption, the ETag is not the MD5 value of the object.                                                                                                    |  |
| Size         | number | Explanation:                                                                                                    |  |
|              |        | Object size, in bytes.                                                                                                    |  |
| Owner        | Owner  | Explanation:                                                                                                    |  |
|              |        | Object owner. The value contains the domain ID and name of the object owner. For details, see <b>Table 8-45</b> .                                                                                                    |  |
| StorageClass | string | Explanation:                                                                                                    |  |
|              |        | Object storage class.                                                                                                    |  |
| Туре         | string | Explanation:                                                                                                    |  |
|              |        | Type of the object                                                                                                    |  |
|              |        | Value range:                                                                                                    |  |
|              |        | NORMAL indicates a regular object.                                                                                                    |  |
|              |        | APPENDABLE indicates an appendable object.                                                                                                    |  |

Table 8-44 CommonPrefix

| Parameter | Туре   | Description                                  |
|-----------|--------|----------------------------------------------|
| Prefix    | string | Explanation:                                 |
|           |        | Prefix of objects in a bucket                |
|           |        | Value range:                                 |
|           |        | The value can contain 1 to 1,024 characters. |
|           |        | Default value:                               |
|           |        | None                                         |

Table 8-45 Owner

| Parame<br>ter   | Туре   | Mandatory<br>(Yes/No)              | Description                                                                                                    |
|-----------------|--------|------------------------------------|----------------------------------------------------------------------------------------------------|
| ID              | string | Yes if used as a request parameter | Explanation: Account (domain) ID of the owner Value range: To obtain the account ID, see How Do I Get My Account ID and User ID? (SDK for Node.js). Default value: None |
| Display<br>Name | string | No                                 | Explanation: Account name of the owner Default value: None                                                                                                    |

# **Code Examples: Simple Listing**

The following sample code shows how to list objects in simple mode. A maximum of 1,000 objects can be returned.

```
// Import the OBS library.
// Use npm to install the client.
const ObsClient = require("esdk-obs-nodejs");
// Use the source code to install the client.
// var ObsClient = require('./lib/obs');

// Create an instance of ObsClient.
const obsClient = new ObsClient({
    // Obtain an AK/SK pair using environment variables or import an AK/SK pair in other ways. Using hard coding may result in leakage.
// Obtain an AK/SK pair on the management console. For details, see https://support.huaweicloud.com/intl/en-us/usermanual-ca/ca_01_0003.html.
access_key_id: process.env.ACCESS_KEY_ID,
secret_access_key: process.env.SECRET_ACCESS_KEY,
// (Optional) If you use a temporary AK/SK pair and a security token to access OBS, you are advised not to use hard coding, which may result in information leakage. You can obtain an AK/SK pair using environment
```

```
variables or import an AK/SK pair in other ways.
 // security_token: process.env.SECURITY_TOKEN,
 // Enter the endpoint corresponding to the region where the bucket is located. CN-Hong Kong is used here
in this example. Replace it with the one currently in use.
 server: "https://obs.ap-southeast-1.myhuaweicloud.com"
});
async function listObjects() {
 try {
  const params = {
    // Specify the bucket name.
    Bucket: "examplebucket",
  // List objects in a bucket.
  const result = await obsClient.listObjects(params);
  if (result.CommonMsg.Status <= 300) {
   console.log("List objects under the bucket(%s) successful!", params.Bucket);
    console.log("RequestId: %s", result.CommonMsg.RequestId);
    for (let j = 0; j < result.InterfaceResult.Contents.length; j++) {
     const val = result.InterfaceResult.Contents[i];
     console.log('Content[%d]-Ownerld:%s, ETag:%s, Key:%s, LastModified:%s, Size:%d',
      j, val.Owner.ID, val.ETag, val.Key, val.LastModified, val.Size);
   };
   return
  };
  console.log("An ObsError was found, which means your request sent to OBS was rejected with an error
response.");
  console.log("Status: %d", result.CommonMsg.Status);
  console.log("Code: %s", result.CommonMsg.Code);
  console.log("Message: %s", result.CommonMsg.Message);
  console.log("RequestId: %s", result.CommonMsg.RequestId);
 } catch (error) {
  console.log("An Exception was found, which means the client encountered an internal problem when
attempting to communicate with OBS, for example, the client was unable to access the network.");
  console.log(error);
};
listObjects();
```

#### 

- A maximum of 1,000 objects can be listed each time. If a bucket contains more than 1,000 objects, **InterfaceResult.IsTruncated** in the response is **true**, indicating not all objects were listed. In such case, you can use **InterfaceResult.NextMarker** to obtain the start position for next listing.
- If you want to obtain all objects in a specified bucket, use pagination. For details, see
   Code Examples: Listing All Objects Using Pagination.

# Code Examples: Listing a Specified Number of Objects

```
// Import the OBS library.
// Use npm to install the client.
const ObsClient = require("esdk-obs-nodejs");
// Use the source code to install the client.
// var ObsClient = require('./lib/obs');

// Create an instance of ObsClient.
const obsClient = new ObsClient.
const obsClient = new ObsClient({

// Obtain an AK/SK pair using environment variables or import an AK/SK pair in other ways. Using hard
coding may result in leakage.
access_key_id: process.env.ACCESS_KEY_ID,
// Obtain an AK/SK pair on the management console. For details, see https://support.huaweicloud.com/
intl/en-us/usermanual-ca/ca_01_0003.html.
secret_access_key: process.env.SECRET_ACCESS_KEY,
// (Optional) If you use a temporary AK/SK pair and a security token to access OBS, you are advised not to
```

```
use hard coding, which may result in information leakage. You can obtain an AK/SK pair using environment
variables or import an AK/SK pair in other ways.
 // security_token: process.env.SECURITY_TOKEN,
 // Enter the endpoint corresponding to the region where the bucket is located. CN-Hong Kong is used here
in this example. Replace it with the one currently in use.
 server: "https://obs.ap-southeast-1.myhuaweicloud.com"
async function listObjects() {
 try {
  const params = {
    // Specify the bucket name.
    Bucket: "examplebucket",
    // Specify the maximum number of objects to be returned in alphabetic order. The default value is
1000. 100 is used in this example.
   MaxKeys: 100,
  // List objects in a bucket.
  const result = await obsClient.listObjects(params);
  if (result.CommonMsq.Status <= 300) {
    console.log("List objects under the bucket(%s) successful!", params.Bucket);
    console.log("RequestId: %s", result.CommonMsg.RequestId);
    for (let j = 0; j < result.InterfaceResult.Contents.length; <math>j++) {
     const val = result.InterfaceResult.Contents[j];
     console.log('Content[%d]-OwnerId:%s, ETag:%s, Key:%s, LastModified:%s, Size:%d',
      j, val.Owner.ID, val.ETag, val.Key, val.LastModified, val.Size);
   };
    return;
  };
  console.log("An ObsError was found, which means your request sent to OBS was rejected with an error
response.");
  console.log("Status: %d", result.CommonMsg.Status);
  console.log("Code: %s", result.CommonMsg.Code);
  console.log("Message: %s", result.CommonMsg.Message);
  console.log("RequestId: %s", result.CommonMsg.RequestId);
 } catch (error) {
  console.log("An Exception was found, which means the client encountered an internal problem when
attempting to communicate with OBS, for example, the client was unable to access the network.");
  console.log(error);
};
listObjects();
```

# **Code Examples: Listing Objects by Prefix**

```
// Import the OBS library.
// Use npm to install the client.
const ObsClient = require("esdk-obs-nodejs");
// Use the source code to install the client.
// var ObsClient = require('./lib/obs');
// Create an instance of ObsClient.
const obsClient = new ObsClient({
 // Obtain an AK/SK pair using environment variables or import an AK/SK pair in other ways. Using hard
coding may result in leakage.
 // Obtain an AK/SK pair on the management console. For details, see https://support.huaweicloud.com/
intl/en-us/usermanual-ca/ca_01_0003.html.
 access key id: process.env.ACCESS KEY ID,
 secret_access_key: process.env.SECRET_ACCESS_KEY,
 // (Optional) If you use a temporary AK/SK pair and a security token to access OBS, you are advised not to
use hard coding, which may result in information leakage. You can obtain an AK/SK pair using environment
variables or import an AK/SK pair in other ways.
 // security_token: process.env.SECURITY_TOKEN,
 // Enter the endpoint corresponding to the region where the bucket is located. CN-Hong Kong is used here
in this example. Replace it with the one currently in use.
 server: "https://obs.ap-southeast-1.myhuaweicloud.com"
```

```
async function listObjects() {
 try {
  const params = {
    // Specify the bucket name.
    Bucket: "examplebucket",
    // Specify an object prefix (test/ in this example). Objects whose names contain the specified prefix will
be listed.
    Prefix: "test/"
    // Specify the maximum number of objects to be returned in alphabetic order. The default value is
1000. 100 is used in this example.
    MaxKeys: 100,
  };
  // List objects in a bucket.
  const result = await obsClient.listObjects(params);
  if (result.CommonMsg.Status <= 300) {
    console.log("List objects under the bucket(%s) successful!", params.Bucket);
    console.log("RequestId: %s", result.CommonMsg.RequestId);
    for (let j = 0; j < result.InterfaceResult.Contents.length; j++) {
     const val = result.InterfaceResult.Contents[j];
     console.log('Content[%d]-Ownerld:%s, ETag:%s, Key:%s, LastModified:%s, Size:%d',
      j, val.Owner.ID, val.ETag, val.Key, val.LastModified, val.Size);
    return;
  console.log("An ObsError was found, which means your request sent to OBS was rejected with an error
response.");
  console.log("Status: %d", result.CommonMsg.Status);
  console.log("Code: %s", result.CommonMsg.Code);
  console.log("Message: %s", result.CommonMsg.Message);
  console.log("RequestId: %s", result.CommonMsg.RequestId);
 } catch (error) {
  console.log("An Exception was found, which means the client encountered an internal problem when
attempting to communicate with OBS, for example, the client was unable to access the network.");
  console.log(error);
 };
};
listObjects();
```

# Code Examples: Specifying a Start Position for Listing

```
// Import the OBS library.
// Use npm to install the client.
const ObsClient = require("esdk-obs-nodejs");
// Use the source code to install the client.
// var ObsClient = require('./lib/obs');
// Create an instance of ObsClient.
const obsClient = new ObsClient({
// Obtain an AK/SK pair using environment variables or import an AK/SK pair in other ways. Using hard
coding may result in leakage.
 // Obtain an AK/SK pair on the management console. For details, see https://support.huaweicloud.com/
intl/en-us/usermanual-ca/ca_01_0003.html.
 access_key_id: process.env.ACCESS_KEY_ID,
 secret_access_key: process.env.SECRET_ACCESS_KEY,
 // (Optional) If you use a temporary AK/SK pair and a security token to access OBS, you are advised not to
use hard coding, which may result in information leakage. You can obtain an AK/SK pair using environment
variables or import an AK/SK pair in other ways.
 // security_token: process.env.SECURITY_TOKEN,
 // Enter the endpoint corresponding to the region where the bucket is located. CN-Hong Kong is used here
in this example. Replace it with the one currently in use.
 server: "https://obs.ap-southeast-1.myhuaweicloud.com"
async function listObjects() {
```

```
trv {
  const params = {
    // Specify the bucket name.
    Bucket: "examplebucket",
    // Specify an object prefix (test/ in this example). Objects whose names contain the specified prefix will
be listed.
    Prefix: "test/",
    // Specify the maximum number of objects to be returned in alphabetic order. The default value is
1000. 100 is used in this example.
    MaxKeys: 100,
    // Specify the position (test/test2 in this example) where the object listing starts.
    Marker: "test/test2",
  // List objects in a bucket.
  const result = await obsClient.listObjects(params);
  if (result.CommonMsg.Status <= 300) {
   console.log("List objects under the bucket(%s) successful!", params.Bucket);
    console.log("RequestId: %s", result.CommonMsg.RequestId);
    for (let j = 0; j < result.InterfaceResult.Contents.length; j++) {
     const val = result.InterfaceResult.Contents[i];
     console.log('Content[%d]-OwnerId:%s, ETag:%s, Key:%s, LastModified:%s, Size:%d',
      j, val.Owner.ID, val.ETag, val.Key, val.LastModified, val.Size);
   return;
  };
  console.log("An ObsError was found, which means your request sent to OBS was rejected with an error
response.");
  console.log("Status: %d", result.CommonMsg.Status);
  console.log("Code: %s", result.CommonMsg.Code);
  console.log("Message: %s", result.CommonMsg.Message);
  console.log("RequestId: %s", result.CommonMsg.RequestId);
 } catch (error) {
  console.log("An Exception was found, which means the client encountered an internal problem when
attempting to communicate with OBS, for example, the client was unable to access the network.");
  console.log(error);
};
listObjects();
```

### **Code Examples: Listing All Objects Using Pagination**

```
// Import the OBS library.
// Use npm to install the client.
const ObsClient = require("esdk-obs-nodejs");
// Use the source code to install the client.
// var ObsClient = require('./lib/obs');
// Create an instance of ObsClient.
const obsClient = new ObsClient({
// Obtain an AK/SK pair using environment variables or import an AK/SK pair in other ways. Using hard
coding may result in leakage.
 // Obtain an AK/SK pair on the management console. For details, see https://support.huaweicloud.com/
intl/en-us/usermanual-ca/ca_01_0003.html.
 access_key_id: process.env.ACCESS_KEY_ID,
 secret_access_key: process.env.SECRET_ACCESS_KEY,
 // (Optional) If you use a temporary AK/SK pair and a security token to access OBS, you are advised not to
use hard coding, which may result in information leakage. You can obtain an AK/SK pair using environment
variables or import an AK/SK pair in other ways.
 // security_token: process.env.SECURITY_TOKEN,
 // Enter the endpoint corresponding to the region where the bucket is located. CN-Hong Kong is used here
in this example. Replace it with the one currently in use.
 server: "https://obs.ap-southeast-1.myhuaweicloud.com"
async function listObjects() {
```

```
trv {
  const params = {
    // Specify the bucket name.
    Bucket: "examplebucket",
    // Specify an encoding type. url is used in this example. If the objects to list contain special characters,
this parameter must be passed.
    EncodingType: "url",
  };
  while (true) {
    // List object versions in the bucket.
    const result = await obsClient.listObjects(params);
    if (result.CommonMsg.Status > 300) {
     console.log("An ObsError was found, which means your request sent to OBS was rejected with an
error response.");
     console.log("Status: %d", result.CommonMsg.Status);
     console.log("Code: %s", result.CommonMsg.Code);
     console.log("Message: %s", result.CommonMsg.Message);
     console.log("RequestId: %s", result.CommonMsg.RequestId);
    }:
    console.log("List objects under the bucket(%s) successful!", params.Bucket);
    console.log("RequestId: %s", result.CommonMsq.RequestId);
    for (let j = 0; j < result.InterfaceResult.Contents.length; <math>j++) {
     const val = result.InterfaceResult.Contents[j];
     console.log('Content[%d]-OwnerId:%s, ETag:%s, Key:%s, LastModified:%s, Size:%d',
      j, val.Owner.ID, val.ETag, val.Key, val.LastModified, val.Size);
    if (result.InterfaceResult.IsTruncated === "true") {
     params.KeyMarker = result.InterfaceResult.NextKeyMarker;
    } else {
     break;
   };
 } catch (error) {
  console.log("An Exception was found, which means the client encountered an internal problem when
attempting to communicate with OBS, for example, the client was unable to access the network.");
  console.loa(error):
};
listObjects();
```

# Code Examples: Listing All Objects in a Folder

OBS does not involve folders like in a file system. All elements in buckets are objects. Folders are actually objects whose sizes are 0 and whose names end with a slash (/). When you set a folder name as the prefix, objects in this folder will be listed. Sample code is as follows:

```
// Import the OBS library.
// Use npm to install the client.
const ObsClient = require("esdk-obs-nodejs");
// Use the source code to install the client.
// var ObsClient = require('./lib/obs')
// Create an instance of ObsClient.
const obsClient = new ObsClient({
 // Obtain an AK/SK pair using environment variables or import an AK/SK pair in other ways. Using hard
coding may result in leakage.
 // Obtain an AK/SK pair on the management console. For details, see https://support.huaweicloud.com/
intl/en-us/usermanual-ca/ca_01_0003.html.
 access_key_id: process.env.ACCESS_KEY_ID,
 secret_access_key: process.env.SECRET_ACCESS_KEY,
 // (Optional) If you use a temporary AK/SK pair and a security token to access OBS, you are advised not to
use hard coding, which may result in information leakage. You can obtain an AK/SK pair using environment
variables or import an AK/SK pair in other ways.
// security_token: process.env.SECURITY_TOKEN,
```

```
// Enter the endpoint corresponding to the region where the bucket is located. CN-Hong Kong is used here
in this example. Replace it with the one currently in use.
server: "https://obs.ap-southeast-1.myhuaweicloud.com"
async function listObjects() {
 try {
  const params = {
    // Specify the bucket name.
    Bucket: "examplebucket",
    // Specify an object prefix (test/ in this example). Objects whose names contain the specified prefix will
    Prefix: "test/",
    // Specify an encoding type. url is used in this example. If the objects to list contain special characters,
this parameter must be passed.
    EncodingType: "url",
  let count = 1
  while (true) {
    // List object versions in the bucket.
    const result = await obsClient.listObjects(params);
    if (result.CommonMsg.Status > 300) {
     console.log("An ObsError was found, which means your request sent to OBS was rejected with an
     console.log("Status: %d", result.CommonMsg.Status);
     console.log("Code: %s", result.CommonMsg.Code);
     console.log("Message: %s", result.CommonMsg.Message);
     console.log("RequestId: %s", result.CommonMsg.RequestId);
    };
    console.log("List objects under the bucket(%s) successful!", params.Bucket);
    console.log("RequestId: %s", result.CommonMsg.RequestId);
    for (let j = 0; j < result.InterfaceResult.Contents.length; j++) {
     const val = result.InterfaceResult.Contents[j];
     console.log('Content[%d]-OwnerId:%s, ETag:%s, Key:%s, LastModified:%s, Size:%d',
      count++, val.Owner.ID, val.ETag, val.Key, val.LastModified, val.Size);
    if (result.InterfaceResult.IsTruncated === "true") {
     params.Marker = result.InterfaceResult.NextMarker;
    } else {
     break;
    };
 } catch (error) {
  console.log("An Exception was found, which means the client encountered an internal problem when
attempting to communicate with OBS, for example, the client was unable to access the network.");
  console.log(error);
 };
};
listObjects();
```

# 8.6 Deleting an Object (SDK for Node.js)

#### **NOTICE**

If you have any questions during development, post them on the **Issues** page of GitHub.

#### 

Exercise caution when performing this operation. If the versioning function is disabled for the bucket where the object is located, the object cannot be restored after being deleted.

### **Function**

This API deletes an object in the specified bucket to save space and costs.

#### Restrictions

- To delete an object, you must be the bucket owner or have the required permission (obs:object:DeleteObject in IAM or DeleteObject in a bucket policy). For details, see Introduction to OBS Access Control, IAM Custom Policies, and Configuring an Object Policy.
- To learn about the mappings between OBS regions and endpoints, see Regions and Endpoints.
- If versioning is not enabled for a bucket, deleted objects cannot be restored.

#### Method

ObsClient.deleteObject(params)

### **Request Parameters**

**Table 8-46** List of request parameters

| Parameter | Туре   | Ma<br>nda<br>tor<br>y<br>(Ye<br>s/N<br>o) | Description                                                                                                    |
|-----------|--------|-------------------------------------------|----------------------------------------------------------------------------------------------------|
| Bucket    | string | Yes                                       | Explanation: Bucket name Restrictions:  A bucket name must be unique across all accounts and regions.  A bucket name:  Must be 3 to 63 characters long and start with a digit or letter. Lowercase letters, digits, hyphens (-), and periods (.) are allowed.  Cannot be formatted as an IP address.  Cannot start or end with a hyphen (-) or period (.).  Cannot contain two consecutive periods (), for example, mybucket.  Cannot contain a period (.) and a hyphen (-) adjacent to each other, for example, mybucket or mybucket.  If you repeatedly create buckets with the same name in the same region, no error will be reported, and the bucket attributes comply with those set in the first creation request.  Value range: The value can contain 3 to 63 characters.  Default value: None |

| Parameter | Туре   | Ma<br>nda<br>tor<br>y<br>(Ye<br>s/N<br>o) | Description                                                                                                    |
|-----------|--------|-------------------------------------------|----------------------------------------------------------------------------------------------------|
| Key       | string | Yes                                       | Explanation: Object name. An object is uniquely identified by an object name in a bucket. An object name is a complete path of the object that does not contain the bucket name. For example, if the address for accessing the object is examplebucket.obs.apsoutheast-1.myhuaweicloud.com/folder/test.txt, the object name is folder/test.txt.  Restrictions: None Value range: The value can contain 1 to 1,024 characters. Default value: None |
| VersionId | string | No                                        | Explanation: Object version ID, for example, G001117FCE89978B0000401205D5DC9 A Restrictions: None Value range: The value must contain 32 characters. Default value: None                                                                                                    |

# Responses

Table 8-47 Responses

| Туре                                                                                         | Description                                            |
|----------------------------------------------------------------------------------------------|--------------------------------------------------------|
| Table 8-48                                                                                   | Explanation:                                           |
| NOTE  This API returns a Promise response, which requires the Promise or async/await syntax. | Returned results. For details, see <b>Table 8-48</b> . |

## Table 8-48 Response

| Parameter       | Туре       | Description                                                                                                    |
|-----------------|------------|----------------------------------------------------------------------------------------------------|
| CommonMsg       | ICommonMsg | Explanation:  Common information generated after an API call is complete, including the HTTP status code and error code. For details, see Table 8-49. |
| InterfaceResult | Table 8-50 | Explanation:                                                                                                    |
|                 |            | Results outputted for a successful call. For details, see <b>Table 8-50</b> .                                                                         |
|                 |            | Restrictions:                                                                                                    |
|                 |            | This parameter is not included if the value of <b>Status</b> is greater than 300.                                                                     |

Table 8-49 ICommonMsg

| Parameter | Туре   | Description                                                                                                    |
|-----------|--------|----------------------------------------------------------------------------------------------------|
| Status    | number | Explanation:                                                                                                    |
|           |        | HTTP status code returned by the OBS server.                                                                                                    |
|           |        | Value range:                                                                                                    |
|           |        | A status code is a group of digits indicating the status of a response. It ranges from 2xx (indicating successes) to 4xx or 5xx (indicating errors). For details, see <b>Status Codes</b> . |
| Code      | string | Explanation:                                                                                                    |
|           |        | Error code returned by the OBS server.                                                                                                    |
| Message   | string | Explanation:                                                                                                    |
|           |        | Error description returned by the OBS server.                                                                                                    |
| Hostld    | string | Explanation:                                                                                                    |
|           |        | Request server ID returned by the OBS server.                                                                                                    |

| RequestId | string | <b>Explanation:</b> Request ID returned by the OBS server.         |
|-----------|--------|--------------------------------------------------------------------|
| ld2       | string | <b>Explanation:</b> Request ID2 returned by the OBS server.        |
| Indicator | string | <b>Explanation:</b> Error code details returned by the OBS server. |

Table 8-50 BaseResponseOutput

| Parameter    | Туре    | Description                                                                          |
|--------------|---------|--------------------------------------------------------------------------------------|
| RequestId    | string  | Explanation:                                                                         |
|              |         | Request ID returned by the OBS server                                                |
| DeleteMarker | boolean | Explanation:                                                                         |
|              |         | Whether the deleted object is a delete marker.                                       |
|              |         | Value range:                                                                         |
|              |         | true: The deleted object is a delete<br>marker.                                      |
|              |         | false: The deleted object is not a delete marker.                                    |
| VersionId    | string  | Explanation:                                                                         |
|              |         | ID of the object version to be deleted, for example, G001117FCE89978B0000401205D5DC9 |

## **Code Examples**

### This example deletes object example/objectname from bucket examplebucket.

```
// Import the OBS library.
// Use npm to install the client.
const ObsClient = require("esdk-obs-nodejs");
// Use the source code to install the client.
// var ObsClient = require('./lib/obs');
// Create an instance of ObsClient.
const obsClient = new ObsClient({
 // Obtain an AK/SK pair using environment variables or import an AK/SK pair in other ways. Using hard
coding may result in leakage.
// Obtain an AK/SK pair on the management console. For details, see https://support.huaweicloud.com/
intl/en-us/usermanual-ca/ca 01 0003.html.
 access_key_id: process.env.ACCESS_KEY_ID,
 secret_access_key: process.env.SECRET_ACCESS_KEY,
 // (Optional) If you use a temporary AK/SK pair and a security token to access OBS, you are advised not to
use hard coding, which may result in information leakage. You can obtain an AK/SK pair using environment
variables or import an AK/SK pair in other ways.
 // security_token: process.env.SECURITY_TOKEN,
 // Enter the endpoint corresponding to the region where the bucket is located. CN-Hong Kong is used here
```

```
in this example. Replace it with the one currently in use.
 server: "https://obs.ap-southeast-1.myhuaweicloud.com"
async function deleteObject() {
 try {
  const params = {
    // Specify the bucket name.
    Bucket: "examplebucket",
    // Specify the object (example/objectname in this example) to delete.
    Key: 'example/objectname',
  // Delete the object.
  const result = await obsClient.deleteObject(params);
  if (result.CommonMsg.Status <= 300) {
   console.log("Delete object(%s) under the bucket(%s) successful!", params.Key, params.Bucket);
   console.log("RequestId: %s", result.CommonMsg.RequestId);
  console.log("An ObsError was found, which means your request sent to OBS was rejected with an error
response."):
  console.log("Status: %d", result.CommonMsg.Status);
  console.log("Code: %s", result.CommonMsg.Code);
  console.log("Message: %s", result.CommonMsg.Message);
  console.log("RequestId: %s", result.CommonMsg.RequestId);
 } catch (error) {
  console.log("An Exception was found, which means the client encountered an internal problem when
attempting to communicate with OBS, for example, the client was unable to access the network.");
  console.log(error);
};
deleteObject();
```

# 8.7 Batch Deleting Objects (SDK for Node.js)

#### **NOTICE**

If you have any questions during development, post them on the **Issues** page of GitHub.

#### **◯** NOTE

Exercise caution when performing this operation. If versioning is disabled for the bucket where objects are located, objects cannot be restored after being deleted.

#### **Function**

This API deletes objects in a batch from a specific bucket. Deleted objects cannot be restored.

In a batch deletion, OBS concurrently deletes the specified objects and returns the deletion result of each object.

#### Restrictions

 To delete objects in a batch, you must be the bucket owner or have the required permission (obs:object:DeleteObject in IAM or DeleteObject in a bucket policy). For details, see Introduction to OBS Access Control, IAM Custom Policies, and Configuring an Object Policy.

- To learn about the mappings between OBS regions and endpoints, see Regions and Endpoints.
- If versioning is not enabled for a bucket, deleted objects cannot be restored.
- A maximum of 1,000 objects can be deleted at a time. If you send a request for deleting more than 1,000 objects, OBS returns an error message.
- After concurrent tasks are assigned, if an internal error occurs during cyclic deletion of multiple objects, an object may be deleted in the index data but still exist in the metadata.

## Method

ObsClient.deleteObjects(params)

# **Request Parameters**

**Table 8-51** List of request parameters

| Parameter | Туре   | Ma<br>nda<br>tor<br>y<br>(Ye<br>s/N<br>o) | Description                                                                                                    |
|-----------|--------|-------------------------------------------|----------------------------------------------------------------------------------------------------|
| Bucket    | string | Yes                                       | Explanation: Bucket name Restrictions:  A bucket name must be unique across all accounts and regions.  A bucket name:  Must be 3 to 63 characters long and start with a digit or letter. Lowercase letters, digits, hyphens (-), and periods (.) are allowed.  Cannot be formatted as an IP address.  Cannot start or end with a hyphen (-) or period (.).  Cannot contain two consecutive periods (), for example, mybucket.  Cannot contain a period (.) and a hyphen (-) adjacent to each other, for example, mybucket or mybucket.  If you repeatedly create buckets with the same name in the same region, no error will be reported, and the bucket attributes comply with those set in the first creation request.  Value range: The value can contain 3 to 63 characters.  Default value: None |

| Parameter            | Туре     | Ma<br>nda<br>tor<br>y<br>(Ye<br>s/N<br>o) | Description                                                                                                    |
|----------------------|----------|-------------------------------------------|----------------------------------------------------------------------------------------------------|
| Quiet                | boolean  | No                                        | Explanation:                                                                                                    |
|                      |          |                                           | Mode of the response to the request for deleting objects in a batch                                                                                                    |
|                      |          |                                           | Restrictions:                                                                                                    |
|                      |          |                                           | None                                                                                                    |
|                      |          |                                           | Value range:                                                                                                    |
|                      |          |                                           | false: The detailed mode. Results of<br>both successful and failed deletions<br>are returned.                                                                                                    |
|                      |          |                                           | true: The quiet mode. Only results of<br>failed deletions are returned.                                                                                                    |
|                      |          |                                           | Default value:                                                                                                    |
|                      |          |                                           | false                                                                                                    |
| Objects              | ObjectTo | Yes                                       | Explanation:                                                                                                    |
|                      | Delete[] |                                           | List of objects to be deleted. For details, see <b>Table 8-52</b> .                                                                                                    |
|                      |          |                                           | Restrictions:                                                                                                    |
|                      |          |                                           | A maximum of 1000 objects can be deleted at a time.                                                                                                    |
|                      |          |                                           | Value range:                                                                                                    |
|                      |          |                                           | None                                                                                                    |
|                      |          |                                           | Default value:<br>None                                                                                                    |
| For an Alice article | -4       | NI -                                      |                                                                                                    |
| EncodingType         | string   | No                                        | Explanation:                                                                                                    |
|                      |          |                                           | Encoding type for <b>Key</b> in the response. If <b>Key</b> in the response contains control characters that are not supported by the XML 1.0 standard, you can specify this parameter to encode <b>Key</b> . |
|                      |          |                                           | Restrictions:                                                                                                    |
|                      |          |                                           | None                                                                                                    |
|                      |          |                                           | Value range:                                                                                                    |
|                      |          |                                           | url<br>Default value:                                                                                                    |
|                      |          |                                           | None. If you leave this parameter blank, encoding is not applied.                                                                                                    |

 Table 8-52
 ObjectToDelete

| Parameter | Туре   | Ma<br>nda<br>tor<br>y<br>(Ye<br>s/N<br>o) | Description                                                                                                    |
|-----------|--------|-------------------------------------------|----------------------------------------------------------------------------------------------------|
| Key       | string | Yes                                       | Explanation: Object name. An object is uniquely identified by an object name in a bucket. An object name is a complete path of the object that does not contain the bucket name. For example, if the address for accessing the object is examplebucket.obs.apsoutheast-1.myhuaweicloud.com/folder/test.txt, the object name is folder/test.txt.  Restrictions: None Value range: The value can contain 1 to 1,024 characters.  Default value: None |
| VersionId | string | No                                        | Explanation:  ID of the object version to be deleted, for example, G001117FCE89978B0000401205D5DC9  .  Restrictions: None Value range: The value must contain 32 characters. Default value: None. If this parameter is left blank, the latest version of the object is deleted.                                                                                                    |

# Responses

Table 8-53 Responses

| Туре                                                                                         | Description                                            |
|----------------------------------------------------------------------------------------------|--------------------------------------------------------|
| Table 8-54                                                                                   | Explanation:                                           |
| NOTE  This API returns a Promise response, which requires the Promise or async/await syntax. | Returned results. For details, see <b>Table 8-54</b> . |

## Table 8-54 Response

| Parameter       | Туре       | Description                                                                                  |
|-----------------|------------|----------------------------------------------------------------------------------------------|
| CommonMsg       | ICommonMsg | Explanation:  Common information generated after an API call is complete, including the HTTP |
|                 |            | status code and error code. For details, see  Table 8-55.                                    |
| InterfaceResult | Table 8-56 | Explanation:                                                                                 |
|                 |            | Results outputted for a successful call. For details, see <b>Table 8-56</b> .                |
|                 |            | Restrictions:                                                                                |
|                 |            | This parameter is not included if the value of <b>Status</b> is greater than 300.            |

Table 8-55 ICommonMsg

| Parameter | Туре   | Description                                                                                                    |
|-----------|--------|----------------------------------------------------------------------------------------------------|
| Status    | number | Explanation:                                                                                                    |
|           |        | HTTP status code returned by the OBS server.                                                                                                    |
|           |        | Value range:                                                                                                    |
|           |        | A status code is a group of digits indicating the status of a response. It ranges from 2xx (indicating successes) to 4xx or 5xx (indicating errors). For details, see <b>Status Codes</b> . |
| Code      | string | Explanation:                                                                                                    |
|           |        | Error code returned by the OBS server.                                                                                                    |
| Message   | string | Explanation:                                                                                                    |
|           |        | Error description returned by the OBS server.                                                                                                    |
| Hostld    | string | Explanation:                                                                                                    |
|           |        | Request server ID returned by the OBS server.                                                                                                    |

| RequestId | string | <b>Explanation:</b> Request ID returned by the OBS server.         |
|-----------|--------|--------------------------------------------------------------------|
| ld2       | string | <b>Explanation:</b> Request ID2 returned by the OBS server.        |
| Indicator | string | <b>Explanation:</b> Error code details returned by the OBS server. |

Table 8-56 DeleteObjectsOutput

| Parameter    | Туре      | Description                                                                                                    |
|--------------|-----------|----------------------------------------------------------------------------------------------------|
| RequestId    | string    | Explanation:                                                                                                    |
|              |           | Request ID returned by the OBS server                                                                                                    |
| Deleteds     | Deleted[] | Explanation:                                                                                                    |
|              |           | List of objects that were successfully deleted. For details, see <b>Table 8-57</b> .                                                                                                    |
| Errors       | Error[]   | Explanation:                                                                                                    |
|              |           | List of objects that failed to be deleted. For details, see <b>Table 8-58</b> .                                                                                                    |
| EncodingType | string    | Explanation:                                                                                                    |
|              |           | Encoding type for <b>Key</b> in the response. If <b>Key</b> in the response contains control characters that are not supported by the XML 1.0 standard, you can specify this parameter to encode <b>Key</b> . |

Table 8-57 Deleted

| Parameter | Туре   | Description                                                                                                    |
|-----------|--------|----------------------------------------------------------------------------------------------------|
| Key       | string | Explanation:  Object name. An object is uniquely identified by an object name in a bucket. An object name is a complete path of the object that does not contain the bucket name. |
|           |        | For example, if the address for accessing the object is examplebucket.obs.apsoutheast-1.myhuaweicloud.com/folder/test.txt, the object name is folder/test.txt.                    |

| Parameter                  | Туре   | Description                                                                                                    |
|----------------------------|--------|----------------------------------------------------------------------------------------------------|
| VersionId                  | string | Explanation: Object version ID, for example, G001117FCE89978B0000401205D5DC9.                                                                                                    |
| DeleteMarker               | bool   | Explanation: Whether the deleted object is a delete marker. Value range: • true: The deleted object is a delete marker. • false: The deleted object is not a delete marker.                                                                                                    |
| DeleteMarkerVersio-<br>nld | string | <ul> <li>Explanation:</li> <li>Version ID of a delete marker to create or delete.</li> <li>OBS returns this element in the response when a delete marker is created or deleted for a versioning-enabled bucket. This element will be returned in either of the following cases:</li> <li>You send a delete request specifying an object's name without providing a version ID. In this case, OBS creates a delete marker and returns its version ID in the response.</li> <li>You send a delete request specifying both an object's name and its version ID, but this version ID points to a delete marker. In this case, OBS deletes the delete marker and returns its version ID in the response.</li> </ul> |

Table 8-58 Error

| Parameter | Туре   | Description                                                                                                    |
|-----------|--------|----------------------------------------------------------------------------------------------------|
| Key       | string | Explanation:                                                                                                    |
|           |        | Object name. An object is uniquely identified by an object name in a bucket. An object name is a complete path of the object that does not contain the bucket name. |
|           |        | For example, if the address for accessing the object is examplebucket.obs.apsoutheast-1.myhuaweicloud.com/folder/test.txt, the object name is folder/test.txt.      |
| VersionId | string | Explanation:                                                                                                    |
|           |        | Object version ID, for example, G001117FCE89978B0000401205D5DC9.                                                                                                    |
| Code      | string | Explanation:                                                                                                    |
|           |        | Error code for the failed deletion. For details, see OBS Error Codes.                                                                                               |
| Message   | string | Explanation:                                                                                                    |
|           |        | Error message for the failed deletion. For details, see OBS Error Codes.                                                                                            |

## **Code Examples**

```
// Import the OBS library.
// Use npm to install the client.
const ObsClient = require("esdk-obs-nodejs");
// Use the source code to install the client.
// var ObsClient = require('./lib/obs');
// Create an instance of ObsClient.
const obsClient = new ObsClient({
 // Obtain an AK/SK pair using environment variables or import an AK/SK pair in other ways. Using hard
coding may result in leakage.
 // Obtain an AK/SK pair on the management console. For details, see https://support.huaweicloud.com/
intl/en-us/usermanual-ca/ca_01_0003.html.
 access_key_id: process.env.ACCESS_KEY_ID,
 secret_access_key: process.env.SECRET_ACCESS_KEY,
 // (Optional) If you use a temporary AK/SK pair and a security token to access OBS, you are advised not to
use hard coding, which may result in information leakage. You can obtain an AK/SK pair using environment
variables or import an AK/SK pair in other ways.
 // security_token: process.env.SECURITY_TOKEN,
// Enter the endpoint corresponding to the region where the bucket is located. CN-Hong Kong is used here
in this example. Replace it with the one currently in use.
 server: "https://obs.ap-southeast-1.myhuaweicloud.com"
async function deleteObjects() {
 try {
  const params = {
   // Specify the bucket name.
```

```
Bucket: "examplebucket",
    // Specify the object list to delete.
    Objects: [
     { Key: 'objectname1', VersionId: "version1" }, { Key: 'objectname2', VersionId: "version2" },
     { Key: 'objectname3', VersionId: "version3" }
  };
  // Delete the objects in a batch.
  const result = await obsClient.deleteObjects(params);
  if (result.CommonMsg.Status <= 300) {
    console.log("Delete objects under the bucket(%s) successful!", params.Bucket);
    console.log("RequestId: %s", result.CommonMsg.RequestId);
    // Return details about which objects were deleted.
    console.log('Deleteds:');
    for (let i = 0; i < result.InterfaceResult.Deleteds.length; i++) {
     const deleted = result.InterfaceResult.Deleteds[i];
     console.log("Deleted[%d]-Key:%s, VersionId:%s", i, deleted.Key, deleted.VersionId);
    // Return details about which objects were not deleted.
    console.log('Errors:');
    for (let i = 0; i < result.InterfaceResult.Errors.length; i++) {
     const err = result.InterfaceResult.Errors[i];
     console.log("Errors[%d]-Key:%s, Code:%s", i, err.Key, err.Code);
    };
  console.log("An ObsError was found, which means your request sent to OBS was rejected with an error
response.");
  console.log("Status: %d", result.CommonMsg.Status);
  console.log("Code: %s", result.CommonMsg.Code);
  console.log("Message: %s", result.CommonMsg.Message);
  console.log("RequestId: %s", result.CommonMsg.RequestId);
 } catch (error) {
  console.log("An Exception was found, which means the client encountered an internal problem when
attempting to communicate with OBS, for example, the client was unable to access the network.");
  console.log(error);
};
deleteObjects();
```

# 8.8 Copying an Object (SDK for Node.js)

#### **NOTICE**

If you have any questions during development, post them on the **Issues** page of GitHub.

#### **Function**

This API copies an object stored in OBS to a specified path. You can copy an object of up to 5 GB in a single operation.

#### Restrictions

 To copy an object, you must be the bucket owner or have the required permission (obs:object:PutObject in IAM or PutObject in a bucket policy).
 For details, see Introduction to OBS Access Control, IAM Custom Policies, and Configuring an Object Policy.

- To learn about the mappings between OBS regions and endpoints, see Regions and Endpoints.
- The target object size ranges from 0 to 5 GB. If the source object size exceeds 5 GB, you must use a multipart copying API by referring to Copying a Part (SDK for Node.js).

## Method

ObsClient.copyObject(params)

# **Request Parameters**

**Table 8-59** List of request parameters

| Parameter | Туре   | Ma<br>nd<br>ato<br>ry<br>(Ye<br>s/<br>No | Description                                                                                                    |
|-----------|--------|------------------------------------------|----------------------------------------------------------------------------------------------------|
| Bucket    | string | Yes                                      | Explanation: Bucket name Restrictions:  A bucket name must be unique across all accounts and regions.  A bucket name:  Must be 3 to 63 characters long and start with a digit or letter. Lowercase letters, digits, hyphens (-), and periods (.) are allowed.  Cannot be formatted as an IP address.  Cannot start or end with a hyphen (-) or period (.).  Cannot contain two consecutive periods (), for example, mybucket.  Cannot contain a period (.) and a hyphen (-) adjacent to each other, for example, mybucket or mybucket.  If you repeatedly create buckets with the same name in the same region, no error will be reported, and the bucket attributes comply with those set in the first creation request.  Value range:  The value can contain 3 to 63 characters. |

| Parameter  | Туре   | Ma<br>nd<br>ato<br>ry<br>(Ye<br>s/<br>No | Description                                                                                                    |
|------------|--------|------------------------------------------|----------------------------------------------------------------------------------------------------|
| Key        | string | Yes                                      | Explanation: Object name. An object is uniquely identified by an object name in a bucket. An object name is a complete path that does not contain the bucket name. For example, if the address for accessing the object is examplebucket.obs.apsoutheast-1.myhuaweicloud.com/folder/test.txt, the object name is folder/test.txt.  Restrictions: None Value range: The value can contain 1 to 1,024 characters. Default value: |
| CopySource | string | Yes                                      | Explanation: Names of the source bucket and object. If the source object has multiple versions, the versionId parameter is used to specify the desired version.  Example: source_bucket/sourceObject? versionId=G001117FCE89978B0000401 205D5DC9A  Restrictions: None  Restrictions: Full-width characters and percent signs (%) must be URL-encoded.  Default value: None                                                     |

| Parameter             | Туре                          | Ma<br>nd<br>ato<br>ry<br>(Ye<br>s/<br>No | Description                                                                                                    |
|-----------------------|-------------------------------|------------------------------------------|----------------------------------------------------------------------------------------------------|
| ACL                   | AclType                       | No                                       | Explanation:  ACL that can be pre-defined during the object copy. For details about the ACL, see ACLs.  Restrictions:  None  Value range: See Table 8-60.  Default value: None                                                                    |
| MetadataDirective     | Metadat<br>aDirectiv<br>eType | No                                       | Explanation: Policy for copying the source object's attributes Restrictions: None Value range: See Table 8-61. Default value: None                                                                                                    |
| CopySourceIfMatc<br>h | string                        | No                                       | Explanation:  If the ETag of the source object is the same as the one specified by this parameter, it is copied. Otherwise, an error is returned.  Restrictions:  None  Value range:  The value must contain 32 characters.  Default value:  None |

| Parameter                       | Туре   | Ma<br>nd<br>ato<br>ry<br>(Ye<br>s/<br>No | Description                                                                                                    |
|---------------------------------|--------|------------------------------------------|----------------------------------------------------------------------------------------------------|
| CopySourcelfNone-<br>Match      | string | No                                       | Explanation:  If the ETag of the source object is different from the one specified by this parameter, it is copied. Otherwise, an error is returned.  Restrictions:  None  Value range:  The value must contain 32 characters.  Default value:  None                                             |
| CopySourceIfUnmo<br>difiedSince | string | No                                       | Explanation:  If the source object has not been modified since the specified time, it is copied. Otherwise, an exception is thrown.  Restrictions:  The value must conform with the HTTP time format specified in http://www.ietf.org/rfc/rfc2616.txt.  Value range:  None  Default value:  None |

| Parameter         | Туре   | Ma<br>nd<br>ato<br>ry<br>(Ye<br>s/<br>No | Description                                                                                                    |
|-------------------|--------|------------------------------------------|----------------------------------------------------------------------------------------------------|
| CopySourceIfModi- | string | No                                       | Explanation:                                                                                                    |
| fiedSince         |        |                                          | If the source object has been modified since the specified time, it is copied. Otherwise, an exception is thrown. |
|                   |        |                                          | Restrictions:                                                                                                    |
|                   |        |                                          | The value must conform with the HTTP time format specified in http://www.ietf.org/rfc/rfc2616.txt.                |
|                   |        |                                          | Value range:                                                                                                    |
|                   |        |                                          | None                                                                                                    |
|                   |        |                                          | Default value:                                                                                                    |
|                   |        |                                          | None                                                                                                    |

| Parameter               | Туре   | Ma<br>nd<br>ato<br>ry<br>(Ye<br>s/<br>No       | Description                                                                                                    |
|-------------------------|--------|------------------------------------------------|----------------------------------------------------------------------------------------------------|
| WebsiteRedirectLocation | string | No                                             | Explanation:  If the bucket is configured with website hosting, the request for obtaining the object can be redirected to another object in the bucket or an external URL.  The request is redirected to object anotherPage.html in the same bucket:  WebsiteRedirectLocation:/anotherPage.html  The request is redirected to an external URL:  WebsiteRedirectLocation:http://www.example.com/  OBS obtains the specified value from the header and stores it in the object metadata WebsiteRedirectLocation.  Restrictions:  The value must start with a slash (/), http://, or https:// and cannot exceed 2 KB.  OBS only supports redirection of objects that are in the root directory.  Value range:  None  Default value:  None |
| CopySourceSseC          | string | Yes<br>wh<br>en<br>SS<br>E-C<br>is<br>use<br>d | Explanation: SSE-C is used for encrypting objects on the server side. Restrictions: Only AES256 is supported. Value range: AES256 Default value: None                                                                                                    |

| Parameter              | Туре   | Ma<br>nd<br>ato<br>ry<br>(Ye<br>s/<br>No       | Description                                                                                                    |
|------------------------|--------|------------------------------------------------|----------------------------------------------------------------------------------------------------|
| CopySourceSseCK-<br>ey | string | Yes<br>wh<br>en<br>SS<br>E-C<br>is<br>use<br>d | Explanation: Key used for encrypting the object when SSE-C is used Restrictions: A Base64-encoded, 256-bit value, for example, K7QkYpBkM5+hca27fsNkUnNVaobncn Lht/rCB2o/9Cw= Value range: None Default value: None |
| CacheControl           | string | No                                             | Explanation: Cache-Control in the response is rewritten. Restrictions: None Value range: See the Cache-Control values defined in HTTP. Default value: None                                                         |
| ContentDisposition     | string | No                                             | Explanation: Content-Disposition in the response is rewritten. Restrictions: None Value range: See the Content-Disposition values defined in HTTP. Default value: None                                             |

| Parameter       | Туре   | Ma<br>nd<br>ato<br>ry<br>(Ye<br>s/<br>No | Description                                                                                                    |
|-----------------|--------|------------------------------------------|----------------------------------------------------------------------------------------------------|
| ContentEncoding | string | No                                       | Explanation: Content-Encoding in the response is rewritten. Restrictions: None Value range: See the Content-Encoding values defined in HTTP. Default value: None |
| ContentLanguage | string | No                                       | Explanation: Content-Language in the response is rewritten. Restrictions: None Value range: See the Content-Language values defined in HTTP. Default value: None |
| ContentType     | string | No                                       | Explanation: Content-Type in the response is rewritten. Restrictions: None Value range: See What Is Content-Type (MIME)? (SDK for Node.js) Default value: None   |

| Parameter    | Туре                 | Ma<br>nd<br>ato<br>ry<br>(Ye<br>s/<br>No | Description                                                                                                    |
|--------------|----------------------|------------------------------------------|----------------------------------------------------------------------------------------------------|
| Expires      | string               | No                                       | Explanation: Expires in the response is rewritten. Restrictions: None Value range: See the Expires values defined in HTTP. Default value: None                                                                                         |
| StorageClass | StorageCl<br>assType | No                                       | Explanation: Storage class configured when copying the object. Restrictions: None Value range: See Table 8-62. Default value: None. If this parameter is not specified, the storage class of the bucket is used as that of the object. |

| s/<br>No<br>)      |                                                                                                    |
|--------------------|----------------------------------------------------------------------------------------------------|
| Metadata object No | <ul> <li>Explanation: Custom metadata of the target object. You can add a header starting with x-obs-meta- in the request to define metadata. The custom metadata will be returned in the response when you retrieve the object or query the object metadata. Restrictions: <ul> <li>The custom metadata cannot exceed 8 KB in total. To measure the size, calculate the sum of bytes of all UTF-8 encoded keys and values.</li> <li>The custom metadata keys are case insensitive, but are stored in lowercase in OBS. The key values are case sensitive.</li> <li>Both custom metadata keys and their values must conform to US-ASCII standards. If non-ASCII or unrecognizable characters are required, they must be encoded and decoded in URL or Base64 on the client, because the server does not perform such operations. </li> <li>Value range:</li> <li>None</li> <li>Default value:</li> </ul></li></ul> |

| Parameter    | Туре   | Ma<br>nd<br>ato<br>ry<br>(Ye<br>s/<br>No | Description                                                                                                    |
|--------------|--------|------------------------------------------|----------------------------------------------------------------------------------------------------|
| GrantRead    | string | No                                       | Explanation:  ID (domain_id) of an account the READ permission is granted to. The account with the READ permission can read the object to copy and obtain its metadata.  Restrictions:  Use commas (,) to separate multiple accounts.  Value range:  To obtain the account ID, see How Do I Get My Account ID and User ID? (SDK for Node.js)  Default value:  None |
| GrantReadAcp | string | No                                       | Explanation:  ID (domain_id) of an account the READ_ACP permission is granted to. The account with the READ_ACP permission can read the ACL of the object to copy.  Restrictions:  Use commas (,) to separate multiple accounts.  Value range:  To obtain the account ID, see How Do I Get My Account ID and User ID? (SDK for Node.js)  Default value:  None      |

| Parameter        | Туре   | Ma<br>nd<br>ato<br>ry<br>(Ye<br>s/<br>No | Description                                                                                                    |
|------------------|--------|------------------------------------------|----------------------------------------------------------------------------------------------------|
| GrantWriteAcp    | string | No                                       | Explanation:  ID (domain_id) of an account the WRITE_ACP permission is granted to. The account with the WRITE_ACP permission can modify the ACL of the object to copy.  Restrictions:  Use commas (,) to separate multiple accounts.  Value range:  To obtain the account ID, see How Do I Get My Account ID and User ID? (SDK for Node.js)  Default value:  None                                              |
| GrantFullControl | string | No                                       | Explanation:  ID (domain_id) of an account the FULL_CONTROL permission is granted to. The account with the FULL_CONTROL permission can read the object to copy, obtain its metadata, and obtain and modify its ACL.  Restrictions:  Use commas (,) to separate multiple accounts.  Value range:  To obtain the account ID, see How Do I Get My Account ID and User ID? (SDK for Node.js)  Default value:  None |

| Parameter        | Туре   | Ma<br>nd<br>ato<br>ry<br>(Ye<br>s/<br>No | Description                                                                                                    |
|------------------|--------|------------------------------------------|----------------------------------------------------------------------------------------------------|
| SuccessActionRe- | string | No                                       | Explanation:                                                                                                    |
| direct           |        |                                          | Address (URL) to which a successfully answered request is redirected.                                                                                                    |
|                  |        |                                          | If the value is valid and the request is successful, OBS returns status code 303. <b>Location</b> contains the value of this parameter, as well as the bucket name, object name, and object ETag.      |
|                  |        |                                          | If the value is invalid, OBS ignores this parameter. In such case, the <b>Location</b> header is the object address, and OBS returns a status code based on whether the operation succeeded or failed. |
|                  |        |                                          | Restrictions:                                                                                                    |
|                  |        |                                          | None                                                                                                    |
|                  |        |                                          | Value range:                                                                                                    |
|                  |        |                                          | None                                                                                                    |
|                  |        |                                          | Default value:                                                                                                    |
|                  |        |                                          | None                                                                                                    |

# Table 8-60 AclType

| Constant                       | Default Value | Description                                                                  |
|--------------------------------|---------------|------------------------------------------------------------------------------|
| ObsClient.enums.AclPriva<br>te | private       | Private read and write A bucket or object can only be accessed by its owner. |

| Constant                                   | Default Value         | Description                                                                                                    |
|--------------------------------------------|-----------------------|----------------------------------------------------------------------------------------------------|
| ObsClient.enums.AclPubli<br>cRead          | public-read           | Public read and private write  If this permission is granted on a bucket, anyone can read the object list, multipart uploads, metadata, and object versions in the bucket.  If this permission is granted on an object, everyone can obtain the content and metadata of the object.                                                                                                    |
| ObsClient.enums.AclPubli<br>cReadWrite     | public-read-write     | Public read and write  If this permission is granted on a bucket, anyone can read the object list, multipart tasks, metadata, and object versions in the bucket and can upload or delete objects, initiate multipart upload tasks, upload parts, assemble parts, copy parts, and abort multipart upload tasks.  If this permission is granted on an object, everyone can obtain the content and metadata of the object. |
| ObsClient.enums.AclPubli<br>cReadDelivered | public-read-delivered | Public read on a bucket as well as the objects in the bucket.  If this permission is granted on a bucket, anyone can read the object list, multipart tasks, metadata, and object versions and read the content and metadata of objects in the bucket.  NOTE  AclPublicReadDelivered does not apply to objects.                                                                                                    |

| Constant                                     | Default Value                   | Description                                                                                                    |
|----------------------------------------------|---------------------------------|----------------------------------------------------------------------------------------------------|
| ObsClient.enums.AclPubli cReadWriteDelivered | public-read-write-<br>delivered | Public read and write on a bucket as well as the objects in the bucket.                                                                                                    |
|                                              |                                 | If this permission is granted on a bucket, anyone can read the object list, multipart uploads, metadata, and object versions in the bucket and can upload or delete objects, initiate multipart upload tasks, upload parts, assemble parts, copy parts, and abort multipart uploads. They can also read the content and metadata of objects in the bucket.  NOTE  AclPublicReadWriteDelivered does not apply to objects.                                                                                                    |
| ObsClient.enums.AclBuck etOwnerFullControl   | bucket-owner-full-<br>control   | If this permission is granted on an object, only the bucket and object owners have the full control over the object.  By default, if you upload an object to a bucket of any other user, the bucket owner does not have the permissions on your object. After you grant this policy to the bucket owner, the bucket owner can have full control over your object. For example, if user A uploads object x to user B's bucket, user B does not have the control over object x. If user A sets the bucket-owner-full-control policy for object x, user B then has the control over object x. |

 Table 8-61
 MetadataDirectiveType

| Constant                                   | Default Value | Description                                                                                                    |
|--------------------------------------------|---------------|----------------------------------------------------------------------------------------------------|
| ObsClient.enums.<br>CopyMetadata           | COPY          | When copying an object, the object's attributes are also copied.  NOTICE  This value is used only in the API for Copying an Object (SDK for Node.js).                                                                                                    |
| ObsClient.enums.<br>ReplaceMetadata        | REPLACE       | REPLACE uses the complete header carried in the current request to replace the original one and deletes the metadata that is not specified.                                                                                                    |
| ObsClient.enums.<br>ReplaceNewMeta<br>data | REPLACE_NEW   | REPLACE_NEW replaces the metadata that already has a value, assigns a value to the metadata that does not have a value, and retains the metadata that is not specified.  NOTICE  This value is used only in the API for Configuring Object Metadata (SDK for Node.js). |

 Table 8-62
 StorageClassType

| Constant                              | Default<br>Value | Description                                                                                                    |
|---------------------------------------|------------------|----------------------------------------------------------------------------------------------------|
| ObsClient.enums.Stora geClassStandard | STANDARD         | Standard storage class.  Features low access latency and high throughput and is used for storing massive, frequently accessed (multiple times a month) or small objects (< 1 MB) requiring quick response. |
| ObsClient.enums.Stora<br>geClassWarm  | WARM             | Infrequent Access storage class.  Used for storing data that is semi- frequently accessed (fewer than 12 times a year) but becomes instantly available when needed.                                        |
| ObsClient.enums.Stora geClassCold     | COLD             | Archive storage class. Used for storing rarely accessed (once a year) data.                                                                                                    |

## □ NOTE

- If CopySourceIfUnmodifiedSince, CopySourceIfMatch, CopySourceIfModifiedSince, or CopySourceIfNoneMatch is included but the specified condition is not met, 412 precondition failed will be returned.
- CopySourceIfModifiedSince and CopySourceIfNoneMatch can be used together. So can CopySourceIfUnmodifiedSince and CopySourceIfMatch.

# Responses

## Table 8-63 Responses

| Туре                                                                                         | Description                                            |
|----------------------------------------------------------------------------------------------|--------------------------------------------------------|
| Table 8-64                                                                                   | Explanation:                                           |
| NOTE  This API returns a Promise response, which requires the Promise or async/await syntax. | Returned results. For details, see <b>Table 8-64</b> . |

#### Table 8-64 Response

| Parameter       | Туре              | Description                                                                                                    |
|-----------------|-------------------|----------------------------------------------------------------------------------------------------|
| CommonMsg       | <b>ICommonMsg</b> | Explanation:                                                                                                    |
|                 |                   | Common information generated after an API call is complete, including the HTTP status code and error code. For details, see Table 8-65. |
| InterfaceResult | Table 8-66        | Explanation:                                                                                                    |
|                 |                   | Results outputted for a successful call. For details, see <b>Table 8-66</b> .                                                           |
|                 |                   | Restrictions:                                                                                                    |
|                 |                   | This parameter is not included if the value of <b>Status</b> is greater than 300.                                                       |

## Table 8-65 ICommonMsg

| Parameter | Туре   | Description                                                                                                    |
|-----------|--------|----------------------------------------------------------------------------------------------------|
| Status    | number | Explanation:                                                                                                    |
|           |        | HTTP status code returned by the OBS server.                                                                                                    |
|           |        | Value range:                                                                                                    |
|           |        | A status code is a group of digits indicating the status of a response. It ranges from 2xx (indicating successes) to 4xx or 5xx (indicating errors). For details, see <b>Status Codes</b> . |

| Code      | string | <b>Explanation:</b> Error code returned by the OBS server.         |
|-----------|--------|--------------------------------------------------------------------|
| Message   | string | <b>Explanation:</b> Error description returned by the OBS server.  |
| Hostld    | string | <b>Explanation:</b> Request server ID returned by the OBS server.  |
| Requestld | string | <b>Explanation:</b> Request ID returned by the OBS server.         |
| ld2       | string | <b>Explanation:</b> Request ID2 returned by the OBS server.        |
| Indicator | string | <b>Explanation:</b> Error code details returned by the OBS server. |

**Table 8-66** CopyObjectOutput

| Parameter    | Туре   | Description                                                                                                    |
|--------------|--------|----------------------------------------------------------------------------------------------------|
| RequestId    | string | <b>Explanation:</b> Request ID returned by the OBS server                                                                                                    |
| LastModified | string | Explanation: Time when the target object was last modified, in UTC                                                                                                    |
| ETag         | string | Explanation:                                                                                                    |
|              |        | Base64-encoded, 128-bit MD5 value of the target object. The ETag is a unique identifier for the object's contents, used to determine if the object has been updated. For example, if the ETag value is <b>A</b> when an object is uploaded and <b>B</b> when the object is downloaded, this indicates the contents of the object have been changed. The ETag reflects changes to an object's contents, not its metadata. Objects created by the upload and copy operations have unique ETags after being encrypted using MD5. |
|              |        | Restrictions:                                                                                                    |
|              |        | If an object is encrypted using server-side encryption, the ETag is not the MD5 value of the object.                                                                                                    |

| Parameter               | Туре   | Description                                         |
|-------------------------|--------|-----------------------------------------------------|
| CopySourceVersio<br>nId | string | <b>Explanation:</b> Version ID of the source object |
| VersionId               | string | <b>Explanation:</b> Version ID of the target object |

## Code Examples: Simple Copying

```
// Import the OBS library.
// Use npm to install the client.
const ObsClient = require("esdk-obs-nodejs");
// Use the source code to install the client.
// var ObsClient = require('./lib/obs');
// Create an instance of ObsClient.
const obsClient = new ObsClient({
 // Obtain an AK/SK pair using environment variables or import an AK/SK pair in other ways. Using hard
coding may result in leakage.
 // Obtain an AK/SK pair on the management console. For details, see https://support.huaweicloud.com/
intl/en-us/usermanual-ca/ca_01_0003.html.
 access_key_id: process.env.ACCESS_KEY_ID,
 secret_access_key: process.env.SECRET_ACCESS_KEY,
 // (Optional) If you use a temporary AK/SK pair and a security token to access OBS, you are advised not to
use hard coding, which may result in information leakage. You can obtain an AK/SK pair using environment
variables or import an AK/SK pair in other ways.
 // security_token: process.env.SECURITY_TOKEN,
 // Enter the endpoint corresponding to the region where the bucket is located. CN-Hong Kong is used here
in this example. Replace it with the one currently in use.
 server: "https://obs.ap-southeast-1.myhuaweicloud.com"
});
async function copyObject() {
 try {
  const params = {
    // Specify the target bucket name.
    Bucket: "examplebucket",
    // Specify the name of the object copy (example/objectname in this example).
    Key: 'example/objectname',
    // Specify the names of the source bucket (sourcebucketname in this example) and source object
(sourceobjectkey in this example).
   CopySource: 'sourcebucketname/sourceobjectname'
  // Copy the source object.
  const result = await obsClient.copyObject(params);
  if (result.CommonMsq.Status <= 300) {
    console.log("Copy Object(bucket:%s, object: %s) successful from bucket/object: %s!", params.Bucket,
params.Key, params.CopySource);
    console.log("RequestId: %s", result.CommonMsg.RequestId);
    console.log("ETag: %s, LastModified:%s", result.InterfaceResult.ETag,
result.InterfaceResult.LastModified);
    return:
  console.log("An ObsError was found, which means your request sent to OBS was rejected with an error
response.");
  console.log("Status: %d", result.CommonMsg.Status);
  console.log("Code: %s", result.CommonMsg.Code);
  console.log("Message: %s", result.CommonMsg.Message);
  console.log("RequestId: %s", result.CommonMsg.RequestId);
 } catch (error) {
  console.log("An Exception was found, which means the client encountered an internal problem when
```

```
attempting to communicate with OBS, for example, the client was unable to access the network.");
    console.log(error);
};

copyObject();
```

# **Code Examples: Rewriting Object Attributes**

#### **Ⅲ** NOTE

Use the **Metadata** parameter to specify the object's customized metadata to be rewritten and the **MetadataDirective** parameter to specify the rewrite mode, which can be **ObsClient.enums.ReplaceMetadata** (rewrite) or **ObsClient.enums.CopyMetadata** (copy from the source object).

The following sample code shows how to rewrite object properties.

```
// Import the OBS library.
// Use npm to install the client.
const ObsClient = require("esdk-obs-nodejs");
// Use the source code to install the client.
// var ObsClient = require('./lib/obs');
// Create an instance of ObsClient.
const obsClient = new ObsClient({
 // Obtain an AK/SK pair using environment variables or import an AK/SK pair in other ways. Using hard
coding may result in leakage.
 // Obtain an AK/SK pair on the management console. For details, see https://support.huaweicloud.com/
intl/en-us/usermanual-ca/ca_01_0003.html.
 access_key_id: process.env.ACCESS_KEY_ID,
 secret_access_key: process.env.SECRET_ACCESS_KEY,
 // (Optional) If you use a temporary AK/SK pair and a security token to access OBS, you are advised not to
use hard coding, which may result in information leakage. You can obtain an AK/SK pair using environment
variables or import an AK/SK pair in other ways.
 // security_token: process.env.SECURITY_TOKEN,
 // Enter the endpoint corresponding to the region where the bucket is located. CN-Hong Kong is used here
as an example. Replace it with the one currently in use.
 server: "https://obs.ap-southeast-1.myhuaweicloud.com"
});
async function copyObject() {
 try {
  const params = {
    // Specify the target bucket name.
    Bucket: "examplebucket",
    // Specify the name of the object copy (example/objectname in this example).
    Key: 'example/objectname',
    // Specify the names of the source bucket (sourcebucketname in this example) and source object
(sourceobjectkey in this example).
    CopySource: 'sourcebucketname/sourceobjectname'
    // Specify custom metadata.
    Metadata: {'property':'property-value'},
    // Specify the policy for copying the metadata of the source object. In this example,
ObsClient.enums.ReplaceMetadata is used to rewrite the metadata of the source object.
    MetadataDirective: ObsClient.enums.ReplaceMetadata
  // Copy the object.
  const result = await obsClient.copyObject(params);
  if (result.CommonMsg.Status <= 300) {
    console.log("Copy Object(bucket:%s, object: %s) successful from bucket/object: %s!", params.Bucket,
params.Key, params.CopySource);
    console.log("RequestId: %s", result.CommonMsg.RequestId);
    console.log("ETag: %s, LastModified:%s", result.InterfaceResult.ETag,
result.InterfaceResult.LastModified);
  console.log("An ObsError was found, which means your request sent to OBS was rejected with an error
```

```
response.");
    console.log("Status: %d", result.CommonMsg.Status);
    console.log("Code: %s", result.CommonMsg.Code);
    console.log("Message: %s", result.CommonMsg.Message);
    console.log("RequestId: %s", result.CommonMsg.RequestId);
} catch (error) {
    console.log("An Exception was found, which means the client encountered an internal problem when attempting to communicate with OBS, for example, the client was unable to access the network.");
    console.log(error);
};
};
copyObject();
```

## **Code Examples: Specifying Copying Conditions**

When copying an object, you can specify one or more restriction conditions. If the conditions are met, the object will be copied. Otherwise, an error code will be returned and the copy will fail.

#### **○** NOTE

- The ETag of the source object is the MD5 check value of the source object.
- If the object copy request includes CopySourceIfUnmodifiedSince, CopySourceIfMatch, CopySourceIfModifiedSince, or CopySourceIfNoneMatch, and the specified condition is not met, the object copy will fail with error code 412 Precondition Failed returned.
- CopySourcelfModifiedSince and CopySourcelfNoneMatch can be used together. So do CopySourcelfUnmodifiedSince and CopySourcelfMatch.

```
// Import the OBS library.
// Use npm to install the client.
const ObsClient = require("esdk-obs-nodejs");
// Use the source code to install the client.
// var ObsClient = require('./lib/obs');
// Create an instance of ObsClient.
const obsClient = new ObsClient({
 // Obtain an AK/SK pair using environment variables or import an AK/SK pair in other ways. Using hard
coding may result in leakage.
 // Obtain an AK/SK pair on the management console. For details, see https://support.huaweicloud.com/
intl/en-us/usermanual-ca/ca_01_0003.html.
 access_key_id: process.env.ACCESS_KEY_ID,
 secret_access_key: process.env.SECRET_ACCESS_KEY,
 // (Optional) If you use a temporary AK/SK pair and a security token to access OBS, you are advised not to
use hard coding, which may result in information leakage. You can obtain an AK/SK pair using environment
variables or import an AK/SK pair in other ways.
 // security_token: process.env.SECURITY_TOKEN,
 // Enter the endpoint corresponding to the region where the bucket is located. CN-Hong Kong is used here
as an example. Replace it with the one currently in use.
 server: "https://obs.ap-southeast-1.myhuaweicloud.com"
async function copyObject() {
 try {
  const params = {
    // Specify the bucket name.
    Bucket: "examplebucket",
    // Specify the name of the object copy (example/objectname in this example).
    Key: 'example/objectname',
    // Specify the names of the source bucket (sourcebucketname in this example) and source object
(sourceobjectkey in this example).
    CopySource: 'sourcebucketname/sourceobjectname'
    // Specify the copy conditions. If the source object has been modified since the specified time, it will be
```

```
CopySourcelfModifiedSince: 'Thu, 31 Dec 2015 16:00:00 GMT',
    // Specify the copy conditions. If the ETag of the source object is different from the one specified by this
parameter, the source object will be copied.
    CopySourceIfNoneMatch: 'none-match-etag'
  // Copy the object.
  const result = await obsClient.copyObject(params);
  if (result.CommonMsg.Status <= 300) {
    console.log("Copy Object(bucket:%s, object: %s) successful from bucket/object: %s!", params.Bucket,
params.Key, params.CopySource);
    console.log("RequestId: %s", result.CommonMsg.RequestId);
    console.log("ETag: %s, LastModified:%s", result.InterfaceResult.ETag,
result.InterfaceResult.LastModified);
    return;
  };
  console.log("An ObsError was found, which means your request sent to OBS was rejected with an error
  console.log("Status: %d", result.CommonMsg.Status);
  console.log("Code: %s", result.CommonMsg.Code);
  console.log("Message: %s", result.CommonMsg.Message);
  console.log("RequestId: %s", result.CommonMsg.RequestId);
 } catch (error) {
  console.log("An Exception was found, which means the client encountered an internal problem when
attempting to communicate with OBS, for example, the client was unable to access the network.");
  console.log(error);
};
copyObject();
```

## Code Examples: Rewriting an Object ACL

```
// Import the OBS library.
// Use npm to install the client.
const ObsClient = require("esdk-obs-nodejs");
// Use the source code to install the client.
// var ObsClient = require('./lib/obs');
// Create an instance of ObsClient.
const obsClient = new ObsClient({
 // Obtain an AK/SK pair using environment variables or import an AK/SK pair in other ways. Using hard
coding may result in leakage.
 // Obtain an AK/SK pair on the management console. For details, see https://support.huaweicloud.com/
intl/en-us/usermanual-ca/ca_01_0003.html.
 access_key_id: process.env.ACCESS_KEY_ID,
 secret_access_key: process.env.SECRET_ACCESS_KEY,
 // (Optional) If you use a temporary AK/SK pair and a security token to access OBS, you are advised not to
use hard coding, which may result in information leakage. You can obtain an AK/SK pair using environment
variables or import an AK/SK pair in other ways.
 // security_token: process.env.SECURITY_TOKEN,
 // Enter the endpoint corresponding to the region where the bucket is located. CN-Hong Kong is used here
as an example. Replace it with the one currently in use.
 server: "https://obs.ap-southeast-1.myhuaweicloud.com"
async function copyObject() {
 try {
  const params = {
    // Specify the bucket name.
    Bucket: "examplebucket",
    // Specify the name of the object copy (example/objectname in this example).
    Key: 'example/objectname',
    // Specify the names of the source bucket (sourcebucketname in this example) and source object
(sourceobjectkey in this example).
    CopySource: 'sourcebucketname/sourceobjectname'
    // Rewrite the object ACL to public-read during the copy..
    ACL: obsClient.enums.AclPublicRead
```

```
// Copy the object.
   const result = await obsClient.copyObject(params);
   if (result.CommonMsg.Status <= 300) {
     console.log("Copy Object(bucket:%s, object: %s) successful from bucket/object: %s!", params.Bucket,
params.Key, params.CopySource);
     console.log("RequestId: %s", result.CommonMsg.RequestId);
     console.log("ETag: %s, LastModified:%s", result.InterfaceResult.ETag,
result.InterfaceResult.LastModified);
   };
   console.log("An ObsError was found, which means your request sent to OBS was rejected with an error
response.");
   console.log("Status: %d", result.CommonMsg.Status);
   console.log("Code: %s", result.CommonMsg.Code); console.log("Message: %s", result.CommonMsg.Message);
   console.log("RequestId: %s", result.CommonMsg.RequestId);
  } catch (error) {
   console.log("An Exception was found, which means the client encountered an internal problem when
attempting to communicate with OBS, for example, the client was unable to access the network.");
   console.log(error);
};
};
copyObject();
```

# 9 Multipart Upload (SDK for Node.js)

# 9.1 Multipart Upload APIs (SDK for Node.js)

To upload a large file, multipart upload is recommended. Multipart upload is applicable to many scenarios. Below are some examples.

- Files to be uploaded are larger than 100 MB.
- The network connection to the OBS server breaks often.
- Sizes of files to be uploaded are uncertain.

Multipart upload consists of three phases:

- 1. Initiating a Multipart Upload (SDK for Node.js)
- 2. Uploading a Part (SDK for Node.js)
- Assembling Parts (SDK for Node.js) or Aborting a Multipart Upload (SDK for Node.js)

Multipart upload is mainly used for large file upload or when the network connection is poor. This example uploads a large file in parts concurrently:

```
// Import the OBS library.
// Use npm to install the client.
const ObsClient = require('esdk-obs-nodejs');
// Use the source code to install the client.
// var ObsClient = require('./lib/obs');
const fs = require('fs');
// Create an ObsClient instance.
var obsClient = new ObsClient({
// Obtain an AK/SK pair using environment variables or import an AK/SK pair in other ways. Using hard
coding may result in leakage.
 // Obtain an AK/SK pair on the management console. For details, see https://support.huaweicloud.com/
intl/en-us/usermanual-ca/ca_01_0003.html.
 access_key_id: process.env.ACCESS_KEY_ID,
 secret_access_key: process.env.SECRET_ACCESS_KEY,
 // (Optional) If you use a temporary AK/SK pair and a security token to access OBS, you are advised not to
use hard coding, which may result in information leakage. You can obtain an AK/SK pair using environment
variables or import an AK/SK pair in other ways.
 // security_token: process.env.SECURITY_TOKEN,
 // Enter the endpoint corresponding to the region where the bucket is located. CN-Hong Kong is used here
as an example. Replace it with the one currently in use.
server: "https://obs.ap-southeast-1.myhuaweicloud.com"
```

```
});
// Specify the bucket name.
const Bucket = 'bucketname'
// Specify an object (example/objectname in this example).
const Key = 'objectname'
// Specify the part size.
const DEFAULT_PART_SIZE = 9 * 1024 * 1024;
// Set the number of concurrent parts to 20.
const CONCURRENCY = 20
// Prepare multipart upload parameters.
const preparePartParams = (Bucket, Key, UploadId) => (sampleFile, partSize = DEFAULT_PART_SIZE) => {
  try {
     const fileSize = fs.lstatSync(sampleFile).size;
     const partCount = fileSize % partSize === 0 ? Math.floor(fileSize / partSize) : Math.floor(fileSize /
partSize) + 1;
     const uploadPartParams = [];
     // Specify the concurrent upload.
     for (let i = 0; i < partCount; i++) {
        // Start position of parts in the file
        let Offset = i * partSize;
        // Part size
        let currPartSize = (i + 1 === partCount) ? fileSize - Offset : partSize;
        // Part number
        let PartNumber = i + 1;
        uploadPartParams.push({
          Bucket,
           Key,
          PartNumber,
          UploadId,
          Offset,
          SourceFile: sampleFile,
           PartSize: currPartSize,
        });
     };
     return ({ uploadPartParams, fileSize });
  } catch (error) {
     console.log(error)
};
* uploadSuccessSize: Size of the parts that have been uploaded
* uploadSuccessCount: Number of the parts that have been uploaded
* concurrency: Current concurrency
let uploadSuccessSize = 0;
let uploadSuccessCount = 0;
let concurrency = 0
const parts = [];
// Upload parts.
const uploadPart = (uploadPartParam, otherUploadPartInfo) => {
  const partCount = otherUploadPartInfo.partCount;
  const fileSize = otherUploadPartInfo.fileSize;
  concurrency++;
  return obsClient
     .uploadPart(uploadPartParam)
     .then(result => {
        const { PartNumber, PartSize } = uploadPartParam;
        if (result.CommonMsg.Status < 300) {
          uploadSuccessCount++;
          uploadSuccessSize += PartSize;
```

```
// Print the upload progress.
          console.log(`the current concurrent count is ${concurrency} | uploaded segment: $
{uploadSuccessCount}/${partCount}. the progress is ${((uploadSuccessSize / fileSize) * 100).toFixed(2)}% |
the partNumber ${PartNumber} upload successed.`);
           parts.push({ PartNumber, ETag: result.InterfaceResult.ETag });
        } else {
          console.log(result.CommonMsg.Code, parts);
        };
        concurrency--;
     }).catch(function (err) {
        console.log(err);
        throw err;
     })
};
// Multipart upload
const uploadFile = (sourceFile) => {
     // Initiate the multipart upload task.
  obsClient.initiateMultipartUpload({
     Bucket,
     Key
  }).then(res => {
     const Status = res.CommonMsg.Status;
     const UploadId = res.InterfaceResult.UploadId;
     if (typeof Status === 'number' && Status > 300) {
        console.log(`initiateMultipartUpload failed! Status:${Status}`);
        return;
     };
     const partParams = preparePartParams(Bucket, Key, UploadId)(sourceFile);
     const uploadPartParams = partParams.uploadPartParams;
     const fileSize = partParams.fileSize;
     const partCount = uploadPartParams.length;
     const otherUploadPartInfo = { fileSize, partCount };
     // Call the parallel upload function.
     parallelFunc(uploadPartParams, (param) => uploadPart(param, otherUploadPartInfo),
CONCURRENCY)
        .then(() => {
                     // Assemble parts.
          obsClient.completeMultipartUpload({
             Bucket,
             Kev.
             UploadId,
             Parts: parts.sort((a, b) => a.PartNumber - b.PartNumber)
          }, (err, result) => {
             if (err) {
                console.log('Error-->' + err);
             } else {
                console.log('Status-->' + result.CommonMsg.Status);
          });
        });
  }).catch(function (err) {
     console.log(err)
  });
};
* Implement the parallel function execution.
* @param {Array} params Parameter array of the callback function
* @param {Promise} promiseFn Callback function
* @param {number} limit Number of parallel parts
const parallelFunc = (params, promiseFn, limit) => {
  return new Promise((resolve) => {
```

```
let concurrency = 0;
     let finished = 0;
     const count = params.length;
     const run = (param) => {
        concurrency++;
        promiseFn(param)
           .then(() => {
             concurrency--;
             drainQueue();
             finished++;
             if (finished === count) {
                resolve();
             };
           });
     const drainQueue = () => {
        while (params.length > 0 && concurrency < limit) {
           var param = params.shift();
           run(param);
        };
     drainQueue();
  });
};
uploadFile('localfile');
```

#### **◯** NOTE

When uploading a large file in parts, you need to use the **Offset** and **PartSize** parameters to specify the start and end positions of each part in the file.

# **♠** CAUTION

If the concurrency value is too great, timeout may occur due to network instability. In such case, you need to reduce that value.

# 9.2 Initiating a Multipart Upload (SDK for Node.js)

### **NOTICE**

If you have any questions during development, post them on the **Issues** page of GitHub.

#### **Function**

This API initiates a multipart upload and returns a globally unique upload ID. You can use this upload ID in your subsequent requests for uploading, assembling, and listing parts. Initiating multipart upload tasks do not affect existing objects with the same names as the involved objects in those tasks. There can be more than one multipart upload for the same object. Each multipart upload initiation request can contain additional headers such as **contentType**, **contentEncoding**, and the headers for ACL and custom metadata. These headers are recorded in the multipart upload metadata. After the API for initiating a multipart upload is

successfully called, an upload ID will be returned. This ID will be used in subsequent operations.

## Restrictions

- To initiate a multipart upload, you must be the bucket owner or have the required permission (obs:object:PutObject in IAM or PutObject in a bucket policy). For details, see Introduction to OBS Access Control, IAM Custom Policies, and Configuring an Object Policy.
- To learn about the mappings between OBS regions and endpoints, see Regions and Endpoints.
- After a multipart upload was initiated and one or more parts have been uploaded, you will be charged for storing these parts until you complete or cancel the upload.

## Method

ObsClient.initiateMultipartUpload(params)

# **Request Parameters**

**Table 9-1** List of request parameters

| Parameter | Туре   | Ma<br>nd<br>at<br>ory<br>(Ye<br>s/<br>No | Description                                                                                                    |
|-----------|--------|------------------------------------------|----------------------------------------------------------------------------------------------------|
| Bucket    | string | Yes                                      | Explanation:                                                                                                    |
|           |        |                                          | Bucket name                                                                                                    |
|           |        |                                          | Restrictions:                                                                                                    |
|           |        |                                          | <ul> <li>A bucket name must be unique<br/>across all accounts and regions.</li> </ul>                                                                                                    |
|           |        |                                          | A bucket name:                                                                                                    |
|           |        |                                          | <ul> <li>Must be 3 to 63 characters long<br/>and start with a digit or letter.</li> <li>Lowercase letters, digits, hyphens<br/>(-), and periods (.) are allowed.</li> </ul>                                           |
|           |        |                                          | <ul> <li>Cannot be formatted as an IP address.</li> </ul>                                                                                                    |
|           |        |                                          | <ul> <li>Cannot start or end with a hyphen</li> <li>(-) or period (.).</li> </ul>                                                                                                    |
|           |        |                                          | <ul> <li>Cannot contain two consecutive<br/>periods (), for example,<br/>mybucket.</li> </ul>                                                                                                    |
|           |        |                                          | <ul> <li>Cannot contain a period (.) and a<br/>hyphen (-) adjacent to each other,<br/>for example, mybucket or my<br/>bucket.</li> </ul>                                                                              |
|           |        |                                          | <ul> <li>If you repeatedly create buckets with<br/>the same name in the same region,<br/>no error will be reported, and the<br/>bucket attributes comply with those<br/>set in the first creation request.</li> </ul> |
|           |        |                                          | Value range:                                                                                                    |
|           |        |                                          | The value can contain 3 to 63 characters.                                                                                                    |
|           |        |                                          | Default value:                                                                                                    |
|           |        |                                          | None                                                                                                    |

| Parameter | Туре    | Ma<br>nd<br>at<br>ory<br>(Ye<br>s/<br>No | Description                                                                                                    |
|-----------|---------|------------------------------------------|----------------------------------------------------------------------------------------------------|
| Key       | string  | Yes                                      | Explanation: Object name. An object is uniquely identified by an object name in a bucket. An object name is a complete path of the object that does not contain the bucket name. For example, if the address for accessing the object is examplebucket.obs.apsoutheast-1.myhuaweicloud.com/folder/test.txt, the object name is folder/test.txt.  Restrictions: None Value range: The value can contain 1 to 1,024 characters.  Default value: None |
| ACL       | AclType | No                                       | Explanation: An access control list (ACL) that can be pre-defined when creating a bucket. For details about ACLs, see ACLs. Restrictions: None Value range: See Table 9-2. Default value: private                                                                                                    |

| Parameter                    | Туре   | Ma<br>nd<br>at<br>ory<br>(Ye<br>s/<br>No | Description                                                                                                    |
|------------------------------|--------|------------------------------------------|----------------------------------------------------------------------------------------------------|
| WebsiteRedirectLo-<br>cation | string | No                                       | <b>Explanation:</b> If the bucket is configured with website                                                          |
|                              |        |                                          | hosting, the request for obtaining the object can be redirected to another object in the bucket or an external URL.   |
|                              |        |                                          | The request is redirected to object anotherPage.html in the same bucket:                                              |
|                              |        |                                          | WebsiteRedirectLocation:/<br>anotherPage.html                                                                         |
|                              |        |                                          | The request is redirected to an external URL:                                                                         |
|                              |        |                                          | WebsiteRedirectLocation:http://<br>www.example.com/                                                                   |
|                              |        |                                          | OBS obtains the specified value from the header and stores it in the object metadata <b>WebsiteRedirectLocation</b> . |
|                              |        |                                          | Value range:                                                                                                    |
|                              |        |                                          | None                                                                                                    |
|                              |        |                                          | Restrictions:                                                                                                    |
|                              |        |                                          | <ul> <li>The value must start with a slash (/),<br/>http://, or https:// and cannot exceed<br/>2 KB.</li> </ul>       |
|                              |        |                                          | OBS only supports redirection of objects that are in the root directory.                                              |
|                              |        |                                          | Default value:                                                                                                    |
|                              |        |                                          | None                                                                                                    |

| Parameter    | Туре                 | Ma<br>nd<br>at<br>ory<br>(Ye<br>s/<br>No | Description                                                                                                    |
|--------------|----------------------|------------------------------------------|----------------------------------------------------------------------------------------------------|
| ContentType  | string               | No                                       | Explanation:  MIME type of the file to be uploaded.  MIME type is a standard way of describing a data type and is used by the browser to decide how to display data.  Restrictions:  None  Value range: See What Is Content-Type (MIME)? (SDK for Node.js)  Default value:  If you do not specify this parameter when uploading an object, the SDK determines the object type based on the suffix of the specified object name and automatically assigns a value to this parameter. |
| StorageClass | StorageC<br>lassType | No                                       | Explanation: Object storage class. If this parameter is not specified, the object inherits the storage class of its bucket. Restrictions: None Value range: See Table 9-3. Default value: STANDARD                                                                                                    |

| Parameter | Туре   | Ma<br>nd<br>at<br>ory<br>(Ye<br>s/<br>No | Description                                                                                                    |
|-----------|--------|------------------------------------------|----------------------------------------------------------------------------------------------------|
| Metadata  | object | No                                       | Explanation:  Custom metadata of the object to be uploaded. You can add a header starting with x-obs-meta- in the request to define metadata. The custom metadata will be returned in the response when you retrieve the object or query the object metadata.  Restrictions:  The custom metadata cannot exceed 8 KB in total. To measure the size, calculate the sum of bytes of all UTF-8 encoded keys and values.  The custom metadata keys are case insensitive, but are stored in lowercase in OBS. The key values are case sensitive.  Both custom metadata keys and their values must conform to US-ASCII standards. If non-ASCII or unrecognizable characters are required, they must be encoded and decoded in URL or Base64 on the client, because the server does not perform such operations.  Value range:  None  Default value: |

| Parameter    | Туре   | Ma<br>nd<br>at<br>ory<br>(Ye<br>s/<br>No | Description                                                                                                    |
|--------------|--------|------------------------------------------|----------------------------------------------------------------------------------------------------|
| GrantRead    | string | No                                       | Explanation:  ID (domain_id) of an account the READ permission is granted to. The account with the READ permission can read the current object and obtain its metadata.  Restrictions:  Use commas (,) to separate multiple accounts.  Value range:  To obtain the account ID, see How Do I Get My Account ID and User ID? (SDK for Node.js)  Default value:  None |
| GrantReadAcp | string | No                                       | Explanation:  ID (domain_id) of an account the READ_ACP permission is granted to. The account with the READ_ACP permission can read the ACL of the current object.  Restrictions:  Use commas (,) to separate multiple accounts.  Value range:  To obtain the account ID, see How Do I Get My Account ID and User ID? (SDK for Node.js)  Default value:  None      |

| Parameter        | Туре   | Ma<br>nd<br>at<br>ory<br>(Ye<br>s/<br>No | Description                                                                                                    |
|------------------|--------|------------------------------------------|----------------------------------------------------------------------------------------------------|
| GrantWriteAcp    | string | No                                       | Explanation:  ID (domain_id) of an account the WRITE_ACP permission is granted to. The account with the WRITE_ACP permission can modify the ACL of the current object.  Restrictions:  Use commas (,) to separate multiple accounts.  Value range:  To obtain the account ID, see How Do I Get My Account ID and User ID? (SDK for Node.js)  Default value:  None                                              |
| GrantFullControl | string | No                                       | Explanation:  ID (domain_id) of an account the FULL_CONTROL permission is granted to. The account with the FULL_CONTROL permission can read the current object, obtain its metadata, and obtain and modify its ACL.  Restrictions:  Use commas (,) to separate multiple accounts.  Value range:  To obtain the account ID, see How Do I Get My Account ID and User ID? (SDK for Node.js)  Default value:  None |

| Parameter | Туре   | Ma<br>nd<br>at<br>ory<br>(Ye<br>s/<br>No              | Description                                                                                                    |
|-----------|--------|-------------------------------------------------------|----------------------------------------------------------------------------------------------------|
| Expires   | number | No                                                    | Explanation:  Expiration time of the object (calculated from the latest modification time of the object). Expired objects are automatically deleted.  Restrictions:  • The value cannot be smaller than the number of days that have passed since the object was created. For example, if the object was uploaded 10 days ago, you cannot specify a value less than 10.  • This parameter can only be configured when uploading an object.  Value range:  1 to (2 <sup>63</sup> - 1), in days  Default value:  None |
| SseKms    | string | Yes<br>wh<br>en<br>SS<br>E-<br>KM<br>S is<br>use<br>d | Explanation:  SSE-KMS is used for encrypting objects on the server side.  Restrictions:  Currently, only KMS is supported.  Value range:  kms  Default value:  None                                                                                                    |

| Parameter | Туре   | Ma<br>nd<br>at<br>ory<br>(Ye<br>s/<br>No       | Description                                                                                                    |
|-----------|--------|------------------------------------------------|----------------------------------------------------------------------------------------------------|
| SseKmsKey | string | No                                             | Explanation:  ID of the KMS master key when SSE-KMS is used.  Restrictions:  Valid value formats are as follows:  1. regionID.domainID.key key_id  2. key_id  In the preceding formats:  • regionID indicates the ID of the region where the key is used. You can obtain it from Regions and Endpoints.  • domainID indicates the ID of the account that the key is for. To obtain it, see How Do I Get My Account ID and User ID? (SDK for Node.js).  • key_id indicates the ID of the key created on Data Encryption Workshop (DEW). To obtain it, see Viewing a CMK.  Value range:  None  Default value:  • If this parameter is not specified, the default master key will be used.  • If there is not a default master key, OBS will create one and use it. |
| SseC      | string | Yes<br>wh<br>en<br>SS<br>E-C<br>is<br>use<br>d | Explanation: SSE-C is used for encrypting objects on the server side. Restrictions: Only AES256 is supported. Value range: AES256 Default value: None                                                                                                    |

| Parameter    | Туре   | Ma<br>nd<br>at<br>ory<br>(Ye<br>s/<br>No       | Description                                                                                                    |
|--------------|--------|------------------------------------------------|----------------------------------------------------------------------------------------------------|
| SseCKey      | string | Yes<br>wh<br>en<br>SS<br>E-C<br>is<br>use<br>d | Explanation: Key used for encrypting the object when SSE-C is used Restrictions: A Base64-encoded, 256-bit value, for example, K7QkYpBkM5+hca27fsNkUnNVaobncn Lht/rCB2o/9Cw= Value range: None Default value: None                                                                                       |
| EncodingType | string | No                                             | Explanation: Encoding type for Key in the response. If Key in the response contains control characters that are not supported by the XML 1.0 standard, you can specify this parameter to encode Key.  Value range: url  Default value: None. If you leave this parameter blank, encoding is not applied. |

# Table 9-2 AclType

| Constant                 | Default Value | Description                                           |
|--------------------------|---------------|-------------------------------------------------------|
| ObsClient.enums.AclPriva | private       | Private read and write                                |
| te                       |               | A bucket or object can only be accessed by its owner. |

| Constant                                   | Default Value         | Description                                                                                                    |
|--------------------------------------------|-----------------------|----------------------------------------------------------------------------------------------------|
| ObsClient.enums.AclPubli<br>cRead          | public-read           | Public read and private write  If this permission is granted on a bucket, anyone can read the object list, multipart uploads, metadata, and object versions in the bucket.  If this permission is granted on an object, everyone can obtain the content and metadata of the object.                                                                                                    |
| ObsClient.enums.AclPubli<br>cReadWrite     | public-read-write     | Public read and write  If this permission is granted on a bucket, anyone can read the object list, multipart tasks, metadata, and object versions in the bucket and can upload or delete objects, initiate multipart upload tasks, upload parts, assemble parts, copy parts, and abort multipart upload tasks.  If this permission is granted on an object, everyone can obtain the content and metadata of the object. |
| ObsClient.enums.AclPubli<br>cReadDelivered | public-read-delivered | Public read on a bucket as well as the objects in the bucket.  If this permission is granted on a bucket, anyone can read the object list, multipart tasks, metadata, and object versions and read the content and metadata of objects in the bucket.  NOTE  AclPublicReadDelivered does not apply to objects.                                                                                                    |

| Constant                                        | Default Value                   | Description                                                                                                    |
|-------------------------------------------------|---------------------------------|----------------------------------------------------------------------------------------------------|
| ObsClient.enums.AclPubli<br>cReadWriteDelivered | public-read-write-<br>delivered | Public read and write on a bucket as well as the objects in the bucket.                                                                                                    |
|                                                 |                                 | If this permission is granted on a bucket, anyone can read the object list, multipart uploads, metadata, and object versions in the bucket and can upload or delete objects, initiate multipart upload tasks, upload parts, assemble parts, copy parts, and abort multipart uploads. They can also read the content and metadata of objects in the bucket.  NOTE  AclPublicReadWriteDelivered does not apply to objects.                                                                                                    |
| ObsClient.enums.AclBuck etOwnerFullControl      | bucket-owner-full-<br>control   | If this permission is granted on an object, only the bucket and object owners have the full control over the object.  By default, if you upload an object to a bucket of any other user, the bucket owner does not have the permissions on your object. After you grant this policy to the bucket owner, the bucket owner can have full control over your object. For example, if user A uploads object x to user B's bucket, user B does not have the control over object x. If user A sets the bucket-owner-full-control policy for object x, user B then has the control over object x. |

**Table 9-3** StorageClassType

| Constant                              | Default<br>Value | Description                                                                                                    |
|---------------------------------------|------------------|----------------------------------------------------------------------------------------------------|
| ObsClient.enums.Stora geClassStandard | STANDARD         | Standard storage class.  Features low access latency and high throughput and is used for storing massive, frequently accessed (multiple times a month) or small objects (< 1 MB) requiring quick response. |
| ObsClient.enums.Stora<br>geClassWarm  | WARM             | Infrequent Access storage class.  Used for storing data that is semi- frequently accessed (fewer than 12 times a year) but becomes instantly available when needed.                                        |
| ObsClient.enums.Stora<br>geClassCold  | COLD             | Archive storage class. Used for storing rarely accessed (once a year) data.                                                                                                    |

# Responses

Table 9-4 Responses

| Туре                                                                                                    | Description                                                |
|----------------------------------------------------------------------------------------------------|------------------------------------------------------------|
| Table 9-5  NOTE  This API returns a Promise response, which requires the Promise or async/await syntax. | Explanation: Returned results. For details, see Table 9-5. |

**Table 9-5** Response

| Parameter | Туре              | Description                                                                                                    |
|-----------|-------------------|----------------------------------------------------------------------------------------------------|
| CommonMsg | <b>ICommonMsg</b> | Explanation:                                                                                                    |
|           |                   | Common information generated after an API call is complete, including the HTTP status code and error code. For details, see Table 9-6. |

| Parameter       | Туре      | Description                                                                       |
|-----------------|-----------|-----------------------------------------------------------------------------------|
| InterfaceResult | Table 9-7 | Explanation:                                                                      |
|                 |           | Results outputted for a successful call. For details, see <b>Table 9-7</b> .      |
|                 |           | Restrictions:                                                                     |
|                 |           | This parameter is not included if the value of <b>Status</b> is greater than 300. |

Table 9-6 ICommonMsg

| Parameter | Туре   | Description                                                                                                    |
|-----------|--------|----------------------------------------------------------------------------------------------------|
| Status    | number | Explanation:                                                                                                    |
|           |        | HTTP status code returned by the OBS server.                                                                                                    |
|           |        | Value range:                                                                                                    |
|           |        | A status code is a group of digits indicating the status of a response. It ranges from 2xx (indicating successes) to 4xx or 5xx (indicating errors). For details, see <b>Status Codes</b> . |
| Code      | string | Explanation:                                                                                                    |
|           |        | Error code returned by the OBS server.                                                                                                    |
| Message   | string | Explanation:                                                                                                    |
|           |        | Error description returned by the OBS server.                                                                                                    |
| Hostld    | string | Explanation:                                                                                                    |
|           |        | Request server ID returned by the OBS server.                                                                                                    |
| RequestId | string | Explanation:                                                                                                    |
|           |        | Request ID returned by the OBS server.                                                                                                    |
| ld2       | string | Explanation:                                                                                                    |
|           |        | Request ID2 returned by the OBS server.                                                                                                    |
| Indicator | string | Explanation:                                                                                                    |
|           |        | Error code details returned by the OBS server.                                                                                                    |

 Table 9-7 InitiateMultipartUploadOutput

| Parameter | Туре   | Description                           |
|-----------|--------|---------------------------------------|
| RequestId | string | Explanation:                          |
|           |        | Request ID returned by the OBS server |

| Parameter  | Туре   | Description                                                                                                    |
|------------|--------|----------------------------------------------------------------------------------------------------|
| Bucket     | string | Explanation:  Name of the bucket involved in the multipart upload.                                                                                                    |
| Key        | string | Explanation:  Object name in the multipart upload. An object is uniquely identified by an object name in a bucket. An object name is a complete path of the object that does not contain the bucket name.  For example, if the address for accessing the object is examplebucket.obs.apsoutheast-1.myhuaweicloud.com/folder/test.txt, the object name is folder/test.txt. |
| UploadId   | string | Explanation:  Multipart upload ID, for example,  000001648453845DBB78F2340DD460D8.                                                                                                    |
| SseKms     | string | <b>Explanation:</b> SSE-KMS is used for encrypting objects on the server side.                                                                                                    |
| SseKmsKey  | string | Explanation:  ID of the KMS master key when SSE-KMS is used.                                                                                                    |
| SseC       | string | <b>Explanation:</b> SSE-C is used for encrypting objects on the server side.                                                                                                    |
| SseCKeyMd5 | string | Explanation:  MD5 value of the key used for encrypting objects when SSE-C is used. This value is used to check whether any error occurs during the transmission of the key.  Restrictions:  Base64-encoded MD5 value of the key, for example, 4XvB3tbNTN+tIEVa0/fGaQ==                                                                                                    |

| Parameter    | Туре   | Description                                                                                                    |
|--------------|--------|----------------------------------------------------------------------------------------------------|
| EncodingType | string | Explanation:                                                                                                    |
|              |        | Encoding type for <b>Key</b> in the response. If <b>Key</b> in the response contains control characters that are not supported by the XML 1.0 standard, you can specify this parameter to encode <b>Key</b> . |
|              |        | Value range:                                                                                                    |
|              |        | url                                                                                                    |
|              |        | Default value:                                                                                                    |
|              |        | None. If you leave this parameter blank, encoding is not applied.                                                                                                    |

## **Code Examples**

This example initiates a multipart upload for object example/objectname.

```
// Import the OBS library.
// Use npm to install the client.
const ObsClient = require("esdk-obs-nodejs");
// Use the source code to install the client.
// var ObsClient = require('./lib/obs');
// Create an instance of ObsClient.
const obsClient = new ObsClient({
 // Obtain an AK/SK pair using environment variables or import an AK/SK pair in other ways. Using hard
coding may result in leakage.
 // Obtain an AK/SK pair on the management console. For details, see https://support.huaweicloud.com/
intl/en-us/usermanual-ca/ca_01_0003.html.
 access_key_id: process.env.ACCESS_KEY_ID,
 secret_access_key: process.env.SECRET_ACCESS_KEY,
 // (Optional) If you use a temporary AK/SK pair and a security token to access OBS, you are advised not to
use hard coding, which may result in information leakage. You can obtain an AK/SK pair using environment
variables or import an AK/SK pair in other ways.
 // security_token: process.env.SECURITY_TOKEN,
 // Enter the endpoint corresponding to the region where the bucket is located. CN-Hong Kong is used here
in this example. Replace it with the one currently in use.
 server: "https://obs.ap-southeast-1.myhuaweicloud.com"
async function initiateMultipartUpload() {
 try {
  const params = {
    // Specify the bucket name.
    Bucket: "examplebucket",
    // Specify the object (example/objectname in this example).
    Key: "example/objectname",
  // Initiate the multipart upload.
  const result = await obsClient.initiateMultipartUpload(params);
  if (result.CommonMsg.Status <= 300) {
   console.log("Initiate multipart upload successfull with bucket(%s) and object(%s)!", params.Bucket,
params.Key);
   console.log("RequestId: %s", result.CommonMsg.RequestId);
   // A globally unique identifier of the multipart upload task, which will be used in uploading and
assembling parts.
    console.log("UploadId: %s", result.InterfaceResult.UploadId);
  };
```

```
console.log("An ObsError was found, which means your request sent to OBS was rejected with an error response.");
console.log("Status: %d", result.CommonMsg.Status);
console.log("Code: %s", result.CommonMsg.Code);
console.log("Message: %s", result.CommonMsg.Message);
console.log("RequestId: %s", result.CommonMsg.RequestId);
} catch (error) {
console.log("An Exception was found, which means the client encountered an internal problem when attempting to communicate with OBS, for example, the client was unable to access the network.");
console.log(error);
};
};
initiateMultipartUpload();
```

## **Helpful Links**

- Uploading a Part
- OBS Error Codes

# 9.3 Uploading a Part (SDK for Node.js)

## **Function**

After a multipart upload is initiated, this API uploads a part to a specified bucket. In the upload request, the multipart upload ID must be included.

When uploading a part, you must specify its upload ID and part number. You can select any part number between **1** and **10000**. A part number uniquely identifies a part and its location in the object you are uploading. If the number of an uploaded part is used to upload a new part, the uploaded part will be overwritten. Whenever you upload a part, OBS returns the ETag header in the response. For each part upload, you must record the part number and the ETag value. These values are required in subsequent requests to complete a multipart upload.

### Restrictions

- To assemble parts, you must be the bucket owner or have the required permission (obs:object:PutObject in IAM or PutObject in a bucket policy).
   For details, see Introduction to OBS Access Control, IAM Custom Policies, and Configuring an Object Policy.
- To learn about the mappings between OBS regions and endpoints, see Regions and Endpoints.
- Except for the last part uploaded, the other parts range from 0 to 5 GB, and the last part ranges from 100 KB to 5 GB. Part sizes will not be verified during upload because whether an uploaded part is the last one cannot be determined. Their sizes will be verified when being assembled.
- Each part is numbered from 1 to 10000.
- The minimum part size supported by an OBS 3.0 bucket is 100 KB, and that supported by an OBS 2.0 bucket is 5 MB. You are advised to perform the multipart upload on OBS 3.0 buckets.

## Method

ObsClient.uploadPart(params)

# **Request Parameters**

**Table 9-8** List of request parameters

| Parameter | Туре   | Ma<br>nda<br>tor<br>y<br>(Ye<br>s/N<br>o) | Description                                                                                                    |
|-----------|--------|-------------------------------------------|----------------------------------------------------------------------------------------------------|
| Bucket    | string | Yes                                       | Explanation: Bucket name Restrictions:  A bucket name must be unique across all accounts and regions.  A bucket name:  Must be 3 to 63 characters long and start with a digit or letter. Lowercase letters, digits, hyphens (-), and periods (.) are allowed.  Cannot be formatted as an IP address.  Cannot start or end with a hyphen (-) or period (.).  Cannot contain two consecutive periods (), for example, my.bucket.  Cannot contain a period (.) and a hyphen (-) adjacent to each other, for example, my-bucket or my-bucket.  If you repeatedly create buckets with the same name in the same region, no error will be reported, and the bucket attributes comply with those set in the first creation request.  Value range: The value can contain 3 to 63 characters.  Default value: None |

| Parameter  | Туре   | Ma<br>nda<br>tor<br>y<br>(Ye<br>s/N<br>o) | Description                                                                                                    |
|------------|--------|-------------------------------------------|----------------------------------------------------------------------------------------------------|
| Key        | string | Yes                                       | Explanation: Object name. An object is uniquely identified by an object name in a bucket. An object name is a complete path of the object that does not contain the bucket name. For example, if the address for accessing the object is examplebucket.obs.apsoutheast-1.myhuaweicloud.com/folder/test.txt, the object name is folder/test.txt.  Restrictions: None Value range: The value can contain 1 to 1,024 characters. Default value: |
| PartNumber | number | Yes                                       | None  Explanation: Part number. Restrictions: None Value range: An integer ranging from 1 to 10000. Default value: None                                                                                                    |

| Parameter  | Туре   | Ma<br>nda<br>tor<br>y<br>(Ye<br>s/N<br>o) | Description                                                                                                    |
|------------|--------|-------------------------------------------|----------------------------------------------------------------------------------------------------|
| UploadId   | string | Yes                                       | Explanation:  Multipart upload ID, which is generated by initiating a multipart upload.  Restrictions:  None  Value range:  The value must contain 32 characters, for example,  000001648453845DBB78F2340DD460  D8.  Default value:  None                                                                                                    |
| ContentMD5 | string | No                                        | Explanation:  Base64-encoded MD5 value of the data to be uploaded. It is used for the OBS server to verify data integrity.  Restrictions:  Base64-encoded, 128-bit MD5 value of the request body.  Value range:  Base64-encoded, 128-bit MD5 value of the request body calculated based on the RFC 1864 standard.  Example: n58IG6hfM7vqI4K0vnWpog==  Default value:  None |

| Parameter  | Туре                            | Ma<br>nda<br>tor<br>y<br>(Ye<br>s/N<br>o) | Description                                                                                                    |
|------------|---------------------------------|-------------------------------------------|----------------------------------------------------------------------------------------------------|
| Body       | string  <br>stream.Re<br>adable | No                                        | Explanation:  Data stream of the object to be uploaded.  Restrictions:  The content size in a single upload ranges from 0 to 5 GB.  Value range:  None  Default value:  None                                                                                                    |
| SourceFile | string                          | No                                        | Explanation: Source file path of the object to be uploaded Restrictions:  The content size in a single upload ranges from 0 to 5 GB.  Body and SourceFile cannot be used together.  If both Body and SourceFile are left blank, the size of the uploaded object is 0 bytes.  Offset, PartSize, and SourceFile can be used together to specify part of the source file to upload.  Value range: None Default value: |

| Parameter | Туре   | Ma<br>nda<br>tor<br>y<br>(Ye<br>s/N<br>o)             | Description                                                                                                    |
|-----------|--------|-------------------------------------------------------|----------------------------------------------------------------------------------------------------|
| Offset    | number | No                                                    | Explanation: Start offset of a part in the source file. Restrictions: Offset, PartSize, and SourceFile can be used together to specify part of the source file to upload. Value range: A non-negative integer smaller than the size of the object to be uploaded, in bytes Default value: 0 |
| PartSize  | number | No                                                    | Explanation: Part size. Restrictions: Offset, PartSize, and SourceFile can be used together to specify part of the source file to upload. Value range: The value ranges from 100 KB to 5 GB, in bytes. Default value: 102400                                                                |
| SseKms    | string | Yes<br>wh<br>en<br>SSE<br>-<br>KM<br>S is<br>use<br>d | Explanation: SSE-KMS is used for encrypting objects on the server side. Restrictions: Currently, only KMS is supported. Value range: kms Default value: None                                                                                                    |

| Parameter | Туре   | Ma<br>nda<br>tor<br>y<br>(Ye<br>s/N<br>o)      | Description                                                                                                    |
|-----------|--------|------------------------------------------------|----------------------------------------------------------------------------------------------------|
| SseKmsKey | string | No                                             | Explanation:  ID of the KMS master key when SSE-KMS is used.  Restrictions:  Valid value formats are as follows:  1. regionID:domainID:key/key_id  2. key_id  In the preceding formats:  • regionID indicates the ID of the region where the key is used. You can obtain it from Regions and Endpoints.  • domainID indicates the ID of the account that the key is for. To obtain it, see How Do I Get My Account ID and User ID? (SDK for Node.js).  • key_id indicates the ID of the key created on Data Encryption Workshop (DEW). To obtain it, see Viewing a CMK.  Value range:  None  Default value:  • If this parameter is not specified, the default master key will be used.  • If there is not a default master key, OBS will create one and use it. |
| SseC      | string | Yes<br>wh<br>en<br>SSE<br>-C<br>is<br>use<br>d | Explanation: SSE-C is used for encrypting objects on the server side. Restrictions: Only AES256 is supported. Value range: AES256 Default value: None                                                                                                    |

| Parameter | Туре   | Ma<br>nda<br>tor<br>y<br>(Ye<br>s/N<br>o)      | Description                                                                                                    |
|-----------|--------|------------------------------------------------|----------------------------------------------------------------------------------------------------|
| SseCKey   | string | Yes<br>wh<br>en<br>SSE<br>-C<br>is<br>use<br>d | Explanation: Key used for encrypting the object when SSE-C is used Restrictions: A Base64-encoded, 256-bit value, for example, K7QkYpBkM5+hca27fsNkUnNVaobncn Lht/rCB2o/9Cw= Value range: None Default value: None |

# Responses

Table 9-9 Responses

| Туре                                                                                         | Description                                            |
|----------------------------------------------------------------------------------------------|--------------------------------------------------------|
| Table 9-10                                                                                   | Explanation:                                           |
| NOTE  This API returns a Promise response, which requires the Promise or async/await syntax. | Returned results. For details, see <b>Table 9-10</b> . |

Table 9-10 Response

| Parameter | Туре              | Description                                                                                                    |
|-----------|-------------------|----------------------------------------------------------------------------------------------------|
| CommonMsg | <b>ICommonMsg</b> | Explanation:                                                                                                    |
|           |                   | Common information generated after an API call is complete, including the HTTP status code and error code. For details, see Table 9-11. |

| Parameter       | Туре       | Description                                                                       |
|-----------------|------------|-----------------------------------------------------------------------------------|
| InterfaceResult | Table 9-12 | Explanation:                                                                      |
|                 |            | Results outputted for a successful call. For details, see <b>Table 9-12</b> .     |
|                 |            | Restrictions:                                                                     |
|                 |            | This parameter is not included if the value of <b>Status</b> is greater than 300. |

Table 9-11 ICommonMsg

| Parameter | Туре   | Description                                                                                                    |
|-----------|--------|----------------------------------------------------------------------------------------------------|
| Status    | number | Explanation:                                                                                                    |
|           |        | HTTP status code returned by the OBS server.                                                                                                    |
|           |        | Value range:                                                                                                    |
|           |        | A status code is a group of digits indicating the status of a response. It ranges from 2xx (indicating successes) to 4xx or 5xx (indicating errors). For details, see <b>Status Codes</b> . |
| Code      | string | Explanation:                                                                                                    |
|           |        | Error code returned by the OBS server.                                                                                                    |
| Message   | string | Explanation:                                                                                                    |
|           |        | Error description returned by the OBS server.                                                                                                    |
| HostId    | string | Explanation:                                                                                                    |
|           |        | Request server ID returned by the OBS server.                                                                                                    |
| RequestId | string | Explanation:                                                                                                    |
|           |        | Request ID returned by the OBS server.                                                                                                    |
| ld2       | string | Explanation:                                                                                                    |
|           |        | Request ID2 returned by the OBS server.                                                                                                    |
| Indicator | string | Explanation:                                                                                                    |
|           |        | Error code details returned by the OBS server.                                                                                                    |

Table 9-12 UploadPartOutput

| Parameter | Туре   | Description                           |
|-----------|--------|---------------------------------------|
| RequestId | string | Explanation:                          |
|           |        | Request ID returned by the OBS server |

| Parameter | Туре   | Description                                                                                                    |
|-----------|--------|----------------------------------------------------------------------------------------------------|
| ETag      | string | Explanation:                                                                                                    |
|           |        | Base64-encoded, 128-bit MD5 value of an object. The ETag is a unique identifier for the object's contents, used to determine if the object has been updated. For example, if the ETag value is <b>A</b> when an object is uploaded and becomes <b>B</b> when the object is downloaded, this indicates the contents of the object were changed. The ETag reflects changes of an object, not of the metadata. Objects created by the upload and copy operations have unique ETags after being encrypted using MD5. |
|           |        | Restrictions:                                                                                                    |
|           |        | If an object is encrypted using server-side encryption, the ETag is not the MD5 value of the object.                                                                                                    |

## **Code Examples**

This example uploads a part to bucket **examplebucket** in a specified multipart upload (uploadId) of object **example/objectname**.

```
// Import the OBS library.
// Use npm to install the client.
const ObsClient = require("esdk-obs-nodejs");
// Use the source code to install the client.
// var ObsClient = require('./lib/obs');
// Create an instance of ObsClient.
const obsClient = new ObsClient({
 // Obtain an AK/SK pair using environment variables or import an AK/SK pair in other ways. Using hard
coding may result in leakage.
 // Obtain an AK/SK pair on the management console. For details, see https://support.huaweicloud.com/
intl/en-us/usermanual-ca/ca_01_0003.html.
 access_key_id: process.env.ACCESS_KEY_ID,
 secret_access_key: process.env.SECRET_ACCESS_KEY,
 // (Optional) If you use a temporary AK/SK pair and a security token to access OBS, you are advised not to
use hard coding, which may result in information leakage. You can obtain an AK/SK pair using environment
variables or import an AK/SK pair in other ways.
 // security token: process.env.SECURITY TOKEN,
 // Enter the endpoint corresponding to the region where the bucket is located. CN-Hong Kong is used here
in this example. Replace it with the one currently in use.
 server: "https://obs.ap-southeast-1.myhuaweicloud.com"
async function uploadPart() {
 try {
  const params = {
    // Specify the bucket name.
    Bucket: "examplebucket",
    // Specify the object. example/objectname is used in this example.
    Key: "example/objectname"
    // Specify the ID of the multipart upload.
    UploadId: "0000000xxxxxxxx",
    // Specify the part number (1 in this example) of the part to upload. The part number is an integer
ranging from 1 to 10000.
```

```
PartNumber: 1,
    // Specify the source file path of the part to upload (localfile in this example).
    SourceFile: "localfile",
    // Specify the part size (5 MB in this example), in bytes.
    PartSize: 5 * 1024 * 1024,
    // Specify the offset of the part (0 in this example).
    Offset: 0
  // Upload the part.
  const result = await obsClient.uploadPart(params);
  if (result.CommonMsg.Status <= 300) {
    console.log("Upload part(%d) successful with bucket(%s) and object(%s)!", params.PartNumber,
params.Bucket, params.Key);
    console.log("RequestId: %s", result.CommonMsg.RequestId);
    console.log("ETag: %s", result.InterfaceResult.ETag);
    return:
  console.log("An ObsError was found, which means your request sent to OBS was rejected with an error
response.");
  console.log("Status: %d", result.CommonMsg.Status);
  console.log("Code: %s", result.CommonMsg.Code);
  console.log("Message: %s", result.CommonMsg.Message);
  console.log("RequestId: %s", result.CommonMsg.RequestId);
  console.log("An Exception was found, which means the client encountered an internal problem when
attempting to communicate with OBS, for example, the client was unable to access the network.");
  console.log(error);
 };
};
uploadPart();
```

# 9.4 Assembling Parts (SDK for Node.js)

#### **NOTICE**

If you have any questions during development, post them on the **Issues** page of GitHub.

#### **Function**

This API assembles the uploaded parts to complete the multipart upload. Before performing this operation, you cannot download the uploaded data. When assembling parts, you need to copy the additional message header information recorded during the multipart upload initiation to the object metadata. Such information is processed in the same way the information in a regular object upload is processed. In the case of assembling parts concurrently, the Last Write Wins strategy applies, but the time of Last Write is defined as the time when a multipart upload was initiated.

As long as the multipart upload is not aborted, all uploaded parts occupy the space. However, after you assembled the specified parts, those uploaded but not assembled will be deleted to free up space.

When assembling parts, OBS arranges parts in ascending order by part number. If any object metadata is provided during the initiation of the multipart upload, OBS will associate this metadata with the object. When the multipart upload is complete, the individual parts will no longer exist. A part assembling request must

contain the upload ID, part numbers, and ETag values. OBS responses include the ETag that uniquely identifies the object data. This ETag is not required to be the MD5 hash value of the object data.

#### Restrictions

- To assemble parts, you must be the bucket owner or have the required permission (obs:object:PutObject in IAM or PutObject in a bucket policy).
   For details, see Introduction to OBS Access Control, IAM Custom Policies, and Configuring an Object Policy.
- To learn about the mappings between OBS regions and endpoints, see Regions and Endpoints.
- After a multipart upload is complete, the uploaded parts that were not assembled will be automatically deleted and cannot be restored. Before assembling parts, use the API for listing uploaded parts to check all parts to ensure no parts were left out.
- If the size of any part other than the last part is smaller than 100 KB, OBS returns **400 Bad Request**.

## Method

ObsClient.completeMultipartUpload(params)

# **Request Parameters**

**Table 9-13** List of request parameters

| Parameter | Туре   | Mandatory<br>(Yes/No) | Description                                                                                                    |
|-----------|--------|-----------------------|----------------------------------------------------------------------------------------------------|
| Bucket    | string | Yes                   | Explanation:                                                                                                    |
|           |        |                       | Bucket name                                                                                                    |
|           |        |                       | Restrictions:                                                                                                    |
|           |        |                       | A bucket name must be unique across all accounts and regions.                                                                                                    |
|           |        |                       | A bucket name:                                                                                                    |
|           |        |                       | <ul> <li>Must be 3 to 63 characters long<br/>and start with a digit or letter.</li> <li>Lowercase letters, digits, hyphens<br/>(-), and periods (.) are allowed.</li> </ul>                   |
|           |        |                       | <ul> <li>Cannot be formatted as an IP address.</li> </ul>                                                                                                    |
|           |        |                       | <ul> <li>Cannot start or end with a<br/>hyphen (-) or period (.).</li> </ul>                                                                                                    |
|           |        |                       | <ul> <li>Cannot contain two consecutive periods (), for example,</li> <li>mybucket.</li> </ul>                                                                                                |
|           |        |                       | <ul> <li>Cannot contain a period (.) and a<br/>hyphen (-) adjacent to each other,<br/>for example, mybucket or my<br/>bucket.</li> </ul>                                                      |
|           |        |                       | If you repeatedly create buckets with<br>the same name in the same region,<br>no error will be reported, and the<br>bucket attributes comply with those<br>set in the first creation request. |
|           |        |                       | Value range:                                                                                                    |
|           |        |                       | The value can contain 3 to 63 characters.                                                                                                    |
|           |        |                       | Default value:                                                                                                    |
|           |        |                       | None                                                                                                    |

| Parameter | Туре   | Mandatory<br>(Yes/No) | Description                                                                                                    |
|-----------|--------|-----------------------|----------------------------------------------------------------------------------------------------|
| Key       | string | Yes                   | Explanation:                                                                                                    |
|           |        |                       | Object name. An object is uniquely identified by an object name in a bucket. An object name is a complete path of the object that does not contain the bucket name. |
|           |        |                       | For example, if the address for accessing the object is examplebucket.obs.ap-southeast-1.myhuaweicloud.com/folder/test.txt, the object name is folder/test.txt.     |
|           |        |                       | Restrictions:                                                                                                    |
|           |        |                       | None                                                                                                    |
|           |        |                       | Value range:                                                                                                    |
|           |        |                       | The value can contain 1 to 1,024 characters.                                                                                                    |
|           |        |                       | Default value:                                                                                                    |
|           |        |                       | None                                                                                                    |
| UploadId  | string | Yes                   | Explanation:                                                                                                    |
|           |        |                       | Multipart upload ID, which is generated by initiating a multipart upload.                                                                                           |
|           |        |                       | Restrictions:                                                                                                    |
|           |        |                       | None                                                                                                    |
|           |        |                       | Value range:                                                                                                    |
|           |        |                       | The value must contain 32 characters, for example, 000001648453845DBB78F2340DD460 D8.                                                                               |
|           |        |                       | Default value:                                                                                                    |
|           |        |                       | None                                                                                                    |
| Parts     | Part[] | Yes                   | Explanation:                                                                                                    |
|           |        |                       | List of parts to be assembled. For details, see <b>Table 9-14</b> .                                                                                                 |

| Parameter        | Туре   | Mandatory<br>(Yes/No) | Description                                                                                                    |
|------------------|--------|-----------------------|----------------------------------------------------------------------------------------------------|
| EncodingTy<br>pe | string | No                    | Explanation: Encoding type for Key in the response. If Key in the response contains control characters that are not supported by the XML 1.0 standard, you can specify this parameter to encode Key.  Value range: |
|                  |        |                       | url<br>Default value:                                                                                                    |
|                  |        |                       | None. If you leave this parameter blank, encoding is not applied.                                                                                                    |

Table 9-14 Part

| Parameter  | Туре   | Description                                                                                                   |
|------------|--------|----------------------------------------------------------------------------------------------------|
| PartNumber | number | Explanation:                                                                                                  |
|            |        | Part number.                                                                                                  |
|            |        | Restrictions:                                                                                                 |
|            |        | None                                                                                                    |
|            |        | Value range:                                                                                                  |
|            |        | An integer ranging from 1 to 10000.                                                                           |
|            |        | Default value:                                                                                                |
|            |        | None                                                                                                    |
| ETag       | string | Explanation:                                                                                                  |
|            |        | ETag of a part. It is calculated by encoding the 128-bit MD5 value of the part using Base64.                  |
|            |        | Restrictions:                                                                                                 |
|            |        | ETag (MD5 value of the part data) can be obtained from the response returned by the API for uploading a part. |
|            |        | Value range:                                                                                                  |
|            |        | The value must contain 32 characters.                                                                         |
|            |        | Default value:                                                                                                |
|            |        | None                                                                                                    |

Table 9-15 Responses

| Туре                                                                                         | Description                                            |
|----------------------------------------------------------------------------------------------|--------------------------------------------------------|
| Table 9-16                                                                                   | Explanation:                                           |
| NOTE  This API returns a Promise response, which requires the Promise or async/await syntax. | Returned results. For details, see <b>Table 9-16</b> . |

### Table 9-16 Response

| Parameter       | Туре              | Description                                                                                                    |
|-----------------|-------------------|----------------------------------------------------------------------------------------------------|
| CommonMsg       | <b>ICommonMsg</b> | Explanation:                                                                                                    |
|                 |                   | Common information generated after an API call is complete, including the HTTP status code and error code. For details, see Table 9-17. |
| InterfaceResult | Table 9-18        | Explanation:                                                                                                    |
|                 |                   | Results outputted for a successful call. For details, see <b>Table 9-18</b> .                                                           |
|                 |                   | Restrictions:                                                                                                    |
|                 |                   | This parameter is not included if the value of <b>Status</b> is greater than 300.                                                       |

Table 9-17 ICommonMsg

| Parameter | Туре   | Description                                                                                                    |
|-----------|--------|----------------------------------------------------------------------------------------------------|
| Status    | number | Explanation:                                                                                                    |
|           |        | HTTP status code returned by the OBS server.                                                                                                    |
|           |        | Value range:                                                                                                    |
|           |        | A status code is a group of digits indicating the status of a response. It ranges from 2xx (indicating successes) to 4xx or 5xx (indicating errors). For details, see <b>Status Codes</b> . |
| Code      | string | Explanation:                                                                                                    |
|           |        | Error code returned by the OBS server.                                                                                                    |
| Message   | string | Explanation:                                                                                                    |
|           |        | Error description returned by the OBS server.                                                                                                    |
| Hostld    | string | Explanation:                                                                                                    |
|           |        | Request server ID returned by the OBS server.                                                                                                    |

| RequestId | string | <b>Explanation:</b> Request ID returned by the OBS server.         |
|-----------|--------|--------------------------------------------------------------------|
| ld2       | string | <b>Explanation:</b> Request ID2 returned by the OBS server.        |
| Indicator | string | <b>Explanation:</b> Error code details returned by the OBS server. |

 Table 9-18 CompleteMultipartUploadOutput

| Parameter | Туре   | Description                                                                                                    |
|-----------|--------|----------------------------------------------------------------------------------------------------|
| RequestId | string | Explanation:                                                                                                    |
|           |        | Request ID returned by the OBS server                                                                                                    |
| ETag      | string | Explanation:  Base64-encoded, 128-bit MD5 value of an assembled object calculated based on the ETag of each part. The ETag is a unique identifier for the object's contents, used to determine if the object has been updated. For example, if the ETag value is A when an object is uploaded and becomes B when the object is downloaded, this indicates the contents of the object were changed. The ETag reflects changes of an object, not of the metadata. Objects created by the upload and copy operations have unique ETags after being encrypted using MD5.  Restrictions: |
|           |        | If an object is encrypted using server-side encryption, the ETag is not the MD5 value of the object.                                                                                                    |
| Bucket    | string | Explanation:  Name of the bucket in which parts are assembled                                                                                                    |
| Key       | string | Explanation: Object name. An object is uniquely identified by an object name in a bucket. An object name is a complete path of the object that does not contain the bucket name. For example, if the address for accessing the object is examplebucket.obs.apsoutheast-1.myhuaweicloud.com/folder/test.txt, the object name is folder/test.txt.                                                                                                    |

| Parameter    | Туре   | Description                                                                                                    |
|--------------|--------|----------------------------------------------------------------------------------------------------|
| Location     | string | Explanation:                                                                                                    |
|              |        | URL of the object obtained from assembling the parts.                                                                                                    |
|              |        | Example: https://example-Bucket.obs.regions.myhuaweicloud.com/example-Object                                                                                                    |
| VersionId    | string | Explanation:  Version ID of the object obtained from assembling the parts. If versioning is enabled for the bucket, the object version ID will be returned.                                                   |
| SseKms       | string | <b>Explanation:</b> SSE-KMS is used for encrypting objects on the server side.                                                                                                    |
| SseKmsKey    | string | Explanation:  ID of the KMS master key when SSE-KMS is used.                                                                                                    |
| SseC         | string | Explanation:                                                                                                    |
|              |        | SSE-C is used for encrypting objects on the server side.                                                                                                    |
| SseCKeyMd5   | string | Explanation:  MD5 value of the key used for encrypting objects when SSE-C is used. This value is used to check whether any error occurs during the transmission of the key.  Restrictions:                    |
|              |        | Base64-encoded MD5 value of the key, for example, <b>4XvB3tbNTN+tIEVa0/fGaQ==</b>                                                                                                    |
| EncodingType | string | Explanation:                                                                                                    |
|              |        | Encoding type for <b>Key</b> in the response. If <b>Key</b> in the response contains control characters that are not supported by the XML 1.0 standard, you can specify this parameter to encode <b>Key</b> . |
|              |        | Value range:                                                                                                    |
|              |        | url                                                                                                    |
|              |        | Default value:                                                                                                    |
|              |        | None. If you leave this parameter blank, encoding is not applied.                                                                                                    |

## **Code Examples**

This example assembles the uploaded parts to complete multipart upload **00000188677110424014075CC4A77xxx** of object **example/objectname**.

```
// Import the OBS library.
// Use npm to install the client.
const ObsClient = require("esdk-obs-nodejs");
// Use the source code to install the client.
// var ObsClient = require('./lib/obs');
// Create an instance of ObsClient.
const obsClient = new ObsClient({
  // Obtain an AK/SK pair using environment variables or import an AK/SK pair in other ways. Using hard
coding may result in leakage.
 // Obtain an AK/SK pair on the management console. For details, see https://support.huaweicloud.com/
intl/en-us/usermanual-ca/ca_01_0003.html.
  access_key_id: process.env.ACCESS_KEY_ID,
  secret_access_key: process.env.SECRET_ACCESS_KEY,
  // (Optional) If you use a temporary AK/SK pair and a security token to access OBS, you are advised not to
use hard coding, which may result in information leakage. You can obtain an AK/SK pair using environment
variables or import an AK/SK pair in other ways.
  // security_token: process.env.SECURITY_TOKEN,
  // Enter the endpoint corresponding to the region where the bucket is located. CN-Hong Kong is used here
in this example. Replace it with the one currently in use.
  server: "https://obs.ap-southeast-1.myhuaweicloud.com"
});
async function completeMultipartUpload() {
  try {
    const params = {
       // Specify the bucket name.
       Bucket: "examplebucket",
       // Specify an object. example/objectname is used in this example.
       Key: "example/objectname",
       // Specify the multipart upload ID (00000188677110424014075CC4A77xxx in this example).
       UploadId: "00000188677110424014075CC4A77xxx",
// Specify the list of parts to be assembled. The parts must be sorted by part number in ascending order,
and the parts can be inconsecutive.
       Parts: [
         { PartNumber: 1, ETag: "etag1" },
           PartNumber: 2, ETag: "etag2" },
         { PartNumber: 3, ETag: "etag3" },
    // Assemble parts.
    const result = await obsClient.completeMultipartUpload(params);
    if (result.CommonMsg.Status <= 300) {
      console.log ("Complete \ multipart \ upload \ successful \ with \ bucket (\%s) \ and \ object (\%s)!", \ params. Bucket, \ params. Bucket,
       console.log("RequestId: %s", result.CommonMsg.RequestId);
    };
    console.log("An ObsError was found, which means your request sent to OBS was rejected with an error
response.");
    console.log("Status: %d", result.CommonMsg.Status);
    console.log("Code: %s", result.CommonMsg.Code);
    console.log("Message: %s", result.CommonMsg.Message);
    console.log("RequestId: %s", result.CommonMsg.RequestId);
    console.log("An Exception was found, which means the client encountered an internal problem when
attempting to communicate with OBS, for example, the client was unable to access the network.");
    console.log(error);
  };
};
completeMultipartUpload();
```

# 9.5 Listing Uploaded Parts (SDK for Node.js)

### **NOTICE**

If you have any questions during development, post them on the **Issues** page of GitHub.

### **Function**

This API lists the uploaded parts in a specified bucket. This request must contain the multipart upload ID.

You can list the uploaded parts of a specified multipart upload or of all ongoing multipart uploads. For each listing request, OBS can list a maximum of 1,000 uploaded parts. If more than 1,000 parts were uploaded for a multipart upload, you need to send more than one request to list all uploaded parts. Assembled parts will not be listed.

### Restrictions

- To list uploaded parts, you must be the bucket owner or have the required permission (obs:object:ListMultipartUploadParts in IAM or ListMultipartUploadParts in a bucket policy). For details, see Introduction to OBS Access Control, IAM Custom Policies, and Configuring an Object Policy.
- To learn about the mappings between OBS regions and endpoints, see Regions and Endpoints.
- A maximum of 1,000 parts can be listed each time. If the upload of a specified ID contains more than 1,000 parts, InterfaceResult.IsTruncated in the response is true, indicating not all parts were listed. In such case, you can use InterfaceResult.NextPartNumberMarker to obtain the start position for the next listing.

### Method

ObsClient.listParts(params)

**Table 9-19** List of request parameters

| Parameter | Туре   | Ma<br>nda<br>tor<br>y<br>(Ye<br>s/N<br>o) | Description                                                                                                    |
|-----------|--------|-------------------------------------------|----------------------------------------------------------------------------------------------------|
| Bucket    | string | Yes                                       | Explanation: Bucket name Restrictions:  A bucket name must be unique across all accounts and regions.  A bucket name:  Must be 3 to 63 characters long and start with a digit or letter. Lowercase letters, digits, hyphens (-), and periods (.) are allowed.  Cannot be formatted as an IP address.  Cannot start or end with a hyphen (-) or period (.).  Cannot contain two consecutive periods (), for example, mybucket.  Cannot contain a period (.) and a hyphen (-) adjacent to each other, for example, mybucket or mybucket.  If you repeatedly create buckets with the same name in the same region, no error will be reported, and the bucket attributes comply with those set in the first creation request.  Value range: The value can contain 3 to 63 characters.  Default value: None |

| Parameter | Туре   | Ma<br>nda<br>tor<br>y<br>(Ye<br>s/N<br>o) | Description                                                                                                    |
|-----------|--------|-------------------------------------------|----------------------------------------------------------------------------------------------------|
| Key       | string | Yes                                       | Explanation: Object name. An object is uniquely identified by an object name in a bucket. An object name is a complete path of the object that does not contain the bucket name. For example, if the address for accessing the object is examplebucket.obs.apsoutheast-1.myhuaweicloud.com/folder/test.txt, the object name is folder/test.txt.  Restrictions: None Value range: The value can contain 1 to 1,024 characters. Default value: None |
| UploadId  | string | Yes                                       | Explanation:  Multipart upload ID, which is generated by initiating a multipart upload.  Restrictions:  None  Value range:  The value must contain 32 characters, for example,  000001648453845DBB78F2340DD460  D8.  Default value:  None                                                                                                    |

| Parameter            | Туре   | Ma<br>nda<br>tor<br>y<br>(Ye<br>s/N<br>o) | Description                                                                                                    |
|----------------------|--------|-------------------------------------------|----------------------------------------------------------------------------------------------------|
| PartNumberMarke<br>r | number | No                                        | Explanation: Part number the listing starts from. Restrictions: None Restrictions: OBS only lists parts with greater numbers than that specified by this parameter. Default value: None                                                                                                    |
| MaxParts             | number | No                                        | Explanation:  Maximum number of parts that can be listed per page.  Restrictions:  If the specified value is greater than 1000, only 1,000 parts are returned.  Value range:  The value ranges from 1 to 1000.  Default value:  1000                                                                                      |
| EncodingType         | string | No                                        | Explanation: Encoding type for Key in the response. If Key in the response contains control characters that are not supported by the XML 1.0 standard, you can specify this parameter to encode Key. Restrictions: None Value range: url Default value: None. If you leave this parameter blank, encoding is not applied. |

Table 9-20 Responses

| Туре                                                                                         | Description                                            |
|----------------------------------------------------------------------------------------------|--------------------------------------------------------|
| Table 9-21                                                                                   | Explanation:                                           |
| NOTE  This API returns a Promise response, which requires the Promise or async/await syntax. | Returned results. For details, see <b>Table 9-21</b> . |

### Table 9-21 Response

| Parameter       | Туре              | Description                                                                                                    |
|-----------------|-------------------|----------------------------------------------------------------------------------------------------|
| CommonMsg       | <b>ICommonMsg</b> | Explanation:                                                                                                    |
|                 |                   | Common information generated after an API call is complete, including the HTTP status code and error code. For details, see Table 9-22. |
| InterfaceResult | Table 9-23        | Explanation:                                                                                                    |
|                 |                   | Results outputted for a successful call. For details, see <b>Table 9-23</b> .                                                           |
|                 |                   | Restrictions:                                                                                                    |
|                 |                   | This parameter is not included if the value of <b>Status</b> is greater than 300.                                                       |

Table 9-22 ICommonMsg

| Parameter | Туре   | Description                                                                                                    |
|-----------|--------|----------------------------------------------------------------------------------------------------|
| Status    | number | Explanation:                                                                                                    |
|           |        | HTTP status code returned by the OBS server.                                                                                                    |
|           |        | Value range:                                                                                                    |
|           |        | A status code is a group of digits indicating the status of a response. It ranges from 2xx (indicating successes) to 4xx or 5xx (indicating errors). For details, see <b>Status Codes</b> . |
| Code      | string | Explanation:                                                                                                    |
|           |        | Error code returned by the OBS server.                                                                                                    |
| Message   | string | Explanation:                                                                                                    |
|           |        | Error description returned by the OBS server.                                                                                                    |
| Hostld    | string | Explanation:                                                                                                    |
|           |        | Request server ID returned by the OBS server.                                                                                                    |

| RequestId | string | <b>Explanation:</b> Request ID returned by the OBS server.         |
|-----------|--------|--------------------------------------------------------------------|
| ld2       | string | <b>Explanation:</b> Request ID2 returned by the OBS server.        |
| Indicator | string | <b>Explanation:</b> Error code details returned by the OBS server. |

 Table 9-23 ListMultipartUploadsOutput

| Parameter    | Туре         | Description                                                                                                    |
|--------------|--------------|----------------------------------------------------------------------------------------------------|
| RequestId    | string       | Explanation:                                                                                                    |
|              |              | Request ID returned by the OBS server                                                                                                    |
| Bucket       | string       | Explanation:                                                                                                    |
|              |              | Bucket name                                                                                                    |
| Key          | string       | Explanation:                                                                                                    |
|              |              | Object name. An object is uniquely identified by an object name in a bucket. An object name is a complete path of the object that does not contain the bucket name. |
|              |              | For example, if the address for accessing the object is examplebucket.obs.apsoutheast-1.myhuaweicloud.com/folder/test.txt, the object name is folder/test.txt.      |
| UploadId     | string       | Explanation:                                                                                                    |
|              |              | Multipart upload ID, for example, 000001648453845DBB78F2340DD460D8.                                                                                                 |
| Initiator    | Initiator    | Explanation:                                                                                                    |
|              |              | Initiator of the multipart upload. For details, see <b>Table 9-24</b> .                                                                                             |
| Owner        | Owner        | Explanation:                                                                                                    |
|              |              | Owner of the multipart upload, which is consistent with an initiator. For details, see <b>Table 9-25</b> .                                                          |
| StorageClass | StorageClass | Explanation:                                                                                                    |
|              | Туре         | Storage class of the object obtained from assembling parts. For details about storage classes, see <b>Table 9-26</b> .                                              |

| Parameter                | Туре    | Description                                                                                                    |
|--------------------------|---------|----------------------------------------------------------------------------------------------------|
| PartNumberMark<br>er     | number  | Explanation:  Part number the listing begins from, which is consistent with that specified in the request.                                                                                                    |
| NextPartNumber<br>Marker | number  | Explanation:  Part number to start with for the next part listing request. This parameter is returned if some parts were not listed. You can set PartNumberMarker to this value in the next request to list the remaining parts. |
| MaxParts                 | number  | Explanation:                                                                                                    |
|                          |         | Maximum number of parts that can be listed per page, which is consistent with that specified in the request.                                                                                                    |
| IsTruncated              | boolean | Explanation: Whether all results are returned in the response. Value range: • true: Not all results are returned. • false: All results are returned.                                                                             |
| Parts                    | Part[]  | Explanation: List of uploaded parts. For details, see Table 9-27.                                                                                                    |
| EncodingType             | string  | Explanation: Encoding type for Key in the response. If Key in the response contains control characters that are not supported by the XML 1.0 standard, you can specify this parameter to encode Key.                             |

Table 9-24 Initiator

| Parame<br>ter   | Typ<br>e   | Mandato<br>ry<br>(Yes/No)                       | Description                                                                                                    |
|-----------------|------------|-------------------------------------------------|----------------------------------------------------------------------------------------------------|
| ID              | strin<br>g | Yes if<br>used as a<br>request<br>paramete<br>r | Explanation: Account (domain) ID of the initiator Value range: To obtain the account ID, see How Do I Get My Account ID and User ID? (SDK for Node.js). Default value: None                                                     |
| Display<br>Name | strin<br>g | No                                              | Explanation: Account name of the initiator Restrictions: The account name can contain 6 to 32 characters and must start with a letter. Only letters, digits, hyphens (-), and underscores (_) are allowed.  Default value: None |

Table 9-25 Owner

| Parame<br>ter   | Туре   | Mandatory<br>(Yes/No)              | Description                                                                                                    |
|-----------------|--------|------------------------------------|----------------------------------------------------------------------------------------------------|
| ID              | string | Yes if used as a request parameter | Explanation: Account (domain) ID of the owner Value range: To obtain the account ID, see How Do I Get My Account ID and User ID? (SDK for Node.js). Default value: None |
| Display<br>Name | string | No                                 | Explanation: Account name of the owner Default value: None                                                                                                    |

**Table 9-26** StorageClassType

| Constant                              | Default<br>Value | Description                                                                                                    |
|---------------------------------------|------------------|----------------------------------------------------------------------------------------------------|
| ObsClient.enums.Stora geClassStandard | STANDARD         | Standard storage class.  Features low access latency and high throughput and is used for storing massive, frequently accessed (multiple times a month) or small objects (< 1 MB) requiring quick response. |
| ObsClient.enums.Stora<br>geClassWarm  | WARM             | Infrequent Access storage class. Used for storing data that is semi-frequently accessed (fewer than 12 times a year) but becomes instantly available when needed.                                          |
| ObsClient.enums.Stora geClassCold     | COLD             | Archive storage class. Used for storing rarely accessed (once a year) data.                                                                                                    |

### Table 9-27 Part

| Parameter    | Туре   | Description                                                                                  |
|--------------|--------|----------------------------------------------------------------------------------------------|
| PartNumber   | number | Explanation:                                                                                 |
|              |        | Part number                                                                                  |
| LastModified | string | Explanation:                                                                                 |
|              |        | Time when a part was last modified, in UTC                                                   |
| ETag         | string | Explanation:                                                                                 |
|              |        | ETag of a part. It is calculated by encoding the 128-bit MD5 value of the part using Base64. |
| Size         | number | Explanation:                                                                                 |
|              |        | Size of the space occupied by a part                                                         |

## **Code Examples**

This example lists the parts that have been uploaded for a multipart upload.

```
// Import the OBS library.
// Use npm to install the client.
const ObsClient = require("esdk-obs-nodejs");
// Use the source code to install the client.
// var ObsClient = require('./lib/obs');
// Create an instance of ObsClient.
const obsClient = new ObsClient({
    // Obtain an AK/SK pair using environment variables or import an AK/SK pair in other ways. Using hard
```

```
coding may result in leakage.
 // Obtain an AK/SK pair on the management console. For details, see https://support.huaweicloud.com/
intl/en-us/usermanual-ca/ca_01_0003.html.
 access_key_id: process.env.ACCESS_KEY_ID,
 secret_access_key: process.env.SECRET_ACCESS_KEY,
 // (Optional) If you use a temporary AK/SK pair and a security token to access OBS, you are advised not to
use hard coding, which may result in information leakage. You can obtain an AK/SK pair using environment
variables or import an AK/SK pair in other ways.
 // security_token: process.env.SECURITY_TOKEN,
 // Enter the endpoint corresponding to the region where the bucket is located. CN-Hong Kong is used here
in this example. Replace it with the one currently in use.
 server: "https://obs.ap-southeast-1.myhuaweicloud.com"
});
async function listParts() {
  try {
     const params = {
        // Specify the bucket name.
        Bucket: "examplebucket",
        // Specify an object. example/objectname is used in this example.
        Key: "example/objectname",
        // Specify the multipart upload ID (00000188677110424014075CC4A77xxx in this example).
        UploadId: "00000188677110424014075CC4A77xxx",
        // Specify the maximum number of objects to be returned in alphabetic order. The default value is
1000. 100 is used in this example.
        MaxKeys: 100,
     // List uploaded parts.
     const result = await obsClient.listParts(params);
     if (result.CommonMsg.Status <= 300) {
        console.log("List part successful with bucket(%s) and object(%s)!", params.Bucket, params.Key);
        console.log('RequestId: %s', result.CommonMsg.RequestId);
        console.log('Bucket: %s', result.InterfaceResult.Bucket);
        console.log('Key: %s', result.InterfaceResult.Key);
        console.log('Uploadid: %s', result.interfaceResult.Uploadid);
        console.log('PartNumberMarker: %s', result.InterfaceResult.PartNumberMarker);
        console.log('NextPartNumberMarker: %s', result.InterfaceResult.NextPartNumberMarker);
        console.log('MaxParts: %s', result.InterfaceResult.MaxParts);
        console.log('IsTruncated: %s', result.InterfaceResult.IsTruncated);
        console.log('StorageClass: %s', result.InterfaceResult.StorageClass);
        console.log('Initiator[ID]: %s', result.InterfaceResult.Initiator['ID']);
        console.log('Owner[ID]: %s', result.InterfaceResult.Owner['ID']);
        for (let i = 0; i < result.InterfaceResult.Parts.length; i++) {
          const part = result.InterfaceResult.Parts[i];
          console.log("Part[%d]-ETag:%s, PartNumber:%d, LastModified:%s, Size:%d",
             i, part.PartNumber, part.LastModified, part.ETag, part.Size);
        };
        return;
     };
     console.log("An ObsError was found, which means your request sent to OBS was rejected with an
error response."):
     console.log("Status: %d", result.CommonMsg.Status);
     console.log("Code: %s", result.CommonMsg.Code); console.log("Message: %s", result.CommonMsg.Message);
     console.log("RequestId: %s", result.CommonMsg.RequestId);
  } catch (error) {
     console.log("An Exception was found, which means the client encountered an internal problem when
attempting to communicate with OBS, for example, the client was unable to access the network.");
     console.log(error);
  };
};
listParts():
```

# 9.6 Listing Multipart Uploads (SDK for Node.js)

### **NOTICE**

If you have any questions during development, post them on the **Issues** page of GitHub.

### **Function**

This API lists multipart uploads that have been initiated but not completed or cancelled.

You can list all the multipart uploads that are not assembled or aborted in a bucket. Each request can return up to 1,000 multipart uploads. If a bucket contains more than 1,000 multipart uploads, InterfaceResult.IsTruncated in the response is true, indicating not all uploads were listed. In such case, you can use InterfaceResult.NextKeyMarker and InterfaceResult.NextUploadIdMarker to obtain the start position for the next listing.

### Restrictions

- To list multipart uploads, you must be the bucket owner or have the required permission (obs:bucket:ListBucketMultipartUploads in IAM or ListBucketMultipartUploads in a bucket policy). For details, see Introduction to OBS Access Control, IAM Custom Policies, and Configuring an Object Policy.
- To learn about the mappings between OBS regions and endpoints, see Regions and Endpoints.

### Method

ObsClient.listMultipartUploads(params)

**Table 9-28** List of request parameters

| Parameter | Туре   | Ma<br>nda<br>tor<br>y<br>(Ye<br>s/N<br>o) | Description                                                                                                    |
|-----------|--------|-------------------------------------------|----------------------------------------------------------------------------------------------------|
| Bucket    | string | Yes                                       | Explanation: Bucket name Restrictions:  A bucket name must be unique across all accounts and regions.  A bucket name:  Must be 3 to 63 characters long and start with a digit or letter. Lowercase letters, digits, hyphens (-), and periods (.) are allowed.  Cannot be formatted as an IP address.  Cannot start or end with a hyphen (-) or period (.).  Cannot contain two consecutive periods (), for example, mybucket.  Cannot contain a period (.) and a hyphen (-) adjacent to each other, for example, mybucket or mybucket.  If you repeatedly create buckets with the same name in the same region, no error will be reported, and the bucket attributes comply with those set in the first creation request.  Value range: The value can contain 3 to 63 characters.  Default value: None |

| Parameter  | Туре   | Ma<br>nda<br>tor<br>y<br>(Ye<br>s/N<br>o) | Description                                                                                                    |
|------------|--------|-------------------------------------------|----------------------------------------------------------------------------------------------------|
| Prefix     | string | No                                        | <b>Explanation:</b> Prefix that the object names in the                                                                                                    |
|            |        |                                           | multipart uploads to be listed must contain.                                                                                                    |
|            |        |                                           | Assume that you have the following objects: logs/day1, logs/day2, logs/day3, and ExampleObject.jpg. If you specify logs/ as the prefix, the multipart uploads that contain logs/day1, logs/day2, or logs/day3 will be returned. If this parameter is left blank and there are no other filtering criteria, all multipart uploads in the bucket will be returned. |
|            |        |                                           | Restrictions:                                                                                                    |
|            |        |                                           | The value can contain 1 to 1,024 characters.                                                                                                    |
|            |        |                                           | Value range:                                                                                                    |
|            |        |                                           | None                                                                                                    |
|            |        |                                           | Default value:                                                                                                    |
|            |        |                                           | None                                                                                                    |
| MaxUploads | number | No                                        | Explanation:                                                                                                    |
|            |        |                                           | Maximum number of multipart uploads to list.                                                                                                    |
|            |        |                                           | Restrictions:                                                                                                    |
|            |        |                                           | If the specified value is greater than <b>1000</b> , only 1,000 multipart uploads are returned.                                                                                                    |
|            |        |                                           | Value range:                                                                                                    |
|            |        |                                           | An integer from <b>1</b> to <b>1000</b>                                                                                                    |
|            |        |                                           | Default value:                                                                                                    |
|            |        |                                           | 1000                                                                                                    |

| Parameter | Туре   | Ma<br>nda<br>tor<br>y<br>(Ye<br>s/N<br>o) | Description                                                                                                    |
|-----------|--------|-------------------------------------------|----------------------------------------------------------------------------------------------------|
| Delimiter | string | No                                        | Explanation: Object names are grouped by this parameter, which is often used with Prefix. If a prefix is specified, objects with the same string from the prefix to the first delimiter are grouped into one CommonPrefixes. If no prefix is specified, objects with the same string from the first character to the first delimiter are grouped into one CommonPrefixes.  Assume that a bucket has objects abcd, abcde, and bbcde in it. If Delimiter is set to d and Prefix is set to a, objects abcd and abcde are grouped into a CommonPrefixes with abcd as the prefix. If only Delimiter is set to d, objects abcd and abcde are grouped into a CommonPrefixes with abcd as the prefix, and bbcde is placed separately into another CommonPrefixes with bbcd as the prefix.  Restrictions: None Value range: The value can contain 1 to 1,024 characters. Default value: None |

| Parameter      | Туре   | Ma<br>nda<br>tor<br>y<br>(Ye<br>s/N<br>o) | Description                                                                                                    |
|----------------|--------|-------------------------------------------|----------------------------------------------------------------------------------------------------|
| KeyMarker      | string | No                                        | Explanation: Object name to start with when listing multipart uploads Restrictions: None Value range: The value of NextKeyMarker in the response body of the last request. Default value: None                                                                                                    |
| UploadIdMarker | string | No                                        | Explanation: Upload ID to start with when listing multipart uploads Restrictions: This parameter is valid only when used with KeyMarker. If both parameters are specified, multipart uploads with IDs greater than the specified UploadIdMarker for the specified KeyMarker are listed. Value range: The value of NextUploadIdMarker in the response body of the last request Default value: None |

| Parameter    | Туре   | Ma<br>nda<br>tor<br>y<br>(Ye<br>s/N<br>o) | Description                                                                                                    |
|--------------|--------|-------------------------------------------|----------------------------------------------------------------------------------------------------|
| EncodingType | string | No                                        | <b>Explanation:</b> Encoding type for <b>Key</b> in the response.                                                                                               |
|              |        |                                           | If <b>Key</b> in the response contains control characters that are not supported by the XML 1.0 standard, you can specify this parameter to encode <b>Key</b> . |
|              |        |                                           | Restrictions:                                                                                                    |
|              |        |                                           | None                                                                                                    |
|              |        |                                           | Value range:                                                                                                    |
|              |        |                                           | url                                                                                                    |
|              |        |                                           | Default value:                                                                                                    |
|              |        |                                           | None. If you leave this parameter blank, encoding is not applied.                                                                                               |

Table 9-29 Responses

| Туре                                                                                         | Description                                            |
|----------------------------------------------------------------------------------------------|--------------------------------------------------------|
| Table 9-30                                                                                   | Explanation:                                           |
| NOTE  This API returns a Promise response, which requires the Promise or async/await syntax. | Returned results. For details, see <b>Table 9-30</b> . |

Table 9-30 Response

| Parameter | Туре              | Description                                                                                                    |
|-----------|-------------------|----------------------------------------------------------------------------------------------------|
| CommonMsg | <b>ICommonMsg</b> | Explanation:                                                                                                    |
|           |                   | Common information generated after an API call is complete, including the HTTP status code and error code. For details, see Table 9-31. |

| Parameter       | Туре       | Description                                                                       |
|-----------------|------------|-----------------------------------------------------------------------------------|
| InterfaceResult | Table 9-32 | Explanation:                                                                      |
|                 |            | Results outputted for a successful call. For details, see <b>Table 9-32</b> .     |
|                 |            | Restrictions:                                                                     |
|                 |            | This parameter is not included if the value of <b>Status</b> is greater than 300. |

Table 9-31 ICommonMsg

| Parameter | Туре   | Description                                                                                                    |
|-----------|--------|----------------------------------------------------------------------------------------------------|
| Status    | number | Explanation:                                                                                                    |
|           |        | HTTP status code returned by the OBS server.                                                                                                    |
|           |        | Value range:                                                                                                    |
|           |        | A status code is a group of digits indicating the status of a response. It ranges from 2xx (indicating successes) to 4xx or 5xx (indicating errors). For details, see <b>Status Codes</b> . |
| Code      | string | Explanation:                                                                                                    |
|           |        | Error code returned by the OBS server.                                                                                                    |
| Message   | string | Explanation:                                                                                                    |
|           |        | Error description returned by the OBS server.                                                                                                    |
| Hostld    | string | Explanation:                                                                                                    |
|           |        | Request server ID returned by the OBS server.                                                                                                    |
| RequestId | string | Explanation:                                                                                                    |
|           |        | Request ID returned by the OBS server.                                                                                                    |
| ld2       | string | Explanation:                                                                                                    |
|           |        | Request ID2 returned by the OBS server.                                                                                                    |
| Indicator | string | Explanation:                                                                                                    |
|           |        | Error code details returned by the OBS server.                                                                                                    |

 Table 9-32 ListMultipartUploadsOutput

| Parameter | Туре   | Description                           |
|-----------|--------|---------------------------------------|
| RequestId | string | Explanation:                          |
|           |        | Request ID returned by the OBS server |

| Parameter              | Туре    | Description                                                                                                    |  |
|------------------------|---------|----------------------------------------------------------------------------------------------------|--|
| Bucket                 | string  | Explanation: Bucket name                                                                                                    |  |
| KeyMarker              | string  | Explanation:  Object name to start with when listing multipart uploads. This parameter corresponds to <b>KeyMarker</b> in the request.                                                                                                    |  |
| UploadIdMarker         | string  | Explanation:  Upload ID to start with when listing multipart uploads. This parameter corresponds to UploadIdMarker in the request.                                                                                                    |  |
| NextKeyMarker          | string  | Explanation:  Object name to start with for the next multipart upload listing request. This parameter is returned if some results were not returned. You can set KeyMarker in the next request to the returned value to list the remaining results.                                                                          |  |
| NextUploadIdMar<br>ker | string  | Explanation:  Upload ID to start with for the next multipart upload listing request. This parameter is used together with NextKeyMarker. This parameter is returned if some listing results were not returned. You can set UploadIdMarker of the next request to the returned value to list the remaining multipart uploads. |  |
| MaxUploads             | number  | Explanation:  Maximum number of multipart uploads that can be listed. This parameter corresponds to MaxUploads in the request.                                                                                                    |  |
| IsTruncated            | boolean | Explanation: Whether all results are returned in the response. Value range: • true: Not all results are returned. • false: All results are returned.                                                                                                    |  |

| Parameter | Туре     | Description                                                                                                    |
|-----------|----------|----------------------------------------------------------------------------------------------------|
| Prefix    | string   | Explanation:                                                                                                    |
|           |          | Object name prefix in multipart uploads. This parameter corresponds to <b>Prefix</b> in the request. It defines the prefix that the object names in the multipart uploads to be listed must contain.                                                                                                    |
|           |          | Assume that you have the following objects: logs/day1, logs/day2, logs/day3, and ExampleObject.jpg. If you specify logs/ as the prefix, the multipart uploads that contain logs/day1, logs/day2, or logs/day3 will be returned. If this parameter is left blank and there are no other filtering criteria, all multipart uploads in the bucket will be returned.                                                                                                    |
| Delimiter | string   | Explanation:                                                                                                    |
|           |          | Used to group object names involved in multipart uploads. This parameter corresponds to <b>Delimiter</b> in the request. This parameter is often used with <b>Prefix</b> . If a prefix is specified, objects with the same string from the prefix to the first delimiter are grouped into one <b>CommonPrefixes</b> . If no prefix is specified, objects with the same string from the first character to the first delimiter are grouped into one <b>CommonPrefixes</b> . |
|           |          | Assume that a bucket has objects abcd, abcde, and bbcde in it. If Delimiter is set to d and Prefix is set to a, objects abcd and abcde are grouped into a CommonPrefixes with abcd as the prefix. If only Delimiter is set to d, objects abcd and abcde are grouped into a CommonPrefixes with abcd as the prefix, and bbcde is placed separately into another CommonPrefixes with bbcd as the prefix.                                                                     |
| Uploads   | Upload[] | Explanation:                                                                                                    |
|           |          | List of multipart uploads. For details, see Table 9-33.                                                                                                    |

| Parameter    | Туре   | Description                                                                                                    |
|--------------|--------|----------------------------------------------------------------------------------------------------|
| EncodingType | string | Explanation:                                                                                                    |
|              |        | Encoding type for <b>Key</b> in the response. If <b>Key</b> in the response contains control characters that are not supported by the XML 1.0 standard, you can specify this parameter to encode <b>Key</b> . |

Table 9-33 Upload

| Parameter    | Туре           | Description                                                                                                    |
|--------------|----------------|----------------------------------------------------------------------------------------------------|
| Key          | string         | Explanation:                                                                                                    |
|              |                | Object name. An object is uniquely identified by an object name in a bucket. An object name is a complete path of the object that does not contain the bucket name. |
|              |                | For example, if the address for accessing the object is examplebucket.obs.apsoutheast-1.myhuaweicloud.com/folder/test.txt, the object name is folder/test.txt.      |
| UploadId     | string         | Explanation:                                                                                                    |
|              |                | Multipart upload ID, for example, <b>000001648453845DBB78F2340DD460D8</b> .                                                                                         |
| Initiator    | Initiator      | Explanation:                                                                                                    |
|              |                | Initiator of the multipart upload. For details, see <b>Table 9-34</b> .                                                                                             |
| Owner        | Owner          | Explanation:                                                                                                    |
|              |                | Account ID of the object owner. For details, see <b>Table 9-35</b> .                                                                                                |
| StorageClass | StorageClassTy | Explanation:                                                                                                    |
|              | pe             | Storage class of the object involved in the multipart upload. For details about the storage classes, see <b>Table 9-36</b> .                                        |
| Initiated    | string         | Explanation:                                                                                                    |
|              |                | Time when the multipart upload was initiated                                                                                                    |

Table 9-34 Initiator

| Parame<br>ter   | Typ<br>e   | Mandato<br>ry<br>(Yes/No)                       | Description                                                                                                    |
|-----------------|------------|-------------------------------------------------|----------------------------------------------------------------------------------------------------|
| ID              | strin<br>g | Yes if<br>used as a<br>request<br>paramete<br>r | Explanation: Account (domain) ID of the initiator Value range: To obtain the account ID, see How Do I Get My Account ID and User ID? (SDK for Node.js). Default value: None                                                     |
| Display<br>Name | strin<br>g | No                                              | Explanation: Account name of the initiator Restrictions: The account name can contain 6 to 32 characters and must start with a letter. Only letters, digits, hyphens (-), and underscores (_) are allowed.  Default value: None |

Table 9-35 Owner

| Parame<br>ter   | Туре   | Mandatory<br>(Yes/No)              | Description                                                                                                    |
|-----------------|--------|------------------------------------|----------------------------------------------------------------------------------------------------|
| ID              | string | Yes if used as a request parameter | Explanation: Account (domain) ID of the owner Value range: To obtain the account ID, see How Do I Get My Account ID and User ID? (SDK for Node.js). Default value: None |
| Display<br>Name | string | No                                 | Explanation: Account name of the owner Default value: None                                                                                                    |

Table 9-36 StorageClassType

| Constant                                 | Default<br>Value | Description                                                                                                    |
|------------------------------------------|------------------|----------------------------------------------------------------------------------------------------|
| ObsClient.enums.Stora<br>geClassStandard | STANDARD         | Standard storage class.  Features low access latency and high throughput and is used for storing massive, frequently accessed (multiple times a month) or small objects (< 1 MB) requiring quick response. |
| ObsClient.enums.Stora<br>geClassWarm     | WARM             | Infrequent Access storage class.  Used for storing data that is semi- frequently accessed (fewer than 12 times a year) but becomes instantly available when needed.                                        |
| ObsClient.enums.Stora<br>geClassCold     | COLD             | Archive storage class. Used for storing rarely accessed (once a year) data.                                                                                                    |

## Code Examples

This example lists all multipart uploads for bucket **examplebucket** that have been initiated but not completed or aborted.

```
// Import the OBS library.
// Use npm to install the client.
const ObsClient = require("esdk-obs-nodejs");
// Use the source code to install the client.
// var ObsClient = require('./lib/obs');
// Create an instance of ObsClient.
const obsClient = new ObsClient({
 // Obtain an AK/SK pair using environment variables or import an AK/SK pair in other ways. Using hard
coding may result in leakage.
// Obtain an AK/SK pair on the management console. For details, see https://support.huaweicloud.com/
intl/en-us/usermanual-ca/ca_01_0003.html.
 access_key_id: process.env.ACCESS_KEY_ID,
 secret_access_key: process.env.SECRET_ACCESS_KEY,
 // (Optional) If you use a temporary AK/SK pair and a security token to access OBS, you are advised not to
use hard coding, which may result in information leakage. You can obtain an AK/SK pair using environment
variables or import an AK/SK pair in other ways.
 // security_token: process.env.SECURITY_TOKEN,
 // Enter the endpoint corresponding to the region where the bucket is located. CN-Hong Kong is used here
in this example. Replace it with the one currently in use.
server: "https://obs.ap-southeast-1.myhuaweicloud.com"
});
async function listMultipartUploads() {
 try {
  const params = {
    // Specify the bucket name.
    Bucket: "examplebucket",
    // Specify an object. example/objectname is used in this example.
    Key: "example/objectname",
    // Specify the maximum number of multipart uploads that can be listed. 10 is used in this example.
    MaxUploads: 10
```

```
// List multipart uploads.
  const result = await obsClient.listMultipartUploads(params);
  if (result.CommonMsg.Status <= 300) {
    console.log("List multipart uploads successful with bucket(%s) !", params.Bucket);
    console.log("RequestId: %s", result.CommonMsg.RequestId);
    for (let i = 0; i < output.Uploads.length; i++) {
     const upload = output.Uploads[i];
     console.log("Upload[%d]-OwnerId:%s, UploadId:%s, Key:%s, Initiated:%s",
       i, upload.Owner.ID, upload.UploadId, upload.Key, upload.Initiated);
    return;
  console.log("An ObsError was found, which means your request sent to OBS was rejected with an error
response.");
  console.log("Status: %d", result.CommonMsg.Status);
  console.log("Code: %s", result.CommonMsg.Code);
  console.log("Message: %s", result.CommonMsg.Message);
  console.log("RequestId: %s", result.CommonMsg.RequestId);
  console.log("An Exception was found, which means the client encountered an internal problem when
attempting to communicate with OBS, for example, the client was unable to access the network.");
  console.log(error);
};
listMultipartUploads();
```

# 9.7 Copying a Part (SDK for Node.js)

#### **NOTICE**

If you have any questions during development, post them on the **Issues** page of GitHub.

### **Function**

This API uploads a part for a specified multipart upload by copying data to a specified bucket.

After initiating a multipart upload task, you can add parts for this task by copying part or all of an existing object in OBS.

Assume that you copy a source object and save it as **part1**. If there is already an existing part called **part1**, the new **part1** will overwrite the existing **part1**. Then, only the new **part1** can be listed. The old **part1** is deleted. To prevent accidental deletion, ensure there is no existing object with the same name as the part involved when using this API. The source object remains unchanged during the copy process.

### Restrictions

- To copy a part, you must be the bucket owner or have the required permission (obs:object:PutObject in IAM or PutObject in a bucket policy).
   For details, see Introduction to OBS Access Control, IAM Custom Policies, and Configuring an Object Policy.
- To learn about the mappings between OBS regions and endpoints, see Regions and Endpoints.

 You cannot determine whether the operation is successful solely based on status\_code returned in the HTTP header. For example, code 200 indicates that the server has received and started to process the request. The copy operation is considered successful only when the response body contains an ETag.

### Method

ObsClient.copyPart(params)

**Table 9-37** List of request parameters

|             | (    | nda<br>tory<br>(Yes<br>/No<br>) |                                                                                                    |
|-------------|------|---------------------------------|----------------------------------------------------------------------------------------------------|
| Bucket stri | ng \ | Yes                             | Explanation:  Destination bucket name.  Restrictions:  A bucket name must be unique across all accounts and regions.  A bucket name:  Must be 3 to 63 characters long and start with a digit or letter. Lowercase letters, digits, hyphens (-), and periods (.) are allowed.  Cannot be formatted as an IP address.  Cannot start or end with a hyphen (-) or period (.).  Cannot contain two consecutive periods (), for example, mybucket.  Cannot contain a period (.) and a hyphen (-) adjacent to each other, for example, mybucket or mybucket.  If you repeatedly create buckets with the same name in the same region, no error will be reported, and the bucket attributes comply with those set in the first creation request.  Value range:  The value can contain 3 to 63 characters.  Default value:  None |

| Parameter  | Туре   | Ma<br>nda<br>tory<br>(Yes<br>/No | Description                                                                                                    |  |
|------------|--------|----------------------------------|----------------------------------------------------------------------------------------------------|--|
| Key        | string | Yes                              | <b>Explanation:</b> Object name. An object is uniquely                                                                                                    |  |
|            |        |                                  | identified by an object name in a bucket. An object name is a complete path of the object that does not contain the bucket name.                               |  |
|            |        |                                  | For example, if the address for accessing the object is examplebucket.obs.apsoutheast-1.myhuaweicloud.com/folder/test.txt, the object name is folder/test.txt. |  |
|            |        |                                  | Restrictions:                                                                                                    |  |
|            |        |                                  | None                                                                                                    |  |
|            |        |                                  | Value range:                                                                                                    |  |
|            |        |                                  | The value can contain 1 to 1,024 characters.                                                                                                    |  |
|            |        |                                  | Default value:                                                                                                    |  |
|            |        |                                  | None                                                                                                    |  |
| PartNumber | number | Yes                              | Explanation:                                                                                                    |  |
|            |        |                                  | Part number.                                                                                                    |  |
|            |        |                                  | Restrictions:                                                                                                    |  |
|            |        |                                  | None                                                                                                    |  |
|            |        |                                  | Value range:                                                                                                    |  |
|            |        |                                  | Value range: 1–10000                                                                                                    |  |
|            |        |                                  | Default value:                                                                                                    |  |
|            |        |                                  | None                                                                                                    |  |

| Parameter  | Туре   | Ma<br>nda<br>tory<br>(Yes<br>/No | Description                                                                                                    |  |
|------------|--------|----------------------------------|----------------------------------------------------------------------------------------------------|--|
| UploadId   | string | Yes                              | Explanation:  Multipart upload ID, which is generated by initiating a multipart upload.  Restrictions:  None  Value range:  The value must contain 32 characters, for example, 000001648453845DBB78F2340DD460D 8.  Default value:  None                                                                                                    |  |
| CopySource | string | Yes                              | Explanation:  Names of the source bucket and object. If the source object has multiple versions, the versionId parameter is used to specify the desired version.  Example: source_bucket/sourceObject? versionId=G001117FCE89978B0000401 205D5DC9A  Restrictions: Full-width characters and percent signs (%) must be URL-encoded.  Value range: None  Default value: None |  |

Table 9-38 Responses

| Туре                                                                                         | Description                                            |
|----------------------------------------------------------------------------------------------|--------------------------------------------------------|
| Table 9-39                                                                                   | Explanation:                                           |
| NOTE  This API returns a Promise response, which requires the Promise or async/await syntax. | Returned results. For details, see <b>Table 9-39</b> . |

Table 9-39 Response

| Parameter       | Туре              | Description                                                                                                    |  |
|-----------------|-------------------|----------------------------------------------------------------------------------------------------|--|
| CommonMsg       | <b>ICommonMsg</b> | Explanation:                                                                                                    |  |
|                 |                   | Common information generated after an API call is complete, including the HTTP status code and error code. For details, see Table 9-40. |  |
| InterfaceResult | Table 9-41        | Explanation:                                                                                                    |  |
|                 |                   | Results outputted for a successful call. For details, see <b>Table 9-41</b> .                                                           |  |
|                 |                   | Restrictions:                                                                                                    |  |
|                 |                   | This parameter is not included if the value of <b>Status</b> is greater than 300.                                                       |  |

Table 9-40 ICommonMsg

| Parameter | Туре   | Description                                                                                                    |  |
|-----------|--------|----------------------------------------------------------------------------------------------------|--|
| Status    | number | Explanation:                                                                                                    |  |
|           |        | HTTP status code returned by the OBS server.                                                                                                    |  |
|           |        | Value range:                                                                                                    |  |
|           |        | A status code is a group of digits indicating the status of a response. It ranges from 2xx (indicating successes) to 4xx or 5xx (indicating errors). For details, see <b>Status Codes</b> . |  |
| Code      | string | Explanation:                                                                                                    |  |
|           |        | Error code returned by the OBS server.                                                                                                    |  |
| Message   | string | Explanation:                                                                                                    |  |
|           |        | Error description returned by the OBS server.                                                                                                    |  |
| Hostld    | string | Explanation:                                                                                                    |  |
|           |        | Request server ID returned by the OBS server.                                                                                                    |  |
| RequestId | string | Explanation:                                                                                                    |  |
|           |        | Request ID returned by the OBS server.                                                                                                    |  |
| ld2       | string | Explanation:                                                                                                    |  |
|           |        | Request ID2 returned by the OBS server.                                                                                                    |  |
| Indicator | string | Explanation:                                                                                                    |  |
|           |        | Error code details returned by the OBS server.                                                                                                    |  |

 Table 9-41 CopyPartOutput

| Parameter    | Туре   | Description                                                                                                    |  |
|--------------|--------|----------------------------------------------------------------------------------------------------|--|
| RequestId    | string | Explanation:                                                                                                    |  |
|              |        | Request ID returned by the OBS server                                                                                                    |  |
| ETag         | string | Explanation:  Base64-encoded, 128-bit MD5 value of an object. The ETag is a unique identifier for the object's contents, used to determine if the object has been updated. For example, if the ETag value is A when an object is uploaded and becomes B when the object is downloaded, this indicates the contents of the object were changed. The ETag reflects changes of an object, not of the metadata. Objects created by the upload and copy operations have unique ETags after being encrypted using MD5. |  |
|              |        | Restrictions:                                                                                                    |  |
|              |        | If an object is encrypted using server-side encryption, the ETag is not the MD5 value of the object.                                                                                                    |  |
| LastModified | string | Explanation:                                                                                                    |  |
|              |        | Time when a part was last modified, in UTC                                                                                                    |  |
| PartNumber   | number | Explanation:                                                                                                    |  |
|              |        | Part number.                                                                                                    |  |
| SseKms       | string | <b>Explanation:</b> SSE-KMS is used for encrypting objects on the server side.                                                                                                    |  |
| SseKmsKey    | string | Explanation:                                                                                                    |  |
|              |        | ID of the KMS master key when SSE-KMS is used.                                                                                                    |  |
| SseC         | string | Explanation:                                                                                                    |  |
|              |        | SSE-C is used for encrypting objects on the server side.                                                                                                    |  |

| Parameter  | Туре   | Description                                                                                                    |  |
|------------|--------|----------------------------------------------------------------------------------------------------|--|
| SseCKeyMd5 | string | Explanation:  MD5 value of the key used for encrypting objects when SSE-C is used. This value is used to check whether any error occurs during the transmission of the key. |  |
|            |        | Restrictions:  Base64-encoded MD5 value of the key, for example, 4XvB3tbNTN+tIEVa0/fGaQ==                                                                                   |  |

## **Code Examples**

This example copies a part from object **example/sourceobjectname** in bucket **sourcebucketname** to object **example/objectname** in bucket **examplebucket**.

```
// Import the OBS library.
// Use npm to install the client.
const ObsClient = require("esdk-obs-nodejs");
// Use the source code to install the client.
// var ObsClient = require('./lib/obs');
// Create an instance of ObsClient.
const obsClient = new ObsClient({
 // Obtain an AK/SK pair using environment variables or import an AK/SK pair in other ways. Using hard
coding may result in leakage.
 // Obtain an AK/SK pair on the management console. For details, see https://support.huaweicloud.com/
intl/en-us/usermanual-ca/ca_01_0003.html.
 access key id: process.env.ACCESS KEY ID,
 secret_access_key: process.env.SECRET_ACCESS_KEY,
 // (Optional) If you use a temporary AK/SK pair and a security token to access OBS, you are advised not to
use hard coding, which may result in information leakage. You can obtain an AK/SK pair using environment
variables or import an AK/SK pair in other ways.
 // security_token: process.env.SECURITY_TOKEN,
 // Enter the endpoint corresponding to the region where the bucket is located. CN-Hong Kong is used here
in this example. Replace it with the one currently in use.
 server: "https://obs.ap-southeast-1.myhuaweicloud.com"
async function copyPart() {
 try {
  const params = {
    // Specify the bucket name.
    Bucket: "examplebucket",
    // Specify an object. example/objectname is used in this example.
    Key: "example/objectname",
    // Specify the names of the source bucket (sourcebucketname in this example) and source object
(example/sourceobjectname in this example).
    CopySource: "sourcebucketname/example/sourceobjectname",
    // Specify the part number (1 in this example).
    PartNumber: 1,
    // Specify the multipart upload ID (00000188677110424014075CC4A77xxx in this example).
    UploadId: "00000188677110424014075CC4A77xxx",
  // Copy the part.
  const result = await obsClient.copyPart(params);
  if (result.CommonMsg.Status <= 300) {
    console.log("Complete multipart upload successful with bucket(%s) and object(%s)!", params.Bucket,
    console.log("RequestId: %s", result.CommonMsg.RequestId);
```

```
console.log("An ObsError was found, which means your request sent to OBS was rejected with an error response.");
console.log("Status: %d", result.CommonMsg.Status);
console.log("Code: %s", result.CommonMsg.Code);
console.log("Message: %s", result.CommonMsg.Message);
console.log("RequestId: %s", result.CommonMsg.RequestId);
} catch (error) {
console.log("An Exception was found, which means the client encountered an internal problem when attempting to communicate with OBS, for example, the client was unable to access the network.");
console.log(error);
};
};
copyPart();
```

# 9.8 Aborting a Multipart Upload (SDK for Node.js)

### **NOTICE**

If you have any questions during development, post them on the **Issues** page of GitHub.

### **Function**

This API aborts a multipart upload by specifying its ID.

After a multipart upload is aborted, its upload ID cannot be used to upload any part. And the space occupied by all uploaded parts will be freed up. If any parts are being uploaded when you abort the upload, they may or may not be uploaded successfully. To free up the space occupied by all uploaded parts, you must abort the multipart upload after all parts have been uploaded.

### Restrictions

- To abort a multipart upload, you must be the bucket owner or have the required permission (obs:object:AbortMultipartUpload in IAM or AbortMultipartUpload in a bucket policy). For details, see Introduction to OBS Access Control, IAM Custom Policies, and Configuring an Object Policy.
- To learn about the mappings between OBS regions and endpoints, see Regions and Endpoints.

### Method

ObsClient.abortMultipartUpload(params)

**Table 9-42** List of request parameters

| Parameter | Туре       | Ma<br>nda<br>tory<br>(Yes<br>/No | Description                                                                                                |
|-----------|------------|----------------------------------|----------------------------------------------------------------------------------------------------|
| input     | Table 9-43 | Yes                              | Explanation: Input parameters in the request for aborting a multipart upload. For details, see Table 9-43. |

**Table 9-43** List of request parameters

| Parameter | Туре   | Mandatory<br>(Yes/No) | Description                                                                                                    |
|-----------|--------|-----------------------|----------------------------------------------------------------------------------------------------|
| Bucket    | string | Yes                   | Explanation:                                                                                                    |
|           |        |                       | Bucket name                                                                                                    |
|           |        |                       | Restrictions:                                                                                                    |
|           |        |                       | A bucket name must be unique across all accounts and regions.                                                                                                    |
|           |        |                       | A bucket name:                                                                                                    |
|           |        |                       | <ul> <li>Must be 3 to 63 characters long and start with a digit or letter.</li> <li>Lowercase letters, digits, hyphens (-), and periods (.) are allowed.</li> </ul>                           |
|           |        |                       | Cannot be formatted as an IP address.                                                                                                    |
|           |        |                       | - Cannot start or end with a hyphen (-) or period (.).                                                                                                    |
|           |        |                       | <ul> <li>Cannot contain two consecutive periods (), for example,</li> <li>mybucket.</li> </ul>                                                                                                |
|           |        |                       | <ul> <li>Cannot contain a period (.) and a<br/>hyphen (-) adjacent to each other,<br/>for example, mybucket or my<br/>bucket.</li> </ul>                                                      |
|           |        |                       | If you repeatedly create buckets with<br>the same name in the same region,<br>no error will be reported, and the<br>bucket attributes comply with those<br>set in the first creation request. |
|           |        |                       | Value range:                                                                                                    |
|           |        |                       | The value can contain 3 to 63 characters.                                                                                                    |
|           |        |                       | Default value:                                                                                                    |
|           |        |                       | None                                                                                                    |

| Parameter | Туре   | Mandatory<br>(Yes/No) | Description                                                                                                    |
|-----------|--------|-----------------------|----------------------------------------------------------------------------------------------------|
| Key       | string | Yes                   | Explanation:                                                                                                    |
|           |        |                       | Object name. An object is uniquely identified by an object name in a bucket. An object name is a complete path of the object that does not contain the bucket name. |
|           |        |                       | For example, if the address for accessing the object is examplebucket.obs.ap-southeast-1.myhuaweicloud.com/folder/test.txt, the object name is folder/test.txt.     |
|           |        |                       | Restrictions:                                                                                                    |
|           |        |                       | None                                                                                                    |
|           |        |                       | Value range:                                                                                                    |
|           |        |                       | The value can contain 1 to 1,024 characters.                                                                                                    |
|           |        |                       | Default value:                                                                                                    |
|           |        |                       | None                                                                                                    |
| UploadId  | string | Yes                   | Explanation:                                                                                                    |
|           |        |                       | Multipart upload ID, which is generated by initiating a multipart upload.                                                                                           |
|           |        |                       | Restrictions:                                                                                                    |
|           |        |                       | None                                                                                                    |
|           |        |                       | Value range:                                                                                                    |
|           |        |                       | The value must contain 32 characters, for example, 000001648453845DBB78F2340DD460 D8.                                                                               |
|           |        |                       | Default value:                                                                                                    |
|           |        |                       | None                                                                                                    |

#### Responses

Table 9-44 Responses

| Туре                                                                                         | Description                                            |
|----------------------------------------------------------------------------------------------|--------------------------------------------------------|
| Table 9-45                                                                                   | Explanation:                                           |
| NOTE  This API returns a Promise response, which requires the Promise or async/await syntax. | Returned results. For details, see <b>Table 9-45</b> . |

Table 9-45 Response

| Parameter       | Туре              | Description                                                                                                    |
|-----------------|-------------------|----------------------------------------------------------------------------------------------------|
| CommonMsg       | <b>ICommonMsg</b> | Explanation:                                                                                                    |
|                 |                   | Common information generated after an API call is complete, including the HTTP status code and error code. For details, see Table 9-46. |
| InterfaceResult | Table 9-47        | Explanation:                                                                                                    |
|                 |                   | Results outputted for a successful call. For details, see <b>Table 9-47</b> .                                                           |
|                 |                   | Restrictions:                                                                                                    |
|                 |                   | This parameter is not included if the value of <b>Status</b> is greater than 300.                                                       |

Table 9-46 ICommonMsg

| Parameter | Туре   | Description                                                                                                    |
|-----------|--------|----------------------------------------------------------------------------------------------------|
| Status    | number | Explanation:                                                                                                    |
|           |        | HTTP status code returned by the OBS server.                                                                                                    |
|           |        | Value range:                                                                                                    |
|           |        | A status code is a group of digits indicating the status of a response. It ranges from 2xx (indicating successes) to 4xx or 5xx (indicating errors). For details, see <b>Status Codes</b> . |
| Code      | string | Explanation:                                                                                                    |
|           |        | Error code returned by the OBS server.                                                                                                    |
| Message   | string | Explanation:                                                                                                    |
|           |        | Error description returned by the OBS server.                                                                                                    |
| Hostld    | string | Explanation:                                                                                                    |
|           |        | Request server ID returned by the OBS server.                                                                                                    |
| RequestId | string | Explanation:                                                                                                    |
|           |        | Request ID returned by the OBS server.                                                                                                    |
| ld2       | string | Explanation:                                                                                                    |
|           |        | Request ID2 returned by the OBS server.                                                                                                    |
| Indicator | string | Explanation:                                                                                                    |
|           |        | Error code details returned by the OBS server.                                                                                                    |

Table 9-47 BaseResponseOutput

| Parameter | Туре   | Description                           |
|-----------|--------|---------------------------------------|
| RequestId | string | Explanation:                          |
|           |        | Request ID returned by the OBS server |

#### **Code Examples**

This example aborts multipart upload 00000188677110424014075CC4A77xxx.

```
// Import the OBS library.
// Use npm to install the client.
const ObsClient = require("esdk-obs-nodejs");
// Use the source code to install the client.
// var ObsClient = require('./lib/obs');
// Create an instance of ObsClient.
const obsClient = new ObsClient({
 // Obtain an AK/SK pair using environment variables or import an AK/SK pair in other ways. Using hard
coding may result in leakage.
 // Obtain an AK/SK pair on the management console. For details, see https://support.huaweicloud.com/
intl/en-us/usermanual-ca/ca_01_0003.html.
 access_key_id: process.env.ACCESS_KEY_ID,
 secret access key: process.env.SECRET ACCESS KEY,
 // (Optional) If you use a temporary AK/SK pair and a security token to access OBS, you are advised not to
use hard coding, which may result in information leakage. You can obtain an AK/SK pair using environment
variables or import an AK/SK pair in other ways.
 // security_token: process.env.SECURITY_TOKEN,
 // Enter the endpoint corresponding to the region where the bucket is located. CN-Hong Kong is used here
in this example. Replace it with the one currently in use.
 server: "https://obs.ap-southeast-1.myhuaweicloud.com"
async function abortMultipartUpload() {
 try {
  const params = {
    // Specify the bucket name.
    Bucket: "examplebucket",
    // Specify an object. example/objectname is used in this example.
    Key: "example/objectname",
    // Specify the multipart upload ID (00000188677110424014075CC4A77xxx in this example).
    UploadId: "00000188677110424014075CC4A77xxx",
  // Abort the multipart upload.
  const result = await obsClient.abortMultipartUpload(params);
  if (result.CommonMsg.Status <= 300) {
    console.log("Abort multipart upload successful!");
   console.log("RequestId: %s", result.CommonMsg.RequestId);
    return;
  };
  console.log("An ObsError was found, which means your request sent to OBS was rejected with an error
response.");
  console.log("Status: %d", result.CommonMsg.Status);
  console.log("Code: %s", result.CommonMsg.Code); console.log("Message: %s", result.CommonMsg.Message);
  console.log("RequestId: %s", result.CommonMsg.RequestId);
 } catch (error) {
  console.log("An Exception was found, which means the client encountered an internal problem when
attempting to communicate with OBS, for example, the client was unable to access the network.");
  console.log(error);
 };
};
abortMultipartUpload();
```

#### **Helpful Links**

- Aborting a Multipart Upload
- OBS Error Codes

# **10** Temporarily Authorized Access (SDK for Node.js)

## 10.1 Using a Temporary URL for Authorized Access (SDK for Node.js)

#### **NOTICE**

If you have any questions during development, post them on the **Issues** page of GitHub.

#### **Function**

OBS allows you to create a URL whose Query parameters carry authentication information by specifying the AK and SK, HTTP method, and request parameters. You can provide this URL for other users to grant them temporary access. When generating a URL, you need to specify the validity period of the URL to restrict the access duration of visitors.

To grant other users the temporary permission to perform operations (such as upload), you need to generate a URL for the corresponding request (such as PUT) and provide it for users.

#### Restrictions

- To learn about the mappings between OBS regions and endpoints, see Regions and Endpoints.
- If a CORS or signature mismatch error occurs, troubleshoot the issue as follows:
  - a. If CORS is not configured, you need to configure CORS rules on OBS Console. For details, see **Configuring CORS**.
  - b. If the signatures do not match, check whether signature parameters are missing or invalid. For details, see **Authentication of Signature in a URL**.

For example, during an object upload, the backend uses **Content-Type** to calculate the signature and generate a signed URL, but if **Content-Type** is not set or is set to an invalid value when the frontend uses that URL, a CORS error occurs. To resolve this issue, ensure **Content-Type** remains consistent at the frontend and backend.

#### Method

ObsClient.createSignedUrlSync(params)

#### **Request Parameters**

Table 10-1 List of request parameters

| Paramete<br>r | Туре               | Man<br>dato<br>ry<br>(Yes/<br>No) | Description                                            |
|---------------|--------------------|-----------------------------------|--------------------------------------------------------|
| Method        | HttpMethodTyp<br>e | Yes                               | Explanation: HTTP method. For details, see Table 10-2. |

| Paramete<br>r | Туре   | Man<br>dato<br>ry<br>(Yes/<br>No) | Description                                                                                                    |
|---------------|--------|-----------------------------------|----------------------------------------------------------------------------------------------------|
| Bucket        | string | Yes                               | Explanation:                                                                                                    |
|               |        |                                   | Bucket name                                                                                                    |
|               |        |                                   | Restrictions:                                                                                                    |
|               |        |                                   | A bucket name must be unique across all accounts and regions.                                                                                                    |
|               |        |                                   | A bucket name:                                                                                                    |
|               |        |                                   | <ul> <li>Must be 3 to 63 characters long<br/>and start with a digit or letter.</li> <li>Lowercase letters, digits, hyphens<br/>(-), and periods (.) are allowed.</li> </ul>                   |
|               |        |                                   | <ul> <li>Cannot be formatted as an IP address.</li> </ul>                                                                                                    |
|               |        |                                   | <ul> <li>Cannot start or end with a<br/>hyphen (-) or period (.).</li> </ul>                                                                                                    |
|               |        |                                   | <ul> <li>Cannot contain two consecutive periods (), for example,</li> <li>mybucket.</li> </ul>                                                                                                |
|               |        |                                   | <ul> <li>Cannot contain a period (.) and a<br/>hyphen (-) adjacent to each other,<br/>for example, mybucket or my<br/>bucket.</li> </ul>                                                      |
|               |        |                                   | If you repeatedly create buckets with<br>the same name in the same region,<br>no error will be reported, and the<br>bucket attributes comply with those<br>set in the first creation request. |
|               |        |                                   | Value range:                                                                                                    |
|               |        |                                   | The value can contain 3 to 63 characters.                                                                                                    |
|               |        |                                   | Default value:                                                                                                    |
|               |        |                                   | None                                                                                                    |

| Paramete<br>r    | Туре         | Man<br>dato<br>ry<br>(Yes/<br>No) | Description                                                                                                    |
|------------------|--------------|-----------------------------------|----------------------------------------------------------------------------------------------------|
| Key              | string       | Yes                               | Explanation: Object name. An object is uniquely identified by an object name in a bucket. An object name is a complete path of the object that does not contain the bucket name. For example, if the address for accessing the object is examplebucket.obs.apsoutheast-1.myhuaweicloud.com/folder/test.txt, the object name is folder/test.txt.  Restrictions: None Value range: The value can contain 1 to 1,024 characters.  Default value: |
| SpecialPar<br>am | SpecialParam | No                                | None  Explanation: Sub-resource to be accessed Restrictions: None Value range: See Table 10-3. Default value: None                                                                                                    |
| Expires          | number       | No                                | Explanation: Expiration time of the signed URL. Restrictions: None Value range: 0 to (2 <sup>31</sup> – 1), in seconds Default value: 300                                                                                                    |

| Paramete<br>r   | Туре   | Man<br>dato<br>ry<br>(Yes/<br>No) | Description                                                                                            |
|-----------------|--------|-----------------------------------|----------------------------------------------------------------------------------------------------|
| Headers         | object | No                                | Explanation: Headers in the request. Restrictions: None Value range: None Default value: None          |
| QueryPar<br>ams | object | No                                | Explanation: Query parameters in the request. Restrictions: None Value range: None Default value: None |

**Table 10-2** HttpMethodType

| Constant | Description          |
|----------|----------------------|
| GET      | HTTP GET request     |
| POST     | HTTP POST request    |
| PUT      | HTTP PUT request     |
| DELETE   | HTTP DELETE request  |
| HEAD     | HTTP HEAD request    |
| OPTIONS  | HTTP OPTIONS request |

**Table 10-3** SpecialParam

| Constant      | Applicable API                            |
|---------------|-------------------------------------------|
| storagePolicy | Specify or obtain bucket storage classes. |
| quota         | Specify or obtain bucket quotas.          |

| Constant     | Applicable API                                                |
|--------------|---------------------------------------------------------------|
| storageinfo  | Obtain bucket storage information.                            |
| location     | Obtain bucket locations.                                      |
| acl          | Specify or obtain bucket ACLs or object ACLs.                 |
| policy       | Specify, obtain, or delete bucket policies.                   |
| cors         | Specify, obtain, or delete bucket CORS configurations.        |
| versioning   | Specify or obtain bucket versioning statuses.                 |
| website      | Specify, obtain, or delete bucket website configurations.     |
| logging      | Specify or obtain bucket logging settings.                    |
| lifecycle    | Specify, obtain, or delete lifecycle rules of buckets.        |
| notification | Specify or obtain the notification configurations of buckets. |
| tagging      | Specify, obtain, or delete bucket tags.                       |
| append       | Append data to an object.                                     |
| delete       | Batch delete objects.                                         |
| versions     | List object versions in buckets.                              |
| uploads      | List or initiate multipart uploads in buckets.                |
| restore      | Restore Archive objects.                                      |

#### Responses

Table 10-4 Responses

| Parameter                      | Туре   | Description                                                                                   |
|--------------------------------|--------|-----------------------------------------------------------------------------------------------|
| SignedUrl                      | string | <b>Explanation:</b> The signed URL that carries the authentication information.               |
| ActualSignedReq<br>uestHeaders | object | Explanation:  Headers that need to be included in the request initiated using the signed URL. |

To access OBS using a temporary URL generated by the OBS Node.js SDK, perform the following steps:

- **Step 1** Call **ObsClient.createSignedUrlSync** to generate a signed URL.
- **Step 2** Use any HTTP library to make an HTTP/HTTPS request to OBS.

----End

#### **A** CAUTION

If a CORS or signature mismatch error occurs, refer to the following steps to troubleshoot the issue:

- 1. If CORS is not configured, you need to configure CORS rules on OBS Console. For details, see **Configuring CORS**.
- 2. If the signatures do not match, check whether signature parameters are correct by referring to Authentication of Signature in a URL. For example, during an object upload, the backend uses Content-Type to calculate the signature and generate an authorized URL, but if Content-Type is not set or set incorrectly when the frontend uses the authorized URL, a CORS error occurs. To avoid this issue, ensure that Content-Type fields at both the frontend and backend are kept consistent.

The following code examples use a temporary URL to create a bucket or upload, download, list, or delete objects.

#### Code Examples: Creating a Bucket

This example creates a bucket using a temporary URL.

```
// Import the OBS library.
// Use npm to install the client.
var ObsClient = require('esdk-obs-nodejs');
// Use the source code to install the client.
// var ObsClient = require('./lib/obs');
var https = require('https');
var urlLib = require('url');
var crypto = require('crypto');
// Create an ObsClient instance.
var obsClient = new ObsClient({
    // Obtain an AK/SK pair using environment variables or import the AK/SK pair in other ways. Using
hard coding may result in leakage.
    // Obtain an AK/SK pair on the management console. For details, see https://
support.huaweicloud.com/intl/en-us/usermanual-ca/ca_01_0003.html.
    access_key_id: process.env.ACCESS_KEY_ID,
    secret_access_key: process.env.SECRET_ACCESS_KEY,
    server: 'https://your-endpoint'
});
let bucketName = 'bucketname';
let method = 'PUT';
let res = obsClient.createSignedUrlSync({Method : method, Bucket : bucketName});
let location = 'your-location';
let content = `<CreateBucketConfiguration><LocationConstraint>${location}</LocationConstraint>/
CreateBucketConfiguration>';
// Make a PUT request to create a bucket.
var url = urlLib.parse(res.SignedUrl);
var req = https.request({
    method: method,
    host: url.hostname,
    port: url.port,
```

```
path: url.path,
     rejectUnauthorized: false,
     headers: res.ActualSignedRequestHeaders || {}
});
console.log('Creating bucket using url:' + res.SignedUrl);
req.on('response', (serverback) => {
     var buffers = [];
     serverback.on('data', (data) => {
          buffers.push(data);
     }).on('end', () => {
          if(serverback.statusCode < 300){</pre>
               console.log('Creating bucket using temporary signature succeed.');
               console.log('Creating bucket using temporary signature failed!');
               console.log('status:' + serverback.statusCode);
              console.log('\n');
          buffers = Buffer.concat(buffers);
          if(buffers.length > 0){
               console.log(buffers.toString());
          };
          console.log('\n');
    });
}).on('error',(err) => {
     console.log('Creating bucket using temporary signature failed!');
     console.log(err);
     console.log('\n');
});
if(content){
     req.write(content);
req.end();
```

#### Code Examples: Uploading an Object

This example uploads an object using a temporary URL.

```
// Import the OBS library.
// Use npm to install the client.
const ObsClient = require("esdk-obs-nodejs");
// Use the source code to install the client.
// var ObsClient = require('./lib/obs');
// Create an instance of ObsClient.
const obsClient = new ObsClient({
 // Obtain an AK/SK pair using environment variables or import an AK/SK pair in other ways. Using hard
coding may result in leakage.
 // Obtain an AK/SK pair on the management console. For details, see https://support.huaweicloud.com/
intl/en-us/usermanual-ca/ca_01_0003.html.
 access_key_id: process.env.ACCESS_KEY_ID,
 secret_access_key: process.env.SECRET_ACCESS_KEY,
 // (Optional) If you use a temporary AK/SK pair and a security token to access OBS, you are advised not to
use hard coding, which may result in information leakage. You can obtain an AK/SK pair using environment
variables or import an AK/SK pair in other ways.
 // security_token: process.env.SECURITY_TOKEN,
 // Enter the endpoint corresponding to the region where the bucket is located. CN-Hong Kong is used here
in this example. Replace it with the one currently in use.
 server: "https://obs.ap-southeast-1.myhuaweicloud.com"
function createSignedUrlSync() {
 // Specify the HTTP method. PUT is used in this example.
 const method = 'PUT';
 const params = {
```

```
// Specify the bucket name.
  Bucket: "examplebucket",
  // Specify an object (example/objectname in this example).
  Key: "example/objectname",
  // Specify the HTTP method.
  Method: method,
  // Specify the validity period of the signed URL, in seconds (3600 in this example).
  Expires: 3600,
  // Specify the headers carried in the request.
  Headers: {
    "Content-Type": "text/plain",
 };
 // Create a signed URL for uploading an object.
 const res = obsClient.createSignedUrlSync(params);
 console.log("SignedUrl: %s", res.SignedUrl);
 console.log("ActualSignedRequestHeaders: %v", res.ActualSignedRequestHeaders);
 let content = 'Hello OBS';
 // Make a PUT request to upload an object.
 var url = urlLib.parse(res.SignedUrl);
 var req = https.request({
  method: method,
  host: url.hostname,
  port: url.port,
  path: url.path,
  rejectUnauthorized: false,
  headers: res.ActualSignedRequestHeaders || {}
 console.log('Creating object using url:' + res.SignedUrl);
 req.on('response', (serverback) => {
  var buffers = [];
  serverback.on('data', (data) => {
    buffers.push(data);
  }).on('end', () => {
    if (serverback.statusCode < 300) {
     console.log('Creating object using temporary signature succeed.');
     console.log('Creating object using temporary signature failed!');
     console.log('status:' + serverback.statusCode);
     console.log('\n');
    buffers = Buffer.concat(buffers);
    if (buffers.length > 0) {
     console.log(buffers.toString());
    };
    console.log('\n');
  });
 }).on('error', (err) => {
  console.log('Creating object using temporary signature failed!');
  console.log(err);
  console.log('\n');
 });
 if (content) {
  req.write(content);
 };
 req.end();
};
createSignedUrlSync();
```

#### Code Examples: Downloading an Object

This example downloads an object using a temporary URL.

```
// Import the OBS library.
// Use npm to install the client.
```

```
const ObsClient = require("esdk-obs-nodejs");
// Use the source code to install the client.
// var ObsClient = require('./lib/obs');
// Create an instance of ObsClient.
const obsClient = new ObsClient({
 // Obtain an AK/SK pair using environment variables or import an AK/SK pair in other ways. Using hard
coding may result in leakage.
 // Obtain an AK/SK pair on the management console. For details, see https://support.huaweicloud.com/
intl/en-us/usermanual-ca/ca_01_0003.html.
 access_key_id: process.env.ACCESS_KEY_ID,
 secret_access_key: process.env.SECRET_ACCESS_KEY,
 // (Optional) If you use a temporary AK/SK pair and a security token to access OBS, you are advised not to
use hard coding, which may result in information leakage. You can obtain an AK/SK pair using environment
variables or import an AK/SK pair in other ways.
 // security_token: process.env.SECURITY_TOKEN,
// Enter the endpoint corresponding to the region where the bucket is located. CN-Hong Kong is used here
in this example. Replace it with the one currently in use.
 server: "https://obs.ap-southeast-1.myhuaweicloud.com"
});
function createSignedUrlSync() {
 // Specify the HTTP method. GET is used in this example.
 const method = 'GET';
 const params = {
  // Specify the bucket name.
  Bucket: "examplebucket",
  // Specify an object (example/objectname in this example).
  Key: "example/objectname"
  // Specify the HTTP method.
  Method: method,
  // Specify the validity period of the signed URL, in seconds (3600 in this example).
  Expires: 3600,
 };
 // Make a GET request to download an object.
 var url = urlLib.parse(res.SignedUrl);
 var req = https.request({
  method: method,
  host: url.hostname,
  port: url.port,
  path: url.path,
  rejectUnauthorized: false,
  headers: res.ActualSignedRequestHeaders || {}
 });
 console.log('Creating object using url:' + res.SignedUrl);
 req.on('response', (serverback) => {
  var buffers = [];
  serverback.on('data', (data) => {
   buffers.push(data);
  }).on('end', () => {
    if (serverback.statusCode < 300) {
     console.log('Getting object using temporary signature succeed.');
     console.log('Getting object using temporary signature failed!');
     console.log('status:' + serverback.statusCode);
     console.log('\n');
    buffers = Buffer.concat(buffers);
    if (buffers.length > 0) {
     console.log(buffers.toString());
    };
   console.log('\n');
  });
 }).on('error', (err) => {
  console.log('Getting object using temporary signature failed!');
  console.log(err);
```

```
console.log('\n');
});
req.end();
};
createSignedUrlSync();
```

#### **Code Examples: Listing Objects**

This example lists objects using a temporary URL.

```
// Import the OBS library.
// Use npm to install the client.
const ObsClient = require("esdk-obs-nodejs");
// Use the source code to install the client.
// var ObsClient = require('./lib/obs');
// Create an instance of ObsClient.
const obsClient = new ObsClient({
 // Obtain an AK/SK pair using environment variables or import an AK/SK pair in other ways. Using hard
coding may result in leakage.
 // Obtain an AK/SK pair on the management console. For details, see https://support.huaweicloud.com/
intl/en-us/usermanual-ca/ca_01_0003.html.
 access_key_id: process.env.ACCESS_KEY_ID,
 secret_access_key: process.env.SECRET_ACCESS_KEY,
 // (Optional) If you use a temporary AK/SK pair and a security token to access OBS, you are advised not to
use hard coding, which may result in information leakage. You can obtain an AK/SK pair using environment
variables or import an AK/SK pair in other ways.
 // security_token: process.env.SECURITY_TOKEN,
 // Enter the endpoint corresponding to the region where the bucket is located. CN-Hong Kong is used here
in this example. Replace it with the one currently in use.
 server: "https://obs.ap-southeast-1.myhuaweicloud.com"
});
function createSignedUrlSync() {
 // Specify the HTTP method. GET is used in this example.
 const method = 'GET';
 const params = {
  // Specify the bucket name.
  Bucket: "examplebucket",
  // Specify the HTTP method.
  Method: method,
  // Specify the validity period of the signed URL, in seconds (3600 in this example).
  Expires: 3600,
 // Make a GET request to obtain the object list.
 var url = urlLib.parse(res.SignedUrl);
 var req = https.request({
  method: method,
  host: url.hostname,
  port: url.port,
  path: url.path,
  rejectUnauthorized: false,
  headers: res.ActualSignedRequestHeaders || {}
 console.log('Listing object using url:' + res.SignedUrl);
 req.on('response', (serverback) => {
  var buffers = [];
  serverback.on('data', (data) => {
    buffers.push(data);
  }).on('end', () => {
    if (serverback.statusCode < 300) {
     console.log('Listing object using temporary signature succeed.');
     console.log('Listing object using temporary signature failed!');
     console.log('status:' + serverback.statusCode);
```

```
console.log('\n');
};
buffers = Buffer.concat(buffers);
if (buffers.length > 0) {
   console.log(buffers.toString());
};
   console.log('\n');
});
}).on('error', (err) => {
   console.log('Listing object using temporary signature failed!');
   console.log(err);
   console.log('\n');
});
req.end();
};
createSignedUrlSync();
```

#### Code Examples: Deleting an Object

This example deletes an object using a temporary URL.

```
// Import the OBS library.
// Use npm to install the client.
const ObsClient = require("esdk-obs-nodejs");
// Use the source code to install the client.
// var ObsClient = require('./lib/obs');
// Create an instance of ObsClient.
const obsClient = new ObsClient({
 // Obtain an AK/SK pair using environment variables or import an AK/SK pair in other ways. Using hard
coding may result in leakage.
 // Obtain an AK/SK pair on the management console. For details, see https://support.huaweicloud.com/
intl/en-us/usermanual-ca/ca_01_0003.html.
 access_key_id: process.env.ACCESS_KEY_ID,
 secret_access_key: process.env.SECRET_ACCESS_KEY,
 // (Optional) If you use a temporary AK/SK pair and a security token to access OBS, you are advised not to
use hard coding, which may result in information leakage. You can obtain an AK/SK pair using environment
variables or import an AK/SK pair in other ways.
 // security_token: process.env.SECURITY_TOKEN,
 // Enter the endpoint corresponding to the region where the bucket is located. CN-Hong Kong is used here
in this example. Replace it with the one currently in use.
 server: "https://obs.ap-southeast-1.myhuaweicloud.com"
});
function createSignedUrlSync() {
 // Specify the HTTP method. DELETE is used in this example.
 const method = 'DELETE';
 const params = {
  // Specify the bucket name.
  Bucket: "examplebucket",
  // Specify an object (example/objectname in this example).
  Key: "example/objectname"
  // Specify the HTTP method.
  Method: method,
  // Specify the validity period of the signed URL, in seconds (3600 in this example).
  Expires: 3600,
 // Make a DELETE request to delete the object.
 var url = urlLib.parse(res.SignedUrl);
 var req = https.request({
  method: method,
  host: url.hostname,
  port: url.port,
  path: url.path,
  rejectUnauthorized: false,
  headers: res.ActualSignedRequestHeaders || {}
```

```
console.log('Deleting object using url:' + res.SignedUrl);
 req.on('response', (serverback) => {
  var buffers = [];
serverback.on('data', (data) => {
    buffers.push(data);
   }).on('end', () => {
    if (serverback.statusCode < 300) {
      console.log('Deleting object using temporary signature succeed.');
    } else {
      console.log('Deleting object using temporary signature failed!');
      console.log('status:' + serverback.statusCode);
      console.log('\n');
    buffers = Buffer.concat(buffers);
    if (buffers.length > 0) {
     console.log(buffers.toString());
    };
    console.log('\n');
 }).on('error', (err) => {
  console.log('Deleting object using temporary signature failed!');
  console.log(err);
  console.log('\n');
 });
 req.end();
};
createSignedUrlSync();
```

## **1 1** Versioning (SDK for Node.js)

#### 11.1 Versioning Overview (SDK for Node.js)

#### **NOTICE**

If you have any questions during development, post them on the **Issues** page of GitHub

You can use versioning to store multiple versions of an object in a bucket.

When versioning is enabled for a bucket, OBS keeps multiple versions of an object in the bucket, allowing you to easily retrieve and restore historical versions or recover data in the event of accidental changes or application failures.

By default, versioning is disabled for new OBS buckets. In this case, if a newly uploaded object is using the name of the previously uploaded one, the new object will overwrite the previous one.

For details, see **Versioning**.

### 11.2 Configuring Versioning for a Bucket (SDK for Node.js)

#### NOTICE

If you have any questions during development, post them on the **Issues** page of GitHub.

#### **Function**

You can enable versioning to automatically maintain previous versions of an object. When versioning is enabled, you can access earlier versions of an object to

recover your data in the event of accidental actions or application failures. For more information, see **Versioning**.

This API configures versioning for a bucket.

#### Restrictions

- To configure versioning for a bucket, you must be the bucket owner or have the required permission (obs:bucket:PutBucketVersioning in IAM or PutBucketVersioning in a bucket policy). For details, see Introduction to OBS Access Control, IAM Custom Policies, and Creating a Custom Bucket Policy.
- To learn about the mappings between OBS regions and endpoints, see Regions and Endpoints.

#### Method

ObsClient.setBucketVersioning(params)

#### **Request Parameters**

**Table 11-1** List of request parameters

| Parameter | Туре   | Mandat<br>ory<br>(Yes/No<br>) | Description                                                                                                    |
|-----------|--------|-------------------------------|----------------------------------------------------------------------------------------------------|
| Bucket    | string | Yes                           | Explanation: Bucket name Restrictions:  • A bucket name must be unique                                                                                                    |
|           |        |                               | <ul> <li>A bucket name:         <ul> <li>Must be 3 to 63 characters long and start with a digit or letter. Lowercase letters, digits, hyphens (-), and periods (.) are allowed.</li> <li>Cannot be formatted as an IP address.</li> <li>Cannot start or end with a hyphen (-) or period (.).</li> <li>Cannot contain two consecutive periods (), for example, mybucket.</li> <li>Cannot contain a period (.) and a hyphen (-) adjacent to each other, for example, mybucket or mybucket.</li> </ul> </li> <li>If you repeatedly create buckets with the same name in the same region, no error will be reported, and the bucket attributes comply with those set in the first creation request.</li> <li>Value range:</li> <li>The value can contain 3 to 63 characters.</li> <li>Default value:</li> <li>None</li> </ul> |

| Parameter     | Туре   | Mandat<br>ory<br>(Yes/No<br>) | Description                                                                                                    |
|---------------|--------|-------------------------------|----------------------------------------------------------------------------------------------------|
| VersionStatus | string | Yes                           | Explanation: Versioning status of the bucket. Restrictions: None Value range: Versioning status of the bucket. Possible values are: Enabled Suspended Default value: None |

#### Responses

**Table 11-2** Responses

| Туре                                                                                         | Description                                           |
|----------------------------------------------------------------------------------------------|-------------------------------------------------------|
| Table 11-3                                                                                   | Explanation:                                          |
| NOTE  This API returns a Promise response, which requires the Promise or async/await syntax. | Returned results. For details, see <b>Table</b> 11-3. |

Table 11-3 Response

| Parameter       | Туре              | Description                                                                                                    |
|-----------------|-------------------|----------------------------------------------------------------------------------------------------|
| CommonMsg       | <b>ICommonMsg</b> | Explanation:                                                                                                    |
|                 |                   | Common information generated after an API call is complete, including the HTTP status code and error code. For details, see Table 11-4. |
| InterfaceResult | Table 11-5        | Explanation:                                                                                                    |
|                 |                   | Results outputted for a successful call. For details, see <b>Table 11-5</b> .                                                           |
|                 |                   | Restrictions:                                                                                                    |
|                 |                   | This parameter is not included if the value of <b>Status</b> is greater than 300.                                                       |

Table 11-4 ICommonMsg

| Parameter | Туре   | Description                                                                                                    |
|-----------|--------|----------------------------------------------------------------------------------------------------|
| Status    | number | Explanation:                                                                                                    |
|           |        | HTTP status code returned by the OBS server.                                                                                                    |
|           |        | Value range:                                                                                                    |
|           |        | A status code is a group of digits indicating the status of a response. It ranges from 2xx (indicating successes) to 4xx or 5xx (indicating errors). For details, see <b>Status Codes</b> . |
| Code      | string | Explanation:                                                                                                    |
|           |        | Error code returned by the OBS server.                                                                                                    |
| Message   | string | Explanation:                                                                                                    |
|           |        | Error description returned by the OBS server.                                                                                                    |
| Hostld    | string | Explanation:                                                                                                    |
|           |        | Request server ID returned by the OBS server.                                                                                                    |
| RequestId | string | Explanation:                                                                                                    |
|           |        | Request ID returned by the OBS server.                                                                                                    |
| ld2       | string | Explanation:                                                                                                    |
|           |        | Request ID2 returned by the OBS server.                                                                                                    |
| Indicator | string | Explanation:                                                                                                    |
|           |        | Error code details returned by the OBS server.                                                                                                    |

Table 11-5 BaseResponseOutput

| Parameter | Туре   | Description                           |
|-----------|--------|---------------------------------------|
| RequestId | string | Explanation:                          |
|           |        | Request ID returned by the OBS server |

#### **Code Examples**

This example configures versioning for bucket examplebucket.

```
// Import the OBS library.
// Use npm to install the client.
const ObsClient = require("esdk-obs-nodejs");
// Use the source code to install the client.
// var ObsClient = require('./lib/obs');

// Create an instance of ObsClient.
const obsClient = new ObsClient({
    //Obtain an AK/SK pair using environment variables or import an AK/SK pair in other ways. Using hard coding may result in leakage.
// Obtain an AK/SK pair on the management console. For details, see https://support.huaweicloud.com/
```

```
intl/en-us/usermanual-ca/ca_01_0003.html.
 access_key_id: process.env.ACCESS_KEY_ID,
 secret_access_key: process.env.SECRET_ACCESS_KEY,
 // (Optional) If you use a temporary AK/SK pair and a security token to access OBS, you are advised not to
use hard coding, which may result in information leakage. You can obtain an AK/SK pair using environment
variables or import an AK/SK pair in other ways.
 // security_token: process.env.SECURITY_TOKEN,
 // Enter the endpoint corresponding to the region where the bucket is located. CN-Hong Kong is used here
in this example. Replace it with the one currently in use.
 server: "https://obs.ap-southeast-1.myhuaweicloud.com"
async function setBucketVersioning() {
 try {
  const params = {
    // Specify the bucket name.
    Bucket: "examplebucket",
    // Specify a versioning status (Enabled in this example) for the bucket.
    VersionStatus: 'Enabled'
  };
  // Configure versioning for the bucket.
  const result = await obsClient.setBucketVersioning(params);
  if (result.CommonMsg.Status <= 300) {
    console.log("Set bucket(%s)'s versioning status successful!", params.Bucket);
    console.log("RequestId: %s", result.CommonMsg.RequestId);
   return;
  };
  console.log("An ObsError was found, which means your request sent to OBS was rejected with an error
response.");
  console.log("Status: %d", result.CommonMsg.Status);
  console.log("Code: %s", result.CommonMsg.Code);
  console.log("Message: %s", result.CommonMsg.Message);
  console.log("RequestId: %s", result.CommonMsg.RequestId);
 } catch (error) {
  console.log("An Exception was found, which means the client encountered an internal problem when
attempting to communicate with OBS, for example, the client was unable to access the network.");
  console.log(error);
 };
};
setBucketVersioning();
```

## 11.3 Viewing the Versioning Status of a Bucket (SDK for Node.js)

#### **NOTICE**

If you have any questions during development, post them on the **Issues** page of GitHub.

#### **Function**

You can enable versioning to automatically maintain previous versions of an object. When versioning is enabled, you can access earlier versions of an object to recover your data in the event of accidental actions or application failures. For more information, see **Versioning**.

This API obtains the versioning status of a bucket.

#### Restrictions

- To view the versioning status of a bucket, you must be the bucket owner or have the required permission (obs:bucket:GetBucketVersioning in IAM or GetBucketVersioning in a bucket policy). For details, see Introduction to OBS Access Control, IAM Custom Policies, and Creating a Custom Bucket Policy.
- To learn about the mappings between OBS regions and endpoints, see Regions and Endpoints.

#### Method

ObsClient.getBucketVersioning(params)

#### **Request Parameters**

**Table 11-6** BucketRequestInput

| Parameter | Туре   | Mandat<br>ory<br>(Yes/No<br>) | Description                                                                                                    |
|-----------|--------|-------------------------------|----------------------------------------------------------------------------------------------------|
| Bucket    | string | Yes                           | Explanation: Bucket name.  Restrictions:  A bucket name must be unique across all accounts and regions.  A bucket name:  Must be 3 to 63 characters long and start with a digit or letter. Lowercase letters, digits, hyphens (-), and periods (.) are allowed.  Cannot be formatted as an IP address.               |
|           |        |                               | <ul> <li>Cannot start or end with a hyphen (-) or period (.).</li> <li>Cannot contain two consecutive periods (.), for example, mybucket.</li> <li>Cannot contain a period (.) and a hyphen (-) adjacent to each other, for example, mybucket or mybucket.</li> </ul>                                                |
|           |        |                               | <ul> <li>If you repeatedly create buckets with the same name in the same region, no error will be reported, and the bucket attributes comply with those set in the first creation request.</li> <li>Value range:</li> <li>The value can contain 3 to 63 characters.</li> <li>Default value:</li> <li>None</li> </ul> |

#### Responses

Table 11-7 Responses

| Туре                                                                                         | Description                                            |
|----------------------------------------------------------------------------------------------|--------------------------------------------------------|
| Table 11-8                                                                                   | Explanation:                                           |
| NOTE  This API returns a Promise response, which requires the Promise or async/await syntax. | Returned results. For details, see <b>Table 11-8</b> . |

Table 11-8 Response

| Parameter       | Туре        | Description                                                                                                    |
|-----------------|-------------|----------------------------------------------------------------------------------------------------|
| CommonMsg       | ICommonMsg  | Explanation:                                                                                                    |
|                 |             | Common information generated after an API call is complete, including the HTTP status code and error code. For details, see Table 11-9. |
| InterfaceResult | Table 11-10 | Explanation:                                                                                                    |
|                 |             | Results outputted for a successful call. For details, see <b>Table 11-10</b> .                                                          |
|                 |             | Restrictions:                                                                                                    |
|                 |             | This parameter is not included if the value of <b>Status</b> is greater than 300.                                                       |

Table 11-9 ICommonMsg

| Parameter | Туре   | Description                                                                                                    |
|-----------|--------|----------------------------------------------------------------------------------------------------|
| Status    | number | Explanation:                                                                                                    |
|           |        | HTTP status code returned by the OBS server.                                                                                                    |
|           |        | Value range:                                                                                                    |
|           |        | A status code is a group of digits indicating the status of a response. It ranges from 2xx (indicating successes) to 4xx or 5xx (indicating errors). For details, see <b>Status Codes</b> . |
| Code      | string | Explanation:                                                                                                    |
|           |        | Error code returned by the OBS server.                                                                                                    |
| Message   | string | Explanation:                                                                                                    |
|           |        | Error description returned by the OBS server.                                                                                                    |
| HostId    | string | Explanation:                                                                                                    |
|           |        | Request server ID returned by the OBS server.                                                                                                    |

| RequestId | string | <b>Explanation:</b> Request ID returned by the OBS server.         |
|-----------|--------|--------------------------------------------------------------------|
| ld2       | string | <b>Explanation:</b> Request ID2 returned by the OBS server.        |
| Indicator | string | <b>Explanation:</b> Error code details returned by the OBS server. |

Table 11-10 GetBucketVersioningOutput

| Parameter     | Туре   | Description                           |
|---------------|--------|---------------------------------------|
| RequestId     | string | Explanation:                          |
|               |        | Request ID returned by the OBS server |
| VersionStatus | string | Explanation:                          |
|               |        | Versioning status of the bucket       |

#### **Code Examples**

You can call **ObsClient.getBucketVersioning** to view the versioning status of a bucket. The following code shows how to view the versioning status of bucket **examplebucket**:

```
// Import the OBS library.
// Use npm to install the client.
const ObsClient = require("esdk-obs-nodejs");
// Use the source code to install the client.
// var ObsClient = require('./lib/obs');
// Create an instance of ObsClient.
const obsClient = new ObsClient({
 //Obtain an AK/SK pair using environment variables or import an AK/SK pair in other ways. Using hard
coding may result in leakage.
 //Obtain an AK/SK pair on the management console. For details, see https://support.huaweicloud.com/
intl/en-us/usermanual-ca/ca_01_0003.html.
 access_key_id: process.env.ACCESS_KEY_ID,
 secret_access_key: process.env.SECRET_ACCESS_KEY,
 // (Optional) If you use a temporary AK/SK pair and a security token to access OBS, you are advised not to
use hard coding, which may result in information leakage. You can obtain an AK/SK pair using environment
variables or import an AK/SK pair in other ways.
 // security_token: process.env.SECURITY_TOKEN,
 // Enter the endpoint corresponding to the region where the bucket is located. CN-Hong Kong is used here
in this example. Replace it with the one currently in use.
 server: "https://obs.ap-southeast-1.myhuaweicloud.com"
async function getBucketVersioning() {
 try {
  const params = {
    // Specify the bucket name.
    Bucket: "examplebucket",
  // Obtain the versioning status of the bucket.
  const result = await obsClient.getBucketVersioning(params);
  if (result.CommonMsg.Status <= 300) {
```

```
console.log("Get bucket(%s)'s versioning status successful!", params.Bucket);
  console.log("Requestid: %s", result.CommonMsg.Requestid);
  console.log("VersionStatus: %s', result.InterfaceResult.VersionStatus);
  return;
  };
  console.log("An ObsError was found, which means your request sent to OBS was rejected with an error
  response.");
  console.log("Status: %d", result.CommonMsg.Status);
  console.log("Code: %s", result.CommonMsg.Code);
  console.log("Message: %s", result.CommonMsg.Message);
  console.log("Requestid: %s", result.CommonMsg.Requestid);
  } catch (error) {
    console.log("An Exception was found, which means the client encountered an internal problem when
  attempting to communicate with OBS, for example, the client was unable to access the network.");
  console.log(error);
  };
};
getBucketVersioning();
```

#### 11.4 Obtaining an Object Version (SDK for Node.js)

#### **NOTICE**

If you have any questions during development, post them on the **Issues** page of GitHub.

#### **Function**

This API downloads an object version from OBS to your local computer.

#### Restrictions

- To download an object, you must be the bucket owner or have the required permission (obs:object:GetObject in IAM or GetObject in a bucket policy).
   For details, see Introduction to OBS Access Control, IAM Custom Policies, and Configuring an Object Policy.
- To learn about the mappings between OBS regions and endpoints, see Regions and Endpoints.
- Objects in the Archive storage class can be downloaded only when they are in the **Restored** status.

#### Method

ObsClient.getObject(params)

#### **Request Parameters**

**Table 11-11** List of request parameters

| Parameter | Туре   | Mandato<br>ry<br>(Yes/No) | Description                                                                                                    |
|-----------|--------|---------------------------|----------------------------------------------------------------------------------------------------|
| Bucket    | string | Yes                       | Explanation:                                                                                                    |
|           |        |                           | Bucket name                                                                                                    |
|           |        |                           | Restrictions:                                                                                                    |
|           |        |                           | <ul> <li>A bucket name must be unique<br/>across all accounts and regions.</li> </ul>                                                                                                    |
|           |        |                           | A bucket name:                                                                                                    |
|           |        |                           | <ul> <li>Must be 3 to 63 characters<br/>long and start with a digit or<br/>letter. Lowercase letters,<br/>digits, hyphens (-), and<br/>periods (.) are allowed.</li> </ul>                                                |
|           |        |                           | <ul> <li>Cannot be formatted as an IP address.</li> </ul>                                                                                                    |
|           |        |                           | <ul> <li>Cannot start or end with a<br/>hyphen (-) or period (.).</li> </ul>                                                                                                    |
|           |        |                           | <ul> <li>Cannot contain two<br/>consecutive periods (), for<br/>example, mybucket.</li> </ul>                                                                                                    |
|           |        |                           | <ul> <li>Cannot contain a period (.)         and a hyphen (-) adjacent to         each other, for example,         mybucket or mybucket.</li> </ul>                                                                       |
|           |        |                           | <ul> <li>If you repeatedly create buckets<br/>with the same name in the<br/>same region, no error will be<br/>reported, and the bucket<br/>attributes comply with those<br/>set in the first creation request.</li> </ul> |
|           |        |                           | Value range:                                                                                                    |
|           |        |                           | The value can contain 3 to 63 characters.                                                                                                    |
|           |        |                           | Default value:                                                                                                    |
|           |        |                           | None                                                                                                    |

| Parameter  | Туре   | Mandato<br>ry<br>(Yes/No) | Description                                                                                                    |
|------------|--------|---------------------------|----------------------------------------------------------------------------------------------------|
| Key        | string | Yes                       | Explanation:                                                                                                    |
|            |        |                           | Object name. An object is uniquely identified by an object name in a bucket. An object name is a complete path of the object that does not contain the bucket name. |
|            |        |                           | For example, if the address for accessing the object is examplebucket.obs.apsoutheast-1.myhuaweicloud.com/folder/test.txt, the object name is folder/test.txt.      |
|            |        |                           | Restrictions:                                                                                                    |
|            |        |                           | None                                                                                                    |
|            |        |                           | Value range:                                                                                                    |
|            |        |                           | The value can contain 1 to 1,024 characters.                                                                                                    |
|            |        |                           | Default value:                                                                                                    |
|            |        |                           | None                                                                                                    |
| VersionId  | string | No                        | Explanation:                                                                                                    |
|            |        |                           | Object version ID, for example, G001117FCE89978B0000401205D 5DC9A                                                                                                   |
|            |        |                           | Restrictions:                                                                                                    |
|            |        |                           | None                                                                                                    |
|            |        |                           | Value range:                                                                                                    |
|            |        |                           | The value must contain 32 characters.                                                                                                    |
|            |        |                           | Default value:                                                                                                    |
|            |        |                           | None                                                                                                    |
| SaveAsFile | string | No                        | Explanation:                                                                                                    |
|            |        |                           | The download path with the file name contained                                                                                                    |
|            |        |                           | Restrictions:                                                                                                    |
|            |        |                           | A file name must be included in the path, for example, <b>aa/bb.txt</b> .                                                                                           |
|            |        |                           | Value range:                                                                                                    |
|            |        |                           | None                                                                                                    |
|            |        |                           | Default value:                                                                                                    |
|            |        |                           | None                                                                                                    |

| Parameter        | Туре     | Mandato<br>ry<br>(Yes/No) | Description                                                                                                    |
|------------------|----------|---------------------------|----------------------------------------------------------------------------------------------------|
| SaveAsStream     | boolean  | No                        | Explanation:                                                                                                    |
|                  |          |                           | Whether the object is returned as a readable stream                                                                                                |
|                  |          |                           | Value range:                                                                                                    |
|                  |          |                           | • <b>true</b> : The object is returned as a readable stream.                                                                                       |
|                  |          |                           | false: The object is not returned as a readable stream.                                                                                            |
|                  |          |                           | Default value:                                                                                                    |
|                  |          |                           | false                                                                                                    |
| ProgressCallback | function | No                        | Explanation:                                                                                                    |
|                  |          |                           | Callback function for obtaining the download progress                                                                                              |
|                  |          |                           | NOTE  This callback function contains the following parameters in sequence: number of downloaded bytes, total bytes, and used time (unit: second). |
|                  |          |                           | Restrictions:                                                                                                    |
|                  |          |                           | None                                                                                                    |
|                  |          |                           | Value range:                                                                                                    |
|                  |          |                           | None                                                                                                    |
|                  |          |                           | Default value:                                                                                                    |
|                  |          |                           | None                                                                                                    |
| IfMatch          | string   | No                        | Explanation:                                                                                                    |
|                  |          |                           | Preset ETag. If the ETag of the object to be downloaded is the same as the preset ETag, the object is returned. Otherwise, an error is returned.   |
|                  |          |                           | Restrictions:                                                                                                    |
|                  |          |                           | None                                                                                                    |
|                  |          |                           | Value range:                                                                                                    |
|                  |          |                           | The value must contain 32 characters.                                                                                                    |
|                  |          |                           | Default value:                                                                                                    |
|                  |          |                           | None                                                                                                    |

| Parameter       | Туре   | Mandato        | Description                                                                                                    |
|-----------------|--------|----------------|----------------------------------------------------------------------------------------------------|
|                 |        | ry<br>(Yes/No) |                                                                                                    |
| IfModifiedSince | string | No             | Explanation:                                                                                                    |
|                 |        |                | If the object was modified after the time specified by this parameter, its content is returned. Otherwise, an error code is returned.               |
|                 |        |                | Restrictions:                                                                                                    |
|                 |        |                | The value must conform with the HTTP time format specified in http://www.ietf.org/rfc/rfc2616.txt.                                                  |
|                 |        |                | Value range:                                                                                                    |
|                 |        |                | None                                                                                                    |
|                 |        |                | Default value:                                                                                                    |
|                 |        |                | None                                                                                                    |
| IfNoneMatch     | string | No             | Explanation:                                                                                                    |
|                 |        |                | Preset ETag. If the ETag of the object to be downloaded is different from the preset ETag, the object is returned. Otherwise, an error is returned. |
|                 |        |                | Restrictions:                                                                                                    |
|                 |        |                | None                                                                                                    |
|                 |        |                | Value range:                                                                                                    |
|                 |        |                | The value must contain 32 characters.                                                                                                    |
|                 |        |                | Default value:                                                                                                    |
|                 |        |                | None                                                                                                    |

| Parameter         | Туре   | Mandato<br>ry<br>(Yes/No) | Description                                                                                                    |
|-------------------|--------|---------------------------|----------------------------------------------------------------------------------------------------|
| IfUnmodifiedSince | string | No                        | Explanation:                                                                                                    |
|                   |        |                           | If the object was modified before the time specified by this parameter, its content is returned. Otherwise, an error code is returned.                       |
|                   |        |                           | Restrictions:                                                                                                    |
|                   |        |                           | The value must conform with the HTTP time format specified in http://www.ietf.org/rfc/rfc2616.txt.                                                           |
|                   |        |                           | Value range:                                                                                                    |
|                   |        |                           | None                                                                                                    |
|                   |        |                           | Default value:                                                                                                    |
|                   |        |                           | None                                                                                                    |
| Range             | string | No                        | Explanation:                                                                                                    |
|                   |        |                           | Download range. For example, <b>0-999</b> indicates the range is from byte 1 to byte 1000.                                                                   |
|                   |        |                           | Restrictions:                                                                                                    |
|                   |        |                           | The maximum length of <b>Range</b> is the length of the object minus 1. If the specified value exceeds this limit, the length of the object minus 1 is used. |
|                   |        |                           | Value range:                                                                                                    |
|                   |        |                           | 0 to the object length minus 1.<br>Format: <b>bytes</b> = <i>x</i> - <i>y</i>                                                                                |
|                   |        |                           | Default value:                                                                                                    |
|                   |        |                           | None                                                                                                    |
| Origin            | string | No                        | Explanation:                                                                                                    |
|                   |        |                           | Origin of the cross-domain request specified in the preflight request. It is usually a domain name.                                                          |
|                   |        |                           | Restrictions:                                                                                                    |
|                   |        |                           | Each origin can contain at most one wildcard character (*).                                                                                                  |
|                   |        |                           | Value range:                                                                                                    |
|                   |        |                           | None                                                                                                    |
|                   |        |                           | Default value:                                                                                                    |
|                   |        |                           | None                                                                                                    |

| Parameter                       | Туре   | Mandato<br>ry<br>(Yes/No) | Description                                                                                                    |
|---------------------------------|--------|---------------------------|----------------------------------------------------------------------------------------------------|
| RequestHeader                   | string | No                        | Explanation: HTTP headers that can be used in cross-origin requests. Only CORS requests matching the allowed headers are valid. Restrictions: Each header can contain at most one wildcard character (*). Spaces, ampersands (&), colons (:), lessthan signs (<), and full-width characters are not allowed. Value range: None |
|                                 |        |                           | <b>Default value</b> :<br>None                                                                                                    |
| ResponseCacheCo<br>ntrol        | string | No                        | Explanation: This parameter is used to rewrite the Cache-Control header in the response. Restrictions: None Value range: See the Cache-Control values defined in HTTP. Default value: None                                                                                                    |
| ResponseContent-<br>Disposition | string | No                        | Explanation: This parameter is used to rewrite the Content-Disposition header in the response. Restrictions: None Value range: See the Content-Disposition values defined in HTTP. Default value: None                                                                                                    |

| Parameter        | Туре   | Mandato<br>ry<br>(Yes/No) | Description                                                                           |
|------------------|--------|---------------------------|---------------------------------------------------------------------------------------|
| ResponseContentE | string | No                        | Explanation:                                                                          |
| ncoding          |        |                           | This parameter is used to rewrite the <b>Content-Encoding</b> header in the response. |
|                  |        |                           | Restrictions:                                                                         |
|                  |        |                           | None                                                                                  |
|                  |        |                           | Value range:                                                                          |
|                  |        |                           | See the Content-Encoding values defined in HTTP.                                      |
|                  |        |                           | Default value:                                                                        |
|                  |        |                           | None                                                                                  |
| ResponseContentL | string | No                        | Explanation:                                                                          |
| anguage          |        |                           | This parameter is used to rewrite the <b>Content-Language</b> header in the response. |
|                  |        |                           | Restrictions:                                                                         |
|                  |        |                           | None                                                                                  |
|                  |        |                           | Value range:                                                                          |
|                  |        |                           | See the Content-Language values defined in HTTP.                                      |
|                  |        |                           | Default value:                                                                        |
|                  |        |                           | None                                                                                  |
| ResponseContent- | string | No                        | Explanation:                                                                          |
| Туре             |        |                           | This parameter is used to rewrite the <b>Content-Type</b> header in the response.     |
|                  |        |                           | Restrictions:                                                                         |
|                  |        |                           | None                                                                                  |
|                  |        |                           | Value range:                                                                          |
|                  |        |                           | See What Is Content-Type (MIME)? (SDK for Node.js)                                    |
|                  |        |                           | Default value:                                                                        |
|                  |        |                           | None                                                                                  |

| Parameter       | Туре   | Mandato<br>ry<br>(Yes/No) | Description                                                                                                    |
|-----------------|--------|---------------------------|----------------------------------------------------------------------------------------------------|
| ResponseExpires | string | No                        | Explanation:                                                                                                    |
|                 |        |                           | This parameter is used to rewrite the <b>Expires</b> header in the response.                                                            |
|                 |        |                           | Restrictions:                                                                                                    |
|                 |        |                           | None                                                                                                    |
|                 |        |                           | Value range:                                                                                                    |
|                 |        |                           | See the Expires values defined in HTTP.                                                                                                 |
|                 |        |                           | Default value:                                                                                                    |
|                 |        |                           | None                                                                                                    |
| ImageProcess    | string | No                        | Explanation:                                                                                                    |
|                 |        |                           | Image processing command or<br>style. Example for resizing and<br>rotating an image: image/<br>resize,m_fixed,w_100,h_100/<br>rotate,90 |
|                 |        |                           | Restrictions:                                                                                                    |
|                 |        |                           | None                                                                                                    |
|                 |        |                           | Value range:                                                                                                    |
|                 |        |                           | Command format: <b>image/</b> commands                                                                                                  |
|                 |        |                           | Style format: <b>style/</b> <i>style-name</i>                                                                                           |
|                 |        |                           | For details about image processing parameters, see <b>Processing Images</b> .                                                           |
|                 |        |                           | Default value:                                                                                                    |
|                 |        |                           | If no commands are entered, the original image is returned.                                                                             |
| SseC            | string | Yes when                  | Explanation:                                                                                                    |
|                 |        | SSE-C is<br>used          | SSE-C is used for decrypting objects.                                                                                                   |
|                 |        |                           | Restrictions:                                                                                                    |
|                 |        |                           | Only AES256 is supported.                                                                                                    |
|                 |        |                           | Value range:                                                                                                    |
|                 |        |                           | AES256                                                                                                    |
|                 |        |                           | Default value:                                                                                                    |
|                 |        |                           | None                                                                                                    |

| Parameter | Туре   | Mandato<br>ry<br>(Yes/No) | Description                                                                                 |
|-----------|--------|---------------------------|---------------------------------------------------------------------------------------------|
| SseCKey   | string | Yes when                  | Explanation:                                                                                |
|           |        | SSE-C is<br>used          | Key used for decrypting objects when SSE-C is used                                          |
|           |        |                           | Restrictions:                                                                               |
|           |        |                           | A Base64-encoded, 256-bit value, for example, K7QkYpBkM5+hca27fsNkUnNVa obncnLht/rCB2o/9Cw= |
|           |        |                           | Value range:                                                                                |
|           |        |                           | None                                                                                        |
|           |        |                           | Default value:                                                                              |
|           |        |                           | None                                                                                        |

#### 

- If a download request includes **IfUnmodifiedSince** or **IfMatch** but does not meet the conditions specified by these parameters, an exception is thrown with HTTP status code **412 Precondition Failed**.
- If a download request includes IfModifiedSince or IfNoneMatch but does not meet the
  conditions specified by these parameters, an exception is thrown with HTTP status code
  304 Not Modified.

#### Responses

Table 11-12 Responses

| Туре                                                                                         | Description                                             |
|----------------------------------------------------------------------------------------------|---------------------------------------------------------|
| Table 11-13                                                                                  | Explanation:                                            |
| NOTE  This API returns a Promise response, which requires the Promise or async/await syntax. | Returned results. For details, see <b>Table 11-13</b> . |

Table 11-13 Response

| Parameter | Туре              | Description                                                                                                    |
|-----------|-------------------|----------------------------------------------------------------------------------------------------|
| CommonMsg | <b>ICommonMsg</b> | Explanation:                                                                                                    |
|           |                   | Common information generated after an API call is complete, including the HTTP status code and error code. For details, see Table 11-14. |

| Parameter       | Туре        | Description                                                                       |
|-----------------|-------------|-----------------------------------------------------------------------------------|
| InterfaceResult | Table 11-15 | Explanation:                                                                      |
|                 |             | Results outputted for a successful call. For details, see <b>Table 11-15</b> .    |
|                 |             | Restrictions:                                                                     |
|                 |             | This parameter is not included if the value of <b>Status</b> is greater than 300. |

Table 11-14 ICommonMsg

| Parameter | Туре   | Description                                                                                                    |
|-----------|--------|----------------------------------------------------------------------------------------------------|
| Status    | number | Explanation:                                                                                                    |
|           |        | HTTP status code returned by the OBS server.                                                                                                    |
|           |        | Value range:                                                                                                    |
|           |        | A status code is a group of digits indicating the status of a response. It ranges from 2xx (indicating successes) to 4xx or 5xx (indicating errors). For details, see <b>Status Codes</b> . |
| Code      | string | Explanation:                                                                                                    |
|           |        | Error code returned by the OBS server.                                                                                                    |
| Message   | string | Explanation:                                                                                                    |
|           |        | Error description returned by the OBS server.                                                                                                    |
| HostId    | string | Explanation:                                                                                                    |
|           |        | Request server ID returned by the OBS server.                                                                                                    |
| RequestId | string | Explanation:                                                                                                    |
|           |        | Request ID returned by the OBS server.                                                                                                    |
| ld2       | string | Explanation:                                                                                                    |
|           |        | Request ID2 returned by the OBS server.                                                                                                    |
| Indicator | string | Explanation:                                                                                                    |
|           |        | Error code details returned by the OBS server.                                                                                                    |

Table 11-15 GetObjectOutput

| Parameter | Туре   | Description                            |
|-----------|--------|----------------------------------------|
| RequestId | string | Explanation:                           |
|           |        | Request ID returned by the OBS server. |

| Parameter               | Туре   | Description                                                                                                    |
|-------------------------|--------|----------------------------------------------------------------------------------------------------|
| DeleteMarker            | string | <b>Explanation:</b> Whether the deleted object is a delete marker.                                                     |
| LastModified            | string | <b>Explanation:</b> Time when the object was last modified.                                                            |
| ContentLength           | string | <b>Explanation:</b> Object size.                                                                                       |
| CacheControl            | string | Explanation: Cache-Control header in the response.                                                                     |
| ContentDisposition      | string | Explanation: Content-Disposition header in the response.                                                               |
| ContentEncoding         | string | Explanation: Content-Encoding header in the response.                                                                  |
| ContentLanguage         | string | Explanation: Content-Language header in the response.                                                                  |
| ContentType             | string | <b>Explanation:</b> MIME type of the object.                                                                           |
| Expires                 | string | Explanation: Expires header in the response.                                                                           |
| ETag                    | string | <b>Explanation:</b> ETag of the object.                                                                                |
| VersionId               | string | <b>Explanation:</b> Object version ID.                                                                                 |
| WebsiteRedirectLocation | string | Explanation:  Location where an object is redirected. It is available when website hosting is configured for a bucket. |
| StorageClass            | string | <b>Explanation:</b> Object storage class. If the storage class is Standard, this parameter is left blank.              |
| Restore                 | string | <b>Explanation:</b> Restoration status of the object in the Archive storage class.                                     |

| Parameter  | Туре                            | Description                                                                                                    |
|------------|---------------------------------|----------------------------------------------------------------------------------------------------|
| Expiration | string                          | Explanation: Expiration details.                                                                                                    |
| Content    | string  <br>stream.Re<br>adable | Explanation:  Content of the object. The content is left blank if SaveAsFile was specified. The content is a stream.Readable object if SaveAsStream was set to true. The content is a Buffer object if neither SaveAsFile nor SaveAsStream was specified.         |
| Metadata   | object                          | Explanation:  Custom metadata of the object. You need to add in the CORS configurations the additional headers allowed to be carried in the response. For example, you can add the x-amz-meta-property1 header to allow custom metadata property1 to be returned. |

### **Code Examples**

You can call **ObsClient.getObject** to obtain a version of an object by specifying **VersionId**. Sample code is as follows:

```
// Import the OBS library.
// Use npm to install the client.
const ObsClient = require("esdk-obs-nodejs");
// Use the source code to install the client.
// var ObsClient = require('./lib/obs');
// Create an instance of ObsClient.
const obsClient = new ObsClient({
// Obtain an AK/SK pair using environment variables or import an AK/SK pair in other ways. Using hard
coding may result in leakage.
 // Obtain an AK/SK pair on the management console. For details, see https://support.huaweicloud.com/
intl/en-us/usermanual-ca/ca 01 0003.html.
 access_key_id: process.env.ACCESS_KEY_ID,
 secret_access_key: process.env.SECRET_ACCESS_KEY,
 // (Optional) If you use a temporary AK/SK pair and a security token to access OBS, you are advised not to
use hard coding, which may result in information leakage. You can obtain an AK/SK pair using environment
variables or import an AK/SK pair in other ways.
 // security_token: process.env.SECURITY_TOKEN,
 // Enter the endpoint corresponding to the region where the bucket is located. CN-Hong Kong is used here
in this example. Replace it with the one currently in use.
 server: "https://obs.ap-southeast-1.myhuaweicloud.com"
});
async function getObject() {
 try {
  const params = {
    // Specify the bucket name.
    Bucket: "examplebucket",
    // Specify the object to download (example/objectname in this example).
    Key: 'example/objectname',
   // Specify the version ID of the object. If the version ID is not specified, the object of the latest version is
```

```
downloaded by default.
   VersionId: 'G001117FCE89978B0000401205D5DC9A'
  // Download a version of an object.
  const result = await obsClient.getObject(params);
  if (result.CommonMsg.Status <= 300) {
   console.log("Get object(%s) under the bucket(%s) successful!", params.Key, params.Bucket);
   console.log("RequestId: %s", result.CommonMsg.RequestId);
  console.log("An ObsError was found, which means your request sent to OBS was rejected with an error
response."):
  console.log("Status: %d", result.CommonMsg.Status);
  console.log("Code: %s", result.CommonMsg.Code);
  console.log("Message: %s", result.CommonMsg.Message);
  console.log("RequestId: %s", result.CommonMsg.RequestId);
 } catch (error) {
  console.log("An Exception was found, which means the client encountered an internal problem when
attempting to communicate with OBS, for example, the client was unable to access the network.");
  console.log(error);
};
getObject();
```

## 11.5 Copying an Object Version (SDK for Node.js)

#### **NOTICE**

If you have any questions during development, post them on the **Issues** page of GitHub.

#### **Function**

This API copies an object version in a specified bucket. You can copy an object of up to 5 GB in a single operation.

#### Restrictions

- To copy an object, you must be the bucket owner or have the required permission (obs:object:PutObject in IAM or PutObject in a bucket policy).
   For details, see Introduction to OBS Access Control, IAM Custom Policies, and Configuring an Object Policy.
- To learn about the mappings between OBS regions and endpoints, see Regions and Endpoints.
- This API requires carrying the information about the source bucket and object using headers. A message body cannot be carried.
- The target object size ranges from 0 to 5 GB. If the source object size exceeds 5 GB, you must use a multipart copying API by referring to Copying a Part (SDK for Node.js).

#### Method

ObsClient.copyObject(params)

## **Request Parameters**

**Table 11-16** List of request parameters

| Bucket  String  Yes  Explanation: Bucket name Restrictions:  A bucket name must be unique across all accounts and regions.  A bucket name:  Must be 3 to 63 characters long and start with a digit or letter. Lowercase letters, digits, hyphens (-), and periods (.) are allowed.  Cannot be formatted as an IP address.  Cannot start or end with a hyphen (-) or period (.).  Cannot contain two consecutive periods (), for example, my.bucket.  Cannot contain a period (.) and a hyphen (-) adjacent to each other, for example, my-bucket or my.bucket.  If you repeatedly create buckets with the same name in the same region, no error will be reported, and the bucket attributes comply with those cot in the first creation request | Parameter | Туре   | Ma<br>nd<br>ato<br>ry<br>(Ye<br>s/<br>No | Description                                                                                                    |
|----------------------------------------------------------------------------------------------------|-----------|--------|------------------------------------------|----------------------------------------------------------------------------------------------------|
| Value range:  The value can contain 3 to 63 characters.                                                                                                    | Bucket    | string | Yes                                      | Bucket name  Restrictions:  A bucket name must be unique across all accounts and regions.  A bucket name:  Must be 3 to 63 characters long and start with a digit or letter. Lowercase letters, digits, hyphens (-), and periods (.) are allowed.  Cannot be formatted as an IP address.  Cannot start or end with a hyphen (-) or period (.).  Cannot contain two consecutive periods (), for example, mybucket.  Cannot contain a period (.) and a hyphen (-) adjacent to each other, for example, mybucket or mybucket.  If you repeatedly create buckets with the same name in the same region, no error will be reported, and the bucket attributes comply with those set in the first creation request.  Value range:  The value can contain 3 to 63 |

| Parameter  | Туре   | Ma<br>nd<br>ato<br>ry<br>(Ye<br>s/<br>No | Description                                                                                                    |
|------------|--------|------------------------------------------|----------------------------------------------------------------------------------------------------|
| Key        | string | Yes                                      | Explanation:  Object name. An object is uniquely identified by an object name in a bucket. An object name is a complete path of the object that does not contain the bucket name.  For example, if the address for accessing the object is examplebucket.obs.apsoutheast-1.myhuaweicloud.com/folder/test.txt, the object name is folder/test.txt.  Restrictions:  None  Value range:  The value can contain 1 to 1,024 characters.  Default value: |
| CopySource | string | Yes                                      | Explanation: Names of the source bucket and object. If the source object has multiple versions, the versionId parameter is used to specify the desired version.  Example: source_bucket/sourceObject? versionId=G001117FCE89978B0000401 205D5DC9A  Restrictions: None  Restrictions: Full-width characters and percent signs (%) must be URL-encoded.  Default value: None                                                                         |

| Parameter             | Туре                          | Ma<br>nd<br>ato<br>ry<br>(Ye<br>s/<br>No | Description                                                                                                    |
|-----------------------|-------------------------------|------------------------------------------|----------------------------------------------------------------------------------------------------|
| ACL                   | AclType                       | No                                       | Explanation:  ACL that can be pre-defined during the object copy. For details about the ACL, see ACLs.  Restrictions:  None  Value range: See Table 11-17.  Default value: None                                                                   |
| MetadataDirective     | Metadat<br>aDirectiv<br>eType | No                                       | Explanation: Policy for copying the source object's attributes Restrictions: None Value range: See Table 11-18. Default value: None                                                                                                    |
| CopySourceIfMatc<br>h | string                        | No                                       | Explanation:  If the ETag of the source object is the same as the one specified by this parameter, it is copied. Otherwise, an error is returned.  Restrictions:  None  Value range:  The value must contain 32 characters.  Default value:  None |

| Parameter                       | Туре   | Ma<br>nd<br>ato<br>ry<br>(Ye<br>s/<br>No | Description                                                                                                    |
|---------------------------------|--------|------------------------------------------|----------------------------------------------------------------------------------------------------|
| CopySourcelfNone-<br>Match      | string | No                                       | Explanation:  If the ETag of the source object is different from the one specified by this parameter, it is copied. Otherwise, an error is returned.  Restrictions:  None  Value range:  The value must contain 32 characters.  Default value:  None                                             |
| CopySourceIfUnmo<br>difiedSince | string | No                                       | Explanation:  If the source object has not been modified since the specified time, it is copied. Otherwise, an exception is thrown.  Restrictions:  The value must conform with the HTTP time format specified in http://www.ietf.org/rfc/rfc2616.txt.  Value range:  None  Default value:  None |

| Parameter         | Туре   | Ma<br>nd<br>ato<br>ry<br>(Ye<br>s/<br>No | Description                                                                                                    |
|-------------------|--------|------------------------------------------|----------------------------------------------------------------------------------------------------|
| CopySourceIfModi- | string | No                                       | Explanation:                                                                                                    |
| fiedSince         |        |                                          | If the source object has been modified since the specified time, it is copied. Otherwise, an exception is thrown. |
|                   |        |                                          | Restrictions:                                                                                                    |
|                   |        |                                          | The value must conform with the HTTP time format specified in http://www.ietf.org/rfc/rfc2616.txt.                |
|                   |        |                                          | Value range:                                                                                                    |
|                   |        |                                          | None                                                                                                    |
|                   |        |                                          | Default value:                                                                                                    |
|                   |        |                                          | None                                                                                                    |

| Parameter               | Туре   | Ma<br>nd<br>ato<br>ry<br>(Ye<br>s/<br>No       | Description                                                                                                    |
|-------------------------|--------|------------------------------------------------|----------------------------------------------------------------------------------------------------|
| WebsiteRedirectLocation | string | No                                             | Explanation:  If the bucket is configured with website hosting, the request for obtaining the object can be redirected to another object in the bucket or an external URL.  The request is redirected to object anotherPage.html in the same bucket:  WebsiteRedirectLocation:/anotherPage.html  The request is redirected to an external URL:  WebsiteRedirectLocation:http://www.example.com/  OBS obtains the specified value from the header and stores it in the object metadata WebsiteRedirectLocation.  Restrictions:  The value must start with a slash (/), http://, or https:// and cannot exceed 2 KB.  OBS only supports redirection of objects that are in the root directory.  Value range:  None  Default value:  None |
| CopySourceSseC          | string | Yes<br>wh<br>en<br>SS<br>E-C<br>is<br>use<br>d | Explanation: SSE-C is used for encrypting objects on the server side. Restrictions: Only AES256 is supported. Value range: AES256 Default value: None                                                                                                    |

| Parameter              | Туре   | Ma<br>nd<br>ato<br>ry<br>(Ye<br>s/<br>No       | Description                                                                                                    |
|------------------------|--------|------------------------------------------------|----------------------------------------------------------------------------------------------------|
| CopySourceSseCK-<br>ey | string | Yes<br>wh<br>en<br>SS<br>E-C<br>is<br>use<br>d | Explanation: Key used for encrypting the object when SSE-C is used  Restrictions: A Base64-encoded, 256-bit value, for example, K7QkYpBkM5+hca27fsNkUnNVaobncn Lht/rCB2o/9Cw=  Value range: None  Default value: None |
| CacheControl           | string | No                                             | Explanation: Cache-Control in the response is rewritten. Restrictions: None Value range: See the Cache-Control values defined in HTTP. Default value: None                                                            |
| ContentDisposition     | string | No                                             | Explanation: Content-Disposition in the response is rewritten. Restrictions: None Value range: See the Content-Disposition values defined in HTTP. Default value: None                                                |

| Parameter       | Туре   | Ma<br>nd<br>ato<br>ry<br>(Ye<br>s/<br>No | Description                                                                                                    |
|-----------------|--------|------------------------------------------|----------------------------------------------------------------------------------------------------|
| ContentEncoding | string | No                                       | Explanation: Content-Encoding in the response is rewritten. Restrictions: None Value range: See the Content-Encoding values defined in HTTP. Default value: None |
| ContentLanguage | string | No                                       | Explanation: Content-Language in the response is rewritten. Restrictions: None Value range: See the Content-Language values defined in HTTP. Default value: None |
| ContentType     | string | No                                       | Explanation: Content-Type in the response is rewritten. Restrictions: None Value range: See What Is Content-Type (MIME)? (SDK for Node.js) Default value: None   |

| Parameter    | Туре                 | Ma<br>nd<br>ato<br>ry<br>(Ye<br>s/<br>No | Description                                                                                                    |
|--------------|----------------------|------------------------------------------|----------------------------------------------------------------------------------------------------|
| Expires      | string               | No                                       | Explanation: Expires in the response is rewritten. Restrictions: None Value range: See the Expires values defined in HTTP. Default value: None                                                                                          |
| StorageClass | StorageCl<br>assType | No                                       | Explanation: Storage class configured when copying the object. Restrictions: None Value range: See Table 11-19. Default value: None. If this parameter is not specified, the storage class of the bucket is used as that of the object. |

| Parameter | Туре   | Ma<br>nd<br>ato<br>ry<br>(Ye<br>s/<br>No | Description                                                                                                    |
|-----------|--------|------------------------------------------|----------------------------------------------------------------------------------------------------|
| Metadata  | object | No                                       | Explanation: Custom metadata of the target object. You can add a header starting with x- obs-meta- in the request to define metadata. The custom metadata will be returned in the response when you retrieve the object or query the object metadata.  Restrictions:  The custom metadata cannot exceed 8 KB in total. To measure the size, calculate the sum of bytes of all UTF-8 encoded keys and values.  The custom metadata keys are case insensitive, but are stored in lowercase in OBS. The key values are case sensitive.  Both custom metadata keys and their values must conform to US-ASCII standards. If non-ASCII or unrecognizable characters are required, they must be encoded and decoded in URL or Base64 on the client, because the server does not perform such operations.  Value range: None  Default value: None |

| Parameter    | Туре   | Ma<br>nd<br>ato<br>ry<br>(Ye<br>s/<br>No | Description                                                                                                    |
|--------------|--------|------------------------------------------|----------------------------------------------------------------------------------------------------|
| GrantRead    | string | No                                       | Explanation:  ID (domain_id) of an account the READ permission is granted to. The account with the READ permission can read the object to copy and obtain its metadata.  Restrictions:  Use commas (,) to separate multiple accounts.  Value range:  To obtain the account ID, see How Do I Get My Account ID and User ID? (SDK for Node.js)  Default value:  None |
| GrantReadAcp | string | No                                       | Explanation:  ID (domain_id) of an account the READ_ACP permission is granted to. The account with the READ_ACP permission can read the ACL of the object to copy.  Restrictions:  Use commas (,) to separate multiple accounts.  Value range:  To obtain the account ID, see How Do I Get My Account ID and User ID? (SDK for Node.js)  Default value:  None      |

| Parameter        | Туре   | Ma<br>nd<br>ato<br>ry<br>(Ye<br>s/<br>No | Description                                                                                                    |
|------------------|--------|------------------------------------------|----------------------------------------------------------------------------------------------------|
| GrantWriteAcp    | string | No                                       | Explanation:                                                                                                    |
|                  |        |                                          | ID (domain_id) of an account the WRITE_ACP permission is granted to. The account with the WRITE_ACP permission can modify the ACL of the object to copy.                                                            |
|                  |        |                                          | Restrictions: Use commas (,) to separate multiple                                                                                                    |
|                  |        |                                          | accounts.                                                                                                    |
|                  |        |                                          | Value range:                                                                                                    |
|                  |        |                                          | To obtain the account ID, see How Do I Get My Account ID and User ID? (SDK for Node.js)                                                                                                    |
|                  |        |                                          | Default value:                                                                                                    |
|                  |        |                                          | None                                                                                                    |
| GrantFullControl | string | No                                       | Explanation:  ID (domain_id) of an account the FULL_CONTROL permission is granted to. The account with the FULL_CONTROL permission can read the object to copy, obtain its metadata, and obtain and modify its ACL. |
|                  |        |                                          | Restrictions:                                                                                                    |
|                  |        |                                          | Use commas (,) to separate multiple accounts.                                                                                                    |
|                  |        |                                          | Value range:                                                                                                    |
|                  |        |                                          | To obtain the account ID, see How Do I Get My Account ID and User ID? (SDK for Node.js)                                                                                                    |
|                  |        |                                          | Default value:                                                                                                    |
|                  |        |                                          | None                                                                                                    |

| Parameter        | Туре   | Ma<br>nd<br>ato<br>ry<br>(Ye<br>s/<br>No | Description                                                                                                    |
|------------------|--------|------------------------------------------|----------------------------------------------------------------------------------------------------|
| SuccessActionRe- | string | No                                       | Explanation:                                                                                                    |
| direct           |        |                                          | Address (URL) to which a successfully answered request is redirected.                                                                                                    |
|                  |        |                                          | If the value is valid and the request is successful, OBS returns status code 303. <b>Location</b> contains the value of this parameter, as well as the bucket name, object name, and object ETag. If the value is invalid, OBS ignores this parameter. In such case, the <b>Location</b> |
|                  |        |                                          | header is the object address, and OBS returns a status code based on whether the operation succeeded or failed.                                                                                                    |
|                  |        |                                          | Restrictions:                                                                                                    |
|                  |        |                                          | None                                                                                                    |
|                  |        |                                          | Value range:                                                                                                    |
|                  |        |                                          | None                                                                                                    |
|                  |        |                                          | Default value:                                                                                                    |
|                  |        |                                          | None                                                                                                    |

Table 11-17 AclType

| Constant                       | Default Value | Description                                                                  |
|--------------------------------|---------------|------------------------------------------------------------------------------|
| ObsClient.enums.AclPriva<br>te | private       | Private read and write A bucket or object can only be accessed by its owner. |

| Constant                                   | Default Value         | Description                                                                                                    |
|--------------------------------------------|-----------------------|----------------------------------------------------------------------------------------------------|
| ObsClient.enums.AclPubli<br>cRead          | public-read           | Public read and private write  If this permission is granted on a bucket, anyone can read the object list, multipart uploads, metadata, and object versions in the bucket.  If this permission is granted on an object, everyone can obtain the content and metadata of the object.                                                                                                    |
| ObsClient.enums.AclPubli<br>cReadWrite     | public-read-write     | Public read and write  If this permission is granted on a bucket, anyone can read the object list, multipart tasks, metadata, and object versions in the bucket and can upload or delete objects, initiate multipart upload tasks, upload parts, assemble parts, copy parts, and abort multipart upload tasks.  If this permission is granted on an object, everyone can obtain the content and metadata of the object. |
| ObsClient.enums.AclPubli<br>cReadDelivered | public-read-delivered | Public read on a bucket as well as the objects in the bucket.  If this permission is granted on a bucket, anyone can read the object list, multipart tasks, metadata, and object versions and read the content and metadata of objects in the bucket.  NOTE  AclPublicReadDelivered does not apply to objects.                                                                                                    |

| Constant                                        | Default Value                   | Description                                                                                                    |
|-------------------------------------------------|---------------------------------|----------------------------------------------------------------------------------------------------|
| ObsClient.enums.AclPubli<br>cReadWriteDelivered | public-read-write-<br>delivered | Public read and write on a bucket as well as the objects in the bucket.                                                                                                    |
|                                                 |                                 | If this permission is granted on a bucket, anyone can read the object list, multipart uploads, metadata, and object versions in the bucket and can upload or delete objects, initiate multipart upload tasks, upload parts, assemble parts, copy parts, and abort multipart uploads. They can also read the content and metadata of objects in the bucket.  NOTE  AclPublicReadWriteDelivered does not apply to objects.                                                                                                    |
| ObsClient.enums.AclBuck etOwnerFullControl      | bucket-owner-full-control       | If this permission is granted on an object, only the bucket and object owners have the full control over the object.  By default, if you upload an object to a bucket of any other user, the bucket owner does not have the permissions on your object. After you grant this policy to the bucket owner, the bucket owner can have full control over your object. For example, if user A uploads object x to user B's bucket, user B does not have the control over object x. If user A sets the bucket-owner-full-control policy for object x, user B then has the control over object x. |

**Table 11-18** MetadataDirectiveType

| Constant                                   | Default Value | Description                                                                                                    |
|--------------------------------------------|---------------|----------------------------------------------------------------------------------------------------|
| ObsClient.enums.<br>CopyMetadata           | COPY          | When copying an object, the object's attributes are also copied.  NOTICE  This value is used only in the API for Copying an Object (SDK for Node.js).                   |
| ObsClient.enums.<br>ReplaceMetadata        | REPLACE       | REPLACE uses the complete header carried in the current request to replace the original one and deletes the metadata that is not specified.                             |
| ObsClient.enums.<br>ReplaceNewMeta<br>data | REPLACE_NEW   | REPLACE_NEW replaces the metadata that already has a value, assigns a value to the metadata that does not have a value, and retains the metadata that is not specified. |
|                                            |               | NOTICE This value is used only in the API for Configuring Object Metadata (SDK for Node.js).                                                                            |

**Table 11-19** StorageClassType

| Constant                              | Default<br>Value | Description                                                                                                    |
|---------------------------------------|------------------|----------------------------------------------------------------------------------------------------|
| ObsClient.enums.Stora geClassStandard | STANDARD         | Standard storage class.  Features low access latency and high throughput and is used for storing massive, frequently accessed (multiple times a month) or small objects (< 1 MB) requiring quick response. |
| ObsClient.enums.Stora<br>geClassWarm  | WARM             | Infrequent Access storage class.  Used for storing data that is semi- frequently accessed (fewer than 12 times a year) but becomes instantly available when needed.                                        |
| ObsClient.enums.Stora geClassCold     | COLD             | Archive storage class. Used for storing rarely accessed (once a year) data.                                                                                                    |

#### □ NOTE

- If CopySourceIfUnmodifiedSince, CopySourceIfMatch, CopySourceIfModifiedSince, or CopySourceIfNoneMatch is included but the specified condition is not met, 412 precondition failed will be returned.
- CopySourceIfModifiedSince and CopySourceIfNoneMatch can be used together. So can CopySourceIfUnmodifiedSince and CopySourceIfMatch.

## Responses

Table 11-20 Responses

| Туре                                                                                         | Description                                             |
|----------------------------------------------------------------------------------------------|---------------------------------------------------------|
| Table 11-21                                                                                  | Explanation:                                            |
| NOTE  This API returns a Promise response, which requires the Promise or async/await syntax. | Returned results. For details, see <b>Table 11-21</b> . |

Table 11-21 Response

| Parameter       | Туре              | Description                                                                                                    |
|-----------------|-------------------|----------------------------------------------------------------------------------------------------|
| CommonMsg       | <b>ICommonMsg</b> | Explanation:                                                                                                    |
|                 |                   | Common information generated after an API call is complete, including the HTTP status code and error code. For details, see Table 11-22. |
| InterfaceResult | Table 11-23       | Explanation:                                                                                                    |
|                 |                   | Results outputted for a successful call. For details, see <b>Table 11-23</b> .                                                           |
|                 |                   | Restrictions:                                                                                                    |
|                 |                   | This parameter is not included if the value of <b>Status</b> is greater than 300.                                                        |

Table 11-22 ICommonMsg

| Parameter | Туре   | Description                                                                                                    |
|-----------|--------|----------------------------------------------------------------------------------------------------|
| Status    | number | Explanation:                                                                                                    |
|           |        | HTTP status code returned by the OBS server.                                                                                                    |
|           |        | Value range:                                                                                                    |
|           |        | A status code is a group of digits indicating the status of a response. It ranges from 2xx (indicating successes) to 4xx or 5xx (indicating errors). For details, see <b>Status Codes</b> . |

| Code      | string | <b>Explanation:</b> Error code returned by the OBS server.         |
|-----------|--------|--------------------------------------------------------------------|
| Message   | string | <b>Explanation:</b> Error description returned by the OBS server.  |
| HostId    | string | <b>Explanation:</b> Request server ID returned by the OBS server.  |
| RequestId | string | <b>Explanation:</b> Request ID returned by the OBS server.         |
| ld2       | string | <b>Explanation:</b> Request ID2 returned by the OBS server.        |
| Indicator | string | <b>Explanation:</b> Error code details returned by the OBS server. |

 Table 11-23
 CopyObjectOutput

| Parameter               | Туре   | Description                                                                                                    |
|-------------------------|--------|----------------------------------------------------------------------------------------------------|
| RequestId               | string | <b>Explanation:</b> Request ID returned by the OBS server.                                                                                                    |
| LastModified            | string | Explanation: Time when the target object was last modified, in UTC.                                                                                                    |
| ETag                    | string | Explanation:  Base64-encoded, 128-bit MD5 value of the target object. The ETag is a unique identifier for the object's contents, used to determine if the object has been updated. For example, if the ETag value is A when an object is uploaded and becomes B when the object is downloaded, this indicates the contents of the object were changed. The ETag reflects changes of an object, not of the metadata. Objects created by the upload and copy operations have unique ETags after being encrypted using MD5.  Restrictions:  If an object is encrypted using server-side encryption, the ETag is not the MD5 value of the object. |
| CopySourceVersio<br>nld | string | <b>Explanation:</b> Version ID of the source object.                                                                                                    |

| Parameter | Туре   | Description                      |
|-----------|--------|----------------------------------|
| VersionId | string | Explanation:                     |
|           |        | Version ID of the target object. |

#### Code Examples

You can call **ObsClient.copyObject** to copy a specific version of an object by specifying **versionId** in the **CopySource** parameter. Sample code is as follows:

```
// Import the OBS library.
// Use npm to install the client.
const ObsClient = require("esdk-obs-nodejs");
// Use the source code to install the client.
// var ObsClient = require('./lib/obs');
// Create an ObsClient instance.
const obsClient = new ObsClient({
 // Obtain an AK/SK pair using environment variables or import an AK/SK pair in other ways. Using hard
coding may result in leakage.
 // Obtain an AK/SK pair on the management console. For details, see https://support.huaweicloud.com/
intl/en-us/usermanual-ca/ca_01_0003.html.
 access_key_id: process.env.ACCESS_KEY_ID,
 secret access key: process.env.SECRET ACCESS KEY,
 // (Optional) If you use a temporary AK/SK pair and a security token to access OBS, you are advised not to
use hard coding, which may result in information leakage. You can obtain an AK/SK pair using environment
variables or import an AK/SK pair in other ways.
 // security_token: process.env.SECURITY_TOKEN,
 // Enter the endpoint corresponding to the region where the bucket is located. CN-Hong Kong is used here
in this example. Replace it with the one currently in use.
 server: "https://obs.ap-southeast-1.myhuaweicloud.com"
async function copyObject() {
 try {
  const params = {
    // Specify the target bucket name.
    Bucket: "examplebucket",
    // Specify the name of the object copy (example/objectname in this example).
    Key: 'example/objectname',
    // Specify the source bucket name (sourcebucketname in this example), source object name
(sourceobjectkey in this example), and source object version ID (G001117FCE89978B0000401205D5DC9A
in this example).
    CopySource: 'sourcebucketname/sourceobjectname?versionId=G001117FCE89978B0000401205D5DC9A'
  // Copy a version of an object.
  const result = await obsClient.copyObject(params);
  if (result.CommonMsg.Status <= 300) {
    console.log("Copy Object(bucket:%s, object: %s) successful from bucket/object: %s!", params.Bucket,
params.Key, params.CopySource);
    console.log("RequestId: %s", result.CommonMsg.RequestId);
    console.log("ETag: %s, LastModified:%s", result.InterfaceResult.ETag,
result.InterfaceResult.LastModified);
    return;
  console.log("An ObsError was found, which means your request sent to OBS was rejected with an error
response.");
  console.log("Status: %d", result.CommonMsg.Status);
  console.log("Code: %s", result.CommonMsg.Code);
  console.log("Message: %s", result.CommonMsg.Message);
  console.log("RequestId: %s", result.CommonMsg.RequestId);
 } catch (error) {
  console.log("An Exception was found, which means the client encountered an internal problem when
attempting to communicate with OBS, for example, the client was unable to access the network.");
```

```
console.log(error);
};
copyObject();
```

## 11.6 Restoring an Archive Object Version (SDK for Node.js)

#### **NOTICE**

If you have any questions during development, post them on the **Issues** page of GitHub.

#### **Function**

To download an object in the Archive storage class, you need to restore it first. After an object is restored, a copy of the object is saved in the Standard storage class. By doing so, the object in the Archive storage class and its copy in the Standard storage class co-exist in the bucket. The copy will be automatically deleted once its retention period ends.

This API restores an Archive object in a specified bucket.

#### Restrictions

- To restore an Archive object, you must be the bucket owner or have the required permission (obs:object:RestoreObject in IAM or RestoreObject in a bucket policy.) For details, see Introduction to OBS Access Control, IAM Custom Policies, and Configuring an Object Policy.
- To learn about the mappings between OBS regions and endpoints, see Regions and Endpoints.
- To extend the validity period of the Archive data restored, you can repeatedly
  restore the data, but you will be billed for each restoration. After a
  restoration, the validity period of Standard object copies will be extended, and
  you need to pay for storing these copies during the extended period.

#### Method

ObsClient.restoreObject(params)

## **Request Parameters**

**Table 11-24** List of request parameters

| Param<br>eter | Туре   | Mandatory<br>(Yes/No) | Description                                                                                                    |
|---------------|--------|-----------------------|----------------------------------------------------------------------------------------------------|
| Bucket        | string | Yes                   | Explanation:                                                                                                    |
|               |        |                       | Bucket name                                                                                                    |
|               |        |                       | Restrictions:                                                                                                    |
|               |        |                       | A bucket name must be unique across all accounts and regions.                                                                                                    |
|               |        |                       | A bucket name:                                                                                                    |
|               |        |                       | <ul> <li>Must be 3 to 63 characters long<br/>and start with a digit or letter.</li> <li>Lowercase letters, digits, hyphens<br/>(-), and periods (.) are allowed.</li> </ul>                   |
|               |        |                       | <ul> <li>Cannot be formatted as an IP address.</li> </ul>                                                                                                    |
|               |        |                       | - Cannot start or end with a hyphen (-) or period (.).                                                                                                    |
|               |        |                       | <ul> <li>Cannot contain two consecutive periods (), for example,</li> <li>mybucket.</li> </ul>                                                                                                |
|               |        |                       | <ul> <li>Cannot contain a period (.) and a<br/>hyphen (-) adjacent to each other,<br/>for example, mybucket or my<br/>bucket.</li> </ul>                                                      |
|               |        |                       | If you repeatedly create buckets with<br>the same name in the same region,<br>no error will be reported, and the<br>bucket attributes comply with those<br>set in the first creation request. |
|               |        |                       | Value range:                                                                                                    |
|               |        |                       | The value can contain 3 to 63 characters.                                                                                                    |
|               |        |                       | Default value:                                                                                                    |
|               |        |                       | None                                                                                                    |

| Param<br>eter | Туре   | Mandatory<br>(Yes/No) | Description                                                                                                    |
|---------------|--------|-----------------------|----------------------------------------------------------------------------------------------------|
| Key           | string | Yes                   | Explanation:                                                                                                    |
|               |        |                       | Object name. An object is uniquely identified by an object name in a bucket. An object name is a complete path of the object that does not contain the bucket name. |
|               |        |                       | For example, if the address for accessing the object is examplebucket.obs.ap-southeast-1.myhuaweicloud.com/folder/test.txt, the object name is folder/test.txt.     |
|               |        |                       | Restrictions:                                                                                                    |
|               |        |                       | The object specified in <b>ObsClient.restoreObject</b> must be in the Archive storage class. Otherwise, an error is reported.                                       |
|               |        |                       | Value range:                                                                                                    |
|               |        |                       | The value can contain 1 to 1,024 characters.                                                                                                    |
|               |        |                       | Default value:                                                                                                    |
|               |        |                       | None                                                                                                    |
| Version       | string | No                    | Explanation:                                                                                                    |
| ld            |        |                       | Version ID of the Archive object to restore.                                                                                                    |
|               |        |                       | Restrictions:                                                                                                    |
|               |        |                       | None                                                                                                    |
|               |        |                       | Value range:                                                                                                    |
|               |        |                       | The value must contain 32 characters.                                                                                                    |
|               |        |                       | Default value:                                                                                                    |
|               |        |                       | None. If this parameter is left blank, the latest version of the object is specified.                                                                               |

| Param<br>eter | Туре        | Mandatory<br>(Yes/No) | Description                                                                                                    |
|---------------|-------------|-----------------------|----------------------------------------------------------------------------------------------------|
| Days          | number      | Yes                   | Explanation:                                                                                                    |
|               |             |                       | After an object is restored, a Standard copy is generated for the object. This parameter specifies how long the Standard copy can be retained, that is, the validity period of the restored object. |
|               |             |                       | Restrictions:                                                                                                    |
|               |             |                       | None                                                                                                    |
|               |             |                       | Value range:                                                                                                    |
|               |             |                       | The value ranges from 1 to 30, in days.                                                                                                    |
|               |             |                       | Default value:                                                                                                    |
|               |             |                       | None                                                                                                    |
| Tier          | RestoreTier | No                    | Explanation:                                                                                                    |
|               | Туре        |                       | Tier of the restoration speed. You can select a suitable tier based on your needs.                                                                                                    |
|               |             |                       | Restrictions:                                                                                                    |
|               |             |                       | None                                                                                                    |
|               |             |                       | Value range:                                                                                                    |
|               |             |                       | See Table 11-25.                                                                                                    |
|               |             |                       | Default value:                                                                                                    |
|               |             |                       | Standard                                                                                                    |

**Table 11-25** RestoreTierType

| Constant                              | Default<br>Value | Description                                                                 |
|---------------------------------------|------------------|-----------------------------------------------------------------------------|
| ObsClient.enums.Rest oreTierExpedited | Expedited        | Objects can be quickly restored from Archive storage within 1 to 5 minutes. |
| ObsClient.enums.Rest oreTierStandard  | Standard         | Objects can be restored from Archive storage within 3 to 5 hours.           |

## Responses

Table 11-26 Responses

| Туре                                                                                         | Description                                             |
|----------------------------------------------------------------------------------------------|---------------------------------------------------------|
| Table 11-27                                                                                  | Explanation:                                            |
| NOTE  This API returns a Promise response, which requires the Promise or async/await syntax. | Returned results. For details, see <b>Table 11-27</b> . |

#### Table 11-27 Response

| Parameter       | Туре        | Description                                                                                                    |
|-----------------|-------------|----------------------------------------------------------------------------------------------------|
| CommonMsg       | ICommonMsg  | Explanation:  Common information generated after an API call is complete, including the HTTP status code and error code. For details, see |
|                 |             | Table 11-28.                                                                                                    |
| InterfaceResult | Table 11-29 | Explanation:                                                                                                    |
|                 |             | Results outputted for a successful call. For details, see <b>Table 11-29</b> .                                                            |
|                 |             | Restrictions:                                                                                                    |
|                 |             | This parameter is not included if the value of <b>Status</b> is greater than 300.                                                         |

Table 11-28 ICommonMsg

| Parameter | Туре   | Description                                                                                                    |
|-----------|--------|----------------------------------------------------------------------------------------------------|
| Status    | number | Explanation:                                                                                                    |
|           |        | HTTP status code returned by the OBS server.                                                                                                    |
|           |        | Value range:                                                                                                    |
|           |        | A status code is a group of digits indicating the status of a response. It ranges from 2xx (indicating successes) to 4xx or 5xx (indicating errors). For details, see <b>Status Codes</b> . |
| Code      | string | Explanation:                                                                                                    |
|           |        | Error code returned by the OBS server.                                                                                                    |
| Message   | string | Explanation:                                                                                                    |
|           |        | Error description returned by the OBS server.                                                                                                    |
| HostId    | string | Explanation:                                                                                                    |
|           |        | Request server ID returned by the OBS server.                                                                                                    |

| RequestId | string | <b>Explanation:</b> Request ID returned by the OBS server.         |
|-----------|--------|--------------------------------------------------------------------|
| ld2       | string | <b>Explanation:</b> Request ID2 returned by the OBS server.        |
| Indicator | string | <b>Explanation:</b> Error code details returned by the OBS server. |

Table 11-29 BaseResponseOutput

| Parameter | Туре   | Description                           |
|-----------|--------|---------------------------------------|
| RequestId | string | Explanation:                          |
|           |        | Request ID returned by the OBS server |

### **Code Examples**

This example restores version **G001117FCE89978B0000401205D5DC9A** of Archive object **example/objectname** in bucket **examplebucket**.

```
// Import the OBS library.
// Use npm to install the client.
const ObsClient = require("esdk-obs-nodejs");
// Use the source code to install the client.
// var ObsClient = require('./lib/obs');
// Create an instance of ObsClient.
const obsClient = new ObsClient({
 // Obtain an AK/SK pair using environment variables or import an AK/SK pair in other ways. Using hard
coding may result in leakage.
 // Obtain an AK/SK pair on the management console. For details, see https://support.huaweicloud.com/
intl/en-us/usermanual-ca/ca_01_0003.html.
 access_key_id: process.env.ACCESS_KEY_ID,
 secret access key: process.env.SECRET_ACCESS_KEY,
 // (Optional) If you use a temporary AK/SK pair and a security token to access OBS, you are advised not to
use hard coding, which may result in information leakage. You can obtain an AK/SK pair using environment variables or import an AK/SK pair in other ways.
 // security_token: process.env.SECURITY_TOKEN,
 // Enter the endpoint corresponding to the region where the bucket is located. CN-Hong Kong is used here
in this example. Replace it with the one currently in use.
 server: "https://obs.ap-southeast-1.myhuaweicloud.com"
});
async function restoreObject() {
 try {
  const params = {
    // Specify the bucket name.
    Bucket: "examplebucket",
    // Specify an object. example/objectname is used in this example.
    Key: "example/objectname",
    // Specify the version ID of the object.
    VersionId: 'G001117FCE89978B0000401205D5DC9A'
    // Specify how long the restored object will be retained, in days. The value ranges from 1 to 30 (1 is
used in this example).
    Davs: 1.
    // Specify the restore speed (obs.RestoreTierExpedited in this example). By default, the object is
restored at an expedited speed.
```

```
Tier: obs.enums.RestoreTierExpedited
  // Restore the Archive object.
  const result = await obsClient.restoreObject(params);
  if (result.CommonMsg.Status <= 300) {
   console.log("Restore object(%s) under the bucket(%s) successful!", params.Key, params.Bucket);
   console.log("RequestId: %s", result.CommonMsg.RequestId);
  console.log("An ObsError was found, which means your request sent to OBS was rejected with an error
response.");
  console.log("Status: %d", result.CommonMsg.Status);
  console.log("Code: %s", result.CommonMsg.Code);
  console.log("Message: %s", result.CommonMsg.Message);
  console.log("RequestId: %s", result.CommonMsg.RequestId);
 } catch (error) {
  console.log("An Exception was found, which means the client encountered an internal problem when
attempting to communicate with OBS, for example, the client was unable to access the network.");
  console.log(error);
 };
};
restoreObject();
```

## **♠** CAUTION

To prolong the validity period of the Archive data restored, you can repeatedly restore the data, but you will be billed for each restoration. After a second restore, the validity period of Standard object copies will be prolonged, and you need to pay for storing these copies during the prolonged period.

# 11.7 Listing Object Versions in a Bucket (SDK for Node.js)

#### **NOTICE**

If you have any questions during development, post them on the **Issues** page of GitHub.

#### **Function**

This API lists some or all of the object versions in a bucket. When listing the object versions, you can specify the criteria such as the prefix, number, and start position. Returned object versions are listed in alphabetical order by object name.

#### Restrictions

- To list object versions in a bucket, you must be the bucket owner or have the required permission (obs:bucket:ListBucketVersions in IAM or ListBucketVersions in a bucket policy). For details, see Introduction to OBS Access Control, IAM Custom Policies, and Creating a Custom Bucket Policy.
- To learn about the mappings between OBS regions and endpoints, see Regions and Endpoints.

#### Method

ObsClient.listVersions(params)

## **Request Parameters**

**Table 11-30** List of request parameters

| Parameter | Туре   | Mand<br>atory<br>(Yes/<br>No) | Description                                                                                                    |
|-----------|--------|-------------------------------|----------------------------------------------------------------------------------------------------|
| Bucket    | string | Yes                           | Explanation: Bucket name Restrictions:  • A bucket name must be unique across all accounts and regions.  • A bucket name:                                                                                                    |
|           |        |                               | <ul> <li>Must be 3 to 63 characters long and start with a digit or letter. Lowercase letters, digits, hyphens (-), and periods (.) are allowed.</li> <li>Cannot be formatted as an IP address.</li> <li>Cannot start or end with a hyphen (-) or period (.).</li> <li>Cannot contain two consecutive periods (), for example, mybucket.</li> <li>Cannot contain a period (.) and a hyphen (-) adjacent to each other, for example, mybucket or mybucket.</li> <li>If you repeatedly create buckets with the same name in the same region, no error will be reported, and the bucket attributes comply with those set in the first creation request.</li> <li>Value range:</li> <li>The value can contain 3 to 63 characters.</li> </ul> |
|           |        |                               | <b>Default value</b> :<br>None                                                                                                    |

| Parameter  | Туре   | Mand<br>atory<br>(Yes/<br>No) | Description                                                                                                    |
|------------|--------|-------------------------------|----------------------------------------------------------------------------------------------------|
| KeyMarker  | string | No                            | Explanation:                                                                                                    |
|            |        |                               | Object name to start with when listing object versions in a bucket. All object versions following the specified value are listed in lexicographical order by object name.                                                                                                    |
|            |        |                               | Restrictions:                                                                                                    |
|            |        |                               | This parameter is only available for listing objects with multiple versions.                                                                                                    |
|            |        |                               | Value range:                                                                                                    |
|            |        |                               | The value can contain 1 to 1,024 characters.                                                                                                    |
|            |        |                               | Default value:                                                                                                    |
|            |        |                               | None                                                                                                    |
| VersionIdM | string | No                            | Explanation:                                                                                                    |
| arker      |        |                               | Version ID you want to start listing from. All object versions following the value specified by this parameter are listed in alphabetical order by object name and version ID. This parameter must be used together with <b>KeyMarker</b> . <b>KeyMarker</b> specifies the object name, and <b>VersionIdMarker</b> specifies the version ID of the specified object. |
|            |        |                               | Restrictions:                                                                                                    |
|            |        |                               | <ul> <li>This parameter is only available for listing<br/>objects with multiple versions.</li> </ul>                                                                                                    |
|            |        |                               | <ul> <li>If the object specified by KeyMarker does not<br/>have the version specified by<br/>VersionIdMarker, the value of this parameter<br/>is invalid.</li> </ul>                                                                                                    |
|            |        |                               | Value range:                                                                                                    |
|            |        |                               | A version ID of the object specified by <b>KeyMarker</b>                                                                                                    |
|            |        |                               | Default value:                                                                                                    |
|            |        |                               | None                                                                                                    |

| Parameter | Туре       | Mand<br>atory<br>(Yes/<br>No) | Description                                                                                                    |
|-----------|------------|-------------------------------|----------------------------------------------------------------------------------------------------|
| Prefix    | string     | No                            | Explanation:  Prefix that the object names to be listed must contain.  Assume that you have the following objects: logs/day1, logs/day2, logs/day3, and ExampleObject.jpg. If you specify logs/ as the prefix, logs/day1, logs/day2, and logs/day3 will be returned. If this parameter is left blank and there are no other filtering criteria, all objects in the bucket will be returned.  Restrictions:  None  Value range:  The value can contain 1 to 1,024 characters.  Default value: |
| MaxKeys   | num<br>ber | No                            | Explanation: The maximum number of objects returned in the response in alphabetical order Restrictions: None Value range: The value ranges from 1 to 1000. If the specified value is greater than 1000, only 1,000 objects are returned. Default value: 1000                                                                                                    |

| Parameter | Туре   | Mand<br>atory<br>(Yes/<br>No) | Description                                                                                                    |
|-----------|--------|-------------------------------|----------------------------------------------------------------------------------------------------|
| Delimiter | string | No                            | Explanation:  Object names are grouped by this parameter, which is often used with Prefix. If a prefix is specified, objects with the same string from the prefix to the first delimiter are grouped into one CommonPrefixes. If no prefix is specified, objects with the same string from the first character to the first delimiter are grouped into one CommonPrefixes.  Assume that a bucket has objects abcd, abcde, and bbcde in it. If Delimiter is set to d and Prefix is set to a, objects abcd and abcde are grouped into a CommonPrefixes with abcd as the prefix. If only Delimiter is set to d, objects abcd and abcde are grouped into a CommonPrefixes with abcd as the prefix, and bbcde is placed separately into another CommonPrefixes with bbcd as the prefix.  For a parallel file system, if this parameter is not specified, all the content in the directory is recursively listed by default, and subdirectories are also listed. In big data scenarios, parallel file systems usually have multiple directory levels, and each directory level has a large number of objects. In such case, you are advised to configure [Delimiter=/] to list only the content in the current directory, without the content in subdirectories, to make the listing more efficient.  Restrictions:  None  Value range:  The value can contain 1 to 1,024 characters.  Default value: |
|           |        |                               | None                                                                                                    |

| Parameter  | Туре   | Mand<br>atory<br>(Yes/<br>No) | Description                                                                                                    |
|------------|--------|-------------------------------|----------------------------------------------------------------------------------------------------|
| EncodingTy | string | No                            | Explanation:                                                                                                    |
| pe         |        |                               | Encoding type for some elements in the response. If <b>Delimiter</b> , <b>KeyMarker</b> , <b>Prefix</b> , <b>CommonPrefixes</b> , <b>NextKeyMarker</b> , or <b>Key</b> contain any control characters that are not supported by the XML 1.0 standard, you can configure <b>EncodingType</b> to encode these parameters in the response. |
|            |        |                               | Restrictions:                                                                                                    |
|            |        |                               | None                                                                                                    |
|            |        |                               | Value range:                                                                                                    |
|            |        |                               | url                                                                                                    |
|            |        |                               | Default value:                                                                                                    |
|            |        |                               | None. If you leave this parameter blank, encoding is not applied.                                                                                                    |

# Responses

Table 11-31 Responses

| Туре                                                                                         | Description                                             |
|----------------------------------------------------------------------------------------------|---------------------------------------------------------|
| Table 11-32                                                                                  | Explanation:                                            |
| NOTE  This API returns a Promise response, which requires the Promise or async/await syntax. | Returned results. For details, see <b>Table 11-32</b> . |

Table 11-32 Response

| Parameter | Туре              | Description                                                                                                    |
|-----------|-------------------|----------------------------------------------------------------------------------------------------|
| CommonMsg | <b>ICommonMsg</b> | Explanation:                                                                                                    |
|           |                   | Common information generated after an API call is complete, including the HTTP status code and error code. For details, see Table 11-33. |

| Parameter       | Туре           | Description                                                                       |
|-----------------|----------------|-----------------------------------------------------------------------------------|
| InterfaceResult | ListVersionsOu | Explanation:                                                                      |
|                 | tput           | Results outputted for a successful call. For details, see <b>Table 11-34</b> .    |
|                 |                | Restrictions:                                                                     |
|                 |                | This parameter is not included if the value of <b>Status</b> is greater than 300. |

Table 11-33 ICommonMsg

| Parameter | Туре   | Description                                                                                                    |
|-----------|--------|----------------------------------------------------------------------------------------------------|
| Status    | number | Explanation:                                                                                                    |
|           |        | HTTP status code returned by the OBS server.                                                                                                    |
|           |        | Value range:                                                                                                    |
|           |        | A status code is a group of digits indicating the status of a response. It ranges from 2xx (indicating successes) to 4xx or 5xx (indicating errors). For details, see <b>Status Codes</b> . |
| Code      | string | Explanation:                                                                                                    |
|           |        | Error code returned by the OBS server.                                                                                                    |
| Message   | string | Explanation:                                                                                                    |
|           |        | Error description returned by the OBS server.                                                                                                    |
| Hostld    | string | Explanation:                                                                                                    |
|           |        | Request server ID returned by the OBS server.                                                                                                    |
| RequestId | string | Explanation:                                                                                                    |
|           |        | Request ID returned by the OBS server.                                                                                                    |
| ld2       | string | Explanation:                                                                                                    |
|           |        | Request ID2 returned by the OBS server.                                                                                                    |
| Indicator | string | Explanation:                                                                                                    |
|           |        | Error code details returned by the OBS server.                                                                                                    |

Table 11-34 ListVersionsOutput

| Parameter           | Туре   | Description                                                                                                    |
|---------------------|--------|----------------------------------------------------------------------------------------------------|
| RequestId           | string | Explanation: Request ID returned by the OBS server. Default value: None                                                                                                    |
| Location            | string | <b>Explanation:</b> Region where a bucket is located.                                                                                                    |
| Name                | string | <b>Explanation:</b> Bucket name.                                                                                                    |
| Prefix              | string | Explanation: Object name prefix, which is consistent with that set in the request. Assume that you have the following objects: logs/day1, logs/day2, logs/day3, and ExampleObject.jpg. If you specify logs/ as the prefix, logs/day1, logs/day2, and logs/day3 will be returned. If this parameter is left blank and there are no other filtering criteria, all objects in the bucket will be returned. |
| KeyMarker           | string | Explanation:  Object name to start listing from. All object versions following the value specified by this parameter are listed in alphabetical order by object name. This parameter corresponds to KeyMarker in the request.                                                                                                    |
| VersionIdMark<br>er | string | Explanation:  Version ID of the key marker object.  Version ID you want to start listing from. All object versions following the value specified by this parameter are listed in alphabetical order by object name and version ID. This parameter must be used together with KeyMarker.  KeyMarker specifies the object name, and VersionIdMarker specifies the version ID of the specified object.     |

| Parameter   | Туре    | Description                                                                                                    |
|-------------|---------|----------------------------------------------------------------------------------------------------|
| Delimiter   | string  | Explanation:                                                                                                    |
|             |         | Object names are grouped by this parameter, which is often used with <b>Prefix</b> . If a prefix is specified, objects with the same string from the prefix to the first delimiter are grouped into one <b>CommonPrefixes</b> . If no prefix is specified, objects with the same string from the first character to the first delimiter are grouped into one <b>CommonPrefixes</b> .                                                                                                    |
|             |         | Assume that a bucket has objects abcd, abcde, and bbcde in it. If Delimiter is set to d and Prefix is set to a, objects abcd and abcde are grouped into a CommonPrefixes with abcd as the prefix. If only Delimiter is set to d, objects abcd and abcde are grouped into a CommonPrefixes with abcd as the prefix, and bbcde is placed separately into another CommonPrefixes with bbcd as the prefix.                                                                                                    |
|             |         | For a parallel file system, if this parameter is not specified, all the content in the directory is recursively listed by default, and subdirectories are also listed. In big data scenarios, parallel file systems usually have multiple directory levels, and each directory level has a large number of objects. In such case, you are advised to configure [Delimiter=/] to list only the content in the current directory, without the content in subdirectories, to make the listing more efficient. |
| MaxKeys     | number  | Explanation:                                                                                                    |
|             |         | The maximum number of objects returned in the response in alphabetical order. This parameter corresponds to <b>MaxKeys</b> in the request.                                                                                                    |
| IsTruncated | boolean | Explanation:                                                                                                    |
|             |         | Whether all results are returned in the response. A maximum of 1,000 objects can be listed at a time. If the number of objects is greater than 1,000, the objects beyond 1,000 cannot be returned.                                                                                                    |
|             |         | Value range:                                                                                                    |
|             |         | • true: Not all results are returned.                                                                                                    |
|             |         | false: All results are returned.                                                                                                    |

| Parameter     | Туре      | Description                                                                                                    |
|---------------|-----------|----------------------------------------------------------------------------------------------------|
| NextKeyMark   | string    | Explanation:                                                                                                    |
| er            |           | Object name to start with in the next request for listing object versions. This parameter is returned if some results were not returned. You can set <b>KeyMarker</b> in the next request to the returned value to list the remaining results.                                                                                          |
| NextVersionId | string    | Explanation:                                                                                                    |
| Marker        |           | Version ID to start with in the next request for listing object versions. It must be used together with <b>NextKeyMarker</b> . <b>NextVersionIdMarker</b> is returned when some results were not returned. You can set <b>VersionIdMarker</b> in the next request to the returned value to list the remaining results.                  |
| Versions      | Version[] | Explanation:                                                                                                    |
|               |           | List of object versions in the bucket. For details, see <b>Table 11-36</b> .                                                                                                    |
| DeleteMarkers | DeleteMar | Explanation:                                                                                                    |
|               | ker[]     | List of delete markers in the bucket. For details, see <b>Table 11-37</b> .                                                                                                    |
| CommonPrefi   | Table     | Explanation:                                                                                                    |
| xes           | 11-35[]   | List of object name prefixes grouped based on<br>the <b>Delimiter</b> parameter (if specified). For<br>details, see <b>CommonPrefix</b> .                                                                                                    |
| EncodingType  | string    | Explanation:                                                                                                    |
|               |           | Encoding type for some elements in the response. If <b>Delimiter</b> , <b>KeyMarker</b> , <b>Prefix</b> , <b>CommonPrefixes</b> , <b>NextKeyMarker</b> , or <b>Key</b> contain any control characters that are not supported by the XML 1.0 standard, you can configure <b>EncodingType</b> to encode these parameters in the response. |

Table 11-35 CommonPrefix

| Parameter | Туре   | Description                      |
|-----------|--------|----------------------------------|
| Prefix    | string | Explanation:                     |
|           |        | Prefix of objects in the bucket. |

Table 11-36 Version

| Paramet<br>er | Туре   | Description                                                                                                    |
|---------------|--------|----------------------------------------------------------------------------------------------------|
| Key           | string | Explanation:                                                                                                    |
|               |        | Object name. An object is uniquely identified by an object name in a bucket. An object name is a complete path of the object that does not contain the bucket name. |
|               |        | For example, if the address for accessing an object is examplebucket.obs.ap-southeast-1.myhuaweicloud.com/folder/test.txt, the object name is folder/test.txt.      |
|               |        | Value range:                                                                                                    |
|               |        | The value can contain 1 to 1,024 characters.                                                                                                    |
|               |        | Default value:                                                                                                    |
|               |        | None                                                                                                    |
| VersionId     | string | Explanation:                                                                                                    |
|               |        | Object version ID.                                                                                                    |
|               |        | Value range:                                                                                                    |
|               |        | The value must contain 32 characters.                                                                                                    |
|               |        | Default value:                                                                                                    |
|               |        | None                                                                                                    |
| LastModif     | string | Explanation:                                                                                                    |
| ied           |        | Time when the object was last modified, in UTC.                                                                                                    |
|               |        | Value range:                                                                                                    |
|               |        | UTC time                                                                                                    |
|               |        | Default value:                                                                                                    |
|               |        | None                                                                                                    |

| Paramet<br>er | Туре           | Description                                                                                                    |
|---------------|----------------|----------------------------------------------------------------------------------------------------|
| ETag          | string         | Explanation:                                                                                                    |
|               |                | Base64-encoded, 128-bit MD5 value of an object. It uniquely identifies the content of an object and can be used to check the object integrity. For example, if the ETag is <b>A</b> when an object is uploaded and is <b>B</b> when the object is downloaded, it indicates that the object content has been changed. The ETag reflects changes to the contents of the object, not its metadata. An object created by an upload or copy operation has a unique ETag. |
|               |                | Restrictions:                                                                                                    |
|               |                | If an object is encrypted using server-side encryption, the ETag is not the MD5 value of the object.                                                                                                    |
|               |                | Value range:                                                                                                    |
|               |                | The value must contain 32 characters.                                                                                                    |
|               |                | Default value:                                                                                                    |
|               |                | None                                                                                                    |
| Size          | number         | Explanation:                                                                                                    |
|               |                | Object size, in bytes.                                                                                                    |
|               |                | Value range:                                                                                                    |
|               |                | The value ranges from 0 TB to 48.8 TB, in bytes.                                                                                                    |
|               |                | Default value:                                                                                                    |
|               |                | None                                                                                                    |
| Owner         | Owner          | Explanation:                                                                                                    |
|               |                | Object owner. For details, see <b>Table 11-38</b> .                                                                                                    |
| StorageC      | StorageClassTy | Explanation:                                                                                                    |
| lass          | pe             | Storage class of the object. For details, see <b>Table</b> 11-39.                                                                                                    |
| IsLatest      | boolean        | Explanation:                                                                                                    |
|               |                | Whether the object is the latest version.                                                                                                    |
|               |                | Value range:                                                                                                    |
|               |                | • true: The object is the latest version.                                                                                                    |
|               |                | false: The object is not the latest version.                                                                                                    |
|               |                | Default value:                                                                                                    |
| 1             | İ              | false                                                                                                    |

Table 11-37 DeleteMarker

| Parameter  | Туре           | Description                                                                                                    |
|------------|----------------|----------------------------------------------------------------------------------------------------|
| Key        | string         | Explanation:                                                                                                    |
|            |                | Object name. An object is uniquely identified by an object name in a bucket. An object name is a complete path of the object that does not contain the bucket name. |
|            |                | For example, if the address for accessing the object is examplebucket.obs.ap-southeast-1.myhuaweicloud.com/folder/test.txt, the object name is folder/test.txt.     |
| VersionId  | string         | Explanation:                                                                                                    |
|            |                | Object version ID.                                                                                                    |
| IsLatest   | boolean        | Explanation:                                                                                                    |
|            |                | Whether the object is the latest version.                                                                                                    |
|            |                | Value range:                                                                                                    |
|            |                | • <b>true</b> : The object is the latest version.                                                                                                    |
|            |                | false: The object is not the latest version.                                                                                                    |
| LastModifi | string         | Explanation:                                                                                                    |
| ed         |                | Time when the object was last modified, in UTC.                                                                                                    |
| Owner      | Owner          | Explanation:                                                                                                    |
|            |                | Object owner. This parameter contains the domain ID and name of the object owner. For details, see <b>Table 11-38</b> .                                             |
| StorageCla | StorageClassTy | Explanation:                                                                                                    |
| SS         | pe             | Storage class of the object. For details, see <b>Table 11-39</b> .                                                                                                  |

Table 11-38 Owner

| Parame<br>ter | Туре   | Mandatory<br>(Yes/No)              | Description                                                                                                    |
|---------------|--------|------------------------------------|----------------------------------------------------------------------------------------------------|
| ID            | string | Yes if used as a request parameter | Explanation: Account (domain) ID of the owner Value range: To obtain the account ID, see How Do I Get My Account ID and User ID? (SDK for Node.js). Default value: None |

| Parame<br>ter   | Туре   | Mandatory<br>(Yes/No) | Description                                                |
|-----------------|--------|-----------------------|------------------------------------------------------------|
| Display<br>Name | string | No                    | Explanation: Account name of the owner Default value: None |

Table 11-39 StorageClassType

| Constant                                 | Default<br>Value | Description                                                                                                    |
|------------------------------------------|------------------|----------------------------------------------------------------------------------------------------|
| ObsClient.enums.Stora<br>geClassStandard | STANDARD         | Standard storage class.  Features low access latency and high throughput and is used for storing massive, frequently accessed (multiple times a month) or small objects (< 1 MB) requiring quick response. |
| ObsClient.enums.Stora<br>geClassWarm     | WARM             | Infrequent Access storage class. Used for storing data that is semi- frequently accessed (fewer than 12 times a year) but becomes instantly available when needed.                                         |
| ObsClient.enums.Stora geClassCold        | COLD             | Archive storage class. Used for storing rarely accessed (once a year) data.                                                                                                    |

# **Code Examples: Simple Listing**

This example lists object versions in a bucket. A maximum of 1,000 object versions can be returned.

```
// Import the OBS library.
// Use npm to install the client.
const ObsClient = require("esdk-obs-nodejs");
// Use the source code to install the client.
// var ObsClient = require('./lib/obs');
// Create an instance of ObsClient.
const obsClient = new ObsClient({
 // Obtain an AK/SK pair using environment variables or import an AK/SK pair in other ways. Using hard
coding may result in leakage.
 // Obtain an AK/SK pair on the management console. For details, see https://support.huaweicloud.com/
intl/en-us/usermanual-ca/ca_01_0003.html.
 access_key_id: process.env.ACCESS_KEY_ID,
 secret_access_key: process.env.SECRET_ACCESS_KEY,
 // (Optional) If you use a temporary AK/SK pair and a security token to access OBS, you are advised not to
use hard coding, which may result in information leakage. You can obtain an AK/SK pair using environment
variables or import an AK/SK pair in other ways.
// security_token: process.env.SECURITY_TOKEN,
```

```
// Enter the endpoint corresponding to the region where the bucket is located. CN-Hong Kong is used here
in this example. Replace it with the one currently in use.
server: "https://obs.ap-southeast-1.myhuaweicloud.com"
async function listVersions() {
 try {
  const params = {
    // Specify the bucket name.
    Bucket: "examplebucket",
  // List object versions in the bucket.
  const result = await obsClient.listVersions(params);
  if (result.CommonMsg.Status <= 300) {
    console.log("List objects under the bucket(%s) successful!", params.Bucket);
    console.log("RequestId: %s", result.CommonMsg.RequestId);
    // Obtain object versions.
    for (let j = 0; j < result.InterfaceResult.Versions.length; <math>j++) {
     const val = result.InterfaceResult.Versions[j];
     console.log('Content[%d]-Ownerld:%s, ETag:%s, Key:%s, VersionId, LastModified:%s, Size:%d',
      j, val.Owner.ID, val.ETag, val.Key, val.VersionId, val.LastModified, val.Size);
   };
    // Obtain delete markers.
    for (let i = 0; i < result.InterfaceResult.DeleteMarkers.length; i++) {
     const val = result.InterfaceResult.Versions[j];
     console.log('Content[%d]-Ownerld:%s, Key:%s, VersionId, LastModified:%s',
      j, val.Owner.ID, val.Key, val.VersionId, val.LastModified);
   };
   return;
  };
  console.log("An ObsError was found, which means your request sent to OBS was rejected with an error
response.");
  console.log("Status: %d", result.CommonMsg.Status);
  console.log("Code: %s", result.CommonMsg.Code);
  console.log("Message: %s", result.CommonMsg.Message);
  console.log("RequestId: %s", result.CommonMsg.RequestId);
 } catch (error) {
  console.log("An Exception was found, which means the client encountered an internal problem when
attempting to communicate with OBS, for example, the client was unable to access the network.");
  console.log(error);
 };
};
listVersions();
```

#### 

- A maximum of 1,000 object versions can be listed each time. If a bucket contains more
  than 1,000 object versions, InterfaceResult.IsTruncated in the response is true,
  indicating not all object versions were listed. In such case, you can use
  InterfaceResult.NextKeyMarker and InterfaceResult.NextVersionIdMarker to obtain
  the start position for the next listing.
- To obtain all object versions in a specified bucket at a time, refer to Code Examples:
   Using Pagination to List All Object Versions.

# Code Examples: Listing a Specified Number of Object Versions

This example lists a specified number of object versions in a bucket.

```
// Import the OBS library.
// Use npm to install the client.
const ObsClient = require("esdk-obs-nodejs");
// Use the source code to install the client.
// var ObsClient = require('./lib/obs');
// Create an instance of ObsClient.
const obsClient = new ObsClient({
```

```
// Obtain an AK/SK pair using environment variables or import an AK/SK pair in other ways. Using hard
coding may result in leakage.
 // Obtain an AK/SK pair on the management console. For details, see https://support.huaweicloud.com/
intl/en-us/usermanual-ca/ca_01_0003.html.
 access_key_id: process.env.ACCESS_KEY_ID,
 secret_access_key: process.env.SECRET_ACCESS_KEY,
 // (Optional) If you use a temporary AK/SK pair and a security token to access OBS, you are advised not to
use hard coding, which may result in information leakage. You can obtain an AK/SK pair using environment
variables or import an AK/SK pair in other ways.
 // security_token: process.env.SECURITY_TOKEN,
 // Enter the endpoint corresponding to the region where the bucket is located. CN-Hong Kong is used here
in this example. Replace it with the one currently in use.
 server: "https://obs.ap-southeast-1.myhuaweicloud.com"
async function listVersions() {
 try {
  const params = {
    // Specify the bucket name.
    Bucket: "examplebucket",
    // Specify the maximum number of objects to be returned in alphabetic order. The default value is
1000. 100 is used in this example.
    MaxKeys: 100,
  // List object versions in the bucket.
  const result = await obsClient.listVersions(params);
  if (result.CommonMsg.Status <= 300) {
   console.log("List version objects under the bucket(%s) successful!", params.Bucket);
    console.log("RequestId: %s", result.CommonMsg.RequestId);
    for (let j = 0; j < result.InterfaceResult.Contents.length; j++) {
     // Obtain object versions.
     for (let j = 0; j < result.InterfaceResult.Versions.length; j++) {
      const val = result.InterfaceResult.Versions[j];
      console.log('Content[%d]-OwnerId:%s, ETag:%s, Key:%s, VersionId, LastModified:%s, Size:%d',
       j, val.Owner.ID, val.ETag, val.Key, val.VersionId, val.LastModified, val.Size);
    // Obtain delete markers.
     for (let i = 0; i < result.InterfaceResult.DeleteMarkers.length; i++) {
      const val = result.InterfaceResult.Versions[j];
      console.log('Content[%d]-OwnerId:%s, Key:%s, VersionId, LastModified:%s',
       j, val.Owner.ID, val.Key, val.VersionId, val.LastModified);
     };
     return;
   };
  console.log("An ObsError was found, which means your request sent to OBS was rejected with an error
  console.log("Status: %d", result.CommonMsg.Status);
  console.log("Code: %s", result.CommonMsg.Code);
  console.log("Message: %s", result.CommonMsg.Message);
  console.log("RequestId: %s", result.CommonMsg.RequestId);
 } catch (error) {
  console.log("An Exception was found, which means the client encountered an internal problem when
attempting to communicate with OBS, for example, the client was unable to access the network.");
  console.log(error);
 };
listVersions();
```

# **Code Examples: Listing Object Versions by Prefix**

This example lists object versions with a specified prefix.

```
// Import the OBS library.
// Use npm to install the client.
const ObsClient = require("esdk-obs-nodejs");
// Use the source code to install the client.
// var ObsClient = require('./lib/obs');
```

```
// Create an instance of ObsClient.
const obsClient = new ObsClient({
 // Obtain an AK/SK pair using environment variables or import an AK/SK pair in other ways. Using hard
coding may result in leakage.
 // Obtain an AK/SK pair on the management console. For details, see https://support.huaweicloud.com/
intl/en-us/usermanual-ca/ca 01 0003.html.
 access_key_id: process.env.ACCESS_KEY_ID,
 secret_access_key: process.env.SECRET_ACCESS_KEY,
 // (Optional) If you use a temporary AK/SK pair and a security token to access OBS, you are advised not to
use hard coding, which may result in information leakage. You can obtain an AK/SK pair using environment
variables or import an AK/SK pair in other ways.
 // security_token: process.env.SECURITY_TOKEN,
 // Enter the endpoint corresponding to the region where the bucket is located. CN-Hong Kong is used here
in this example. Replace it with the one currently in use.
 server: "https://obs.ap-southeast-1.myhuaweicloud.com"
});
async function listVersions() {
 try {
  const params = {
    // Specify the bucket name.
    Bucket: "examplebucket",
    // Specify an object prefix (test/ in this example). Objects whose names contain the specified prefix will
be listed.
    Prefix: "test/"
    // Specify the maximum number of objects to be returned in alphabetic order. The default value is
1000. 100 is used in this example.
    MaxKeys: 100,
  // List object versions in the bucket.
  const result = await obsClient.listVersions(params);
  if (result.CommonMsg.Status <= 300) {
   console.log("List version objects under the bucket(%s) successful!", params.Bucket);
    console.log ("RequestId: \%s", result. Common Msg. RequestId);\\
    for (let j = 0; j < result.InterfaceResult.Contents.length; j++) {
     // Obtain object versions.
     for (let j = 0; j < result.InterfaceResult.Versions.length; j++) {
      const val = result.InterfaceResult.Versions[j];
       console.log('Content[%d]-Ownerld:%s, ETag:%s, Key:%s, VersionId, LastModified:%s, Size:%d',
        j, val.Owner.ID, val.ETag, val.Key, val.VersionId, val.LastModified, val.Size);
    // Obtain delete markers.
     for (let i = 0; i < result.InterfaceResult.DeleteMarkers.length; i++) {
      const val = result.InterfaceResult.Versions[j];
      console.log('Content[%d]-Ownerld:%s, Key:%s, VersionId, LastModified:%s',
        j, val.Owner.ID, val.Key, val.VersionId, val.LastModified);
     };
     return;
    };
  };
  console.log("An ObsError was found, which means your request sent to OBS was rejected with an error
  console.log("Status: %d", result.CommonMsg.Status);
  console.log("Code: %s", result.CommonMsg.Code);
  console.log("Message: %s", result.CommonMsg.Message);
  console.log("RequestId: %s", result.CommonMsg.RequestId);
 } catch (error) {
  console.log("An Exception was found, which means the client encountered an internal problem when
attempting to communicate with OBS, for example, the client was unable to access the network.");
  console.log(error);
 };
};
listVersions();
```

# Code Examples: Specifying a Start Position for Listing

This example lists object versions from the specified position.

```
// Import the OBS library.
// Use npm to install the client.
const ObsClient = require("esdk-obs-nodejs");
// Use the source code to install the client.
// var ObsClient = require('./lib/obs');
// Create an instance of ObsClient.
const obsClient = new ObsClient({
 // Obtain an AK/SK pair using environment variables or import an AK/SK pair in other ways. Using hard
coding may result in leakage.
 // Obtain an AK/SK pair on the management console. For details, see https://support.huaweicloud.com/
intl/en-us/usermanual-ca/ca_01_0003.html.
 access_key_id: process.env.ACCESS_KEY_ID,
 secret_access_key: process.env.SECRET_ACCESS_KEY,
 // (Optional) If you use a temporary AK/SK pair and a security token to access OBS, you are advised not to
use hard coding, which may result in information leakage. You can obtain an AK/SK pair using environment
variables or import an AK/SK pair in other ways.
 // security_token: process.env.SECURITY_TOKEN,
 // Enter the endpoint corresponding to the region where the bucket is located. CN-Hong Kong is used here
in this example. Replace it with the one currently in use.
 server: "https://obs.ap-southeast-1.myhuaweicloud.com"
});
async function listVersions() {
 try {
  const params = {
    // Specify the bucket name.
    Bucket: "examplebucket",
    // Specify an object prefix (test/ in this example). Objects whose names contain the specified prefix will
be listed.
    Prefix: "test/"
    // Specify the maximum number of objects to be returned in alphabetic order. The default value is
1000. 100 is used in this example.
    MaxKeys: 100,
    // Specify the position (test/test2 in this example) where the object listing starts.
    KeyMarker: "test/test2",
  // List object versions in the bucket.
  const result = await obsClient.listVersions(params);
  if (result.CommonMsg.Status <= 300) {
    console.log("List version objects under the bucket(%s) successful!", params.Bucket);
    console.log("RequestId: %s", result.CommonMsg.RequestId);
    for (let j = 0; j < result.InterfaceResult.Contents.length; j++) {
     // Obtain object versions.
     for (let j = 0; j < result.InterfaceResult.Versions.length; j++) {
      const val = result.InterfaceResult.Versions[i];
       console.log('Content[%d]-OwnerId:%s, ETag:%s, Key:%s, VersionId, LastModified:%s, Size:%d',
        j, val.Owner.ID, val.ETag, val.Key, val.VersionId, val.LastModified, val.Size);
    // Obtain delete markers.
     for (let i = 0; i < result.InterfaceResult.DeleteMarkers.length; i++) {
      const val = result.InterfaceResult.Versions[j];
      console.log('Content[%d]-Ownerld:%s, Key:%s, VersionId, LastModified:%s',
        j, val.Owner.ID, val.Key, val.VersionId, val.LastModified);
     };
     return;
   };
  };
  console.log("An ObsError was found, which means your request sent to OBS was rejected with an error
response.");
  console.log("Status: %d", result.CommonMsg.Status);
  console.log("Code: %s", result.CommonMsg.Code);
  console.log("Message: %s", result.CommonMsq.Message);
  console.log("RequestId: %s", result.CommonMsg.RequestId);
 } catch (error) {
```

```
console.log("An Exception was found, which means the client encountered an internal problem when
attempting to communicate with OBS, for example, the client was unable to access the network.");
  console.log(error);
};
};
listVersions();
```

# Code Examples: Using Pagination to List All Object Versions

This example lists all object versions using pagination.

```
// Import the OBS library.
// Use npm to install the client.
const ObsClient = require("esdk-obs-nodejs");
// Use the source code to install the client.
// var ObsClient = require('./lib/obs');
// Create an instance of ObsClient.
const obsClient = new ObsClient({
 // Obtain an AK/SK pair using environment variables or import an AK/SK pair in other ways. Using hard
coding may result in leakage.
 // Obtain an AK/SK pair on the management console. For details, see https://support.huaweicloud.com/
intl/en-us/usermanual-ca/ca_01_0003.html.
 access_key_id: process.env.ACCESS_KEY_ID,
 secret_access_key: process.env.SECRET_ACCESS_KEY,
 // (Optional) If you use a temporary AK/SK pair and a security token to access OBS, you are advised not to
use hard coding, which may result in information leakage. You can obtain an AK/SK pair using environment
variables or import an AK/SK pair in other ways.
 // security_token: process.env.SECURITY_TOKEN,
 // Enter the endpoint corresponding to the region where the bucket is located. CN-Hong Kong is used here
in this example. Replace it with the one currently in use.
 server: "https://obs.ap-southeast-1.myhuaweicloud.com"
});
async function listVersions() {
 try {
  const params = {
    // Specify the bucket name.
    Bucket: "examplebucket",
    // Specify an encoding type. url is used in this example. If the objects to list contain special characters,
this parameter must be passed.
    EncodingType: "url",
  while (true) {
    // List object versions in the bucket.
    const result = await obsClient.listVersions(params);
    if (result.CommonMsg.Status > 300) {
     console.log("An ObsError was found, which means your request sent to OBS was rejected with an
error response.");
     console.log("Status: %d", result.CommonMsg.Status);
     console.log("Code: %s", result.CommonMsg.Code);
     console.log("Message: %s", result.CommonMsg.Message);
     console.log("RequestId: %s", result.CommonMsg.RequestId);
    console.log("List version objects under the bucket(%s) successful!", params.Bucket);
    console.log("RequestId: %s", result.CommonMsg.RequestId);
    for (let j = 0; j < result.InterfaceResult.Contents.length; j++) {
     // Obtain object versions.
     for (let j = 0; j < result.InterfaceResult.Versions.length; j++) {
      const val = result.InterfaceResult.Versions[i];
       console.log('Content[%d]-Ownerld:%s, ETag:%s, Key:%s, VersionId, LastModified:%s, Size:%d',
        j, val.Owner.ID, val.ETag, val.Key, val.VersionId, val.LastModified, val.Size);
    // Obtain delete markers.
     for (let i = 0; i < result.InterfaceResult.DeleteMarkers.length; i++) {
       const val = result.InterfaceResult.Versions[j];
      console.log('Content[%d]-OwnerId:%s, Key:%s, VersionId, LastModified:%s',
```

```
j, val.Owner.ID, val.Key, val.VersionId, val.LastModified);
     };
    };
    if (result.InterfaceResult.IsTruncated === "true") {
     params.KeyMarker = result.InterfaceResult.NextKeyMarker;
     params. VersionIdMarker = result.InterfaceResult.NextVersionIdMarker;
     break;
    };
  };
 } catch (error) {
  console.log("An Exception was found, which means the client encountered an internal problem when
attempting to communicate with OBS, for example, the client was unable to access the network.");
  console.log(error);
 };
};
listVersions();
```

# Code Examples: Listing All Object Versions in a Folder

All elements stored in OBS buckets are called objects. Folders are objects whose sizes are 0 and whose names end with a slash (/). You can set a folder name as a prefix to list objects in this folder. This example lists object versions in a folder.

```
// Import the OBS library.
// Use npm to install the client.
const ObsClient = require("esdk-obs-nodejs");
// Use the source code to install the client.
// var ObsClient = require('./lib/obs');
// Create an instance of ObsClient.
const obsClient = new ObsClient({
 // Obtain an AK/SK pair using environment variables or import an AK/SK pair in other ways. Using hard
coding may result in leakage.
 // Obtain an AK/SK pair on the management console. For details, see https://support.huaweicloud.com/
intl/en-us/usermanual-ca/ca_01_0003.html.
 access_key_id: process.env.ACCESS_KEY_ID,
 secret_access_key: process.env.SECRET_ACCESS_KEY,
 // (Optional) If you use a temporary AK/SK pair and a security token to access OBS, you are advised not to
use hard coding, which may result in information leakage. You can obtain an AK/SK pair using environment
variables or import an AK/SK pair in other ways.
 // security_token: process.env.SECURITY_TOKEN,
 // Enter the endpoint corresponding to the region where the bucket is located. CN-Hong Kong is used here
in this example. Replace it with the one currently in use.
 server: "https://obs.ap-southeast-1.myhuaweicloud.com"
});
async function listVersions() {
 try {
  const params = {
    // Specify the bucket name.
    Bucket: "examplebucket",
    // Specify an object prefix (test/ in this example). Objects whose names contain the specified prefix will
be listed.
    Prefix: "test/",
    // Specify an encoding type. url is used in this example. If the objects to list contain special characters,
this parameter must be passed.
    EncodingType: "url",
  while (true) {
    // List object versions in the bucket.
    const result = await obsClient.listVersions(params);
    if (result.CommonMsg.Status > 300) {
     console.log("An ObsError was found, which means your request sent to OBS was rejected with an
error response."):
     console.log("Status: %d", result.CommonMsg.Status);
     console.log("Code: %s", result.CommonMsg.Code);
```

```
console.log("Message: %s", result.CommonMsg.Message);
     console.log("RequestId: %s", result.CommonMsg.RequestId);
    };
    console.log("List version objects under the bucket(%s) successful!", params.Bucket);
    console.log("RequestId: %s", result.CommonMsg.RequestId);
    for (let j = 0; j < result.InterfaceResult.Contents.length; j++) {
     // Obtain object versions.
     for (let j = 0; j < result.InterfaceResult.Versions.length; j++) {
      const val = result.InterfaceResult.Versions[j];
      console.log('Content[%d]-OwnerId:%s, ETag:%s, Key:%s, VersionId, LastModified:%s, Size:%d',
        j, val.Owner.ID, val.ETag, val.Key, val.VersionId, val.LastModified, val.Size);
     // Obtain delete markers.
     for (let i = 0; i < result.InterfaceResult.DeleteMarkers.length; i++) {
      const val = result.InterfaceResult.Versions[j];
      console.log('Content[%d]-OwnerId:%s, Key:%s, VersionId, LastModified:%s',
        j, val.Owner.ID, val.Key, val.VersionId, val.LastModified);
    if (result.InterfaceResult.IsTruncated === "true") {
     params.KeyMarker = result.InterfaceResult.NextKeyMarker;
     params. VersionIdMarker = result.InterfaceResult.NextVersionIdMarker;
    } else {
     break;
    };
 } catch (error) {
  console.log("An Exception was found, which means the client encountered an internal problem when
attempting to communicate with OBS, for example, the client was unable to access the network.");
  console.log(error);
 };
};
listVersions();
```

# 11.8 Setting an ACL for an Object Version (SDK for Node.js)

#### **NOTICE**

If you have any questions during development, post them on the **Issues** page of GitHub.

#### **Function**

This API calls **ObsClient.setObjectAcl** to set an ACL for an object version specified by the **VersionId** parameter. For details about the API definition, see **Configuring an Object ACL (SDK for Node.js)**.

#### **Code Examples**

This example sets the ACL to allow all users to read object **example/objectname** from bucket **examplebucket** but only allow user **0a03f5833900d3730f13c00f49d5exxx** to write.

```
// Import the OBS library.
// Use npm to install the client.
const ObsClient = require("esdk-obs-nodejs");
```

```
// Use the source code to install the client.
// var ObsClient = require('./lib/obs');
// Create an instance of ObsClient.
const obsClient = new ObsClient({
 // Obtain an AK/SK pair using environment variables or import an AK/SK pair in other ways. Using hard
coding may result in leakage.
 // Obtain an AK/SK pair on the management console. For details, see https://support.huaweicloud.com/
intl/en-us/usermanual-ca/ca_01_0003.html.
 access_key_id: process.env.ACCESS_KEY_ID,
 secret_access_key: process.env.SECRET_ACCESS_KEY,
 // (Optional) If you use a temporary AK/SK pair and a security token to access OBS, you are advised not to
use hard coding, which may result in information leakage. You can obtain an AK/SK pair using environment
variables or import an AK/SK pair in other ways.
 // security_token: process.env.SECURITY_TOKEN,
 // Enter the endpoint corresponding to the region where the bucket is located. CN-Hong Kong is used here
in this example. Replace it with the one currently in use.
 server: "https://obs.ap-southeast-1.myhuaweicloud.com"
async function setObjectAcl() {
 try {
  const params = {
    // Specify the bucket name.
    Bucket: "examplebucket",
    // Specify an object. example/objectname is used in this example.
    Key: "example/objectname"
    // Specify the version ID of the object.
    VersionId: 'G001117FCE89978B0000401205D5DC9A',
    // Specify the owner of the object.
    Owner: { 'ID': 'ownerid' },
// Specify the information about the authorized user.
    Grants: [
     // Grant the write permission to a specified user (0a03f5833900d3730f13c00f49d5exxx in this
example).
     { Grantee: { Type: 'CanonicalUser', ID: '0a03f5833900d3730f13c00f49d5exxx' }, Permission:
obsClient.enums.PermissionWrite },
     // Grant the read permission to all users.
     { Grantee: { Type: 'Group', URI: obsClient.enums.GroupAllUsers }, Permission:
obsClient.enums.PermissionRead },
   ]
  };
  // Set the ACL.
  const result = await obsClient.setObjectAcl(params);
  if (result.CommonMsg.Status <= 300) {
    console.log("Set Object(%s)'s acl successful with Bucket(%s)!", params.Key, params.Bucket);
   console.log("RequestId: %s", result.CommonMsg.RequestId);
   return;
  };
  console.log("An ObsError was found, which means your request sent to OBS was rejected with an error
response.");
  console.log("Status: %d", result.CommonMsg.Status);
  console.log("Code: %s", result.CommonMsg.Code);
  console.log("Message: %s", result.CommonMsg.Message);
  console.log("RequestId: %s", result.CommonMsg.RequestId);
 } catch (error) {
  console.log("An Exception was found, which means the client encountered an internal problem when
attempting to communicate with OBS, for example, the client was unable to access the network.");
  console.log(error);
 };
};
setObjectAcl();
```

#### 

• For details about the error codes returned during the configuration of permissions for versioned objects, see OBS Server-Side Error Codes (SDK for Node.js).

# 11.9 Obtaining the ACL of an Object Version (SDK for Node.js)

#### **NOTICE**

If you have any questions during development, post them on the **Issues** page of GitHub.

#### **Function**

This API calls **ObsClient.getObjectAcl** to obtain the ACL of an object version specified by the **VersionId** parameter. For details about the API definition, see **Obtaining the ACL of an Object (SDK for Node.js)**.

# Code Examples

This example obtains the ACL of version **G001117FCE89978B0000401205D5DC9A** of object **example/objectname** in bucket **examplebucket**.

```
// Import the OBS library.
// Use npm to install the client.
const ObsClient = require("esdk-obs-nodejs");
// Use the source code to install the client.
// var ObsClient = require('./lib/obs');
// Create an instance of ObsClient.
const obsClient = new ObsClient({
 // Obtain an AK/SK pair using environment variables or import an AK/SK pair in other ways. Using hard
coding may result in leakage.
 // Obtain an AK/SK pair on the management console. For details, see https://support.huaweicloud.com/
intl/en-us/usermanual-ca/ca_01_0003.html.
 access_key_id: process.env.ACCESS_KEY_ID,
 secret_access_key: process.env.SECRET_ACCESS_KEY,
 // (Optional) If you use a temporary AK/SK pair and a security token to access OBS, you are advised not to
use hard coding, which may result in information leakage. You can obtain an AK/SK pair using environment
variables or import an AK/SK pair in other ways.
 // security_token: process.env.SECURITY_TOKEN,
 // Enter the endpoint corresponding to the region where the bucket is located. CN-Hong Kong is used here
in this example. Replace it with the one currently in use.
 server: "https://obs.ap-southeast-1.myhuaweicloud.com"
async function getObjectAcl() {
 try {
  const params = {
    // Specify the bucket name.
    Bucket: "examplebucket",
    // Specify the object (example/objectname in this example).
    Key: 'example/objectname',
    // Specify the version ID of the object.
    VersionId: 'G001117FCE89978B0000401205D5DC9A'
  // Obtain the object ACL.
  const result = await obsClient.getObjectAcl(params);
  if (result.CommonMsg.Status <= 300) {
   console.log("Get object(%s)'s acl successful with bucket(%s)!", params.Key, params.Bucket);
    console.log("RequestId: %s", result.CommonMsg.RequestId);
   console.log('Owner[ID]: %s', result.InterfaceResult.Owner.ID);
```

```
console.log('Owner[Name]: %s', result.InterfaceResult.Owner.Name);
    for (let i = 0; i < result.InterfaceResult.Grants.length; i++) {
     const grant = result.InterfaceResult.Grants[i];
     fmt.Printf("Grant[%d]-Type:%s, ID:%s, URI:%s, Permission:%s\n",
      index, grant.Grantee.Type, grant.Grantee.ID, grant.Grantee.URI, grant.Permission);
   };
    return;
  };
  console.log("An ObsError was found, which means your request sent to OBS was rejected with an error
  console.log("Status: %d", result.CommonMsg.Status);
  console.log("Code: %s", result.CommonMsg.Code);
  console.log("Message: %s", result.CommonMsg.Message);
  console.log("RequestId: %s", result.CommonMsg.RequestId);
 } catch (error) {
  console.log("An Exception was found, which means the client encountered an internal problem when
attempting to communicate with OBS, for example, the client was unable to access the network.");
  console.log(error);
};
getObjectAcl();
```

#### **◯** NOTE

 For details about the error codes returned during the configuration of permissions for versioned objects, see OBS Server-Side Error Codes (SDK for Node.js).

# 11.10 Deleting an Object Version (SDK for Node.js)

#### **NOTICE**

If you have any questions during development, post them on the **Issues** page of GitHub.

#### **Function**

You can call **ObsClient.deleteObject** to delete an object version specified by the **VersionId** parameter. For details about the API definition, see **Deleting an Object** (SDK for Node.js).

You can also call **ObsClient.deleteObjects** to delete multiple object versions at a time by passing all of their **VersionId** values. For details about the API definition, see **Batch Deleting Objects** (SDK for Node.js).

# Code Examples: Deleting an Object Version

This example deletes version **G001117FCE89978B0000401205D5DC9A** of object **example/objectname** from bucket **examplebucket**.

```
// Import the OBS library.
// Use npm to install the client.
const ObsClient = require("esdk-obs-nodejs");
// Use the source code to install the client.
// var ObsClient = require('./lib/obs');
// Create an instance of ObsClient.
const obsClient = new ObsClient({
    // Obtain an AK/SK pair using environment variables or import an AK/SK pair in other ways. Using hard
```

```
coding may result in leakage.
 // Obtain an AK/SK pair on the management console. For details, see https://support.huaweicloud.com/
intl/en-us/usermanual-ca/ca_01_0003.html.
 access_key_id: process.env.ACCESS_KEY_ID,
 secret_access_key: process.env.SECRET_ACCESS_KEY,
 // (Optional) If you use a temporary AK/SK pair and a security token to access OBS, you are advised not to
use hard coding, which may result in information leakage. You can obtain an AK/SK pair using environment
variables or import an AK/SK pair in other ways.
 // security_token: process.env.SECURITY_TOKEN,
 // Enter the endpoint corresponding to the region where the bucket is located. CN-Hong Kong is used here
in this example. Replace it with the one currently in use.
 server: "https://obs.ap-southeast-1.myhuaweicloud.com"
});
async function deleteObject() {
 try {
  const params = {
    // Specify the bucket name.
    Bucket: "examplebucket",
    // Specify the object (example/objectname in this example) to delete.
    Key: 'example/objectname',
    // Specify the ID of the object version.
    VersionId: 'G001117FCE89978B0000401205D5DC9A'
  // Delete a version of an object.
  const result = await obsClient.deleteObject(params);
  if (result.CommonMsg.Status <= 300) {
   console.log("Delete object(%s) under the bucket(%s) successful!", params.Key, params.Bucket);
   console.log("RequestId: %s", result.CommonMsg.RequestId);
    return:
  console.log("An ObsError was found, which means your request sent to OBS was rejected with an error
response.")
  console.log("Status: %d", result.CommonMsg.Status);
  console.log("Code: %s", result.CommonMsg.Code);
  console.log("Message: %s", result.CommonMsg.Message);
  console.log("RequestId: %s", result.CommonMsg.RequestId);
 } catch (error) {
  console.log("An Exception was found, which means the client encountered an internal problem when
attempting to communicate with OBS, for example, the client was unable to access the network.");
  console.log(error);
 };
};
deleteObject();
```

# **Code Examples: Deleting Object Versions**

This example deletes objects **objectname1**, **objectname2**, and **objectname3** from bucket **examplebucket** in a batch.

```
// Import the OBS library.
// Use npm to install the client.
const ObsClient = require("esdk-obs-nodejs");
// Use the source code to install the client.
// var ObsClient = require('./lib/obs');
// Create an instance of ObsClient.
const obsClient = new ObsClient({
 // Obtain an AK/SK pair using environment variables or import an AK/SK pair in other ways. Using hard
coding may result in leakage.
 // Obtain an AK/SK pair on the management console. For details, see https://support.huaweicloud.com/
intl/en-us/usermanual-ca/ca_01_0003.html.
 access_key_id: process.env.ACCESS_KEY_ID,
 secret_access_key: process.env.SECRET_ACCESS_KEY,
 // (Optional) If you use a temporary AK/SK pair and a security token to access OBS, you are advised not to
use hard coding, which may result in information leakage. You can obtain an AK/SK pair using environment
variables or import an AK/SK pair in other ways.
// security_token: process.env.SECURITY_TOKEN,
```

```
// Enter the endpoint corresponding to the region where the bucket is located. CN-Hong Kong is used here
in this example. Replace it with the one currently in use.
server: "https://obs.ap-southeast-1.myhuaweicloud.com"
});
async function deleteObjects() {
 try {
  const params = {
    // Specify the bucket name.
    Bucket: "examplebucket",
    // Specify the object list to delete.
    Objects: [
     { Key: 'objectname1', VersionId: "version1" },
     { Key: 'objectname2', VersionId: "version2" },
     { Key: 'objectname3', VersionId: "version3" }
  // Delete the objects in a batch.
  const result = await obsClient.deleteObjects(params);
  if (result.CommonMsg.Status <= 300) {
    console.log("Delete objects under the bucket(%s) successful!", params.Bucket);
    console.log("Requestld: %s", result.CommonMsg.Requestld); // Return details about which objects were deleted.
    console.log('Deleteds:');
    for (let i = 0; i < result.InterfaceResult.Deleteds.length; i++) {
     const deleted = result.InterfaceResult.Deleteds[i];
     console.log("Deleted[%d]-Key:%s, VersionId:%s", i, deleted.Key, deleted.VersionId);
    };
    // Return details about which objects were not deleted.
    console.log('Errors:');
    for (let i = 0; i < result.InterfaceResult.Errors.length; i++) {
     const err = result.InterfaceResult.Errors[i];
     console.log("Errors[%d]-Key:%s, Code:%s", i, err.Key, err.Code);
   };
  };
  console.log("An ObsError was found, which means your request sent to OBS was rejected with an error
response.");
  console.log("Status: %d", result.CommonMsg.Status);
  console.log("Code: %s", result.CommonMsg.Code);
  console.log("Message: %s", result.CommonMsg.Message);
  console.log("RequestId: %s", result.CommonMsg.RequestId);
 } catch (error) {
  console.log("An Exception was found, which means the client encountered an internal problem when
attempting to communicate with OBS, for example, the client was unable to access the network.");
  console.log(error);
 };
};
deleteObjects();
```

# 12 Lifecycle (SDK for Node.js)

# 12.1 Configuring Lifecycle Rules for a Bucket (SDK for Node.js)

#### **NOTICE**

If you have any questions during development, post them on the **Issues** page of GitHub.

#### **Function**

You can configure lifecycle rules to periodically delete objects or transition objects between storage classes. For more information, see **Lifecycle Management**.

This API configures lifecycle rules for a bucket.

#### ■ NOTE

- Expired objects will be permanently deleted and cannot be restored.
- Multi-AZ redundancy is not available for Archive storage. For this reason, buckets or
  objects with multi-AZ redundancy cannot be transitioned to the Archive storage class
  based on a lifecycle rule.
- The minimum storage duration is 30 days for Infrequent Access storage and 90 days for Archive storage. After an object is transitioned to the Archive storage class, if it stays in this storage class for less than 90 days, you still need to pay for a full 90 days.

## Restrictions

- There is no limit on the number of lifecycle rules in a bucket, but the total size of XML descriptions of all lifecycle rules in a bucket cannot exceed 20 KB.
- A maximum of 20 lifecycle rules can be configured for a parallel file system.
- To configure a lifecycle rule for a bucket, you must be the bucket owner or have the required permission (obs:bucket:PutLifecycleConfiguration in IAM or PutLifecycleConfiguration in a bucket policy). For details, see

Introduction to OBS Access Control, IAM Custom Policies, and Creating a Custom Bucket Policy.

• To learn about the mappings between OBS regions and endpoints, see **Regions and Endpoints**.

### Method

ObsClient.setBucketLifecycle(params)

# **Request Parameters**

**Table 12-1** List of request parameters

| Parameter | Туре   | Mandat<br>ory<br>(Yes/No<br>) | Description                                                                                                    |
|-----------|--------|-------------------------------|----------------------------------------------------------------------------------------------------|
| Bucket    | string | Yes                           | Explanation: Bucket name Restrictions:  • A bucket name must be unique                                                                                                    |
|           |        |                               | <ul> <li>A bucket name:         <ul> <li>Must be 3 to 63 characters long and start with a digit or letter. Lowercase letters, digits, hyphens (-), and periods (.) are allowed.</li> <li>Cannot be formatted as an IP address.</li> <li>Cannot start or end with a hyphen (-) or period (.).</li> <li>Cannot contain two consecutive periods (), for example, mybucket.</li> <li>Cannot contain a period (.) and a hyphen (-) adjacent to each other, for example, mybucket or mybucket.</li> </ul> </li> <li>If you repeatedly create buckets with the same name in the same region, no error will be reported, and the bucket attributes comply with those set in the first creation request.</li> <li>Value range:</li> <li>The value can contain 3 to 63 characters.</li> <li>Default value:</li> <li>None</li> </ul> |

| Parameter | Туре             | Mandat<br>ory<br>(Yes/No<br>) | Description                                                                                                    |
|-----------|------------------|-------------------------------|----------------------------------------------------------------------------------------------------|
| Rules     | LifecycleR ule[] | Yes                           | Explanation: Lifecycle rules of the bucket  Restrictions:  There is no limit on the number of lifecycle rules in a bucket, but the total size of XML descriptions of all lifecycle rules in a bucket cannot exceed 20 KB.  A maximum of 20 lifecycle rules can be configured for a parallel file system.  Value range: See Table 12-2.  Default value: None |

Table 12-2 LifecycleRule

| Parameter | Туре   | Manda<br>tory<br>(Yes/N<br>o)                         | Description                                                                                                    |
|-----------|--------|-------------------------------------------------------|----------------------------------------------------------------------------------------------------|
| ID        | string | No if<br>used<br>as a<br>reques<br>t<br>param<br>eter | Explanation: Lifecycle rule ID. Restrictions: None Value range: The value must contain 1 to 255 characters. Default value: None |

| Parameter | Туре   | Manda<br>tory<br>(Yes/N<br>o)                          | Description                                                                                                    |
|-----------|--------|--------------------------------------------------------|----------------------------------------------------------------------------------------------------|
| Prefix    | string | Yes if used as a reques t param eter                   | Explanation:  Object name prefix. It identifies the objects the rule applies to. You can leave this parameter blank to apply the rule to all objects in the bucket.  Assume that you have the following objects: logs/day1, logs/day2, logs/day3, and ExampleObject.jpg. If you set Prefix to ExampleObject.jpg alone. If you set Prefix to logs/, the rule applies to objects logs/day1, logs/day2, and logs/day3. If you leave Prefix blank, the rule applies to all objects in the bucket.  Restrictions:  None  Value range:  The value can contain 1 to 1,024 characters.  Default value:  None |
| Status    | string | Yes if<br>used<br>as a<br>reques<br>t<br>param<br>eter | Explanation: Whether the current rule is enabled. Restrictions: None Value range: Enabled Disabled Default value: None                                                                                                    |

| Parameter                            | Туре                                | Manda<br>tory<br>(Yes/N<br>o)       | Description                                                                                                    |
|--------------------------------------|-------------------------------------|-------------------------------------|----------------------------------------------------------------------------------------------------|
| Transitions                          | Transition []                       | No if used as a reques t param eter | Explanation: Policies for storage class transition, including transition time and the storage class after transition. Restrictions: This parameter is only available for the latest object version. Value range: See Table 12-3. Default value: None                                                                                                    |
| Expiration                           | Expiratio<br>n                      | No if used as a reques t param eter | Explanation: Expiration time of an object. Restrictions: This parameter is only available for the latest object version. Value range: See Table 12-4. Default value: None                                                                                                    |
| NoncurrentV<br>ersionTransit<br>ions | Noncurre<br>ntVersion<br>Transition | No if used as a reques t param eter | <ul> <li>Explanation: Policies for storage class transition of historical versions, including transition time and the storage class after transition.</li> <li>Restrictions: <ul> <li>This parameter is only available for historical object versions.</li> <li>Versioning must be enabled (or suspended after being enabled) for the bucket.</li> </ul> </li> <li>Value range: See Table 12-5. Default value: None</li> </ul> |

| Parameter                           | Туре                                    | Manda<br>tory<br>(Yes/N<br>o)                         | Description                                                                                                    |
|-------------------------------------|-----------------------------------------|-------------------------------------------------------|----------------------------------------------------------------------------------------------------|
| NoncurrentV<br>ersionExpira<br>tion | Noncurre<br>ntVersion<br>Expiratio<br>n | No if<br>used<br>as a<br>reques<br>t<br>param<br>eter | <ul> <li>Explanation:</li> <li>Expiration time of historical object versions</li> <li>Restrictions:</li> <li>This parameter is only available for historical object versions.</li> <li>Versioning must be enabled (or suspended after being enabled) for the bucket.</li> <li>This parameter is not available for parallel file systems.</li> <li>Value range:</li> <li>See Table 12-6.</li> <li>Default value:</li> <li>None</li> </ul> |

# □ NOTE

**Transitions, Expiration, NoncurrentVersionTransitions,** and **NoncurrentVersionExpiration** cannot be left blank at the same time.

**Table 12-3** Transition

| Parameter   | Туре          | Mandator<br>y (Yes/No) | Description                                                                                                    |  |  |  |  |                                                                                                    |
|-------------|---------------|------------------------|----------------------------------------------------------------------------------------------------|--|--|--|--|----------------------------------------------------------------------------------------------------|
| StorageClas | Storage       | Yes if used            | Explanation:                                                                                                    |  |  |  |  |                                                                                                    |
| S           | ClassTy<br>pe | as a<br>request        | Storage class of the object after transition                                                                                                    |  |  |  |  |                                                                                                    |
|             |               | parameter              | Restrictions:                                                                                                    |  |  |  |  |                                                                                                    |
|             |               |                        | The <b>Standard</b> storage class is not supported.                                                                                                    |  |  |  |  |                                                                                                    |
|             |               |                        | <ul> <li>Restrictions on storage class transitions:</li> </ul>                                                                                                    |  |  |  |  |                                                                                                    |
|             |               |                        |                                                                                                    |  |  |  |  | <ul> <li>Only transitions from the Standard<br/>storage class to the Infrequent<br/>Access storage class are supported.<br/>To transition objects from<br/>Infrequent Access to Standard, you<br/>must manually do it.</li> </ul>                                                                                                   |
|             |               |                        |                                                                                                    |  |  |  |  | <ul> <li>Only transitions from the Standard<br/>or Infrequent Access storage class<br/>to the Archive storage class are<br/>supported. To transition objects<br/>from Archive to Standard or<br/>Infrequent Access, you must first<br/>restore these objects and then<br/>manually transition their storage<br/>classes.</li> </ul> |
|             |               |                        | <ul> <li>Multi-AZ redundancy is not<br/>available for the Archive storage.<br/>For this reason, buckets or objects<br/>with multi-AZ redundancy cannot<br/>be transitioned to the Archive<br/>storage class based on a lifecycle<br/>rule.</li> </ul> |  |  |  |  |                                                                                                    |
|             |               |                        | Value range:                                                                                                    |  |  |  |  |                                                                                                    |
|             |               |                        | See Table 12-7.                                                                                                    |  |  |  |  |                                                                                                    |
|             |               |                        | Default value:                                                                                                    |  |  |  |  |                                                                                                    |
|             |               |                        | None                                                                                                    |  |  |  |  |                                                                                                    |

| Parameter | Туре   | Mandator<br>y (Yes/No)                                                         | Description                                                                                                    |
|-----------|--------|--------------------------------------------------------------------------------|----------------------------------------------------------------------------------------------------|
| Date      | string | Yes if this parameter is used as a request parameter and <b>Days</b> is absent | Explanation:  OBS executes the lifecycle rule for objects that were modified before the specified date.  Restrictions:  The value must conform with the ISO8601 standards and indicate UTC 00:00. For example, 2018-01-01T00:00:00.000Z indicates only objects that were last modified before the specified time are transitioned to the specified storage class.  Value range:  None  Default value: |
| Days      | number | Yes if this parameter is used as a request parameter and <b>Date</b> is absent | Explanation:  How many days can pass since the last update before the lifecycle rule takes effect  Restrictions:  This parameter is only available for the latest object version.  Value range:  0 to (2 <sup>31</sup> – 1), in days  Default value:  None                                                                                                    |

Table 12-4 Expiration

| Parameter | Туре       | Manda<br>tory<br>(Yes/N<br>o)                                                    | Description                                                                                                    |
|-----------|------------|----------------------------------------------------------------------------------|----------------------------------------------------------------------------------------------------|
| Date      | string     | Yes if this parame ter is used as a request parame ter and <b>Days</b> is absent | Explanation:  OBS executes the lifecycle rule (deletion) for objects that were modified before the specified date.  Restrictions:  The value must conform with the ISO8601 standards and indicate UTC 00:00. For example,  2018-01-01T00:00:00.000Z indicates only objects that were last modified before the specified time are deleted.  Value range:  None  Default value:  None |
| Days      | numb<br>er | Yes if this parame ter is used as a request parame ter and <b>Date</b> is absent | Explanation:  How many days can pass since the last update before the lifecycle rule (deletion) takes effect  Restrictions:  This parameter is only available for the latest object version.  Value range:  1 to (2 <sup>31</sup> – 1), in days  Default value:  None                                                                                                    |

**Table 12-5** NoncurrentVersionTransition

| Parameter    | Туре                         | Manda<br>tory<br>(Yes/N<br>o)       | Description                                                                                                    |
|--------------|------------------------------|-------------------------------------|----------------------------------------------------------------------------------------------------|
| StorageClass | Stora<br>geCla<br>ssTyp<br>e | Yes if used as a request parame ter | Explanation: Storage class of historical object versions after transition  Restrictions:  The Standard storage class is not supported.  Restrictions on storage class transitions:  Only transitions from the Standard storage class to the Infrequent Access storage class are supported. To transition objects from Infrequent Access to Standard, you must manually do it. Only transitions from the Standard or Infrequent Access storage class are supported. To transition objects from Archive storage class are supported. To transition objects from Archive to Standard or Infrequent Access, you must first restore these objects and then manually transition their storage classes.  Multi-AZ redundancy is not available for Archive storage. For this reason, buckets or objects with multi-AZ redundancy cannot be transitioned to the Archive storage class based on a lifecycle rule.  Value range: See Table 12-7. Default value: None |
|              |                              |                                     | INOTIC                                                                                                    |

| Parameter      | Туре       | Manda<br>tory<br>(Yes/N<br>o)       | Description                                                                                                    |
|----------------|------------|-------------------------------------|----------------------------------------------------------------------------------------------------|
| NoncurrentDays | numb<br>er | Yes if used as a request parame ter | Explanation:  Number of days an object is historical before the specified rule takes effect  Restrictions:  This parameter is only available for historical object versions.  Value range:  0 to (2 <sup>31</sup> – 1), in days  Default value:  None |

Table 12-6 NoncurrentVersionExpiration

| Parameter      | Туре       | Manda<br>tory<br>(Yes/N<br>o)                      | Description                                                                                                    |
|----------------|------------|----------------------------------------------------|----------------------------------------------------------------------------------------------------|
| NoncurrentDays | numb<br>er | Yes if<br>used as<br>a<br>request<br>parame<br>ter | Explanation:  Number of days an object is historical before the specified rule takes effect  Restrictions:  This parameter is only available for historical object versions.  Value range:  0 to (2 <sup>31</sup> – 1), in days  Default value:  None |

 Table 12-7
 StorageClassType

| Constant                              | Default<br>Value | Description                                                                                                    |
|---------------------------------------|------------------|----------------------------------------------------------------------------------------------------|
| ObsClient.enums.Stora geClassStandard | STANDARD         | Standard storage class.  Features low access latency and high throughput and is used for storing massive, frequently accessed (multiple times a month) or small objects (< 1 MB) requiring quick response. |
| ObsClient.enums.Stora<br>geClassWarm  | WARM             | Infrequent Access storage class.  Used for storing data that is semi- frequently accessed (fewer than 12 times a year) but becomes instantly available when needed.                                        |
| ObsClient.enums.Stora<br>geClassCold  | COLD             | Archive storage class. Used for storing rarely accessed (once a year) data.                                                                                                    |

# Responses

Table 12-8 Responses

| Туре                                                                                   | Description                               |
|----------------------------------------------------------------------------------------|-------------------------------------------|
| Table 12-9<br>NOTE                                                                     | <b>Explanation:</b> Returned results. For |
| This API returns a Promise response, which requires the Promise or async/await syntax. | details, see <b>Table 12-9</b> .          |

Table 12-9 Response

| Parameter | Туре              | Description                                                                                                    |
|-----------|-------------------|----------------------------------------------------------------------------------------------------|
| CommonMsg | <b>ICommonMsg</b> | Explanation:                                                                                                    |
|           |                   | Common information generated after an API call is complete, including the HTTP status code and error code. For details, see Table 12-10. |

| Parameter       | Туре        | Description                                                                       |
|-----------------|-------------|-----------------------------------------------------------------------------------|
| InterfaceResult | Table 12-11 | Explanation:                                                                      |
|                 |             | Results outputted for a successful call. For details, see <b>Table 12-11</b> .    |
|                 |             | Restrictions:                                                                     |
|                 |             | This parameter is not included if the value of <b>Status</b> is greater than 300. |

Table 12-10 ICommonMsg

| Parameter | Туре   | Description                                                                                                    |  |
|-----------|--------|----------------------------------------------------------------------------------------------------|--|
| Status    | number | Explanation:                                                                                                    |  |
|           |        | HTTP status code returned by the OBS server.                                                                                                    |  |
|           |        | Value range:                                                                                                    |  |
|           |        | A status code is a group of digits indicating the status of a response. It ranges from 2xx (indicating successes) to 4xx or 5xx (indicating errors). For details, see <b>Status Codes</b> . |  |
| Code      | string | Explanation:                                                                                                    |  |
|           |        | Error code returned by the OBS server.                                                                                                    |  |
| Message   | string | Explanation:                                                                                                    |  |
|           |        | Error description returned by the OBS server.                                                                                                    |  |
| HostId    | string | Explanation:                                                                                                    |  |
|           |        | Request server ID returned by the OBS server.                                                                                                    |  |
| RequestId | string | Explanation:                                                                                                    |  |
|           |        | Request ID returned by the OBS server.                                                                                                    |  |
| ld2       | string | Explanation:                                                                                                    |  |
|           |        | Request ID2 returned by the OBS server.                                                                                                    |  |
| Indicator | string | Explanation:                                                                                                    |  |
|           |        | Error code details returned by the OBS server.                                                                                                    |  |

Table 12-11 BaseResponseOutput

| Parameter | Туре   | Description                           |
|-----------|--------|---------------------------------------|
| RequestId | string | Explanation:                          |
|           |        | Request ID returned by the OBS server |

# Code Examples: Setting an Object Transition Policy

This example sets lifecycle rules to specify transition policies for latest and historical versions of objects in bucket **examplebucket**.

# Code Examples: Setting an Object Expiration Time

This example sets lifecycle rules to specify expiration time for latest and historical versions of objects in bucket **examplebucket**.

```
// Import the OBS library.
// Use npm to install the client.
const ObsClient = require("esdk-obs-nodejs");
// Use the source code to install the client.
// var ObsClient = require('./lib/obs');
// Create an instance of ObsClient.
const obsClient = new ObsClient({
 // Obtain an AK/SK pair using environment variables or import an AK/SK pair in other ways. Using hard
coding may result in leakage.
// Obtain an AK/SK pair on the management console. For details, see https://support.huaweicloud.com/
intl/en-us/usermanual-ca/ca_01_0003.html.
 access_key_id: process.env.ACCESS_KEY_ID,
 secret_access_key: process.env.SECRET_ACCESS_KEY,
 // (Optional) If you use a temporary AK/SK pair and a security token to access OBS, you are advised not to
use hard coding, which may result in information leakage. You can obtain an AK/SK pair using environment
variables or import an AK/SK pair in other ways.
 // security_token: process.env.SECURITY_TOKEN,
 // Enter the endpoint corresponding to the region where the bucket is located. CN-Hong Kong is used here
in this example. Replace it with the one currently in use.
 server: "https://obs.ap-southeast-1.myhuaweicloud.com"
});
async function setBucketLifecycle() {
  const params = {
    // Specify the bucket name.
    Bucket: "examplebucket",
    // Lifecycle rules
    Rules: [
     {
        ID: 'rule1', Prefix: 'prefix1', Status: 'Enabled',
        // Specify that objects whose names contain the specified prefix will expire 60 days after creation.
        Expiration:{Days:60},
        // Specify that objects whose names contain the prefix will expire 60 days after becoming historical.
        NoncurrentVersionExpiration:{NoncurrentDays: 60}
     },
     {
        ID: 'rule2', Prefix: 'prefix2', Status: 'Enabled',
        // Specify when the objects whose names contain the specified prefix will expire. The value must
conform to the ISO8601 standard. The time value must be 00:00:00 in UTC.
        Expiration:{Date: '2018-12-31T00:00:00Z'},
     }
   ]
  // Configure lifecycles.
  const result = await obsClient.setBucketLifecycle(params);
  if (result.CommonMsq.Status <= 300) {
   console.log("Set bucket(%s)'s lifecycle configuration successful!", params.Bucket);
   console.log("RequestId: %s", result.CommonMsg.RequestId);
   return;
  };
  console.log("An ObsError was found, which means your request sent to OBS was rejected with an error
  console.log("Status: %d", result.CommonMsg.Status);
  console.log("Code: %s", result.CommonMsg.Code);
```

```
console.log("Message: %s", result.CommonMsg.Message);
  console.log("RequestId: %s", result.CommonMsg.RequestId);
} catch (error) {
  console.log("An Exception was found, which means the client encountered an internal problem when
  attempting to communicate with OBS, for example, the client was unable to access the network.");
  console.log(error);
};
};
setBucketLifecycle();
```

# 12.2 Obtaining the Lifecycle Rules of a Bucket (SDK for Node.js)

#### **NOTICE**

If you have any questions during development, post them on the **Issues** page of GitHub.

#### **Function**

You can configure lifecycle rules to periodically delete objects or transition objects between storage classes. For more information, see **Lifecycle Management**.

This API returns the lifecycle rules of a bucket.

#### Restrictions

- To obtain the lifecycle rules of a bucket, you must be the bucket owner or have the required permission (obs:bucket:GetLifecycleConfiguration in IAM or GetLifecycleConfiguration in a bucket policy). For details, see Introduction to OBS Access Control, IAM Custom Policies, and Creating a Custom Bucket Policy.
- To learn about the mappings between OBS regions and endpoints, see Regions and Endpoints.

#### Method

ObsClient.getBucketLifecycle(params)

**Table 12-12** BucketRequestInput

| Parameter | Туре   | Mandat<br>ory<br>(Yes/No<br>) | Description                                                                                                    |
|-----------|--------|-------------------------------|----------------------------------------------------------------------------------------------------|
| Bucket    | string | Yes                           | Explanation: Bucket name. Restrictions:                                                                                                    |
|           |        |                               | <ul> <li>A bucket name must be unique across all accounts and regions.</li> <li>A bucket name:</li> </ul>                                                                           |
|           |        |                               | <ul> <li>Must be 3 to 63 characters<br/>long and start with a digit or<br/>letter. Lowercase letters,<br/>digits, hyphens (-), and<br/>periods (.) are allowed.</li> </ul>          |
|           |        |                               | <ul> <li>Cannot be formatted as an IP address.</li> </ul>                                                                                                    |
|           |        |                               | <ul> <li>Cannot start or end with a<br/>hyphen (-) or period (.).</li> </ul>                                                                                                    |
|           |        |                               | <ul> <li>Cannot contain two<br/>consecutive periods (), for<br/>example, mybucket.</li> </ul>                                                                                       |
|           |        |                               | <ul> <li>Cannot contain a period (.)         and a hyphen (-) adjacent to         each other, for example,         mybucket or mybucket.</li> </ul>                                 |
|           |        |                               | • If you repeatedly create buckets with the same name in the same region, no error will be reported, and the bucket attributes comply with those set in the first creation request. |
|           |        |                               | Value range:                                                                                                    |
|           |        |                               | The value can contain 3 to 63 characters.                                                                                                    |
|           |        |                               | Default value:                                                                                                    |
|           |        |                               | None                                                                                                    |

Table 12-13 Responses

| Туре                                                                                         | Description                                             |
|----------------------------------------------------------------------------------------------|---------------------------------------------------------|
| Table 12-14                                                                                  | Explanation:                                            |
| NOTE  This API returns a Promise response, which requires the Promise or async/await syntax. | Returned results. For details, see <b>Table 12-14</b> . |

#### Table 12-14 Response

| Parameter       | Туре        | Description                                                                                                    |
|-----------------|-------------|----------------------------------------------------------------------------------------------------|
| CommonMsg       | ICommonMsg  | Explanation:  Common information generated after an API call is complete, including the HTTP status code and error code. For details, see |
|                 |             | Table 12-15.                                                                                                    |
| InterfaceResult | Table 12-16 | Explanation:                                                                                                    |
|                 |             | Results outputted for a successful call. For details, see <b>Table 12-16</b> .                                                            |
|                 |             | Restrictions:                                                                                                    |
|                 |             | This parameter is not included if the value of <b>Status</b> is greater than 300.                                                         |

Table 12-15 ICommonMsg

| Parameter | Туре   | Description                                                                                                    |
|-----------|--------|----------------------------------------------------------------------------------------------------|
| Status    | number | Explanation:                                                                                                    |
|           |        | HTTP status code returned by the OBS server.                                                                                                    |
|           |        | Value range:                                                                                                    |
|           |        | A status code is a group of digits indicating the status of a response. It ranges from 2xx (indicating successes) to 4xx or 5xx (indicating errors). For details, see <b>Status Codes</b> . |
| Code      | string | Explanation:                                                                                                    |
|           |        | Error code returned by the OBS server.                                                                                                    |
| Message   | string | Explanation:                                                                                                    |
|           |        | Error description returned by the OBS server.                                                                                                    |
| HostId    | string | Explanation:                                                                                                    |
|           |        | Request server ID returned by the OBS server.                                                                                                    |

| RequestId | string | <b>Explanation:</b> Request ID returned by the OBS server.         |
|-----------|--------|--------------------------------------------------------------------|
| ld2       | string | <b>Explanation:</b> Request ID2 returned by the OBS server.        |
| Indicator | string | <b>Explanation:</b> Error code details returned by the OBS server. |

Table 12-16 GetBucketLifecycleOutput

| Parameter | Туре                | Description                                                                   |
|-----------|---------------------|-------------------------------------------------------------------------------|
| RequestId | string              | Explanation: Request ID returned by the OBS server Default value: None        |
| Rules     | LifecycleRule<br>[] | Yes  Explanation:  Lifecycle rule information. For details, see  Table 12-17. |

Table 12-17 LifecycleRule

| Parameter | Туре   | Description                                                                                                    |
|-----------|--------|----------------------------------------------------------------------------------------------------|
| ID        | string | <b>Explanation:</b> Lifecycle rule ID.                                                                                                    |
| Prefix    | string | Explanation:  Object name prefix. It identifies the objects the rule applies to. You can leave this parameter blank to apply the rule to all objects in the bucket.  Assume that you have the following objects: logs/day1, logs/day2, logs/day3, and ExampleObject.jpg. If you set Prefix to ExampleObject.jpg, the rule applies to object ExampleObject.jpg alone. If you set Prefix to logs/, the rule applies to objects logs/day1, logs/day2, and logs/day3. If you leave Prefix blank, the rule applies to all objects in the bucket. |

| Parameter                              | Туре                                                                                                    | Description                                                                                                    |
|----------------------------------------|----------------------------------------------------------------------------------------------------|----------------------------------------------------------------------------------------------------|
| Status                                 | string                                                                                                    | Explanation:                                                                                                    |
|                                        |                                                                                                    | Whether the rule is enabled.                                                                                                    |
|                                        |                                                                                                    | Value range:                                                                                                    |
|                                        |                                                                                                    | Enabled                                                                                                    |
|                                        |                                                                                                    | Disabled                                                                                                    |
| Transitions                            | Transition[]                                                                                                    | Explanation:                                                                                                    |
|                                        |                                                                                                    | Policies for storage class transition, including transition time and the storage class after transition. For details, see <b>Table 12-18</b> . |
|                                        |                                                                                                    | Restrictions:                                                                                                    |
|                                        |                                                                                                    | This parameter is only available for the latest object version.                                                                                |
| Expiration                             | Expiration                                                                                                    | Explanation:                                                                                                    |
|                                        |                                                                                                    | Object expiration time. For details, see <b>Table</b> 12-19.                                                                                   |
|                                        |                                                                                                    | Restrictions:                                                                                                    |
|                                        |                                                                                                    | This parameter is only available for the latest object version.                                                                                |
| NoncurrentVer                          | Noncurrent                                                                                                    | Explanation:                                                                                                    |
| sionTransitions   VersionTra nsition[] | Policies for storage class transition, including transition time and the storage class after transition. For details, see <b>Table 12-20</b> . |                                                                                                    |
|                                        |                                                                                                    | Restrictions:                                                                                                    |
|                                        |                                                                                                    | <ul> <li>This parameter is only available for historical object versions.</li> </ul>                                                           |
|                                        |                                                                                                    | <ul> <li>Versioning must be enabled (or suspended<br/>after being enabled) for the bucket.</li> </ul>                                          |
| NoncurrentVer                          | Noncurrent                                                                                                    | Explanation:                                                                                                    |
| sionExpiration VersionExpiration       | •                                                                                                    | Expiration time of historical object versions. For details, see <b>Table 12-21</b> .                                                           |
|                                        |                                                                                                    | Restrictions:                                                                                                    |
|                                        |                                                                                                    | <ul> <li>This parameter is only available for historical object versions.</li> </ul>                                                           |
|                                        |                                                                                                    | <ul> <li>Versioning must be enabled (or suspended<br/>after being enabled) for the bucket.</li> </ul>                                          |
|                                        |                                                                                                    | This parameter is not available for parallel file systems.                                                                                     |

**Table 12-18** Transition

| Parameter    | Туре                 | Description                                                                                             |
|--------------|----------------------|----------------------------------------------------------------------------------------------------|
| StorageClass | StorageCl<br>assType | <b>Explanation:</b> Storage class of the object after transition                                        |
| Date         | string               | Explanation:  OBS executes the lifecycle rule for objects that were modified before the specified date. |
| Days         | number               | Explanation:  How many days can pass since the last update before the lifecycle rule takes effect       |

Table 12-19 Expiration

| Parameter | Туре       | Description                                                                                                    |
|-----------|------------|----------------------------------------------------------------------------------------------------|
| Date      | string     | Explanation:  OBS executes the lifecycle rule (deletion) for objects that were modified before the specified date. |
| Days      | numbe<br>r | Explanation:  How many days can pass since the last update before the lifecycle rule (deletion) takes effect       |

Table 12-20 NoncurrentVersionTransition

| Parameter      | Туре                     | Description                                                                                       |
|----------------|--------------------------|---------------------------------------------------------------------------------------------------|
| StorageClass   | Storag<br>eClassT<br>ype | <b>Explanation:</b> Storage class of historical object versions after transition                  |
| NoncurrentDays | number                   | <b>Explanation:</b> Number of days an object is historical before the specified rule takes effect |

 Table 12-21
 NoncurrentVersionExpiration

| Parameter      | Туре | Description                                                                                 |
|----------------|------|---------------------------------------------------------------------------------------------|
| NoncurrentDays | r    | Explanation:  Number of days an object is historical before the specified rule takes effect |

Table 12-22 AbortIncompleteMultipartUpload

| Parameter           | Туре       | Description                                                                                                    |
|---------------------|------------|----------------------------------------------------------------------------------------------------|
| DaysAfterInitiation | numbe<br>r | Explanation:  Number of days since the initiation of an incomplete multipart upload that OBS will wait before deleting the non-assembled parts (fragments) of the upload |

Table 12-23 StorageClassType

| Constant                                 | Default<br>Value | Description                                                                                                    |
|------------------------------------------|------------------|----------------------------------------------------------------------------------------------------|
| ObsClient.enums.Stora<br>geClassStandard | STANDARD         | Standard storage class.  Features low access latency and high throughput and is used for storing massive, frequently accessed (multiple times a month) or small objects (< 1 MB) requiring quick response. |
| ObsClient.enums.Stora<br>geClassWarm     | WARM             | Infrequent Access storage class.  Used for storing data that is semi- frequently accessed (fewer than 12 times a year) but becomes instantly available when needed.                                        |
| ObsClient.enums.Stora<br>geClassCold     | COLD             | Archive storage class. Used for storing rarely accessed (once a year) data.                                                                                                    |

You can call **ObsClient.getBucketLifecycle** to view lifecycle rules of a bucket. The following code shows how to obtain the lifecycle rule of bucket **examplebucket**:

use hard coding, which may result in information leakage. You can obtain an AK/SK pair using environment

variables or import an AK/SK pair in other ways.

```
// security_token: process.env.SECURITY_TOKEN,
 // Enter the endpoint corresponding to the region where the bucket is located. CN-Hong Kong is used here
in this example. Replace it with the one currently in use.
 server: "https://obs.ap-southeast-1.myhuaweicloud.com"
async function getBucketLifecycle() {
 try {
  const params = {
    // Specify the bucket name.
    Bucket: "examplebucket"
  // Obtain the lifecycle rules of the bucket.
  const result = await obsClient.getBucketLifecycle(params);
  if (result.CommonMsg.Status <= 300) {
   console.log("Get bucket(%s)'s lifecycle configuration successful!", params.Bucket);
    console.log("RequestId: %s", result.CommonMsg.RequestId);
    for (let i = 0; i < result.InterfaceResult.Rules.length; i++) {
     const rule = result.InterfaceResult.Rules[i];
     console.log("ID:%s, Prefix:%s, Status:%s, Expiration[Date]:%s, Expiration[Days]:%d,
NoncurrentVersionExpiration[NoncurrentDays]:%s",
      rule.ID, rule.Prefix, rule.Status, rule.Expiration.Date,
      rule. Expiration. Days, \ rule. Noncurrent Version Expiration. Noncurrent Days
     );
    };
    return;
  console.log("An ObsError was found, which means your request sent to OBS was rejected with an error
response.");
  console.log("Status: %d", result.CommonMsg.Status);
  console.log("Code: %s", result.CommonMsg.Code);
  console.log("Message: %s", result.CommonMsg.Message);
  console.log("RequestId: %s", result.CommonMsg.RequestId);
 } catch (error) {
  console.log("An Exception was found, which means the client encountered an internal problem when
attempting to communicate with OBS, for example, the client was unable to access the network.");
  console.loa(error):
};
getBucketLifecycle();
```

# 12.3 Deleting the Lifecycle Rules of a Bucket (SDK for Node.js)

#### **NOTICE**

If you have any questions during development, post them on the **Issues** page of GitHub.

#### **Function**

You can configure lifecycle rules to periodically delete objects or transition objects between storage classes. For more information, see **Lifecycle Management**.

This API deletes the lifecycle rules of a bucket.

#### Restrictions

- To delete the lifecycle rules of a bucket, you must be the bucket owner or have the required permission (obs:bucket:PutLifecycleConfiguration in IAM or PutLifecycleConfiguration in a bucket policy). For details, see Introduction to OBS Access Control, IAM Custom Policies, and Creating a Custom Bucket Policy.
- To learn about the mappings between OBS regions and endpoints, see Regions and Endpoints.

#### Method

ObsClient.deleteBucketLifecycle(params)

**Table 12-24** BucketRequestInput

| Parameter | Туре   | Mandat<br>ory<br>(Yes/No<br>) | Description                                                                                                    |
|-----------|--------|-------------------------------|----------------------------------------------------------------------------------------------------|
| Bucket    | string | Yes                           | Explanation: Bucket name. Restrictions:                                                                                                    |
|           |        |                               | <ul> <li>A bucket name must be unique across all accounts and regions.</li> <li>A bucket name:</li> </ul>                                                                           |
|           |        |                               | <ul> <li>Must be 3 to 63 characters<br/>long and start with a digit or<br/>letter. Lowercase letters,<br/>digits, hyphens (-), and<br/>periods (.) are allowed.</li> </ul>          |
|           |        |                               | <ul> <li>Cannot be formatted as an IP address.</li> </ul>                                                                                                    |
|           |        |                               | <ul> <li>Cannot start or end with a<br/>hyphen (-) or period (.).</li> </ul>                                                                                                    |
|           |        |                               | <ul> <li>Cannot contain two<br/>consecutive periods (), for<br/>example, mybucket.</li> </ul>                                                                                       |
|           |        |                               | <ul> <li>Cannot contain a period (.)         and a hyphen (-) adjacent to         each other, for example,         mybucket or mybucket.</li> </ul>                                 |
|           |        |                               | • If you repeatedly create buckets with the same name in the same region, no error will be reported, and the bucket attributes comply with those set in the first creation request. |
|           |        |                               | Value range:                                                                                                    |
|           |        |                               | The value can contain 3 to 63 characters.                                                                                                    |
|           |        |                               | Default value:                                                                                                    |
|           |        |                               | None                                                                                                    |

Table 12-25 Responses

| Туре                                                                                         | Description                                             |
|----------------------------------------------------------------------------------------------|---------------------------------------------------------|
| Table 12-26                                                                                  | Explanation:                                            |
| NOTE  This API returns a Promise response, which requires the Promise or async/await syntax. | Returned results. For details, see <b>Table 12-26</b> . |

#### Table 12-26 Response

| Parameter       | Туре               | Description                                                                                                    |
|-----------------|--------------------|----------------------------------------------------------------------------------------------------|
| CommonMsg       | <b>ICommonMsg</b>  | Explanation:                                                                                                    |
|                 |                    | Common information generated after an API call is complete, including the HTTP status code and error code. For details, see Table 12-27. |
| InterfaceResult | <b>Table 12-28</b> | Explanation:                                                                                                    |
|                 |                    | Results outputted for a successful call. For details, see <b>Table 12-28</b> .                                                           |
|                 |                    | Restrictions:                                                                                                    |
|                 |                    | This parameter is not included if the value of <b>Status</b> is greater than 300.                                                        |

Table 12-27 ICommonMsg

| Parameter | Туре   | Description                                                                                                    |
|-----------|--------|----------------------------------------------------------------------------------------------------|
| Status    | number | Explanation:                                                                                                    |
|           |        | HTTP status code returned by the OBS server.                                                                                                    |
|           |        | Value range:                                                                                                    |
|           |        | A status code is a group of digits indicating the status of a response. It ranges from 2xx (indicating successes) to 4xx or 5xx (indicating errors). For details, see <b>Status Codes</b> . |
| Code      | string | Explanation:                                                                                                    |
|           |        | Error code returned by the OBS server.                                                                                                    |
| Message   | string | Explanation:                                                                                                    |
|           |        | Error description returned by the OBS server.                                                                                                    |
| HostId    | string | Explanation:                                                                                                    |
|           |        | Request server ID returned by the OBS server.                                                                                                    |

| RequestId | string | <b>Explanation:</b> Request ID returned by the OBS server.         |
|-----------|--------|--------------------------------------------------------------------|
| ld2       | string | <b>Explanation:</b> Request ID2 returned by the OBS server.        |
| Indicator | string | <b>Explanation:</b> Error code details returned by the OBS server. |

Table 12-28 BaseResponseOutput

| Parameter | Туре   | Description                           |  |
|-----------|--------|---------------------------------------|--|
| RequestId | string | Explanation:                          |  |
|           |        | Request ID returned by the OBS server |  |

You can call **ObsClient.deleteBucketLifecycle** to delete lifecycle rules of a bucket. The following code shows how to delete the lifecycle rule of bucket **examplebucket**:

```
// Import the OBS library.
// Use npm to install the client.
const ObsClient = require("esdk-obs-nodejs");
// Use the source code to install the client.
// var ObsClient = require('./lib/obs');
// Create an instance of ObsClient.
const obsClient = new ObsClient({
 // Obtain an AK/SK pair using environment variables or import an AK/SK pair in other ways. Using hard
coding may result in leakage.
 // Obtain an AK/SK pair on the management console. For details, see https://support.huaweicloud.com/
intl/en-us/usermanual-ca/ca_01_0003.html.
 access key id: process.env.ACCESS KEY ID,
 secret_access_key: process.env.SECRET_ACCESS_KEY,
 // (Optional) If you use a temporary AK/SK pair and a security token to access OBS, you are advised not to
use hard coding, which may result in information leakage. You can obtain an AK/SK pair using environment
variables or import an AK/SK pair in other ways.
 // security_token: process.env.SECURITY_TOKEN,
 // Enter the endpoint corresponding to the region where the bucket is located. CN-Hong Kong is used here
in this example. Replace it with the one currently in use.
 server: "https://obs.ap-southeast-1.myhuaweicloud.com"
});
async function deleteBucketLifecycle() {
 try {
  const params = {
    // Specify the bucket name.
    Bucket: "examplebucket",
  // Delete the lifecycle configuration of the bucket.
  const result = await obsClient.deleteBucketLifecycle(params);
  if (result.CommonMsg.Status <= 300) {
    console.log("Delete bucket(%s)'s lifecycle configuration successful!", params.Bucket);
   console.log("RequestId: %s", result.CommonMsg.RequestId);
    return;
  };
```

```
console.log("An ObsError was found, which means your request sent to OBS was rejected with an error response.");
  console.log("Status: %d", result.CommonMsg.Status);
  console.log("Code: %s", result.CommonMsg.Code);
  console.log("Message: %s", result.CommonMsg.Message);
  console.log("Requestld: %s", result.CommonMsg.Requestld);
} catch (error) {
  console.log("An Exception was found, which means the client encountered an internal problem when attempting to communicate with OBS, for example, the client was unable to access the network.");
  console.log(error);
};
};
deleteBucketLifecycle();
```

# 13 Bucket CORS (SDK for Node.js)

# 13.1 Configuring CORS for a Bucket (SDK for Node.js)

#### **NOTICE**

If you have any questions during development, post them on the **Issues** page of GitHub.

#### **Function**

Cross-origin resource sharing (CORS) is a mechanism defined by the World Wide Web Consortium (W3C) that allows a web application program in one domain to access resources located in another one. For normal web page requests, website scripts and contents in one domain cannot interact with those in another because of Same Origin Policies (SOPs). OBS supports CORS rules that allow the resources in OBS to be requested by other domains.

This API configures CORS for a bucket. The configured CORS rules follow the principle of new ones overwriting old ones.

#### Restrictions

- To configure CORS for a bucket, you must be the bucket owner or have the required permission (obs:bucket:PutBucketCORS in IAM or PutBucketCORS in a bucket policy). For details, see Introduction to OBS Access Control, IAM Custom Policies, and Creating a Custom Bucket Policy.
- To learn about the mappings between OBS regions and endpoints, see Regions and Endpoints.

#### Method

ObsClient.setBucketCors(params)

**Table 13-1** List of request parameters

| Parameter | Туре   | Mandat<br>ory<br>(Yes/No<br>) | Description                                                                                                    |
|-----------|--------|-------------------------------|----------------------------------------------------------------------------------------------------|
| Bucket    | string | Yes                           | Bucket name Restrictions:  A bucket name must be unique across all accounts and regions.  A bucket name:  Must be 3 to 63 characters long and start with a digit or letter. Lowercase letters, digits, hyphens (-), and periods (.) are allowed.  Cannot be formatted as an IP address.  Cannot start or end with a hyphen (-) or period (.).  Cannot contain two consecutive periods (), for example, mybucket.  Cannot contain a period (.) and a hyphen (-) adjacent to each other, for example, mybucket.  If you repeatedly create buckets with the same name in the same region, no error will be reported, and the bucket attributes comply with those set in the first creation request.  Value range:  The value can contain 3 to 63 characters.  Default value:  None |

| Parameter | Туре      | Mandat<br>ory<br>(Yes/No<br>) | Description                                                                                                    |
|-----------|-----------|-------------------------------|----------------------------------------------------------------------------------------------------|
| CorsRules | CorsRule[ | Yes                           | Explanation: List of CORS rules of a bucket. Restrictions: A list can contain a maximum of 100 CORS rules. Value range: See CorsRule. Default value: None |

Table 13-2 CorsRule

| Parameter | Ty<br>pe   | Mand<br>atory<br>(Yes/<br>No)       | Description                                                                                                    |
|-----------|------------|-------------------------------------|----------------------------------------------------------------------------------------------------|
| ID        | stri<br>ng | No if used as a reque st para meter | Explanation: CORS rule ID. Restrictions: None Value range: The value must contain 1 to 255 characters. Default value: None |

| Parameter     | Ty<br>pe         | Mand<br>atory<br>(Yes/<br>No)        | Description                                                                                                    |
|---------------|------------------|--------------------------------------|----------------------------------------------------------------------------------------------------|
| AllowedMethod | stri<br>ng[<br>] | Yes if used as a reque st para meter | Explanation: The allowed HTTP methods (types of operations on buckets and objects) for a cross-origin request.  Restrictions: None Value range: The following HTTP methods are supported:  GET PUT HEAD POST DELETE Default value: None        |
| AllowedOrigin | stri<br>ng[<br>] | Yes if used as a reque st para meter | Explanation: The origin that is allowed to access the bucket.  Restrictions: Domain name of the origin. Each origin can contain at most one wildcard character (*). Example: https://*.vbs.example.com  Value range: None  Default value: None |

| Parameter     | Ty<br>pe         | Mand<br>atory<br>(Yes/<br>No)       | Description                                                                                                    |
|---------------|------------------|-------------------------------------|----------------------------------------------------------------------------------------------------|
| AllowedHeader | stri<br>ng[<br>] | No if used as a reque st para meter | Explanation: The allowed cross-origin request headers. Only CORS requests matching the allowed headers are valid. Restrictions: Each header can contain at most one wildcard character (*). Spaces, ampersands (&), colons (:), less-than signs (<), and full-width characters are not allowed. Value range: None |
|               |                  |                                     | <b>Default value</b> :<br>None                                                                                                    |
| MaxAgeSeconds | nu<br>mb<br>er   | No if used as a reque st para meter | Explanation: How long the response can be cached on a client Restrictions: Each CORS rule can contain at most one MaxAgeSeconds. Value range: 0 to (2 <sup>31</sup> – 1), in seconds Default value: 100                                                                                                    |

| Parameter    | Ty<br>pe         | Mand<br>atory<br>(Yes/<br>No)       | Description                                                                                                    |
|--------------|------------------|-------------------------------------|----------------------------------------------------------------------------------------------------|
| ExposeHeader | stri<br>ng[<br>] | No if used as a reque st para meter | Explanation:  It specifies additional headers a CORS rule allows in a response, which can be used to provide extra information to clients. By default, a browser can access only headers  Content-Length and Content-Type. If the browser needs to access other headers, you need to configure them as additional headers.  Restrictions:  Spaces, asterisks (*), ampersands (&), colons (:), less-than signs (<), and full-width characters are not allowed.  Value range:  None  Default value:  None |

Table 13-3 Responses

| Туре                                                                                         | Description                                            |
|----------------------------------------------------------------------------------------------|--------------------------------------------------------|
| Table 13-4                                                                                   | Explanation:                                           |
| NOTE  This API returns a Promise response, which requires the Promise or async/await syntax. | Returned results. For details, see <b>Table 13-4</b> . |

Table 13-4 Response

| Parameter | Туре              | Description                                                                                                    |
|-----------|-------------------|----------------------------------------------------------------------------------------------------|
| CommonMsg | <b>ICommonMsg</b> | Explanation:                                                                                                    |
|           |                   | Common information generated after an API call is complete, including the HTTP status code and error code. For details, see Table 13-5. |

| Parameter       | Туре       | Description                                                                       |
|-----------------|------------|-----------------------------------------------------------------------------------|
| InterfaceResult | Table 13-6 | Explanation:                                                                      |
|                 |            | Results outputted for a successful call. For details, see <b>Table 13-6</b> .     |
|                 |            | Restrictions:                                                                     |
|                 |            | This parameter is not included if the value of <b>Status</b> is greater than 300. |

Table 13-5 ICommonMsg

| Parameter | Туре   | Description                                                                                                    |
|-----------|--------|----------------------------------------------------------------------------------------------------|
| Status    | number | Explanation:                                                                                                    |
|           |        | HTTP status code returned by the OBS server.                                                                                                    |
|           |        | Value range:                                                                                                    |
|           |        | A status code is a group of digits indicating the status of a response. It ranges from 2xx (indicating successes) to 4xx or 5xx (indicating errors). For details, see <b>Status Codes</b> . |
| Code      | string | Explanation:                                                                                                    |
|           |        | Error code returned by the OBS server.                                                                                                    |
| Message   | string | Explanation:                                                                                                    |
|           |        | Error description returned by the OBS server.                                                                                                    |
| HostId    | string | Explanation:                                                                                                    |
|           |        | Request server ID returned by the OBS server.                                                                                                    |
| RequestId | string | Explanation:                                                                                                    |
|           |        | Request ID returned by the OBS server.                                                                                                    |
| ld2       | string | Explanation:                                                                                                    |
|           |        | Request ID2 returned by the OBS server.                                                                                                    |
| Indicator | string | Explanation:                                                                                                    |
|           |        | Error code details returned by the OBS server.                                                                                                    |

Table 13-6 BaseResponseOutput

| Parameter | Туре   | Description                           |
|-----------|--------|---------------------------------------|
| RequestId | string | Explanation:                          |
|           |        | Request ID returned by the OBS server |

This example configures CORS for bucket examplebucket.

```
// Import the OBS library.
// Use npm to install the client.
const ObsClient = require("esdk-obs-nodejs");
// Use the source code to install the client.
// var ObsClient = require('./lib/obs');
// Create an instance of ObsClient.
const obsClient = new ObsClient({
 // Obtain an AK/SK pair using environment variables or import an AK/SK pair in other ways. Using hard
coding may result in leakage.
 // Obtain an AK/SK pair on the management console. For details, see https://support.huaweicloud.com/
intl/en-us/usermanual-ca/ca_01_0003.html.
 access_key_id: process.env.ACCESS_KEY_ID,
 secret_access_key: process.env.SECRET_ACCESS_KEY,
 // (Optional) If you use a temporary AK/SK pair and a security token to access OBS, you are advised not to
use hard coding, which may result in information leakage. You can obtain an AK/SK pair using environment
variables or import an AK/SK pair in other ways.
 // security_token: process.env.SECURITY_TOKEN,
 // Enter the endpoint corresponding to the region where the bucket is located. CN-Hong Kong is used here
in this example. Replace it with the one currently in use.
 server: "https://obs.ap-southeast-1.myhuaweicloud.com"
});
async function setBucketCors() {
 try {
  const params = {
    // Specify the bucket name.
    Bucket: "examplebucket",
    // Specify CORS rules.
    CorsRules: [
      // Specify the allowed request methods, which can be GET, PUT, DELETE, POST, or HEAD.
      AllowedMethod: ['GET', 'HEAD', 'PUT'],
      // Specify the allowed request origins.
      AllowedOrigin: ['http://www.a.com', 'http://www.b.com'],
      // Specify whether headers specified in Access-Control-Request-Headers in an OPTIONS preflight
request can be used.
      AllowedHeader: ['x-obs-header'],
      // Specify what headers users can access from application programs.
      ExposeHeader: ['x-obs-expose-header'],
      // Specify the browser's cache time of the returned results of OPTIONS preflight requests for specific
resources, in seconds.
      MaxAgeSeconds: 10
   ]
  // Configure CORS settings for the bucket.
  const result = await obsClient.setBucketCors(params);
  if (result.CommonMsg.Status <= 300) {
   console.log("Set bucket(%s) CORS configuration successful!", params.Bucket);
   console.log("RequestId: %s", result.CommonMsg.RequestId);
    return;
  };
  console.log("An ObsError was found, which means your request sent to OBS was rejected with an error
response.");
  console.log("Status: %d", result.CommonMsg.Status);
  console.log("Code: %s", result.CommonMsg.Code);
  console.log("Message: %s", result.CommonMsg.Message);
  console.log("RequestId: %s", result.CommonMsg.RequestId);
 } catch (error) {
  console.log("An Exception was found, which means the client encountered an internal problem when
attempting to communicate with OBS, for example, the client was unable to access the network.");
  console.log(error);
 };
};
```

setBucketCors();

# 13.2 Obtaining the CORS Configuration of a Bucket (SDK for Node.js)

#### NOTICE

If you have any questions during development, post them on the **Issues** page of GitHub.

#### **Function**

Cross-origin resource sharing (CORS) is a mechanism defined by the World Wide Web Consortium (W3C) that allows a web application program in one domain to access resources located in another one. For normal web page requests, website scripts and contents in one domain cannot interact with those in another because of Same Origin Policies (SOPs). OBS supports CORS rules that allow the resources in OBS to be requested by other domains.

This API returns the CORS configuration of a bucket.

#### Restrictions

- To obtain the CORS configuration of a bucket, you must be the bucket owner or have the required permission (obs:bucket:GetBucketCORS in IAM or GetBucketCORS in a bucket policy). For details, see Introduction to OBS Access Control, IAM Custom Policies, and Creating a Custom Bucket Policy.
- To learn about the mappings between OBS regions and endpoints, see Regions and Endpoints.

#### Method

ObsClient.getBucketCors(params)

 Table 13-7
 BucketRequestInput

| Parameter | Туре   | Mandat<br>ory<br>(Yes/No<br>) | Description                                                                                                    |
|-----------|--------|-------------------------------|----------------------------------------------------------------------------------------------------|
| Bucket    | string | Yes                           | Explanation: Bucket name.  Restrictions:  A bucket name must be unique across all accounts and regions.  A bucket name:  Must be 3 to 63 characters long and start with a digit or letter. Lowercase letters, digits, hyphens (-), and periods (.) are allowed.  Cannot be formatted as an IP address.               |
|           |        |                               | <ul> <li>Cannot start or end with a hyphen (-) or period (.).</li> <li>Cannot contain two consecutive periods (.), for example, mybucket.</li> <li>Cannot contain a period (.) and a hyphen (-) adjacent to each other, for example, mybucket or mybucket.</li> </ul>                                                |
|           |        |                               | <ul> <li>If you repeatedly create buckets with the same name in the same region, no error will be reported, and the bucket attributes comply with those set in the first creation request.</li> <li>Value range:</li> <li>The value can contain 3 to 63 characters.</li> <li>Default value:</li> <li>None</li> </ul> |

Table 13-8 Responses

| Туре                                                                                         | Description                                            |
|----------------------------------------------------------------------------------------------|--------------------------------------------------------|
| Table 13-9                                                                                   | Explanation:                                           |
| NOTE  This API returns a Promise response, which requires the Promise or async/await syntax. | Returned results. For details, see <b>Table 13-9</b> . |

#### Table 13-9 Response

| Parameter       | Туре              | Description                                                                                                    |
|-----------------|-------------------|----------------------------------------------------------------------------------------------------|
| CommonMsg       | <b>ICommonMsg</b> | Explanation:                                                                                                    |
|                 |                   | Common information generated after an API call is complete, including the HTTP status code and error code. For details, see Table 13-10. |
| InterfaceResult | Table 13-11       | Explanation:                                                                                                    |
|                 |                   | Results outputted for a successful call. For details, see <b>Table 13-11</b> .                                                           |
|                 |                   | Restrictions:                                                                                                    |
|                 |                   | This parameter is not included if the value of <b>Status</b> is greater than 300.                                                        |

Table 13-10 ICommonMsg

| Parameter | Туре   | Description                                                                                                    |
|-----------|--------|----------------------------------------------------------------------------------------------------|
| Status    | number | Explanation:                                                                                                    |
|           |        | HTTP status code returned by the OBS server.                                                                                                    |
|           |        | Value range:                                                                                                    |
|           |        | A status code is a group of digits indicating the status of a response. It ranges from 2xx (indicating successes) to 4xx or 5xx (indicating errors). For details, see <b>Status Codes</b> . |
| Code      | string | Explanation:                                                                                                    |
|           |        | Error code returned by the OBS server.                                                                                                    |
| Message   | string | Explanation:                                                                                                    |
|           |        | Error description returned by the OBS server.                                                                                                    |
| HostId    | string | Explanation:                                                                                                    |
|           |        | Request server ID returned by the OBS server.                                                                                                    |

| RequestId | string | <b>Explanation:</b> Request ID returned by the OBS server. |
|-----------|--------|------------------------------------------------------------|
| ld2       | string | Explanation:                                               |
|           |        | Request ID2 returned by the OBS server.                    |
| Indicator | string | Explanation:                                               |
|           |        | Error code details returned by the OBS server.             |

 Table 13-11
 GetBucketCorsOutput

| Parameter | Туре       | Description                                              |
|-----------|------------|----------------------------------------------------------|
| RequestId | string     | Explanation:                                             |
|           |            | Request ID returned by the OBS server                    |
| CorsRules | CorsRule[] | Explanation:                                             |
|           |            | CORS rule list of the bucket. For details, see CorsRule. |

Table 13-12 CorsRule

| Parameter | Ty<br>pe   | Mand<br>atory<br>(Yes/<br>No)       | Description                                                                                                    |
|-----------|------------|-------------------------------------|----------------------------------------------------------------------------------------------------|
| ID        | stri<br>ng | No if used as a reque st para meter | Explanation: CORS rule ID. Restrictions: None Value range: The value must contain 1 to 255 characters. Default value: None |

| Parameter     | Ty<br>pe         | Mand<br>atory<br>(Yes/<br>No)                          | Description                                                                                                    |
|---------------|------------------|--------------------------------------------------------|----------------------------------------------------------------------------------------------------|
| AllowedMethod | stri<br>ng[<br>] | Yes if used as a reque st para meter                   | Explanation: The allowed HTTP methods (types of operations on buckets and objects) for a cross-origin request.  Restrictions: None Value range: The following HTTP methods are supported:  GET PUT HEAD POST DELETE Default value: None        |
| AllowedOrigin | stri<br>ng[<br>] | Yes if<br>used<br>as a<br>reque<br>st<br>para<br>meter | Explanation: The origin that is allowed to access the bucket.  Restrictions: Domain name of the origin. Each origin can contain at most one wildcard character (*). Example: https://*.vbs.example.com  Value range: None  Default value: None |

| Parameter     | Ty<br>pe         | Mand<br>atory<br>(Yes/<br>No)       | Description                                                                                                    |
|---------------|------------------|-------------------------------------|----------------------------------------------------------------------------------------------------|
| AllowedHeader | stri<br>ng[<br>] | No if used as a reque st para meter | Explanation: The allowed cross-origin request headers. Only CORS requests matching the allowed headers are valid. Restrictions: Each header can contain at most one wildcard character (*). Spaces, ampersands (&), colons (:), less-than signs (<), and full-width characters are not allowed. Value range: None |
|               |                  |                                     | <b>Default value</b> :<br>None                                                                                                    |
| MaxAgeSeconds | nu<br>mb<br>er   | No if used as a reque st para meter | Explanation: How long the response can be cached on a client Restrictions: Each CORS rule can contain at most one MaxAgeSeconds. Value range: 0 to (2 <sup>31</sup> – 1), in seconds Default value: 100                                                                                                    |

| Parameter    | Ty<br>pe         | Mand<br>atory<br>(Yes/<br>No)       | Description                                                                                                    |
|--------------|------------------|-------------------------------------|----------------------------------------------------------------------------------------------------|
| ExposeHeader | stri<br>ng[<br>] | No if used as a reque st para meter | Explanation:  It specifies additional headers a CORS rule allows in a response, which can be used to provide extra information to clients. By default, a browser can access only headers  Content-Length and Content-Type. If the browser needs to access other headers, you need to configure them as additional headers.  Restrictions:  Spaces, asterisks (*), ampersands (&), colons (:), less-than signs (<), and full-width characters are not allowed.  Value range:  None  Default value:  None |

This example returns the CORS configuration of bucket examplebucket.

```
// Import the OBS library.
// Use npm to install the client.
const ObsClient = require("esdk-obs-nodejs");
// Use the source code to install the client.
// var ObsClient = require('./lib/obs');
// Create an instance of ObsClient.
const obsClient = new ObsClient({
 // Obtain an AK/SK pair using environment variables or import an AK/SK pair in other ways. Using hard
coding may result in leakage.
 // Obtain an AK/SK pair on the management console. For details, see https://support.huaweicloud.com/
intl/en-us/usermanual-ca/ca_01_0003.html.
 access_key_id: process.env.ACCESS_KEY_ID,
 secret_access_key: process.env.SECRET_ACCESS_KEY,
 // (Optional) If you use a temporary AK/SK pair and a security token to access OBS, you are advised not to
use hard coding, which may result in information leakage. You can obtain an AK/SK pair using environment
variables or import an AK/SK pair in other ways.
 // security_token: process.env.SECURITY_TOKEN,
 // Enter the endpoint corresponding to the region where the bucket is located. CN-Hong Kong is used here
in this example. Replace it with the one currently in use.
 server: "https://obs.ap-southeast-1.myhuaweicloud.com"
});
async function getBucketCors() {
 try {
  const params = {
    // Specify the bucket name.
    Bucket: "examplebucket",
  // Obtain the CORS configuration of the bucket.
```

```
const result = await obsClient.getBucketCors(params);
  if (result.CommonMsg.Status <= 300) {
   console.log("Get bucket(%s) CORS configuration successful!", params.Bucket);
    console.log("RequestId: %s", result.CommonMsg.RequestId);
    for (let k = 0; k < result.InterfaceResult.CorsRules.length; k++) {
     const corsRule = result.InterfaceResult.CorsRules[i];
     console.log("ID:%s, AllowedOrigin:%s, AllowedMethod:%s, AllowedHeader:%s, MaxAgeSeconds:%d,
ExposeHeader:%s",
      corsRule.ID, corsRule.AllowedOrigin.join("|"), corsRule.AllowedMethod.join("|"),
corsRule.AllowedHeader.join("|"),
      corsRule.MaxAgeSeconds, corsRule.ExposeHeader.join("|")
    };
    return;
  };
  console.log("An ObsError was found, which means your request sent to OBS was rejected with an error
  console.log("Status: %d", result.CommonMsg.Status);
  console.log("Code: %s", result.CommonMsg.Code);
  console.log("Message: %s", result.CommonMsg.Message);
  console.log("RequestId: %s", result.CommonMsg.RequestId);
 } catch (error) {
  console.log("An Exception was found, which means the client encountered an internal problem when
attempting to communicate with OBS, for example, the client was unable to access the network.");
  console.log(error);
};
getBucketCors();
```

# 13.3 Deleting the CORS Configuration of a Bucket (SDK for Node.js)

#### **NOTICE**

If you have any questions during development, post them on the **Issues** page of GitHub.

#### **Function**

Cross-origin resource sharing (CORS) is a mechanism defined by the World Wide Web Consortium (W3C) that allows a web application program in one domain to access resources located in another one. For normal web page requests, website scripts and contents in one domain cannot interact with those in another because of Same Origin Policies (SOPs). OBS supports CORS rules that allow the resources in OBS to be requested by other domains.

This API deletes the CORS rules of a bucket.

#### Restrictions

- To delete the CORS configuration of a bucket, you must be the bucket owner or have the required permission (obs:bucket:PutBucketCORS in IAM or PutBucketCORS in a bucket policy). For details, see Introduction to OBS Access Control, IAM Custom Policies, and Creating a Custom Bucket Policy.
- To learn about the mappings between OBS regions and endpoints, see Regions and Endpoints.

#### Method

ObsClient.deleteBucketCors(params)

Table 13-13 BucketRequestInput

| Parameter Typ | e Mandat<br>ory<br>(Yes/No<br>) | Description                                                                                                    |
|---------------|---------------------------------|----------------------------------------------------------------------------------------------------|
| Bucket        | ng Yes                          | Explanation: Bucket name.  Restrictions:  A bucket name must be unique across all accounts and regions.  A bucket name:  Must be 3 to 63 characters long and start with a digit or letter. Lowercase letters, digits, hyphens (-), and periods (.) are allowed.  Cannot be formatted as an IP address.  Cannot start or end with a hyphen (-) or period (.).  Cannot contain two consecutive periods (), for example, mybucket.  Cannot contain a period (.) and a hyphen (-) adjacent to each other, for example, mybucket.  If you repeatedly create buckets with the same name in the same region, no error will be reported, and the bucket attributes comply with those set in the first creation request.  Value range:  The value can contain 3 to 63 characters.  Default value: |

Table 13-14 Responses

| Туре                                                                                         | Description                                             |
|----------------------------------------------------------------------------------------------|---------------------------------------------------------|
| Table 13-15                                                                                  | Explanation:                                            |
| NOTE  This API returns a Promise response, which requires the Promise or async/await syntax. | Returned results. For details, see <b>Table 13-15</b> . |

#### Table 13-15 Response

| Parameter       | Туре               | Description                                                                                                    |
|-----------------|--------------------|----------------------------------------------------------------------------------------------------|
| CommonMsg       | <b>ICommonMsg</b>  | Explanation:                                                                                                    |
|                 |                    | Common information generated after an API call is complete, including the HTTP status code and error code. For details, see Table 13-16. |
| InterfaceResult | <b>Table 13-17</b> | Explanation:                                                                                                    |
|                 |                    | Results outputted for a successful call. For details, see <b>Table 13-17</b> .                                                           |
|                 |                    | Restrictions:                                                                                                    |
|                 |                    | This parameter is not included if the value of <b>Status</b> is greater than 300.                                                        |

Table 13-16 ICommonMsg

| Parameter | Туре   | Description                                                                                                    |  |
|-----------|--------|----------------------------------------------------------------------------------------------------|--|
| Status    | number | Explanation:                                                                                                    |  |
|           |        | HTTP status code returned by the OBS server.                                                                                                    |  |
|           |        | Value range:                                                                                                    |  |
|           |        | A status code is a group of digits indicating the status of a response. It ranges from 2xx (indicating successes) to 4xx or 5xx (indicating errors). For details, see <b>Status Codes</b> . |  |
| Code      | string | Explanation:                                                                                                    |  |
|           |        | Error code returned by the OBS server.                                                                                                    |  |
| Message   | string | Explanation:                                                                                                    |  |
|           |        | Error description returned by the OBS server.                                                                                                    |  |
| HostId    | string | Explanation:                                                                                                    |  |
|           |        | Request server ID returned by the OBS server.                                                                                                    |  |

| RequestId | string | <b>Explanation:</b> Request ID returned by the OBS server.         |
|-----------|--------|--------------------------------------------------------------------|
| ld2       | string | <b>Explanation:</b> Request ID2 returned by the OBS server.        |
| Indicator | string | <b>Explanation:</b> Error code details returned by the OBS server. |

Table 13-17 BaseResponseOutput

| Parameter | Туре   | Description                           |
|-----------|--------|---------------------------------------|
| RequestId | string | Explanation:                          |
|           |        | Request ID returned by the OBS server |

#### Sample code is as follows:

```
// Import the OBS library.
// Use npm to install the client.
const ObsClient = require("esdk-obs-nodejs");
// Use the source code to install the client.
// var ObsClient = require('./lib/obs');
// Create an instance of ObsClient.
const obsClient = new ObsClient({
 // Obtain an AK/SK pair using environment variables or import an AK/SK pair in other ways. Using hard
coding may result in leakage.
 // Obtain an AK/SK pair on the management console. For details, see https://support.huaweicloud.com/
intl/en-us/usermanual-ca/ca_01_0003.html.
 access_key_id: process.env.ACCESS_KEY_ID,
 secret_access_key: process.env.SECRET_ACCESS_KEY,
 // (Optional) If you use a temporary AK/SK pair and a security token to access OBS, you are advised not to
use hard coding, which may result in information leakage. You can obtain an AK/SK pair using environment
variables or import an AK/SK pair in other ways.
 // security_token: process.env.SECURITY_TOKEN,
 // Enter the endpoint corresponding to the region where the bucket is located. CN-Hong Kong is used here
in this example. Replace it with the one currently in use.
 server: "https://obs.ap-southeast-1.myhuaweicloud.com"
});
async function deleteBucketCors() {
 try {
  const params = {
    // Specify the bucket name.
    Bucket: "examplebucket"
  // Delete CORS rules of the bucket.
  const result = await obsClient.DeleteBucketCors(params);
  if (result.CommonMsg.Status <= 300) {
   console.log("Delete bucket(%s)'s CORS configuration successful!", params.Bucket);
    console.log("RequestId: %s", result.CommonMsg.RequestId);
   return;
  console.log("An ObsError was found, which means your request sent to OBS was rejected with an error
```

```
response.");
    console.log("Status: %d", result.CommonMsg.Status);
    console.log("Code: %s", result.CommonMsg.Code);
    console.log("Message: %s", result.CommonMsg.Message);
    console.log("RequestId: %s", result.CommonMsg.RequestId);
} catch (error) {
    console.log("Delete bucket(%s)'s CORS configuration successful!", params.Bucket);
    console.log("An Exception was found, which means the client encountered an internal problem when attempting to communicate with OBS, for example, the client was unable to access the network.");
    console.log(error);
};

deleteBucketCors();
```

# 14 Logging (SDK for Node.js)

# 14.1 Configuring Logging for a Bucket (SDK for Node.js)

#### NOTICE

If you have any questions during development, post them on the **Issues** page of GitHub.

#### ■ NOTE

A bucket in the Infrequent Access or Archive storage class cannot be used as a log target bucket.

#### **Function**

This API enables logging for a bucket (source) and configures another bucket (target) to store the log files. When a bucket is created, logging is not enabled by default. You can call this API to enable logging for the bucket. With logging enabled, a log message is generated for each operation on the bucket. Multiple log messages are packed into a file. The target bucket for storing log files must be specified when logging is enabled. It can be the bucket logging is enabled for, or any other bucket you have access to. If you specify another bucket for storing logs, the bucket must be in the same region as the logged bucket. You can also specify access permissions and name prefixes for log files.

#### Restrictions

- OBS creates log files and uploads them to the bucket. Before enabling logging for a bucket, you need to create an IAM agency to delegate OBS to upload log files to the specified bucket. For details about how to create an agency, see Cloud Service Delegation.
- To configure logging for a bucket, you must be the bucket owner or have the required permission (obs:bucket:PutBucketLogging in IAM or

**PutBucketLogging** in a bucket policy). For details, see **Introduction to OBS Access Control, IAM Custom Policies**, and **Creating a Custom Bucket Policy**.

- To learn about the mappings between OBS regions and endpoints, see Regions and Endpoints.
- The source bucket and target bucket must be in the same region.
- Before configuring bucket logging, you need to create an agency for OBS on IAM and obtain the agency name. For details, see Creating an IAM Agency.

#### Method

ObsClient.setBucketLogging(params)

**Table 14-1** List of request parameters

| Parameter | Туре   | Mandat<br>ory<br>(Yes/No) | Description                                                                                                    |
|-----------|--------|---------------------------|----------------------------------------------------------------------------------------------------|
| Bucket    | string | Yes                       | Explanation: Bucket name Restrictions:  A bucket name must be unique across all accounts and regions.  A bucket name:  Must be 3 to 63 characters long and start with a digit or letter. Lowercase letters, digits, hyphens (-), and periods (.) are allowed.  Cannot be formatted as an IP address.  Cannot start or end with a hyphen (-) or period (.).  Cannot contain two consecutive periods (), for example, mybucket.  Cannot contain a period (.) and a hyphen (-) adjacent to each other, for example, mybucket or mybucket.  If you repeatedly create buckets with the same name in the same region, no error will be reported, and the bucket attributes comply with those set in the first creation request.  Value range: The value can contain 3 to 63 characters.  Default value: None |
|           |        |                           | INOTIC                                                                                                    |

| Parameter          | Туре               | Mandat<br>ory<br>(Yes/No)                                                                                    | Description                                                                                                    |
|--------------------|--------------------|----------------------------------------------------------------------------------------------------|----------------------------------------------------------------------------------------------------|
| Agency             | string             | Yes if used in a request for enabling bucket logging                                                         | Explanation:  Name of the IAM agency created by the owner of the target bucket for OBS.  Restrictions:  By default, the IAM agency only requires the PutObject permission to upload logs to the target bucket. If default encryption is enabled for the target bucket, the agency also requires the KMS Administrator permission in the region where the target bucket is located.  Value range:  You can select an existing IAM agency or create one. For details about how to create an agency, see Creating an IAM Agency.  Default value:  None |
| LoggingEnabl<br>ed | Logging<br>Enabled | Yes if you enable logging for the bucket Do not set this paramet er when you disable logging for the bucket. | Explanation: Logging configuration information. If this parameter is not set, bucket logging is disabled by default.  Restrictions: None Value range: See LoggingEnabled. Default value: None                                                                                                    |

Table 14-2 LoggingEnabled

| Parameter    | Туре   | Mandat<br>ory<br>(Yes/No)                                                                                    | Description                                                                                                    |
|--------------|--------|----------------------------------------------------------------------------------------------------|----------------------------------------------------------------------------------------------------|
| TargetBucket | string | Yes if you enable logging for the bucket Do not set this paramet er when you disable logging for the bucket. | Explanation: Name of the bucket for storing log files. Restrictions:  This bucket must be in the same region as the bucket with logging enabled.  A bucket name must be unique across all accounts and regions.  A bucket name:  Must be 3 to 63 characters long and start with a digit or letter. Lowercase letters, digits, hyphens (-), and periods (.) are allowed.  Cannot be formatted as an IP address.  Cannot start or end with a hyphen (-) or period (.).  Cannot contain two consecutive periods (), for example, mybucket.  Cannot contain a period (.) and a hyphen (-) adjacent to each other, for example, mybucket or mybucket.  If you repeatedly create buckets with the same name in the same region, no error will be reported, and the bucket attributes comply with those set in the first creation request.  Value range: The value can contain 3 to 63 characters.  Default value: None |

| Parameter    | Туре   | Mandat<br>ory<br>(Yes/No)                                                                                    | Description                                                                                                    |
|--------------|--------|----------------------------------------------------------------------------------------------------|----------------------------------------------------------------------------------------------------|
| TargetPrefix | string | Yes if you enable logging for the bucket Do not set this paramet er when you disable logging for the bucket. | Explanation: Name prefix for log files stored in the target bucket. Restrictions: None Value range: The value can contain 1 to 1,024 characters. Default value: None             |
| TargetGrants | Grant  | No                                                                                                    | Explanation: Permission information list of grantees, which defines grantees and their permissions for log files. Restrictions: None Value range: See Grant. Default value: None |

Table 14-3 Grant

| Param<br>eter | Туре  | Mandato<br>ry<br>(Yes/No) | Description              |
|---------------|-------|---------------------------|--------------------------|
| Grante        | Grant | Yes                       | Explanation:             |
| e             | ee    |                           | Grantees and permissions |
|               |       |                           | Restrictions:            |
|               |       |                           | None                     |
|               |       |                           | Value range:             |
|               |       |                           | See Grantee.             |
|               |       |                           | Default value:           |
|               |       |                           | None                     |

| Param<br>eter | Туре   | Mandato<br>ry<br>(Yes/No) | Description         |
|---------------|--------|---------------------------|---------------------|
| Permiss       | Permi  | Yes                       | Explanation:        |
| ion           | ssionT |                           | Granted permission  |
|               | ype    |                           | Restrictions:       |
|               |        |                           | None                |
|               |        |                           | Value range:        |
|               |        |                           | See PermissionType. |
|               |        |                           | Default value:      |
|               |        |                           | None                |

Table 14-4 Grantee

| Param<br>eter | Туре                              | Mandatory<br>(Yes/No)  | Description                                                    |
|---------------|-----------------------------------|------------------------|----------------------------------------------------------------|
| Туре          | Grante<br>eType                   | Yes if used as         | Explanation:                                                   |
|               | етуре                             | a request<br>parameter | Grantee type                                                   |
|               |                                   | parameter              | Restrictions:                                                  |
|               |                                   |                        | None                                                           |
|               |                                   |                        | Value range:                                                   |
|               |                                   |                        | See Table 14-5.                                                |
|               |                                   |                        | Default value:                                                 |
|               |                                   |                        | None                                                           |
| ID            | string                            | Yes if this            | Explanation:                                                   |
|               | used as a<br>request<br>parameter |                        | Account (domain) ID of the grantee.                            |
|               |                                   |                        | Restrictions:                                                  |
|               |                                   | parameter              | None                                                           |
|               |                                   | and <b>Type</b> is     | Value range:                                                   |
|               |                                   | set to a user          | To obtain an account ID, see <b>Obtaining the Account ID</b> . |
|               |                                   |                        | Default value:                                                 |
|               |                                   |                        | None                                                           |

| Param<br>eter | Туре                 | Mandatory<br>(Yes/No)                                                                  | Description                                                                                                    |
|---------------|----------------------|----------------------------------------------------------------------------------------|----------------------------------------------------------------------------------------------------|
| Name          | string               | No if used as a request parameter                                                      | <b>Explanation:</b> Account name of the grantee.                                                                                                    |
|               |                      | parameter                                                                              | <ul> <li>Restrictions:</li> <li>The account name starts with a letter.</li> <li>The account name contains 6 to 32 characters.</li> <li>The account name only allows letters, digits, hyphens (-), and underscores (_).</li> <li>Value range:</li> <li>None</li> <li>Default value:</li> <li>None</li> </ul> |
| URI           | Group<br>UriTyp<br>e | Yes if this parameter is used as a request parameter and <b>Type</b> is set to a group | Explanation: Authorized user group Restrictions: None Value range: See Table 14-6. Default value: None                                                                                                    |

# **Table 14-5** GranteeType

| Constant     | Default Value | Description                             |
|--------------|---------------|-----------------------------------------|
| GranteeGroup | Group         | Grants permissions to user groups.      |
| GranteeUser  | CanonicalUser | Grants permissions to individual users. |

Table 14-6 GroupUriType

| Constant                     | Default Value      | Description                                      |
|------------------------------|--------------------|--------------------------------------------------|
| GroupAllUsers                | AllUsers           | All users                                        |
| GroupAuthenticatedUs-<br>ers | AuthenticatedUsers | Authorized users. This constant is deprecated.   |
| GroupLogDelivery             | LogDelivery        | Log delivery group. This constant is deprecated. |

Table 14-7 PermissionType

| Constant                                      | Defaul<br>t Value    | Description                                                                                                    |
|-----------------------------------------------|----------------------|----------------------------------------------------------------------------------------------------|
| ObsClient.enums.<br>PermissionRead            | READ                 | A grantee with this permission for a bucket can obtain the list of objects, multipart uploads, bucket metadata, and object versions in the bucket.                                    |
|                                               |                      | A grantee with this permission for an object can obtain the object content and metadata.                                                                                              |
| ObsClient.enums.<br>PermissionWrite           | WRITE                | A grantee with this permission for a bucket can upload, overwrite, and delete any object or part in the bucket.                                                                       |
|                                               |                      | This permission is not applicable to objects.                                                                                                    |
| ObsClient.enums.<br>PermissionReadA           | READ_<br>ACP         | A grantee with this permission can obtain the ACL of a bucket or object.                                                                                                    |
| ср                                            |                      | A bucket or object owner has this permission for their bucket or object by default.                                                                                                   |
| ObsClient.enums.<br>PermissionWriteA          | WRITE_<br>ACP        | A grantee with this permission can update the ACL of a bucket or object.                                                                                                    |
| ср                                            |                      | A bucket or object owner has this permission for their bucket or object by default.                                                                                                   |
|                                               |                      | This permission allows the grantee to change the access control policies, meaning the grantee has full control over a bucket or object.                                               |
| ObsClient.enums.<br>PermissionFullCo<br>ntrol | FULL_C<br>ONTRO<br>L | A grantee with this permission for a bucket has <b>PermissionRead</b> , <b>PermissionWrite</b> , <b>PermissionReadAcp</b> , and <b>PermissionWriteAcp</b> permissions for the bucket. |
|                                               |                      | A grantee with this permission for an object has <b>PermissionRead</b> , <b>PermissionReadAcp</b> , and <b>PermissionWriteAcp</b> permissions for the object.                         |

Table 14-8 Responses

| Туре                                                                                        | Description                                            |
|---------------------------------------------------------------------------------------------|--------------------------------------------------------|
| Table 14-9                                                                                  | Explanation:                                           |
| NOTE This API returns a Promise response, which requires the Promise or async/await syntax. | Returned results. For details, see <b>Table 14-9</b> . |

Table 14-9 Response

| Parameter       | Туре              | Description                                                                                                    |
|-----------------|-------------------|----------------------------------------------------------------------------------------------------|
| CommonMsg       | <b>ICommonMsg</b> | Explanation:                                                                                                    |
|                 |                   | Common information generated after an API call is complete, including the HTTP status code and error code. For details, see Table 14-10. |
| InterfaceResult | Table 14-11       | Explanation:                                                                                                    |
|                 |                   | Results outputted for a successful call. For details, see <b>Table 14-11</b> .                                                           |
|                 |                   | Restrictions:                                                                                                    |
|                 |                   | This parameter is not included if the value of <b>Status</b> is greater than 300.                                                        |

Table 14-10 ICommonMsg

| Parameter | Туре   | Description                                                                                                    |  |
|-----------|--------|----------------------------------------------------------------------------------------------------|--|
| Status    | number | Explanation:                                                                                                    |  |
|           |        | HTTP status code returned by the OBS server.                                                                                                    |  |
|           |        | Value range:                                                                                                    |  |
|           |        | A status code is a group of digits indicating the status of a response. It ranges from 2xx (indicating successes) to 4xx or 5xx (indicating errors). For details, see <b>Status Codes</b> . |  |
| Code      | string | Explanation:                                                                                                    |  |
|           |        | Error code returned by the OBS server.                                                                                                    |  |
| Message   | string | Explanation:                                                                                                    |  |
|           |        | Error description returned by the OBS server.                                                                                                    |  |
| Hostld    | string | Explanation:                                                                                                    |  |
|           |        | Request server ID returned by the OBS server.                                                                                                    |  |
| RequestId | string | Explanation:                                                                                                    |  |
|           |        | Request ID returned by the OBS server.                                                                                                    |  |
| ld2       | string | Explanation:                                                                                                    |  |
|           |        | Request ID2 returned by the OBS server.                                                                                                    |  |
| Indicator | string | Explanation:                                                                                                    |  |
|           |        | Error code details returned by the OBS server.                                                                                                    |  |

Table 14-11 BaseResponseOutput

| Parameter | Туре   | Description                           |
|-----------|--------|---------------------------------------|
| RequestId | string | Explanation:                          |
|           |        | Request ID returned by the OBS server |

### Code Examples: Enabling Bucket Logging

This example configures logging for bucket examplebucket.

```
// Import the OBS library.
// Use npm to install the client.
const ObsClient = require("esdk-obs-nodejs");
// Use the source code to install the client.
// var ObsClient = require('./lib/obs');
// Create an instance of ObsClient.
const obsClient = new ObsClient({
 //Obtain an AK/SK pair using environment variables or import an AK/SK pair in other ways. Using hard
coding may result in leakage.
// Obtain an AK/SK pair on the management console. For details, see https://support.huaweicloud.com/
intl/en-us/usermanual-ca/ca_01_0003.html.
 access_key_id: process.env.ACCESS_KEY_ID,
 secret access key: process.env.SECRET ACCESS KEY,
 // (Optional) If you use a temporary AK/SK pair and a security token to access OBS, you are advised not to
use hard coding, which may result in information leakage. You can obtain an AK/SK pair using environment
variables or import an AK/SK pair in other ways.
 // security_token: process.env.SECURITY_TOKEN,
 // Enter the endpoint corresponding to the region where the bucket is located. CN-Hong Kong is used here
in this example. Replace it with the one currently in use.
 server: "https://obs.ap-southeast-1.myhuaweicloud.com"
async function setBucketLogging() {
  try {
     const params = {
        // Specify the bucket name.
        Bucket: "examplebucket",
       // Specify an agency name (obs_test_agency in this example).
        Agency: 'obs_test_agency',
        LoggingEnabled: {
          // Specify a bucket (TargetBucketname in this example) for storing generated log files.
          TargetBucket: 'TargetBucketname',
          // Specify a prefix (TargetPrefixtest/ in this example) for log files to be generated.
          TargetPrefix: 'TargetPrefixtest/',
          // Specify the grantee permissions.
          TargetGrants: [
             // Grant the read permission to a specific user. In this example, the user ID is
0a03f5833900d3730f13c00f49d5exxx.
             { Grantee: { Type: 'CanonicalUser', ID: '0a03f5833900d3730f13c00f49d5exxx' }, Permission:
obsClient.enums.PermissionRead }
       }
     };
     // Configure logging for a bucket.
     const result = await obsClient.setBucketLogging(params);
     if (result.CommonMsq.Status <= 300) {
       console.log("Set bucket(%s)'s logging configuration successful!", params.Bucket);
       console.log("RequestId: %s", result.CommonMsg.RequestId);
     console.log("An ObsError was found, which means your request sent to OBS was rejected with an
error response.");
     console.log("Status: %d", result.CommonMsg.Status);
```

```
console.log("Code: %s", result.CommonMsg.Code);
  console.log("Message: %s", result.CommonMsg.Message);
  console.log("RequestId: %s", result.CommonMsg.RequestId);
} catch (error) {
  console.log("An Exception was found, which means the client encountered an internal problem when attempting to communicate with OBS, for example, the client was unable to access the network.");
  console.log(error);
};
};
setBucketLogging();
```

### **Code Examples: Disabling Bucket Logging**

This example disables logging for bucket **examplebucket**.

```
// Import the OBS library.
// Use npm to install the client.
const ObsClient = require("esdk-obs-nodeis");
// Use the source code to install the client.
// var ObsClient = require('./lib/obs');
// Create an instance of ObsClient.
const obsClient = new ObsClient({
 //Obtain an AK/SK pair using environment variables or import an AK/SK pair in other ways. Using hard
coding may result in leakage.
 //Obtain an AK/SK pair on the management console. For details, see https://support.huaweicloud.com/
intl/en-us/usermanual-ca/ca 01 0003.html.
 access_key_id: process.env.ACCESS_KEY_ID,
 secret_access_key: process.env.SECRET_ACCESS_KEY,
 // (Optional) If you use a temporary AK/SK pair and a security token to access OBS, you are advised not to
use hard coding, which may result in information leakage. You can obtain an AK/SK pair using environment
variables or import an AK/SK pair in other ways.
 // security_token: process.env.SECURITY_TOKEN,
 // Enter the endpoint corresponding to the region where the bucket is located. CN-Hong Kong is used here
in this example. Replace it with the one currently in use.
 server: "https://obs.ap-southeast-1.myhuaweicloud.com"
});
async function setBucketLogging() {
  try {
     const params = {
        // Specify the bucket name.
        Bucket: "examplebucket",
       // Clear the logging configuration.
        LoggingEnabled: {}
     // Delete the access logging configuration of the bucket.
     const result = await obsClient.setBucketLogging(params);
     if (result.CommonMsg.Status <= 300) {
        console.log("Delete bucket(%s)'s logging configuration successful!", params.Bucket);
       console.log("RequestId: %s", result.CommonMsg.RequestId);
     };
     console.log("An ObsError was found, which means your request sent to OBS was rejected with an
error response.");
     console.log("Status: %d", result.CommonMsg.Status);
     console.log("Code: %s", result.CommonMsg.Code);
     console.log("Message: %s", result.CommonMsg.Message);
     console.log("RequestId: %s", result.CommonMsg.RequestId);
     console.log("An Exception was found, which means the client encountered an internal problem when
attempting to communicate with OBS, for example, the client was unable to access the network.");
     console.log(error);
};
setBucketLogging();
```

# 14.2 Obtaining the Logging Configuration of a Bucket (SDK for Node.js)

### NOTICE

If you have any questions during development, post them on the **Issues** page of GitHub.

### **Function**

This API returns the logging configuration of a bucket.

### Restrictions

- To obtain the logging configuration of a bucket, you must be the bucket owner or have the required permission (obs:bucket:GetBucketLogging in IAM or GetBucketLogging in a bucket policy). For details, see Introduction to OBS Access Control, IAM Custom Policies, and Creating a Custom Bucket Policy.
- To learn about the mappings between OBS regions and endpoints, see
   Regions and Endpoints.

### Method

ObsClient.getBucketLogging(params)

# **Request Parameters**

**Table 14-12** BucketRequestInput

| Parameter | Туре   | Mandat<br>ory<br>(Yes/No<br>) | Description                                                                                                    |
|-----------|--------|-------------------------------|----------------------------------------------------------------------------------------------------|
| Bucket    | string | Yes                           | Explanation: Bucket name. Restrictions:                                                                                                    |
|           |        |                               | <ul> <li>A bucket name must be unique across all accounts and regions.</li> <li>A bucket name:</li> </ul>                                                                           |
|           |        |                               | <ul> <li>Must be 3 to 63 characters<br/>long and start with a digit or<br/>letter. Lowercase letters,<br/>digits, hyphens (-), and<br/>periods (.) are allowed.</li> </ul>          |
|           |        |                               | <ul> <li>Cannot be formatted as an IP address.</li> </ul>                                                                                                    |
|           |        |                               | <ul> <li>Cannot start or end with a<br/>hyphen (-) or period (.).</li> </ul>                                                                                                    |
|           |        |                               | <ul> <li>Cannot contain two<br/>consecutive periods (), for<br/>example, mybucket.</li> </ul>                                                                                       |
|           |        |                               | <ul> <li>Cannot contain a period (.)         and a hyphen (-) adjacent to         each other, for example,         mybucket or mybucket.</li> </ul>                                 |
|           |        |                               | • If you repeatedly create buckets with the same name in the same region, no error will be reported, and the bucket attributes comply with those set in the first creation request. |
|           |        |                               | Value range:                                                                                                    |
|           |        |                               | The value can contain 3 to 63 characters.                                                                                                    |
|           |        |                               | Default value:                                                                                                    |
|           |        |                               | None                                                                                                    |

Table 14-13 Responses

| Туре                                                                                         | Description                                             |
|----------------------------------------------------------------------------------------------|---------------------------------------------------------|
| Table 14-14                                                                                  | Explanation:                                            |
| NOTE  This API returns a Promise response, which requires the Promise or async/await syntax. | Returned results. For details, see <b>Table 14-14</b> . |

### Table 14-14 Response

| Parameter       | Туре              | Description                                                                                                    |
|-----------------|-------------------|----------------------------------------------------------------------------------------------------|
| CommonMsg       | <b>ICommonMsg</b> | Explanation:                                                                                                    |
|                 |                   | Common information generated after an API call is complete, including the HTTP status code and error code. For details, see Table 14-15. |
| InterfaceResult | Table 14-16       | Explanation:                                                                                                    |
|                 |                   | Results outputted for a successful call. For details, see <b>Table 14-16</b> .                                                           |
|                 |                   | Restrictions:                                                                                                    |
|                 |                   | This parameter is not included if the value of <b>Status</b> is greater than 300.                                                        |

Table 14-15 ICommonMsg

| Parameter | Туре   | Description                                                                                                    |  |
|-----------|--------|----------------------------------------------------------------------------------------------------|--|
| Status    | number | Explanation:                                                                                                    |  |
|           |        | HTTP status code returned by the OBS server.                                                                                                    |  |
|           |        | Value range:                                                                                                    |  |
|           |        | A status code is a group of digits indicating the status of a response. It ranges from 2xx (indicating successes) to 4xx or 5xx (indicating errors). For details, see <b>Status Codes</b> . |  |
| Code      | string | Explanation:                                                                                                    |  |
|           |        | Error code returned by the OBS server.                                                                                                    |  |
| Message   | string | Explanation:                                                                                                    |  |
|           |        | Error description returned by the OBS server.                                                                                                    |  |
| HostId    | string | Explanation:                                                                                                    |  |
|           |        | Request server ID returned by the OBS server.                                                                                                    |  |

| RequestId | string | <b>Explanation:</b> Request ID returned by the OBS server.         |
|-----------|--------|--------------------------------------------------------------------|
| ld2       | string | <b>Explanation:</b> Request ID2 returned by the OBS server.        |
| Indicator | string | <b>Explanation:</b> Error code details returned by the OBS server. |

 Table 14-16
 GetBucketLoggingOutput

| Parameter                     | Туре   | Description                                                                                                    |
|-------------------------------|--------|----------------------------------------------------------------------------------------------------|
| RequestId                     | string | Explanation:                                                                                                    |
|                               |        | Request ID returned by the OBS server                                                                                               |
| Agency                        | string | Explanation:                                                                                                    |
|                               |        | Name of the IAM agency created by the owner of the target bucket for OBS.                                                           |
|                               |        | You can select an existing IAM agency or create one. For details about how to create an agency, see <b>Creating an IAM Agency</b> . |
| LoggingEnabled LoggingEnabled |        | Explanation:                                                                                                    |
|                               |        | Logging configuration information                                                                                                   |

Table 14-17 LoggingEnabled

| Parameter    | Туре   | Description                                                                                                    |
|--------------|--------|----------------------------------------------------------------------------------------------------|
| TargetBucket | string | Explanation:                                                                                                    |
|              |        | Name of the bucket for storing log files.                                                                                                    |
| TargetPrefix | string | <b>Explanation:</b> Name prefix for log files stored in the target bucket.                                                                       |
| TargetGrants | Grant  | Explanation:  Permission information list of grantees, which defines grantees and their permissions for log files. For details, see Table 14-18. |

Table 14-18 Grant

| Param<br>eter  | Туре                   | Mandato<br>ry<br>(Yes/No)           | Description                                                     |
|----------------|------------------------|-------------------------------------|-----------------------------------------------------------------|
| Grante<br>e    | Grant<br>ee            | Yes if used as a request paramete r | Explanation: Grantee information. For details, see Table 14-19. |
| Permiss<br>ion | Permi<br>ssionT<br>ype | Yes if used as a request paramete r | Explanation: Granted permissions. For details, see Table 14-22. |

Table 14-19 Grantee

| Param<br>eter | Туре                 | Mandatory<br>(Yes/No)                                                                  | Description                                                             |
|---------------|----------------------|----------------------------------------------------------------------------------------|-------------------------------------------------------------------------|
| Туре          | Grante<br>eType      | Yes if used as<br>a request<br>parameter                                               | <b>Explanation:</b> Grantee type. For details, see <b>Table 14-20</b> . |
| ID            | string               | Yes if this parameter is used as a request parameter and <b>Type</b> is set to a user  | Explanation: Account (domain) ID of the grantee.                        |
| Name          | string               | No if used as a request parameter                                                      | <b>Explanation:</b> Account name of the grantee.                        |
| URI           | Group<br>UriTyp<br>e | Yes if this parameter is used as a request parameter and <b>Type</b> is set to a group | Explanation: Authorized user group. For details, see Table 14-21.       |

Table 14-20 GranteeType

| Constant     | Default Value | Description                             |
|--------------|---------------|-----------------------------------------|
| GranteeGroup | Group         | Grants permissions to user groups.      |
| GranteeUser  | CanonicalUser | Grants permissions to individual users. |

Table 14-21 GroupUriType

| Constant                     | Default Value      | Description                                      |
|------------------------------|--------------------|--------------------------------------------------|
| GroupAllUsers                | AllUsers           | All users                                        |
| GroupAuthenticatedUs-<br>ers | AuthenticatedUsers | Authorized users. This constant is deprecated.   |
| GroupLogDelivery             | LogDelivery        | Log delivery group. This constant is deprecated. |

Table 14-22 PermissionType

| Constant                             | Defaul<br>t Value | Description                                                                                                    |
|--------------------------------------|-------------------|----------------------------------------------------------------------------------------------------|
| ObsClient.enums.<br>PermissionRead   | READ              | A grantee with this permission for a bucket can obtain the list of objects, multipart uploads, bucket metadata, and object versions in the bucket. |
|                                      |                   | A grantee with this permission for an object can obtain the object content and metadata.                                                           |
| ObsClient.enums.<br>PermissionWrite  | WRITE             | A grantee with this permission for a bucket can upload, overwrite, and delete any object or part in the bucket.                                    |
|                                      |                   | This permission is not applicable to objects.                                                                                                    |
| ObsClient.enums.<br>PermissionReadA  | READ_<br>ACP      | A grantee with this permission can obtain the ACL of a bucket or object.                                                                           |
| ср                                   |                   | A bucket or object owner has this permission for their bucket or object by default.                                                                |
| ObsClient.enums.<br>PermissionWriteA | WRITE_<br>ACP     | A grantee with this permission can update the ACL of a bucket or object.                                                                           |
| ср                                   |                   | A bucket or object owner has this permission for their bucket or object by default.                                                                |
|                                      |                   | This permission allows the grantee to change the access control policies, meaning the grantee has full control over a bucket or object.            |

| Constant                                      | Defaul<br>t Value    | Description                                                                                                    |
|-----------------------------------------------|----------------------|----------------------------------------------------------------------------------------------------|
| ObsClient.enums.<br>PermissionFullCo<br>ntrol | FULL_C<br>ONTRO<br>L | A grantee with this permission for a bucket has <b>PermissionRead</b> , <b>PermissionWrite</b> , <b>PermissionReadAcp</b> , and <b>PermissionWriteAcp</b> permissions for the bucket. |
|                                               |                      | A grantee with this permission for an object has <b>PermissionRead</b> , <b>PermissionReadAcp</b> , and <b>PermissionWriteAcp</b> permissions for the object.                         |

### Code Examples

You can call **ObsClient.getBucketLogging** to view the logging configuration of a bucket. The following code shows how to obtain the logging configuration of bucket **examplebucket**:

```
// Import the OBS library.
// Use npm to install the client.
const ObsClient = require("esdk-obs-nodejs");
// Use the source code to install the client.
// var ObsClient = require('./lib/obs');
// Create an instance of ObsClient.
const obsClient = new ObsClient({
 //Obtain an AK/SK pair using environment variables or import an AK/SK pair in other ways. Using hard
coding may result in leakage.
 //Obtain an AK/SK pair on the management console. For details, see https://support.huaweicloud.com/
intl/en-us/usermanual-ca/ca 01 0003.html.
 access_key_id: process.env.ACCESS_KEY_ID,
 secret_access_key: process.env.SECRET_ACCESS_KEY,
 // (Optional) If you use a temporary AK/SK pair and a security token to access OBS, you are advised not to
use hard coding, which may result in information leakage. You can obtain an AK/SK pair using environment
variables or import an AK/SK pair in other ways.
 // security_token: process.env.SECURITY_TOKEN,
 // Enter the endpoint corresponding to the region where the bucket is located. CN-Hong Kong is used here
in this example. Replace it with the one currently in use.
 server: "https://obs.ap-southeast-1.myhuaweicloud.com"
async function getBucketLogging() {
  try {
     const params = {
        // Specify the bucket name.
        Bucket: "examplebucket",
     // Obtain logging for a bucket.
     const result = await obsClient.getBucketLogging(params);
     if (result.CommonMsg.Status <= 300) {
       console.log("Get bucket(%s)'s logging configuration successful!", params.Bucket);
        console.log("RequestId: %s", result.CommonMsg.RequestId);
        if (result.InterfaceResult.LoggingEnabled) {
          console.log('TargetBucket: %s', result.InterfaceResult.LoggingEnabled.TargetBucket);
          console.log('TargetPrefix: %s', result.InterfaceResult.LoggingEnabled.TargetPrefix);
           for (let i = 0; i < result.InterfaceResult.LoggingEnabled.TargetGrants.length; i++) {
             const grant = result.InterfaceResult.LoggingEnabled.TargetGrants[0];
             console.log('Grant[%d]-Type:%s, ID:%s, URI:%s, Permission:%s',
                i, grant.Grantee.Type, grant.Grantee.ID, grant.Grantee.URI, grant.Permission
          };
       };
       return:
```

```
};
    console.log("An ObsError was found, which means your request sent to OBS was rejected with an
error response.");
    console.log("Status: %d", result.CommonMsg.Status);
    console.log("Code: %s", result.CommonMsg.Code);
    console.log("Message: %s", result.CommonMsg.Message);
    console.log("Requestld: %s", result.CommonMsg.Requestld);
} catch (error) {
    console.log("An Exception was found, which means the client encountered an internal problem when
attempting to communicate with OBS, for example, the client was unable to access the network.");
    console.log(error);
};
};
getBucketLogging();
```

# 15 Static Website Hosting (SDK for Node.js)

# 15.1 Overview (SDK for Node.js)

### **NOTICE**

If you have any questions during development, post them on the **Issues** page of GitHub.

You can upload the content files of the static website to your bucket in OBS as objects and configure the **public-read** permission on the files, and then configure the static website hosting mode for your bucket to host your static websites in OBS. After this, when third-party users access your websites, they actually access the objects in your bucket in OBS. When using static website hosting, you can configure request redirection to redirect specific or all requests.

For more information, see **Static Website Hosting**.

You can perform the following to host a website file in a bucket:

- **Step 1** Upload a website file to your bucket in OBS as an object and specify the MIME type for the object.
- **Step 2** Grant public read access for the object.
- **Step 3** Access the object using a browser.

#### ----End

### Sample code:

```
// Import the OBS library.
// Use npm for installation.
const ObsClient = require("esdk-obs-nodejs");
// Use the source code for installation.
// var ObsClient = require('./lib/obs');
```

```
// Create an ObsClient instance.
const obsClient = new ObsClient({
 //Obtain an AK/SK pair using environment variables or import an AK/SK pair in other ways. Using hard
coding may result in leakage.
 //Obtain an AK/SK pair on the management console. For details, see https://support.huaweicloud.com/
intl/en-us/usermanual-ca/ca 01 0003.html.
 access_key_id: process.env.ACCESS_KEY_ID,
 secret_access_key: process.env.SECRET_ACCESS_KEY,
 // (Optional) If you use a temporary AK/SK pair and a security token to access OBS, you are advised not to
use hard coding, which may result in information leakage. You can obtain an AK/SK pair using environment
variables or import an AK/SK pair in other ways.
 // security_token: process.env.SECURITY_TOKEN,
 // Enter the endpoint corresponding to the region where the bucket is located. CN-Hong Kong is used here
as an example. Replace it with the one currently in use.
 server: "https://obs.ap-southeast-1.myhuaweicloud.com"
});
async function putObject() {
 try {
  const params = {
    // Specify the bucket name.
    Bucket: "examplebucket",
    // Specify an object. test.html is used in this example.
    Key: 'test.html',
    Body: '<html><header></header><body><h1>Hello OBS</h1></body></html>',
    // Set the MIME type for the object.
    ContentType: 'text/html',
    // Set the object ACL to public read.
    ACL: obsClient.enums.AclPublicRead
  // Upload the object.
  const result = await obsClient.putObject(params);
  if (result.CommonMsg.Status <= 300) {
    console.log("Put object(%s) under the bucket(%s) successful!!", params.Key, params.Bucket);
    console.log("RequestId: %s", result.CommonMsg.RequestId);
   console.log("StorageClass:%s, ETag:%s", result.InterfaceResult.StorageClass, result.InterfaceResult.ETag);
  console.log("An ObsError was found, which means your request sent to OBS was rejected with an error
  console.log("Status: %d", result.CommonMsg.Status);
  console.log("Code: %s", result.CommonMsg.Code);
  console.log("Message: %s", result.CommonMsg.Message);
  console.log("RequestId: %s", result.CommonMsg.RequestId);
 } catch (error) {
  console.log("An Exception was found, which means the client encountered an internal problem when
attempting to communicate with OBS, for example, the client was unable to access the network.")
  console.log(error);
putObject();
```

### □ NOTE

- You can enter **http:/**/examplebucket.*your-endpoint*/**test.html** in a browser to access the file hosted using the sample code.
- Online preview is not supported. If online preview is required, see <a href="https://support.huaweicloud.com/intl/en-us/usermanual-obs/obs\_03\_0342.html">https://support.huaweicloud.com/intl/en-us/usermanual-obs/obs\_03\_0342.html</a>.

# 15.2 Configuring Static Website Hosting (SDK for Node.js)

### NOTICE

If you have any questions during development, post them on the **Issues** page of GitHub.

### **Function**

You can host static website resources such as HTML web pages, flash files, or audio and video files in an OBS bucket, so that you can provide these hosted resources using the bucket's website endpoint to end users. Typical use cases include:

- Redirecting all requests to another website
- Redirecting specific requests

This API configures static website hosting for a bucket.

### Restrictions

- Periods (.) should be avoided in the target bucket name, or there may be certificate verification failures on the client when using HTTPS for access.
- The request body of the website configuration cannot exceed 10 KB.
- To configure static website hosting for a bucket, you must be the bucket owner or have the required permission (obs:bucket:PutBucketWebsite in IAM or PutBucketWebsite in a bucket policy). For details, see Introduction to OBS Access Control, IAM Custom Policies, and Creating a Custom Bucket Policy.
- To learn about the mappings between OBS regions and endpoints, see Regions and Endpoints.

### Method

ObsClient.setBucketWebsite(params)

# **Request Parameters**

**Table 15-1** List of request parameters

| Parameter | Туре   | Mandat<br>ory<br>(Yes/No<br>) | Description                                                                                                    |
|-----------|--------|-------------------------------|----------------------------------------------------------------------------------------------------|
| Bucket    | string | Yes                           | Explanation: Bucket name Restrictions:  • A bucket name must be unique                                                                                                    |
|           |        |                               | <ul> <li>A bucket name:         <ul> <li>Must be 3 to 63 characters long and start with a digit or letter. Lowercase letters, digits, hyphens (-), and periods (.) are allowed.</li> <li>Cannot be formatted as an IP address.</li> <li>Cannot start or end with a hyphen (-) or period (.).</li> <li>Cannot contain two consecutive periods (), for example, mybucket.</li> <li>Cannot contain a period (.) and a hyphen (-) adjacent to each other, for example, mybucket or mybucket.</li> </ul> </li> <li>If you repeatedly create buckets with the same name in the same region, no error will be reported, and the bucket attributes comply with those set in the first creation request.</li> <li>Value range:</li> <li>The value can contain 3 to 63 characters.</li> <li>Default value:</li> <li>None</li> </ul> |

| Parameter                 | Туре                         | Mandat<br>ory<br>(Yes/No<br>) | Description                                                                                                    |
|---------------------------|------------------------------|-------------------------------|----------------------------------------------------------------------------------------------------|
| RedirectAllReques<br>tsTo | RedirectA<br>llRequest<br>To | No                            | Explanation: Redirection rule for all requests Restrictions: None Value range: See Table 15-2. Default value: None |
| IndexDocument             | IndexDoc<br>ument            | No                            | Explanation: Default page configuration. Restrictions: None Value range: See Table 15-3. Default value: None       |
| ErrorDocument             | ErrorDoc<br>ument            | No                            | Explanation: Error page configuration. Restrictions: None Value range: See Table 15-4. Default value: None         |
| RoutingRules              | RoutingR<br>ule[]            | No                            | Explanation: Redirection rule list Restrictions: None Value range: See Table 15-5. Default value: None             |

### □ NOTE

- **ErrorDocument**, **IndexDocument**, and **RoutingRules** must be used together and must not be used with **RedirectAllRequestsTo**.
- When ErrorDocument, IndexDocument, and RoutingRules are used together, RoutingRules can be left blank.
- You must set either these three parameters (ErrorDocument, IndexDocument, and RoutingRules) or RedirectAllRequestsTo.

Table 15-2 RedirectAllRequestsTo

| Parameter | Туре   | Man<br>dato<br>ry<br>(Yes<br>/No)               | Description                                                                                                    |
|-----------|--------|-------------------------------------------------|----------------------------------------------------------------------------------------------------|
| HostName  | string | Yes if Redi rect AllR eque stsT o is specif ied | Explanation:  Domain name used for redirection, for example, www.example.com  Restrictions:  The domain name must comply with the domain name standards.  Value range:  None  Default value:  None |
| Protocol  | string | No                                              | Explanation: Protocol used for redirection Restrictions: None Value range: http or https Default value: None                                                                                       |

Table 15-3 IndexDocument

| Parameter | Туре   | Mand<br>atory<br>(Yes/<br>No)        | Description                                                                                                    |
|-----------|--------|--------------------------------------|----------------------------------------------------------------------------------------------------|
| Suffix    | string | Yes if Index Docu ment is specifi ed | Explanation:  Suffix that is appended to the request for a directory. For example, if the suffix is index.html and you request samplebucket/images/, the returned data will be for the object named images/index.html in the bucket samplebucket.  Restrictions: This parameter can neither be left blank nor contain slashes (/).  Value range: None  Default value: None |

Table 15-4 ErrorDocument

| Parameter | Туре   | Mand<br>atory<br>(Yes/<br>No)       | Description                                                                                                    |
|-----------|--------|-------------------------------------|----------------------------------------------------------------------------------------------------|
| Key       | string | No if ErrorD ocum ent is specifi ed | Explanation: The object name that is used when a 4XX error occurs. This element specifies the page that is returned when an error occurs.  Restrictions: None Value range: The key can contain 1 to 1,024 characters.  Default value: None |

**Table 15-5** RoutingRule

| Parameter | Туре         | Man<br>dator<br>y<br>(Yes/<br>No) | Description                                                                                                    |
|-----------|--------------|-----------------------------------|----------------------------------------------------------------------------------------------------|
| Condition | Conditi      | No                                | Explanation: Conditions that must be met for the specified rule to take effect Restrictions: None Value range: See Table 15-6. Default value: None |
| Redirect  | Redirec<br>t | Yes if Routi ngRu le is specified | Explanation: Details about the redirection Restrictions: None Value range: See Table 15-7. Default value: None                                     |

Table 15-6 Condition

| Parameter                        | Туре   | Manda<br>tory<br>(Yes/N<br>o) | Description                                                                                                    |
|----------------------------------|--------|-------------------------------|----------------------------------------------------------------------------------------------------|
| KeyPrefixEquals                  | string | No                            | Explanation: Object name prefix for the redirection to take effect. If the name prefix of the requested object is the same as the value specified for this parameter, the redirection rule takes effect. For example, to redirect the requests for the object ExamplePage.html, set KeyPrefixEquals to ExamplePage.html. Restrictions: This parameter cannot be used together with HttpErrorCodeReturnedEquals. Value range: The value can contain 1 to 1,024 characters. Default value: None                                        |
| HttpErrorCodeRe-<br>turnedEquals | string | No                            | Explanation:  HTTP error code for the redirection to take effect. If an error code returned is the same as the value specified for this parameter, the redirection rule takes effect.  For example, if you want to redirect requests to NotFound.html when HTTP error code 404 is returned, set HttpErrorCodeReturnedEquals to 404 in Condition and set ReplaceKeyWith to NotFound.html in Redirect.  Restrictions: This parameter cannot be used together with KeyPrefixEquals.  Value range: See Error Codes.  Default value: None |

Table 15-7 Redirect

| Parameter                 | Туре   | Mand<br>atory<br>(Yes/<br>No)       | Description                                                                                                    |
|---------------------------|--------|-------------------------------------|----------------------------------------------------------------------------------------------------|
| Protocol                  | string | No if used as a reques t param eter | Explanation: Protocol used for redirection Restrictions: None Value range: http or https Default value: None                                                         |
| HostName                  | string | No if used as a reques t param eter | Explanation:  Domain name used for redirection  Restrictions:  The domain name must comply with the domain name standards.  Value range:  None  Default value:  None |
| ReplaceKeyPrefix-<br>With | string | No if used as a reques t param eter | Explanation: Object name prefix used in the redirection request Restrictions: None Value range: The value can contain 1 to 1,024 characters. Default value: None     |

| Parameter        | Туре   | Mand<br>atory<br>(Yes/<br>No)       | Description                                                                                                    |
|------------------|--------|-------------------------------------|----------------------------------------------------------------------------------------------------|
| ReplaceKeyWith   | string | No if used as a reques t param eter | Explanation: Object name used in the redirection request Restrictions: This parameter cannot be used together with replaceKeyPrefixWith. Value range: The value can contain 1 to 1,024 characters. Default value: None |
| HttpRedirectCode | string | No if used as a reques t param eter | Explanation: HTTP status code in the response to the redirection request Restrictions: None Value range: See Status Codes. Default value: None                                                                         |

Table 15-8 Responses

| Туре                                                                                        | Description                                            |
|---------------------------------------------------------------------------------------------|--------------------------------------------------------|
| Table 15-9                                                                                  | Explanation:                                           |
| NOTE This API returns a Promise response, which requires the Promise or async/await syntax. | Returned results. For details, see <b>Table 15-9</b> . |

Table 15-9 Response

| Parameter       | Туре              | Description                                                                                                    |
|-----------------|-------------------|----------------------------------------------------------------------------------------------------|
| CommonMsg       | <b>ICommonMsg</b> | Explanation:                                                                                                    |
|                 |                   | Common information generated after an API call is complete, including the HTTP status code and error code. For details, see Table 15-10. |
| InterfaceResult | Table 15-11       | Explanation:                                                                                                    |
|                 |                   | Results outputted for a successful call. For details, see <b>Table 15-11</b> .                                                           |
|                 |                   | Restrictions:                                                                                                    |
|                 |                   | This parameter is not included if the value of <b>Status</b> is greater than 300.                                                        |

Table 15-10 ICommonMsg

| Parameter | Туре   | Description                                                                                                    |
|-----------|--------|----------------------------------------------------------------------------------------------------|
| Status    | number | Explanation:                                                                                                    |
|           |        | HTTP status code returned by the OBS server.                                                                                                    |
|           |        | Value range:                                                                                                    |
|           |        | A status code is a group of digits indicating the status of a response. It ranges from 2xx (indicating successes) to 4xx or 5xx (indicating errors). For details, see <b>Status Codes</b> . |
| Code      | string | Explanation:                                                                                                    |
|           |        | Error code returned by the OBS server.                                                                                                    |
| Message   | string | Explanation:                                                                                                    |
|           |        | Error description returned by the OBS server.                                                                                                    |
| Hostld    | string | Explanation:                                                                                                    |
|           |        | Request server ID returned by the OBS server.                                                                                                    |
| RequestId | string | Explanation:                                                                                                    |
|           |        | Request ID returned by the OBS server.                                                                                                    |
| ld2       | string | Explanation:                                                                                                    |
|           |        | Request ID2 returned by the OBS server.                                                                                                    |
| Indicator | string | Explanation:                                                                                                    |
|           |        | Error code details returned by the OBS server.                                                                                                    |

Table 15-11 BaseResponseOutput

| Parameter | Туре   | Description                           |
|-----------|--------|---------------------------------------|
| RequestId | string | Explanation:                          |
|           |        | Request ID returned by the OBS server |

### **Code Examples**

This example configures website hosting for bucket examplebucket.

```
// Import the OBS library.
// Use npm to install the client.
const ObsClient = require("esdk-obs-nodejs");
// Use the source code to install the client.
// var ObsClient = require('./lib/obs');
// Create an instance of ObsClient.
const obsClient = new ObsClient({
 // Obtain an AK/SK pair using environment variables or import an AK/SK pair in other ways. Using hard
coding may result in leakage.
// Obtain an AK/SK pair on the management console. For details, see https://support.huaweicloud.com/
intl/en-us/usermanual-ca/ca_01_0003.html.
 access_key_id: process.env.ACCESS_KEY_ID,
 secret access key: process.env.SECRET ACCESS KEY,
 // (Optional) If you use a temporary AK/SK pair and a security token to access OBS, you are advised not to
use hard coding, which may result in information leakage. You can obtain an AK/SK pair using environment
variables or import an AK/SK pair in other ways.
 // security_token: process.env.SECURITY_TOKEN,
 // Enter the endpoint corresponding to the region where the bucket is located. CN-Hong Kong is used here
in this example. Replace it with the one currently in use.
 server: "https://obs.ap-southeast-1.myhuaweicloud.com"
async function setBucketWebsite() {
 try {
  const params = {
    // Specify the bucket name.
    Bucket: "examplebucket",
    // Specify a default page (index.html in this example).
    IndexDocument: { Suffix: 'index.html' },
    // Specify an error page (error.html in this example).
    ErrorDocument: { Key: 'error.html' },
    // Configure redirection for all requests.
    RedirectAllRequestsTo: {HostName: 'www.example.com', Protocol: 'http'}
    // Specify redirect rules for requests.
    RoutingRules: [
     { Redirect: { HostName: "www.a.com", Protocol: obs.ProtocolHttp, ReplaceKeyPrefixWith: "prefix",
HttpRedirectCode: "304" } },
     { Redirect: { HostName: "www.b.com", Protocol: obs.ProtocolHttps, ReplaceKeyWith: "replaceKey",
HttpRedirectCode: "304" } },
   ]
  };
  // Configure the website settings for the bucket.
  const result = await obsClient.setBucketWebsite(params);
  if (result.CommonMsg.Status <= 300) {
    console.log("Set bucket(%s)'s website configuration successful!", params.Bucket);
    console.log("RequestId: %s", result.CommonMsg.RequestId);
    return;
  };
  console.log("An ObsError was found, which means your request sent to OBS was rejected with an error
response.");
  console.log("Status: %d", result.CommonMsg.Status);
  console.log("Code: %s", result.CommonMsg.Code);
  console.log("Message: %s", result.CommonMsg.Message);
```

```
console.log("Requestid: %s", result.CommonMsg.Requestid);
} catch (error) {
  console.log("An Exception was found, which means the client encountered an internal problem when
attempting to communicate with OBS, for example, the client was unable to access the network.");
  console.log(error);
};
setBucketWebsite();
```

# 15.3 Obtaining Static Website Hosting Configurations (SDK for Node.js)

#### **NOTICE**

If you have any questions during development, post them on the **Issues** page of GitHub.

### **Function**

You can host static website resources such as HTML web pages, flash files, or audio and video files in an OBS bucket, so that you can provide these hosted resources using the bucket's website endpoint to end users. Typical use cases include:

- Redirecting all requests to another website
- Redirecting specific requests

This API returns the static website hosting configurations of the bucket.

### Restrictions

- To obtain the static website hosting configurations of a bucket, you must be the bucket owner or have the required permission (obs:bucket:GetBucketWebsite in IAM or GetBucketWebsite in a bucket policy). For details, see Introduction to OBS Access Control, IAM Custom Policies, and Creating a Custom Bucket Policy.
- To learn about the mappings between OBS regions and endpoints, see Regions and Endpoints.

### Method

ObsClient.getBucketWebsite(params)

# **Request Parameters**

Table 15-12 BucketRequestInput

| Parameter | Туре   | Mandat<br>ory<br>(Yes/No<br>) | Description                                                                                                    |
|-----------|--------|-------------------------------|----------------------------------------------------------------------------------------------------|
| Bucket    | string | Yes                           | Explanation: Bucket name. Restrictions:  A bucket name must be unique across all accounts and regions.  A bucket name:  Must be 3 to 63 characters long and start with a digit or letter. Lowercase letters, digits, hyphens (-), and periods (.) are allowed.  Cannot be formatted as an IP address.  Cannot start or end with a hyphen (-) or period (.).  Cannot contain two consecutive periods (), for example, mybucket.  Cannot contain a period (.) and a hyphen (-) adjacent to each other, for example, mybucket.  If you repeatedly create buckets with the same name in the same region, no error will be reported, and the bucket attributes comply with those set in the first creation request.  Value range: The value can contain 3 to 63 |
|           |        |                               | characters. <b>Default value</b> :  None                                                                                                    |

Table 15-13 Responses

| Туре                                                                                         | Description                                             |
|----------------------------------------------------------------------------------------------|---------------------------------------------------------|
| Table 15-14                                                                                  | Explanation:                                            |
| NOTE  This API returns a Promise response, which requires the Promise or async/await syntax. | Returned results. For details, see <b>Table 15-14</b> . |

### Table 15-14 Response

| Parameter       | Туре        | Description                                                                                                    |
|-----------------|-------------|----------------------------------------------------------------------------------------------------|
| CommonMsg       | ICommonMsg  | Explanation:                                                                                                    |
|                 |             | Common information generated after an API call is complete, including the HTTP status code and error code. For details, see Table 15-15. |
| InterfaceResult | Table 15-16 | Explanation:                                                                                                    |
|                 |             | Results outputted for a successful call. For details, see <b>Table 15-16</b> .                                                           |
|                 |             | Restrictions:                                                                                                    |
|                 |             | This parameter is not included if the value of <b>Status</b> is greater than 300.                                                        |

Table 15-15 ICommonMsg

| Parameter | Туре   | Description                                                                                                    |
|-----------|--------|----------------------------------------------------------------------------------------------------|
| Status    | number | Explanation:                                                                                                    |
|           |        | HTTP status code returned by the OBS server.                                                                                                    |
|           |        | Value range:                                                                                                    |
|           |        | A status code is a group of digits indicating the status of a response. It ranges from 2xx (indicating successes) to 4xx or 5xx (indicating errors). For details, see <b>Status Codes</b> . |
| Code      | string | Explanation:                                                                                                    |
|           |        | Error code returned by the OBS server.                                                                                                    |
| Message   | string | Explanation:                                                                                                    |
|           |        | Error description returned by the OBS server.                                                                                                    |
| Hostld    | string | Explanation:                                                                                                    |
|           |        | Request server ID returned by the OBS server.                                                                                                    |

| RequestId | string | <b>Explanation:</b> Request ID returned by the OBS server.         |
|-----------|--------|--------------------------------------------------------------------|
| ld2       | string | <b>Explanation:</b> Request ID2 returned by the OBS server.        |
| Indicator | string | <b>Explanation:</b> Error code details returned by the OBS server. |

 Table 15-16
 GetBucketWebsiteOutput

| Parameter                 | Туре                     | Description                                                                                   |
|---------------------------|--------------------------|-----------------------------------------------------------------------------------------------|
| RequestId                 | string                   | Explanation:                                                                                  |
|                           |                          | Request ID returned by the OBS server                                                         |
| RedirectAllReques<br>tsTo | RedirectAllR<br>equestTo | <b>Explanation:</b> Redirection rules for all requests. For details, see <b>Table 15-19</b> . |
| IndexDocument             | IndexDocum<br>ent        | Explanation: Default page configuration. For details, see Table 15-17.                        |
| ErrorDocument             | ErrorDocume<br>nt        | Explanation: Error page configuration. For details, see Table 15-18.                          |
| RoutingRules              | RoutingRule              | Explanation: List of routing rules. For details, see Table 15-20.                             |

Table 15-17 IndexDocument

| Parameter | Туре   | Mand<br>atory<br>(Yes/<br>No)        | Description                                                                                                    |
|-----------|--------|--------------------------------------|----------------------------------------------------------------------------------------------------|
| Suffix    | string | Yes if Index Docu ment is specifi ed | Explanation:  Suffix that is appended to the request for a directory. For example, if the suffix is index.html and you request samplebucket/images/, the returned data will be for the object named images/index.html in the bucket samplebucket.  Restrictions: This parameter can neither be left blank nor contain slashes (/).  Value range: None  Default value: None |

Table 15-18 ErrorDocument

| Parameter | Туре   | Mand<br>atory<br>(Yes/<br>No)       | Description                                                                                                    |
|-----------|--------|-------------------------------------|----------------------------------------------------------------------------------------------------|
| Key       | string | No if ErrorD ocum ent is specifi ed | Explanation: The object name that is used when a 4XX error occurs. This element specifies the page that is returned when an error occurs.  Restrictions: None Value range: The key can contain 1 to 1,024 characters.  Default value: None |

 Table 15-19
 RedirectAllRequestsTo

| Parameter | Туре   | Description                                                    |
|-----------|--------|----------------------------------------------------------------|
| HostName  | string | Explanation:                                                   |
|           |        | Domain name used for redirection, for example, www.example.com |
| Protocol  | string | Explanation:                                                   |
|           |        | Protocol used for redirection                                  |

Table 15-20 RoutingRule

| Parameter | Туре          | Description                                                                                                    |
|-----------|---------------|----------------------------------------------------------------------------------------------------|
| Condition | Conditio<br>n | <b>Explanation:</b> Conditions that must be met for the specified rule to take effect. For details, see <b>Condition</b> . |
| Redirect  | Redirect      | Explanation:  Details about the redirection. For details, see Table 15-22.                                                 |

Table 15-21 Condition

| Parameter                        | Туре   | Manda<br>tory<br>(Yes/N<br>o) | Description                                                                                                    |
|----------------------------------|--------|-------------------------------|----------------------------------------------------------------------------------------------------|
| KeyPrefixEquals                  | string | No                            | Explanation:  Object name prefix for the redirection to take effect. If the name prefix of the requested object is the same as the value specified for this parameter, the redirection rule takes effect.  For example, to redirect the requests for the object ExamplePage.html, set KeyPrefixEquals to ExamplePage.html.  Restrictions:  This parameter cannot be used together with HttpErrorCodeReturnedEquals.  Value range:  The value can contain 1 to 1,024 characters.                                                          |
|                                  |        |                               | Default value:<br>None                                                                                                    |
| HttpErrorCodeRe-<br>turnedEquals | string | No                            | Explanation:  HTTP error code for the redirection to take effect. If an error code returned is the same as the value specified for this parameter, the redirection rule takes effect.  For example, if you want to redirect requests to NotFound.html when HTTP error code 404 is returned, set  HttpErrorCodeReturnedEquals to 404 in Condition and set ReplaceKeyWith to NotFound.html in Redirect.  Restrictions:  This parameter cannot be used together with KeyPrefixEquals.  Value range:  See Error Codes.  Default value:  None |

Table 15-22 Redirect

| Parameter            | Туре   | Description                                                                                         |
|----------------------|--------|----------------------------------------------------------------------------------------------------|
| Protocol             | string | Explanation:                                                                                        |
|                      |        | Protocol used for redirection                                                                       |
| HostName             | string | Explanation:                                                                                        |
|                      |        | Domain name used for redirection                                                                    |
| ReplaceKeyPrefixWith | string | Explanation:                                                                                        |
|                      |        | Object name prefix used in the redirection request                                                  |
| ReplaceKeyWith       | string | Explanation:                                                                                        |
|                      |        | Object name used in the redirection request                                                         |
| HttpRedirectCode     | string | Explanation:                                                                                        |
|                      |        | HTTP status code in the response to the redirection request. For details, see <b>Status Codes</b> . |

You can call **ObsClient.getBucketWebsite** to obtain the hosting configuration of a bucket. The following code shows how to obtain the website configuration of bucket **examplebucket**:

```
// Import the OBS library.
// Use npm to install the client.
const ObsClient = require("esdk-obs-nodejs");
// Use the source code to install the client.
// var ObsClient = require('./lib/obs');
// Create an instance of ObsClient.
const obsClient = new ObsClient({
 // Obtain an AK/SK pair using environment variables or import an AK/SK pair in other ways. Using hard
coding may result in leakage.
 // Obtain an AK/SK pair on the management console. For details, see https://support.huaweicloud.com/
intl/en-us/usermanual-ca/ca_01_0003.html.
 access_key_id: process.env.ACCESS_KEY_ID,
 secret_access_key: process.env.SECRET_ACCESS_KEY,
 // (Optional) If you use a temporary AK/SK pair and a security token to access OBS, you are advised not to
use hard coding, which may result in information leakage. You can obtain an AK/SK pair using environment
variables or import an AK/SK pair in other ways.
 // security_token: process.env.SECURITY_TOKEN,
 // Enter the endpoint corresponding to the region where the bucket is located. CN-Hong Kong is used here
in this example. Replace it with the one currently in use.
 server: "https://obs.ap-southeast-1.myhuaweicloud.com"
async function getBucketWebsite() {
 try {
  const params = {
    // Specify the bucket name.
    Bucket: "examplebucket",
  // Obtain the website configuration of the bucket.
  const result = await obsClient.getBucketWebsite(params);
  if (result.CommonMsg.Status <= 300) {
```

```
console.log("Get bucket(%s)'s website configuration successful!", params.Bucket);
    console.log('RedirectAllRequestsTo:');
    console.log('HostName: %s', result.InterfaceResult.RedirectAllRequestsTo.HostName);
    console.log ('Protocol: \%s', result.InterfaceResult.RedirectAllRequestsTo.Protocol);\\
    console.log('IndexDocument[Suffix]: %s', result.InterfaceResult.IndexDocument.Suffix);
    console.log('ErrorDocument[Key]: %s', result.InterfaceResult.ErrorDocument.Key);
    console.log('RoutingRules:');
    for (let i = 0; i < result.InterfaceResult.RoutingRules; i++) {
     let routingRule = result.InterfaceResult.RoutingRules[i];
     let condition = routingRule.Condition;
     console.log("Condition[%d]-KeyPrefixEquals:%s, HttpErrorCodeReturnedEquals:%s",
      i, condition. KeyPrefixEquals, condition. HttpErrorCodeReturnedEquals
     );
     let redirect = routingRule.Redirect;
     console.log("Redirect[%d]-Protocol:%s, HostName:%s, ReplaceKeyPrefixWith:%s,
HttpRedirectCode:%s",
      i, redirect.Protocol, redirect.HostName, redirect.ReplaceKeyPrefixWith, redirect.HttpRedirectCode
     );
    return;
  };
  console.log("An ObsError was found, which means your request sent to OBS was rejected with an error
  console.log("Status: %d", result.CommonMsg.Status);
  console.log("Code: %s", result.CommonMsg.Code);
  console.log("Message: %s", result.CommonMsq.Message);
  console.log("RequestId: %s", result.CommonMsg.RequestId);
 } catch (error) {
  console.log("An Exception was found, which means the client encountered an internal problem when
attempting to communicate with OBS, for example, the client was unable to access the network.");
  console.log(error);
};
getBucketWebsite();
```

# 15.4 Deleting Website Hosting Settings (SDK for Node.js)

#### **NOTICE**

If you have any questions during development, post them on the **Issues** page of GitHub.

#### **Function**

You can host static website resources such as HTML web pages, flash files, or audio and video files in an OBS bucket, so that you can provide these hosted resources using the bucket's website endpoint to end users. Typical use cases include:

- Redirecting all requests to another website
- Redirecting specific requests

This API deletes the static website hosting configurations of a bucket.

#### Restrictions

- To delete the static website hosting configurations of a bucket, you must be the bucket owner or have the required permission (obs:bucket:DeleteBucketWebsite in IAM or DeleteBucketWebsite in a bucket policy). For details, see Introduction to OBS Access Control, IAM Custom Policies, and Creating a Custom Bucket Policy.
- To learn about the mappings between OBS regions and endpoints, see Regions and Endpoints.

#### Method

ObsClient.deleteBucketWebsite(params)

#### **Request Parameters**

Table 15-23 BucketRequestInput

| Parameter | Туре   | Mandat<br>ory<br>(Yes/No<br>) | Description                                                                                                    |
|-----------|--------|-------------------------------|----------------------------------------------------------------------------------------------------|
| Bucket    | string | Yes                           | Explanation: Bucket name. Restrictions:                                                                                                    |
|           |        |                               | <ul> <li>A bucket name must be unique across all accounts and regions.</li> <li>A bucket name:</li> </ul>                                                                           |
|           |        |                               | <ul> <li>Must be 3 to 63 characters<br/>long and start with a digit or<br/>letter. Lowercase letters,<br/>digits, hyphens (-), and<br/>periods (.) are allowed.</li> </ul>          |
|           |        |                               | <ul> <li>Cannot be formatted as an IP address.</li> </ul>                                                                                                    |
|           |        |                               | <ul> <li>Cannot start or end with a<br/>hyphen (-) or period (.).</li> </ul>                                                                                                    |
|           |        |                               | <ul> <li>Cannot contain two<br/>consecutive periods (), for<br/>example, mybucket.</li> </ul>                                                                                       |
|           |        |                               | <ul> <li>Cannot contain a period (.)         and a hyphen (-) adjacent to         each other, for example,         mybucket or mybucket.</li> </ul>                                 |
|           |        |                               | • If you repeatedly create buckets with the same name in the same region, no error will be reported, and the bucket attributes comply with those set in the first creation request. |
|           |        |                               | Value range:                                                                                                    |
|           |        |                               | The value can contain 3 to 63 characters.                                                                                                    |
|           |        |                               | Default value:                                                                                                    |
|           |        |                               | None                                                                                                    |

#### Responses

Table 15-24 Responses

| Туре                                                                                         | Description                                             |
|----------------------------------------------------------------------------------------------|---------------------------------------------------------|
| Table 15-25                                                                                  | Explanation:                                            |
| NOTE  This API returns a Promise response, which requires the Promise or async/await syntax. | Returned results. For details, see <b>Table 15-25</b> . |

#### Table 15-25 Response

| Parameter       | Туре               | Description                                                                                                    |
|-----------------|--------------------|----------------------------------------------------------------------------------------------------|
| CommonMsg       | <b>ICommonMsg</b>  | Explanation:                                                                                                    |
|                 |                    | Common information generated after an API call is complete, including the HTTP status code and error code. For details, see Table 15-26. |
| InterfaceResult | <b>Table 15-27</b> | Explanation:                                                                                                    |
|                 |                    | Results outputted for a successful call. For details, see <b>Table 15-27</b> .                                                           |
|                 |                    | Restrictions:                                                                                                    |
|                 |                    | This parameter is not included if the value of <b>Status</b> is greater than 300.                                                        |

#### Table 15-26 ICommonMsg

| Parameter | Туре   | Description                                                                                                    |
|-----------|--------|----------------------------------------------------------------------------------------------------|
| Status    | number | Explanation:                                                                                                    |
|           |        | HTTP status code returned by the OBS server.                                                                                                    |
|           |        | Value range:                                                                                                    |
|           |        | A status code is a group of digits indicating the status of a response. It ranges from 2xx (indicating successes) to 4xx or 5xx (indicating errors). For details, see <b>Status Codes</b> . |
| Code      | string | Explanation:                                                                                                    |
|           |        | Error code returned by the OBS server.                                                                                                    |
| Message   | string | Explanation:                                                                                                    |
|           |        | Error description returned by the OBS server.                                                                                                    |
| Hostld    | string | Explanation:                                                                                                    |
|           |        | Request server ID returned by the OBS server.                                                                                                    |

| RequestId | string | <b>Explanation:</b> Request ID returned by the OBS server.         |
|-----------|--------|--------------------------------------------------------------------|
| ld2       | string | <b>Explanation:</b> Request ID2 returned by the OBS server.        |
| Indicator | string | <b>Explanation:</b> Error code details returned by the OBS server. |

Table 15-27 BaseResponseOutput

| Parameter | Туре   | Description                           |
|-----------|--------|---------------------------------------|
| RequestId | string | Explanation:                          |
|           |        | Request ID returned by the OBS server |

You can call **ObsClient.deleteBucketWebsite** to delete the hosting configuration of a bucket. The following code shows how to delete the website configuration of bucket **examplebucket**:

```
// Import the OBS library.
// Use npm to install the client.
const ObsClient = require("esdk-obs-nodejs");
// Use the source code to install the client.
// var ObsClient = require('./lib/obs')
// Create an instance of ObsClient.
const obsClient = new ObsClient({
 // Obtain an AK/SK pair using environment variables or import an AK/SK pair in other ways. Using hard
coding may result in leakage.
 // Obtain an AK/SK pair on the management console. For details, see https://support.huaweicloud.com/
intl/en-us/usermanual-ca/ca_01_0003.html.
 access key id: process.env.ACCESS KEY ID,
 secret_access_key: process.env.SECRET_ACCESS_KEY,
 // (Optional) If you use a temporary AK/SK pair and a security token to access OBS, you are advised not to
use hard coding, which may result in information leakage. You can obtain an AK/SK pair using environment
variables or import an AK/SK pair in other ways.
 // security_token: process.env.SECURITY_TOKEN,
 // Enter the endpoint corresponding to the region where the bucket is located. CN-Hong Kong is used here
in this example. Replace it with the one currently in use.
 server: "https://obs.ap-southeast-1.myhuaweicloud.com"
});
async function deleteBucketWebsite() {
 try {
  const params = {
    // Specify the bucket name.
    Bucket: "examplebucket",
  // Delete the website configuration of the bucket.
  const result = await obsClient.deleteBucketWebsite(params);
  if (result.CommonMsg.Status <= 300) {
    console.log("Delete bucket(%s)'s website configuration successful!", params.Bucket);
   console.log("RequestId: %s", result.CommonMsg.RequestId);
    return;
  };
```

```
console.log("An ObsError was found, which means your request sent to OBS was rejected with an error response.");
console.log("Status: %d", result.CommonMsg.Status);
console.log("Code: %s", result.CommonMsg.Code);
console.log("Message: %s", result.CommonMsg.Message);
console.log("RequestId: %s", result.CommonMsg.RequestId);
} catch (error) {
console.log("An Exception was found, which means the client encountered an internal problem when attempting to communicate with OBS, for example, the client was unable to access the network.");
console.log(error);
};
};
deleteBucketWebsite();
```

# **16** Tagging (SDK for Node.js)

# 16.1 Setting Bucket Tags (SDK for Node.js)

#### NOTICE

If you have any questions during development, post them on the **Issues** page of GitHub.

#### **Function**

If you add tags to a bucket, SDRs generated for the requests sent to this bucket will include these tags, so you can use the tags to classify SDRs for detailed cost analysis. For example, if you have an application that uploads its data to a bucket when it is running, you can tag the bucket with the name of this application. Then, you can analyze the cost of this application by using that tag.

This API adds tags to a bucket.

For more information about bucket tags, see Tags.

#### Restrictions

- A bucket can have a maximum of 10 tags.
- A tag key and its value can contain a maximum of 36 and 43 characters, respectively.
- Tag keys and values cannot contain commas (,), asterisks (\*), vertical bars (|), slashes (/), less-than signs (<), greater-than signs (>), equal signs (=), backslashes (\), or ASCII codes (0x00 to 0x1F).
- To add tags to a bucket, you must be the bucket owner or have the required permission (obs:bucket:PutBucketTagging in IAM or PutBucketTagging in a bucket policy). For details, see Introduction to OBS Access Control, IAM Custom Policies, and Creating a Custom Bucket Policy.
- To learn about the mappings between OBS regions and endpoints, see Regions and Endpoints.

#### Method

ObsClient.setBucketTagging(params)

#### **Request Parameters**

**Table 16-1** List of request parameters

| Parameter | Туре   | Mandat<br>ory<br>(Yes/No<br>) | Description                                                                                                    |
|-----------|--------|-------------------------------|----------------------------------------------------------------------------------------------------|
| Bucket    | string | Yes                           | Restrictions:  A bucket name must be unique across all accounts and regions.  A bucket name:  Must be 3 to 63 characters long and start with a digit or letter. Lowercase letters, digits, hyphens (-), and periods (.) are allowed.  Cannot be formatted as an IP address.  Cannot start or end with a hyphen (-) or period (.).  Cannot contain two consecutive periods (), for example, mybucket.  Cannot contain a period (.) and a hyphen (-) adjacent to each other, for example, mybucket.  If you repeatedly create buckets with the same name in the same region, no error will be reported, and the bucket attributes comply with those set in the first creation request.  Value range:  The value can contain 3 to 63 characters.  Default value: |

| Parameter | Туре  | Mandat<br>ory<br>(Yes/No<br>) | Description                                                                                                    |
|-----------|-------|-------------------------------|----------------------------------------------------------------------------------------------------|
| Tags      | Tag[] | Yes                           | Explanation:                                                                                                    |
|           |       |                               | Bucket tag set.                                                                                                    |
|           |       |                               | Restrictions:                                                                                                    |
|           |       |                               | <ul> <li>A bucket can have a maximum<br/>of 10 tags. Each tag can contain<br/>only one key-value pair.</li> </ul>         |
|           |       |                               | <ul> <li>For the same bucket, tag keys<br/>must be unique, but tag values<br/>can be duplicated or left blank.</li> </ul> |
|           |       |                               | Value range:                                                                                                    |
|           |       |                               | See <b>Tag</b> .                                                                                                    |
|           |       |                               | Default value:                                                                                                    |
|           |       |                               | None                                                                                                    |

Table 16-2 Tag

| Parameter | Туре   | Mand<br>atory<br>(Yes/<br>No)        | Description                                                                                                    |
|-----------|--------|--------------------------------------|----------------------------------------------------------------------------------------------------|
| Key       | string | Yes if used as a reques t param eter | <ul> <li>Explanation:     Tag key.     Restrictions:         <ul> <li>The tag key in the same bucket must be unique.</li> <li>You can define tags or select the ones predefined on TMS.</li> <li>The key must contain 1 to 36 characters.</li> <li>The key cannot begin or end with a space. It cannot include unprintable ASCII characters (0–31) or these special characters: *&lt;&gt;\=</li> <li>The key is case-sensitive.</li> </ul> </li> <li>Value range:  The key contains 1 to 36 characters.  Default value:  None</li> </ul> |

| Parameter | Туре   | Mand<br>atory<br>(Yes/<br>No)                          | Description                                                                                                    |
|-----------|--------|--------------------------------------------------------|----------------------------------------------------------------------------------------------------|
| Value     | string | Yes if<br>used<br>as a<br>reques<br>t<br>param<br>eter | Explanation: Tag value.  Restrictions: Tag values can be duplicated or left blank.  • The value must contain 0 to 43 characters.  • The value cannot include nonprintable ASCII characters (0–31) or these special characters: *<>\= • The value is case-sensitive.  Value range: The value contains 0 to 43 characters.  Default value: None |

### Responses

Table 16-3 Responses

| Туре                                                                                         | Description                                            |
|----------------------------------------------------------------------------------------------|--------------------------------------------------------|
| Table 16-4                                                                                   | Explanation:                                           |
| NOTE  This API returns a Promise response, which requires the Promise or async/await syntax. | Returned results. For details, see <b>Table 16-4</b> . |

Table 16-4 Response

| Parameter | Туре              | Description                                                                                                    |
|-----------|-------------------|----------------------------------------------------------------------------------------------------|
| CommonMsg | <b>ICommonMsg</b> | Explanation:                                                                                                    |
|           |                   | Common information generated after an API call is complete, including the HTTP status code and error code. For details, see Table 16-5. |

| Parameter       | Туре       | Description                                                                       |
|-----------------|------------|-----------------------------------------------------------------------------------|
| InterfaceResult | Table 16-6 | Explanation:                                                                      |
|                 |            | Results outputted for a successful call. For details, see <b>Table 16-6</b> .     |
|                 |            | Restrictions:                                                                     |
|                 |            | This parameter is not included if the value of <b>Status</b> is greater than 300. |

#### Table 16-5 ICommonMsg

| Parameter | Туре   | Description                                                                                                    |
|-----------|--------|----------------------------------------------------------------------------------------------------|
| Status    | number | Explanation:                                                                                                    |
|           |        | HTTP status code returned by the OBS server.                                                                                                    |
|           |        | Value range:                                                                                                    |
|           |        | A status code is a group of digits indicating the status of a response. It ranges from 2xx (indicating successes) to 4xx or 5xx (indicating errors). For details, see <b>Status Codes</b> . |
| Code      | string | Explanation:                                                                                                    |
|           |        | Error code returned by the OBS server.                                                                                                    |
| Message   | string | Explanation:                                                                                                    |
|           |        | Error description returned by the OBS server.                                                                                                    |
| Hostld    | string | Explanation:                                                                                                    |
|           |        | Request server ID returned by the OBS server.                                                                                                    |
| RequestId | string | Explanation:                                                                                                    |
|           |        | Request ID returned by the OBS server.                                                                                                    |
| ld2       | string | Explanation:                                                                                                    |
|           |        | Request ID2 returned by the OBS server.                                                                                                    |
| Indicator | string | Explanation:                                                                                                    |
|           |        | Error code details returned by the OBS server.                                                                                                    |

#### Table 16-6 BaseResponseOutput

| Parameter | Туре   | Description                           |
|-----------|--------|---------------------------------------|
| RequestId | string | Explanation:                          |
|           |        | Request ID returned by the OBS server |

The following code shows how to set tags for the **examplebucket** bucket:

```
// Import the OBS library.
// Use npm to install the client.
const ObsClient = require("esdk-obs-nodejs");
// Use the source code to install the client.
// var ObsClient = require('./lib/obs');
// Create an instance of ObsClient.
const obsClient = new ObsClient({
 //Obtain an AK/SK pair using environment variables or import an AK/SK pair in other ways. Using hard
coding may result in leakage.
 //Obtain an AK/SK pair on the management console. For details, see https://support.huaweicloud.com/
intl/en-us/usermanual-ca/ca_01_0003.html.
 access_key_id: process.env.ACCESS_KEY_ID,
 secret_access_key: process.env.SECRET_ACCESS_KEY,
 // (Optional) If you use a temporary AK/SK pair and a security token to access OBS, you are advised not to
use hard coding, which may result in information leakage. You can obtain an AK/SK pair using environment
variables or import an AK/SK pair in other ways.
 // security_token: process.env.SECURITY_TOKEN,
 // Enter the endpoint corresponding to the region where the bucket is located. CN-Hong Kong is used here
in this example. Replace it with the one currently in use.
 server: "https://obs.ap-southeast-1.myhuaweicloud.com"
async function setBucketTagging() {
 try {
  const params = {
    // Specify the bucket name.
    Bucket: "examplebucket",
    // Specify bucket tags.
    Tags: [
     {Key: "key0", Value: "value0"},
     {Key: "key1", Value: "value1"},
  // Set bucket tags.
  const result = await obsClient.setBucketTagging(params);
  if (result.CommonMsg.Status <= 300) {
   console.log("Set bucket(%s)'s tagging configuration successful!", params.Bucket);
    console.log("RequestId: %s", result.CommonMsg.RequestId);
   return;
  };
  console.log("An ObsError was found, which means your request sent to OBS was rejected with an error
response.");
  console.log("Status: %d", result.CommonMsg.Status);
  console.log("Code: %s", result.CommonMsg.Code);
  console.log("Message: %s", result.CommonMsg.Message);
  console.log("RequestId: %s", result.CommonMsg.RequestId);
 } catch (error) {
  console.log("An Exception was found, which means the client encountered an internal problem when
attempting to communicate with OBS, for example, the client was unable to access the network.");
  console.log(error);
 };
};
setBucketTagging();
```

# 16.2 Obtaining Bucket Tags (SDK for Node.js)

#### **NOTICE**

If you have any questions during development, post them on the **Issues** page of GitHub.

#### **Function**

If you add tags to a bucket, SDRs generated for the requests sent to this bucket will include these tags, so you can use the tags to classify SDRs for detailed cost analysis. For example, if you have an application that uploads its data to a bucket when it is running, you can tag the bucket with the name of this application. Then, you can analyze the cost of this application by using that tag.

This API returns the tags of a bucket.

For more information about bucket tags, see Tags.

#### Restrictions

- To obtain the bucket tags, you must be the bucket owner or have the required permission (obs:bucket:GetBucketTagging in IAM or GetBucketTagging in a bucket policy). For details, see Introduction to OBS Access Control, IAM Custom Policies, and Creating a Custom Bucket Policy.
- To learn about the mappings between OBS regions and endpoints, see Regions and Endpoints.

#### Method

ObsClient.getBucketTagging(params)

#### **Request Parameters**

**Table 16-7** BucketRequestInput

| Parameter | Туре   | Mandat<br>ory<br>(Yes/No<br>) | Description                                                                                                    |
|-----------|--------|-------------------------------|----------------------------------------------------------------------------------------------------|
| Bucket    | string | Yes                           | Explanation: Bucket name. Restrictions:  A bucket name must be unique across all accounts and regions.  A bucket name:  Must be 3 to 63 characters long and start with a digit or letter. Lowercase letters, digits, hyphens (-), and periods (.) are allowed.  Cannot be formatted as an IP address.  Cannot start or end with a hyphen (-) or period (.).  Cannot contain two consecutive periods (), for example, mybucket.  Cannot contain a period (.) and a hyphen (-) adjacent to each other, for example, mybucket.  If you repeatedly create buckets with the same name in the same region, no error will be reported, and the bucket attributes comply with those set in the first creation request.  Value range: The value can contain 3 to 63 characters.  Default value: |
|           |        |                               | None                                                                                                    |

#### Responses

Table 16-8 Responses

| Туре                                                                                         | Description                                            |
|----------------------------------------------------------------------------------------------|--------------------------------------------------------|
| Table 16-9                                                                                   | Explanation:                                           |
| NOTE  This API returns a Promise response, which requires the Promise or async/await syntax. | Returned results. For details, see <b>Table 16-9</b> . |

#### Table 16-9 Response

| Parameter       | Туре              | Description                                                                                                    |
|-----------------|-------------------|----------------------------------------------------------------------------------------------------|
| CommonMsg       | <b>ICommonMsg</b> | Explanation:                                                                                                    |
|                 |                   | Common information generated after an API call is complete, including the HTTP status code and error code. For details, see Table 16-10. |
| InterfaceResult | Table 16-11       | Explanation:                                                                                                    |
|                 |                   | Results outputted for a successful call. For details, see <b>Table 16-11</b> .                                                           |
|                 |                   | Restrictions:                                                                                                    |
|                 |                   | This parameter is not included if the value of <b>Status</b> is greater than 300.                                                        |

#### Table 16-10 ICommonMsg

| Parameter | Туре   | Description                                                                                                    |
|-----------|--------|----------------------------------------------------------------------------------------------------|
| Status    | number | Explanation:                                                                                                    |
|           |        | HTTP status code returned by the OBS server.                                                                                                    |
|           |        | Value range:                                                                                                    |
|           |        | A status code is a group of digits indicating the status of a response. It ranges from 2xx (indicating successes) to 4xx or 5xx (indicating errors). For details, see <b>Status Codes</b> . |
| Code      | string | Explanation:                                                                                                    |
|           |        | Error code returned by the OBS server.                                                                                                    |
| Message   | string | Explanation:                                                                                                    |
|           |        | Error description returned by the OBS server.                                                                                                    |
| HostId    | string | Explanation:                                                                                                    |
|           |        | Request server ID returned by the OBS server.                                                                                                    |

| RequestId | string | <b>Explanation:</b> Request ID returned by the OBS server.         |
|-----------|--------|--------------------------------------------------------------------|
| ld2       | string | <b>Explanation:</b> Request ID2 returned by the OBS server.        |
| Indicator | string | <b>Explanation:</b> Error code details returned by the OBS server. |

 Table 16-11 GetBucketTaggingOutput

| Parameter | Туре   | Description                                                                |
|-----------|--------|----------------------------------------------------------------------------|
| RequestId | string | <b>Explanation:</b> Request ID returned by the OBS server                  |
| Tags      | Tag[]  | <b>Explanation:</b> Bucket tag list. For details, see <b>Table 16-12</b> . |

Table 16-12 Tag

| Parameter | Туре   | Mand<br>atory<br>(Yes/<br>No)        | Description                                                                                                    |
|-----------|--------|--------------------------------------|----------------------------------------------------------------------------------------------------|
| Key       | string | Yes if used as a reques t param eter | <ul> <li>Explanation:     Tag key.     Restrictions: <ul> <li>The tag key in the same bucket must be unique.</li> <li>You can define tags or select the ones predefined on TMS.</li> <li>The key must contain 1 to 36 characters.</li> <li>The key cannot begin or end with a space. It cannot include unprintable ASCII characters (0−31) or these special characters: *&lt;&gt;\=</li> <li>The key is case-sensitive.</li> </ul> </li> <li>Value range: The key contains 1 to 36 characters.  Default value: None</li> </ul> |

| Parameter | Туре   | Mand<br>atory<br>(Yes/<br>No)        | Description                                                                                                    |
|-----------|--------|--------------------------------------|----------------------------------------------------------------------------------------------------|
| Value     | string | Yes if used as a reques t param eter | Explanation: Tag value.  Restrictions: Tag values can be duplicated or left blank.  • The value must contain 0 to 43 characters.  • The value cannot include non-printable ASCII characters (0–31) or these special characters: *<>\= • The value is case-sensitive.  Value range: The value contains 0 to 43 characters.  Default value: None |

You can call **ObsClient.getBucketTagging** to view bucket tags. The following code shows how to obtain the tag configuration of bucket **examplebucket**:

```
// Import the OBS library.
// Use npm to install the client.
const ObsClient = require("esdk-obs-nodejs");
// Use the source code to install the client.
// var ObsClient = require('./lib/obs');
// Create an instance of ObsClient.
const obsClient = new ObsClient({
 //Obtain an AK/SK pair using environment variables or import an AK/SK pair in other ways. Using hard
coding may result in leakage.
 //Obtain an AK/SK pair on the management console. For details, see https://support.huaweicloud.com/
intl/en-us/usermanual-ca/ca_01_0003.html.
 access_key_id: process.env.ACCESS_KEY_ID,
 secret_access_key: process.env.SECRET_ACCESS_KEY,
 // (Optional) If you use a temporary AK/SK pair and a security token to access OBS, you are advised not to
use hard coding, which may result in information leakage. You can obtain an AK/SK pair using environment
variables or import an AK/SK pair in other ways.
 // security_token: process.env.SECURITY_TOKEN,
 // Enter the endpoint corresponding to the region where the bucket is located. CN-Hong Kong is used here
in this example. Replace it with the one currently in use.
 server: "https://obs.ap-southeast-1.myhuaweicloud.com"
});
async function getBucketTagging() {
 try {
  const params = {
    // Specify the bucket name.
    Bucket: "examplebucket"
  // Obtain the bucket tag configuration.
```

```
const result = await obsClient.getBucketTagging(params);
  if (result.CommonMsg.Status <= 300) {
   console.log("Get bucket(%s)'s tagging configuration successful!", params.Bucket);
    console.log("RequestId: %s", result.CommonMsg.RequestId);
    for (let tag of result.InterfaceResult.Tags) {
     console.log('Key: %s, Value: %s', tag.key, tag.value);
    return;
  };
  console.log("An ObsError was found, which means your request sent to OBS was rejected with an error
response.");
  console.log("Status: %d", result.CommonMsg.Status);
  console.log("Code: %s", result.CommonMsg.Code);
  console.log("Message: %s", result.CommonMsg.Message);
  console.log("RequestId: %s", result.CommonMsg.RequestId);
 } catch (error) {
  console.log("An Exception was found, which means the client encountered an internal problem when
attempting to communicate with OBS, for example, the client was unable to access the network.");
  console.log(error);
 };
};
getBucketTagging();
```

# 16.3 Deleting Bucket Tags (SDK for Node.js)

#### **NOTICE**

If you have any questions during development, post them on the **Issues** page of GitHub.

#### **Function**

If you add tags to a bucket, SDRs generated for the requests sent to this bucket will include these tags, so you can use the tags to classify SDRs for detailed cost analysis. For example, if you have an application that uploads its data to a bucket when it is running, you can tag the bucket with the name of this application. Then, you can analyze the cost of this application by using that tag.

This API deletes the tags of a bucket.

For more information about bucket tags, see Tags.

#### Restrictions

- To delete bucket tags, you must be the bucket owner or have the required permission (obs:bucket:DeleteBucketTagging in IAM or DeleteBucketTagging in a bucket policy). For details, see Introduction to OBS Access Control, IAM Custom Policies, and Creating a Custom Bucket Policy.
- To learn about the mappings between OBS regions and endpoints, see Regions and Endpoints.

#### Method

ObsClient.deleteBucketTagging(params)

#### **Request Parameters**

Table 16-13 BucketRequestInput

| Parameter | Туре   | Mandat<br>ory<br>(Yes/No<br>) | Description                                                                                                    |
|-----------|--------|-------------------------------|----------------------------------------------------------------------------------------------------|
| Bucket    | string | Yes                           | Explanation: Bucket name. Restrictions:  A bucket name must be unique across all accounts and regions.  A bucket name:  Must be 3 to 63 characters long and start with a digit or letter. Lowercase letters, digits, hyphens (-), and periods (.) are allowed.  Cannot be formatted as an IP address.  Cannot start or end with a hyphen (-) or period (.).  Cannot contain two consecutive periods (), for example, mybucket.  Cannot contain a period (.) and a hyphen (-) adjacent to each other, for example, mybucket.  If you repeatedly create buckets with the same name in the same region, no error will be reported, and the bucket attributes comply with those set in the first creation request.  Value range: The value can contain 3 to 63 characters.  Default value: |
|           |        |                               | None                                                                                                    |

#### Responses

Table 16-14 Responses

| Туре                                                                                         | Description                                             |
|----------------------------------------------------------------------------------------------|---------------------------------------------------------|
| Table 16-15                                                                                  | Explanation:                                            |
| NOTE  This API returns a Promise response, which requires the Promise or async/await syntax. | Returned results. For details, see <b>Table 16-15</b> . |

#### Table 16-15 Response

| Parameter       | Туре               | Description                                                                                                    |
|-----------------|--------------------|----------------------------------------------------------------------------------------------------|
| CommonMsg       | <b>ICommonMsg</b>  | Explanation:                                                                                                    |
|                 |                    | Common information generated after an API call is complete, including the HTTP status code and error code. For details, see Table 16-16. |
| InterfaceResult | <b>Table 16-17</b> | Explanation:                                                                                                    |
|                 |                    | Results outputted for a successful call. For details, see <b>Table 16-17</b> .                                                           |
|                 |                    | Restrictions:                                                                                                    |
|                 |                    | This parameter is not included if the value of <b>Status</b> is greater than 300.                                                        |

#### Table 16-16 ICommonMsg

| Parameter | Туре   | Description                                                                                                    |
|-----------|--------|----------------------------------------------------------------------------------------------------|
| Status    | number | Explanation:                                                                                                    |
|           |        | HTTP status code returned by the OBS server.                                                                                                    |
|           |        | Value range:                                                                                                    |
|           |        | A status code is a group of digits indicating the status of a response. It ranges from 2xx (indicating successes) to 4xx or 5xx (indicating errors). For details, see <b>Status Codes</b> . |
| Code      | string | Explanation:                                                                                                    |
|           |        | Error code returned by the OBS server.                                                                                                    |
| Message   | string | Explanation:                                                                                                    |
|           |        | Error description returned by the OBS server.                                                                                                    |
| Hostld    | string | Explanation:                                                                                                    |
|           |        | Request server ID returned by the OBS server.                                                                                                    |

| RequestId | string | <b>Explanation:</b> Request ID returned by the OBS server.         |
|-----------|--------|--------------------------------------------------------------------|
| ld2       | string | <b>Explanation:</b> Request ID2 returned by the OBS server.        |
| Indicator | string | <b>Explanation:</b> Error code details returned by the OBS server. |

Table 16-17 BaseResponseOutput

| Parameter | Туре   | Description                           |
|-----------|--------|---------------------------------------|
| RequestId | string | Explanation:                          |
|           |        | Request ID returned by the OBS server |

You can call **ObsClient.deleteBucketTagging** to delete bucket tags. The following code shows how to delete the tags of bucket **examplebucket**:

```
// Import the OBS library.
// Use npm to install the client.
const ObsClient = require("esdk-obs-nodejs");
// Use the source code to install the client.
// var ObsClient = require('./lib/obs');
// Create an instance of ObsClient.
const obsClient = new ObsClient({
 //Obtain an AK/SK pair using environment variables or import an AK/SK pair in other ways. Using hard
coding may result in leakage.
 //Obtain an AK/SK pair on the management console. For details, see https://support.huaweicloud.com/
intl/en-us/usermanual-ca/ca_01_0003.html.
 access_key_id: process.env.ACCESS_KEY_ID,
 secret_access_key: process.env.SECRET_ACCESS_KEY,
 // (Optional) If you use a temporary AK/SK pair and a security token to access OBS, you are advised not to
use hard coding, which may result in information leakage. You can obtain an AK/SK pair using environment variables or import an AK/SK pair in other ways.
 // security_token: process.env.SECURITY_TOKEN,
 // Enter the endpoint corresponding to the region where the bucket is located. CN-Hong Kong is used here
in this example. Replace it with the one currently in use.
 server: "https://obs.ap-southeast-1.myhuaweicloud.com"
});
async function deleteBucketTagging() {
 try {
  const params = {
    // Specify the bucket name.
    Bucket: "examplebucket"
  // Delete the bucket tag configuration.
  const result = await obsClient.deleteBucketTagging(params);
  if (result.CommonMsg.Status <= 300) {
    console.log("Delete bucket(%s)'s tagging configuration successful!", params.Bucket);
    console.log("RequestId: %s", result.CommonMsg.RequestId);
  };
  console.log("Delete bucket(%s)'s tagging configuration fail!", params.Bucket);
```

```
console.log("An ObsError was found, which means your request sent to OBS was rejected with an error
response.");
  console.log("Status: %d", result.CommonMsg.Status);
  console.log("Code: %s", result.CommonMsg.Code);
  console.log("Message: %s", result.CommonMsg.Message);
  console.log("RequestId: %s", result.CommonMsg.RequestId);
} catch (error) {
  console.log("An Exception was found, which means the client encountered an internal problem when
  attempting to communicate with OBS, for example, the client was unable to access the network.");
  console.log(error);
};
};
deleteBucketTagging();
```

# **1 7** Server-Side Encryption (SDK for Node.js)

# 17.1 Overview (SDK for Node.js)

#### NOTICE

If you have any questions during development, post them on the **Issues** page of GitHub.

OBS supports server-side encryption.

For more information, see **Server-Side Encryption**.

## 17.2 APIs (SDK for Node.js)

#### NOTICE

If you have any questions during development, post them on the **Issues** page of GitHub.

The following table lists APIs related to server-side encryption:

| Method in OBS Node.js<br>SDK | Description                                                                                  | Supported<br>Encryption<br>Type |
|------------------------------|----------------------------------------------------------------------------------------------|---------------------------------|
| ObsClient.putObject          | Sets the encryption algorithm and key during object upload to enable server-side encryption. | SSE-KMS<br>SSE-C                |

| Method in OBS Node.js<br>SDK          | Description                                                                                                    | Supported<br>Encryption<br>Type |
|---------------------------------------|----------------------------------------------------------------------------------------------------|---------------------------------|
| ObsClient.appendObject                | Sets the encryption algorithm and key during appendable upload to enable server-side encryption.                                                                                                    | SSE-KMS<br>SSE-C                |
| ObsClient.getObject                   | Sets the decryption algorithm and key during object download to decrypt the object.                                                                                                    | SSE-C                           |
| ObsClient.copyObject                  | <ol> <li>Sets the decryption algorithm and key for decrypting the source object during object copy.</li> <li>Sets the encryption algorithm and key during object copy to enable the encryption algorithm for the target object.</li> </ol>                      | SSE-KMS<br>SSE-C                |
| ObsClient.getObjectMeta data          | Sets the decryption algorithm and key when obtaining the object metadata to decrypt the object.                                                                                                    | SSE-C                           |
| ObsClient.initiateMultipa<br>rtUpload | Sets the encryption algorithm and key when initializing a multipart upload to enable server-side encryption for the final object generated.                                                                                                    | SSE-KMS<br>SSE-C                |
| ObsClient.uploadPart                  | Sets the encryption algorithm and key during multipart upload to enable server-side encryption for parts.                                                                                                    | SSE-C                           |
| ObsClient.copyPart                    | <ol> <li>Sets the decryption algorithm and key for decrypting the source object during partial object copy.</li> <li>Sets the encryption algorithm and key during partial object copy to enable the encryption algorithm for the target object part.</li> </ol> | SSE-C                           |

OBS Node.js SDK supports the following two types of encryption/decryption mode:

| Encryption<br>/<br>Decryption<br>Type | Request Parameter | Description                                                                      |
|---------------------------------------|-------------------|----------------------------------------------------------------------------------|
| SSE-KMS                               | SseKms            | Indicates that SSE-KMS mode is used.<br>Currently, only <b>kms</b> is supported. |

| Encryption<br>/<br>Decryption<br>Type | Request Parameter | Description                                                                                                    |
|---------------------------------------|-------------------|----------------------------------------------------------------------------------------------------|
|                                       | SseKmsKey         | Indicates the master key used in SSE-KMS mode. The value can be null.                                                                                                    |
| SSE-C                                 | SseC              | Indicates that SSE-C mode is used.<br>Currently, only <b>AES256</b> is supported.                                                                                                    |
|                                       | SseCKey           | Indicates the key in SSE-C mode. It is calculated using the AES256 algorithm. This parameter can be used to encrypt an object to be uploaded and decrypt an object to be downloaded.              |
|                                       | CopySourceSseC    | Indicates the source object decrypted in SSE-C mode. The value can only be AES256. This parameter is applicable to ObsClient.copyObject and ObsClient.copyPart.                                   |
|                                       | CopySourceSseCKey | Indicates the key used by a source object for decryption in SSE-C mode. It is calculated using the AES256 algorithm. This parameter is applicable to ObsClient.copyObject and ObsClient.copyPart. |

# 17.3 Code Examples (SDK for Node.js)

#### **NOTICE**

If you have any questions during development, post them on the **Issues** page of GitHub.

### **Object Encryption and Upload**

This example uploads object **example/objectname** to bucket **examplebucket** and encrypts it using SSE-C.

```
// Import the OBS library.
// Use npm to install the client.
const ObsClient = require("esdk-obs-nodejs");
// Use the source code to install the client.
// var ObsClient = require('./lib/obs');

// Create an instance of ObsClient.
const obsClient = new ObsClient({
    // Obtain an AK/SK pair using environment variables or import an AK/SK pair in other ways. Using hard coding may result in leakage.
// Obtain an AK/SK pair on the management console. For details, see https://support.huaweicloud.com/
```

```
intl/en-us/usermanual-ca/ca_01_0003.html.
 access_key_id: process.env.ACCESS_KEY_ID,
 secret_access_key: process.env.SECRET_ACCESS_KEY,
 // (Optional) If you use a temporary AK/SK pair and a security token to access OBS, you are advised not to
use hard coding, which may result in information leakage. You can obtain an AK/SK pair using environment
variables or import an AK/SK pair in other ways.
 // security_token: process.env.SECURITY_TOKEN,
 // Enter the endpoint corresponding to the region where the bucket is located. CN-Hong Kong is used here
in this example. Replace it with the one currently in use.
 server: "https://obs.ap-southeast-1.myhuaweicloud.com"
async function putObject() {
 try {
  const params = {
    // Specify the bucket name.
    Bucket: "examplebucket",
    // Specify an object. example/objectname is used in this example.
    Key: "example/objectname",
    // Specify a text object.
    Body: 'Hello OBS',
    // Specify SSE-C as the encryption algorithm.
    SseC: 'AES256',
    SseCKey: 'your sse-c key generated by AES-256 algorithm'
  // Upload and encrypt the object.
  const result = await obsClient.putObject(params);
  if (result.CommonMsg.Status <= 300) {
   console.log("Put object(%s) under the bucket(%s) successful!", params.Bucket);
   console.log("RequestId: %s", result.CommonMsg.RequestId);
  };
  console.log("An ObsError was found, which means your request sent to OBS was rejected with an error
response.");
  console.log("Status: %d", result.CommonMsg.Status);
  console.log("Code: %s", result.CommonMsg.Code);
  console.log("Message: %s", result.CommonMsg.Message);
  console.log("RequestId: %s", result.CommonMsg.RequestId);
 } catch (error) {
  console.log("An Exception was found, which means the client encountered an internal problem when
attempting to communicate with OBS, for example, the client was unable to access the network.");
  console.log(error);
};
putObject();
```

### **Object Decryption and Download**

This example downloads the encrypted object **example/objectname** using a stream.

```
// Import the OBS library.
// Use npm to install the client.
const ObsClient = require("esdk-obs-nodejs");
// Use the source code to install the client.
// var ObsClient = require('./lib/obs');
// Create an instance of ObsClient.
const obsClient = new ObsClient({
 // Obtain an AK/SK pair using environment variables or import an AK/SK pair in other ways. Using hard
coding may result in leakage.
 // Obtain an AK/SK pair on the management console. For details, see https://support.huaweicloud.com/
intl/en-us/usermanual-ca/ca_01_0003.html.
 access_key_id: process.env.ACCESS_KEY_ID,
 secret_access_key: process.env.SECRET_ACCESS_KEY,
 // (Optional) If you use a temporary AK/SK pair and a security token to access OBS, you are advised not to
use hard coding, which may result in information leakage. You can obtain an AK/SK pair using environment
variables or import an AK/SK pair in other ways.
```

```
// security_token: process.env.SECURITY_TOKEN,
 // Enter the endpoint corresponding to the region where the bucket is located. CN-Hong Kong is used here
in this example. Replace it with the one currently in use.
 server: "https://obs.ap-southeast-1.myhuaweicloud.com"
async function getObject() {
 try {
  const params = {
    // Specify the bucket name.
    Bucket: "examplebucket",
    // Specify the object (example/objectname in this example).
    Key: 'example/objectname',
    // Specify SSE-C as the algorithm.
    SseC: 'AES256',
    // Specify the same key you used for encrypting the object during the upload.
   SseCKey: 'your sse-c key generated by AES-256 algorithm'
  // Download the encrypted object.
  const result = await obsClient.getObject(params);
  if (result.CommonMsg.Status <= 300) {
   console.log("Get object(%s) under the bucket(%s) successful!", params.Key, params.Bucket);
   console.log("RequestId: %s", result.CommonMsg.RequestId);
    console.log('Object Content: %s', result.InterfaceResult.Content);
   return;
  };
  console.log("An ObsError was found, which means your request sent to OBS was rejected with an error
response.");
  console.log("Status: %d", result.CommonMsg.Status);
  console.log("Code: %s", result.CommonMsg.Code);
  console.log("Message: %s", result.CommonMsg.Message);
  console.log("RequestId: %s", result.CommonMsg.RequestId);
 } catch (error) {
  console.log("An Exception was found, which means the client encountered an internal problem when
attempting to communicate with OBS, for example, the client was unable to access the network.");
  console.log(error);
};
getObject();
```

# **18** Troubleshooting (SDK for Node.js)

# 18.1 OBS Server-Side Error Codes (SDK for Node.js)

If the OBS server encounters an error when processing a request, a response containing the error code and error description is returned. The following table lists details about each error code and HTTP status code.

| Error Code                   | Description                                                                         | HTTP Status<br>Code |
|------------------------------|-------------------------------------------------------------------------------------|---------------------|
| AccessDenied                 | Access denied.                                                                      | 403 Forbidden       |
| AccessForbidden              | Insufficient permission.                                                            | 403 Forbidden       |
| AccountProblem               | Your account is abnormal (for example, it has been expired or frozen).              | 403 Forbidden       |
| AllAccessDisabled            | You have no permission to perform the operation.                                    | 403 Forbidden       |
| AmbiguousGrantByEmailAddress | The provided email address is associated with more than one account.                | 400 Bad<br>Request  |
| BadDigest                    | The specified value of <b>Content-MD5</b> does not match the value received by OBS. | 400 Bad<br>Request  |
| BadDomainName                | Invalid domain name.                                                                | 400 Bad<br>Request  |
| BadRequest                   | Invalid request parameters.                                                         | 400 Bad<br>Request  |

| Error Code                                  | Description                                                                                                    | HTTP Status<br>Code |
|---------------------------------------------|----------------------------------------------------------------------------------------------------|---------------------|
| BucketAlreadyExists                         | The requested bucket name already exists. The bucket namespace is shared by all users of OBS. Select another name and retry. | 409 Conflict        |
| BucketAlreadyOwnedByYou                     | Your previous request for creating the named bucket succeeded and you already own it.                                        | 409 Conflict        |
| BucketNotEmpty                              | The bucket that you tried to delete is not empty.                                                                            | 409 Conflict        |
| CredentialsNotSupported                     | This request does not support security credentials.                                                                          | 400 Bad<br>Request  |
| CustomDomainAreadyExist                     | The configured domain already exists.                                                                                        | 400 Bad<br>Request  |
| CustomDomainNotExist                        | The domain to be operated does not exist.                                                                                    | 400 Bad<br>Request  |
| DeregisterUserId                            | The user has been deregistered.                                                                                              | 403 Forbidden       |
| EntityTooSmall                              | The size of the object to be uploaded is smaller than the lower limit.                                                       | 400 Bad<br>Request  |
| EntityTooLarge                              | The size of the object to be uploaded has exceeded the upper limit.                                                          | 400 Bad<br>Request  |
| FrozenUserId                                | The user has been frozen.                                                                                                    | 403 Forbidden       |
| IllegalVersioningConfiguration<br>Exception | Invalid versioning configuration in the request.                                                                             | 400 Bad<br>Request  |
| IllegalLocationConstraintException          | The configured region limitation is inconsistent with the region where it resides.                                           | 400 Bad<br>Request  |
| InArrearOrInsufficientBalance               | The user has no permission to perform some operations due to being in arrears or insufficient funds.                         | 403 Forbidden       |

| Error Code                              | Description                                                                                                    | HTTP Status<br>Code          |
|-----------------------------------------|----------------------------------------------------------------------------------------------------|------------------------------|
| IncompleteBody                          | Incomplete request body.                                                                                                    | 400 Bad<br>Request           |
| IncorrectNumberOfFilesInPost<br>Request | Each POST request must contain one file to be uploaded.                                                                                      | 400 Bad<br>Request           |
| InlineDataTooLarge                      | The size of inline data has exceeded the upper limit.                                                                                        | 400 Bad<br>Request           |
| InsufficientStorageSpace                | Insufficient storage space.                                                                                                    | 403 Forbidden                |
| InternalError                           | An internal error occurs.<br>Retry later.                                                                                                    | 500 Internal<br>Server Error |
| InvalidAccessKeyId                      | The access key ID provided by the customer does not exist in the system.                                                                     | 403 Forbidden                |
| InvalidAddressingHeader                 | The anonymous role must be specified.                                                                                                    | N/A                          |
| InvalidArgument                         | Invalid parameter.                                                                                                    | 400 Bad<br>Request           |
| InvalidBucketName                       | The specified bucket name in the request is invalid.                                                                                         | 400 Bad<br>Request           |
| InvalidBucket                           | The bucket to be accessed does not exist.                                                                                                    | 400 Bad<br>Request           |
| InvalidBucketState                      | Invalid bucket status.                                                                                                    | 409 Conflict                 |
| InvalidBucketStoragePolicy              | An invalid new policy is specified during bucket policy modification.                                                                        | 400 Bad<br>Request           |
| InvalidDigest                           | The specified Content-MD5 in the HTTP header is invalid.                                                                                     | 400 Bad<br>Request           |
| InvalidEncryptionAlgorithmError         | Incorrect encryption algorithm.                                                                                                    | 400 Bad<br>Request           |
| InvalidLocationConstraint               | The location specified during bucket creation is invalid.                                                                                    | 400 Bad<br>Request           |
| InvalidPart                             | One or more specified parts are not found. The parts may not be uploaded or the specified entity tags (ETags) do not match the parts' ETags. | 400 Bad<br>Request           |

| Error Code                    | Description                                                                            | HTTP Status<br>Code                                 |
|-------------------------------|----------------------------------------------------------------------------------------|-----------------------------------------------------|
| InvalidPartOrder              | Parts are not listed in ascending order by part number.                                | 400 Bad<br>Request                                  |
| InvalidPayer                  | All accesses to this object are disabled.                                              | 403 Forbidden                                       |
| InvalidPolicyDocument         | The content of the form does not meet the conditions specified in the policy document. | 400 Bad<br>Request                                  |
| InvalidRange                  | The requested range cannot be obtained.                                                | 416 Client<br>Requested<br>Range Not<br>Satisfiable |
| InvalidRedirectLocation       | Invalid redirect location.                                                             | 400 Bad<br>Request                                  |
| InvalidRequest                | Invalid request.                                                                       | 400 Bad<br>Request                                  |
| InvalidRequestBody            | Invalid POST request body.                                                             | 400 Bad<br>Request                                  |
| InvalidSecurity               | Invalid security credentials.                                                          | 403 Forbidden                                       |
| InvalidStorageClass           | Invalid storage class.                                                                 | 400 Bad<br>Request                                  |
| InvalidTargetBucketForLogging | The delivery group has no ACL permission for the target bucket.                        | 400 Bad<br>Request                                  |
| InvalidURI                    | The specified URI cannot be resolved.                                                  | 400 Bad<br>Request                                  |
| KeyTooLong                    | The provided key is too long.                                                          | 400 Bad<br>Request                                  |
| MalformedACLError             | The provided XML file has syntax errors or does not meet the format requirements.      | 400 Bad<br>Request                                  |
| MalformedError                | The XML format in the request is incorrect.                                            | 400 Bad<br>Request                                  |
| MalformedLoggingStatus        | The XML format of <b>Logging</b> is incorrect.                                         | 400 Bad<br>Request                                  |
| MalformedPolicy               | The bucket policy failed the check.                                                    | 400 Bad<br>Request                                  |

| Error Code                            | Description                                                                                                    | HTTP Status<br>Code       |
|---------------------------------------|----------------------------------------------------------------------------------------------------|---------------------------|
| MalformedPOSTRequest                  | The body of the POST request is in an incorrect format.                                                                                                    | 400 Bad<br>Request        |
| MalformedQuotaError                   | The Quota XML format is incorrect.                                                                                                    | 400 Bad<br>Request        |
| MalformedXML                          | This error code is returned after you send an XML file in incorrect format, stating "The XML you provided was not well-formed or did not validate against our published schema." | 400 Bad<br>Request        |
| MaxMessageLengthExceeded              | The request is too long.                                                                                                    | 400 Bad<br>Request        |
| MaxPostPreDataLengthExceeded<br>Error | The POST request fields prior to the file to be uploaded are too large.                                                                                                    | 400 Bad<br>Request        |
| MetadataTooLarge                      | The size of the metadata header has exceeded the upper limit.                                                                                                    | 400 Bad<br>Request        |
| MethodNotAllowed                      | The specified method is not allowed against the requested resource.                                                                                                    | 405 Method<br>Not Allowed |
|                                       | The message "Specified method is not supported." is returned.                                                                                                    |                           |
| MissingContentLength                  | The HTTP header <b>Content-</b><br><b>Length</b> is not provided.                                                                                                    | 411 Length<br>Required    |
| MissingRegion                         | No region contained in the request and no default region defined in the system.                                                                                                  | 400 Bad<br>Request        |
| MissingRequestBodyError               | This error code is returned after you send an empty XML file, stating "Request body is empty."                                                                                   | 400 Bad<br>Request        |
| MissingRequiredHeader                 | Required headers missing in the request.                                                                                                    | 400 Bad<br>Request        |
| MissingSecurityHeader                 | A required header is not provided.                                                                                                    | 400 Bad<br>Request        |

| Error Code                   | Description                                                                                                    | HTTP Status<br>Code           |
|------------------------------|----------------------------------------------------------------------------------------------------|-------------------------------|
| NoSuchBucket                 | The specified bucket does not exist.                                                                                               | 404 Not Found                 |
| NoSuchBucketPolicy           | No bucket policy exists.                                                                                                    | 404 Not Found                 |
| NoSuchCORSConfiguration      | No CORS configuration exists.                                                                                                    | 404 Not Found                 |
| NoSuchCustomDomain           | The requested user domain does not exist.                                                                                          | 404 Not Found                 |
| NoSuchKey                    | The specified key does not exist.                                                                                                  | 404 Not Found                 |
| NoSuchLifecycleConfiguration | The requested <b>Lifecycle</b> does not exist.                                                                                     | 404 Not Found                 |
| NoSuchPolicy                 | The specified policy name does not exist.                                                                                          | 404 Not Found                 |
| NoSuchUpload                 | The specified multipart upload does not exist. The upload ID does not exist or the multipart upload has been aborted or completed. | 404 Not Found                 |
| NoSuchVersion                | The specified version ID does not match any existing version.                                                                      | 404 Not Found                 |
| NoSuchWebsiteConfiguration   | The requested website does not exist.                                                                                              | 404 Not Found                 |
| NotImplemented               | The provided header implies a function that is unavailable.                                                                        | 501 Not<br>Implemented        |
| NotSignedUp                  | Your account has not registered in the system.                                                                                     | 403 Forbidden                 |
| OperationAborted             | A conflicting operation is being performed on this resource. Retry later.                                                          | 409 Conflict                  |
| PermanentRedirect            | The requested bucket has been permanently redirected to a new URL. All future requests must be sent to the new URL.                | 301 Moved<br>Permanently      |
| PreconditionFailed           | At least one of the specified preconditions is not met.                                                                            | 412<br>Precondition<br>Failed |

| Error Code                   | Description                                                                                                    | HTTP Status<br>Code        |
|------------------------------|----------------------------------------------------------------------------------------------------|----------------------------|
| Redirect                     | The request is temporarily redirected.                                                                                    | 307 Moved<br>Temporarily   |
| RequestIsNotMultiPartContent | A bucket POST request must contain an enclosure-type multipart or the form-data.                                          | 400 Bad<br>Request         |
| RequestTimeout               | The socket connection to the server has no read or write operations within the timeout period.                            | 400 Bad<br>Request         |
| RequestTimeTooSkewed         | The request time and the server's time differ a lot.                                                                      | 403 Forbidden              |
| RequestTorrentOfBucketError  | Requesting the bucket's torrent file is not allowed.                                                                      | 400 Bad<br>Request         |
| ServiceNotImplemented        | The request method is not implemented by the server.                                                                      | 501 Not<br>Implemented     |
| ServiceNotSupported          | The request method is not supported by the server.                                                                        | 409 Conflict               |
| ServiceUnavailable           | The server is overloaded or has internal errors.                                                                          | 503 Service<br>Unavailable |
| SignatureDoesNotMatch        | The provided signature does not match the signature calculated by OBS. Check your AK/SK and signature calculation method. | 403 Forbidden              |
| SlowDown                     | Too frequent requests. Reduce your request frequency.                                                                     | 503 Service<br>Unavailable |
| System Capacity Not enough   | Insufficient system space.                                                                                                | 403 Forbidden              |
| TooManyCustomDomains         | Too many user domains are configured.                                                                                     | 400 Bad<br>Request         |
| TemporaryRedirect            | The request is redirected to the bucket while the domain name server (DNS) is being updated.                              | 307 Moved<br>Temporarily   |
| TooManyBuckets               | You have attempted to create more buckets than allowed.                                                                   | 400 Bad<br>Request         |

| Error Code                      | Description                                                                                 | HTTP Status<br>Code      |
|---------------------------------|---------------------------------------------------------------------------------------------|--------------------------|
| TooManyObjectCopied             | An object has been copied too many times.                                                   | 400 Bad<br>Request       |
| TooManyWrongSignature           | The request is rejected due to high-frequency errors.                                       | 400 Bad<br>Request       |
| UnexpectedContent               | This request does not support content.                                                      | 400 Bad<br>Request       |
| UnresolvableGrantByEmailAddress | The provided email address does not match any recorded accounts.                            | 400 Bad<br>Request       |
| UserKeyMustBeSpecified          | The user's AK is not carried in the request.                                                | 400 Bad<br>Request       |
| WebsiteRedirect                 | The website request lacks bucketName.                                                       | 301 Moved<br>Permanently |
| KMS.DisabledException           | The master key is disabled in server-side encryption with KMS-managed keys (SSE-KMS) mode.  | 400 Bad<br>Request       |
| KMS.NotFoundException           | The master key does not exist in SSE-KMS mode.                                              | 400 Bad<br>Request       |
| RestoreAlreadyInProgress        | The objects are being restored. The request conflicts with another one.                     | 409 Conflict             |
| ObjectHasAlreadyRestored        | The objects have been restored and the retention period of the objects cannot be shortened. | 409 Conflict             |
| InvalidObjectState              | The restored object is not an Archive object.                                               | 403 Forbidden            |
| InvalidTagError                 | An invalid tag is provided when configuring bucket tags.                                    | 400 Bad<br>Request       |
| NoSuchTagSet                    | The specified bucket is not configured with a tag.                                          | 404 Not Found            |

# 18.2 SDK Common Results (SDK for Node.js)

After you call an API in an instance of the **ObsClient** class, a common result object will be returned if no exception is thrown. The following table lists the fields of the object:

| Parai  | meter        | Туре                 | Description                                                                                                    |  |
|--------|--------------|----------------------|----------------------------------------------------------------------------------------------------|--|
| Comr   | monMsg       | Object               | Common information generated after the API is called, including HTTP status code and error code.                          |  |
| -      | Status       | Number               | HTTP status code. If the value is smaller than <b>300</b> , the operation succeeds. Otherwise, the operation fails.       |  |
|        | Code         | String               | Error code returned by the OBS server. If <b>Status</b> is smaller than <b>300</b> , the value is null.                   |  |
|        | Message      | String               | Error description returned by the OBS server. If <b>Status</b> is smaller than <b>300</b> , the value is null.            |  |
|        | Hostld       | String               | Requested Server ID. If <b>Status</b> is smaller than <b>300</b> , the value is null.                                     |  |
|        | RequestId    | String               | Request ID returned by the OBS server                                                                                     |  |
|        | ld2          | String               | Request ID2 returned by the OBS server                                                                                    |  |
|        | Indicator    | String               | Detailed error code returned by the OBS server. If <b>Status</b> is smaller than <b>300</b> , the value is null.          |  |
| Interf | faceResult   | Object               | Result data generated after the operation is successful. If <b>Status</b> is greater than <b>300</b> , the value is null. |  |
| -      | RequestId    | String               | Request ID returned by the OBS server.                                                                                    |  |
|        | ld2          | String               | Request ID2 returned by the OBS server                                                                                    |  |
|        | Other fields | For details section. | etails, see the <b>Response</b> area in the corresponding n.                                                              |  |

### Sample code:

```
// Import the OBS library.
// Use npm to install the client.
var ObsClient = require('esdk-obs-nodejs');
// Use the source code to install the client.
// var ObsClient = require('./lib/obs');
// Create an instance of ObsClient.
const obsClient = new ObsClient({
  //Obtain an AK/SK pair using environment variables or import the AK/SK pair in other ways. Using hard
coding may result in leakage.
  //Obtain an AK/SK pair on the management console. For details, see https://support.huaweicloud.com/
intl/en-us/usermanual-ca/ca_01_0003.html.
  access_key_id: process.env.ACCESS_KEY_ID,
  secret_access_key: process.env.SECRET_ACCESS_KEY,
  //CN-Hong Kong is used here as an example. Replace it with the one in your actual situation.
  server: 'https://obs.ap-southeast-1.myhuaweicloud.com'
});
```

```
// Call APIs to perform operations, such as downloading an object.
obsClient.getObject({
    Bucket: 'bucketname',
    Key: 'objectname',
}, (err, result) => {
    if(!err){
         if(result.CommonMsg.Status < 300){</pre>
             // Obtain RequestId.
              console.log('RequestId-->' + result.InterfaceResult.RequestId);
              // Obtain other parameters.
              console.log('Content-->' + result.InterfaceResult.Content.toString());
         }else{
              // Obtain Code and Message.
              console.log('Code-->' + result.CommonMsg.Code);
              console.log('Message-->' + result.CommonMsg.Message);
    }
});
```

# 18.3 Log Analysis (SDK for Node.js)

### Log Configuration

OBS Node.js SDK provides the logging function based on Log4js. You can call **ObsClient.initLog** to enable and configure logging. The sample code is as follows:

```
obsClient.initLog({
    name: 'test', // Log name
file_full_path:'./logs/OBS-SDK.log', //Set the path to the log file.
max_log_size:20480, //Set the size of the log file, in bytes.
backups:10, //Set the maximum number of log files that can be stored.
level:'warn', //Set the log level.
log_to_console:true //Set whether to print the log to Console.
});
```

### 

- The logging function is disabled by default. You need to enable it if needed.
- Use the **file\_full\_path** parameter to specify the path to the log file. The path can be set to an absolute path or a relative path.

### **Log Format**

The SDK log format is: Log time|log level|invoked interface|log content. The following are examples:

```
2017/10/12 10:21:05 666|INFO |ListBuckets|enter ListBuckets...
2017/10/12 10:21:05 672|INFO |ListBuckets|prepare request parameters ok,then Send request to service start
2017/10/12 10:21:05 715|INFO |ListBuckets|2017-10-12 10:21:05|http cost 34 ms|0|
2017/10/12 10:21:05 716|INFO |ListBuckets|get response start, statusCode:200
```

### Log Level

When current logs cannot be used to troubleshoot system faults, you can change the log level to obtain more information. You can obtain the most information in **debug** logs and the least information in **error** logs.

The following describes each log level in detail.

debug: Debugging level. If this level is set, all log information will be printed.

- **info**: Information level. If this level is set, information about logs of the **warn** level and time consumed for each HTTP/HTTPS request will be printed.
- warn: Warning level. If this level is set, information about logs of the error level and information about partial critical events will be printed.
- **error**: Error level. If this level is set, only error information will be printed.

### 18.4 Missing Modules (SDK for Node.js)

**Problem**: When OBS Node.js SDK is used for secondary development, an error message was displayed indicating that a module was missing, for example, "Cannot find module 'xml2js'".

#### **Solution:**

- 1. Check whether the version of the local Node.js SDK is the latest.
- 2. Ensure that the dependency libraries have been correctly installed. For details, see **Installing the SDK (SDK for Node.js)**.

# 18.5 Connection Timeout (SDK for Node.js)

**Problem**: If a "connect ETIMEDOUT" error occurred when calling an API, the possible cause was that the service address (endpoint) was incorrect or the network was disconnected.

#### **Solution:**

- Check whether the service address was left blank or invalid.
- 2. Check the network connection.
- 3. Check whether the server had returned any exceptions and if so, contact the server-side O&M team.

# 18.6 Unmatched Signatures (SDK for Node.js)

**Problem**: The HTTP status code obtained from **CommonMsg.Status** was **403**, and the OBS server-side error code obtained from **CommonMsg.Code** was **SignatureDoesNotMatch**.

### **Solution:**

- 1. Check whether a bucket name was added before the endpoint. This will lead to a signature mismatch.
- 2. Ensure that the AK and SK matched, were both correctly specified, and were the same as those used in the request.
- 3. Check StringToSign.

The structure of StringToSign should be as follows: HTTP-Verb + "\n" + Content-MD5 + "\n" + Content-Type + "\n" + Date + "\n" + CanonicalizedHeaders + CanonicalizedResource

# 19 FAQs (SDK for Node.js)

# 19.1 How Do I Specify Content-SHA256? (SDK for Node.js)

The **x-obs-content-sha256** header can be carried during object or part upload. Its value is a hexadecimal representation of the SHA-256 value of the request body calculated using **Hex(SHA256Hash(<payload>)**. The server verifies the calculated value for an integrity check. This might affect the performance but is still recommended for security purposes. The sample code for uploading an object is as follows:

```
// Import the OBS library.
// Use npm to install the client.
var ObsClient = require('esdk-obs-nodejs');
var crypto = require('crypto');
var fs = require('fs');
// Use the source code to install the client.
// var ObsClient = require('./lib/obs');
// Create an ObsClient instance.
const obsClient = new ObsClient({
  //Obtain an AK/SK pair using environment variables or import the AK/SK pair in other ways. Using hard
coding may result in leakage.
  //Obtain an AK/SK pair on the management console. For details, see https://support.huaweicloud.com/
intl/en-us/usermanual-ca/ca_01_0003.html.
  access_key_id: process.env.ACCESS_KEY_ID,
  secret\_access\_key: process.env. SECRET\_ACCESS\_KEY,
  //CN-Hong Kong is used here as an example. Replace it with the one in your actual situation.
  server: 'https://obs.ap-southeast-1.myhuaweicloud.com'
});
let filePath = 'D:\\example.xml'
let sha256 = crypto.createHash('sha256').update(fs.readFileSync(filePath, 'utf8'), 'utf8').digest('hex')
obsClient.putObject({
    Bucket: 'bucketname',
    Key: 'objectname',
    SourceFile: filePath, // filePath indicates the path of the local file to be uploaded, which must have
the file name included.
    ContentSha256: sha256
}, (err, result) => {
    if(err){
         console.error('Error-->' + err);
    }else{
```

```
console.log('Status-->' + result.CommonMsg.Status);
}
```

#### **NOTICE**

SDK for Node.js supports both MD5 and SHA256 verification, but SHA256 is recommended for security reasons.

# 19.2 Why Does the SDK Source Code Contain acs.amazonaws.com? (SDK for Node.js)

To be compatible with AWS S3, the source code of OBS SDK for Go contains the **acs.amazonaws.com** keyword. The SDK only takes this keyword as a constant and does not process or access it. You can ignore this keyword. The figure below gives an example. For details, see **SDK for Node.js**.

```
Utils.prototype.URIAdapter = function(value, signatureContext){
        value = value | | '':
        value = String(value);
               if(obsAllowedUri.indexOf(value) >= 0){
                       return value:
                if(value === 'AllUsers' || value === 'http://acs.amazonaws.com/groups/global/AllUsers'){
                        return 'Everyone';
               return ::
        if(v2AllowedUri.indexOf(value) >= 0){
                return value:
        if(value === 'Everyone' || value === 'AllUsers'){
                return 'http://acs.amazonaws.com/groups/global/AllUsers';
        if(value === 'AuthenticatedUsers'){
               return 'http://acs.amazonaws.com/groups/global/AuthenticatedUsers';
        if(value === 'LogDelivery'){
              return 'http://acs.amazonaws.com/groups/s3/LogDelivery';
        return '':
};
```

# 19.3 How Do I Get My Account ID and User ID? (SDK for Node.js)

### Obtaining Account, IAM User, and Project Information

- Using the console
  - a. On the Huawei Cloud homepage, click Console in the upper right corner.
  - In the upper right corner, hover over the username and choose My Credentials from the drop-down list.

Basic Information

More

Hello!

My Credentials

Identity and Access Management

Switch Role

Tag Management

Orders to Expire in 7 ...

Tutorial

Log Out

More

Figure 19-1 My Credentials

c. On the **API Credentials** page, view the account name, account ID, IAM user name, IAM user ID, project name, and project ID.

The project ID varies depending on the region where your service is located.

Figure 19-2 Viewing the account, user, and project information

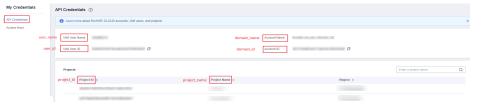

### Calling an API

- To obtain a user ID, see Listing IAM Users.
- To obtain a project ID, see Querying Project Information.

### **Obtaining User Group Information**

- **Step 1** Log in to the Huawei Cloud console, access the IAM console, and choose **User Groups** in the navigation pane.
- **Step 2** Expand the details of the desired user group and view its name and ID.

----End

### **Obtaining Region Information**

- **Step 1** Log in to the Huawei Cloud console, access the IAM console, and choose **Projects** in the navigation pane.
- **Step 2** View the content in the **Project Name** column. The content in this column indicates the ID of the region that the project belongs to.

----End

### **Obtaining Agency Information**

- **Step 1** Log in to the Huawei Cloud console, access the IAM console, and choose **Agencies** in the navigation pane.
- **Step 2** Hover over the desired agency to view its name (in the first line) and ID (in the second line) in the dark pop-up box.

----End

# 19.4 What Is Content-Type (MIME)? (SDK for Node.js)

Multipurpose Internet Mail Extensions (MIME) type is a standard way of describing a data type. The MIME type is passed in the Content-Type header.

### **○** NOTE

If you do not specify Content-Type when uploading an object, the SDK determines the object type based on the suffix of the specified object name and automatically assigns a value to Content-Type.

### **Content-Type**

**Content-Type** indicates the type of data to send or receive and determine the form and encoding method browsers will use to display data (mainly custom client files or media files). If no content type is specified, the type will be generated based on the file name extension. If there is no extension, the content type is **application/octet-stream** by default.

### **Common Content Types**

The commonly used content types are given in the table below.

Table 19-1 List of common content types

| File Name<br>Extension                      | Content-<br>Type(Mime-<br>Type) | File Name<br>Extension | Content-<br>Type(Mime-<br>Type)                 |
|---------------------------------------------|---------------------------------|------------------------|-------------------------------------------------|
| .* (binary stream,<br>unknown file<br>type) | application/octet-<br>stream    | .tif                   | image/tiff                                      |
| .a11                                        | application/x-a11               | .аср                   | audio/x-mei-aac                                 |
| .ai                                         | application/<br>postscript      | .aif                   | audio/aiff                                      |
| .aifc                                       | audio/aiff                      | .aiff                  | audio/aiff                                      |
| .anv                                        | application/x-anv               | .apk                   | application/<br>vnd.android.packa<br>ge-archive |
| .asa                                        | text/asa                        | .asf                   | video/x-ms-asf                                  |

| File Name<br>Extension | Content-<br>Type(Mime-<br>Type)                                                             | File Name<br>Extension | Content-<br>Type(Mime-<br>Type)   |
|------------------------|---------------------------------------------------------------------------------------------|------------------------|-----------------------------------|
| .asp                   | text/asp                                                                                    | .asx                   | video/x-ms-asf                    |
| .au                    | audio/basic                                                                                 | .avi                   | video/avi                         |
| .awf                   | application/<br>vnd.adobe.workflo<br>w                                                      | .biz                   | text/xml                          |
| .bmp                   | application/x-bmp                                                                           | .bot                   | application/x-bot                 |
| .c4t                   | application/x-c4t                                                                           | .c90                   | application/x-c90                 |
| .cal                   | application/x-cals                                                                          | .cat                   | application/<br>vnd.ms-pki.seccat |
| .cdf                   | application/x-<br>netcdf                                                                    | .cdr                   | application/x-cdr                 |
| .cel                   | application/x-cel                                                                           | .cer                   | application/x-<br>x509-ca-cert    |
| .cg4                   | application/x-g4                                                                            | .cgm                   | application/x-cgm                 |
| .cit                   | application/x-cit                                                                           | .class                 | java/                             |
| .cml                   | text/xml                                                                                    | .cmp                   | application/x-cmp                 |
| .cmx                   | application/x-cmx                                                                           | .cot                   | application/x-cot                 |
| .crl                   | application/pkix-<br>crl                                                                    | .crt                   | application/x-<br>x509-ca-cert    |
| .csi                   | application/x-csi                                                                           | .css                   | text/css                          |
| .csv                   | text/csv                                                                                    | .cut                   | application/x-cut                 |
| .dbf                   | application/x-dbf                                                                           | .dbm                   | application/x-dbm                 |
| .dbx                   | application/x-dbx                                                                           | .dcd                   | text/xml                          |
| .dcx                   | application/x-dcx                                                                           | .der                   | application/x-<br>x509-ca-cert    |
| .dgn                   | application/x-dgn                                                                           | .dib                   | application/x-dib                 |
| .dll                   | application/x-<br>msdownload                                                                | .doc                   | application/<br>msword            |
| .docx                  | application/<br>vnd.openxmlform<br>ats-<br>officedocument.w<br>ordprocessingml.d<br>ocument | .dot                   | application/<br>msword            |

| File Name<br>Extension | Content-<br>Type(Mime-<br>Type)                                                             | File Name<br>Extension | Content-<br>Type(Mime-<br>Type) |
|------------------------|---------------------------------------------------------------------------------------------|------------------------|---------------------------------|
| .dotx                  | application/<br>vnd.openxmlform<br>ats-<br>officedocument.w<br>ordprocessingml.t<br>emplate | .drw                   | application/x-drw               |
| .dtd                   | text/xml                                                                                    | .dwf                   | Model/vnd.dwf                   |
| .dwf                   | application/x-dwf                                                                           | .dwg                   | application/x-dwg               |
| .dxb                   | application/x-dxb                                                                           | .dxf                   | application/x-dxf               |
| .edn                   | application/<br>vnd.adobe.edn                                                               | .emf                   | application/x-emf               |
| .eml                   | message/rfc822                                                                              | .ent                   | text/xml                        |
| .epi                   | application/x-epi                                                                           | .eps                   | application/x-ps                |
| .eps                   | application/<br>postscript                                                                  | .etd                   | application/x-ebx               |
| .exe                   | application/x-<br>msdownload                                                                | .fax                   | image/fax                       |
| .fdf                   | application/<br>vnd.fdf                                                                     | .fif                   | application/<br>fractals        |
| .fo                    | text/xml                                                                                    | .frm                   | application/x-frm               |
| .g4                    | application/x-g4                                                                            | .gbr                   | application/x-gbr               |
|                        | application/x-                                                                              | .gif                   | image/gif                       |
| .gl2                   | application/x-gl2                                                                           | .gp4                   | application/x-gp4               |
| .hgl                   | application/x-hgl                                                                           | .hmr                   | application/x-hmr               |
| .hpg                   | application/x-hpgl                                                                          | .hpl                   | application/x-hpl               |
| .hqx                   | application/mac-<br>binhex40                                                                | .hrf                   | application/x-hrf               |
| .hta                   | application/hta                                                                             | .htc                   | text/x-component                |
| .htm                   | text/html                                                                                   | .html                  | text/html                       |
| .htt                   | text/webviewhtml                                                                            | .htx                   | text/html                       |
| .icb                   | application/x-icb                                                                           | .ico                   | image/x-icon                    |
| .ico                   | application/x-ico                                                                           | .iff                   | application/x-iff               |
| .ig4                   | application/x-g4                                                                            | .igs                   | application/x-igs               |

| File Name<br>Extension | Content-<br>Type(Mime-<br>Type)   | File Name<br>Extension | Content-<br>Type(Mime-<br>Type) |
|------------------------|-----------------------------------|------------------------|---------------------------------|
| .iii                   | application/x-<br>iphone          | .img                   | application/x-img               |
| .ins                   | application/x-<br>internet-signup | .ipa                   | application/<br>vnd.iphone      |
| .isp                   | application/x-<br>internet-signup | .IVF                   | video/x-ivf                     |
| .java                  | java/*                            | .jfif                  | image/jpeg                      |
| .jpe                   | image/jpeg                        | .jpe                   | application/x-jpe               |
| .jpeg                  | image/jpeg                        | .jpg                   | image/jpeg                      |
| .jpg                   | application/x-jpg                 | .js                    | application/x-<br>javascript    |
| .jsp                   | text/html                         | .la1                   | audio/x-liquid-file             |
| .lar                   | application/x-<br>laplayer-reg    | .latex                 | application/x-<br>latex         |
| .lavs                  | audio/x-liquid-<br>secure         | .lbm                   | application/x-lbm               |
| .lmsff                 | audio/x-la-lms                    | .ls                    | application/x-<br>javascript    |
| .ltr                   | application/x-ltr                 | .m1v                   | video/x-mpeg                    |
| .m2v                   | video/x-mpeg                      | .m3u                   | audio/mpegurl                   |
| .m4e                   | video/mpeg4                       | .mac                   | application/x-mac               |
| .man                   | application/x-<br>troff-man       | .math                  | text/xml                        |
| .mdb                   | application/<br>msaccess          | .mdb                   | application/x-mdb               |
| .mfp                   | application/x-<br>shockwave-flash | .mht                   | message/rfc822                  |
| .mhtml                 | message/rfc822                    | .mi                    | application/x-mi                |
| .mid                   | audio/mid                         | .midi                  | audio/mid                       |
| .mil                   | application/x-mil                 | .mml                   | text/xml                        |
| .mnd                   | audio/x-musicnet-<br>download     | .mns                   | audio/x-musicnet-<br>stream     |
| .mocha                 | application/x-<br>javascript      | .mov                   | video/quicktime                 |

| File Name<br>Extension | Content-<br>Type(Mime-<br>Type)      | File Name<br>Extension | Content-<br>Type(Mime-<br>Type)     |
|------------------------|--------------------------------------|------------------------|-------------------------------------|
| .movie                 | video/x-sgi-movie                    | mp1                    | audio/mp1                           |
| .mp2                   | audio/mp2                            | .mp2v                  | video/mpeg                          |
| .mp3                   | audio/mp3                            | .mp4                   | video/mp4                           |
| .mpa                   | video/x-mpg                          | .mpd                   | application/<br>vnd.ms-project      |
| .mpe                   | video/x-mpeg                         | .mpeg                  | video/mpg                           |
| .mpg                   | video/mpg                            | .mpga                  | audio/rn-mpeg                       |
| .трр                   | application/<br>vnd.ms-project       | .mps                   | video/x-mpeg                        |
| .mpt                   | application/<br>vnd.ms-project       | .mpv                   | video/mpg                           |
| .mpv2                  | video/mpeg                           | .mpw                   | application/<br>vnd.ms-project      |
| .трх                   | application/<br>vnd.ms-project       | .mtx                   | text/xml                            |
| .тхр                   | application/x-<br>mmxp               | .net                   | image/pnetvue                       |
| .nrf                   | application/x-nrf                    | .nws                   | message/rfc822                      |
| .odc                   | text/x-ms-odc                        | .out                   | application/x-out                   |
| .p10                   | application/<br>pkcs10               | .p12                   | application/x-pkcs12                |
| .p7b                   | application/x-<br>pkcs7-certificates | .p7c                   | application/pkcs7-<br>mime          |
| .p7m                   | application/pkcs7-<br>mime           | .p7r                   | application/x-<br>pkcs7-certreqresp |
| .p7s                   | application/pkcs7-<br>signature      | .pc5                   | application/x-pc5                   |
| .pci                   | application/x-pci                    | .pcl                   | application/x-pcl                   |
| .рсх                   | application/x-pcx                    | .pdf                   | application/pdf                     |
| .pdb                   | chemical/x-pdb                       | .pdx                   | application/<br>vnd.adobe.pdx       |
| .pfx                   | application/x-<br>pkcs12             | .pgl                   | application/x-pgl                   |

| File Name<br>Extension | Content-<br>Type(Mime-<br>Type)                                                               | File Name<br>Extension | Content-<br>Type(Mime-<br>Type)                                                            |
|------------------------|-----------------------------------------------------------------------------------------------|------------------------|--------------------------------------------------------------------------------------------|
| .pic                   | application/x-pic                                                                             | .pko                   | application/<br>vnd.ms-pki.pko                                                             |
| .pl                    | application/x-perl                                                                            | .plg                   | text/html                                                                                  |
| .pls                   | audio/scpls                                                                                   | .plt                   | application/x-plt                                                                          |
| .png                   | image/png                                                                                     | .png                   | application/x-png                                                                          |
| .pot                   | application/<br>vnd.ms-<br>powerpoint                                                         | .potx                  | application/<br>vnd.openxmlform<br>ats-<br>officedocument.pr<br>esentationml.tem<br>plate  |
| .ppa                   | application/<br>vnd.ms-<br>powerpoint                                                         | .ppm                   | application/x-ppm                                                                          |
| .pps                   | application/<br>vnd.ms-<br>powerpoint                                                         | .ppsx                  | application/<br>vnd.openxmlform<br>ats-<br>officedocument.pr<br>esentationml.slide<br>show |
| .ppt                   | application/<br>vnd.ms-<br>powerpoint                                                         | .ppt                   | application/x-ppt                                                                          |
| . pptx                 | application/<br>vnd.openxmlform<br>ats-<br>officedocument.pr<br>esentationml.pres<br>entation | .pr                    | application/x-pr                                                                           |
| .prf                   | application/pics-<br>rules                                                                    | .prn                   | application/x-prn                                                                          |
| .prt                   | application/x-prt                                                                             | .ps                    | application/x-ps                                                                           |
| .ps                    | application/<br>postscript                                                                    | .ptn                   | application/x-ptn                                                                          |
| .pwz                   | application/<br>vnd.ms-<br>powerpoint                                                         | .r3t                   | text/vnd.rn-<br>realtext3d                                                                 |
| .ra                    | audio/vnd.rn-<br>realaudio                                                                    | .ram                   | audio/x-pn-<br>realaudio                                                                   |

| File Name<br>Extension | Content-<br>Type(Mime-<br>Type)             | File Name<br>Extension | Content-<br>Type(Mime-<br>Type)             |
|------------------------|---------------------------------------------|------------------------|---------------------------------------------|
| .ras                   | application/x-ras                           | .rat                   | application/rat-<br>file                    |
| .rdf                   | text/xml                                    | .rec                   | application/<br>vnd.rn-recording            |
| .red                   | application/x-red                           | .rgb                   | application/x-rgb                           |
| .rjs                   | application/<br>vnd.rn-<br>realsystem-rjs   | .rjt                   | application/<br>vnd.rn-<br>realsystem-rjt   |
| .rlc                   | application/x-rlc                           | .rle                   | application/x-rle                           |
| .rm                    | application/<br>vnd.rn-realmedia            | .rmf                   | application/<br>vnd.adobe.rmf               |
| .rmi                   | audio/mid                                   | .rmj                   | application/<br>vnd.rn-<br>realsystem-rmj   |
| .rmm                   | audio/x-pn-<br>realaudio                    | .rmp                   | application/<br>vnd.rn-<br>rn_music_package |
| .rms                   | application/<br>vnd.rn-realmedia-<br>secure | .rmvb                  | application/<br>vnd.rn-realmedia-<br>vbr    |
| .rmx                   | application/<br>vnd.rn-<br>realsystem-rmx   | .rnx                   | application/<br>vnd.rn-realplayer           |
| .rp                    | image/vnd.rn-<br>realpix                    | .rpm                   | audio/x-pn-<br>realaudio-plugin             |
| .rsml                  | application/<br>vnd.rn-rsml                 | .rt                    | text/vnd.rn-<br>realtext                    |
| .rtf                   | application/<br>msword                      | .rtf                   | application/x-rtf                           |
| .rv                    | video/vnd.rn-<br>realvideo                  | .sam                   | application/x-sam                           |
| .sat                   | application/x-sat                           | .sdp                   | application/sdp                             |
| .sdw                   | application/x-sdw                           | .sis                   | application/<br>vnd.symbian.instal<br>l     |

| File Name<br>Extension | Content-<br>Type(Mime-<br>Type)                                                    | File Name<br>Extension | Content-<br>Type(Mime-<br>Type)   |
|------------------------|------------------------------------------------------------------------------------|------------------------|-----------------------------------|
| .sisx                  | application/<br>vnd.symbian.instal<br>l                                            | .sit                   | application/x-<br>stuffit         |
| .slb                   | application/x-slb                                                                  | .sld                   | application/x-sld                 |
| .sldx                  | application/<br>vnd.openxmlform<br>ats-<br>officedocument.pr<br>esentationml.slide | .slk                   | drawing/x-slk                     |
| .smi                   | application/smil                                                                   | .smil                  | application/smil                  |
| .smk                   | application/x-smk                                                                  | .snd                   | audio/basic                       |
| .sol                   | text/plain                                                                         | .sor                   | text/plain                        |
| .spc                   | application/x-<br>pkcs7-certificates                                               | .spl                   | application/<br>futuresplash      |
| .spp                   | text/xml                                                                           | .ssm                   | application/<br>streamingmedia    |
| .sst                   | application/<br>vnd.ms-<br>pki.certstore                                           | .stl                   | application/<br>vnd.ms-pki.stl    |
| .stm                   | text/html                                                                          | .sty                   | application/x-sty                 |
| .svg                   | image/svg+xml                                                                      | .swf                   | application/x-<br>shockwave-flash |
| .tdf                   | application/x-tdf                                                                  | .tg4                   | application/x-tg4                 |
| .tga                   | application/x-tga                                                                  | .tif                   | image/tiff                        |
| .tif                   | application/x-tif                                                                  | .tiff                  | image/tiff                        |
| .tld                   | text/xml                                                                           | .top                   | drawing/x-top                     |
| .torrent               | application/x-<br>bittorrent                                                       | .tsd                   | text/xml                          |
| .txt                   | text/plain                                                                         | .uin                   | application/x-icq                 |
| .uls                   | text/iuls                                                                          | .vcf                   | text/x-vcard                      |
| .vda                   | application/x-vda                                                                  | .vdx                   | application/<br>vnd.visio         |
| .vml                   | text/xml                                                                           | .vpg                   | application/x-<br>vpeg005         |

| File Name<br>Extension | Content-<br>Type(Mime-<br>Type) | File Name<br>Extension | Content-<br>Type(Mime-<br>Type)   |
|------------------------|---------------------------------|------------------------|-----------------------------------|
| .vsd                   | application/<br>vnd.visio       | .vsd                   | application/x-vsd                 |
| .VSS                   | application/<br>vnd.visio       | .vst                   | application/<br>vnd.visio         |
| .vst                   | application/x-vst               | .VSW                   | application/<br>vnd.visio         |
| .VSX                   | application/<br>vnd.visio       | .vtx                   | application/<br>vnd.visio         |
| .vxml                  | text/xml                        | .wav                   | audio/wav                         |
| .wax                   | audio/x-ms-wax                  | .wb1                   | application/x-wb1                 |
| .wb2                   | application/x-wb2               | .wb3                   | application/x-wb3                 |
| .wbmp                  | image/<br>vnd.wap.wbmp          | .wiz                   | application/<br>msword            |
| .wk3                   | application/x-wk3               | .wk4                   | application/x-wk4                 |
| .wkq                   | application/x-wkq               | .wks                   | application/x-wks                 |
| .wm                    | video/x-ms-wm                   | .wma                   | audio/x-ms-wma                    |
| .wmd                   | application/x-ms-<br>wmd        | .wmf                   | application/x-wmf                 |
| .wml                   | text/vnd.wap.wml                | .wmv                   | video/x-ms-wmv                    |
| .wmx                   | video/x-ms-wmx                  | .wmz                   | application/x-ms-<br>wmz          |
| .wp6                   | application/x-wp6               | .wpd                   | application/x-wpd                 |
| .wpg                   | application/x-wpg               | .wpl                   | application/<br>vnd.ms-wpl        |
| .wq1                   | application/x-wq1               | .wr1                   | application/x-wr1                 |
| .wri                   | application/x-wri               | .wrk                   | application/x-wrk                 |
| .ws                    | application/x-ws                | .ws2                   | application/x-ws                  |
| .wsc                   | text/scriptlet                  | .wsdl                  | text/xml                          |
| .wvx                   | video/x-ms-wvx                  | .хар                   | application/x-<br>silverlight-app |
| .x_b                   | application/x-x_b               | .xdp                   | application/<br>vnd.adobe.xdp     |

| File Name<br>Extension | Content-<br>Type(Mime-<br>Type)                                                   | File Name<br>Extension | Content-<br>Type(Mime-<br>Type)                                                          |
|------------------------|-----------------------------------------------------------------------------------|------------------------|------------------------------------------------------------------------------------------|
| .xdr                   | text/xml                                                                          | .xfd                   | application/<br>vnd.adobe.xfd                                                            |
| .xfdf                  | application/<br>vnd.adobe.xfdf                                                    | .xhtml                 | text/html                                                                                |
| .xls                   | application/<br>vnd.ms-excel                                                      | .xls                   | application/x-xls                                                                        |
| .xlsx                  | application/<br>vnd.openxmlform<br>ats-<br>officedocument.sp<br>readsheetml.sheet | .xltx                  | application/<br>vnd.openxmlform<br>ats-<br>officedocument.sp<br>readsheetml.temp<br>late |
| .xlw                   | application/x-xlw                                                                 | .xml                   | text/xml                                                                                 |
| .xpl                   | audio/scpls                                                                       | .xq                    | text/xml                                                                                 |
| .xql                   | text/xml                                                                          | .xquery                | text/xml                                                                                 |
| .xsd                   | text/xml                                                                          | .xsl                   | text/xml                                                                                 |
| .xslt                  | text/xml                                                                          | .xwd                   | application/x-xwd                                                                        |
| .x_t                   | application/x-x_t                                                                 | .yaml                  | text/vnd.yaml                                                                            |
| .yml                   | text/vnd.yml                                                                      | .webp                  | image/webp                                                                               |
| .tar                   | application/x-tar                                                                 | .zip                   | application/zip                                                                          |